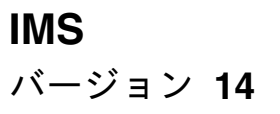

# リリース計画

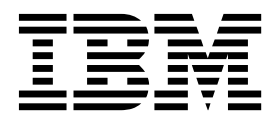

**GC43-3847-02**

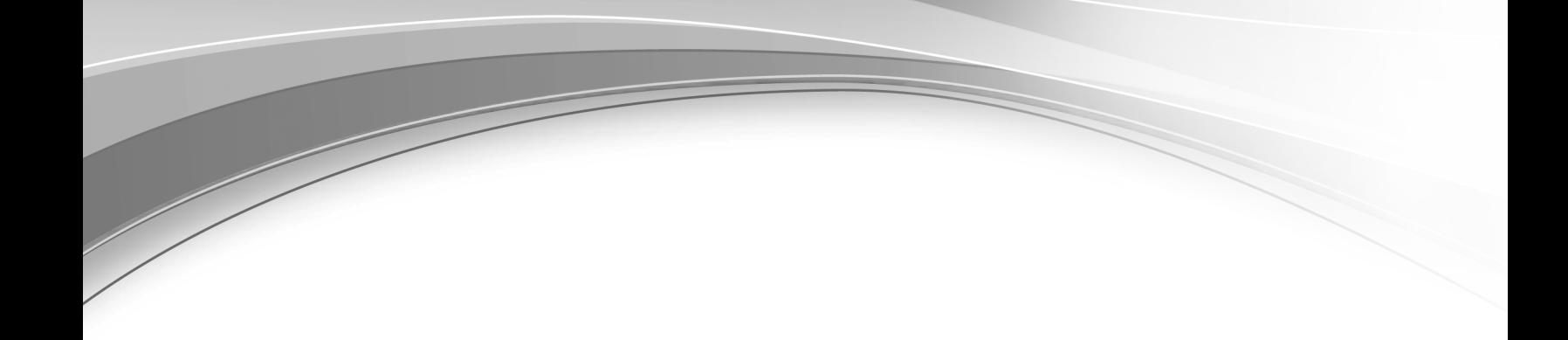

**IMS** バージョン **14**

# リリース計画

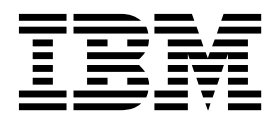

お願い -

本書および本書で紹介する製品をご使用になる前に、 307 [ページの『特記事項』に](#page-320-0)記載されている情報をお読みください。

本書は、IMS 14 (プログラム番号 5635-A05)、IMS Database Value Unit Edition V14.01.00 (プログラム番号 5655-DSE)、IMS Transaction Manager Value Unit Edition V14.01.00 (プログラム番号 5655-TM3)、および新しい版 で明記されていない限り、以降のすべてのリソースおよびモディフィケーションに適用されます。

お客様の環境によっては、資料中の円記号がバックスラッシュと表示されたり、バックスラッシュが円記号と表示さ れたりする場合があります。

原典: GC19-4224-02 IMS Version 14 Release Planning (November 8,2017 edition)

- 発行: 日本アイ・ビー・エム株式会社
- 担当: トランスレーション・サービス・センター

**© Copyright IBM Corporation 1995, 2017.**

# 目次

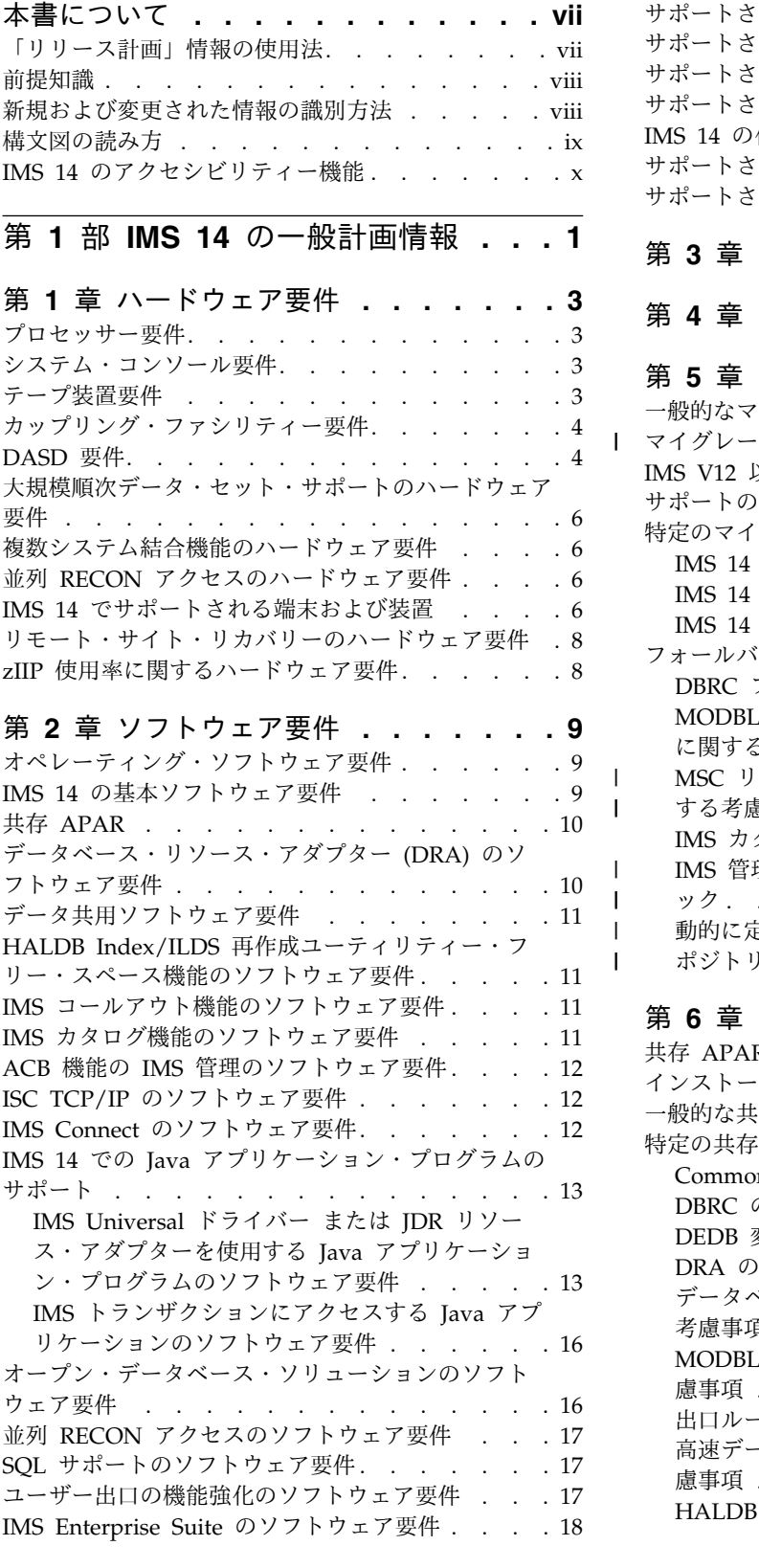

|  $\overline{\phantom{a}}$ 

> | | | |

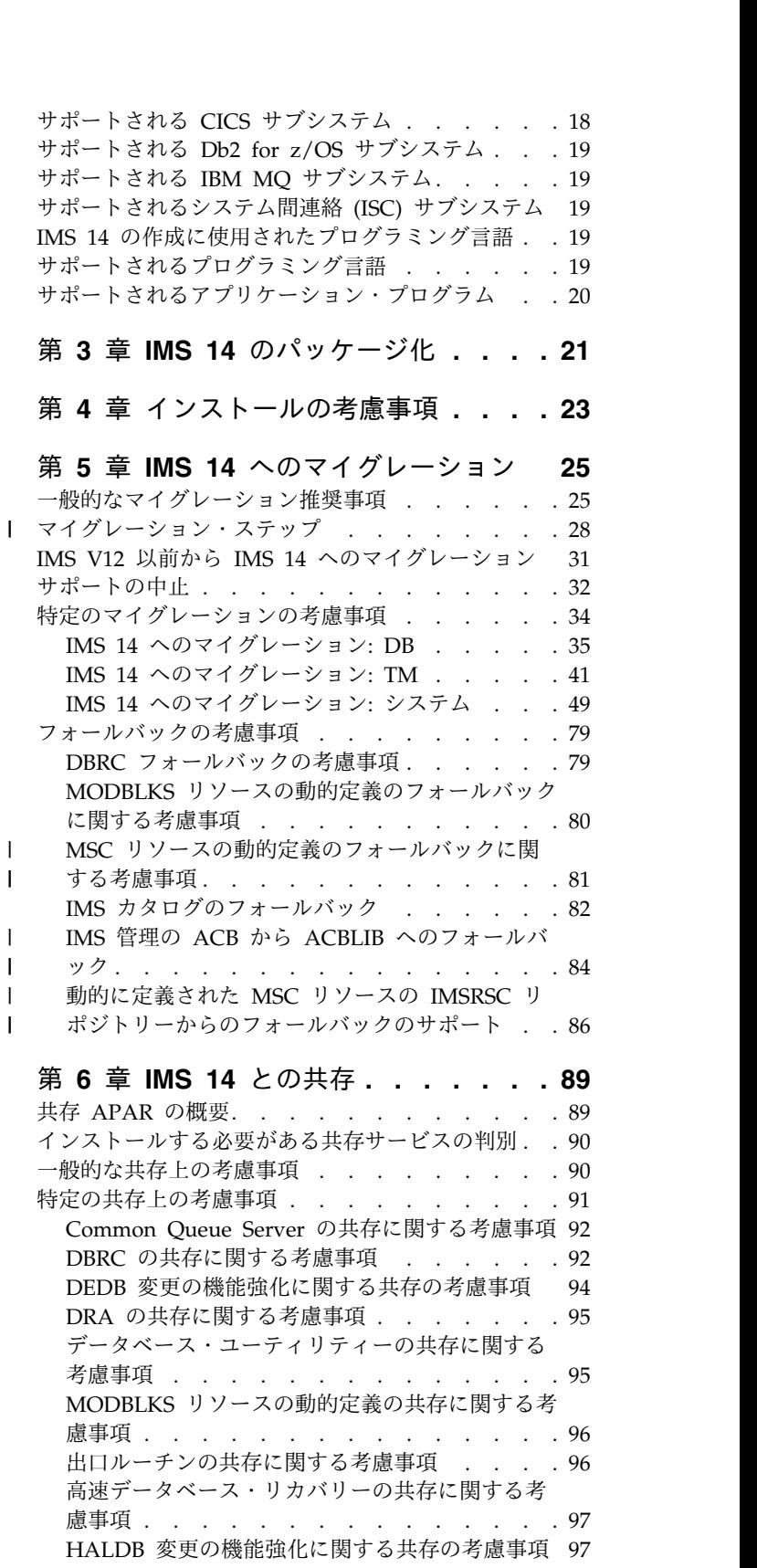

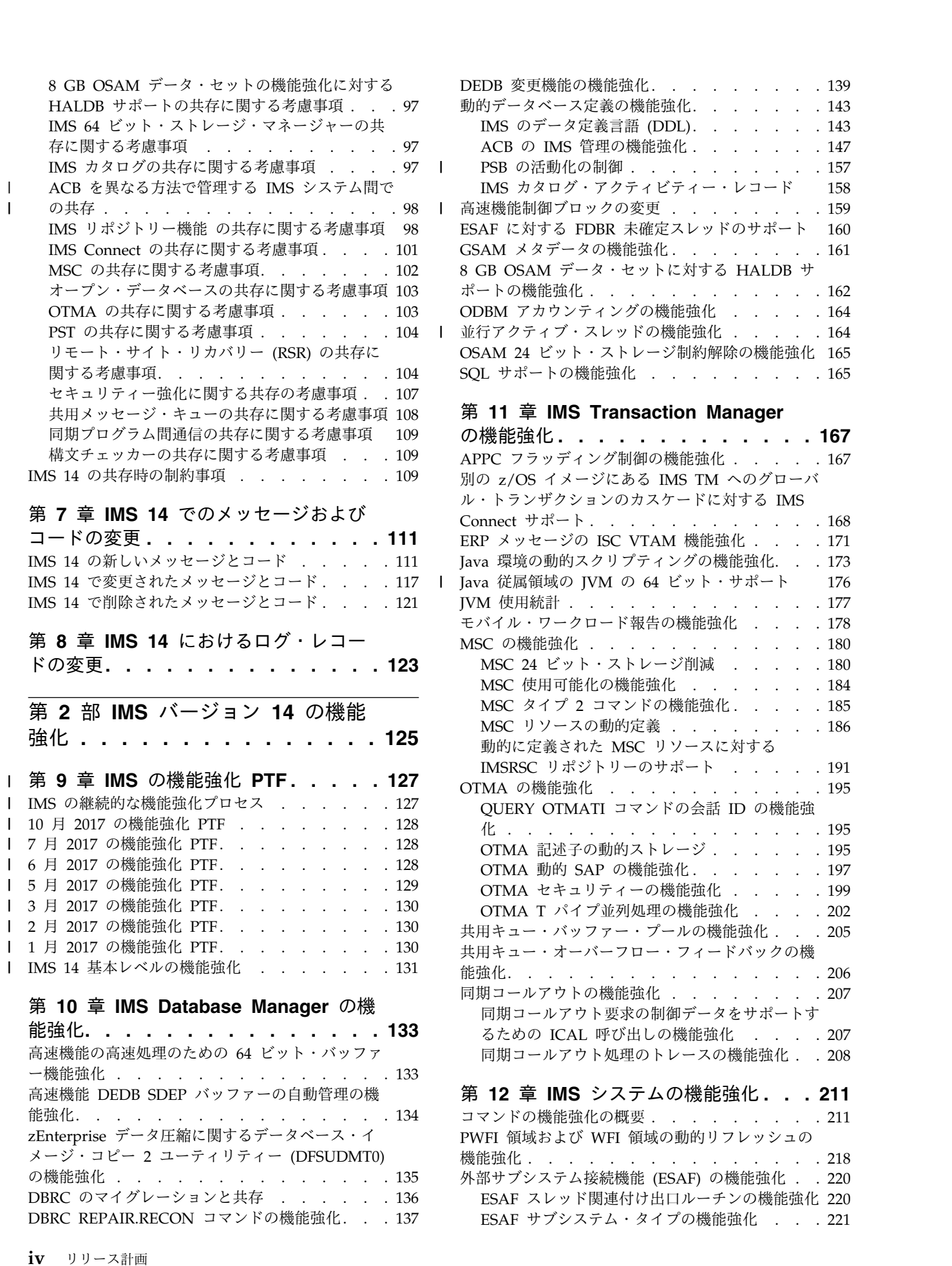

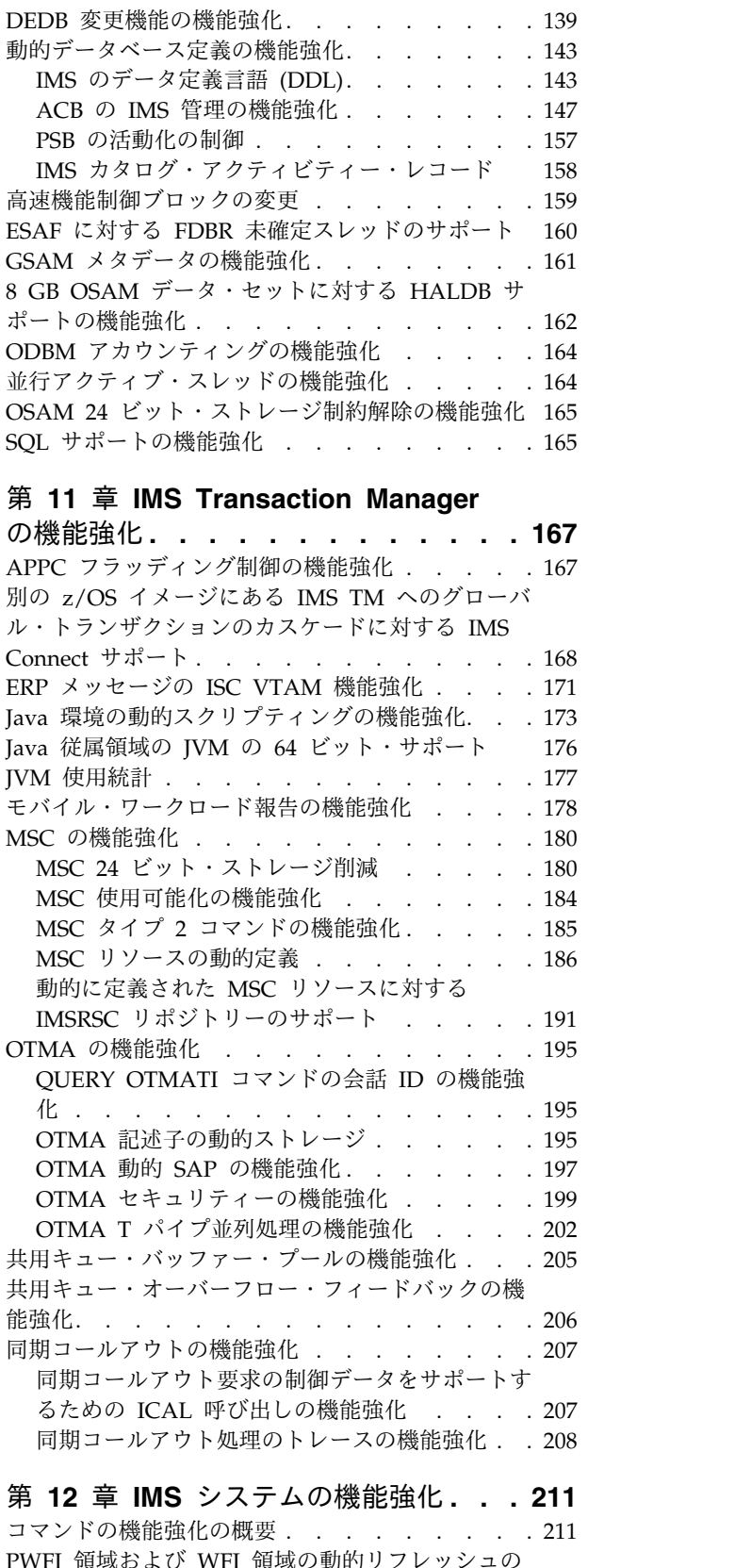

|

[コマンドの機能強化の概要](#page-224-0) . . . . . . . . . [211](#page-224-0) 機能強化 . . . . . . . . . . . . . . [218](#page-231-0) [外部サブシステム接続機能](#page-233-0) (ESAF) の機能強化 . . [220](#page-233-0) ESAF [スレッド関連付け出口ルーチンの機能強化](#page-233-0) [220](#page-233-0) ESAF [サブシステム・タイプの機能強化](#page-234-0) . . . [221](#page-234-0)

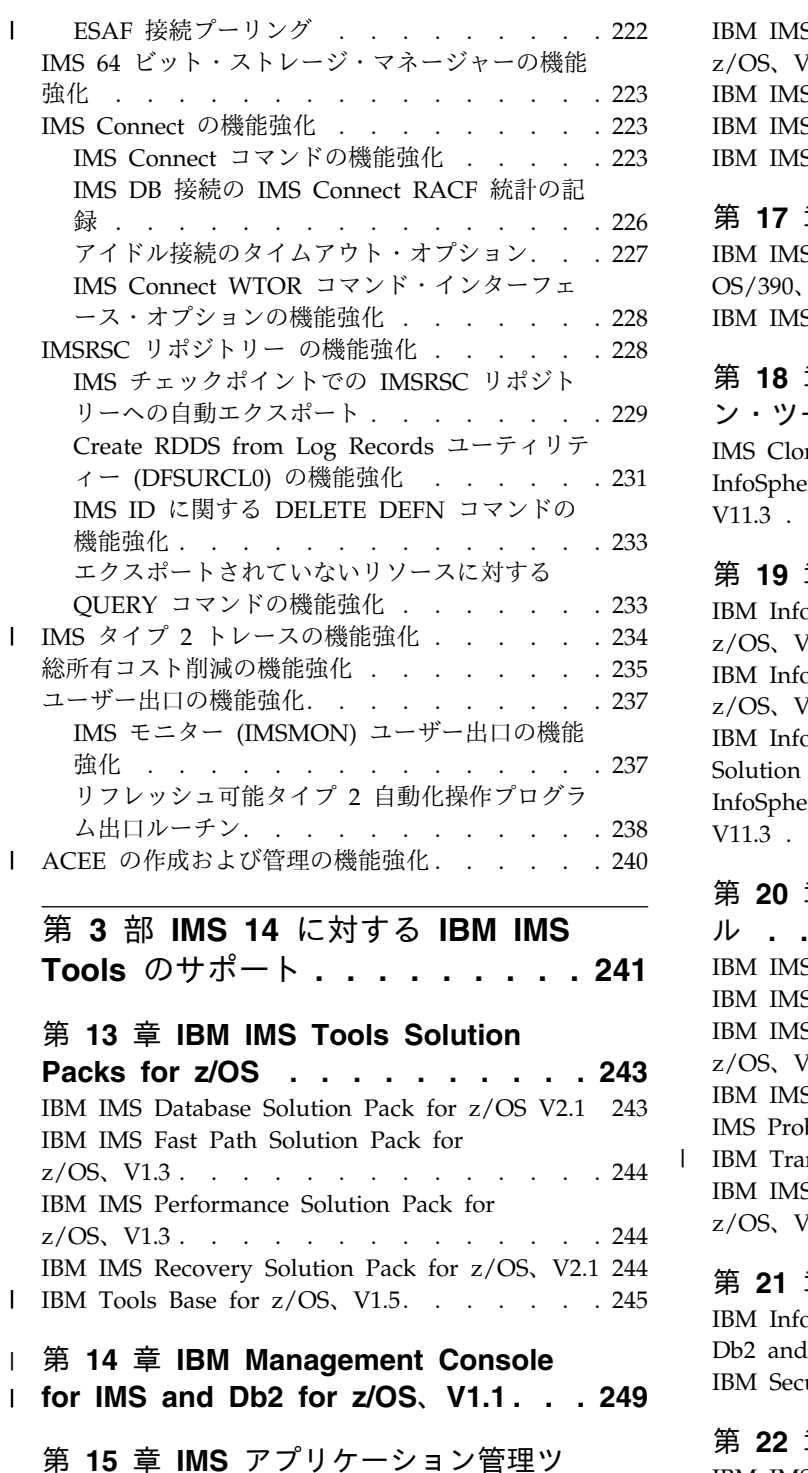

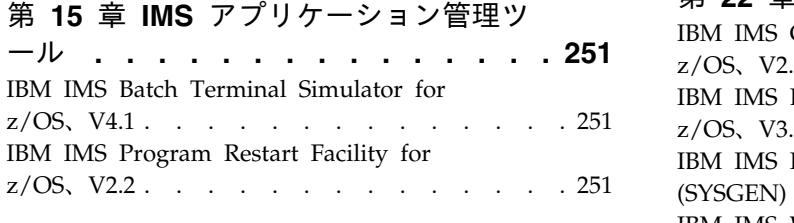

## 第 **16** 章 **IMS** [バックアップおよびリカ](#page-266-0) バリー管理ツール **[.........](#page-266-0) . [253](#page-266-0)**

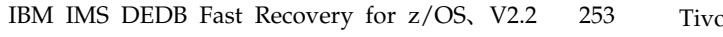

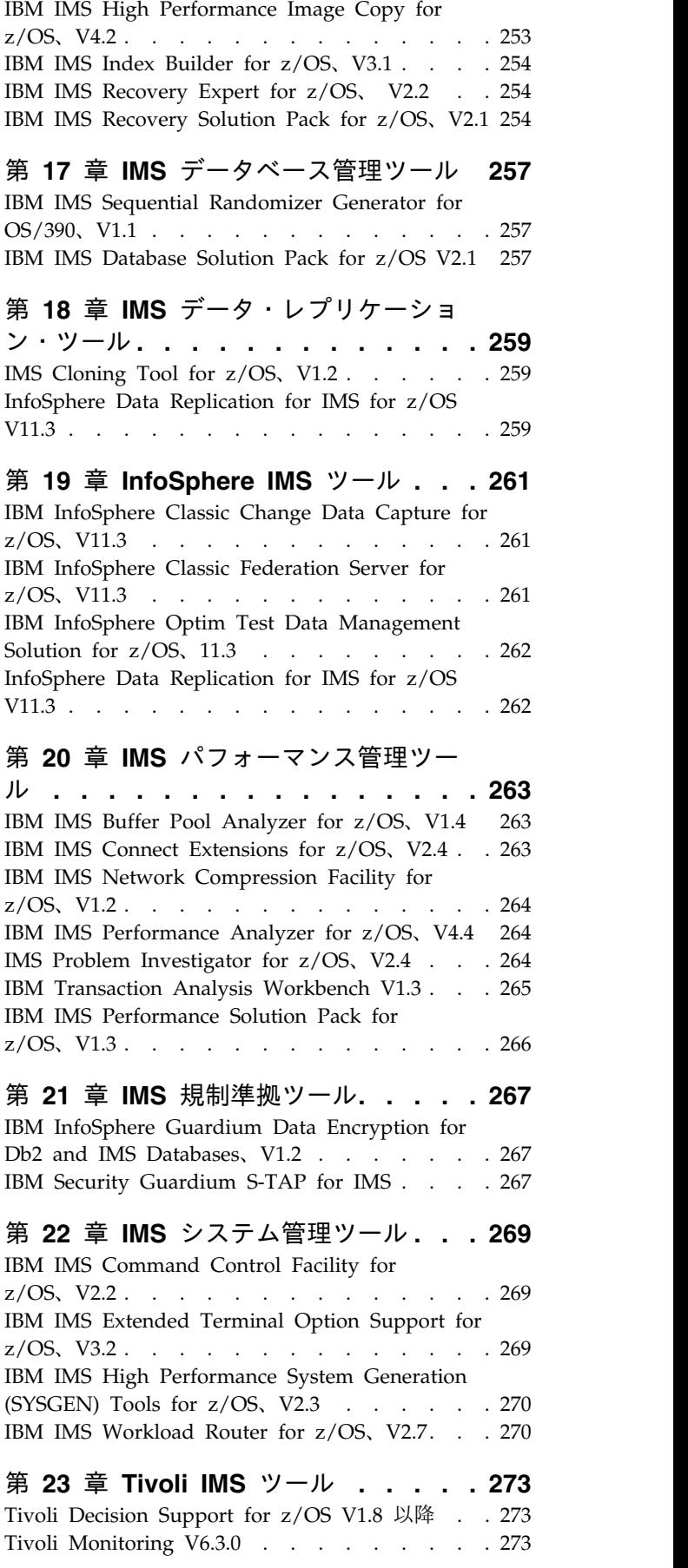

|

Tivoli [AF/OPERATOR](#page-286-0) on  $z/OS$  V3.4.1 ... [273](#page-286-0) Tivoli [AF/Integrated](#page-286-0) Resource Manager V5.0.0 [273](#page-286-0) Tivoli [OMEGACENTER](#page-287-0) Gateway on z/OS V3.4.1 [274](#page-287-0) Tivoli [OMEGAMON](#page-287-0) XE for Db2 Performance Expert on  $z/OS$ ,  $V5.2 \nparallel \hat{K}$  . . . . . . . . [274](#page-287-0) Tivoli [OMEGAMON](#page-287-0) XE for Db2 Performance Monitor on z/OS V5.2 以降 . . . . . . . . [274](#page-287-0) Tivoli [OMEGAMON](#page-287-0) XE for IMS on z/OS、V5.3 [274](#page-287-0) Tivoli OMEGAMON XE for Db2 Performance<br>
Expert on z/OS、V5.2 以降 . . . . . . . . . . . . [274](#page-287-0)<br>
Tivoli OMEGAMON XE for Db2 Performance<br>
Monitor on z/OS V5.2 以降 . . . . . . . . . . . 274<br>
Tivoli OMEGAMON XE for IMS on z/OS、V5 第 **24** 章 **IMS TM** [管理ツール](#page-290-0)**.... . [277](#page-290-0)** I IBM IMS [Configuration](#page-290-0) Manager for z/OS, V2.2 [277](#page-290-0) | Ent IBM IMS Queue Control Facility for z/OS、V3.2 [277](#page-290-0) Iivoli System Automation for z/OS、V3.5 [. .](#page-291-0) . . 274 **for**<br>第 24 章 IMS TM 管理ツール. . . . . . 277 | 第<br>IBM IMS Configuration Manager for z/OS、V2.2 277 | Ent<br>IBM IMS Queue Control Facility for z/OS、V3.2 277 | ル ·<br>IBM IMS Sysplex 第 **25** 章 **IMS** [ユーティリティー管理ツ](#page-292-0) ール **[..............](#page-292-0) . [279](#page-292-0)** IMS Cloning Tool for z/OS, V1.2 [.....](#page-292-0) [279](#page-292-0) IBM IMS [Database](#page-292-0) Control Suite for z/OS、V3.2 [279](#page-292-0) IBM IMS Database [Reorganization](#page-293-0) Expert for  $z/OS$ ,  $V4.1$ . . . . . . . . . . . . [280](#page-293-0) IBM IMS High [Performance](#page-293-0) Image Copy for z/OS、V4.2 [.............](#page-293-0) . [280](#page-293-0) IBM IMS High [Performance](#page-294-0) Load for z/OS、 V2.1 . . . . . . . . . . . . . . . . [281](#page-294-0) IBM IMS High [Performance](#page-294-0) Unload for z/OS、V1.2 [.............](#page-294-0) . [281](#page-294-0) IBM IMS High [Performance](#page-295-0) Prefix Resolution for z/OS、V3.1 [.............](#page-295-0) . [282](#page-295-0) IBM IMS High [Performance](#page-295-0) Pointer Checker for z/OS、V3.1 [.............](#page-295-0) . [282](#page-295-0) IBM IMS Index [Builder](#page-296-0) for z/OS、V3.1 ... . [283](#page-296-0) IBM IMS Library [Integrity](#page-296-0) Utilities for z/OS、V2.2 [.............](#page-296-0) . [283](#page-296-0) IBM IMS [Database](#page-297-0) Solution Pack for z/OS V2.1 [284](#page-297-0) IBM IMS Fast Path [Solution](#page-297-0) Pack for z/OS、V1.3 [.............](#page-297-0) . [284](#page-297-0)

第 **26** 章 **IMS** [をサポートする各種の](#page-300-0) **IBM** ツール **[...........](#page-300-0) . [287](#page-300-0)** 第 **4** 部 **IMS 14** [の主な統合ソリュ](#page-304-0) ーション **[............](#page-304-0) . [291](#page-304-0)** 第 **27** 章 **IBM IMS [Enterprise](#page-306-0) Suite for [z/OS.............](#page-306-0) . [293](#page-306-0)** 第 **28** 章 **IBM z/OS [Connect](#page-310-0)** | **Enterprise Edition** [を使用するモバイ](#page-310-0) | [ル・ソリューションおよび](#page-310-0) **REST API** | ソリューション **[..........](#page-310-0) . [297](#page-310-0)** 第 **29** 章 **IBM Cognos [Business](#page-312-0) Intelligence** [ソリューション](#page-312-0) **.... . [299](#page-312-0)** 第 **30** 章 **IBM Watson [Explorer](#page-314-0)** を使 [用したデータ・ディスカバリー](#page-314-0) **... . [301](#page-314-0)** 第 **31** 章 **IBM [DataPower](#page-316-0) Gateway** と の統合アクセス **[..........](#page-316-0) . [303](#page-316-0)** 第 **5** 部 付録 **[..........](#page-318-0) . [305](#page-318-0)** 特記事項**[.............](#page-320-0) . [307](#page-320-0)** 商標 . . . . . . . . . . . . . . . [309](#page-322-0) [製品資料に関するご使用条件](#page-322-0) ....... . [309](#page-322-0) IBM [オンライン・プライバシー・ステートメント](#page-323-0) [310](#page-323-0) 参考文献**[.............](#page-324-0) . [311](#page-324-0)** 索引 **[...............](#page-326-0) [X-1](#page-326-0) .**

|

## <span id="page-8-0"></span>本書について

これらのトピックでは、 IMS™ 14 の評価と計画に役立つ一般情報を提供します。 IMS 14 の新規フィーチャーと拡張機能、それらの新規フィーチャーと拡張機能の ハードウェアおよびソフトウェア要件、IMS 14 のためのマイグレーションと共存 に関する考慮事項、および IMS 14 でも機能するように強化された IMS Tools の 概要について説明しています。

この情報は、IBM® [Knowledge](http://www-01.ibm.com/support/knowledgecenter/SSEPH2/welcome) Center で参照できます。

マイグレーションおよび共存に関する機能強化および考慮事項を含めて、IMS バー ジョン 13 については、「*IMS* バージョン *13* リリース計画」 (GA88-7071) を参 照してください。

IMS をインストールするときには、以下の情報単位の情報も必要になります。

- v *IMS V14* インストール
- v *IMS V14* システム定義
- v *IMS 14: Program Directory for Information Management System Transaction and Database Servers*

#### 「リリース計画」情報の使用法

「IMS 14 リリース計画」情報を使用して、IMS 14 の新しい機能強化について理解 し、マイグレーションを計画してください。

「リリース計画」情報は、以下の部分で編成されています。

- v 1 ページの『第 1 部 IMS 14 [の一般計画情報』。](#page-14-0)以下の情報を含む、新規リリ ースに関する一般情報が記載されています。
	- IMS 14 に組み込まれた機能強化の要約リスト
	- ハードウェアおよびソフトウェア要件の概要
	- IMS 14 のマイグレーションに関する考慮事項
	- IMS のサポートされているバージョン間の共存に関する考慮事項
	- IMS 14 で変更、新規導入、または削除されたメッセージと異常終了コードの リスト
	- IMS 14 で新規導入および変更されたログ・レコードのリスト
- v 125 [ページの『第](#page-138-0) 2 部 IMS バージョン 14 の機能強化』。IMS 14 における 新しい機能強化のそれぞれについて説明しています。

IBM Knowledge Center では、各機能強化の説明に、その機能強化の新規または 変更のすべてのトピックへのリンクが含まれています。Web で IMS [Version](http://www.ibm.com/support/knowledgecenter/SSEPH2_14.1.0/com.ibm.ims14.doc.rpg/ims_v14_enhancements.htm) 14 [enhancements](http://www.ibm.com/support/knowledgecenter/SSEPH2_14.1.0/com.ibm.ims14.doc.rpg/ims_v14_enhancements.htm) を参照してください。

v 241 [ページの『第](#page-254-0) 3 部 IMS 14 に対する IBM IMS Tools のサポート』。IBM IMS ツール、および IMS 14 をサポートする製品について説明しています。

<span id="page-9-0"></span>v 291 ページの『第 4 部 IMS 14 [の主な統合ソリューション』。](#page-304-0)IMS 14 を IT アーキテクチャーの残りの部分とさらに統合するための新しい方法のいくつかの 概要を示しています。

注**:** IMS V12 以前から IMS 14 にマイグレーションする場合は、スキップする IMS の各リリースの「*IMS* リリース計画ガイド」で、そのリリースに固有の機能強 化、ソフトウェア要件とハードウェア要件、およびマイグレーションと共存に関す る考慮事項に関する詳細情報を参照してください。

#### 前提知識

本書を使用する際には、IMS Database Manager (DB) または IMS Transaction Manager (TM) のどちらかの知識が必要になります。さらに、z/OS® および IMS の基本概念、インストールされている IMS システムを理解しており、プロジェク ト計画に関する作業の一般的な知識を持っていることが必要です。

z/OS の詳細については、IBM [Knowledge](http://www-01.ibm.com/support/knowledgecenter/zosbasics/com.ibm.zos.zbasics/homepage.html) Center の「z/OS basic skills」トピッ クを参照してください。

IMS の基本概念を理解するには、「*An Introduction to IMS*」(IBM Press 出版) を お読みになると役立ちます。

IBM では、IMS の学習に役立つような講習会や自習講座を数多く提供しています。 利用可能な講習の詳しいリストについては、IBM Skills [Gateway](https://www-03.ibm.com/services/learning/content/ites.wss/zz-en?pageType=page&c=a0011023) にアクセスして、 IMS を検索してください。

#### 新規および変更された情報の識別方法

IMS ライブラリーの PDF 資料のほとんどの新規および変更された情報は、左マー ジン内の文字 (改訂マーカー) によって示されています。「リリース計画」、ならび に「*Program Directory*」および「*Licensed Program Specifications*」の第 1 版 (-00) には、改訂マーカーは含まれていません。

改訂マーカーは、以下の一般的な規則に従っています。

- v 技術的な変更のみにマークが付けられています。形式上の変更や文法的な変更に は、マークは付けられていません。
- v 段落、構文図、リスト項目、操作手順、または図などの要素の一部が変更された 場合、その要素の一部だけの変更であっても、要素全体に改訂マーカーが付けら れています。
- v トピックの変更が 50% を超えた場合には、そのトピック全体に改訂マーカーが 付けられています (そのため、新規トピックではなくても、新規トピックのよう に見えることがあります)。

改訂マーカーは情報に加えられたすべての変更を示しているとは限りません。削除 されたテキストとグラフィックスには、改訂マーカーでマークを付けることはでき ないためです。

#### <span id="page-10-0"></span>構文図の読み方

本書で使用されている構文図には、以下の規則が適用されています。

- v 構文図は、経路を示す線に沿って、左から右、上から下に読み取ります。以下の 規則が使用されます。
	- >>--- 記号は、構文図の始まりを示します。
	- ---> 記号は、構文図が次の行に続くことを示します。
	- >--- 記号は、この構文図が直前の行から続いていることを示します。
	- --->< 記号は、構文図の終わりを示します。
- v 必須項目は、水平線 (メインパス) 上に表示されます。

►► *required\_item* ►◄

v オプション項目は、メインパスより下に示されます。

►► *required\_item*

*optional\_item*

メインパスより上にオプショナル項目が示されている場合は、その項目が構文エ レメントの実行に影響することはなく、読みやすくするためのみの表記です。

►► *optional\_item required\_item* ►◄

v 複数の項目から選択できる場合は、縦方向に並べて (スタック) 示されます。

それらの項目の中から 1 つを選択する必要がある 場合は、スタックの中の 1 つの項目がメインパス上に表示されます。

```
►► required_item required_choice1
               required_choice2
                                                              ►◄
```
それらの項目から 1 つを選択することがオプションである場合は、スタック全 体がメインパスの下に表示されます。

►► *required\_item*

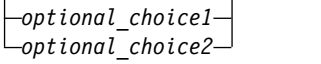

デフォルト項目が含まれている場合、その項目はメインパスより上に示され、他 の選択項目はメインパスより下に示されます。

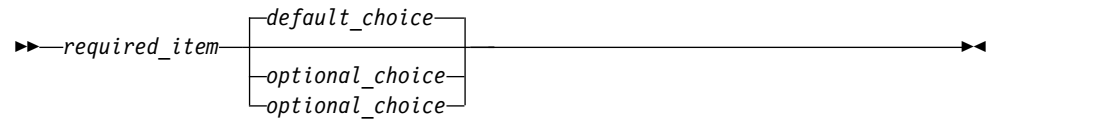

►◄

►◄

<span id="page-11-0"></span>v メインパスの上方にある左に戻る矢印線は、項目が反復可能であることを示しま す。

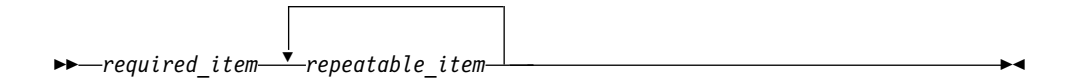

反復矢印線にコンマが含まれている場合は、反復項目をコンマで区切る必要があ ります。

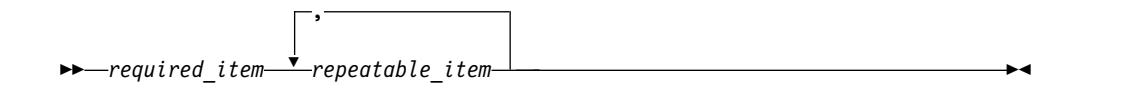

スタック上方の反復矢印線は、スタック内の項目を反復できることを示していま す。

v 1 つの構文図を複数のフラグメントに分割しなければならない場合もあります。 構文フラグメントはメインの構文図とは別に示されますが、フラグメントの内容 は、図のメインパス上にあるものとして読む必要があります。

```
►► required_item fragment-name ►◄
```
#### **fragment-name:**

*required\_item*

*optional\_item*

- v IMS では、b 記号は、該当位置にブランクが 1 つあることを示します。
- v キーワード、および該当する場合はキーワードの最小の省略語は、大文字で表さ れます。これらは、示されているとおりに入力する必要があります。変数は、す べて小文字のイタリック文字で示されます (例えば、*column-name*)。これらは、 ユーザーが指定する名前または値を表します。
- v キーワードとパラメーターは、構文図で間に句読点が示されていない場合は、少 なくとも 1 つのスペースで分離します。
- v 句読記号、括弧、算術演算子、およびその他の記号は、構文図で示されたとおり に入力します。
- v 脚注は、例えば (1) のように、数字を括弧で囲んで示してあります。

#### **IMS 14** のアクセシビリティー機能

アクセシビリティー機能は、運動障害または視覚障害など身体に障害を持つユーザ ーが情報技術製品を快適に使用できるようにサポートします。

#### アクセシビリティー機能

以下のリストは、 IMS 14 を含む z/OS 製品の主なアクセシビリティー機能を示し ています。これらの機能は、以下をサポートしています。

v キーボードのみの操作。

- v スクリーン・リーダー (読み上げソフトウェア) およびスクリーン拡大鏡によっ て通常使用されるインターフェース。
- v 色、コントラスト、フォント・サイズなど表示属性のカスタマイズ。

#### キーボード・ナビゲーション

IMS 14 ISPF パネル機能には、キーボードまたはキーボード・ショートカット・キ ーを使用してアクセスできます。

TSO/E または ISPF を使用して IMS 14 ISPF パネルをナビゲートする詳細につい ては、「*z/OS TSO/E* 入門」、「*z/OS TSO/E* ユーザーズ・ガイド」、および 「*z/OS* 対話式システム生産性向上機能 *(ISPF)* ユーザーズ・ガイド 第 *1* 巻」を参 照してください。上記の資料には、キーボード・ショートカットまたはファンクシ ョン・キー (PF キー) の使用方法を含む、各インターフェースのナビゲート方法が 記載されています。それぞれの資料では、PF キーのデフォルトの設定値とそれらの 機能の変更方法についても説明しています。

#### 関連のアクセシビリティー情報

IMS 14 のオンライン資料は、IBM Knowledge Center で参照できます。

#### **IBM** におけるアクセシビリティー

IBM のアクセシビリティーに対する取り組みについて詳しくは、*IBM Human Ability and Accessibility Center* [\(www.ibm.com/able\)](http://www.ibm.com/able) を参照してください。

# <span id="page-14-0"></span>第 **1** 部 **IMS 14** の一般計画情報

使用可能になった新機能と機能強化に加え、IMS 14 にはハードウェアとソフトウ ェアに関する新たな要件のほか、IMS システム間のマイグレーションと共存に関す る新たな考慮事項もあります。

以下のトピックでは、新しい IMS 14 機能がご使用のシステムに与える可能性があ る影響について説明し、新規のメッセージやコード、および変更または削除された メッセージやコードをリストして、IMS 14 をサポートする IBM IMS ツールにつ いて説明しています。

## <span id="page-16-0"></span>第 **1** 章 ハードウェア要件

IMS 14 には、基本のハードウェア要件があります。一部の個別機能には、追加の ハードウェア要件があります。

## プロセッサー要件

IMS 14 は、IBM System z9® プロセッサー以降では、z/Architecture® モードでの み稼働します。

以下の表は、IMS 14 によってサポートされるプロセッサーのリストです。

表 *1. IMS 14* に対してサポートされる *IBM* プロセッサー

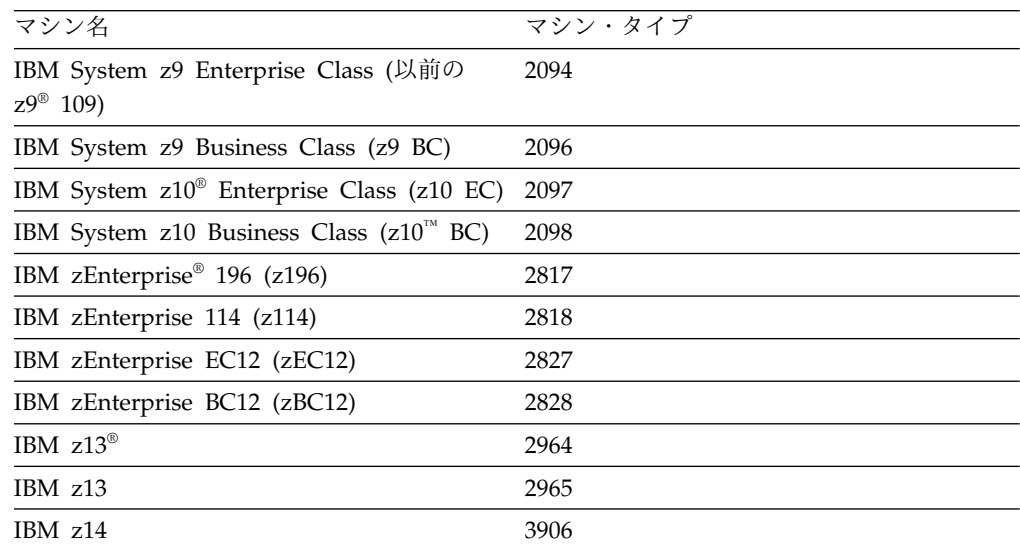

IBM System z ® プロセッサーについて詳しくは、[www.ibm.com/systems/z/](http://www.ibm.com/systems/z/hardware/) [hardware/](http://www.ibm.com/systems/z/hardware/) で System z ハードウェアを参照してください。

#### システム・コンソール要件

z/OS バージョン 2 リリース 1 以降のコンソール要件が適用されます。

## テープ装置要件

IMS は、IBM 3590 以降のテープ装置 (または同等製品) を、インストールおよび メンテナンスの面でサポートしています。IMS は、データベース・イメージ・コピ ー・ユーティリティー (DFSUDMP0) およびオンライン・データベース・イメー ジ・コピー・ユーティリティー (DFSUICP0) の出力に対して、32,760 バイトより大 きなテープ・ブロック・サイズをサポートします。

#### <span id="page-17-0"></span>カップリング・ファシリティー要件

IMS 14 には、以下のカップリング・ファシリティー要件があります。

以下の IMS 14 機能には、カップリング・ファシリティーのレベル 14 以降が必要 です。

- Operations Manager (OM) 監査証跡 (カップリング・ファシリティーのログ・ ストリームを使用する場合)
- 並列 RECON アクセスのサポート
- リポジトリー・サーバー監査ログ (カップリング・ファシリティーのログ・スト リームを使用する場合)
- Resource Manager (RM) (リソース構造を使用する場合)
- 共用 EMH サポート
- 共用キュー
- v 内部リソース・ロック・マネージャー (IRLM) V2.2 を使用したシスプレック ス・データ共用 (データ・キャッシングおよび VSO データ共用を含む)

カップリング・ファシリティーのレベルについて詳しくは、[http://www.ibm.com/](http://www.ibm.com/systems/z/advantages/pso/cftable.html) [systems/z/advantages/pso/cftable.html](http://www.ibm.com/systems/z/advantages/pso/cftable.html) を参照してください。

#### **DASD** 要件

IMS 14 のハードウェア要件には、DASD に関するいくつかの要件が含まれていま す。

IMS 制御ブロック・ロード・モジュールのバインディング時 (特に IMS VTAM® 制御ブロック・ロード・モニター・モジュールのバインド時) に、バインダー作業 データ・セットの SYSUT1 と、IMSデータ・セットの IMS.SDFSRESL および IMS.SDFSJLIB の両方が 18 KB 以上のレコード・サイズをサポートする装置上にな ければなりません。それ以外のすべてのシステム・ライブラリーおよび作業用スト レージ・スペースには、オペレーティング・システムがサポートしている装置であ れば、いずれの装置でも使用できます。

IMS データベース・ストレージの場合、基本順次アクセス方式 (BSAM)、待機順次 アクセス方式 (QSAM)、オーバーフロー順次アクセス方式 (OSAM)、および仮想記 憶アクセス方式 (VSAM) の能力および制約の範囲内で、オペレーティング・システ ムがサポートしている装置であれば、いずれの装置でも使用できます。

先書きデータ・セット (WADS) は、拡張カウント・キー・データ (ECKD™) アー キテクチャーをサポートする DASD 装置上に事前に割り当ててフォーマット設定 しておく必要があります。

データベース・イメージ・コピー 2 ユーティリティー (DFSUDMT0) の高速レプリ ケーション機能には、以下のいずれかの機能をサポートする DASD コントローラ ーが必要です。

- DFSMS の並行コピー機能
- v IBM Enterprise Storage Server® (ESS) の FlashCopy® 機能
- v IBM RAMAC Virtual Array (RVA) ストレージ・システムの SnapShot 機能

FlashCopy および SnapShot では、機能をアクティブ化するために、IBM から提 供されるマイクロコードが必要な場合があります。また、ソース・データ・セット とターゲット・データ・セット (データベースおよびイメージ・コピー) は、同じ ESS または RVA ハードウェア上に存在する必要があります。

以下の項目の DASD ストレージ要件は、「*Program Directory for Information Management System Transaction and Database Servers V14.01.00*」に記載されていま す。

- v SMP/E システム入力
- SMP/E データ・セット
- v ターゲット・ライブラリー
- v 配布ライブラリー
- インストール・プロセス
- v オプション機械可読資料

以下のタイプのデータ・セットは、拡張アドレス・ボリューム (EAV) の拡張アドレ ス方式スペース (EAS) で割り振ることができます。

- GSAM データベース・データ・セット
- BPE 外部トレース・データ・セット
- OSAM データベース・データ・セット
- VSAM データベース・データ・セット
- v オンライン・ログ・データ・セット (OLDS) (例えば、トラックが 64 KB を超 える大きな OLDS を含む)
- 先書きデータ・セット (WADS)
- v 再始動データ・セット (RDS)
- メッセージ・キュー・ブロック・データ・セット
- 長メッセージと短メッセージのデータ・セット
- v UNITYPE が SPOOL または DISK の端末装置
- v RESLIB データ・セット (IMS.SDFSRESL)
- v オンライン変更用の MODBLKS データ・セット (IMS.MODBLKSA および IMS.MODBLKSB)
- v アプリケーション制御ブロック・ライブラリー (ACBLIB) データ・セット
- DBRC RECON データ・セット (非 PRA)
- v データベース・イメージ・コピー・ユーティリティー (DFSUDMP0) データ・セ ット
- v データベース・イメージ・コピー 2 ユーティリティー (DFSUDMT0) データ・ セット
- v データベース変更累積ユーティリティー (DFSUCUM0) データ・セット
- v ローカル・オンライン変更データ・セット (IMS.MODSTAT)
- v グローバル・オンライン変更データ・セット (IMS.OLCSTAT)
- v 拡張区分データ・セット (PDSE) の各データ・セット (IMS.SDFSJLIB、PGMLIB、 SMPLTS 、および外部サブシステム接続機能 (ESAF) ロード・ライブラリー)
- <span id="page-19-0"></span>• Time-Controlled Operations (TCO) データ・セット
- システム・ログ・データ・セット (SLDS)
- リカバリー・ログ・データ・セット (RLDS)
- v HALDB 間接リスト・データ・セット (ILDS)
- IMS リポジトリー・データ・セット
- MFS Language and Service ユーティリティーによって生成された MFS マッ プ・ライブラリー・データ・セット (IMS.FORMAT)
- IMS トレース機能の外部トレース・データ・セット
- IMS モニターの出力データ・セット

大規模順次データ・セット・サポートのハードウェア要件

このサポートを利用するには、65,535 を超えるトラックを持つハードウェアを使用 する必要があります。

#### 複数システム結合機能のハードウェア要件

物理リンクがチャネル間 (CTC) にあり、しかも IMS 専用である場合、複数システ ム結合機能 (MSC) では、システム/370 CTC アダプターか、IBM 3088、ESCON、またはファイバー・チャネル接続 (FICON® ) 上に論理チャネルが 必要です。MSC の FICON CTC サポートでは、少なくとも 1 つの IMS システム が、FICON チャネルおよび FICON CTC マイクロコードを備えた IBM zSeries マシンにインストールされている必要があります。もう一方の側 (IMS) は、FICON チャネルを備えた任意のプロセッサーにすることができます。

#### 並列 **RECON** アクセスのハードウェア要件

並列 RECON アクセス機能には、Parallel Sysplex® 環境および DFSMS Transactional VSAM Services (DFSMStvs) が必要です。したがって、並列 RECON アクセスを行うには System z シスプレックス内にカップリング・ファシ リティー (CF) ハードウェアが必要です。

#### **IMS 14** でサポートされる端末および装置

IMS 14 は、 SLU、LU、NTO、3270、および金融端末 (3600) の各端末をサポート し、プリンターや DASD 装置など、その他の装置もサポートします。

以下の表には、IMS 14 がサポートする端末およびその他の装置がリストされてい ます。

この表では、以下の略語が使用されています。

**DSC** データ・ストリーム互換機能

- **ISC** システム間連絡
- **LU** 論理装置
- **NTO** ネットワーク端末オプション
- **PC** パーソナル・コンピューター

**PP** プログラム・プロダクト

**SLU** 2 次論理装置

**TTY** テレタイプライター装置

#### **VTAM**

仮想記憶通信アクセス方式

表 *2. IMS 14* がサポートする端末

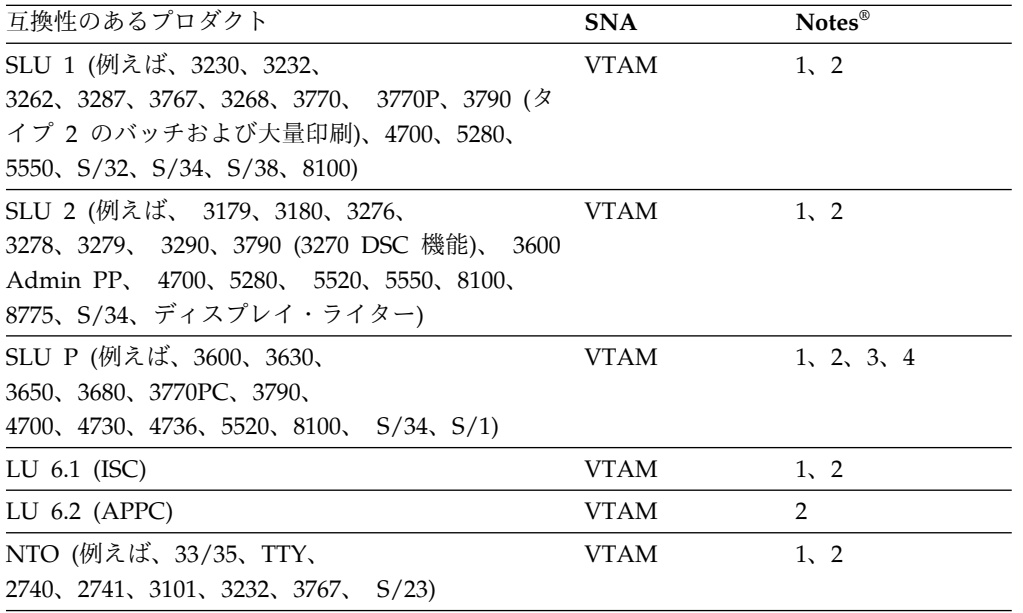

注**:**

- 1. この装置には、IMS メッセージ形式サービス (MFS) を使用することができま す。MFS 編集は、メッセージ単位でバイパスすることができます。
- 2. IMS 高速機能は、互換性のある端末装置の使用をサポートします。
- 3. IMS はこの端末用のサンプル・コードを提供しますが、追加のユーザー・コー ディングが必要です。
- 4. IMS はこの装置用の装置常駐コードを提供しません。 IMS に装置を接続する には、追加のユーザー・コーディングが必要です。

|                  |                      |       | ポーリン ローカ |             |            |                |
|------------------|----------------------|-------|----------|-------------|------------|----------------|
|                  |                      |       |          |             |            |                |
|                  | トされる製品 ロダクト ウード ドレンド |       |          |             | <b>SNA</b> | 注              |
| 3270             |                      | VTAM- | VTAM     | <b>VTAM</b> | $VTAM$ 1.2 |                |
| 金融端末 (3600) 4700 |                      |       |          |             |            | $VTAM$ 1, 2, 3 |

表 *3. IMS 14* はサポートするが、*IBM* の販売対象から外された端末

注**:**

- 1. この装置には、IMS メッセージ形式サービス (MFS) を使用することができま す。MFS 編集は、メッセージ単位でバイパスすることができます。
- 2. IMS 高速機能は、互換性のある端末装置の使用をサポートします。

<span id="page-21-0"></span>3. IMS はこの端末用のサンプル・コードを提供しますが、追加のユーザー・コー ディングが必要です。

次の表で、特定の装置タイプについてはオペレーティング・システムの説明を参照 してください。

表 *4. IMS 14* がサポートするその他の装置

| IMS でサポートされる製品 | アクセス              |
|----------------|-------------------|
| システム・コンソール     | MVS™ のオペレーター宛メッセー |
|                | ジ/要応答オペレーター宛メッセージ |
|                | (WTO/WTOR)        |
| スプール装置         | 基本順次アクセス方式 (BSAM) |
| カード読取装置        | <b>BSAM</b>       |
| プリンター          | <b>BSAM</b>       |
| 磁気テープ          | <b>BSAM</b>       |
| DASD 装置        | <b>BSAM</b>       |
|                |                   |

制約事項**:** IMS 14 は、BTAM 装置 (2740-1、2740-2、2741、2780、System/3、お よび System/7) をサポートしません。

#### リモート・サイト・リカバリーのハードウェア要件

基本的なリモート・サイト・リカバリー (RSR) 機能の場合、Sysplex Timer (高帯 域幅制御装置) と、少なくとも 1 台の磁気テープ装置が必要です。

RSR には、以下が必要です。

- シスプレックス・タイマー (データ共用またはワークロードのいずれかが複数の CPC 間に広がっている場合)
- v 高帯域幅制御装置 (3172 など)
- v トラッキング・サイトに最低 1 台の磁気テープ装置

IMS および DB2® の Coordinated Disaster Recovery サポートには、Extended Remote Copy (XRC) をサポートする装置に DB2 ログが常駐している必要があり ます。

#### **zIIP** 使用率に関するハードウェア要件

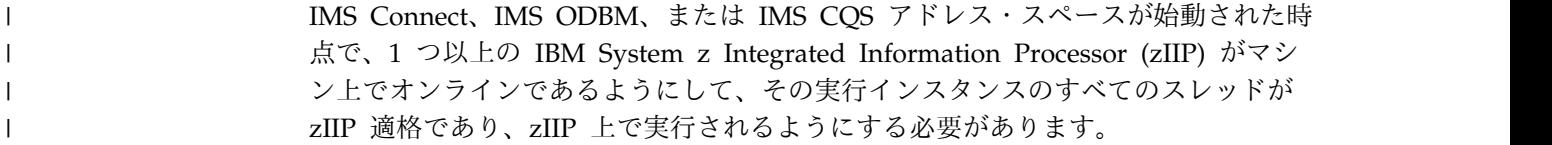

アドレス・スペースの始動時にオンラインの zIIP がない場合、zIIP に移動される 作業はありません。

## <span id="page-22-0"></span>第 **2** 章 ソフトウェア要件

IMS 14 には、基本となるソフトウェア要件があります。一部の個別機能には、追 加のソフトウェア要件があります。

## オペレーティング・ソフトウェア要件

IMS 14 およびその各種機能には、特定のオペレーティング・ソフトウェア要件が あります。

IMS 14 をインストールする前に、IBM サポートに問い合わせるか、あるいはイン フォメーション/アクセスまたはサービス・リンクで、注意が必要な追加の予防サー ビス計画 (PSP) 情報の有無を確認してください。IMS 14 の PSP アップグレード 名は、IMS1400 です。

インストールおよび実行に必要な z/OS サービス・レベルは、「*Program Directory for Information Management System Transaction and Database Servers V14.01.00*」に 記載されています。

#### **IMS 14** の基本ソフトウェア要件

基本 IMS 14 システムは、z/OS バージョン 2 リリース 1 以降で稼働します。特 定のフィーチャーおよび機能には、追加のソフトウェア要件があります。

IMS 14 には、最小でも以下のバージョン、リリース、またはモディフィケーショ ン・レベルが (これらのバージョンが利用可能であり、IBM によってサポートされ ている限り) 必要です。

- v z/OS バージョン 2 リリース 1 (5650-ZOS) 以降
	- IMS データベース・イメージ・コピー・ユーティリティー (DFSUDMT0) に よる zEnterprise データ圧縮サービスの使用は、z/OS 2.1 に DFSMSdss APAR OA42238 (PTF UA74782) がインストールされているかどうかによっ て決まります。
- v IRLM バージョン 2.3 またはそれ以降 (5635-A04) (データ共用が使用される場 合)。IRLM バージョン 2.3 は、IMS 14 で配布されています。

複数の IMS システムを使用する場合:

- 同じ z/OS システム上では、ただ 1 つの IRLM を使用する必要がありま す。
- 同じ z/OS システム上でさまざまなリリース・レベルの IMS システムを使 用する場合は、1 つの IRLM を使用するか、複数の IRLM アドレス・スペ ース使用できます。複数の IMS システムがデータを共用し、同じ z/OS シ ステムで稼働している場合、それらは同じ IRLM を使用する必要がありま す。

<span id="page-23-0"></span>– 複数の IMS システムを、プロセッサー間ブロック・レベル・データ共用のた めの複数の異なる z/OS システムで使用する場合は、z/OS システムごとに 1 つずつ IRLM が必要です。

IMS 14 は、z/OS の制御下にある仮想計算機 (VM) でも稼働します。この環境 は、プログラム開発、テスト、および非 XRF 実稼働環境で使用することを目的と しています。

制約事項**:** VM 環境には、以下の制限があります。

- v ログ分析ユーティリティーでは、不正確なタイム・スタンプによる結果を生じる 場合があります。
- v 実稼働目的で IMS 14 Transaction Manager を VM の下で実行し、かつ、特定 のスループットまたは端末の応答時間に関する要件がある場合、VM の下でベン チマークを計画して、提案された構成がパフォーマンスのニーズを満たすかどう かを確認してください。

システム管理 CF 構造二重化は、必須ではありませんが、Resource Manager リソ ース構造にお勧めします。

IMS および DB2 の Coordinated Disaster Recovery サポートには、IMS 14 リモ ート・サイト・リカバリー (RSR) のリカバリー・レベル・トラッキング (RLT) フ ィーチャーが必要になります。

#### 共存 **APAR**

適切な共存 APAR が適用されていると、IMS 14 の特定の機能を IMS V12 および IMS バージョン 13 と共存させることができます。

共存のために必要な APAR の概要については、 89 [ページの『共存](#page-102-0) APAR の概 [要』を](#page-102-0)参照してください。

### データベース・リソース・アダプター **(DRA)** のソフトウェア要件

DRA クライアントによって使用される IMS DRA モジュールのバージョンは、 DRA クライアントが通信している IMS と同じバージョンであることが必要です。

#### 推奨事項**:**

- v 正しいバージョンの DRA 始動/ルーター・ルーチン (DFSPRRC0) が DRA ク ライアント・ロード・ライブラリーにロードされるようにするために、 IMS.SDFSRESL ライブラリーを DRA クライアント・ステップ・ライブラリー に連結してください。
- v DRA 始動テーブル (DFSPZPxx) が必ず正しいバージョンの IMS.SDFSRESL を 指すようにしてください。

#### <span id="page-24-0"></span>データ共用ソフトウェア要件

ブロック・レベルのデータ共用には、IRLM バージョン 2.3 またはそれ以降が必要 です。IRLM は独立したコンポーネントであり、IMS 14 に同梱されています。 IRLM は、z/OS サブシステムとして定義する必要があります。サービス中の IMS の全レベル間で、データベースのブロック・レベル・データ共用がサポートされて います。

## **HALDB Index/ILDS** 再作成ユーティリティー・フリー・スペース機能のソ フトウェア要件

HALDB Index/ILDS 再作成ユーティリティー (DFSPREC0) では、再作成間接リス ト項目 (ILE) を ILDS に再ロードする前にそれらを保管およびソートするために、 2 GB データ・スペースを 4 個必要とします。

#### **IMS** コールアウト機能のソフトウェア要件

IMS コールアウト機能をサポートするには、IMS で OTMA を使用可能に設定し て、コールアウトのサポート用に IMS Connect を構成する必要があります。

また、IMS の外部にある次のコンポーネントのいずれかが必要です。

- IMS Enterprise Suite SOAP Gateway
- IMS TM Resource Adapter
- v IBM WebSphere® DataPower® アプライアンス
- ユーザー作成の IMS Connect クライアント (TCP/IP アプリケーション)

同期プログラム間通信機能 (IMS バージョン 13 で追加) は、コールアウト機能の 一種です。ただし、IMS は同期プログラム間通信要求を OTMA トランザクション として処理しますが、同期プログラム間通信機能を使用するために、OTMA、IMS Connect、または前記のリストに示した外部ソフトウェア・コンポーネントのいずれ も有効にする必要はありません。

関連概念:

₿ IMS Enterprise Suite SOAP [ゲートウェイの概要](http://www-01.ibm.com/support/knowledgecenter/SS9NWR_3.2.0/com.ibm.ims.soap32.doc/imssoapgateway.htm)

₿ IMS TM [Resource](https://www.ibm.com/support/knowledgecenter/SSEPH2_14.1.0/com.ibm.ims14.doc.tmra/topics/cimswhat.htm) Adapter の概要

#### **IMS** カタログ機能のソフトウェア要件

| |

 $\mathbf{I}$ 

IMS カタログ機能にはソフトウェア要件があります。

IMS 14 では、DFSDF*xxx* PROCLIB メンバーの <CATALOG> セクションの ACBMGMT=CATALOG によって ACB の IMS 管理が有効にされている場合、PTF UA73855 によって z/OS 2.1 APAR OA45400 for DFSMS が適用されている必要 があります。

IMS カタログ機能を使用する分散環境では、IMS Enterprise Suite Explorer for Development を使用することができます。IMS カタログ機能は、z/OS 環境での IMS Universal ドライバー、Microsoft .NET、従来の IMS データベース照会手 法、およびバッチ処理の使用もサポートします。

#### **ACB** 機能の **IMS** 管理のソフトウェア要件

<span id="page-25-0"></span>|  $\mathbf{I}$ |

ACB 機能の IMS 管理にはソフトウェア要件があります。

IMPORT DEFN SOURCE(CATALOG) コマンドを使用して、新規または変更され た ACB を IMS ディレクトリーに追加するには、IMS 共通サービス層 (CSL) の Operations Manager (OM) コンポーネントおよび Structured Call Interface (SCI) コンポーネントが必要です。

IMS カタログが共用されている場合は、CSL のリソース・マネージャー・コンポー ネントが必要です。

IMS 14 では、IMS を z/OS 2.1 で実行している場合、ACB 機能の IMS 管理に は、PTF UA73855 によって z/OS 2.1 DFSMS APAR OA45400 が適用されている 必要があります。

#### **ISC TCP/IP** のソフトウェア要件

IMS 14 ISC TCP/IP 機能のソフトウェア要件には、CICS®、ETO、IMS Connect、 および最小限の CSL に関する要件が含まれます。

IMS 14 ISC TCP/IP 機能のソフトウェア要件は以下のとおりです。

- v IBM CICS Transaction Server for z/OS バージョン 5.1 以降を使用する必要が あります。
- v IMS に対して TCP/IP ソケット接続サポートを提供するために、IMS Connect が必要です。
- 少なくとも Structured Call Interface (SCI) および Operations Manager (OM) を備えた Common Service Layer (CSL) が必要です。IMS と IMS Connect の 間で通信するために SCI が必要であり、タイプ 2 コマンドのサポートのために OM が必要です。
- v OM API または REXX SPOC API に対してタイプ 2 コマンドを発行するに は、IMS TSO SPOC などの単一制御点 (SPOC) プログラムを使用する必要があ ります。
- v 動的に定義された端末を ISC TCP/IP で使用する IMS サブシステムごとに、 IMS 拡張端末オプション (ETO) が必要です。

#### **IMS Connect** のソフトウェア要件

IMS Connect には、基本 IMS 製品のソフトウェア要件のほかに、追加のソフトウ ェア要件があります。

IMS Connect のソフトウェア要件は、以下のとおりです。

- z/OS Communications Server V2R1.0 以降 (TCP/IP)。
- セキュリティーを実装するには、z/OS Security Server RACF® または同等の製 品。
- <span id="page-26-0"></span>v クライアント通信のローカル・オプションを使用するには、追加のソフトウェア 要件があります。IMS [Transaction](http://www.ibm.com/support/knowledgecenter/SSEPH2_14.1.0/com.ibm.etools.ims.tmra.doc/topics/cimswhat.htm) Manager Resource Adapter overview (Application [Programming\)](http://www.ibm.com/support/knowledgecenter/SSEPH2_14.1.0/com.ibm.etools.ims.tmra.doc/topics/cimswhat.htm) を参照してください。
- Secure Sockets Layer (SSL) を使用するには、z/OS 暗号システム・サービスの サブコンポーネントである z/OS システム SSL が必要です。z/OS Cryptographic System Services SSL モジュールで使用できる z/OS 暗号化サポ ートについては、「*z/OS Cryptographic Services System SSL* プログラミング」 (SA88-7066) を参照してください。

IMS 14 は、IMS Connect SSL 機能をサポートする IMS の最後のバージョンで す。この機能を使用しているお客様は、IBM z/OS Communications Server Application Transparent Transport Layer Security (AT-TLS) を使用するために マイグレーションして、IMS Connect への TCP/IP 接続上に Secure Socket Layer (SSL) をセットアップしてください。

- v IMS Universal ドライバー、またはユーザー作成の DRDA ソース・サーバーを サポートするには、Open Database Manager、Operations Manager、および Structured Call Interface も含めて、IMS Common Service Layer が必要で す。
- IMS Connect は、IMS Connect で確実にポートを開くことができるようにする ために、z/OS UNIX System Services のスーパーユーザー特権を備えている必 要があります。

#### **IMS Connect XML** アダプター・サポート

IMS 14 の IMS Connect XML アダプター・サポートを IMS Enterprise Suite SOAP Gateway と一緒に使用する場合は、IBM Developer for System z が必要で す。IMS Enterprise Suite SOAP Gateway の特定の機能には、追加のソフトウェア 要件が存在する場合があります。

#### **IMS 14** での **Java** アプリケーション・プログラムのサポート

IMS 14 で実行されるか、IMS 14 にアクセスする Java™ アプリケーションは、特 定のソフトウェア要件を満たしている必要があります。

## **IMS Universal** ドライバー または **JDR** リソース・アダプターを 使用する **Java** アプリケーション・プログラムのソフトウェア要 件

Java アプリケーション・プログラムで IMS データへのアクセスに使用できる IMS Universal ドライバーには、ソフトウェア要件があります。

IMS 14 では、以下のソフトウェアが必要です。

- v 実行時に使用可能な z/OS UNIX System Services
- v 階層ファイル・システム (HFS) または zFS。HFS の準備については、「*z/OS UNIX* システム・サービス ファイル・システム・インターフェース解説書」を 参照してください。

IMS 14 では、IMS Universal ドライバーは IMS Java ドライバーとデータベー ス・リソース・アダプターを提供します。

注**:** IMS Java 従属領域 (JDR) リソース・アダプターは IMS Universal ドライバー で一部のインターフェースとクラスを再利用します。その結果、IMS 14 APAR PI62871 (PTF UI40491) 以降では IMS Universal ドライバーの一部としてパッケー ジ化され、IMS Universal ドライバーと同じソフトウェア要件があります。

IMS Universal ドライバーには、以下のランタイム・ソフトウェア要件がありま す。

- v IBM SDK Java Technology Edition バージョン 7.0.1 以降 (31 ビットまたは 64 ビット)
- 以下の条件付き要件の 1 つ以上
	- CICS アプリケーションの場合は、IBM CICS Transaction Server for z/OS バージョン 5.1 (5655-Y04) 以降 (JDK バージョンによって決まる)
	- Db2® ストアード・プロシージャーの場合:
		- Db2 11 for z/OS (5615-DB2) 以降
		- Db2 10 for z/OS (5605-DB2)
	- WebSphere アプリケーションの場合は、WebSphere Application Server for z/OS (5655-W65) または 分散プラットフォーム用 WebSphere Application Server (5724-J08) バージョン 8.5 以降 (サポートされる JDK レベルによっ て決まる)
- v RACF または同等製品
- v JDR リソース・アダプターのソフトウェア要件は、IMS Universal ドライバーの 場合と同じです。

また、IMS Universal ドライバーを使用する Java アプリケーション・プログラム には、IMS Enterprise Suite Explorer for Development の使用など、IMS データ ベース・メタデータを生成する手段も必要です。

注**:** IMS Universal ドライバー JAR ファイルまたは RAR ファイルを別のシステム に転送するには、バイナリー・モードの FTP を使用します。

#### タイプ **4** 接続のための **JAR** ファイルおよび **RAR** ファイル

次の表は、IMS Universal ドライバーにタイプ 4 接続を提供する JAR ファイルお よび RAR ファイルを説明したものです。

表 *5. IMS Universal* ドライバーを使用する *Java* アプリケーション用のタイプ *4* 接続 *JAR* ファイルおよび *RAR* ファイル

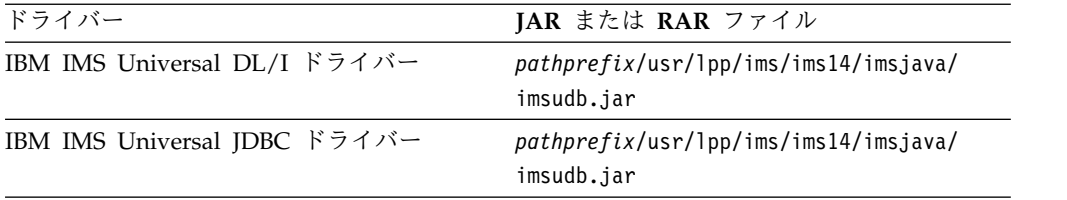

| | |  $\overline{\phantom{a}}$ |

| ドライバー                             | IAR または RAR ファイル                             |
|-----------------------------------|----------------------------------------------|
| IBM IMS Universal Database リソース・ア | WebSphere Application Server (z/OS と分        |
| ダプター                              | 散プラットフォームの両方)内で使用する場                         |
|                                   | 合                                            |
|                                   | <i>pathprefix/usr/lpp/ims/ims14/imsjava/</i> |
|                                   | rar/imsudbJLocal.rar (ICA/IDBC ローカ           |
|                                   | ル・トランザクション処理専用)                              |
|                                   | pathprefix/usr/lpp/ims/ims14/imsjava/        |
|                                   | rar/imsudbJXA.rar (JCA/JDBC 2 フェー            |
|                                   | ズ (XA) コミット処理用またはローカル・                       |
|                                   | トランザクション処理用)                                 |
|                                   | pathprefix/usr/lpp/ims/ims14/imsjava/        |
|                                   | rar/imsudbLocal.rar (CCI ローカル・トラ             |
|                                   | ンザクション・サポート用)                                |
|                                   | pathprefix/usr/lpp/ims/ims14/imsjava/        |
|                                   | rar/imsudbXA.rar (CCI 2 フェーズ・コミ              |
|                                   | ット (XA) トランザクション・サポート用)                      |

表 *5. IMS Universal* ドライバーを使用する *Java* アプリケーション用のタイプ *4* 接続 *JAR* ファイルおよび *RAR* ファイル *(*続き*)*

#### タイプ **2** 接続のための **JAR** ファイルおよび **RAR** ファイル

次の表は、IMS Universal ドライバーにタイプ 2 接続を提供する JAR ファイルお よび RAR ファイルを説明したものです。

表 *6. IMS Universal* ドライバーを使用する *Java* アプリケーション用のタイプ *2* 接続 *JAR* ファイルおよび *RAR* ファイル

| ドライバー                            | IAR ファイル                                     |
|----------------------------------|----------------------------------------------|
| IMS Universal DL/I ドライバー         | pathprefix/usr/lpp/ims/ims14/imsjava/        |
|                                  | imsudb.jar                                   |
| IMS Universal JDBC ドライバー         | pathprefix/usr/lpp/ims/ims14/imsjava/        |
|                                  | imsudb.jar                                   |
| IMS Universal Database リソース・アダプタ | WebSphere Application Server (z/OS と分        |
|                                  | 散プラットフォームの両方)内で使用する場                         |
|                                  | 合                                            |
|                                  | SOL データ操作または DL/I データ操作                      |
|                                  | を実行する CCI プログラミング・インタ                        |
|                                  | ーフェース用の pathprefix/usr/lpp/ims/              |
|                                  | ims14/imsjava/rar/imsudbLocal.rar            |
|                                  | SQL データ操作を実行する JDBC プログ                      |
|                                  | ラミング・インターフェース用の                              |
|                                  | <i>pathprefix/usr/lpp/ims/ims14/imsjava/</i> |
|                                  | rar/imsudbJLocal.rar                         |

DriverType=2 の場合:

v トランザクションの有効範囲はローカルです (作業単位の有効範囲は特定の接続 です)。複数の接続で、それぞれの接続に独立した作業単位を関連付けることがで きます。

- <span id="page-29-0"></span>v アプリケーション・プログラムは、JDBC 接続インターフェースと CCI LocalTransaction インターフェースのどちらを使用しても、ローカルのコミット 呼び出しおよびロールバック呼び出しを発行できます。
- ContainerManaged Bean は、サポートされますが、以下のプロパティーが EJB デプロイメント記述子内に設定されている必要があります。
	- Bean タブで、LocalTransaction 見出しの下に、以下のプロパティーを指定し ます。
		- Boundary = BeanMethod
		- Resolver = ContainerAtBoundary
		- Unresolved action = Rollback
	- 「Assembly」タブで、トランザクションの有効範囲を NotSupported に設定 します。

DriverType=2\_CTX の場合:

- v 1 つの作業単位を複数の Bean メソッドで使用できるグローバル・スコープ・ト ランザクション・モデルを指定します。RRS で管理されるトランザクション・ア プリケーションは、このドライバー・タイプを使用します。コンテナーは、RRS を介してコミットとロールバックの処理を調整します。
- v アプリケーション・プログラムは、明示的なコミットとロールバックの呼び出し に UserTransaction インターフェースを使用できます。

## **IMS** トランザクションにアクセスする **Java** アプリケーションの ソフトウェア要件

IMS トランザクションにアクセスする Java アプリケーションは、特定のソフトウ ェア要件を満たしている必要があります。

- v Java メッセージ処理 (JMP) 領域および Java バッチ処理 (JBP) 領域で実行され る Java プログラムには、IBM SDK for z/OS Java Technology Edition バージ ョン 7.0 以降が必要です。
- IMS TM Resource Adapterを使用してトランザクションにアクセスするプログ ラムについては、supported versions and software [configurations](http://www.ibm.com/support/knowledgecenter/SSEPH2_14.1.0/com.ibm.ims14.doc.tmra/topics/rimssoftwareconfig.htm) を参照して ください。

JMP 領域および JBP 領域をサポートするには、JAR ファイル imsudb.jar が必要 です。

注**:** IMS 14 APAR PI62871 (PTF UI40491) が必要です。IMS Java 従属領域 (JDR) リソース・アダプターは IMS Universal ドライバーで一部のインターフェースとク ラスを再利用するため、それらのクラスとインターフェースは 1 つの .jar ファイ ル imsudb.jar として一緒にパッケージされます。以前は、JDR リソース・アダプ ターの imsutm.jar は別々にパッケージされました。

## オープン・データベース・ソリューションのソフトウェア要件

オープン・データベース・ソリューションを使用するには、IMS を IMSplex とし て構成する必要があり、さらに IMS Connect が必要です。

| | | |  $\mathbf{I}$ |

オープン・データベース・ソリューションには、IMS Connect のほかに、以下の Common Service Layer (CSL) コンポーネントが必要です。

- Operations Manager (OM)
- v 構造化呼び出しインターフェース (SCI) (Structured Call Interface (SCI))
- Open Database Manager (ODBM)

重要**:** Open Database Manager (ODBM) は、ODBM 自体と同じバージョンの IMS システムにのみ接続することができます。混合バージョンの IMSplex では、 同じバージョンの IMS システムに ODBM の接続を制限するには、IMS PROCLIB データ・セットの CSLDC*xxx* メンバーに適格な IMS システムをデータ・ストアと してリストします。

## 並列 **RECON** アクセスのソフトウェア要件

データベース・リカバリー管理 (DBRC) の並列 RECON アクセス機能を使用する には、IMS を IMSplex として構成し、別個にオーダー可能な z/OS のフィーチャ ーである DFSMS Transactional VSAM Services (DFSMStvs) をインストールする 必要があります。

## **SQL** サポートのソフトウェア要件

<span id="page-30-0"></span>| | | |  $\mathbf{I}$ |

> IMS がネイティブ・ホスト環境で SQL 呼び出しを処理するには、IMS コプロセッ サー・サポートを備えた COBOL バージョン 5 が必要です。COBOL バージョン 5 では、すべてのロード・モジュールが拡張区分データ・セット (PDSE) 内になけ ればなりません。IMS カタログがこの SQL サポートに対して使用可能でなければ なりません。

## ユーザー出口の機能強化のソフトウェア要件

タイプ 2 コマンドを使用して照会またはリフレッシュされる出口は、最初に IMS PROCLIB データ・セットの DFSDF*xxx* メンバーの <USER\_EXITS> セクションに 定義しておく必要があります。

一部のユーザー出口には、標準ユーザー出口パラメーター・リスト (SXPL) が渡さ れ、マクロ DFSSXPL によってマップされます。 SXPL に含まれるバージョン番号 を使用すると、パラメーター・リストにどのフィールドが存在するかを識別できま す。IMS リリースの基本レベルを超える特定バージョンのパラメーター・リストに 追加されたフィールドにユーザー出口がアクセスする場合、そのフィールドを使用 する前に、SXPL バージョン番号をテストして、渡されたパラメーター・リストが 正しいバージョン以上であることを確認する必要があります。

IMS 14 では、いくつかの古いユーザー出口にバージョン 1 SXPL が常に渡されま す。SXPL が渡されるその他のユーザー出口はすべて、バージョン 6 以降の SXPL を受け取ります。

関連概念:

■ [リフレッシュ可能出口ルーチン・タイプ](http://www.ibm.com/support/knowledgecenter/SSEPH2_14.1.0/com.ibm.ims14.doc.err/ims_refreshableexitroutinetypes.htm#ims_refreshableexitroutinetypes) (出口ルーチン) 関連資料:

■ IMS [標準ユーザー出口のパラメーター・リスト](http://www.ibm.com/support/knowledgecenter/SSEPH2_14.1.0/com.ibm.ims14.doc.err/ims_exitparmlist.htm#ims_exitparmlist) (出口ルーチン)

#### <span id="page-31-0"></span>**IMS Enterprise Suite** のソフトウェア要件

IMS Enterprise Suite は、アプリケーション開発を円滑に行い、IMS トランザクシ ョンおよびデータへのアクセスを拡張するための API、ツール、および Web サー ビス・ソリューションを提供します。

IMS 14 は、以下のバージョンの IMS Enterprise Suite と使用できます。ただし、 一部のコンポーネントまたは機能には特定の IMS の要件がある場合があります。

- IMS Enterprise Suite V3.2
- IMS Enterprise Suite V3.1

関連情報:

IMS [Enterprise](http://www.ibm.com/support/knowledgecenter/SS9NWR_3.2.0/com.ibm.ims.es32.doc/ies_overview.htm) Suite V3.2 の概要

## サポートされる **CICS** サブシステム

IBM CICS Transaction Server for z/OS は、最小のバージョン要件が満たされて いれば、IMS に接続できます。一部の IMS 14 機能には、CICS に関する追加のバ ージョン要件が含まれる場合があります。

CICS Transaction Server for z/OS バージョン 4.1 (5655-S97) 以降は、IMS 14 Database Manager (DB) に接続するか、適切な TM インターフェースを使用して IMS 14 Transaction Manager に接続することができます。

ISC TCP/IP 機能には、IBM CICS Transaction Server for z/OS バージョン 5.1 以降、拡張端末オプション (ETO) 機能、および IMS Connect が必要です。

IMS Universal ドライバー には、CICS Transaction Server for z/OS バージョン 4.1 (5655-S97) 以降が必要です。

CICS オープン・トランザクション環境 (スレッド・セーフ) をサポートするには、 IBM CICS Transaction Server for z/OS バージョン 4.2 が必要です。CICS バー ジョン 4.2 は、IMS バージョン 12 APAR/PTF PM31420/UK70991 で追加された DRA オープン・スレッド TCB オプションを利用します。INIT 要求で DRA オー プン・スレッド TCB オプションを指定することにより、CCTL で TCB 切り替え のオーバーヘッドを回避して、並列処理を改善することができます。DRA オープ ン・スレッド TCB オプションがアクティブである場合、DRA は、専用の DRA スレッド・タスク制御ブロック (TCB) を接続しません。IMS DL/I 呼び出しを CICS スレッド上で実行できるため、IMS で各スレッド用の追加 TCB を作成する 必要がなくなり、呼び出しの処理時にタスクを切り替える必要もありません。

DRA オープン・スレッド TCB オプションについて詳しくは、下記を参照してくだ さい。

- v INIT 要求 ([システム・プログラミング](http://www.ibm.com/support/knowledgecenter/SSEPH2_14.1.0/com.ibm.ims14.doc.spr/ims_dra_cctl_functionrequests_init.htm#ims_dra_cctl_functionrequests_init) API)
- v CCTL [領域のデータベース・リソース・アダプター始動テーブル](http://www.ibm.com/support/knowledgecenter/SSEPH2_14.1.0/com.ibm.ims14.doc.sdg/ims_database_resource_adapter_startup_table.htm#ims_database_resource_adapter_startup_table) (システム定義)

#### <span id="page-32-0"></span>サポートされる **Db2 for z/OS** サブシステム

IMS 14 Transaction Manager は、Db2 for z/OS に接続できます。

IMS 14 Transaction Manager は、以下のすべての Db2 製品に接続できます。

- Db2 11 for z/OS (5615-DB2) 以降
- Db2 10 for z/OS (5605-DB2)

IMS/Db2 Coordinated Disaster Recovery サポートには、IMS 14 リモート・サイ ト・リカバリー (RSR) フィーチャーが必要であり、データベースをリカバリー・レ ベル・トラッキング (RLT) に登録する必要があります。

## サポートされる **IBM MQ** サブシステム

IMS 14 は、IBM MQ をサポートします。

IBM WebSphere MQ for z/OS 7.1 では、MQ メッセージ有効期限のサポートが 拡張され、リソース・モニターに関する OTMA プロトコル・メッセージに対する サポートが追加されています。

## サポートされるシステム間連絡 **(ISC)** サブシステム

システム間連絡 (ISC) を使用して、IMS 14 の Transaction Manager は、IMS 14 およびそれ以前のシステム、IBM CICS Transaction Server for z/OS、およびユー ザー作成ソフトウェアに接続できます。

ISC を使用することにより、IMS 14 Transaction Manager を以下の製品に接続で きます。

- IMS 14  $(5635-A05)$
- IMS バージョン 13 (5635-A04)
- IMS バージョン 12 (5635-A03)
- IBM CICS Transaction Server for z/OS バージョン 4.1 (5655-S97) 以降

ISC TCP/IP 機能には、IBM CICS Transaction Server for z/OS バージョン 5.1 以降および IMS Connect が必要です。

• ユーザー作成のソフトウェア

#### **IMS 14** の作成に使用されたプログラミング言語

IMS 14 は、High Level Assembler リリース 6、PL/X、C、C++、および JDK バ ージョン 7 で作成されました。

#### サポートされるプログラミング言語

IMS アプリケーションは、サポートされている多数のプログラミング言語のバージ ョンで作成することができます。

IMS アプリケーションは、以下の言語の現在サポートされているバージョンで作成 することができます。

- <span id="page-33-0"></span>v Ada
- COBOL  $OS/390^{\circ}$  および VM)
- Enterprise COBOL for  $z/OS$

Enterprise COBOL for z/OS バージョン 5.1 を使用する場合、コンパイラーの 出力ロード・モジュールを保持するデータ・セットは PDSE でなければなりま せん。

特定のバージョンの z/OS でサポートされている最新バージョンの COBOL for z/OS については、COBOL [Migration](http://www.ibm.com/support/docview.wss?uid=swg21377735) Concerns going to New Release of the [Compiler](http://www.ibm.com/support/docview.wss?uid=swg21377735) or z/OS を参照してください。

- Enterprise PL/I for z/OS
- IBM High Level Assembler for  $z/OS$  &  $z/VM^{\circ}$  &  $z/VSE^{\circ}$
- Java [\(IBM](https://www-945.ibm.com/support/fixcentral/swg/selectFixes?product=ibm/WebSphere/Java&release=All&platform=All&function=all) 31-bit SDK for z/OS、Java Technology Edition V7 を使用) (IBM [Support](https://www-945.ibm.com/support/fixcentral/swg/selectFixes?product=ibm/WebSphere/Java&release=All&platform=All&function=all) Fix Central から入手可能)
- PL/I for z/OS and OS/390
- TSO/E REXX
- VS Pascal
- $\cdot$  z/OS C/C++

#### サポートされるアプリケーション・プログラム

IMS 14 は、IMS V12 および IMS バージョン 13 でサポートされているアプリケ ーション・プログラムをサポートします。

IMS V12 および IMS バージョン 13 でサポートされているすべてのアプリケーシ ョン・プログラムは、IMS 14 でもサポートされます。一般に、IMS アプリケーシ ョン・プログラムを IMS 14 で実行するために、それらのプログラムを再コンパイ ル、再アセンブル、または再バインドする必要はありません。

AIB INQY ENVIRON 呼び出しを使用するアプリケーション・プログラムの変更が 必要になる可能性があります。この状況について詳しくは、 69 [ページの『システ](#page-82-0) ム・サービスに対する INQY [呼び出しのマイグレーションに関する考慮事項』を](#page-82-0)参 照してください。

# <span id="page-34-0"></span>第 **3** 章 **IMS 14** のパッケージ化

IMS 製品は、いくつかの機能変更 ID (FMID) のもとでパッケージされています。 このパッケージ選択は、IMS の内部的な要件に応じてなされたもので、将来におい ては変更される可能性があります。

*FMID* の存在は、*FMID* のインストールがオプションであることを意味するもので はありません。どの FMID が必須であるか、オプションであるか、適用外であるか を判別するには、次の表を参照してください。この表では、以下の表記が使用され ています。

- **R** FMID インストールは必須です。
- **O** FMID インストールはオプションです。
- **N** FMID はこの環境では適用されません。

すべての FMID は、インストール検査プログラム (IVP) の外でインストールされ ます。インストールの説明については、「*Program Directory for Information Management System Transaction and Database Servers V14.01.00*」を参照してくださ い。

表 *7. IMS 14* での *FMID* の要件

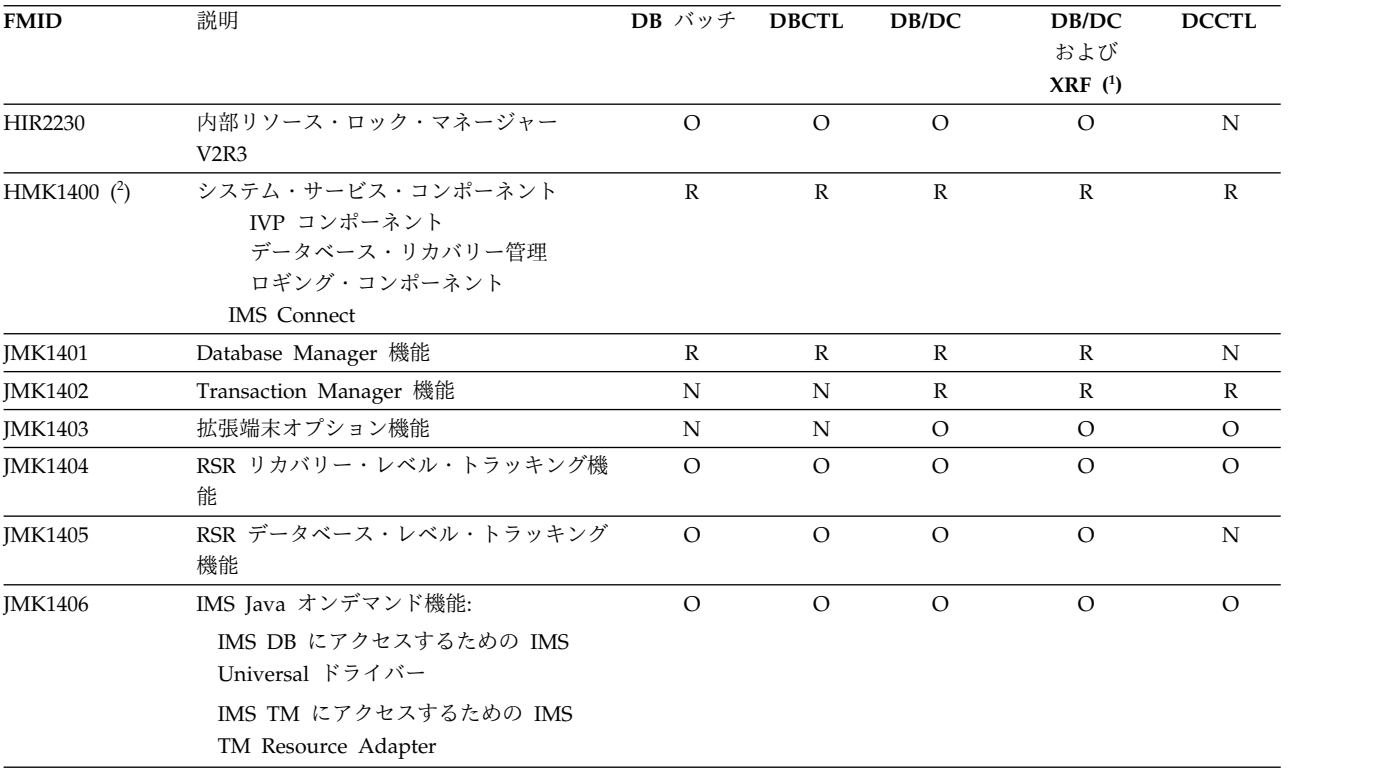

表 *7. IMS 14* での *FMID* の要件 *(*続き*)*

| <b>FMID</b> | 説明                                                              | DB バッチ   | <b>DBCTL</b> | DB/DC    | DB/DC            | <b>DCCTL</b> |
|-------------|-----------------------------------------------------------------|----------|--------------|----------|------------------|--------------|
|             |                                                                 |          |              |          | および              |              |
|             |                                                                 |          |              |          | XRF <sup>1</sup> |              |
| JMK141Z     | IMS Value Unit のエディション:                                         | $\Omega$ | $\circ$      | $\Omega$ | $\circ$          | О            |
|             | IMS Database Value Unit Edition<br>V14.01.00 プログラム番号 5655-DSE   |          |              |          |                  |              |
|             | IMS Transaction Manager Value Unit<br>Edition V14.01.00 プログラム番号 |          |              |          |                  |              |
|             | 5655-TM3                                                        |          |              |          |                  |              |
| 注:          |                                                                 |          |              |          |                  |              |
|             | 1. XRF 付き DCCTL はサポートされる組み合わせですが、IVP オプションとしては組み込まれていません。       |          |              |          |                  |              |

2. この FMID が提供する 1 次機能が使用されない場合でも、FMID インストールは必須です。
# 第 **4** 章 インストールの考慮事項

ご使用のシステムのマイグレーションと準備を行う前に、SMP/E インストールと IVP 処理全体の両方を完了してください。

以下のセクションでは、IMS のインストールとその機能の活動化に関するプログラ ミング上の考慮事項をリストしています。

IMS 14 は、インストールと実行の準備が複雑な製品です。SMP/E インストールと IVP 処理は、単一の処理として実行されません。

推奨事項**:** ご使用のシステムのマイグレーションと準備を進める前に、「*IMS V14* インストール」に記載されているように、SMP/E インストールと IVP 処理全体の 両方を完了してください。

以下の表に、IMS 14 付属のサンプル・ジョブをリストします。

表 *8. IMS 14* 付属のサンプル・インストール・ジョブ

| ジョブ名            | ジョブ・タイプ         | 説明                                                                     |
|-----------------|-----------------|------------------------------------------------------------------------|
| <b>DFSALA</b>   | SMP/E           | 新規の SMP/E CSI データ・セットの割り振りと初期<br>設定を行うサンプル・ジョブ (オプション)                 |
| <b>DFSALB</b>   | SMP/E           | SMP/E データ・セットを割り振るサンプル・ジョブ<br>(推奨ジョブですが、オプションです)                       |
| DFSALOC1        | <b>ALLOCATE</b> | ターゲット・ライブラリーと配布ライブラリーを割り振<br>るサンプル・ジョブ                                 |
| DFSALOC2        | <b>ALLOCATE</b> | オンデマンド機能用のターゲット・ライブラリーと配布<br>ライブラリーを割り振るサンプル・ジョブ                       |
| <b>DFSJSMKD</b> | <b>MKDIR</b>    | 提供された DFSJMKDR EXEC を呼び出して On<br>Demand Features 用にパスを割り振るサンプル・ジョ<br>ブ |
| DESDDEF1        | <b>DDDEF</b>    | IMS 用の SMP/E DDDEF を定義するサンプル・ジョ<br>ブ                                   |
| DFSDDEF2        | <b>DDDEF</b>    | IMS Java On Demand Features 用の SMP/E DDDEF<br>を定義するサンプル・ジョブ            |
| <b>DFSAPPLY</b> | <b>APPLY</b>    | サンプル APPLY ジョブ                                                         |
| <b>DFSACCEP</b> | <b>ACCEPT</b>   | サンプル ACCEPT ジョブ                                                        |

IVP 処理は、以下のとおりです。

- v 選択した機能をテストするほか、IMS システムをセットアップおよびデモンスト レーションするために使用できます。
- v ユーザー独自の IMS システムを使用して作業するためのガイドとして使用でき る材料を提供します。

IVP 処理の内容は以下のとおりです。

• データ・セットの割り振り

- v ターゲット・ライブラリーに関するインストール後のアクティビティー
- v システム定義アクティビティー
- v SVC の考慮事項
- v 許可の考慮事項
- v IMS システムの準備活動
- v IMS アプリケーションの準備活動
- v IMS システムおよびアプリケーションの実行活動

IMS 14 には、システム・プログラミングまたは特別なプログラミング上の考慮事 項はありません。

# 第 **5** 章 **IMS 14** へのマイグレーション

マイグレーション・サポートの目的は、IMS の現行リリースから IMS 14 に正常に マイグレーションできるようにすることです。

以下のトピックでは、IMS 14 に関する一般的なマイグレーションの考慮事項、お よび IMS 14 の特定の新規フィーチャーと新機能に関するマイグレーションの考慮 事項について説明します。

# 一般的なマイグレーション推奨事項

現行の IMS インストール済み環境での一般的なマイグレーション作業には、予防 サービス計画 (PSP) の調査、ハードウェア要件とソフトウェア要件の特定、システ ムのバックアップなどがあります。

現行の IMS インストール済み環境での一般的なマイグレーション推奨事項は、以 下のとおりです。

- v 現行のインストール済み環境、マイグレーション、および問題解決に関する情報 については、IBM ソフトウェア・サポートに連絡して、IMS の PSP を依頼して ください。
- v 最新のハードウェア要件、ソフトウェア要件、前提条件、およびインストール情 報については、「*Program Directory for Information Management System Transaction and Database Servers V14.01.00*」を参照してください。一般的なイン ストール情報については、*IMS V14* インストールを参照してください。
- v 現行システムに適用されているサービスを検討します。新しい IMS 製品のコピ ーが作成されて以降、重要なサービスがリリースされたかどうかを判別します。 重要なサービスがリリースされた場合、新しい IMS リリースのインストール済 み環境に適したものをインストールしてください。
- v IMS 14 の機能と機能強化を検討します。

推奨事項**:** 新しい機能と機能強化を実動で使用可能にするのは、現行の IMS 構 成を使用して実動で新規リリースを稼働中の状態にした後のみにしてください。 新しい IMS リリースが実動で現行の構成をサポートした後、新機能を利用して ください。

v 以下の変更を検討します。 SMP/E、配布、およびシステム・データ・セット システム定義マクロ ログ・レコード RECON レコード 出口ルーチン カタログ式プロシージャー IMS.PROCLIB データ・セットの制御ステートメント・メンバー ユーティリティー

```
オペレーター・コマンド
操作手順
```
メッセージおよび異常終了コード

- v IBM IMS ツール、エイド、および関連製品に対する更新が入手可能かどうかを 確認します。
- v マイグレーション計画を作成します。
- v フォールバック計画を作成します。フォールバック計画を作成する際に考慮すべ き項目のサンプル・リストについては、 79 [ページの『フォールバックの考慮事](#page-92-0) [項』を](#page-92-0)参照してください。
- v 既存のシステムに適切な共存 APAR/PTF を適用します。共存 APAR/PTF のリ ストについては、 89 [ページの『共存](#page-102-0) APAR の概要』を参照してください。
- v DBRC リカバリー管理 (RECON) データ・セットに拡張エラー・キュー・エレ メント (EEQE) が記録されている任意のデータベース・データ・セットに対し て、データベース・リカバリーを実行します。
- v 異なるバージョンの IMS で構成される IMSplex 内で Common Service Layer (CSL) を実行する場合は、CSL アドレス・スペース (SCI、OM など) に最新バ ージョンの IMS を使用してください。
- v 一部のターゲット・ライブラリーおよび配布ライブラリーのデータ・セットは、 PDS または PDSE のどちらかであることが必要です。ADFSJLIB、SDFSJLIB、 および ADFSLOAD データ・セットは、PDSE データ・セットであることが必 要です。SDFSRESL データ・セットは、PDS であることが必要です。その他す べてのターゲット・ライブラリー (SDFS*xxxx*) および配布ライブラリー (ADFS*xxxx*) は、PDS または PDSE のどちらでも構いません。

注**:** その他の実行データ・セット (FORMAT、ACBLIB、MODBLKS などのデー タ・セット) は、PDS であることが必要です。

v システムのバックアップを行います。以下のものが含まれます。 データベースおよびエリア RECON データ・セット (RECON data set) SMP/E データ・セット、配布ライブラリー、およびターゲット・ライブラリ ー

推奨事項**:** IMS の新しいリリースにマイグレーションするときには、ハードウェ ア・データ圧縮 (HDC) 辞書を調べることによって、それにサービス期限の切れ た IMS バージョンが組み込まれているかどうかを判別してください。新バージ ョンの IMS へマイグレーションする際に辞書を再バインドする必要はありませ んが、それらの辞書を現行リリースに徐々にリフレッシュしていくことをお勧め します。

v システム定義ソースの妥当性検査を行います。 IVP ソースをお客様のソースと マージすることもできます。

IMS IVP は、新規 IMS システムのインストール後に使用されます。 IVP は、 IMS のインストールを検証するために使用され、以降は必要に応じて時々使用で きます。

IVP 変数エクスポート・ユーティリティーは、リリース間の IVP 変数値のマイ グレーションを抑制します。

v インストール前提条件と、新規 IMS システムをインストールします (事前生成 サービスを含みます)。

実行に必要な IMS 14 モジュール一式は、SMP/E 処理と *ALL* タイプのシステ ム定義プロセスの実行を組み合わせることで構築されます。

必要であれば、SMP/E の GENERATE コマンドを使用して、システム定義プロ セスでは構築されないモジュールを構築するジョブの JCL を生成することがで きます。

- v 事前生成サービスに含まれていなかった必須サービスをインストールします。
- v IBM IMS ツール、エイド、および関連製品に必要な更新をインストールしま す。
- v RECON データ・セットをアップグレードします。
- v アプリケーション制御ブロックを構築 (ACBGEN) します。

重要**:** あるバージョンの IMS で作成された ACB ライブラリーを別のバージョ ンの IMS システムで決して使用しないでください。もし使用すると、IMS 制御 領域で異常終了が起きたり、データベースの一部または全部が破壊される可能性 があります。あるバージョンの IMS からの ACB ライブラリーを別のバージョ ンの IMS システムで使用すると、重大なエラーになります。フォールバック計 画と JCL を慎重に検討してください。また、ACB ライブラリーを RACF (また は同等のセキュリティー製品) で保護して、ACB ライブラリーが非互換バージョ ンの IMS で使用できないようにしてください。

- v ユーザー用のカタログ式プロシージャーの妥当性検証を行います。
- IMS.PROCLIB データ・セットのユーザー作成メンバーについて妥当性検査を行 います。
- v 出口ルーチンおよびユーザー修正の妥当性検査、再アセンブル、および再バイン ドを行います。特に、例えば、データベース・ランダマイザーなど、IMS 制御ブ ロックを使用する IMS Connect 出口ルーチンおよびコードです。再アセンブル する前に出口ルーチンをチェックしてください。IMS 14 の特定のモジュールで シーケンス番号が変更されました。
- v ログ・レコードを処理するユーザー・プログラムの妥当性検査、再アセンブル、 および再バインドを行います。一部のログ・レコード形式が変更されています。
- v 操作手順 (例えば、リカバリー、バックアップ、再始動) の妥当性検査と更新を 行います。
- v 必要に応じて、IMS.PROCLIB データ・セットの DFSPBxxx メンバー内の AOIP、CMDP、DYNP、EMHB、FPWP、HIOP、LUMC、および LUMP パラ メーターに適切な値を設定して、プールが獲得できるストレージ量の上限を指定 します。限度の指定は推奨されることではないので、よく考慮したうえで行って ください。また、IMS 構文チェッカーを使用して、DFSPBxxx パラメーターの値 を検証することもできます。本書で説明されている各種実行パラメーターのう ち、パフォーマンスとマイグレーションに影響を与える可能性があるものを考慮 します。
- v 新しい環境で適切な動的割り振りメンバーを確実に使用できるようにします。
- v カスタム・ルーチンおよびカスタム出口 (例えば、データベース・ランダマイザ ー、副次索引解析ルーチンなど) がある場合は、それらを新しい環境で確実に使 用できるようにします。
- v MSC を使用して異なるリリースの IMS システムを接続する場合は、すべての メッセージ・タイプ (ISC、APPC、および OTMA など) と、それに付随する接 頭部のサイズを考慮します。

推奨事項**:** メッセージ・キュー・データ・セットを使用する場合は、MSGQ LRECL およびブロック・サイズをすべての IMS MSC システムで同一にしてく ださい。接頭部サイズが大きく、接頭部セグメント・タイプが新しいメッセージ を使用する新規リリースに IMS システムをマイグレーションする場合は、問題 が生じる可能性があります。これらのより大きい新規接頭部を含むメッセージが 旧リリースの IMS に送信される場合、より大きい新規接頭部が旧リリースの IMS のメッセージ・キューに収まらないことがあります。このサイズの不一致に より、メッセージがフォーマット設定されてその宛先に引き渡されるとき、特に MFS を使用している場合に、問題が生じる可能性があります。

v マイグレーションの影響を受ける可能性があるその他の製品を検討します。

IMS ログまたは RECON データ・セットのフォーマットや内容に依存している 製品は、影響を受ける可能性があります。影響を受ける製品またはユーティリテ ィーの例は、次のとおりです。

- IMS 統計分析ユーティリティー
- IMS 高速機能ログ分析ユーティリティー
- IMS ログ・トランザクション分析ユーティリティー
- IMS MSC ログ・マージ・ユーティリティー
- CICS
- IBM ツール
- IBM 以外の製品。ユーザー修正を含みます。
- v IMS 14 システムを始動してテストした後、private/eprivate と CSA/ECSA の 両方で、ストレージ使用量に前のリリースとの差がないかどうかモニターしま す。必要に応じて調整してください。

## マイグレーション・ステップ |

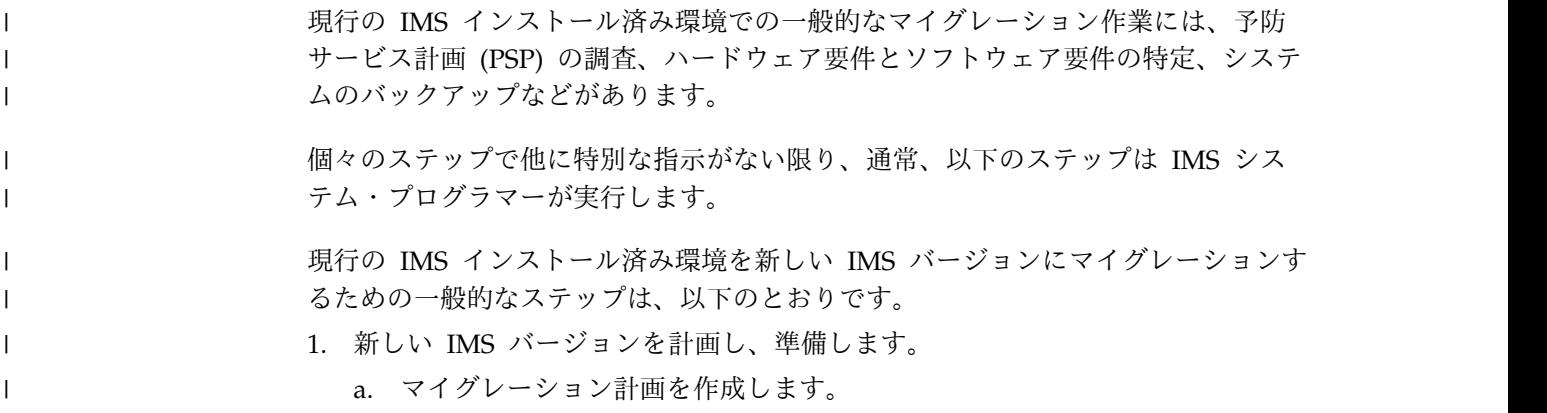

- b. 発表レターまたはプログラム・ディレクトリーにリストされているソフトウ ェアとハードウェアの必要条件を確認します。
- c. SMP REPORT MISSINGFIX (FIXCAT) コマンドを使用するか、PSP バケ ットを確認することによって、適用する必要があるマイグレーション/共存 の保守を特定します。
- d. IMS リリース計画ガイドでマイグレーションと共存の考慮事項と新機能を 確認します。1 つ以上のリリースをスキップする場合は、スキップするリリ ースごとにリリース計画ガイドを確認してください。
- e. IMS Tools またはベンダー製品の要件を判別します。
	- IBM IMS Tools については、以下を参照してください。
		- IMS Information [Management](http://www.ibm.com/support/docview.wss?uid=swg21694522) Tools and IMS Version 14 [Compatibility](http://www.ibm.com/support/docview.wss?uid=swg21694522)
		- IMS Information [Management](http://www.ibm.com/support/docview.wss?uid=swg21611198) Tools and IMS Version 13 [Compatibility](http://www.ibm.com/support/docview.wss?uid=swg21611198)
	- v IMS に関連したその他のすべての IBM Tools については、IBM ソフト ウェア・サポートにお問い合わせください。
	- v IMS に関連する IBM 以外のツールや製品については、ベンダーのサポ ートにお問い合わせください。
- f. 製品を注文します。 製品は、Shopz Web [サイトか](https://www14.software.ibm.com/webapp/ShopzSeries/ShopzSeries.jsp)ら注文できます。
- 2. 製品をインストールします。

<span id="page-42-0"></span>| | | | | | | | | | | | | | | |  $\blacksquare$ | | | | | | |  $\blacksquare$ | | | | | | | | | | | | | | | | | |  $\mathbf{I}$ |

- a. [メインフレーム・オペレーティング環境のための予防サービス計画バケット](http://www14.software.ibm.com/webapp/set2/psearch/search?domain=psp) Web [サイトで](http://www14.software.ibm.com/webapp/set2/psearch/search?domain=psp)アップグレード名 IMS1400 を検索し、アップグレード情報 を検討することによって、PSP バケットを確認します。リリースをスキップ する場合は、スキップするリソースのアップグレード情報も確認してくださ い。
	- v 「インストール情報」セクションと「一般情報」セクションに特に注意 してください。
- b. SMP/E 処理 (RECEIVE、APPLY、ACCEPT) を実行します。
- c. IMS インストール検査プログラム (IVP) を実行します。
- d. ご使用の環境に合わせてカスタマイズします。必要に応じて、セキュリティ ー管理者やデータベース管理者と調整します。
- e. IMS 制御ブロックまたはログ・レコードにアクセスするユーザー・コードを 再アセンブルします。
- f. DFSIDEF0 モジュールが使用される場合は、このモジュールも含めて、必要 に応じて USERMODS を再処理します。
- g. 新しい環境で適切な動的割り振りメンバーを確実に使用できるようにしま す。 このステップは、データベース管理者によって、またはデータベース 管理者と一緒に実行できます。
- h. ユーザー出口が新しい環境から利用できることを確認します。
- i. オプション: オプションとして、現行の SDFSRESL ライブラリー内のメン バーを、新しい SDFSRESL ライブラリー内のメンバーと比較して、IMS で 必要なものが新しい SDFSRESL ライブラリーで欠落していないことを確認 します。
- 3. 実装の準備をします。
- a. ステップ 1c (29 [ページ](#page-42-0)) で特定されたマイグレーションと共存の保守を実 装します。
- b. 少なくとも IMS タイプ 2 およびタイプ 4 の SVC をインストールするこ とによって、z/OS インターフェースを準備します。IMS 構成に応じて、 z/OS インターフェースを準備するための他のステップが必要な場合があり ます。詳細に関しては、 z/OS [インターフェースの考慮事項](http://www.ibm.com/support/knowledgecenter/SSEPH2_14.1.0/com.ibm.ims14.doc.sag/system_admin/ims_zosinterface.htm#ims_zosinterface) (システム管 [理](http://www.ibm.com/support/knowledgecenter/SSEPH2_14.1.0/com.ibm.ims14.doc.sag/system_admin/ims_zosinterface.htm#ims_zosinterface))を参照してください。
- c. DBRC コマンド CHANGE.RECON UPGRADE CHECKUP を発行して、 RECON でアップグレードの準備ができていることを確認します。 このス テップは、データベース管理者によって、またはデータベース管理者と一緒 に実行できます。
- d. DBRC コマンド CHANGE.RECON UPGRADE を発行して、RECON を アップグレードします。 このステップは、データベース管理者によって、 またはデータベース管理者と一緒に実行できます。
- e. 以下の手順で新しいバージョンのライブラリーを準備します。
	- 1) IMSCTRL マクロで「ALL」を指定してシステム定義 (SYSGEN) プロ セスを実行します。
	- 2) 新しいバージョンの ACB 保守ユーティリティーを使用して、IMS バー ジョン用に 1 組の ACB ライブラリーを作成します。通常、このステ ップはデータベース管理者が実行します。 重要**:** ACB は常に、それが使用される IMS バージョンからのユーテ ィリティーを使用して、生成されなければなりません。
	- 3) 必要に応じて、手順とジョブを変更して、DRA クライアント・アドレ ス・スペース内の DRA および JCL (CICS、Db2 for z/OS ストアー ド・プロシージャー (SPAS) など) が正しい SDFSRESL データ・セッ トを指すようにします。
- f. フォールバック計画を作成し、テストします。 79 [ページの『フォールバッ](#page-92-0) [クの考慮事項』を](#page-92-0)参照してください。 通常、このステップはデータベース 管理者と一緒に実行します。
- g. 使用する CSA、ECSA、PRIVATE、および EPRIVATE ストレージの現在 の量を、新しい IMS バージョンの量と比較します。
	- 1) 新規および現行 IMS バージョンの CSA ストレージ要件を比較し、必 要に応じて IMS 領域サイズを調整します。
	- 2) 必要に応じて、新規バージョンの IMS プール・サイズを調整します。
	- 3) マイグレーションの前に現行の IMS アドレス・スペースの SVC メモ リー・ダンプを取り、比較のために保持します。
- h. 既存の自動化を検討し、必要に応じて更新します。 111 [ページの『第](#page-124-0) 7 章 IMS 14 [でのメッセージおよびコードの変更』を](#page-124-0)参照してください。 この ステップは、自動化グループまたは操作グループが実行できます。
- i. HIPER および PE エクスポージャーを判別します。
	- 1) Enhanced [HOLDDATA](http://service.boulder.ibm.com/390holddata.html) for z/OS Web サイトから、現行の拡張保持デ ータを取得します。
	- 2) 現行の拡張保持データに対して SMP/E RECEIVE を実行します。

| |

| | | | |

| | | | | | | |

| | | | | | | | | | |

| | | | | | | | | | | | | |

| |  $\mathbf{I}$ |

- 3) 新しい TARGET ゾーンを指す SMP/E コマンド REPORT ERRSYSMODS を発行して、HIPER および PE エクスポージャー報告 書を生成して分析します。必要に応じて、IBM ソフトウェア・サポート に連絡して支援を求めます。
- j. 旧システムの製品ライブラリー (例えば、SDFSRESL、MODBLKS) をバック アップします。
- k. IMS コマンド /DIS DB EEQE を発行して拡張エラー・キュー・エレメン ト (EEQE) があるデータベースを識別し、必要に応じてデータベースをリ カバリーします。 通常、このステップはデータベース管理者が実行しま す。
- 4. システムを実装します。

 $\blacksquare$ | | | | | | | | | | | | | |  $\blacksquare$ | | | | | | |  $\blacksquare$ 

| |  $\blacksquare$ 

| | |  $\blacksquare$ |

| $\mathbf{L}$ 

- a. IMS コマンド /DIS DB EEQE を発行して、データベースに EEQE がない ことを確認します。ある場合は、解決して処理を続行します。 通常、この ステップはデータベース管理者が実行します。
- b. 旧システムをシャットダウンします。
- c. シャットダウンが正常に完了したことを確認します。
- d. ログのアーカイブが正常に実行される (OLDS) ことを確認します。
- e. ご使用の環境に新しい製品ライブラリーを取り込みます。
- f. 自動化の変更を実装します。 このステップは、自動化グループまたは操作 グループが実行できます。
- g. IMS コマンド /NRE CHKPT 0 FORMAT ALL を発行して、新しいシス テムをコールド・スタートします。
- h. アプリケーション・プログラムをテストします。 通常、このステップは個 々の事業部門が実行します。

実装が完了した後、新しいバージョンにおける IMS コマンドの変更がご使用のシ ステムや操作に与える影響を検討してください。このステップは、自動化グループ または操作グループ、もしくはシステム・プログラマーが実行できます。

重要**:** 新しいバージョンの実装が完了した後、データベース管理者などは新しいバー ジョンのデータベース・リカバリー・ユーティリティー (DFSURDB0) やデータベ ース変更累積ユーティリティー(DFSUCUM0) を使用する必要があります。ログを処 理するその他のすべてのユーティリティーは、ログを作成したバージョンの IMS システムを使用して実行しなければなりません。

## **IMS V12** 以前から **IMS 14** へのマイグレーション

IMS V12 以前から IMS 14 にマイグレーションする場合、マイグレーションの計 画では、スキップするバージョンで IMS に導入された要件と機能強化を考慮する 必要があります。

例えば、IMS V12 から IMS 14 にマイグレーションする場合は、IMS 14 の要件と 機能強化に加えて、IMS バージョン 13 で IMS に導入された要件と機能強化をマ イグレーションの計画で考慮する必要があります。

マイグレーション先の IMS バージョンとスキップする IMS バージョンの両方に固 有の「リリース計画」情報を確認してください。

## サポートの中止

各種のユーティリティー、マクロ、リソース・アダプター、および機能に対するサ ポートが中止されています。

## 拡張リカバリー機能 **(XRF)** の安定化

IMS 拡張リカバリー機能 (XRF) のサポートが安定化されました。IMS での機能強 化には、XRF のサポートは含まれなくなりました。

#### **LGEN** システム定義

2017 年 7 月 1 日時点で、すべてのバージョンの IMS で LGEN システム定義の サポートが終了しました。IMSCTRL マクロの SYSTEM= パラメーターで LGEN パラメーターが指定されている場合は、LGEN パラメーターの指定を除去して、標 準の IMS システム定義を使用します。

IMS 14 の APAR PI83715 がインストールされた後に LGEN パラメーターが指定 された場合、IMS はメッセージ G123 を発行し、ステージ 1 アセンブリーは戻り コード 4 で失敗します。

## **IMS XML DB** サポート

IMS XML DB に対するサポートは、IMS 14 で中止されます。 IMS バージョン 12 は、XML DB をサポートする最後のリリースです。

#### リモート・サイト・リカバリー **(RSR)**

IMS 14 は、リモート・サイト・リカバリー (RSR) をサポートする IMS の最後の バージョンです。RSR を使用するインストール済み環境では、代わりに、シームレ スなフェイルオーバー保護と災害復旧用に地理的に分散したクローン IMS システ ムを含むマルチシステム IMSplex を使用できます。

### **SECURITY** ステージ **1** システム定義マクロ

SECURITY マクロに対するサポートは、IMS バージョン 13 で中止されます。 TRANEXIT キーワードと SIGNEXIT キーワードを除き、RCLASS や SECCNT な どの初期設定パラメーターを使用して、以前は SECURITY マクロ内で指定されて いた値を指定します。

IMS バージョン 13 では、トランザクション許可出口ルーチン (DFSCTRN0) およ びサインオン/オフ・セキュリティー出口ルーチン (DFSCSNG0) を使用するため に、TRANEXIT キーワードおよび SIGNEXIT キーワードを使用する必要はなくな っています。代わりに、これらの出口ルーチンとセキュリティー再検証出口ルーチ ンが STEPLIB または LINKLIST ライブラリーの 1 つでリンクされている場合 に、IMS が自動的にこれらの出口ルーチンを検出してロードします。

セキュリティーのための初期設定パラメーターの使用については、[DB/DC](http://www.ibm.com/support/knowledgecenter/SSEPH2_14.1.0/com.ibm.ims14.doc.sag/system_admin/ims_secur_sys_startup.htm#ims_secur_sys_startup) および DCCTL [用のシステム始動時のセキュリティーの制御](http://www.ibm.com/support/knowledgecenter/SSEPH2_14.1.0/com.ibm.ims14.doc.sag/system_admin/ims_secur_sys_startup.htm#ims_secur_sys_startup) (システム管理)を参照してく ださい。

## **IBM Publication Center** 内の **IMS PDF** に対する更新

継続的デリバリーとアジャイル手法に対応するためにより頻繁に IMS PDF を更新 できるようにするために、IMS 資料の新規あるいは更新された PDF は、IBM Publications Center で提供されなくなります。

代わりに、すべての新規または更新された IMS PDF が、IMS 資料の PDF ファイ ルからダウンロードできるようになります。

IBM Publication Center で既に提供されている IMS PDF は、引き続き IBM Publication Center に残ります。

## **IMS Classic Java API**

| | | | | IMS 14 以降のシステムは、IMS Classic Java API をサポートしません。これらの API を使用していた場合は、IMS Universal ドライバーにマイグレーションする必 要があります。

また、Java を使用した IMS に対する Db2 ストアード・プロシージャーはサポー トされなくなりました。Db2 ストアード・プロシージャーを使用するのではなく、 JDBC ドライバーを使用して、IMS への Java アクセスを指示することができま す。または、COBOL アプリケーションで Db2 ストアード・プロシージャーを使 用して、ODBA を使用して IMS にアクセスします。

## **IMS Connect** の **SSL** のサポート

IMS 14 は、IMS Connect SSL 機能をサポートする IMS の最後のバージョンで す。この機能を使用しているインストール済み環境は、IBM z/OS Communications Server Application Transparent Transport Layer Security (AT-TLS) の使用にマイグレーションして、IMS Connect への TCP/IP 接続に Secure Socket Layer (SSL) をセットアップする必要があります。

## **IMS TM Resource Adapter** からの **LOCAL** オプション接続に対す る **IMS Connect** サポート

IMS 14 は、IMS Connect と IMS TM Resource Adapter 間の接続に対する IMS Connect LOCAL オプションをサポートする最後の IMS バージョンです。現在 LOCAL オプションを使用しているすべての接続を、TCP/IP または WebSphere Optimized Local Adapter を使用するように再構成してください。

### **IMS Enterprise Suite** バージョン **2.1**

IMS Enterprise Suite バージョン 2.1 は、DLIModel ユーティリティー・プラグイ ンが含まれる IMS Enterprise Suite の最後のリリースです。IMS Enterprise Suite DLIModel ユーティリティー・プラグインをご使用のお客様は、代わりに IMS Enterprise Suite Explorer for Development を使用するためにマイグレーションし てください。 IMS Explorer for Development にはほとんどの IMS Enterprise Suite DLIModel ユーティリティー・プラグイン機能に対する拡張機能が組み込ま れていますが、IMS データベース Web サービスまたは IMS XML DB をサポート しません。以下のオプションによって、このサポートを入手できます。

- v IMS データベース Web サービスの場合、IMS Explorer for Development の IBM Data Studio とのシェル共用により、Web 対応の IMS データベース照会 を生成できます。
- v IMS データベースにおける XML データ・サポートは、IMS 14 で中止されまし た。これより前のバージョンの IMS の場合、IMS バージョン 12 がサービス休 止になるとこのサポートは中止されます。

## 全機能データベースに対する **XRF** サポート

全機能データベースのデータ共用に対する XRF サポートは、IMS 14 で中止されま した。

### **MFS SOA** サポート

IMS 14 は、サービス指向アーキテクチャーに対する IMS メッセージ形式サービス (MFS SOA) をサポートする最後のリリースです。

現行のユーザーは、IBM Rational® Host On Demand にマイグレーションする必 要があります。

## **MFS Web Enablement**

IMS 14 以降のシステムは、IMS MFS Web Enablement をサポートしません。

IMS バージョン 13 における MFS Web Enablement のサポートは、この機能の現 行ユーザーのみに適用されます。

Current®現行のユーザーは、MFS Web Enablement によって提供される機能とほ ぼ同じ機能を提供する IBM Rational Host Access Transformation Services (HATS) にマイグレーションする必要があります。

## 特定のマイグレーションの考慮事項

IMS V12 または IMS バージョン 13 から IMS 14 にマイグレーションする場合 は、特定のマイグレーションの考慮事項が適用されます。

IMS バージョン 13 で導入された IMS 機能や機能強化に関する情報は、IMS 14 リリース計画情報に文書化されていません。IMS 14 へのマイグレーション時に 1 つ以上の IMS リリースをスキップする場合は、必ず、スキップする IMS の各リリ ースに固有のリリース計画情報を検討してください。

例えば、IMS 14 を IMS V11 からマイグレーションする場合は、以下の資料でマ イグレーションに関する考慮事項も検討してください。

*IMS* バージョン *13:* [リリース計画、](http://www-01.ibm.com/support/knowledgecenter/SSEPH2_13.1.0/com.ibm.ims13.doc.rpg/ims_migration.htm)GA88-7071 *IMS* バージョン *12:* [リリース計画、](http://www-01.ibm.com/support/knowledgecenter/SSEPH2_12.1.0/com.ibm.ims12.doc.rpg/ims_migration.htm)GA88-4784

すべての IMS リリースのリリース計画ガイドの PDF ファイルは、[IBM](https://www.ibm.com/e-business/linkweb/publications/servlet/pbi.wss) [Publications](https://www.ibm.com/e-business/linkweb/publications/servlet/pbi.wss) Center からダウンロードできます。

IBM で現在サポートされている IMS リリースのリリース計画情報は、[IBM](http://www.ibm.com/support/knowledgecenter/SSEPH2) [Knowledge](http://www.ibm.com/support/knowledgecenter/SSEPH2) Center で入手できます。

| | |

|

| |

| | 新規機能にマイグレーション上の考慮事項がない場合、以下のトピックでは説明さ れません。

## **IMS 14** へのマイグレーション**: DB**

| | | | | |

| | | | |

| | | | | |  $\blacksquare$ | | |  $\mathbf{I}$ |

IMS V12 または IMS バージョン 13 の Database Manager から IMS 14 の Database Manager にマイグレーションする場合は、特定のマイグレーションの考 慮事項が適用されます。

以下のトピックでは、IMS 14 Database Manager にマイグレーションする場合の IMS での考慮事項について説明します。

## データベース・リカバリー・ユーティリティーのマイグレーションに 関する考慮事項

IMS 14 データベース・リカバリー (DFSURDB0) ユーティリティーおよびデータベ ース変更累積 (DFSUCUM0) ユーティリティーは、IMS V12 以降で作成されたロ グ、イメージ・コピー、および変更累積の各データ・セットを入力として受け入れ ます。

## データベースのバージョン管理方式のマイグレーションに関する考慮 事項

データベースのバージョン管理を行う場合は、マイグレーションに関して特有の考 慮事項がいくつかあります。

重要**:** データベース・バージョン管理を使用する IMS システムを IMS 14 へマイ グレーションする場合は、まだ使用中の DBD バージョンの前バージョンを定義す る DBD セグメント・インスタンスをカタログ内で保存する必要があります。DBD の前バージョンのセグメント・インスタンスを保存しなければ、その DBD の前バ ージョンを使用するアプリケーション・プログラムがデータベースにアクセスでき なくなります。

例えば、IMS システムが IMS バージョン 13 で DBD DBD1A のバージョン 0 と バージョン 1 を使用している場合は、IMS カタログ内で同じ DBD1A レコードに 別々のセグメント・インスタンスとして DBD1A DBD の両バージョンが保管され ます。DBD1A のバージョン 1 は、データベースの実際の物理構造を反映していま す。DBD1A のバージョン 0 は、IMS カタログにのみ存在する「仮想」構造です。

この場合、IMS 14 にマイグレーションする際には、次のことを行います。

- v IMS 14 生成ユーティリティーを使用して、DBD1A のバージョン 1 を再生成し ます。IMS カタログにデータを追加する際に、DBD1A のバージョン 1 は、 IMS バージョン 13 からの DBD1A のセグメント・インスタンスすべてと同じ レコードに、新しいセグメントのセットとして挿入されます。バージョン 1 の IMS 14 インスタンスが DBD のアクティブ・バージョンになり、バージョン 1 の IMS バージョン 13 インスタンスは使用されなくなります。
- v DBD1A のバージョン 0 は再生成しません。その代わりに、DBD1A バージョン 0 の IMS バージョン 13 インスタンスを IMS カタログ内に保存します。IMS 14 でバージョン 0 を使用するアプリケーション・プログラムは、IMS バージョ ン 13 で生成されたセグメント・インスタンスを継続して使用します。

IMS バージョン 13 以降では、DBVER パラメーターを指定しないデータベース定 義 (DBD) はすべて、DBVER パラメーターの値としてバージョン番号 0 を表示し ます (データベース・バージョン管理を有効にしていない場合でも)。

**DEDB** 変更の機能強化に関するマイグレーションの考慮事項

DEDB 変更ユーティリティーには、IMS 14 へのマイグレーションに関する要件が あります。

DEDB 変更ユーティリティーを実行するには、すべての IMS データ共用システム が IMS バージョン 13 以降のレベルでなければなりません。RECON データ・セ ットの MINVERS 値は 13.1 以降であることが必要です。IMS 14 の MINVERS のデフォルト値は 12.1 です。

IMS 14 関数 (ADDAREA など) に対する DEDB 変更ユーティリティーを呼び出 すと、DEDB 変更ユーティリティーは、IMS システムのバージョンを検出し、IMS バージョンが特定の変更をサポートしていない場合は終了します。

### **HALDB** 変更の機能強化に関するマイグレーションの考慮事項

IMS バージョン 13 の HALDB 変更の機能強化では、マイグレーションに関する 特定の考慮事項がいくつか導入されています。

HALDB 変更では、RECON データ・セットで MINVERS 値が 13.1 以降に設定さ れていることが必要です。IMS 14 の MINVERS のデフォルト値は 12.1 です。

## **8 GB OSAM** データ・セットに対する **HALDB** サポートの機能強化 のマイグレーションに関する考慮事項

8 GB OSAM データ・セットに対する HALDB サポートの機能強化により、IMS 14へのマイグレーションに関する特定の考慮事項があります。

IMS バージョン 12 から IMS 14 以降にマイグレーションする場合、すべての IMS システムを IMS 14 以降にし、また、RECON データ・セットの MINVERS 値を 14.1 にする必要があります。そうでなければ、HALDB データベースで 8 GB OSAMデータ・セットを使用できません。

IMS バージョン 13 から IMS 14 にマイグレーションする場合、IMS バージョン 13 システムが、8 GB OSAM データ・セットを使用する HALDB データベースに アクセスできるのは、APAR PI23918 が IMS バージョン 13 にインストールさ れ、MINVERS=13.1 と CDSLID=2 が指定されている場合です。この APAR が適 用されていない場合、すべての IMS システムが IMS 14 であり、MINVERS=14.1 が RECON データ・セットで指定されなければなりません。

IMS 14 の MINVERS のデフォルト値は 12.1 です。

#### **IMS** カタログのマイグレーションに関する考慮事項

IMS カタログは HALDB PHIDAM データベースであり、IMS カタログ自体の変 更内容、または IMS カタログを使用する他の IMS 機能に対する変更内容に応じ て、新規リリースへのマイグレーション時に特別な考慮を必要とする可能性があり ます。

IMS カタログは、他の HALDB データベースの場合と同じようにマイグレーショ ンします。すなわち、IMS カタログをアンロードし、その DBD を新規バージョン に付属の DBD に変更し、新しい DBD を使用して IMS カタログを再ロードして から、IMS カタログの新規 DBD と PSB で新規バージョンの ACB 保守ユーティ リティーを実行します。

IMS カタログは、データベースのバージョン管理に使用されるメタデータなどの特 定タイプのメタデータには唯一のリポジトリーです。IMS カタログのアンロードと 再ロードを行っても、これらのタイプのメタデータは保持されます。

|

 $\blacksquare$ | |  $\blacksquare$ 

 $\blacksquare$ 

 $\blacksquare$ |

| | |  $\blacksquare$ | | | |  $\blacksquare$ 

| | **IMS** カタログによるストレージの使用

ACB の IMS 管理を使用可能にすると、ACB の管理に必要な新しいシステム・デ ータ・セットでは、ACB ライブラリーよりもやや多くのストレージを使用します。 ただし、IMS がこれらのシステム・データ・セットを管理するので、ストレージや データ・セットを割り振る必要はありません。

### **ACB** の **IMS** 管理と **IMS** カタログ

IMS 14 で、IMS によるアプリケーション制御ブロック (ACB) の管理では、IMS カタログのユーザーにとってのマイグレーションに関する考慮事項があります。

IMS が、アクティブなデータベースおよびプログラム・ビューのランタイム制御ブ ロックである ACB を管理する場合、IMS カタログは、アクティブ ACB のリポジ トリーとして ACB ライブラリーに置き換わります。そのため、IMS カタログのバ ックアップとリカバリーの手順が重要になります。IMS カタログのイメージ・コピ ーを作成し、それらをログと一緒に使用して IMS カタログをリカバリーします。 以前の IMS リリースでは、IMS カタログを ACB ライブラリーから再作成できま した。ただし、IMS が ACB を管理する場合、SQL DDL を使用してデータベース とプログラム・ビューを追加または変更することができます。DDL を使用して加え られた変更は ACB ライブラリーに含まれません。

ACB の IMS 管理が使用可能になると、IMS カタログのデフォルトのアクセス・レ ベルが ACCESS=READ から ACCESS=UPDATE に変わります。

**ACB** ライブラリーを使用するシステムでの既存の **IMS** カタログのマイグレーショ ン・ステップ**:**

他の IMS データベースと同様に、IMS カタログは DBD によって定義され、PSB を介してアクセスされます。IMS カタログのマイグレーション手順は、マイグレー ション元の IMS のバージョンによって、およびカタログを共用する複数の IMS シ ステムをマイグレーションするかどうかによって異なります。IMS 14 にマイグレ ーションする場合は、IMS 14 でサポートされている DBD および PSB から ACB を再生成する必要があります。また、IMS システム内の他のデータベースやプログ ラム・ビューの ACB が、新しい IMS リリース用に再生成される場合、IMS シス テムで使用中のアクティブ ACB と IMS カタログとの同期を保つために、IMS カ タログはそれらの ACB で更新されなければなりません。

IMS 14 で既存の DBD リソースと PSB リソース一式を挿入するのに十分に対応で きるストレージが、IMS カタログに割り振られていることを確認します。

新規リリース用の IMS カタログの更新には、長い時間がかかる場合があります。 IMS カタログにデータを追加する前に、データの追加に使用するユーティリティー でバッファー・スチールがあまり行われないように、IMS カタログ内のセグメント の数とタイプに基づいてバッファー・プールのチューニングを検討してください。

他の IMS™ データベースと同様に、IMS カタログは DBD によって定義され、PSB を介してアクセスされます。

カタログの DBD および PSB は、IMS 14 で変更されました。IMS バージョン 13 から IMS 14 にマイグレーションする場合、既存の IMS カタログの DBD および PSB を IMS 14 の DBD および PSB に置き換える必要があります。

以下のステップでは、新しい IMS バージョン用に既存の IMS カタログを更新しま す。

重要**:** IMS カタログに、新規バージョンの ACB ライブラリーから復元できないメ タデータが含まれている場合は、IMS カタログの削除と再作成を行わないでくださ い。ACB ライブラリーから復元できないメタデータには、データベースのバージョ ン管理に必要なメタデータ、注釈、IMS 以外の製品によって保管されるメタデータ が含まれます。

- 1. 必要に応じて、IMS カタログに割り振られるストレージの量を増やします。
- 2. IMS 14 が稼働している場合は、シャットダウンします。
- 3. IMS カタログの IMS 14 DBD および PSB を、IMS.SDFSRESL データ・セッ トから、IMS.DBDLIB データ・セットおよび IMS.PSBLIB データ・セットにイ ンストールします。IMS カタログの DBD が新規リリースで変更された場合で あっても、IMS カタログ・データベースのアンロードと再ロードは必要ありま せん。 カタログ DBD の名前は、DFSCD000 および DFSCX000 です。 PSB の名前は、DFSCPL00、DFSCP000、DFSCP001、DFSCP002、および DFSCP003 です。これらは予約名で、変更したり他のリソースのために使用したりすること はできません。

IMS カタログが複数のシステムで共用されており、IMS バージョン 13 からマ イグレーションする場合は、IMS 14 の DBD をインストールする一時 DBDLIB を作成する必要があります。この DBDLIB は、マイグレーションが完 了するまで IMS 14 のカタログ DBD を保持するために使用されます。

4. IMS 14 ACB Generation and Populate ユーティリティー (DFS3UACB) を使 用して、IMS カタログの ACB、およびすべてのアプリケーション PSB とデー タベース DBD を生成し、IMS カタログに追加します。 DFS3UACB ユーティ リティーは、1 つのジョブ・ステップで ACB を生成し、IMS カタログを更新 して、IMS カタログが最新の ACB と同期していることを確実にします。

IMS カタログが複数のシステムによって共用される場合は、データ共用 DL/I バッチ・ジョブとして IMS 14 DFS3UACB ユーティリティーを IRLM と一緒 に実行する必要があります。ユーティリティーを IRLM と一緒に実行できない 場合は、このステップの実行中に /DBR BD コマンドを使用して、IMS バージ ョン 13 カタログをオフラインにする必要があります。

- 5. ACB ライブラリーを活動化します。 IMS カタログが複数のシステムで共用さ れており、IMS バージョン 13 からマイグレーションする場合は、ステップ 3 で作成した DBDLIB に保持されているカタログ DBD で共通 DBDLIB を更新 し、一時 DBDLIB を削除します。
- 6. IMS 14 システムを再始動します。

IMS カタログを読み取るアプリケーション・プログラムがある場合は、IMS カタロ グの構造を検討して、そのアプリケーション・プログラムがすべての変更を適切に 処理できることを確実にしてください。

テストが完了し、前の IMS バージョンへのフォールバックが必要ないことが確実 になった後、IMS Catalog Record Purge ユーティリティー (DFS3PU10) を使用し て、過去の IMS バージョンの DBD および PSB リソース・インスタンスを IMS カタログから除去できます。

関連資料:

IMS Catalog Record Purge [ユーティリティー](http://www.ibm.com/support/knowledgecenter/SSEPH2_14.1.0/com.ibm.ims14.doc.sur/ims_catalog_cleanuputility.htm#ims_catalog_cleanuputility) (DFS3PU10) (システム・ユー [ティリティー](http://www.ibm.com/support/knowledgecenter/SSEPH2_14.1.0/com.ibm.ims14.doc.sur/ims_catalog_cleanuputility.htm#ims_catalog_cleanuputility))

■ ACB Generation and Catalog Populate [ユーティリティー](http://www.ibm.com/support/knowledgecenter/SSEPH2_14.1.0/com.ibm.ims14.doc.sur/ims_catalog_dfs3uacb.htm#ims_catalog_dfs3uacb) (DFS3UACB) (シ [ステム・ユーティリティー](http://www.ibm.com/support/knowledgecenter/SSEPH2_14.1.0/com.ibm.ims14.doc.sur/ims_catalog_dfs3uacb.htm#ims_catalog_dfs3uacb))

#### **ACB** の **IMS** 管理のマイグレーションに関する考慮事項

ランタイム・アプリケーション制御ブロック (ACB) の IMS 管理を初めて使用可能 にする際には、いくつかの考慮事項について検討する必要があります。

#### 複数の **ACBLIB** を持つ共用 **IMS** カタログからのマイグレーション

ACB の IMS 管理が使用可能になると、IMS カタログは、その IMS カタログを使 用するすべての IMS システムに対して ACB ライブラリーのように機能します。 したがって、複数の IMS システムが 1 つの IMS カタログを共用するものの、各 システムに独自の ACB ライブラリーがあるマルチシステム環境をマイグレーショ ンしようとする場合、ACB の IMS 管理を使用可能にすると、IMS システムが複数 の独立 ACB ライブラリーの使用から、ACB の 1 つの集合の共用に事実上変換さ れます。

IMS カタログは、IMS カタログを使用する IMS のバージョンごとに ACB の 1 つのアクティブ・インスタンスのみをサポートします。IMS カタログでは、ACB の各インスタンスは、その ACB が作成されたときに取られたタイム・スタンプで 識別されます。それぞれが独自の ACB ライブラリーを使用した複数の IMS シス テムの ACB を管理するように IMS カタログをセットアップするときに、同じ ACB の異なるインスタンスが別々の ACB ライブラリーに表示される場合、ACB の 1 つのインスタンスのみが IMS ディレクトリー・データ・セット (IMS カタロ グの拡張であるシステム管理データ・セット) にロードされます。通常、IMS ディ レクトリーにロードされるインスタンスは、最新のタイム・スタンプを持つインス タンスです。

ACB の IMS 管理を使用可能にする前に、複数の IMS システムが、共通の ACB を含む別々の ACB ライブラリーを使用する場合、別々のライブラリー内の共通 ACB がすべて、同じ DBD ライブラリーと PSB ライブラリーから作成されたこと を確認してください。

ACB の IMS 管理が使用可能になった後、IMS カタログ内のアクティブ ACB の 変更は、IMS カタログを共用するすべての IMS システムに影響を与える可能性が あります。

お勧めしませんが、別々に保守された ACB が必要な IMS システムごとに専用の IMS カタログを使用可能にすることができます。ただし、IMS カタログを共用する メリットが失われます。

#### **DBRC** と **IMS** 管理の **ACB**

特定の DBRC コマンドを処理するには、DBRC にはデータベース定義へのアクセ スが必要です。ACB、DBD、および PSB ライブラリーを使用する IMS システム で、DBRC は DBDLIB データ・セットからデータベース定義を取り出します。

ACB を管理する IMS システムで、IMS カタログの名前が RECON ヘッダーに入 っているか、DBRC コマンドの実行時に指定されている場合、DBRC は IMS カタ ログからデータベース定義を取得できます。

DBRC コマンド INIT.RECON または CHANGE.RECON を使用すると、IMS カ タログ名を RECON ヘッダーに入れることができます。

使用する IMS カタログの名前を指定するか、現行のデフォルト IMS カタログを表 示するために、以下の DBRC コマンドが機能強化されました。

- CHANGE.DBDS
- CHANGE.PART
- CHANGE.RECON
- v INIT.DB
- INIT.DBDS
- INIT.PART
- INIT.RECON
- LIST.RECON
- NOTIFY.REORG

### **IMS** カタログ定義出口ルーチン **(DFS3CDX0)**

出口ルーチンの ACBMGMT の指定が DFSDF*xxx* PROCLIB メンバーの CATALOG セクションにおける ACBMGMT の指定と一致するように、ACB の IMS 管理が使 用可能であるときに、既存の IMS カタログ定義出口ルーチン (DFS3CDX0) が更新 されなければなりません。

IMS 14 は、ACB の IMS 管理が使用可能かどうかを示すフラグで、サンプルのカ タログ定義出口ルーチンを更新します。

オンライン処理の影響

ACB の IMS 管理が使用可能であり、データベースまたはプログラム・ビューの定 義または変更に DDL ステートメントが使用される場合、オンライン IMS システ ムは DDL ステートメントを処理し、IMS カタログを更新し、ランタイム制御ブロ ックを作成します。したがって、この処理に関連するコストがオンライン IMS シ ステムにかかります。

この処理コストは、IMS 管理の ACB への初期マイグレーション時に回避されま す。これは、バッチ DBD および PSB 生成ユーティリティーが、IMS 14 の DBD および PSB 制御ブロックの作成に使用されるからです。また、IMS カタログを更 新し、ACB を管理するように IMS システムをセットアップするときに、IMS Catalog Populate ユーティリティーをバッチ・モードで実行できます。

ACB の IMS 管理が使用可能になった後、ご使用のシステムでデータベースとプロ グラム・ビューを定義または変更するために DDL をよく使用する場合、ACB の IMS 管理が使用可能になっていない IMS システムにおける処理よりも、DL/I 処 理の増加を確認できる場合があります。

関連タスク:

■ ACB の IMS [管理の使用可能化](http://www.ibm.com/support/knowledgecenter/SSEPH2_14.1.0/com.ibm.ims14.doc.sdg/ims_catalog_acb_mgmt_enabling.htm#ims_catalog_acb_mgmt_enabling) (システム定義)

関連資料:

**■ IMS** [カタログ定義出口ルーチン](http://www.ibm.com/support/knowledgecenter/SSEPH2_14.1.0/com.ibm.ims14.doc.err/ims_catalogdefexit.htm#ims_catalogdefexit) (DFS3CDX0) (出口ルーチン)

## **IMS 14** へのマイグレーション**: TM**

IMS V12 または IMS バージョン 13 の Transaction Manager から IMS 14 の Transaction Manager にマイグレーションする場合の IMS の考慮事項には、IMS への機能強化がマイグレーションに与える影響、および IMS の主要な機能にマイ グレーションが与える影響があります。

以下のトピックでは、IMS V12 または IMS バージョン 13 の Transaction Manager から IMS 14 の Transaction Manager にマイグレーションする場合の IMS の考慮事項について説明します。

**APPC/IMS** フラッディング制御のマイグレーションに関する考慮事項 IMS 14 では、新しい APPC/IMS フラッディング制御機能がデフォルトでアクテ ィブになり、デフォルトのしきい値を変更するか機能を使用不可にしない限り、デ フォルトのフラッディングしきい値に達すると IMS システムはアクションを実行 します。

デフォルトのしきい値は 5,000 と 1,000,000 です。アクティブな APPC 会話の数 がデフォルトのしきい値 5000 を超えると、IMS が処理のために受け入れられるま で後続の APPC 要求は 64 ビット・ストレージのキューに入れられます。64 ビッ ト・ストレージのキューに入っている APPC 要求の数が 1,000,000 を超えると、 IMS は z/OS からのすべての APPC 入力を停止します。会話数がフラッディング しきい値に近づくと、IMS は警告メッセージを出します。

DFSDCxxx PROCLIB メンバーで APPCMAXC= パラメーターを指定すると、 APPC/IMS フラッディング制御を変更または使用不可にすることができます。この 機能を使用不可にするには、APPCMAXC=0 を指定します。

MAXC= 出力フィールドを含むように、/DISPLAY ACT コマンド出力が変更されま した。このフィールドは、APPC 要求が 64 ビット・ストレージのキューに入れら れるまでにアクティブにすることができる APPC 会話の最大数を示します。

**JVM** の **64** ビット・サポートのマイグレーションに関する考慮事項 JVM の 64 ビット・サポートを使用可能にするには、EXEC ジョブ制御ステートメ ントで JVM=64 を指定します。JVM= パラメーターは、Java バッチ処理 (JBP) 領 域と Java メッセージ処理 (JMP) 領域に対してのみ有効です。

デフォルトでは、Java 従属領域には 31 ビット Java 仮想マシン (JVM) がロード され、実行されます。DFSJBP および DFSJMP プロシージャーの EXEC ステート メントで JVM=64 パラメーターを指定すると、JVM アドレッシング・モードを 64 ビットに変更できます。この新しい JVM= パラメーターが有効であるのは、JBP 領 域と JMP 領域に対してのみです。

JMP 領域の EXEC PGM=DFSRRC00 カードで JVM= パラメーターを指定する場 合は、JVM= パラメーターの前にすべての定位置パラメーター

PRLD=、SSM=、PARDLI=、MINTHRD= および MAXTHRD= を指定する必要が あります。MAXTHRD= と MINTHRD= は、JVM= パラメーターが指定されない 場合に非表示になる 2 つの定位置パラメーターです。

JVM=64 を指定すると、64 ビット JVM をサポートするインフラストラクチャーで ある言語環境プログラムも、64 ビット・アドレッシング・モードに変更されます。

デフォルトの 31 ビット・アドレッシング・モードに変更するには、JVM=31 を指 定します。

Java 従属領域内の JVM が使用しているアドレッシング・モードを判別するには、 JVM= パラメーター、環境ファイル、またはジョブ出力内の状況メッセージを調べ ることができます。

#### 例

次の出力例は、31 ビット JVM を使用するジョブの状況メッセージを示していま す。31 ビット・アドレッシング・モードでは、DFSJVM00 モジュールが使用さ れ、LIBPATH は 31 ビット JVM ディレクトリーを指します。

DFSJVM00: ENVIRON member name is DFSJVMEV DFSJVM00: LIBPATH=/usr/lpp/java170/J7.0/bin/ DFSJVM00: JVMOPMAS member name is DFSJVMMS

64 ビット JVM を使用するジョブの以下の出力例では、DFSJVM64 モジュールが 使用され、LIBPATH は 64ビット JVM ディレクトリーを指します。

DFSJVM64: ENVIRON member name is DFSJVMEV DFSJVM64: LIBPATH=/usr/lpp/java170/J7.0\_64/bin/ DFSJVM64: JVMOPMAS member name is DFSJVMMS

| | | |

| | | | |

| | | | |

| |

| |

|

| | | | | |

| | | | |

| | |

### **Java** 環境スクリプティングのマイグレーションに関する考慮事項

//STDENV DD ステートメントを使用する場合は、//STDENV DD ステートメン トによって参照されるシェル・スクリプト内のパラメーターのみが使用されます。 JVM 構成パラメーターを、IMS.PROCLIB データ・セットの DFSJVMMS メンバー および DFSJVMEV メンバーからシェル・スクリプトに移動します。

//STDENV DD ステートメントを使用する前に、IMS.PROCLIB データ・セットの DFSJVMEV メンバーおよび DFSJVMMS メンバーで指定されたパラメーター構成 を、DD ステートメントによって参照されるシェル・スクリプトに移動する必要が あります。

//STDENV DD ステートメントが存在する場合、DFSJVMEV PROCLIB メンバー および DFSJVMMS PROCLIB メンバーはどちらも無視されます。

シェル・スクリプトでは、export シェル・コマンドを使用して環境変数をエクスポ ートする必要があります。

APAR PI82480 は、//STDENV DD ステートメントの下に 2 つの変数 **JZOS\_ENABLE\_OUTPUT\_TRANSCODING** および **JZOS\_OUTPUT\_ENCODING** を導入します。こ れを使用して、stdout および stderr のエンコード・オプションを指定することが できます。また、APAR PI82480 は、//STDENV DD ステートメントでのクラス パスの長さの制限を 16K から 150K に増やします。

//STDENV DD ステートメントの変数 **JZOS\_OUTPUT\_ENCODING** を設定すること で、stdout および stderr のロー・バイトの変換に使用されるコード・ページを指 定することができます。JZOS OUTPUT\_ENCODING でコード・ページが提供され ていない場合、現行ロケールのデフォルトのコード・ページが stdout および stderr に使用されます。変数 **JZOS\_ENABLE\_OUTPUT\_TRANSCODING** を使用して、 JZOS\_OUTPUT\_ENCODING で指定されたコード・ページを有効または無効にする ことができます。エンコード・オプションは、デフォルトで有効になっています。 **JZOS ENALBE OUTPUT TRANSCODING** が false に設定された場合、 JZOS OUTPUT ENCODING で指定されたコード・ページは無視され、ロー・バイ トは stdout および stderr に書き込まれます。

例 **1**

|

| | | |

| | | |

| |

| | | | |

| |

| | | | | | | | | |

|

|

 $\overline{1}$ |

| | | | | | | | | | |  $\blacksquare$ |

以下の JCL は、//STDENV DD ステートメントの使用方法の例です。

//STDENV DD \* # This is a shell script which configures # any environment variables for the Java JVM. # Variables must be exported to be seen by the launcher. . /etc/profile export JAVA HOME=/usr/lpp/java/J7.0 export PATH=/bin:"\${JAVA\_HOME}"/bin LIBPATH=/lib:/usr/lib:"\${JAVA\_HOME}"/bin export LIBPATH="\$LIBPATH": # Customize your CLASSPATH here CLASSPATH="\$CLASSPATH":myLibPath/imsudbims*xxxx*.jar export CLASSPATH="\$CLASSPATH": ...

以下のサンプル JCL は、JVM 構成変数を複数のファイルに分離し、それらを単一 の //STDENV DD ステートメントに連結できることを示しています。

//JAVA EXEC PROC=DFSJZOS,  $//$  RGN= $\ldots$ //STDENV DD DSN=hlq1.IMSCONF(IMS1) DD DSN=hlq2.IMSCONF(IMS1OPT) DD DSN=hlq2.IMSCONF(IMS1ENV) DD DSN=hlq2.IMSCONF(IMS1MAIN) DD DSN=hlq2.IMSCONF(IMS1DBUG)

この例では、*IMS1OPT* ファイルは、IBM JVM ランタイム・オプション (通常は、 接頭部 -X が付く) および Java システム・プロパティー (通常は、接頭部 -D が付 く) を指定します。*IMS1ENV* ファイルは、JVM の環境変数を構成するシェル・ス クリプトです。 *IMS1MAIN* ファイルは、Java main メソッドに引数を提供しま

す。

| | | | | | | | |

| | | | | | | | | | | | | | |

|

```
# IMS1ENV file
export APP_HOME=/imsapp
LIBPATH="$LIBPATH":"${APP_HOME}"/ims7/native
export LIBPATH="$LIBPATH":
CLASSPATH="$CLASSPATH":"${APP_HOME}"/ims7/classes
export LIBPATH="$LIBPATH":
export CLASSPATH="$CLASSPATH":
```
# IMS1MAIN file # Use this variable to supply arguments to the Java main method JZOS MAIN ARGS="gofast"

### **MSC** のマイグレーションの考慮事項

IMS 14 での複数システム結合機能 (MSC) の機能強化により、マイグレーションに 関していくつかの考慮事項があります。

**MSC** 出口ルーチンのマイグレーションに関する考慮事項**:**

TM および MSC メッセージ経路指定および制御ユーザー出口ルーチン (DFSMSCE0) やメッセージ制御/エラー出口ルーチン (DFSCMUX0) など、MSC 論 理ブロックおよび物理ブロックからの情報を使用する出口ルーチンは、呼び出し可 能サービスを使用するか、DFSCBTS マクロの FIND/SCAN 機能を使用して論理リ ンク・ブロック (LLB) と物理リンク制御ブロック (LCB) を検索するように変更す る必要があります。

出口ルーチンは、MSCD ブロック内の MSCDLLB フィールドと MSCDLCB フィ ールドを使用できなくなりました。

MSC 制御ブロックを参照するユーザー出口ルーチンは、31 ビット・モードで実行 されなければなりません。

VCON を使用して MSC DDM モジュールまたは MSC コマンド・モジュールを 参照する IMS 中核内のユーザー出口を変更する必要があります。例えば、TM お よび MSC メッセージ経路指定および制御ユーザー出口ルーチン (DFSMSCE0) や メッセージ制御/エラー出口ルーチン (DFSCMUX0) があります。MSC DDM モジ ュールは中核から除去され、31 ビット・ストレージに常駐するようになりました。 そのアドレスには、他の制御ブロック内のポインターからアクセスできます。

IMS 中核に MSC モジュールが含まれなくなりました。以前のリリースの IMS で は中核にあった MSC モジュールは現在、31 ビット・ストレージにあります。その 31 ビット・アドレスは MSC ブロックに保管されます。この変更の結果、MSC 制 御ブロックを順次にスキャンしたり、ブロック長にリンク番号を乗算してアドレス を計算したりできなくなりました。新しいプール (MSCP と MSCL) は、DFSCBTS マクロまたは FIND/SCAN 制御ブロック呼び出し可能サービスを使用してスキャ ンする必要があります。

中核内の MSC モジュールを参照するユーザー出口ルーチンを、MSCD にアドレス が保管されるようになった、31 ビット・ストレージ内の MSC モジュールを参照す るように変更する必要があります。

LLB は、MSC 論理リンクのメイン制御ブロックであり、LCB は MSC 物理リンク のメイン制御ブロックです。ブロックの結合に使用される MSC ブロック内のポイ ンターは、IMS 14 で変更されませんでした。

注**:** 前のリリースの IMS にフォールバックする必要がある場合に備えて、古いユー ザー出口ルーチンを保管しておいてください。

**MSC** リソースの動的定義のマイグレーションに関する考慮事項**:**

|  $\blacksquare$  $\blacksquare$ |  $\blacksquare$  $\mathbf{I}$ |

IMS 14 による MSC リソースの動的定義のサポートにマイグレーションする際に は、いくつかの考慮事項があります。

MSC リソースの動的定義の使用にマイグレーションするには、動的 MSC との競 合がないか、既存のトランザクション名、LTERM 名、および MSNAME 名を評価 します。動的 MSC は、MSNS や MSNI を含めて、追加の名前接頭部を予約して います。接頭部 MSNS または MSNI から始まる既存のトランザクション、 LTERM、または MSNAME がすでに定義されている場合、CREATE MSNAME コ マンドが正常に完了しない可能性があります。CREATE MSNAME コマンドは、命 名規則 MSNI*xxxx* (ここで、*xxxx* はリンク番号) を使用して内部システムの MSNAME を定義します。MSNI*xxxx* が LTERM、トランザクション、または MSNAME としてすでに存在する場合、CREATE MSNAME コマンドは失敗しま す。

IMSRSC リポジトリーのグローバル出力フィールドと区別するための前提条件とし て、QUERY LTERM、QUERY MSLINK、QUERY MSNAME、および QUERY MSPLINK コマンドは、コマンド出力内のすべてのローカル・ヘッダーの前に L を 組み込むように変更されました。ヘッダーを検索する自動化機能がある場合、先頭 に L がある新しいローカル・ヘッダーを検索するための変更が必要になる可能性が あります。

以下のコマンドを発行する場合、自動化の変更が必要になる場合があります。

- v /DISPLAY ASMT MSPLINK コマンド、QUERY MSLINK コマンド、または QUERY MSPLINK コマンド。リソースが、システム定義順ではなく、アルファ ベット順に表示されるようになったためです。
- v ド。出力ヘッダーを解析するコマンドである、QUERY LTERM、 QUERY MSLINK、 QUERY MSNAME、 QUERY MSPLINK。ローカル値として識別す るために、すべてのローカル・ヘッダーに接頭部 L があるからです。
- v SHOW(ALL) で指定された QUERY MSLINK。SHOW(ALL) が定義属性 BACKUP の列を表示するようになったからです。

v SHOW(ALL) で指定された QUERY MSPLINK。SHOW(ALL) が定義属性 ASR、BACKUP、BUFSIZE、MAXSESS、および MODETBL の列を表示するよ うになったからです。

IMS 14 では、論理リンクが削除されてから再作成されたときのコールド・スター ト後に、リンク番号の管理方法が異なります。リンク番号ではなく、リンク名を使 用するように、操作手順を更新します。リンクの削除によって番号のずれが生じた 場合であっても、リンクの番号はウォーム・リスタートや緊急再始動後も同じまま です。リンクの作成と削除が動的に行われる場合、その結果、リンク番号にずれが 生じても、IMS システムのコールド・スタート時に、それらのずれが解消され、ず れの結果生じた論理リンクのリンク番号が調整されます。

マイグレーション後、システム生成定義をクリーンアップするために以下の手順を 実行します。

- 1. 以下の項目を含む MSC 定義を、ステージ 1 システム定義から除去します。
	- v MSPLINK、MSLINK、MSNAME、および NAME マクロ
	- v IMSCTRL マクロの MSVID および SYSTEM=(MSVERIFY) パラメーター
	- v APPLCTN および TRANSACT マクロの SYSID パラメーター
- 2. システム生成を実行します。

関連概念:

81 ページの『MSC [リソースの動的定義のフォールバックに関する考慮事項』](#page-94-0)

動的に定義された **MSC** リソースの **IMSRSC** リポジトリーのサポートに関するマ イグレーションの考慮事項**:**

動的に定義された MSC リソースについて、IMS 14 IMSRSC リポジトリーのサポ ートにマイグレーションするには、いくつかの考慮事項があります。

- v IMSRSC リポジトリーを使用して動的に定義された MSC リソースを保管する場 合は、MSC リソースに対するコマンドを発行する自動化手順と運用手順で、リ ンク番号を指定するタイプ 1 コマンドの代わりに、リンク・ネームを指定する タイプ 2 コマンドが使用されていることを確認してください。例え ば、/RSTART LINK 10 コマンドを使用してリンクを開始する代わりに、 UPDATE MSLINK NAME(*logicallinkname*) START(COMM) コマンドを使用します。ス テージ 1 のシステム生成時に、IMS システムはリンクが生成された順序で論理 リンクに番号を割り当てます。ただし、リンクの番号は IMSRSC リポジトリー に保管されません。論理リンクがリンク番号を使用して参照されていて、リンク が IMSRSC リポジトリーから自動的にインポートされる場合は、次回の IMS コールド・スタート時にリンクの番号が変更される可能性があります。
	- v チャネル間 (CTC) リンクを使用する場合は、MSC リソースを IMSRSC リポジ トリーからインポートする前に、IMS JCL から CTC リンクの DD 定義を削除 することを検討してください。これにより、IMSRSC リポジトリーからインポー トされる CTC リンクに対して、定義された CTC アドレスが使用されるように なります。
	- v 動的に定義された MSC リソースを保管するために IMSRSC リポジトリーを使 用する場合、IMS.SDFSRESL データ・セットの DFSCLL3x メンバーおよび DFSCLR0x メンバーは不要になりました。DFSCLC0x メンバーには非 MSC リ ソースが含まれることがあるため、DFSCLC0x は引き続き必要になる場合があり

| |

| | | | | | | | | | | | | | | | | | | | |  $\mathbf{I}$ |

ます。MSC リソースに関する DRD 環境のセットアップを問題なく完了し、 DRD 環境が正常に実行され、MSC リソースが IMSRSC リポジトリーにエクス ポートされた後、DFSCLL3x および DFSCLR0x メンバーを削除できます。 DFSCLC0x メンバーについては、メンバーを更新して、MSC 論理リンク・パス 定義を削除してください。自動インポートが有効になっている場合は、IMS のコ ールド・スタート時に、最新のデータを含むリポジトリーから MSC リソース定 義がインポートされます。ただし、DFSCLL3x メンバー、DFSCLR0x メンバ ー、および DFSCLC0x メンバーをリポジトリーの代わりに MSC リソース定義 のソースとして引き続き使用することもできます。DFSCLL3x メンバー、 DFSCLR0x メンバー、および DFSCLC0x メンバーを引き続き使用する場合は、 DRD コマンドを使用して動的に行った変更と、システム定義マクロの同期を保 ってください。

v 動的に定義された MSC リソースに対しては IMSRSC リポジトリーの使用に移 行する一方で、IMS.SDFSRESL データ・セットの DFSCLL3x メンバー、 DFSCLR0x メンバー、および DFSCLC0x メンバーを引き続き使用する場合は、 リポジトリー内のリソース定義とメンバー内のリソース定義の同期を保ってくだ さい。この同期によって、MSC リソースに対して DRD を無効にしてシステム 生成プロセスの使用にフォールバックする必要がある場合に、DFSCLL3x メンバ ー、DFSCLR0xメンバー、および DFSCLC0x メンバーを使用可能な状態に維持 できます。DFSCLL3x メンバー、DFSCLR0x メンバー、および DFSCLC0x メ ンバーとオンライン定義の同期を保つには、タイプ 2 コマンドを使用して動的 に実施する変更に合わせて、静的マクロ定義を更新します。変更を動的に実施す るときに、MSC システム定義を実行して、DFSCLL3x メンバー、DFSCLR0x メ ンバー、および DFSCLC0x メンバーのリソースの追加、変更、または削除を行 います。

推奨事項**:** IMSRSC リポジトリーへの自動エクスポートは、以下の両方のタスク が完了した後にのみ有効にすることが推奨されます。

- すべての RM システムが IMS 14 以降にマイグレーションされている。
- IMS 14 システムの場合は、動的に定義された MSC リソースに対する IMSRSC リポジトリー用の APAR (APAR PI50129) の有効化が適用されて いる。
- IMS 15 システムの場合は、動的に定義された MSC リソースに対する IMSRSC リポジトリー用の APAR (APAR PI74957) の有効化が適用されて いる。

## **OTMA** のマイグレーションの考慮事項

IMS 14 には、OTMA のマイグレーションに関する考慮事項があります。

#### **IMS 14** で導入されたマイグレーションに関する考慮事項

**OTMA** 記述子の動的ストレージ

 $\bullet$  values of  $\bullet$ 

 $\blacksquare$ | | | | | | | | | | | | | | | | | | | |  $\perp$ | | | |

| | | | | | | | |

 $\overline{1}$ |

> IMS 14 より前は、255 または 510 の値のみがメッセージ DFS2384W と DFS3678E に表示されました。これらは、OTMA 記述子の最大許容数に近 づくか、これを超えたために発行される警告メッセージとエラー・メッセー ジです。IMS 14 では、エラー・メッセージに表示される値は 255、510、

または DFSOTMA 記述子の DDESCMAX または MDESCMAX キーワー ドで指定される別の値になる場合があります。

#### **IMS** バージョン **13** で導入されたマイグレーションに関する考慮事項

**OTMA** グローバル・フラッディング制御の機能強化

OTMA グローバル・フラッディング制御の機能強化により、既存の IMS エラー・メッセージが変更されました。既存の DFS4388W および DFS0793I メッセージは、新しい DFS3428W および DFS3429E メッセージ と一致するように拡張されています。自動化プログラムでは、DFS4388W および DFS0793I メッセージが検出される場合に、変更が必要になる可能性 があります。

DFSOTMA クライアント記述子を使用して、すべてのクライアントに対す るグローバル・フラッディング限度を指定する場合、PROCLIB データ・セ ットの DFSYDTx メンバーに指定できる OTMA クライアント記述子の最 大数は 255 から 254 に減ります。

以前のリリースでは、コマンド /STA TMEMBER ALL INPUT #### を発 行すると、警告メッセージが出されていました。現在では、グローバルあふ れ制御がオンになり、新しい入力は拒否されます。

/START TMEMBER ALL INPUT 200 コマンドを使用して値を変更する と、以前は、/DIS OTMA のフラッディング状況更新はトリガーされず、 後続の新しい入力は受け入れられていました。IMS バージョン 13 では、 フラッディング状況は即時に有効になります。この値より多くのメッセージ が処理を待機している場合、次のようになります。

- v メッセージ DFS3429E が表示されます。これは、「THE TOTAL OTMA INPUT MESSAGES(TIB) HAVE REACHED THE GLOBAL LIMIT *ZZZZ*」という警告を示します。
- v /DIS OTMA によって状況 SERVER+FLOOD が示されます。
- v 新しい入力は拒否されます。

IMS /DISPLAY OTMA コマンドの TIB および INPUT の列の長さは 1 増え、これらのフィールドに最大 5 桁の OTMA メッセージ番号を表示で きるようになっています。IMS DISPLAY MACRO の T27 DSECT および T28 DSECT も、これらの長さの変更に対応して更新されました。

IMS バージョン 13 では、グローバル・フラッディング制御のデフォルト は引き続き警告メッセージですが、デフォルトのしきい値は 10,000 にな り、警告解除は 50% になっています。ただし、DFSOTMA クライアント 記述子の指定または /STA TMEMBER ALL INPUT コマンドのいずれかに よってグローバル・フラッディング限度がアクティブになっている場合、 100% の水準に達すると、フラッディングが解除されて 50% になるまで、 新しいトランザクション・メッセージは拒否されます。さらに、警告メッセ ージが 80% のレベルで出されます。

## **OTMA** 呼び出し可能インターフェースの機能強化

OTMA C/I は、OTMA が非同期メッセージの入力に対して NAK (否定応 答) を返す場合に、IMS DFS メッセージを受信しなくなっています。特定 のエラーを示す戻りコードと理由コードを受信します。

### 同期プログラム間通信のマイグレーションに関する考慮事項

IMS バージョン 13 では、同期プログラム間通信の機能強化により、共用キュー環 境での MINVERS 値の構成に関するマイグレーションの考慮事項が導入されまし た。

IMS 14 では、RECON データ・セット内の MINVERS のデフォルト値は 12.1 で す。ただし、共用キュー環境で同期プログラム間通信機能を使用するには、参加す るすべてのシステムで MINVERS 値が 13.1 以上に設定されている必要がありま す。

## **XRF** および **Communication Controller for Linux on System z (CCL)** のマイグレーションに関する考慮事項

IBM は、Communication Controller for Linux on System z (CCL) のサポートを 終了します。サポート終了の発表日は 2016 年 3 月 31 日です。

ご使用のシステムで VTAM 端末の IMS XRF トラッキングに CCL を使用してい る場合、IMSplex を複数の IMS システムでセットアップし、VTAM 汎用リソース (VGR) を使用して、XRF を完全に置き換えることを検討してください。このオプシ ョンには、Parallel Sysplex (並列シスプレックス) 環境が必要です。

## **IMS 14** へのマイグレーション**:** システム

IMS V12 または IMS バージョン 13 システムから IMS 14 システムにマイグレー ションする場合の IMS の考慮事項には、IMS への機能強化がマイグレーションに 与える影響、および DBRC や動的リソース定義 (DRD) といった IMS の主要な機 能にマイグレーションが与える影響があります。

以下のトピックでは、 IMS V12 または IMS バージョン 13 システムから IMS 14 システムにマイグレーションする場合の IMS の考慮事項について説明します。

### **CQS** のマイグレーションの考慮事項

z/OS イメージ上の CQS とすべての CQS クライアントは、同時にマイグレーシ ョンしてください。これができない場合、CQS をマイグレーションしてから、CQS クライアントをマイグレーションします。

CQS 共存規則については、 92 ページの『Common Queue Server [の共存に関す](#page-105-0) [る考慮事項』を](#page-105-0)参照してください。

### **DBRC** のマイグレーションの考慮事項

DBRC を IMS 14 にマイグレーションするには、RECON データ・セットのアップ グレードをはじめとするいくつかの作業を実行します。

以下のトピックでは、DBRC を IMS 14 にマイグレーションする場合の考慮事項と 作業について説明します。

**RECON** データ・セットの変更**:**

RECON データ・セットの一部のレコードは、新規か、あるいは IMS V12 および IMS バージョン 13 のレコードから変更されています。

**IMS 14** で導入された変更

IMS 14 では、次に示す RECON レコードのフィールドが変更されました。

- v DSPDBHRC: 新規フラグ DBOSAM8G が DMBFlags フィールド内に追加され ました。このフラグは、HALDB データベースが 8 GB OSAM データベース・ データ・セットをサポートすることを示します。
- v DSPPTNRC: 新規フラグ PTNOSAM8G が PTNFlags フィールド内に追加され ました。このフラグは、それぞれの HALDB 区画内で、それぞれの OSAM PHDAM データ・セットおよび PHIDAM データ・セットの最大容量が 8 GB であることを示します。
- v DSPRCNRC: IMS カタログを使用する場合に、新規フィールド RCNCATLG を 使用して IMS カタログを指定します。

**IMS** バージョン **13** で導入された変更

IMS バージョン 13 では以下のとおりです。

- v DSPPTRNC レコードのサイズは増える可能性があります。パーティション・レ コードのサイズが増えるのは、HALDB 変更の準備として新しい OSAM ブロッ ク・サイズまたは VSAM CI サイズが定義される場合です。ワード境界に基づ いてレコードの終わりに 80 バイトが追加されます。
- v 以下の RECON レコードには、新しいフィールドまたは変更されたフィールド があります。
	- DSPDBHRC: HALDB データベースの場合、変更するパーティションの数と HALDB 変更プロセスを完了したパーティションの数をカウントするため に、DBALTER# フィールドおよび DBALTCM# フィールドが追加されてい ます。

パーティション・データベースの場合、変更プロセスの開始と完了を示すた めに、新しい DBALTER フラグおよび DBALTCMP フラグが追加されてい ます。高速機能エリアの場合、DBALTER フラグは、エリアが変更されてい ることを示します。

DEDB データベースの場合、DEDB 変更が進行中であることを示すために、 新しい DBALTER# フィールドが使用されます。

**REPAIR.RECON** のマイグレーションの考慮事項**:** |

> ユーザーに REPAIR.RECON コマンドの使用を許可するには、DBRC コマンド許可 出口ルーチン (DSPDCAX0) または RACF コマンド許可定義の更新が必要になる場 合があります。

DBRC コマンドを発行するユーザーの権限を検証するセキュリティー・プロシージ ャーを使用する場合、DBRC コマンド許可出口ルーチン (DSPDCAX0) または RACF コマンド許可定義を更新して、REPAIR.RECON コマンドの使用を許可して ください。他の DBRC コマンドと同様に、コマンドを発行する必要があるユーザー のみにアクセスを制限することを検討してください。

関連概念:

₿ DBRC コマンドおよび API [要求のセキュリティー](http://www.ibm.com/support/knowledgecenter/SSEPH2_14.1.0/com.ibm.ims14.doc.sag/dbrc_admin/ims_dbrc_api_secur.htm#ims_dbrc_api_secur) (システム管理)

| | |

| | |  $\blacksquare$ | |

|

 $\mathbf{I}$ 

**RECON** データ・セットのアップグレード**:**

リカバリー管理 (RECON) データ・セットを IMS V12 または IMS バージョン 13 の形式から、IMS 14 の形式に変換できるようにするために、RECON アップグレ ード・バッチ・コマンドが用意されています。 IMS 14 にマイグレーションする際 に、MINVERS 値を '14.1' に変更する必要はありません。 IMS の旧バージョンと 共存する必要がないことと、フォールバックする必要がないことを確認した上で、 MINVERS 値を '14.1' に設定することが必要な新規関数を使用する必要がある場合 にのみ、この値を変更してください。

重要**:** RECON データ・セットにアクセスするすべての IMS V12、IMS バージョ ン 13、および IMS 14 のシステムで IMS 14 を正しくサポートする製品の配置と サポートのテストが済むまでは、IMS 14 CHANGE.RECON UPGRADE コマンド を発行して RECON データ・セットをアップグレードしないでください。

IMS V12 または IMS バージョン 13 の RECON データ・セットをアップグレー ドするには、以下のようにします。

- 1. RECON データ・セットをアップグレードする前に、IMS 14 共存 SPE (小規模 なプログラミング機能の拡張) をすべての IMS V12システムおよび IMS バー ジョン 13システムに適用する。共存 SPE (APAR/PTF) は以下のとおりです。
	- PI10131/UI22257 (IMS V12 用)
	- PI10132/UI22258(IMS バージョン 13 用)

重要**:** データベース変更累積ユーティリティー (DFSUCUM0) やデータベー ス・リカバリー管理ユーティリティー (DSPURX00) など、RECON データ・セ ットにアクセスしてサブシステム・レコードを作成しないジョブは、適切なマイ グレーションまたは共存 SPE が適用されていない IMS バージョンの実行中 に、 RECON データ・セットのアップグレードから保護されません。これらの タイプのジョブがアップグレード後に RECON データ・セットにアクセスする と、その結果は予測できない可能性があります。 RECON データ・セットのア ップグレード時には、このようなジョブが実行されていないようにしてくださ い。

- 2. 他のジョブが RECON データ・セットにアクセスしている間にこのデータ・セ ットをアップグレードする場合、2 つのアクティブ RECON データ・セット (COPY1 と COPY2) とスペア・データ・セットが必ず存在しているようにす る。
- 3. 実動 RECON データ・セットに対して CHANGE.RECON UPGRADE を発行 する前に、実動 RECON データ・セットのコピーをアップグレードして、アッ プグレードが正常に完了することを確認する。
- 4. オプションとして、CHANGE.RECON UPGRADE CHECKUP コマンドを発行 する。このコマンドは RECON データ・セットおよびレコードの状況をチェッ クし、RECON データ・セットがアップグレードを許す状態にあるかどうかを 検査します。CHANGE.RECON UPGRADE CHECKUP コマンドを発行して も、結果として RECON データ・セット・レコードは変更されません。
- 5. IMS 14 DBRC リカバリー管理ユーティリティー (DSPURX00) または IMS 14 DBRC コマンド API 要求を使用して、CHANGE.RECON UPGRADE コマン ドを発行する。このコマンドには以下の特性があります。
- v すべての IMS アクティビティーをシャットダウンせずに RECON データ・ セットをアップグレードします。
- DBRC 入出力リカバリー・アルゴリズムを使用して、アップグレード時の障 害からリカバリーします (したがって、アップグレードの前に RECON デー タ・セットのバックアップを作成する必要はありません)。

このコマンドの処理が正常に完了すると、MINVERS (DBRC にサインオンでき る IMS の最小バージョン) の値が '12.1' より小さい場合に、DBRC はこの値 を '12.1' に設定します。MINVERS の値は、LIST.RECON コマンドまたは DBRC API を使用する照会要求の出力に表示できます。

推奨事項**:** DBRC コマンド許可を使用する場合は、マイグレーション・プロセス の一環として RECON 修飾子を設定することを検討してください。RECON 修 飾子は、アップグレード時に CMDAUTH パラメーターを CHANGE.RECON UPGRADE コマンドに追加することで設定するか、または RECON がアップ グレードされた後に CHANGE.RECON CMDAUTH コマンドを発行すること で設定できます。CHANGE.RECON UPGRADE コマンドで CMDAUTH パラ メーターが指定されると、まず RECON がアップグレードされ、その後に他の パラメーター (CMDAUTH など) が処理されます。

CHANGE.RECON UPGRADE コマンドについて詳しくは、「*IMS V14* コマン ド 第 *3* 巻*: IMS* コンポーネントおよび *z/OS* コマンド」を参照してくださ い。照会要求について詳しくは、「*IMS V14* システム・プログラミング *API*」 を参照してください。

6. オプションで、システムの RECON データ・セットがアップグレードされた 後、実動 RECON データ・セットのコピーに対して REPAIR.RECON DMBNUM CHECKUP コマンドを発行します。このコマンドは、RECON デー タ・セット内のさまざまなレコードで、すべてのデータ管理ブロック (DMB) 番 号が有効であるかどうか検査します。問題が見つからなければ、このコマンドを 年に 1 回実行してください。

DMB 番号の妥当性を検査する際に問題が見つかった場合は、RECON データ・ セットへのアクセスが最も少ないときに、実動 RECON データ・セットに対し て REPAIR.RECON DMBNUM UPDATE コマンドを発行します。

CHANGE.RECON UPGRADE と同様に、IMS 14 DBRC リカバリー管理ユー ティリティー (DSPURX00)、または IMS 14 DBRC コマンド API 要求を使用 して、REPAIR.RECON DMBNUM コマンドを発行できます。

7. 以前の IMS バージョンにフォールバックする必要がないことが確実であり、か つ RECON データ・セットにアクセスするすべてのシステムが IMS 14 のレベ ルである場合は、MINVERS の値を更新することができる。CHANGE.RECON MINVERS('14.1') コマンドを発行する前に、 79 [ページの『](#page-92-0)RECON データ・ [セット内の最小バージョン値』を](#page-92-0)一読して、以前のバージョンへのフォールバッ クにかかわる影響を理解しておいてください。

IMS システムに MINVERS レベルを設定した後、それより前のバージョンの IMS では、オンライン環境でのシステムのサインオンが失敗します。RECON データ・ セットにアクセスするその他のすべてのジョブは、使用される IMS のバージョン が MINVERS レベルより低い場合、DBRC の初期設定に失敗します。

| | | | | |

| | |

| |  $\mathbf{I}$ |

### 動的リソース定義のマイグレーションの考慮事項

IMS V12 または IMS バージョン 13 からマイグレーションする場合、IMS 14 シ ステムで動的リソース定義 (DRD) を使用可能にするためのプロセスは、既存の IMS システムで DRD が使用可能であるかどうかによって異なります。MODBLKS リソースについては、リソース定義が IMSRSC リポジトリーまたはリソース定義デ ータ・セット (RDDS) のどちらに保管されているかによってもプロセスが異なりま す。

#### 推奨事項**:**

| | | | | |

 $\blacksquare$ |  $\mathbf{I}$ |

動的リソース定義または共用キューを使用可能にする前に、既存の DFSINSX0 出口 ルーチンを評価してください。LTERM 処理に関連した USEQDATA パラメータ ー・リストにアクセスする前に LTERM の作成が許可されるかどうかを確認するよ うに、DFSINSX0 出口を変更することが必要な場合があります。LTERM の作成を 許可しない場合、USEQDATA バッファー・アドレス (INSXAUSQ) はゼロです。

DRD を使用可能にした後は、IMS コールド・スタート時に IMS.MODBLKS デー タ・セットから、および IMS.SDFSRESL データ・セットの DFSCLL3x メンバー、 DFSCLR0x メンバー、および DFSCLC0x メンバーからリソース定義がロードされ ないようにしてください。これを行わないと、DELETE コマンドを使用してランタ イム・リソースを削除した後に、リソース定義用の IMS.MODBLKS データ・セッ トおよび DFSCLL3x メンバー、DFSCLR0x メンバー、および DFSCLC0x メンバ ーを使用してコールド・スタートを実行した場合、これらのランタイム・リソース が次回の IMS コールド・スタート以降も再表示されます。 MODBLKS リソースお よび MSC リソースの場合、それらのリソースをすべて省略する別のシステム定義 を実行するか、今後は IMS.MODBLKS データ・セットおよび DFSCLL3x メンバ ー、DFSCLR0x メンバー、および DFSCLC0x メンバーを定義せずに IMS を始動 することができます。 MODBLKS リソースの場合、代わりに RDDS からのリソー ス定義を使用することができます。 MODBLKS リソースは、IMS.MODBLKS デー タ・セット、RDDS、または IMSRSC リポジトリーに保管することができ、MSC リソースは、DFSCLL3x メンバー、DFSCLR0x メンバー、および DFSCLC0x メン バーまたは IMSRSC リポジトリーに保管することができます。

マイグレーション中にリソースを変更する必要がある場合は、DRD にマイグレーシ ョンしていない IMS システム上で MODBLKS オンライン変更操作あるいは MSC リソースのシステム生成プロセスを実行します。その後、必要に応じて、DRD にマ イグレーションしていない IMS システム上で、CREATE コマンド、UPDATE コ マンド、および DELETE コマンドを発行します。

推奨事項**:** DRD にマイグレーションする場合、MODBLKS リソースには、RDDS ではなく、IMSRSC リポジトリーを使用してください。これは、リポジトリー機能 が IMS の戦略的方向であるからです。

関連タスク:

IMS [リソース・グループの動的定義の使用可能化](http://www.ibm.com/support/knowledgecenter/SSEPH2_14.1.0/com.ibm.ims14.doc.sdg/ims_enabling_drd.htm#enabling_drd) (システム定義)

**DRD** および **IMSRSC** リポジトリーへの **DRD** 非対応 **IMS** システムのマイグレ ーション**:**

IMSRSC リポジトリーを使用する動的リソース定義 (DRD) を使用可能にする (動 的に定義されたリソースを保管するための推奨オプション) には、DRD と Repository Server (RS) アドレス・スペースを使用可能にする必要があります。 MODBLKS リソースの場合、MODBLKS データ・セットから RDDS にリソース定 義をインポートすることも必要です。

推奨事項**:** MODBLKS リソースの場合に DRD にマイグレーションする際に、 RDDS ではなく、IMSRSC リポジトリーを使用してください。これは、リポジトリ ー機能が IMS の戦略的方向であるからです。

IMSRSC リポジトリーを使用して DRD を使用可能にするには、以下の手順を実行 します。

1. IMS を正常にシャットダウンする。

2. IMS.PROCLIB データ・セットの DFSDFxxx メンバーの DYNAMIC\_RESOURCES セクションで、以下の DRD パラメーターを定義す る。

v AUTOIMPORT=AUTO。これは、コールド・スタート時に IMS がリソー ス定義を自動的にインポートすることを指定します。

AUTOIMPORT=AUTO を指定すると、IMS は、以下の順序でデータ・ソ ースを検索します。

- a. IMSRSC リポジトリー
- b. RDDS
- c. MODBLKS データ・セット、および IMS.SDFSRESL データ・セットの DFSCLL3x メンバー
- v IMS 14 へのマイグレーション時に、IMSRSC リポジトリーが有効にされて おり、DFSDFxxx メンバーに AUTOEXPORT=AUTO が明示的に定義され ている場合、IMS 14 のコールド・スタート後に、IMSRSC リポジトリー への MODBLKS リソースの自動エクスポートが有効にされます。 MSC リ ソースの動的定義も有効にされている場合、IMS 14 のコールド・スタート 後に、MSC リソースも自動的にリポジトリーにエクスポートされます。リ ソース定義の変更 (作成および更新) はすべて、次のチェックポイントで自 動的に IMSRSC リポジトリーにエクスポートされます。

MODBLKS リソース定義を IMSRSC リポジトリーに自動的にエクスポート したくない場合は、DFSDFxxx メンバーの DYNAMIC RESOURCES セク ションで AUTOEXPORT= パラメーターを除去し、デフォルトで AUTO に設定するか、以下のいずれかの値を使用する必要があります。

- 自動エクスポートなしの場合は AUTOEXPORT= NO
- RDDS への自動エクスポートの場合は AUTOEXPORT = RDDS

MSC リソースの場合、IMSRSC リポジトリーに MSC リソースを保管する には、自動エクスポートが有効にされている必要があります。

| | |

| | | | |

| | |

| | | | | | | | | | |

| | | | | |

|  $\mathbf{I}$ |

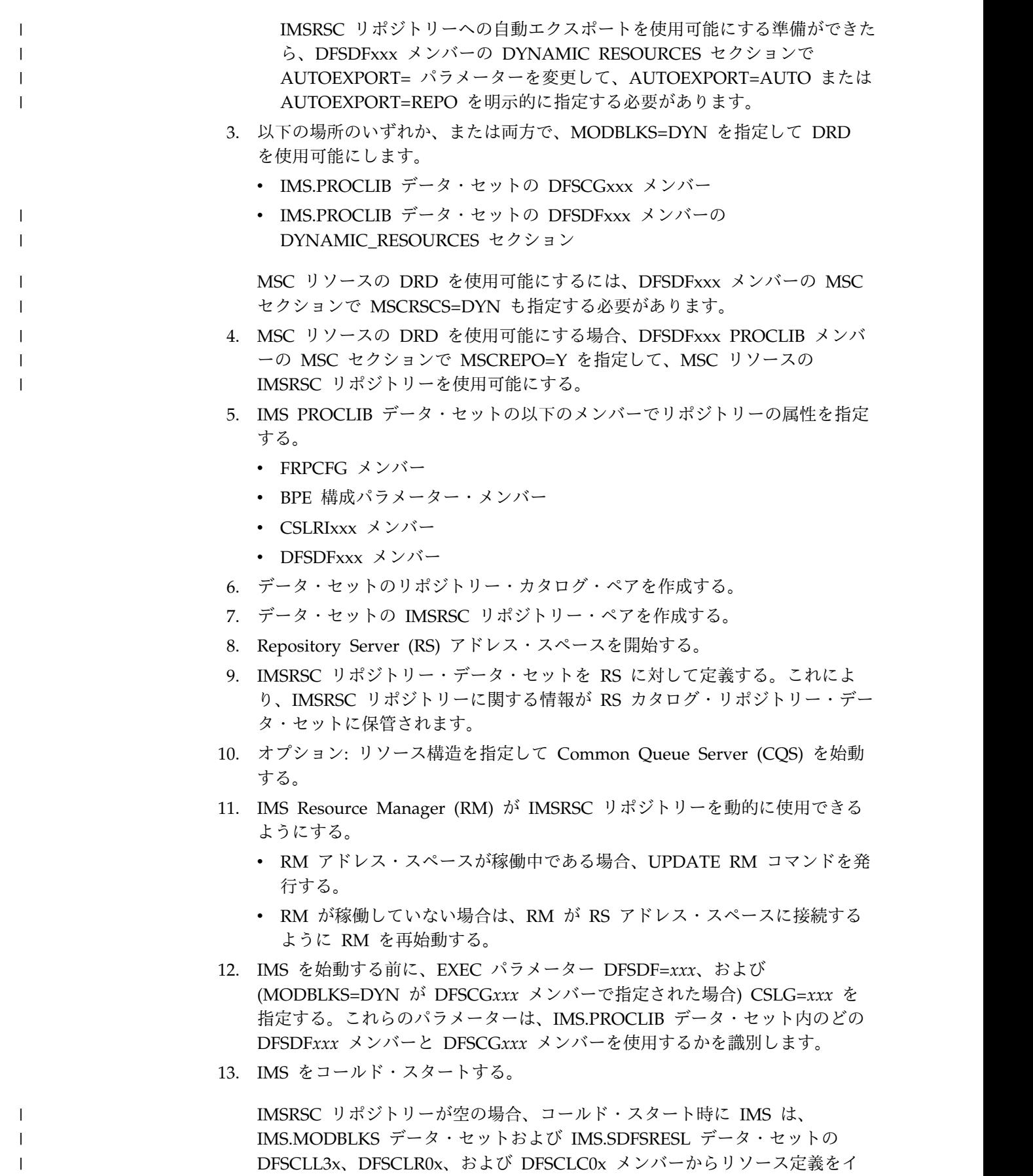

ンポートして、ランタイム・リソース定義を作成します。これで IMS.MODBLKS データ・セットのオンライン変更プロセスが無効になります。

- 14. IMS が実行後、以下のいずれかのコマンドを発行して、ランタイム・リソース 定義を IMSRSC リポジトリーにエクスポートします。
	- v MODBLKS リソースの場合、EXPORT DEFN TARGET(REPO) コマンド
	- MODBLKS リソースと MSC リソースの両方を含めて、すべてのランタイ ム・リソース定義の場合、/CHECKPOINT コマンド

これで、DRD を使用して、ランタイム・リソース定義の追加 (CREATE コマン ド)、変更 (UPDATE コマンド)、または削除 (DELETE コマンド) を行うことがで きるようになりました。

IMS コールド・スタート後も新規および更新済みのランタイム・リソース定義がリ カバリーされるようにするには、MODBLKS リソースの場合は EXPORT DEFN TARGET(REPO) コマンド、MODBLKS リソースと MSC リソースの両方の場合は /CHECKPOINT コマンドを発行して、IMSRSC リポジトリー内の定義を確定しま す。

削除されたランタイム・リソース定義が IMS コールド・スタート後にリカバリー されないようにするには、DELETE DEFN コマンドを発行して、保管されているリ ソース定義を IMSRSC リポジトリーから削除します。

**DRD** および **RDDS** への **DRD** 非対応 **IMS** システムのマイグレーション**:**

リソース定義データ・セット (RDDS) を使用する動的リソース定義 (DRD) を使用 可能にするには、DRD を使用可能にし、RDDS を指定して割り振り、MODBLKS データ・セットから RDDS にリソース定義をインポートする必要があります。

推奨事項**:** DRD にマイグレーションする場合は、RDDS ではなく、IMSRSC リポ ジトリーを使用してください。これは、リポジトリー機能が IMS の戦略的方向で あるからです。

マイグレーション中にリソースを変更する必要がある場合は、DRD にマイグレーシ ョンしていない IMS システム上で MODBLKS オンライン変更操作を実行し、必要 に応じて、DRD にマイグレーションした IMS システム上で CREATE、UPDATE、および DELETE コマンドを発行します。

RDDS を使用する DRD を使用可能にするには、以下の手順を実行します。

- 1. IMS を正常にシャットダウンする。
- 2. IMS.PROCLIB データ・セットの DFSDFxxx メンバーの <DYNAMIC\_RESOURCES> セクションで、以下の DRD パラメーターを定義 する。
	- v RDDSDSN=(*dsname\_1*, *dsname\_n*)

これらのシステム定義データ・セットはリソース定義用です。

v AUTOIMPORT=AUTO。これは、IMS がリソース定義を自動的にインポー トすることを指定します。 AUTOIMPORT=AUTO である場合、IMS は最 初に RDDS を検査します。RDDS が空である場合、IMS は、

| |

| | | | |

| |  $\mathbf{I}$ |

| | | | |

IMS.MODBLKS データ・セットからリソース定義をロードします。RDDS にリソース定義が含まれている場合、IMS は IMS.MODBLKS データ・セッ ト内の定義をすべて無視します。

注**:** AUTOIMPORT=AUTO ではなく、AUTOIMPORT=MODBLKS が指定さ れる場合、ランタイム定義は、IMS コールド・スタート時に IMS.MODBLKS データ・セットからインポートされます。オンライン・シス テムに加えた変更は、コールド・スタート後にリカバリーされません。オン ラインで加えた変更を含む別のシステム定義を実行するか、またはこの後に DFSDFxxx PROCLIB メンバーで AUTOIMPORT=AUTO を指定して IMS を始動することができます。

- v AUTOEXPORT=AUTO。これは、IMS が、システム・チェックポイント時 にリソース定義を RDDS データ・セット、または IMSRSC リポジトリー、 あるいはその両方に自動的にエクスポートすることを指定します。
- 3. 以下の場所のいずれか、または両方で、MODBLKS=DYN を指定して DRD を 使用可能にします。
	- v IMS.PROCLIB データ・セットの DFSCG*xxx* メンバー

| | |

| |

- v IMS.PROCLIB データ・セットの DFSDF*xxx* メンバーの <DYNAMIC\_RESOURCES> セクション
- 4. DFSDFxxx メンバーの RDDSDSN= パラメーターで指定されるシステム RDDS データ・セットを割り振る。
- 5. IMS EXEC パラメーター DFSDF=*xxx*、および (MODBLKS=DYN が DFSCG*xxx* メンバーで指定された場合) CSLG=*xxx* を指定する。これらのパラ メーターは、IMS.PROCLIB データ・セットで使用する DFSDF*xxx* メンバーと DFSCG*xxx* メンバーを識別します。
- 6. IMS をコールド・スタートする。RDDS データ・セットが空の場合、コール ド・スタート時に IMS は、IMS.MODBLKS データ・セットのリソース定義を インポートして、ランタイム・リソース定義を作成します。これで IMS.MODBLKS データ・セットのオンライン変更プロセスが無効になります。
- 7. DRD の使用を開始して、ランタイム・リソース定義の追加 (CREATE コマン ド)、変更 (UPDATE コマンド)、または削除 (DELETE コマンド) を行う。
- 8. 変更が行われている場合は、システム・チェックポイント時に IMS が自動的に 定義を RDDS にエクスポートする。変更が行われた直後にその変更をエクスポ ートするには、/CHE コマンドを発行するか、または /EXPORT コマンドを発 行します。
- 9. この IMS の後続のコールド・スタート用に、IMS.PROCLIB データ・セットの DFSDFxxx メンバーの <DYNAMIC\_RESOURCES> セクションで AUTOIMPORT=RDDS を指定する。AUTOIMPORT=RDDS を指定すると、 IMS がコールド・スタートの処理中に RDDS からリソース定義と記述子定義を 自動的にインポートします。

**IMSRSC** リポジトリーを使用するための、**RDDS** を使用する **DRD** 対応の **IMS** システムのマイグレーション**:**

動的リソース定義が使用可能になっている IMS システムを RDDS から IMSRSC リポジトリーにマイグレーションするには、Repository Server (RS) アドレス・ス ペースを使用可能にし、リソース定義を RDDS から IMSRSC リポジトリーにイン ポートする必要があります。

DRD 対応の IMS システムを RDDS から IMSRSC リポジトリーにマイグレーシ ョンするには、以下の手順を実行します。

- 1. 現行のランタイム・リソースおよび記述子リソースの定義を含んでいる非シス テム RDDS を作成する。この RDDS を作成するには、以下のいずれかの方法 を使用します。
	- v Create RDDS from the Log Records ユーティリティー (DFSURCL0) を 実行する
	- Create RDDS from the MODBLKS ユーティリティー (DFSURCM0) を実 行する
	- v DRD IMS SYSGEN ステージ 1 事前構文解析ユーティリティー (DFSURST0) を実行する
	- v RDDS コピー・ユーティリティー (DFSURCP0) を実行する
	- v EXPORT コマンドを使用する (IMS を実行している場合)
- 2. IMS PROCLIB データ・セットの以下のメンバーでリポジトリーの属性を指定 する。
	- FRPCFG メンバー
	- v BPE 構成パラメーター・メンバー
	- CSLRIxxx メンバー
	- DFSDFxxx メンバー
- 3. データ・セットのリポジトリー・カタログ・ペアを作成する。
- 4. データ・セットの IMSRSC リポジトリー・ペアを作成する。
- 5. Repository Server (RS) アドレス・スペースを開始する。
- 6. IMSRSC リポジトリー・データ・セットを RS に対して定義する。これによ り、IMSRSC リポジトリーに関する情報が RS カタログ・リポジトリー・デー タ・セットに保管されます。
- 7. オプション: リソース構造を指定して Common Queue Server (CQS) を始動 する。
- 8. IMS Resource Manager (RM) が IMSRSC リポジトリーを動的に使用できる ようにする。
	- v RM アドレス・スペースが稼働中である場合、UPDATE RM コマンドを発 行する。
	- v RM が稼働していない場合は、RM が RS アドレス・スペースに接続する ように RM を再始動する。
- 9. バッチ RDDS to Repository ユーティリティー (CSLURP10) を実行すること により、IMSRSC リポジトリーにリソース定義および記述子定義のデータを設 定する。
10. AUTOIMPORT=AUTO を指定して IMS をコールド・スタートするか、IMS が実行されている場合は UPDATE IMS コマンドを使用する。

要件**:** AUTOEXPORT=RDDS または AUTOEXPORT=AUTO が DFSDFxxx PROCLIB メンバーで指定され、 RDDS が定義されている場合、IMS が IMSRSC リポジトリーを使用するようにマイグレーションされていても、IMS は各システ ム・チェックポイントの後に RDDS へのリソース定義のエクスポートを続行しま す。これ以上 RDDS を使用されないよう、RDDS 機能への AUTOEXPORT を無 効にするには、以下のようにします。

- 1. DFSDF*xxx* PROCLIB メンバーを変更して、 AUTOEXPORT=REPO、AUTOEXPORT=AUTO、または AUTOEXPORT=NO を指定する。
- 2. DFSDF*xxx* メンバーを変更して、RDDS 定義を削除する。

UPDATE IMS コマンドを使用して、IMS が稼働中に自動エクスポートをオフにす る場合、リポジトリーへの自動エクスポートも無効になります。

**MSC** マクロ定義の **IMSRSC** リポジトリーへの移行**:**

MSC マクロ定義を IMSRSC リポジトリーに移行すれば、IMSplex 内のすべての IMS システムに対応する単一の中央保管場所に定義を保管できます。また、MSC 定義を IMSRSC リポジトリーに移行することにより、IMS コールド・スタートの 後にも以前の定義が保管されるようになります。

MSC マクロ定義を IMSRSC リポジトリーにマイグレーションするには、以下のス テップを実行します。

- 1. IMS.PROCLIB データ・セットの DFSDFxxx メンバーの DYNAMIC\_RESOURCES セクションで以下の両方のパラメーターを定義する ことで、自動エクスポートおよび自動インポートを有効にします。
	- v AUTOEXPORT=AUTO または AUTOEXPORT=REPO
	- AUTOIMPORT=AUTO

| |  $\blacksquare$ | | | | | |  $\perp$ 

| |

|

| | |  $\perp$ 

| | | | |  $\blacksquare$ | | | | | | | | | | | | | | |  $\mathbf{I}$ |

- 2. MSC リソースの動的リソース定義を使用可能にするには、DFSDFxxx メンバ ーの MSC セクション内で MSCRSCS=DYN を指定します。また、以下のい ずれかまたは両方の場所で MODBLKS=DYN が指定されていることを確認し ます。
	- v IMS.PROCLIB データ・セットの DFSCGxxx メンバー
	- v IMS.PROCLIB データ・セットの DFSDFxxx メンバーの COMMON\_SERVICE\_LAYER セクション
- 3. DFSDFxxx メンバーの MSC セクションで MSCREPO=Y を指定すること で、MSC リソースの IMSRSC リポジトリーを有効にします。
- 4. IMS PROCLIB データ・セットの以下のメンバーでリポジトリーの属性を指定 する。
	- FRPCFG メンバー
	- v BPE 構成パラメーター・メンバー
	- CSLRIxxx メンバー
	- DFSDFxxx メンバー
- 5. データ・セットのリポジトリー・カタログ・ペアを作成する。
- 6. データ・セットの IMSRSC リポジトリー・ペアを作成する。
- 7. Repository Server (RS) アドレス・スペースを開始する。
- 8. IMSRSC リポジトリー・データ・セットを RS に対して定義する。これによ り、IMSRSC リポジトリーに関する情報が RS カタログ・リポジトリー・デー タ・セットに保管されます。
- 9. 複数の IMS Resource Manager (RM) を有効にする場合は、リソース構造を 指定して共通キュー・サーバー (CQS) を始動する。
- 10. RM を有効にして、IMSRSC リポジトリーを動的に使用する。
	- v RM アドレス・スペースが稼働中である場合、UPDATE RM コマンドを発 行する。
	- v RM が稼働していない場合は、RM が RS アドレス・スペースに接続する ように RM を再始動する。
- 11. 始動プロシージャーで MSC=Y 実行パラメーターを指定して、MSC 機能を初 期化する。
- 12. MSNAME ステージ 1 システム定義マクロで 1 つ以上の論理リンク・パスが 定義されていない場合は、DFSDFxxx メンバーの MSC セクションで SYSID= パラメーターを指定し、IMS システムの 1 つ以上のローカル・システム ID (SYSID) を定義する。
- 13. MSC リソースの IMSRSC リポジトリー・サポートを有効にした状態で初めて IMS をコールド・スタートしており、コールド・スタート時に MSC リソース が自動的に IMSRSC リポジトリーにエクスポートされるようにしたい場合 は、以下のデータ・セットに現行の MSC リソース定義が含まれていることを 確認する。
	- v MSC 物理リンク定義と論理リンク定義の両方について、IMS.SDFSRESL デ ータ・セットの DFSCLL3x メンバー
	- v MSC 論理リンク・パス定義について、IMS.SDFSRESL データ・セットの DFSCLC0x メンバー
	- v リモート論理端末定義について、IMS.SDFSRESL データ・セットの DFSCLR0x メンバー
- 14. EXEC パラメーター DFSDF=*xxx*、および (MODBLKS=DYN が DFSCG*xxx* メンバーで指定された場合) CSLG=*xxx* を指定する。これらのパラメーター は、IMS.PROCLIB データ・セット内のどの DFSDF*xxx* メンバーと DFSCG*xxx* メンバーを使用するかを識別します。
- 15. IMS をコールド・スタートする。 IMSRSC リポジトリーに MSC リソースが 含まれていない場合、システム生成プロセス中に生成された MSC リソース定 義は、ランタイム・リソース定義を作成するために IMS システムにインポー トされます。その後、ランタイム・リソース定義は、コールド・スタート時に 自動的に IMSRSC リポジトリーにエクスポートされます。

## 以下のいずれかの条件に該当する場合は、少なくとも 1 つのシステム ID (SYSID) が DFSDFxxx PROCLIB メンバーの MSC セクションで指定されて いる必要があります。指定されていない場合、IMS コールド・スタートは

| | |

| | | | |

| | | | |

| | | | | | | | | | |

| |

| |

| | | | | |

| | | | |

| |  $\mathbf{I}$ |

ABENDU0741 MODID MS0ABEND で異常終了します。少なくとも 1 つの SYSID が、その IMS システムに対して定義する予定の最小の SYSID でなければな りません。

| | | | | |  $\blacksquare$ | | | | | | | | |  $\blacksquare$ 

| | | | |

| | | | |

| | | | | | | | | | | | | |  $\blacksquare$ 

|  $\mathbf{L}$ |

- v IMSRSC リポジトリー内に MSC リソースを持たない DFSDFxxx メンバー の DYNAMIC RESOURCES セクションで AUTOIMPORT=AUTO が指定 されており、ステージ 1 システム定義マクロに MSC リソースが定義され ていない。
- v IMSRSC リポジトリー内に MSC リソースを持たない DFSDFxxx メンバー の DYNAMIC RESOURCES セクションで AUTOIMPORT=REPO が指定 されている。
- DFSDFxxx メンバーの DYNAMIC RESOURCES セクションで AUTOIMPORT=NO が指定されている。
- 16. オプション: IMSRSC リポジトリーにエクスポートした MSC リソースのタイ プに応じて、SHOW(DEFN) キーワードを指定して QUERY コマンドを発行 する。 IMS システム内のローカル定義および IMSRSC リポジトリー内のグロ ーバル定義が表示されます。IMS と IMSRSC リポジトリーの間で、すべての MSC リソース属性が同一でなければなりません。

MSC マクロ定義を IMSRSC リポジトリーにマイグレーションした後、最後の自動 エクスポート以降に作成または更新した MSC リソース定義は、次の IMS チェッ クポイントで IMSRSC リポジトリーにエクスポートされます。IMS チェックポイ ントは、/CHECKPOINT コマンドを発行することで開始するか、IMS システムに よって自動的に開始することができます。

チャネル間 (CTC) リンクを使用する場合は、MSC リソースを IMSRSC リポジト リーからインポートする前に、IMS JCL から CTC リンクの DD 定義を削除する ことを検討してください。これにより、IMSRSC リポジトリーからインポートされ る CTC リンクに対して、定義された CTC アドレスが使用されるようになりま す。

動的に定義された MSC リソースを保管するために IMSRSC リポジトリーを使用 する場合、IMS.SDFSRESL データ・セットの DFSCLL3x メンバーおよび DFSCLR0x メンバーは不要になりました。DFSCLC0x メンバーには非 MSC リソ ースが含まれることがあるため、DFSCLC0x は引き続き必要になる場合がありま す。MSC リソースに関する DRD 環境のセットアップを問題なく完了し、DRD 環 境が正常に実行され、MSC リソースが IMSRSC リポジトリーにエクスポートされ た後、DFSCLL3x および DFSCLR0x メンバーを削除できます。DFSCLC0x メンバ ーについては、メンバーを更新して、MSC 論理リンク・パス定義を削除してくださ い。自動インポートが有効になっている場合は、IMS のコールド・スタート時に、 最新のデータを含むリポジトリーから MSC リソース定義がインポートされます。 ただし、DFSCLL3x メンバー、DFSCLR0x メンバー、および DFSCLC0x メンバー をリポジトリーの代わりに MSC リソース定義のソースとして引き続き使用するこ ともできます。DFSCLL3x メンバー、DFSCLR0x メンバー、および DFSCLC0x メ ンバーを引き続き使用する場合は、DRD コマンドを使用して動的に行った変更と、 システム定義マクロの同期を保ってください。

動的に定義された MSC リソースに対しては IMSRSC リポジトリーの使用に移行 する一方で、IMS.SDFSRESL データ・セットの DFSCLL3x メンバー、DFSCLR0x

メンバー、および DFSCLC0x メンバーを引き続き使用する場合は、リポジトリー | 内のリソース定義とメンバー内のリソース定義の同期を保ってください。この同期 | によって、MSC リソースに対して DRD を無効にしてシステム生成プロセスの使 | 用にフォールバックする必要がある場合に、DFSCLL3x メンバー、DFSCLR0xメン | バー、および DFSCLC0x メンバーを使用可能な状態に維持できます。DFSCLL3x | メンバー、DFSCLR0x メンバー、および DFSCLC0x メンバーとオンライン定義の | 同期を保つには、タイプ 2 コマンドを使用して動的に実施する変更に合わせて、静 | 的マクロ定義を更新します。変更を動的に実施するときに、MSC システム定義を実 | 行して、DFSCLL3x メンバー、DFSCLR0x メンバー、および DFSCLC0x メンバー | のリソースの追加、変更、または削除を行います。 | 関連概念: | [動的リソース定義環境の保守](http://www.ibm.com/support/knowledgecenter/SSEPH2_14.1.0/com.ibm.ims14.doc.sdg/ims_maintainyourdynamicresourcedefinitionenvironment.htm#maintainyourdynamicresourcedefinitionenvironment) (システム定義) | | 関連タスク: ■ IMSRSC [リポジトリーの定義](http://www.ibm.com/support/knowledgecenter/SSEPH2_14.1.0/com.ibm.ims14.doc.sdg/ims_overview_of_repo_configure.htm#ims_repository_config) (システム定義) | 関連資料: | UPDATE RM [コマンド](http://www.ibm.com/support/knowledgecenter/SSEPH2_14.1.0/com.ibm.ims14.doc.cr/imscmds/ims_updaterm.htm#ims_cr2updaterm) (コマンド) | ₿ [/CHECKPOINT](http://www.ibm.com/support/knowledgecenter/SSEPH2_14.1.0/com.ibm.ims14.doc.cr/imscmds/ims_checkpoint.htm#ims_cr1checkpoint) コマンド (コマンド) | QUERY LTERM [コマンド](http://www.ibm.com/support/knowledgecenter/SSEPH2_14.1.0/com.ibm.ims14.doc.cr/imscmds/ims_querylterm.htm#ims_querylterm) (コマンド) | D÷. QUERY MSLINK [コマンド](http://www.ibm.com/support/knowledgecenter/SSEPH2_14.1.0/com.ibm.ims14.doc.cr/imscmds/ims_querymslink.htm#ims_cr2querymslink) (コマンド) | G÷. QUERY [MSNAME](http://www.ibm.com/support/knowledgecenter/SSEPH2_14.1.0/com.ibm.ims14.doc.cr/imscmds/ims_querymsname.htm#ims_cr2querymsname) コマンド (コマンド) | ☞ QUERY [MSPLINK](http://www.ibm.com/support/knowledgecenter/SSEPH2_14.1.0/com.ibm.ims14.doc.cr/imscmds/ims_querymsplink.htm#ims_cr2querymsplink) コマンド (コマンド) | ☞ DFSDFxxx メンバーの [DYNAMIC\\_RESOURCES](http://www.ibm.com/support/knowledgecenter/SSEPH2_14.1.0/com.ibm.ims14.doc.sdg/ims_dfsdfxxx_proclib_dynamic_resources.htm#ims_dfsdfxxx_proclib_dynamic_resources) セクション (システム定義) | | ☞ DFSDFxxx メンバーの MSC セクション ([システム定義](http://www.ibm.com/support/knowledgecenter/SSEPH2_14.1.0/com.ibm.ims14.doc.sdg/ims_dfsdfxxx_proclib_msc.htm#ims_dfsdfxxx_proclib_msc)) | ₿ IMS PROCLIB [データ・セットの](http://www.ibm.com/support/knowledgecenter/SSEPH2_14.1.0/com.ibm.ims14.doc.sdg/ims_frpcfgxxx_proclib.htm#ims_frpcfgxxx_proclib) FRPCFG メンバー (システム定義) | ₿ IMS PROCLIB データ・セットの BPE [構成パラメーター・メンバー](http://www.ibm.com/support/knowledgecenter/SSEPH2_14.1.0/com.ibm.ims14.doc.sdg/ims_bpe_config_parm_proclib.htm#ims_bpe_config_parm_proclib) (システ | | [ム定義](http://www.ibm.com/support/knowledgecenter/SSEPH2_14.1.0/com.ibm.ims14.doc.sdg/ims_bpe_config_parm_proclib.htm#ims_bpe_config_parm_proclib)) ■ IMS PROCLIB [データ・セットの](http://www.ibm.com/support/knowledgecenter/SSEPH2_14.1.0/com.ibm.ims14.doc.sdg/ims_cslrixxx_proclib.htm#ims_cslrixxx_proclib) CSLRIxxx メンバー (システム定義) | 関連情報: | ■ 0741 ([メッセージおよびコード](http://www.ibm.com/support/knowledgecenter/SSEPH2_14.1.0/com.ibm.ims14.doc.msgs/msgs/0741.htm#imsabend0741))  $\mathbf{I}$ |**RDDS JCL** のマイグレーションに関する考慮事項**:** APAR/PTF PM35197/UK76853 がインストールされていない IMS バージョン 12 システムから IMS 14 にマイグレーションしていて、ログ・レコードから RDDS を作成するために IMS の「Manage Resources」の ISPF パネル (オプション 2.7.1.2) によって作成された JCL があり、その JCL を再び使用する予定である場 合は、IMS 14 にマイグレーションした後に、その JCL を再生成する必要がありま

JCL を再生成するには、元のジョブを作成したのと同じフィールド設定値を使用し てオプション 2.7.1.2 を実行し、生成された JCL を保管します。

作成ジョブからの JCL を保管していなかった場合、またはその JCL を再使用する 予定がない場合、アクションは必要ありません。

#### 出口ルーチンのマイグレーションの考慮事項

IMS 14 にマイグレーションする際に、一部の出口ルーチンについてマイグレーシ ョンに関する考慮事項があります。

IMS に対するサービスおよび機能強化により、特定のコマンドの出力で情報が変更 または追加される場合があります。これらのコマンドからの出力を解析する出口ル ーチンまたは自動化プログラムの変更が必要になる可能性があります。コマンドの 出力に対するサービスによる変更は、変更を記述する ++HOLD ステートメントに 記載されています。

#### **IMS 14** で導入されたマイグレーションに関する考慮事項

|

 $\blacksquare$ | |

|  $\blacksquare$ | | |

| | | |  $\blacksquare$ 

IMS 14 では、タイプ 2 自動化操作プログラム・ユーザー出口ルーチン (DFSAOE00 およびその他の AOIE タイプの出口ルーチン) を動的にリフレッシュ および照会できます。

既存のタイプ 2 自動化操作プログラム・ユーザー出口ルーチン (DFSAOE00) の動 的リフレッシュと照会のサポートを有効にするには、PROCLIB データ・セットの DFSDF*xxx* メンバーの USER\_EXITS セクションで、EXITDEF パラメーターに TYPE=AOIE,EXITS=(DFSAOE00) を指定します。出口ルーチンに変更は必要ありま せん。

タイプ 2 自動化操作プログラム・ユーザー出口ルーチンの動的リフレッシュと照会 のサポートを有効にした後、REFRESH USEREXIT TYPE(AOIE) コマンドを発行し て、出口ルーチンを変更、追加、または削除できます。 QUERY USEREXIT TYPE(AOIE) コマンドを使用して、出口ルーチンに関する情報を表示することもで きます。

#### **IMS** バージョン **13** で導入されたマイグレーションに関する考慮事項

IMS バージョン 12 から IMS 14 にマイグレーションする場合は、IMS バージョ ン 13 で導入された出口ルーチンの拡張も考慮する必要があります。

IMS バージョン 13 では、以下の出口ルーチンの機能強化が導入されています。

- サインオン/オフ・セキュリティー出口ルーチン (DFSCSGN0)
- v セキュリティー再検証出口ルーチン (DFSCTSE0)
- v トランザクション許可出口ルーチン (DFSCTRN0)

これらのセキュリティー出口ルーチンのマイグレーションについては、 76 [ページ](#page-89-0) [の『セキュリティー機能強化のマイグレーションに関する考慮事項』](#page-89-0) を参照してく ださい。

IMS バージョン 13 では、動的にリフレッシュおよび照会できる出口ルーチンのタ イプが増えました。

既存の出口ルーチンに対する動的リフレッシュと照会のサポートを有効にするに は、DFSDF*xxx* メンバーの USER\_EXITS セクションの EXITDEF パラメーターに 出口ルーチンを指定します。出口ルーチン自体の変更は必要ありません。

出口ルーチン・タイプの動的リフレッシュと照会のサポートを有効にした後、 REFRESH USEREXIT TYPE(*type*) コマンドを発行して、そのタイプの出口ルーチン を変更、追加、または削除できます。QUERY USEREXIT TYPE(*type*) コマンドを使 用して、出口ルーチンに関する情報を表示することもできます。

IMS バージョン 13 では、以下のユーザー出口タイプを QUERY USEREXIT コマ ンドおよび REFRESH USEREXIT コマンドで使用できます。

| ユーザー出口タイプ 出口ルーチン名 |                                            |
|-------------------|--------------------------------------------|
| <b>BSEX</b>       | セキュリティー環境構築ユーザー出口 (DFSBSEX0)               |
| <b>LOGEDIT</b>    | ログ編集ユーザー出口 (DFSFLGE0)                      |
| LOGWRT            | ロガー・ユーザー出口 (DFSFLGX0)                      |
| <b>NDMX</b>       | 廃棄不能メッセージ・ユーザー出口 (DFSNDMX0)                |
| <b>OTMAIOED</b>   | OTMA 入出力編集ユーザー出口 (DFSYIOE0)                |
| <b>OTMAYPRX</b>   | OTMA 宛先解決ユーザー出口 (DFSYPRX0)                 |
| <b>OTMARTUX</b>   | OTMA RESUME TPIPE セキュリティー・ユーザー出口 (DFSRTUX) |
| <b>RASE</b>       | リソース・アクセス・セキュリティー・ユーザー出口 (DFSRAS00)        |

# **IMS 64** ビット・ストレージ・マネージャーのマイグレーションに関 する考慮事項

IMS 14 では、QUERY POOL コマンドが TYPE キーワードおよび SHOW キーワ ードの構文検査について、より正確なフィードバックを提供するよう機能強化され ました。

前のバージョンの IMS では、完了コード・テキストを使用して QUERY POOL 出 力を作成する場合、出力は左寄せではなく、右寄せされた CCText 出力ヘッダーで 作成されました。IMS 14 では、CCText ヘッダーは他のタイプ 2 コマンドの場合 と同様に左寄せされるようになりました。

#### **IMSplex** のマイグレーション考慮事項

IMSplex を IMS のあるバージョンから別のバージョンにマイグレーションするプ ロセスは複雑です。これは、多くの要因が関係しており、さまざまな構成が考えら れるためです。

IMSplex のマイグレーションを予定する場合には、以下の考慮事項があります。

- 複数の Resource Manager (RM) および Operations Manager (OM) を IMSplex で同時に実行できます。
- v IMSplex の単一の論理区画 (LPAR) 上で任意の時点で実行できる Structured Call Interface (SCI) は 1 つのみです。
- Common Oueue Server (COS) アドレス・スペースに接続しているすべての CQS クライアントは、その CQS をシャットダウンする前に停止されていなけ ればなりません。
- v CQS クライアントは、それが接続できる CQS のバージョンに関して制限があ ります。これらの規則について詳しくは、 92 [ページの『](#page-105-0)Common Queue Server [の共存に関する考慮事項』を](#page-105-0)参照してください。
- v マイグレーションを実行する前に、該当するすべての共存サービスを IMSplex にインストールします。
- v 1 つの論理区画 (LPAR) で複数の IMS システムを実行している場合は、一度に 1 つの IMS をマイグレーションします。
- v 複数の LPAR を実行している場合、一度に 1 つの LPAR をマイグレーション します。
- v 同じ IMSplex 内で自動 RECON 損失通知機能と並列 RECON アクセス機能を アクティブ化する場合、IMSplex のすべての DBRC が、RECON データ・セッ トで指定されている IMSplex 名と同じ名前を確実に使用するようにするため に、CHANGE.RECON IMSPLEX() コマンドを使用しなければなりません。 CHANGE.RECON IMSPLEX コマンドを発行する前に、DBRC SCI 登録出口ル ーチン (DSPSCIX0) または IMSPLEX EXEC パラメーターを使用すると、メッ セージ DSP1136A が発行され、RECON データ・セットが使用不可になるため に後続のジョブが失敗します。
- Open Database Manager (ODBM) は、ODBM 自体と同じバージョンの IMS システムにのみ接続することができます。混合バージョンの IMSplex では、同 じバージョンの IMS システムに ODBM の接続を制限するには、IMS PROCLIB データ・セットの CSLDC*xxx* メンバーに適格な IMS システムをデー タ・ストアとしてリストします。

#### 例 **1:** 単一の **LPAR** 上にある複数の **IMS** システムのマイグレーション

以下に示す IMSplex マイグレーションの例では、次のことを想定しています。

v 連続可用性が高優先度である。

| |  $\blacksquare$ | |

- v すべての共存 APAR がインストール済みである。
- v IMSplex 内のすべての IMS システムが 1 つの LPAR (LPAR1) 上で実行され ている。
- v リソース構造を使用している 1 つの IMS V12 (V12) CQS。
- LPAR 上の 1 つの RM と 1 つの OM。
- v LPAR1 上で実行されており、データ共用と共用キューに参加している 2 つの V12 IMS システム。

この例の IMSplex で IMS システムを IMS 14 (V14) にマイグレーションするに は、以下のようにします。

- 1. IMS 14 の IMSA ライブラリーとデータ・セットを準備する (例えば、システ ム定義の実行、JCL のセットアップなど)。
- 2. V12 SCI を停止する。
- 3. V14 SCI を開始する。
- 4. V14 OM を開始する。

この例では LPAR が 1 つだけで、OM サービスを提供するために 1 つの OM が常時稼働している必要があるため、下位の OM がシャットダウンされ る前に、上位の OM が開始されます。

- 5. V12 OM を停止する。
- 6. IMSA をシャットダウンする。
- 7. IMSB をシャットダウンする。
- 8. V12 RM を停止する。
- 9. V12 CQS を停止する。
- 10. V14 CGS を開始する。
- 11. V14 RM を開始する。
- 12. IMSA をコールド・スタートする。
- 13. IMSB を再始動する。
- 14. IMSA をテストする。
- 15. IMSA (V14) のテストが正常に終了したら、次の手順に進む。IMSA がこのテ スト手順にパスしない場合は、問題が修正されてから、IMSA を IMS V12 に フォールバックして、このプロセスを繰り返す必要があるかどうか検討してく ださい。
- 16. V12 OM を停止する。
- 17. IMSB をオフラインにして、これを IMS 14 にマイグレーションする。

#### 例 **2:** 複数の **LPAR** 上にある複数の **IMS** システムのマイグレーション

この例の稼働環境は 2 つの LPAR と、共用キューとデータ共用に参加している合 計 3 つの IMS システムから構成されています。

以下に示す IMSplex マイグレーションの例では、次のことを想定しています。

- v 連続可用性が高優先度である。
- v すべての共存 APAR がインストール済みである。
- サンプルの IMSplex は以下から構成される。

#### **LPAR1**

- 1 つの V12 CQS
- OM、RM、および SCI から構成される 1 つの Common Service Layer (CSL)
- 1 つの V12 IMS システム (IMSC と呼ばれる)

#### **LPAR2**

- 1 つの V12 CQS
- OM、RM、および SCI から構成される 1 つの Common Service Layer (CSL)
- 2 つの V12 システム (名前は IMSD および IMSE)

推奨事項**:** より複雑な LPAR をマイグレーションする前に、より複雑でない LPAR をマイグレーションしてください。

この例の IMSplex で IMS システムを IMS 14 (V14) にマイグレーションするに は、以下のようにします。

1. 以下のアクションを実行して、LPAR1 上のサブシステムを最初にマイグレーシ ョンする。

- a. IMS 14 の IMSC ライブラリーとデータ・セットを準備する (例えば、シス テム定義の実行、JCL のセットアップなど)。
- b. V12 SCI を停止する。
- c. V14 SCI を開始する。
- d. V12 OM を停止する (マイグレーションの前と後で同じ OM 名が使用され ることを想定しています)。
- e. V14 OM を開始する。
- f. IMSC をシャットダウンする。
- g. V12 RM を停止する。
- h. V12 CQS をシャットダウンする。
- i. V14 CGS を開始する。
- j. V14 RM を開始する。
- k. IMSC をコールド・スタートする。
- l. IMSC をテストする。IMSC がこのテスト手順にパスしない場合は、問題が 修正されてから、IMSC を IMS V12 にフォールバックして、このプロセス を繰り返す必要があるかどうか検討してください。
- 2. LPAR1 上の IMSC のマイグレーションが正常に完了したことを確認した後、 以下のステップを使用して、LPAR2 上の IMS サブシステムのマイグレーショ ンを開始する。
	- a. IMS 14 の IMSD ライブラリーとデータ・セットを準備する (例えば、シス テム定義の実行、JCL のセットアップなど)。
	- b. V12 SCI を停止する。
	- c. V14 SCI を開始する。
	- d. V12 OM を停止する。
	- e. V14 OM を開始する。
	- f. IMSD をシャットダウンする。
	- g. IMSE をシャットダウンする。
	- h. V12 RM を停止する。
	- i. V12 CQS を停止する。
	- j. V14 CGS を開始する。
	- k. V14 RM を開始する。
	- l. IMSD をコールド・スタートする。
	- m. IMSE を再始動する。
	- n. IMSD をテストする。IMSD がこのテスト手順にパスしない場合は、問題が 修正されてから、IMSD を IMS V12 にフォールバックして、このプロセス を繰り返す必要があるかどうか検討してください。
	- o. IMSD (V14) のテストが正常に終了したら、次の手順に進む。
	- p. V12 OM を停止する。
	- q. IMSE をオフラインにして、これを IMS 14 にマイグレーションする。

## 例 **3:** 複数の **LPAR** 上にある複数の **IMS** システムのマイグレーション **(IMS Connect** が関与する場合**)**

この例の稼働環境は 2 つの LPAR と、共用キューとデータ共用に参加している合 計 3 つの IMS システムから構成されています。

以下に示す IMSplex マイグレーションの例では、次のことを想定しています。

- v 連続可用性が高優先度である。
- v すべての共存 APAR がインストール済みである。
- v サンプルの IMSplex は以下から構成される。

#### **LPAR1**

- 1 つの V12 CQS
- OM、RM、および SCI から構成される 1 つの Common Service Layer (CSL)
- 1 つの V12 IMS システム (IMSF と呼ばれる)
- IMSF、IMSG、および IMSH と通信している 1 つの IMS Connect

#### **LPAR2**

- $-1$  つの V12 COS
- OM、RM、および SCI から構成される 1 つの Common Service Layer (CSL)
- 2 つの V12 IMS システム (IMSG および IMSH と呼ばれる)

推奨事項**:** より複雑な LPAR をマイグレーションする前に、より複雑でない LPAR をマイグレーションしてください。

この例の IMSplex で IMS システムを IMS 14 (V14) にマイグレーションするに は、以下のようにします。

- 1. 以下のアクションを実行して、LPAR1 上のサブシステムを最初にマイグレーシ ョンする。
	- a. IMS 14 の IMSF ライブラリーとデータ・セットを準備する (例えば、シス テム定義の実行、JCL のセットアップなど)。
	- b. V12 SCI を停止する。
	- c. V14 SCI を開始する。
	- d. V12 OM を停止する (マイグレーションの前と後で同じ OM 名が使用され ることを想定しています)。
	- e. V14 OM を開始する。
	- f. IMS Connect をシャットダウンする。
	- g. IMSF をシャットダウンする。
	- h. V12 RM を停止する。
	- i. V12 CQS をシャットダウンする。
	- j. V14 CGS を開始する。
	- k. V14 RM を開始する。
	- l. IMSF をコールド・スタートする。
- m. IMS Connect を始動する。 IMSF より前に IMS Connect を開始した場 合、IMS Connect はデータ・ストアが使用不可であるというメッセージを 発行します。
- n. IMSF をテストする。IMSF がこのテスト手順にパスしない場合は、問題が 修正されてから、IMSF を IMS V12 にフォールバックして、このプロセス を繰り返す必要があるかどうか検討してください。
- 2. LPAR1 上の IMSF のマイグレーションが正常に完了したことを確認した後、以 下のステップを使用して、LPAR2 上の IMS サブシステムのマイグレーション を開始する。
	- a. IMS 14 の IMSG ライブラリーとデータ・セットを準備する (例えば、シス テム定義の実行、JCL のセットアップなど)。
	- b. V12 SCI を停止する。
	- c. V14 SCI を開始する。
	- d. V14 OM を開始する。
	- e. V12 OM を停止する。
	- f. IMSG をシャットダウンする。
	- g. IMSH をシャットダウンする。
	- h. V12 RM を停止する。
	- i. V12 CQS を停止する。
	- j. V14 CGS を開始する。
	- k. V14 RM を開始する。
	- l. IMSG をコールド・スタートする。
	- m. IMSH を再始動する。
	- n. IMSG をテストする。IMSG がこのテスト手順にパスしない場合は、問題が 修正されてから、IMSG を IMS V12 にフォールバックして、このプロセス を繰り返す必要があるかどうか検討してください。
	- o. IMSG (V14) のテストが正常に終了したら、次の手順に進む。
	- p. V12 OM を停止する。
	- q. IMSH をオフラインにして、これを IMS 14 にマイグレーションする。

# システム・サービスに対する **INQY** 呼び出しのマイグレーションに関 する考慮事項

AIB INQY ENVIRON 呼び出しを使用するアプリケーション・プログラムの変更が 必要になる可能性があります。

IMS バージョン 12 APAR/PTF PM42909/UK78069 により、INQY ENVIRON 呼 び出しによって返されるデータの長さが 100 バイトから 108 バイトに増えまし た。その結果、INQY ENVIRON 呼び出しに必要な AIB 入出力域の最小サイズが 152 バイトから 160 バイトに増え、オプションのリカバリー・トークンとアプリケ ーション・パラメーターのフィールドのオフセットが変更されています。アプリケ ーションの AIB 入出力域のサイズを変更する必要がある場合は、サイズを 512 バ イトに設定することを強くお勧めします。

IMS バージョン 12 APAR/PTF PM42909/UK78069 より前に、リカバリー・トー クンまたはアプリケーション・パラメーターのフィールドをオフセットで参照して いたアプリケーション・プログラムは、以下の推奨事項で説明するように、フィー ルドに引き続きアクセスするために変更される必要があります。これらのフィール ドはオフセットで参照されてはなりません。

推奨事項**:** 応答データの長さの拡張を考慮して、512 バイトの入出力域の長さを指定 してください。

リカバリー・トークンまたはアプリケーション・パラメーター・ストリングを含む フィールドを参照するには、INQY ENVIRON 呼び出しのデータ出力で返されるフ ィールドのアドレスを使用して、フィールドを見つけるためにアプリケーション・ プログラムをコーディングします。これは、リカバリー・トークン・フィールドお よびアプリケーション・パラメーター・ストリング・フィールドを参照するための 唯一の有効なプログラミング手法です。これらのフィールドを参照するために他の プログラミング手法を使用することはできません。

リカバリー・トークンまたはアプリケーション・パラメーター・ストリングはオプ ションであるため、常に返されるわけではありません。これらが返されない場合、 アドレス・フィールドの値はゼロです。

APAR/PTF PM42909/UK78069 が適用されていない IMS バージョン 12 から IMS 14 にマイグレーションしていて、ご使用のアプリケーションが AIB INQY ENVIRON 呼び出しを使用する場合、INQY ENVIRON データ用のアプリケーショ ン域が最小 108 バイトで、対応する入出力域が最小 160 バイトであることを確認 してください。

入出力域が最小サイズよりも小さいアプリケーション・プログラムが INQY ENVIRON 呼び出しを発行すると、状況コード AG を受け取ります。入出力域に は、用意された入出力域に収まるだけの部分的なデータが入れられます。 AIBOALEN には、入出力域に返されるデータの長さが含まれます。AIBOAUSE に は、INQY ENVIRON 呼び出しのすべてのデータを受け取るのに必要な出力域の長 さが含まれます。

#### **IVP** の機能強化のマイグレーションの考慮事項

新しい IMS システムをインストールした後、IMS インストール検査プログラム (IVP) を使用して新しいシステムのインストール済み環境を検査し、その後も他の 目的に (例えば、教育ツールとして) IVP を使用してください。新リリースの IMS がインストールされると、IVP ダイアログは置き換えられます。

IVP 変数エクスポート・ユーティリティーは、リリース間の IVP 変数値のマイグ レーションを抑制します。

#### **IMS Connect** のマイグレーションに関する考慮事項

IMS V12 または IMS バージョン 13 から IMS 14 への IMS Connect のマイグレ ーションに関して、多数の考慮事項があります。

IMS Connect サポートを IMS 14 にマイグレーションする予定がある場合は、以下 の点を考慮してください。

| | |  $\mathbf{I}$ |

- v IMS バージョン 13 で IMS Connect を使用するには、IMS バージョン 12 で 必要であった領域サイズより少なくとも 170 MB 大きい領域サイズが必要で す。この増加により、IMS Connect は、XCF メッセージ出口で STORAGE OBTAINの代わりに CPOOL を使用することができます。
- v IMS 14 で同期的に処理されるようになった特定のタイプ 2 コマンドを処理する ように、IMS Connect タイプ 2 コマンドを発行する自動化プログラムの変更が 必要な場合があります。同期的に処理される IMS Connect タイプ 2 コマンド は、システム・コンソールに応答の一部を戻すのではなく、コマンド応答でコマ ンドの結果全体を戻します。同期的に処理されるコマンドには、新しい完了コー ドも含まれます。IMS 14 で、以下のコマンドが同期的に処理されます。
	- CREATE IMSCON TYPE(DATASTORE) コマンド
	- CREATE IMSCON TYPE(PORT) コマンド
	- UPDATE IMSCON TYPE(DATASTORE) START(COMM) コマンド
	- UPDATE IMSCON TYPE(IMSPLEX) START(COMM) コマンド
	- UPDATE IMSCON TYPE(MSC) START(COMM) コマンド
	- UPDATE IMSCON TYPE(ODBM) START(COMM) コマンド
	- UPDATE IMSCON TYPE(PORT) START(COMM) コマンド
	- UPDATE IMSCON TYPE(RMTIMSCON) START(COMM) コマンド
- v IMS バージョン 13 では、IMS Connect のレコーダー・トレース・レコードは 拡張され、DRDA ソケットで送受信されるメッセージ全体のほか、SCI を介し て OM および ODBM との間で送受信されるすべてのメッセージをキャプチャ ーします。その結果、IMS バージョン 13 で生成されるトレース情報の量は以前 のリリースよりも大幅に多くなる可能性があります。情報量の増加を考慮に入れ て、BPE 外部トレースを必ず使用可能に設定してください。
- v VIEWHWS および QUERY MEMBER コマンドからの出力を解釈する自動化ア プリケーション・プログラムは、以下を利用できるように変更する必要がありま す。
	- IMS 14 で追加された新しい出力フィールド
	- IMS バージョン 13 で追加された新しい出力フィールド

#### **IMS** リポジトリー機能のマイグレーションの考慮事項

IMS リポジトリーの機能強化に関連した複数のマイグレーションの考慮事項があり ます。

#### **IMSRSC** リポジトリーへの自動エクスポート

AUTOEXPORT=AUTO が DFSDFxxx メンバーで指定され、IMS で IMSRSC リポ ジトリーが使用可能な場合、IMSRSC リポジトリーへの自動エクスポートがシステ ム・チェックポイントで使用可能になります。IMS 14 へのマイグレーション時に IMSRSC リポジトリーへの自動エクスポート機能を使用不可にするには、次のいず れかの方法で DFSDFxxx メンバーを変更します。

v AUTOEXPORT= 指定を除去して、AUTOEXPORT がデフォルトで AUTO に設 定されるようにし、IMSRSC リポジトリーへの自動エクスポートをトリガーしな いようにします。 IMS にシステム RDDS もある場合、RDDS への自動エクス ポートが実行されます。

- v AUTOEXPORT=NO に変更して、自動エクスポートが使用不可になるようにし ます。
- v AUTOEXPORT=RDDS に変更して、システム RDDS への自動エクスポートの み実行され、IMSRSC リポジトリーへの自動エクスポートが実行されないように します。

要確認**:** デフォルトで AUTOEXPORT=AUTO に設定される場合、IMSRSC リポジ トリーへの自動エクスポートは使用不可になります。DFSDFxxx メンバーで自動エ クスポートを明示的に指定する必要があります。

AUTOEXPORT=AUTO が定義され、IMSRSC リポジトリーが使用可能であり、シ ステム RDDS が定義されていない場合、IMS バージョン 13 以前では、システム RDDS データ・セットが定義されていないため、自動エクスポートが使用不可にな ります (AUTOEXPORT=N)。自動エクスポートが使用不可であることを示すため に、DFS3374W メッセージが発行されます。

AUTOEXPORT=AUTO を明示的に指定し (デフォルトで指定されるのではな く)IMSRSC リポジトリーが使用可能であり、システム RDDS が定義されていない 場合、IMS 14 では、次のチェックポイントの終わりに、前回のエクスポート以降 に変更された定義を IMSRSC リポジトリーに自動的にエクスポートします。

AUTOEXPORT=AUTO が定義され、IMSRSC リポジトリーが使用可能であり、シ ステム RDDS が定義されている場合、IMS バージョン 13 以前では、次のチェッ クポイントの終わりに、変更された定義をシステム RDDS に自動的にエクスポート します。

AUTOEXPORT=AUTO が定義され、IMSRSC リポジトリーが定義され、システム RDDS が定義されている場合、IMS 14 では、次のチェックポイントの終わりに、 前回のエクスポート以降に変更された定義を IMSRSC リポジトリーに自動的にエク スポートします。また、IMS は、変更された定義をシステム RDDS にも自動的に エクスポートします。IMSRSC リポジトリーへの自動エクスポートが正常に行われ なかった場合でも、システム RDDS への自動エクスポートは行われます。

**Create RDDS from Log Records** ユーティリティー **(DFSURCL0)** のマ イグレーションの考慮事項

入力として使用する IMS ログを生成した IMS のバージョンと同じバージョンの DFSURCL0 ユーティリティーを実行します。

例えば、IMS 14 DFSURCL0 ユーティリティーは IMS 14 ログ・データ・セットで 使用してください。混在したバージョンで実行すると、予測不能な結果が生じる可 能性があります。

#### リモート・サイト・リカバリーのマイグレーション

マイグレーション期間中に災害復旧保護が失われないようにするには、リモート・ サイト・リカバリー (RSR) に参加する IMS システムを IMS 14 に手順よくマイグ レーションするための計画が不可欠です。IMS 14 への RSR のマイグレーション は、RSR が作動するために必要なものを除いて、IMS 以外のソフトウェアに依存し ません。

#### 計画および管理のための作業

システム・プログラマー、システム管理者、およびデータベース管理者は、 RSR に参加する IMS システムの IMS 14 へのマイグレーションを慎重に計画する必要 があります。また、RSR のマイグレーション中に発行されたメッセージに基づい て、自動化プログラムおよびプロシージャーを作成または変更することが必要にな る場合があります。

追加された IMS の機能を利用するために、RSR ユーザーは IMS V12 および IMS バージョン 13 から IMS 14 にマイグレーションする必要があります。RSR に関与 する IMS サブシステムのマイグレーション・パスは、慎重に選択しなければなり ません。 RSR に関与するすべての IMS システムのマイグレーションには、新規レ ベルへの移動に必要なすべての手順が含まれます。

RSR 環境で IMS V12 または IMS バージョン 13 から IMS 14 にマイグレーショ ンするには、以下のようにします。

- 1. トラッキング IMS およびトランスポート・マネージャー・サブシステム (TMS) を IMS 14 のレベルにマイグレーションする。
- 2. 分離ログ・センダー (ILS) を実行しているアクティブ・サイト TMS を、IMS 14 のレベルにマイグレーションする。最初のアクティブ IMS をマイグレーシ ョンする前、またはそのマイグレーション時に、このステップを完了する必要が あります。トラッキング IMS が前のレベルの ILS との会話を確立しようとし ないように、他のすべての TMS 上で ILS を停止します。
- 3. 必要に応じて、残りのアクティブ IMS サブシステムおよびアクティブ・サイト TMS システムを、IMS 14 のレベルにマイグレーションする。

#### **14** より前のライブラリーの保存

IMS 14 より前のログ・データ・セットを必要とする可能性がなくなるまでは、IMS 14 より前のトラッキング・ログ・データ・セットを処理するために必要な IMS 14 より前のすべてのライブラリーを保持しておいてください。何らかの理由でトラッ キング・ログ・データ・セットをリカバリーする必要がある場合は、同じバージョ ンの IMS からのログ・リカバリー・ユーティリティー (DFSULTR0) によって処理 する必要があります。したがって、たとえリモート・テークオーバー後であって も、IMS 14 より前のライブラリーをリモート・サイトで保存しておく必要がある 場合があります。これは、アクティブなすべての IMS サブシステムが IMS 14 に マイグレーションされている場合も同様です。

#### テークオーバーの考慮事項

トラッキング・ログ・データ・セットにアクセスするために (正常再始動および緊 急時再始動のために)、リモート・テークオーバー後に、アクティブ IMS システム がリモート・サイトで再始動する必要があります。新しいアクティブ IMS システ ムは、再始動処理に使用されるログ・レコードを作成した以前のアクティブ IMS システムと同じ IMS バージョンのレベルで実行しなければなりません。

#### エラー状態の取り扱い

IMS 14 より前のレベルのときにトラッキング IMS が異常終了した場合は、 IMS 14 より前のレベルで緊急時再始動を実行し、正常にシャットダウンしてから、IMS 14 にマイグレーションします。これにより、トラッキング IMS は、新しい IMS 14 RSR トラッカーのコールド・スタート処理で使用される RSR 位置データ・セッ トを作成することができます。RSR 位置データ・セットにより、 RSR トラッカー が各種 PRILOG レコード上でルーティング位置を再設定することができます。

RSR 位置データ・セットに関する割り振り解除またはクローズ・エラー・メッセー ジが、 IMS V12 または IMS バージョン 13 のトラッキング IMS によってシャッ トダウン中に出された場合は、トラッキング IMS システムを IMS 14 にマイグレ ーションする前に、エラーの原因となっている問題を解決してください。その問題 により、トラッキング IMS が位置データ・セットを検出できないか、位置デー タ・セットにアクセスできないようなエラーが RSR 位置データ・セット割り振り 時に発生する場合は、通常のコールド・スタート処理を続行できます。ただし、ト ラッキング IMS は前のトラッキング IMS がどこで停止したかを示す標識を持たな いため、通常のコールド・スタート処理を行うと、トラッキング IMS は新しいア クティブ IMS システムのログ・データのみを処理することになります。この問題 を軽減するために新しい RSR 位置データ・セットを作成する必要がある場合は、 トラッキング IMS を IMS 14 より前のレベルで再始動することができます。

以下の手順は、アクティブ IMS がトラッキング IMS のマイグレーションにまたが っているときに、RSR 位置データ・セットが利用できない場合に、何が起こるかを 示したものです。

- 1. トラッキング IMS を IMS 14 にマイグレーションする前に、トラッキング・ サイトで、アクティブな IMS V12 または IMS バージョン 13 システムからロ グ・データが受信される (アクティブ PRILOG はクローズされない)。
- 2. トラッキング IMS は IMS 14 のレベルにマイグレーションされるが、アクテ ィブ IMS はシャットダウンしていない (PRILOG がアクティブ・サイトで RECON データ・セットをクローズしていない)。
- 3. コールド・スタート後に、IMS 14 トラッカーは RSR 位置データ・セットを検 出できない。
- 4. ユーザーは、コールド・スタート処理の続行を選択する。
- 5. 前のリリースのトラッキング IMS によって処理されたときと同じ PRILOG 開 始時刻で、アクティブ IMS からログ・データが受信される。このログ・データ は、リモート・サイトのどのデータベースにも適用されません。

**IMS 14** への **RSR** マイグレーション・パス

次の表は、IMS および TMS を IMS V12 または IMS バージョン 13 から IMS 14 にマイグレーションする手順と、サポートされる IMS システムとリソースの組 み合わせを示しています。この表の見方は以下のとおりです。

- v 「ステップ」の欄は、RSR 複合システムのコンポーネントをマイグレーションで きる順序を示します (ここで、A = アクティブ、R = リモート)。
- v 表セル内の太字は、現在の変更が行われる IMS のバージョンを示します。

表 *9. IMS 14* への *RSR* のマイグレーションでサポートされるパスと構成

| ステップ         |          | アクティブ・サイトの状態 |                |                                          | リモート・サイトの状態 |                |              |  |
|--------------|----------|--------------|----------------|------------------------------------------|-------------|----------------|--------------|--|
| $\mathbf{A}$ | R        | <b>IMS</b>   | <b>TMS/ILS</b> | <b>RECON</b>                             | <b>IMS</b>  | <b>TMS/ILS</b> | <b>RECON</b> |  |
| $\Omega$     | $\theta$ | 前            | V14 より V14 より前 | V14 より前 V14 より前 V14 より前 V14 より前 1 (75 ペー |             |                |              |  |

<span id="page-88-0"></span>表 *9. IMS 14* への *RSR* のマイグレーションでサポートされるパスと構成 *(*続き*)*

|              | ステップ          |             | アクティブ・サイトの状態    |                 |                 | リモート・サイトの状態     |                 | 注 |
|--------------|---------------|-------------|-----------------|-----------------|-----------------|-----------------|-----------------|---|
| $\mathbf{A}$ | $\mathbf R$   | <b>IMS</b>  | <b>TMS/ILS</b>  | <b>RECON</b>    | <b>IMS</b>      | <b>TMS/ILS</b>  | <b>RECON</b>    |   |
| 1            |               | V14 より<br>前 | V14 より前         | <b>V14</b>      |                 | V14 より前 V14 より前 | <b>V14</b>      | 2 |
| $\mathbf{1}$ | 2             | V14 より<br>前 | V14 より前         | V <sub>14</sub> | V14             | V14             | V14             | 3 |
| 2            | 2             | V14 より<br>前 | V14             | V14             | V14             | V14             | V <sub>14</sub> | 4 |
| 3            | $\mathcal{L}$ | V14         | V <sub>14</sub> | V <sub>14</sub> | V <sub>14</sub> | V14             | V14             | 5 |

注**:**

- 1. (0,0) 初期状態。アクティブ・サイトとリモート・サイトの両方の全サブシス テムが、IMS 14 より前のレベルで実行されています。
- 2. (1,1) 両方の RECON データ・セットは、CHANGE.RECON UPGRADE コ マンドを使用してアップグレードされます。どちらのサイト (アクティブまたは リモート) を先に実行しても構いません。重要なのは、処理を進める前に両方の RECON データ・セットがアップグレードされていることだけです。
- 3. (1,2) トラッキング IMS およびリモート・サイトの TMS が、 IMS 14 にマ イグレーションされます。これらの IMS システムは別々にマイグレーションす ることもできますが、保全性を確保するために、同時マイグレーションをお勧め します。
- 4. (2,2) アクティブ・サイト TMS が IMS 14 にマイグレーションされます。こ れは、アクティブな IMS から IMS 14 へのマイグレーションの一環として実 行されます。IMS 14 の IMS で欠落しているログ・データがトラッキング IMS に送られるようにするために、IMS 14 以外の分離ログ・センダー (ILS) をすべ て停止し、IMS 14 の TMS で ILS を開始する必要があります。
- 5. (3,2) アクティブ IMS サブシステムが、IMS 14 にマイグレーションされま す。各 IMS サブシステムは個別にマイグレーションできます。

**RSR** マイグレーションと共存の代替機能

RSR マイグレーションと共存の代替機能は、次のとおりです。

- v RSR 機能の IMS ユーザーは、RSR に参加している全システムを同時に IMS 14 にマイグレーションする必要があります。
- v アクティブ・サイトのシステムを IMS 14 にマイグレーションする間は、RSR 機能を無効にします。

#### 変更されたインターフェース

ログ・ルーターと他の各種コンポーネントとの間のインターフェースが、複数リリ ースのログ・レコード処理をサポートするように変更されました。以下のコンポー ネントのインターフェースが変更されました。

- v アクティブ・サイトの IMS ロガー
- v アクティブ・システム・トラッカー
- DBRC
- <span id="page-89-0"></span>• DL/I トラッカー
- 高速機能トラッカー
- 分離ログ・センダー

#### セキュリティー機能強化のマイグレーションに関する考慮事項

SECURITY マクロは、IMS バージョン 13 以降の IMS システムでは使用されなく なっています。また、IMS バージョン 12 以前からマイグレーションする際には、 いくつかのセキュリティー出口ルーチンを変更する必要が生じることがあります。

#### **SECURITY** マクロのマイグレーションに関する考慮事項

IMS バージョン 12 は、SECURITY マクロをサポートする最後のバージョンです。 初期設定パラメーターを使用して、SECURITY マクロの大半のキーワード値を指定 できます。

SECURITY マクロが IMS バージョン 13 以降の IMS システムで指定された場 合、IMS は、メッセージ G115 を発行して、ステージ 1 システム定義入力の処理 を続行します。フォールバックの目的で、SECURITY マクロを IMS バージョン 13 のステージ 1 システム定義入力に残しておくことができます。この場合は、メッセ ージ G115 を無視できます。

SECURITY マクロを削除するために IMS システムを準備するには、以下の手順を 使用して、セキュリティー指定を SECURITY マクロから初期設定パラメーターに 移動します。

1. IMS 14 にマイグレーションする前に、SECURITY マクロの SECLVL および TYPE セキュリティー指定を、DFSPB*xxx* PROCLIB メンバーの対応するセキュ リティー指定に置き換えます。

次の表に、SECURITY マクロ・パラメーターの SECLVL および TYPE の指定 と、それらに取って代わる DFSPB*xxx* PROCLIB メンバーのパラメーター指定 を示します。

表 *10.* 置き換え前の *SECURITY* マクロ・パラメーター別にリストした *IMS* バージョン *12* で使用可能な *EXEC* パラメーター

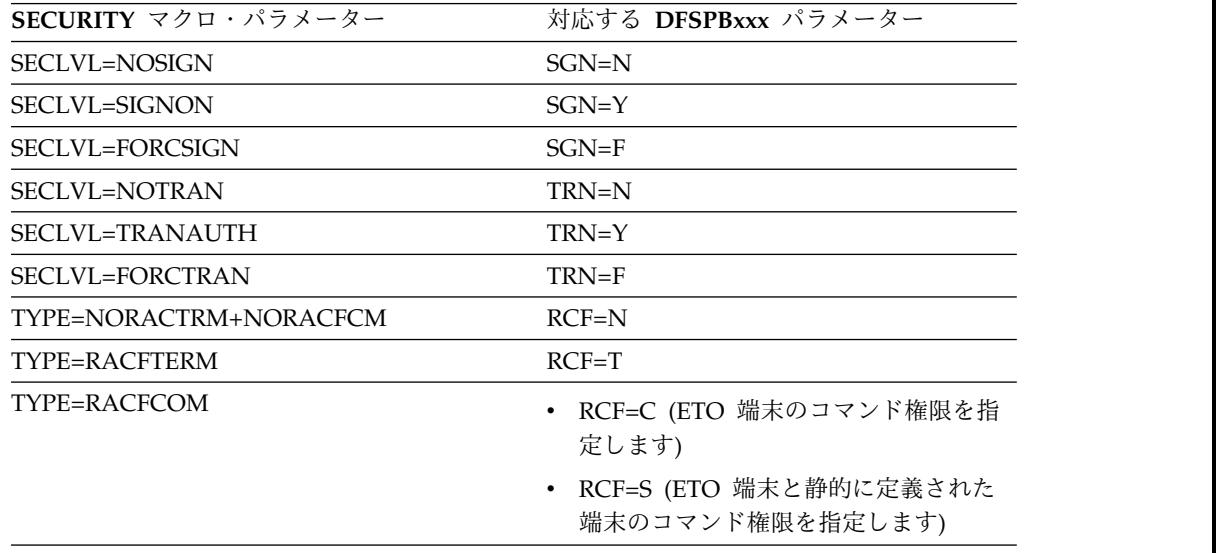

表 *10.* 置き換え前の *SECURITY* マクロ・パラメーター別にリストした *IMS* バージョン *12* で使用可能な *EXEC* パラメーター *(*続き*)*

| SECURITY マクロ・パラメーター          | 対応する DFSPBxxx パラメーター                                                                                                    |  |
|------------------------------|----------------------------------------------------------------------------------------------------|--|
| TYPE=RACFTERM+RACFCOM        | • RCF=A (ETO 端末と静的に定義された<br>端末の両方のコマンド権限、サインオ<br>ン・セキュリティー、およびトランザク<br>ション許可を指定します)                                                      |  |
|                              | • RCF=Y (ETO 端末のコマンド権限、サ<br>インオン・セキュリティー、およびトラ<br>ンザクション許可を指定します)                                                                        |  |
| TYPE=NORAS                   | $ISIS=N$                                                                                                    |  |
| TYPE=RASRACF                 | $ISIS=R$                                                                                                    |  |
| TYPE=RASEXIT                 | $ISIS=C$                                                                                                    |  |
| $TYPE = RAS$                 | $ISIS=A$                                                                                                    |  |
| TYPE=SIGNEXIT, TYPE=NOSIGNEX | IMS は、IMS STEPLIB ライブラリーの 1<br>つまたは LINKLST でリンクされている出<br>口ルーチンを検出してロードします。 78<br>ページの『セキュリティー出口ルーチンの<br>マイグレーションに関する考慮事項』を参<br>照してください。 |  |
| TYPE=TRANEXIT, TYPE=NOTRANEX | IMS は、IMS STEPLIB ライブラリーの 1<br>つまたは LINKLST でリンクされている出<br>口ルーチンを検出してロードします。 78<br>ページの『セキュリティー出口ルーチンの<br>マイグレーションに関する考慮事項』を参<br>照してください。 |  |

- 2. SECCNT パラメーターを COMM または IMSGEN マクロに移動します。
- 3. RCLASS および SECCNT のパラメーター指定を SECURITY マクロから適切 な PROCLIB メンバーに移動します。
	- v DB/DC または DCCTL システムの場合は、RCLASS および SECCNT の両 方のパラメーター指定を DFSDC*xxx* PROCLIB メンバーに移動できます。
	- v すべてのシステム・タイプで、RCLASS パラメーター指定を DFSPB*xxx* PROCLIB メンバーに移動できます。
- 4. ステージ 1 システム定義入力で SECURITY マクロをコメント化します。フォ ールバックの目的で、削除しないでください。

異なるバージョンの IMS が同じ PROCLIB メンバーを使用する場合は、 SECURITY マクロをコメント化しないでください。この場合は、IMS 14 シス テム定義および初期設定プロセスによって発行されるメッセージと戻りコードを 無視できます。共存について詳しくは、 107 [ページの『セキュリティー強化に](#page-120-0) [関する共存の考慮事項』を](#page-120-0)参照してください。

- 5. 初期設定パラメーターで指定されたセキュリティー・オプションで IMS 14 の 使用を開始します。
- 6. 前のバージョンの IMS へのフォールバックや共存が必要でない場合は、ステー ジ 1 システム定義入力から SECURITY マクロを削除します。

<span id="page-91-0"></span>セキュリティーに関する初期設定パラメーターの使用について詳しくは、「*IMS V14* システム管理」の『DB/DC および DCCTL 用のシステム始動時のセキュリテ ィーの制御』を参照してください。

#### セキュリティー出口ルーチンのマイグレーションに関する考慮事項

サインオン/オフ・セキュリティー出口ルーチン (DFSCSGN0) またはトランザクシ ョン許可出口ルーチン (DFSCTRN0) のいずれかを使用している場合は、これらの 出口ルーチンをロードするために初期設定パラメーターを指定する必要はありませ ん。IMS は、IMS STEPLIB ライブラリーの 1 つまたは LINKLST でリンクされて いる出口ルーチンを検出してロードします。ロードされると、新しいメッセージ DFS1937I が出されます。

IMS バージョン 13 以降、以下のセキュリティー出口ルーチンは IMS 中核にバイ ンドされなくなっています。

- サインオン/オフ・セキュリティー出口ルーチン (DFSCSGN0)
- セキュリティー再検証出口ルーチン (DFSCTSE0)
- v トランザクション許可出口ルーチン (DFSCTRN0)

IMS バージョン 13 より前では、DFSCTSE0 が使用された場合、DSECT を DFSCTRN0 に組み込んでいました。IMS バージョン 13 以降、すべてのセキュリ ティー出口ルーチンを個別にリンクできます。

推奨事項**:**

- v DFSCTSE0 および DFSCTRN0 を 2 つの個別のロード・モジュールに分割しま す。
- v モジュールを再入可能 (RENT) および AMODE/RMODE 31 としてリンクしま す。ロード・モジュールが再入可能としてリンクされていない場合、IMS はそれ らを複数回ロードします。
- v DFSCSGN0、DFSCTRN0、または DFSCTSE0 を変更する場合、フォールバック の目的で、以前のバージョンのコピーを必ず保持してください。

出口ルーチンを個別にリンクできない場合、または出口ルーチンが共通の作業域を 使用できない場合、それらを以下の方法でリンクする必要があります。

- v DFSCTSE0 の CSECT が DFSCTRN0 ソースの一部である場合、DFSCTSE0 を DFSCTRN0 の ALIAS としてリンクする必要があります。
- v DFSCSGN0、DFSCTRN0、および DFSCTSE0 の間でデータを交換するために仮 想アドレス・スペースが使用される場合、DFSCTSE0 および DFSCSGN0 を DFSCTRN0 の ALIAS としてリンクする必要があります。

#### 構文チェッカーの機能強化のマイグレーションに関する考慮事項

構文チェッカーは、サポートされている IMS.PROCLIB メンバーをリリース間で変 換する機能を提供することによって、IMS のリリース間のマイグレーションに役立 ちます。

構文チェッカーを使用して、旧リリースの IMS のパラメーターを調べる場合は、 正しいリリース番号が表示されることを確認する必要があります。

# フォールバックの考慮事項

IMS の主要機能は、一般的に以前のバージョンと互換性がありません。

マイグレーション・フォールバック計画を作成する場合は、以下のガイドラインを 考慮してください。この情報はフォールバックの阻害要因についてのガイドであ り、包括的なものではありません。

- v IMS システムが IMS 管理の ACB を使用する場合、
- ACB 保守ユーティリティー ACBGEN が必要です。
- v 14 より前のレベルへマイグレーションする IMS ごとに、次の手順を実行してく ださい。
	- 1. IMS 14 で更新されるすべてのデータベースおよび PSB の状況が正しいこと を確認する。
	- 2. DBRC の問題を解決する。『DBRC フォールバックの考慮事項』を参照して ください。
	- 3. IMS 14 をシャットダウンする。
	- 4. 必要な IMS のバージョンをインストールする。
	- 5. IMS をコールド・スタートする。
- IBM IMS Queue Control Facility for z/OS (QCF) を使用して、IMS 14 のメ ッセージを IMS V12 または IMS バージョン 13 のメッセージ・キューに再キ ューイングすることができます。

IMS 14 から IMS バージョン 13 にフォールバックする場合、IMS バージョン 13 DBRC 共存 APAR PI10132 (PTF UI22258) が IMS バージョン 13 システムに適 用されている必要があります。

IMS 14 から IMS V12 にフォールバックする場合、IMS V12 DBRC 共存 APAR PI10131 (PTF UI22257) が IMS V12 システムに適用されている必要があります。

### **DBRC** フォールバックの考慮事項

DBRC のレベルを IMS 14 から IMS V12 または IMS バージョン 13 に戻すに は、一定のステップを実行する必要があります。

#### **RECON** データ・セット内の最小バージョン値

MINVERS 値が '14.1' に設定されており、IMS 14 からそれより前のバージョンへ フォールバックする必要がある場合は、MINVERS 値を下げる必要があります。現 行の MINVERS 値が '14.1' に設定されている場合、それより前のリリースのジョ ブで RECON データにアクセスできないからです。

MINVERS 値を「12.1」に変更するには、以下の手順を実行します。

- 1. すべての IMS 14 サブシステムをシャットダウンする。
- 2. すべての IMS 14 サブシステム・レコードが RECON データ・セットから除去 されていることを確認する。LIST.SUBSYS コマンドを発行して、RECON デー タ・セット内のサブシステム・レコードを参照します。DELETE.SUBSYS コマ ンドを使用して、RECON データ・セット内の IMS 14 サブシステム・レコー ドをすべて削除します。

| |

| | |

| | | |

 $\mathbf{I}$ |

- 3. いずれかの HALDB データベースが 8 GB OSAM データ・セットをサポート するように定義されている場合は、適切な処置を行って、最大 OSAM データ・ セット・サイズを 8 GB から 4 GB に変更します。そうしなければ、 CHANGE.RECON MINVERS('12.1') コマンドは失敗し、メッセージ DSP1256E が発行されます。
- 4. IMS 14 を使用して CHANGE.RECON MINVERS('12.1') コマンドを発行する ことにより、MINVERS 値をリセットする。いずれかのデータベースまたは領 域が変更処理中の場合は、メッセージ DSP1249E、DSP1250E、および DSP1251E が発行され、CHANGE.RECON コマンドは失敗します。MINVERS 値を低くする前に、構造変更を完了するか、元に戻す必要があります。

MINVERS 値を「13.1」に変更するには、以下の手順を実行します。

- 1. すべての IMS 14 サブシステムをシャットダウンする。
- 2. すべての IMS 14 サブシステム・レコードが RECON データ・セットから除去 されていることを確認する。LIST.SUBSYS コマンドを発行して、RECON デー タ・セット内のサブシステム・レコードを参照します。DELETE.SUBSYS コマ ンドを使用して、RECON データ・セット内の IMS 14 サブシステム・レコー ドをすべて削除します。
- 3. DBRC 間サービス・レベル ID (CDSLID) が 2 に設定されておらず、いずれか の HALDB データベースが 8 GB OSAM データ・セットをサポートするよう に定義されている場合は、CHANGE.RECON MINVERS('13.1') コマンドは失敗 し、メッセージ DSP1256E が発行されます。コマンドの失敗を防ぐには、次の いずれかのアクションを実行してください。
	- v 各 HALDB の最大 OSAM データ・セット・サイズを 8 GB から 4 GB に 変更するために適切な手順を実行します。
	- v RECON データ・セットにアクセスするすべての IMS バージョン 13 常駐 ライブラリー (RESLIB) に、8 GB OSAM データ・セットの HALDB サポ ート用に適切なメンテナンスが適用されている場合は、次のステップで CHANGE.RECON MINVERS('13.1') コマンドに CDSLID(2) パラメーター を組み込みます。
- 4. IMS 14 を使用して CHANGE.RECON MINVERS('13.1') コマンドを発行する ことにより、MINVERS 値をリセットする。

関連タスク:

■ HALDB の最大 OSAM [データ・セット・サイズの](http://www.ibm.com/support/knowledgecenter/SSEPH2_14.1.0/com.ibm.ims14.doc.dag/ims_changing8gbosamhaldbto4.htm#ims_changing8gbosamhaldbto4) 8 GB から 4 GB への変 更 ([データベース管理](http://www.ibm.com/support/knowledgecenter/SSEPH2_14.1.0/com.ibm.ims14.doc.dag/ims_changing8gbosamhaldbto4.htm#ims_changing8gbosamhaldbto4))

# **MODBLKS** リソースの動的定義のフォールバックに関する考慮事 うちょう しょうしょう しょくしょく しょくしょく

MODBLKS リソースの動的定義 (DRD) を有効にした IMS システムから、以前の バージョンの IMS へフォールバックすることができます。

IMS リポジトリー機能を使用している IMS 14 システムから、リソース定義デー タ・セット (RDDS) を使用する IMS バージョン 13 システムまたは IMS V12 シ ステムへフォールバックするには、以下のようにします。

- 1. IMS 14 をシャットダウンする前に、全リソース定義一式が入っている非システ ム RDDS があることを確認する。
- 2. IMS バージョン 13 システムまたは IMS V12 システムをコールド・スタート し、RDDS からリソース定義をインポートする。

RDDS を使用している DRD 対応の IMS システムから、DRD を使用しない IMS システムへフォールバックするには、以下のようにします。

1. DRD が有効である間に、全リソース定義一式が IMS.MODBLKS データ・セッ トに含まれていることを確認する。このリソース定義の集合には、元々コール ド・スタート時に IMS.MODBLKS データ・セットに含まれていたリソース定義 と、動的に追加、変更、または削除されたリソースの定義 (またはその削除分) が含まれます。この集合があることにより、システム定義により当初または動的 に定義されたすべてのリソースとともに、IMS.MODBLKS データ・セットのオ ンライン変更の使用にフォールバックすることができるようになります。

オプションで、リソース定義データ・セット (RDDS) 抽出ユーティリティー (DFSURDD0) を使用して、 RDDS の保管されたリソース定義からステージ 1 マクロ・ステートメントを作成するリソース定義を抽出することができます。

- 2. IMS を正常にシャットダウンする。
- 3. IMS.MODBLKS データ・セットに対するオンライン変更を可能にするために、 MODBLKS キーワードを除去または変更する。
	- v IMS.PROCLIB データ・セットの DFSCGxxx メンバーまたは DFSDFxxx メ ンバーから (または両方のメンバーから) MODBLKS キーワードを削除す る。

両方のメンバーが定義されると、DFSCGxxx で指定された値が DFSDFxxx メンバーで指定された値をオーバーライドします。

- v IMS.PROCLIB データ・セットの DFSCGxxx メンバーまたは DFSDFxxx メ ンバーの <COMMON\_SERVICE\_LAYER> セクション内 (またはこの両方の メンバー) で、MODBLKS キーワードの値を DYN から OLC に変更する。
- 4. IMS JCL に MODBLKS DD ステートメントが含まれているか確認する。
- 5. IMS をコールド・スタートする。IMS のコールド・スタートにより、 IMS.MODBLKS データ・セットの保管されたリソース定義からランタイム・リ ソース定義が作成されます。これで IMS.MODBLKS データ・セットのオンライ ン変更プロセスが有効になります。定義を変更する動的リソース定義 CREATE、DELETE、および UPDATE コマンドのバリエーションは使用できな くなりました。
- 6. IMS.MODBLKS データ・セットのオンライン変更プロセスを使用する内部のプ ロシージャーを再開して、DRD コマンドを使用するプロシージャーを無効にす る。
- 7. 以前のバージョンへのフォールバックに関係する他の関連タスクを実行する。

#### **MSC** リソースの動的定義のフォールバックに関する考慮事項

| |  $\mathbf{I}$ |

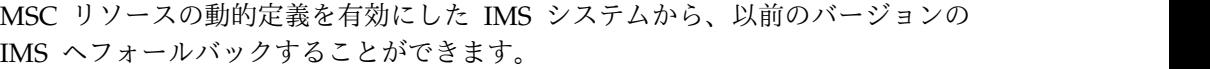

MSC リソースの動的定義が使用可能になっている IMS システムから、MSC リソ ースの動的定義が使用可能になっていない IMS システムにフォールバックするに は、以下の手順を実行します。

- 1. ステージ 1 システム定義と MSC リソースの動的定義との同期を維持します。
- 2. 以下の MSC リソースを含むステージ 1 システム定義に対してシステム生成を 実行します。
	- a. MSPLINK、MSLINK、MSNAME、および NAME マクロ
	- b. MSVID パラメーターと SYSTEM=(MSVERIFY) パラメーターを指定した IMSCTRL マクロ
	- c. SYSID パラメーターを指定した APPLCTN マクロと TRANSACT マクロ
- 3. MSC ユーザー出口の古いコピーをリストアします。
- 4. QUERY LTERM、QUERY MSLINK、QUERY MSNAME、および QUERY MSPLINK コマンドを発行し、出力を解析する自動化プログラムの古いコピー をリストアします。
- 5. IMS PROCLIB データ・セットの DFSDFxxx メンバーから新しい MSC パラメ ーターを削除します。
- 6. 以前の IMS リリース・レベルで IMS をコールド・スタートします。
- 7. 以前の IMS バージョンへのフォールバックに関係する他の関連タスクを実行し ます。
- 8. Structured Call Interface (SCI) および Operations Manager (OM) を備えた Common Service Layer (CSL) を使用不可にします (他の IMS 機能に不要な場 合)。
- 9. QUERY MEMBER TYPE(IMS) コマンドを発行し、コマンド出力でローカル属 性に DYNMSC が含まれていないことを確実にして、MSC リソースの動的定 義が使用不可であることを確認します。

# **IMS** カタログのフォールバック

IMS カタログが使用可能になっている IMS システムは、以前のバージョンの IMS にフォールバックすることができます。

IMS カタログが使用可能になっていた旧バージョンの IMS にフォールバックする 場合、旧バージョンからの DBD および PSB のインスタンスが IMS カタログから 消去されていない限り、IMS カタログを変更する必要はありません。

旧バージョンからの DBD および PSB のインスタンスが消去されていない場合、 旧バージョンの IMS カタログへのフォールバックは、旧バージョンの ACB ライ ブラリー (ACBLIB) を再びアクティブ ACBLIB にすることによって行います。ア クティブ ACBLIB は、IMS カタログ内でアクティブになっている DBD および PSB のインスタンスを判別します。

旧バージョンからの DBD および PSB のインスタンスが IMS カタログから消去さ れた場合、旧バージョンからの ACBLIB をアクティブにした後、IMS カタログに 旧バージョンからの DBD および PSB のインスタンスを追加する必要がありま す。

| | | | | |

| | | | | | | | | |

| | | | | | | | |

フォールバックが完了した後、IMS 14 DBD および PSB インスタンスを IMS カ タログに残しておくことも、ストレージを節約するために消去することもできま す。

次の図に、フォールバック前の IMS カタログを示します。新しいバージョンの ACBLIB がアクティブです。新しいバージョンの IMS の DMB プールで新しい DBD が使用され、IMS カタログの DBD レコードで新しい DBD インスタンスが 使用されます。

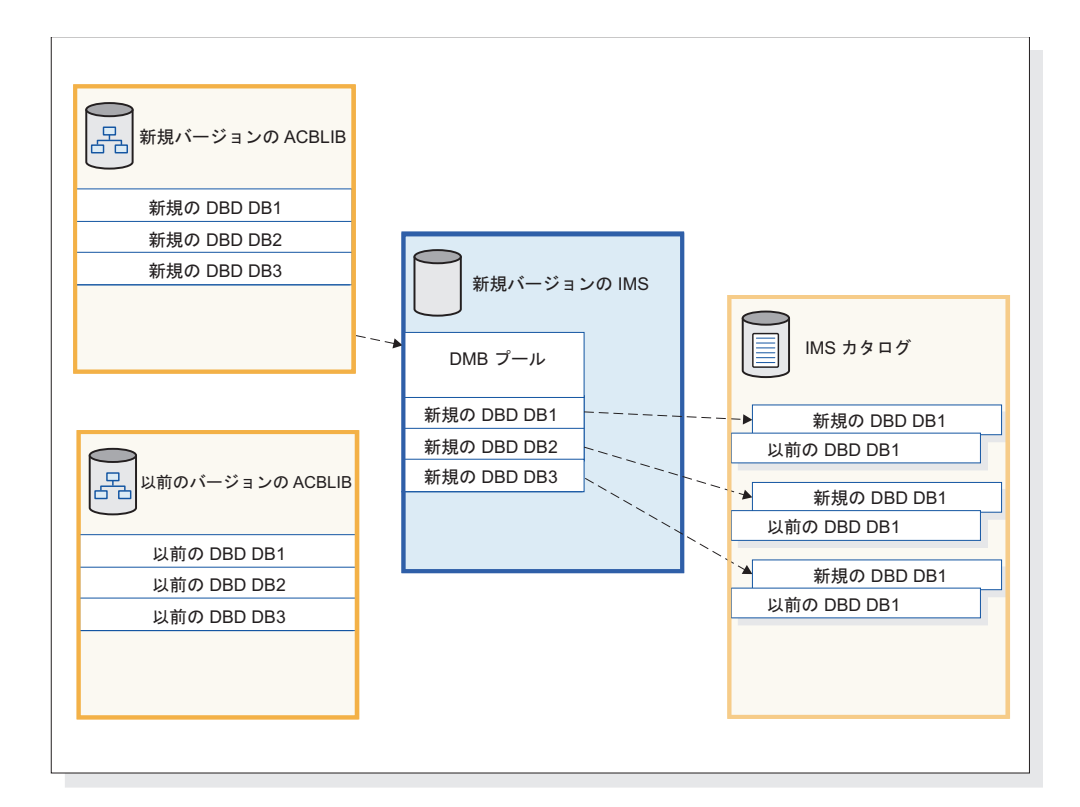

図 *1. IMS* がフォールバック前に使用する *DBD*

次の図は、フォールバック後の IMS カタログを示しています。前のバージョンの ACBLIB は再びアクティブになっています。前のバージョンの IMS は、以前の DBD を DMB プールにロードして、IMS カタログの DBD レコードで以前の DBD インスタンスを使用します。

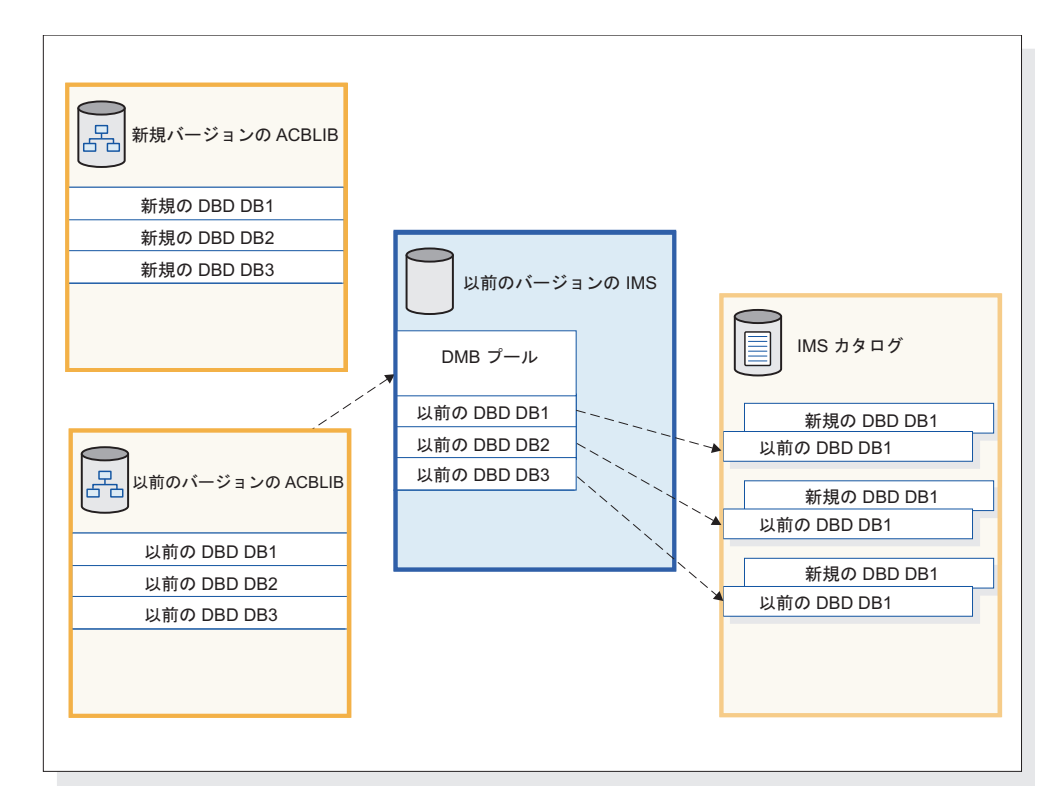

図 *2. IMS* がフォールバック後に使用する *DBD*

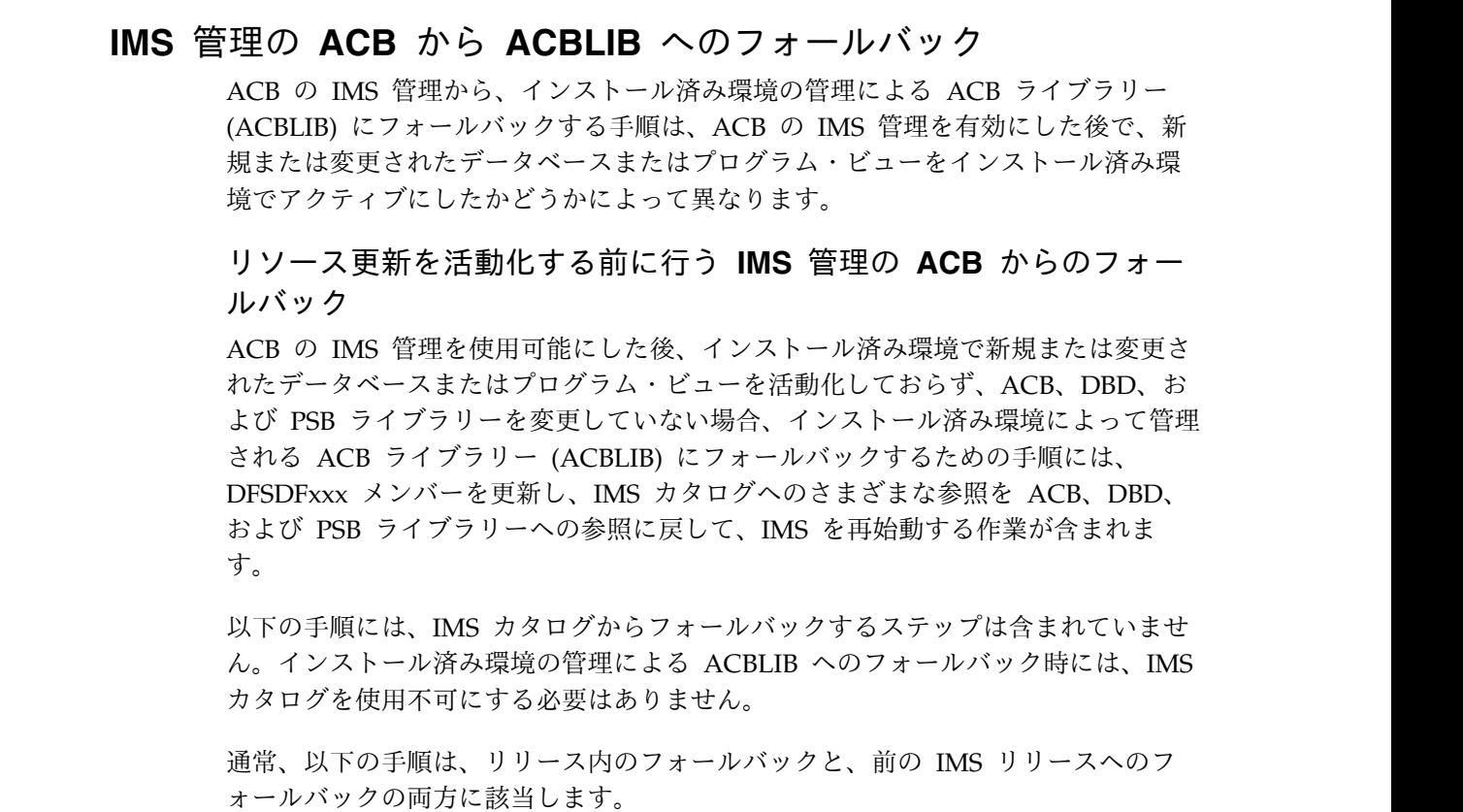

| | | | |

| | | | | | | | |

| | |

| |

 $\overline{1}$ 

 $\blacksquare$ | |  $\blacksquare$ | |  $\blacksquare$ | | |

| | |

| | |

| | |  $\blacksquare$ | | |

| | |

| | | | | | | | | | | | | | |  $\overline{1}$ |

- 1. DFSDFxxx PROCLIB メンバーの <CATALOG> セクションで、ACBMGMT=ACBLIB を指定します。
- 2. IMS カタログ定義出口ルーチン (DFS3CDX0) を使用する場合は、それを変更し て、ACB の IMS 管理が使用不可であることを示します。
- 3. 必要に応じて、ACBLIB、DBDLIB、および PSBLIB を参照するように JCL を 更新します。
- 4. データベース定義について IMS カタログを参照するように DBRC が構成され ていた場合は、NOCATALG を指定した CHANGE.RECON コマンドを発行し て、代わりに DBDLIB を参照するように DBRC を再構成します。
- 5. IMS を再始動します。

ACB ライブラリーを使用するシステムで IMS Catalog Populate ユーティリティー (DFS3PU00) を再度実行する前に、MANAGEDACBS 制御ステートメントを JCL から除去してください。

必要に応じて、IMS 管理の ACB 環境で実行されるように更新されたツールまたは 製品を元に戻して、ACB、DBD、および PSB ライブラリーを再び使用するように します。

# **IMS** の管理による **ACB** からインストール済み環境の管理による **ACBLIB** へのフォールバック

ACB の IMS 管理を使用可能にした後、インストール済み環境で新規または変更さ れたデータベースまたはプログラム・ビューを活動化した場合、インストール済み 環境によって管理される ACB ライブラリー (ACBLIB) にフォールバックするため の手順には、IMS カタログ内のアクティブ・リソースから DBD、PSB、および ACB ライブラリーを再作成する作業が含まれます。

以下の手順には、IMS カタログからフォールバックするステップは含まれていませ ん。インストール済み環境の管理による ACBLIB へのフォールバック時には、IMS カタログを使用不可にする必要はありません。

通常、以下の手順は、リリース内のフォールバックと、前の IMS リリースへのフ ォールバックの両方に該当します。

- 1. DFS3LU00 ユーティリティーを使用して、IMS カタログから DBD 生成ユーテ ィリティーと PSB 生成ユーティリティーの入力ステートメントを作成します。
- 2. DBD 生成ユーティリティーと PSB 生成ユーティリティーを実行して、DBD ライブラリーと PSB ライブラリーを作成します。 以前の IMS リリースにフォ ールバックする場合は、必ず、その IMS リリースのユーティリティーを使用し てください。
- 3. ACB 保守ユーティリティーへの入力として DBD ライブラリーと PSB ライブ ラリーを提供して、ACB ライブラリーを作成します。 以前の IMS リリースに フォールバックする場合は、必ず、その IMS リリースのユーティリティーを使 用してください。
- 4. DFSDFxxx PROCLIB メンバーの <CATALOG> セクションで、ACBMGMT=ACBLIB を指定します。
- 5. IMS カタログ定義出口ルーチン (DFS3CDX0) を使用する場合は、それを変更し て、ACB の IMS 管理が使用不可であることを示します。
- 6. 必要に応じて、ACBLIB、DBDLIB、および PSBLIB を参照するように JCL を 更新します。
- 7. データベース定義について IMS カタログを参照するように DBRC が構成され ていた場合は、NOCATALG を指定した CHANGE.RECON コマンドを発行し て、代わりに DBDLIB を参照するように DBRC を再構成します。
- 8. IMS システムを再始動します。

ACB ライブラリーを使用するシステムで IMS Catalog Populate ユーティリティー (DFS3PU00) を再度実行する前に、そのユーティリティーの JCL から MANAGEDACBS 制御ステートメントを除去してください。

必要に応じて、IMS 管理の ACB 環境で実行されるように更新されたツールまたは 製品を元に戻して、ACB、DBD、および PSB ライブラリーを再び使用するように します。

# 動的に定義された **MSC** リソースの **IMSRSC** リポジトリーからの フォールバックのサポート

動的に定義された MSC リソースの IMSRSC リポジトリー・サポートがある IMS システムから、以前のバージョンの IMS にフォールバックすることができます。

- 1. ステージ 1 システム定義と MSC リソースの動的定義との同期を維持します。
- 2. フォールバックしている IMS の IMSRSC リポジトリーにリソース定義を格納 しているすべての MSC リソース・タイプを対象に、DELETE DEFN コマンド を発行します。 MSC リソース・タイプごとに、キーワード FOR(IMSID(IMS1)) および NAME(\*) を指定して DELETE DEFN コマンドを 発行します。 例えば、IMS1 をフォールバックする場合にすべての MSC リソ ースを削除するには、以下のコマンドを以下の順序で発行します。 DELETE DEFN TARGET(REPO) NAME(\*) TYPE(TRAN)FOR(IMSID(IMS1))

DELETE DEFN TARGET(REPO) NAME(\*) TYPE(LTERM)FOR(IMSID(IMS1)) DELETE DEFN TARGET(REPO) NAME(\*) TYPE(MSNAME)FOR(IMSID(IMS1)) DELETE DEFN TARGET(REPO) NAME(\*) TYPE(MSLINK)FOR(IMSID(IMS1)) DELETE DEFN TARGET(REPO) NAME(\*) TYPE(MSPLINK)FOR(IMSID(IMS1))

- 3. 以下の MSC リソースを含むステージ 1 システム定義に対してシステム生成を 実行します。
	- v MSPLINK、MSLINK、MSNAME、および NAME マクロ
	- v MSVID パラメーターと SYSTEM=(MSVERIFY) パラメーターを指定した IMSCTRL マクロ
	- v SYSID パラメーターを指定した APPLCTN マクロと TRANSACT マクロ
- 4. MSC ユーザー出口の古いコピーをリストアします。
- 5. QUERY LTERM、QUERY MSLINK、QUERY MSNAME、および QUERY MSPLINK コマンドを発行し、出力を解析する自動化プログラムの古いコピー をリストアします。
- 6. IMS PROCLIB データ・セットの DFSDFxxx メンバーから新しい MSC パラメ ーターを削除します。
- 7. 以前の IMS リリース・レベルで IMS をコールド・スタートします。
- 8. 以前の IMS バージョンへのフォールバックに関係する他の関連タスクを実行し ます。

| |

| | | |

| | |

| | |

|

| | |

| | | | | | | | | | | |

| |

| | | | |

| | | | | | |  $\mathbf{I}$ |

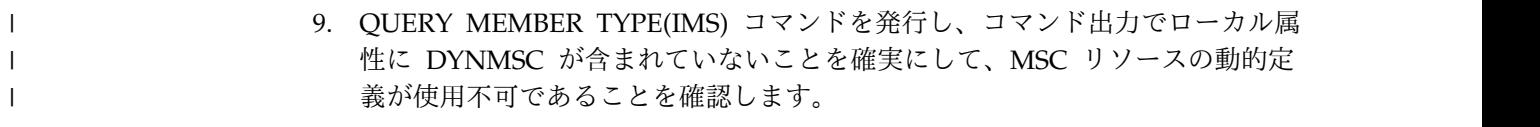

# 第 **6** 章 **IMS 14** との共存

IMS 14 をそれより前のバージョンの IMS と共存させるには、制約事項と、互換性 に関する考慮事項があります。

IMS 14 の機能強化またはその他の IMS 機能に、共存または互換性に関する考慮事 項がない場合、これらのトピックには記載されません。

# 共存 **APAR** の概要

IMS V12 および IMS バージョン 13 は、IMS 14 と共存するためには、特定の APAR がインストールされている必要があります。

次の表で、さまざまな IMS 機能に必要な共存 APAR と PTF を説明します。個々 の APAR および PTF の詳細については、IMS ホーム・ページ [\(www.ibm.com/ims\)](http://www.ibm.com/ims) にアクセスし、「**Support**」をクリックしてください。

表 *11. IMS14* の *IMS V12* および *IMS* バージョン *13* との共存に必要な *APAR* と *PTF*

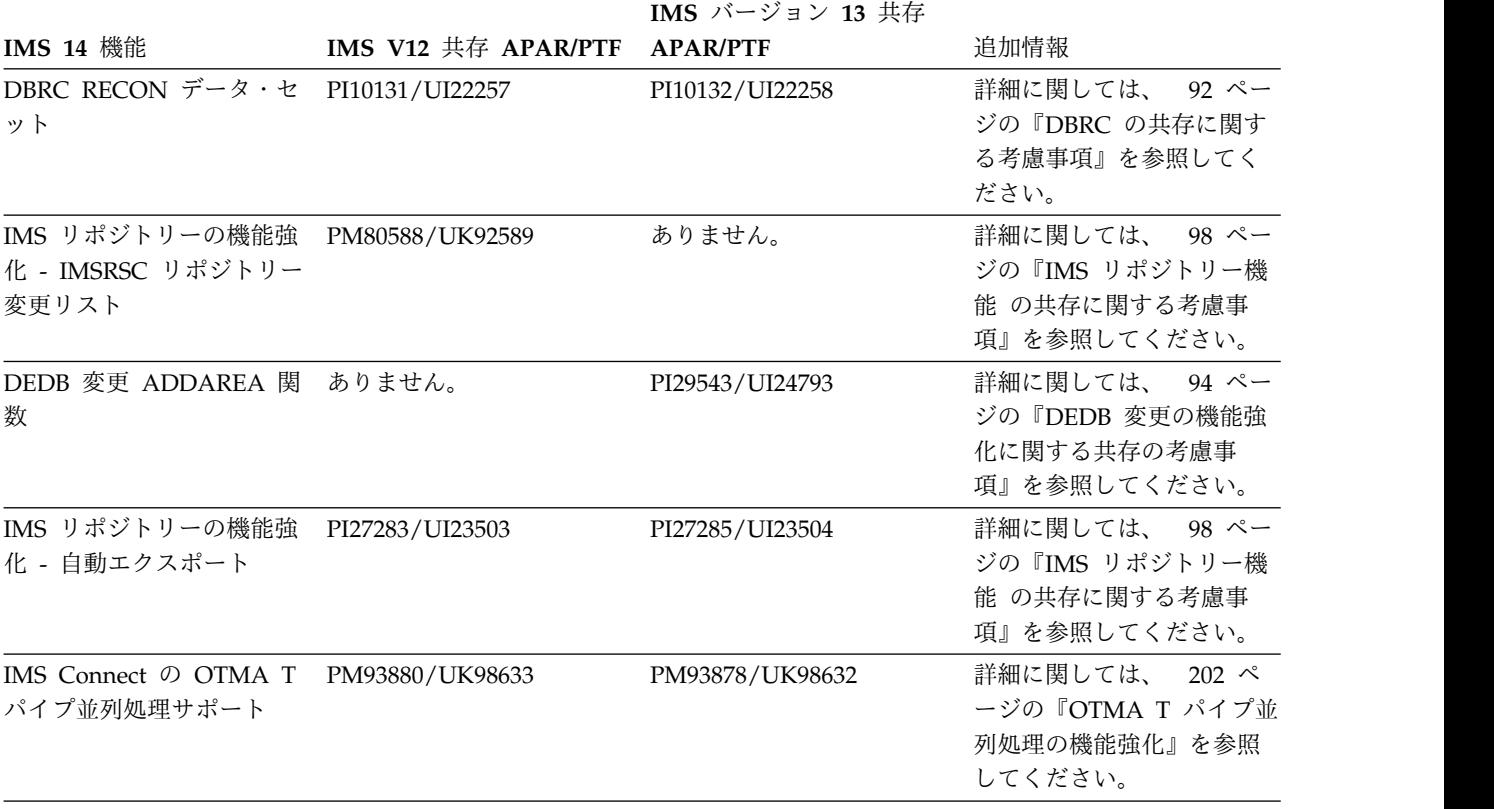

|                   |                              | IMS バージョン 13 共存 |                                       |
|-------------------|------------------------------|-----------------|---------------------------------------|
| IMS 14 機能         | IMS V12 共存 APAR/PTF APAR/PTF |                 | 追加情報                                  |
| セキュリティーの機能強化      | • PM48204/UK74051            | ありません。          | IMS バージョン 13 および                      |
|                   | PM73558/UK82617<br>$\bullet$ |                 | IMS 14 $\forall$ , SECURITY $\forall$ |
|                   |                              |                 | クロをサポートしていませ                          |
|                   |                              |                 | ん。初期設定パラメーター                          |
|                   |                              |                 | を使用して、SECURITY マ                      |
|                   |                              |                 | クロのすべてのキーワード                          |
|                   |                              |                 | 値を指定できます。RCLASS                       |
|                   |                              |                 | キーワードおよび SECCNT                       |
|                   |                              |                 | キーワードの初期設定パラ                          |
|                   |                              |                 | メーターは、リストされて                          |
|                   |                              |                 | いる APAR/PTF によって                      |
|                   |                              |                 | 提供されます。                               |
| Ⅰ MSC 機能強化 - 動的に定 | PI49329/UI32564              | PI49334/UI32565 | 詳細に関しては、<br>$102 \sim$                |
| Ⅰ 義された MSC リソースに  |                              |                 | ージの『MSC の共存に関す                        |
| 対する IMSRSC リポジトリ  |                              |                 | る考慮事項』を参照してく                          |
| Ⅰ ーのサポート          |                              |                 | ださい。                                  |

表 *11. IMS14* の *IMS V12* および *IMS* バージョン *13* との共存に必要な *APAR* と *PTF (*続き*)*

# インストールする必要がある共存サービスの判別

SMP/E および IMS 14 FIXCAT カテゴリーを使用することにより、IMS V12 およ び IMS バージョン 13 のシステムが IMS 14 と共存できるようにするためにイン ストールする必要がある未解決のサービスを特定できます。

IMS 14 の FIXCAT カテゴリーは、キーワード IMSV14COEX/K を持つ IBM.Coexistence.IMS.V14 です。

下記に、IMS 14 と共存するために IMS V12 または IMS バージョン 13 にインス トールする必要がある IMS サービスを判別するためのステップの例を示します。

- 1. 現行の拡張 HOLDDATA をダウンロードします
- 2. 現行の拡張 HOLDDATA に対して SMP/E RECEIVE を実行します
- 3. IMS V12 または IMS バージョン 13 のゾーンを指す SMP/E REPORT MISSINGFIX コマンドを実行します (下記に例を示します)。

SET BOUNDARY (GLOBAL) REPORT MISSINGFIX ZONES (*targetzone*) FIXCAT(IBM.Coexistence.IMS.V14)

関連情報:

z/OS 向けの拡張 [HOLDDATA](http://service.boulder.ibm.com/390holddata.html)

IBM [フィックス・カテゴリーの値および説明](http://www.ibm.com/systems/z/os/zos/features/smpe/fix-category.html)

# 一般的な共存上の考慮事項

IMS 14 は以前のバージョンの IMS と共存できますが、一般的な共存に関する考慮 事項の対象になります。

IMS 14 は、それより前のバージョンと共存可能なので、既存のアプリケーション およびデータを変更せずに使用できます。IMS V12 および IMS バージョン 13 用 に、マイグレーションおよび共存サポートが用意されています。

以下の一般的な共存に関する考慮事項が適用されます。

- v 既存のすべてのプログラム仕様ブロック (PSB) およびデータベース定義 (DBD) に対して新しいアプリケーション制御ブロック (ACB) を構築する必要がありま す。
- v オンライン・システム (DBCTL、DB/DC、DCCTL) には、全システム生成とコ ールド・スタートが必要です。 IMS の初回初期設定時に、データ・セットをす べてフォーマットする必要があります。データ・セットが確実にフォーマットさ れるようにするには、コールド・スタート・コマンド (/NRESTART CHECKPOINT 0または /ERESTART COLDSYS) で FORMAT ALL キーワー ドを指定します。
- v 複数のバージョンの IMS を同じプロセッサーにインストールする場合は、引き 続き、前のバージョンの IMS SVC を前のバージョンの IMS で使用することが できます。ただし、IMS 14 SVC は、IMS V12 および IMS バージョン 13 と の下位互換性があります。 IMS 14 のみで IMS 14 SVC が必須です。
- v IMS バージョン 13 以降では、従来の IMS 静的リソース・クリーンアップ・モ ジュール DFSMRCL0 は、IMS に付属しなくなりました。DFSMRCL0 は、IMS バージョン 8 以前で使用されていました。現在サポートされているすべてのバ ージョンの IMS では、動的リソース・クリーンアップ・モジュール (DFSMRC20) が使用されます。

推奨事項**:** まだ行っていない場合は、IEAVTRML にインストールされている DFSMRCL0 ザップおよび IMS SDFSRESL データ・セットへの LPA 直接ポイ ンターを削除してください。

- v DB/DC および DCCTL オンライン・システムでは、MFS を使用するかどうか に関係なく、MFS 形式ライブラリーは必要なデータ・セットです。DBCTL シス テムでは、MFS 形式ライブラリーは不要です。
- v ユーティリティーとログ

データベース変更によって作成されるログ・レコードの中には、変更されたもの もあるので、ログを処理するプログラムの変更が必要な場合もあります。IMS 14 で追加、削除、または変更されたログ・レコードのリストについては、 [123](#page-136-0) ペ ージの『第 8 章 IMS 14 [におけるログ・レコードの変更』を](#page-136-0)参照してくださ い。

v 拡張チェックポイントに関する制約事項**:** 拡張チェックポイントを使用して、 IMS の異なるリリースにわたってアプリケーションを再始動することはできませ ん。

# 特定の共存上の考慮事項

IMS 14 の機能領域または拡張機能には、共存に関する特定の考慮事項がありま す。

以下のトピックでは、IMS 14 の共存に関する特定の考慮事項について説明しま す。

## <span id="page-105-0"></span>**Common Queue Server** の共存に関する考慮事項

制約事項により、以前のバージョンの IMS の Common Queue Server (CQS) が どのように共存できるかが制限されています。

#### 一般的な **CQS** 共存規則

以下の一般的な共存規則が IMS 14 の CQS に適用されます。

- v IMS V12 または IMS バージョン 13 は、IMS 14 の CQS に登録することがで きます。
- v IMS 14 は、IMS 14 より前の CQS に登録することができません。
- IMS バージョン 13 は、IMS バージョン 13 より前の COS に登録することが できません。
- v IMS V12 は、IMS V12 より前の CQS に登録することができません。
- v ユーザーまたはベンダー作成の CQS クライアントを IMS 14 CQS に登録する 必要がある場合は、それらのクライアントを、IMS V12 以降の CQS マクロを 使用してコンパイルする必要があります。
- v ユーザーあるいはベンダーが書いた CQS クライアントのうち、 IMS 14 CQS マクロでコンパイルされたものは、IMS 14 より前の CQS に登録することはで きません。
- v ユーザーあるいはベンダーが書いた CQS クライアントのうち、 IMS バージョ ン 13 CQS マクロでコンパイルされたものは、IMS バージョン 13 より前の CQS に登録することはできません。
- v ユーザーあるいはベンダーが書いた CQS クライアントのうち、 IMS V12 CQS マクロでコンパイルされたものは、IMS V12 より前の CQS に登録することは できません。
- v IMS V12 CQS、IMS バージョン 13 CQS、および IMS 14 CQS は、同じカッ プリング・ファシリティー構造に接続できます。
- v サポートされるあらゆるバージョンの CQS は、同じ中央演算処理複合システム (CPC) 上で実行できます。

例えば、次のようになります。

- v IMS 14 CQS は、IMS V12、IMS バージョン 13、またはIMS 14 の CQS マク ロでアセンブルされたクライアントをサポートします。
- v IMS 14 の CQS マクロを使用してアセンブルしたクライアントは、IMS 14 CQS にのみ登録できます。IMS 14 のクライアントは、IMS V12 の CQS およ び IMS バージョン 13 の CQS に登録することができません。同様に、IMS バ ージョン 13 CQS マクロでアセンブルされたクライアントは、IMS V12 CQS には登録できません。

### **DBRC** の共存に関する考慮事項

データベース・リカバリー管理 (DBRC) の小規模なプログラミング機能の拡張 (SPE) を IMS V12 システムまたは IMS バージョン 13 システムにインストール し、CHANGE.RECON UPGRADE コマンドを発行して RECON データ・セット を IMS 14 形式にアップグレードすることで、IMS 14 DBRC インスタンスを IMS V12 DBRC または IMS バージョン 13 DBRC と共存させることができます。その 他の DBRC 機能には、共存に関する追加の考慮事項が適用されます。

IMS V12および IMS バージョン 13には、前のバージョンの DBRC と IMS 14 の DBRC との共存を可能にする SPE が使用可能です。適切な SPE がインストールさ れていれば、アップグレードした RECON データ・セットを IMS 14 の DBRC と それより前のバージョンの DBRC で共用できます。RECON データ・セットが IMS 14 にアップグレードされていない場合、SPE は無効です。RECON データ・ セットがアップグレードされた後、DBRC は SPE を使用して、レコードが RECON データ・セットに書き込まれるのか、RECON データ・セットから読み取 られるのかに応じて、レコードを適切なリリースの形式に変換します。ただし、SPE を使用しても、前のレベルの DBRC が IMS 14 の DBRC で配布される新規機能 を使用できるようにはなりません。

共存を行うには、以下の共存 SPE を IMS V12 または IMS バージョン 13 の DBRC にインストールする必要があります。

- IMS V12: PI10131/UI22257
- IMS V13: PI10132/UI22258

制約事項**:** RECON データ・セットは、IMS 14 レベルにアップグレードされた後、 DBRC 共存 SPE がインストールされていない IMS 14 より前のシステムからはア クセスできなくなります。

MINVERS レベルは、RECON データ・セットを使用または共用する IMS の最下 位レベルに設定する必要があります。

重要**:** アップグレードされた RECON データ・セットの使用時は、IMS 14 より前 のすべてのログ保存ユーティリティー (DFSUARC0) ジョブに 0M の領域サイズを 設定してください。RECON レコードの読み取り、書き込み、または変更を行うど の DBRC ジョブであっても、そのジョブに十分なストレージが使用可能でない場合 は、予測不能な結果が起こる可能性があります。

#### **DBRC** アプリケーションの共存に関する考慮事項

それぞれの DBRC API (DSPAPI) マクロには 2 つのバージョンがあります。バー ジョン 1.0 (IMS V9 に付属しているもの) とバージョン 2.0 (IMS V10 以降に付属 しているもの) です。バージョン 1.0 の DSPAPI マクロでコンパイルされた DBRC アプリケーションは、変更したりバージョン 2.0 の DBRC API で再アセン ブルしたりしなくても機能します。ただし、それらのアプリケーションでは、バー ジョン 2.0 のマクロでサポートされている新機能 (AUTH など) や新規オプション (READONLY=YES など) を使用できません。

IMS バージョン 9 の場合、DSPAPI マクロのデフォルトのバージョン・レベルは 1.0 です。IMS バージョン 10 以降の場合、DSPAPI マクロのデフォルトのバージ ョン・レベルは 2.0 です。 IMS V10 以降のマクロ・ライブラリーを使用して、元 々はバージョン 1.0 マクロを使用してアセンブルされた DBRC アプリケーション を再アセンブルし、VERSION=1.0 を指定しなかった場合、そのアプリケーション は、デフォルト・バージョンの変更のため、想定どおりに機能しない可能性があり ます。

推奨事項**:** IMS V9 の DBRC アプリケーションの機能を無変更のまま残し、IMS V10 以降のマクロ・ライブラリーを使用して再アセンブルする場合は、DSPAPI マ クロで VERSION=1.0 を指定してください。

<span id="page-107-0"></span>バージョン 2.0 の DBRC API の機能強化は、IMS V10 以降でのみ有効です。それ らの機能強化は、バージョン 2.0 以降の DBRC API でコンパイルされた DBRC アプリケーションでのみ使用できます。

IMS 14 DBRC API 要求の出力ブロックには、前のバージョンの API 要求の出力 ブロックより多くの情報が入っています。DBRC アプリケーションは、それらの追 加情報にアクセスするためには、最新のマップを使用する必要があります。

共存環境では、それぞれの共用 DBRC がサポートする機能を使用して、RECON データ・セットの管理 (読み取り、更新など) を行うことができます。例えば、共用 する RECON データ・セットに、次の処理を実行できます。

- v DBRC インスタンスからは、データベース・リカバリー管理 (DBRC) ユーティ リティー (DSPURX00) によって処理されるバッチ DBRC コマンドを使用して更 新でき、バージョン 1.0 の DBRC API を介した照会要求を使用して照会するこ とができます。
- v IMS V10 以降の DBRC からは、バッチ DBRC コマンドを使用するか、バージ ョン 2.0 の DBRC API を介した API 要求を使用して、更新または照会するこ とができます。

#### **IMS** ユーティリティーの共存に関する考慮事項

バッチ・バックアウト・ユーティリティー、ログ・リカバリー・ユーティリティ ー、およびログ保存ユーティリティーは、ログを作成した IMS リリースで実行す る必要があります。例えば、IMS バージョン 13 バッチ・バックアウト・ユーティ リティーは、IMS 14 で作成されたログをバックアウトできません。

データベース・リカバリー・ユーティリティーと変更累積ユーティリティーは、使 用されるログの最高レベルと同じ IMS リリースで実行する必要があります。例え ば、IMS バージョン 13 データベース・リカバリー・ユーティリティーは、IMS V12、または IMS バージョン 13 で作成されたログを使用できますが、IMS 14 で 作成されたログは使用できません。

# **DEDB** 変更の機能強化に関する共存の考慮事項

DEDB 変更ユーティリティーには、IMS 14 での共存に関する要件があります。

DEDB 変更ユーティリティーを実行するには、すべての IMS データ共用システム が IMS バージョン 13 以降のレベルでなければなりません。RECON データ・セ ットの MINVERS 値は 13.1 以降であることが必要です。IMS 14 の MINVERS のデフォルト値は 12.1 です。

IMS 14 以降で追加された DEDB 変更ユーティリティーの関数 (ADDAREA など) を使用する場合、すべての IMS データ共用システムが IMS 14 以降のレベルでな ければなりません。RECON データ・セットの MINVERS 値は 13.1 以降であるこ とが必要です。RECON データ・セット内の MINVERS 値が 13.1 以降に設定され ていない場合、DEDB 変更ユーティリティーは、要求された機能を実行せずに終了 します。
IMS バージョン 13 システムで共用される DEDB エリアで ADDAREA 関数が試 行されるときに、DEDB 変更ユーティリティーがゼロ以外の戻りコードで終了する ように、IMS バージョン 13 APAR/PTF PI29543/UI24793 をインストールする必 要があります。

## **DRA** の共存に関する考慮事項

DRA クライアントによって使用される IMS DRA モジュールのバージョンは、 DRA クライアントが通信している IMS と同じバージョンであることが必要です。 複数のバージョンの IMS を通信する DRA クライアントは、IMS の各バージョン に適したバージョンの IMS DRA モジュールを使用する必要があります。

#### 推奨事項**:**

- v 正しいバージョンの DRA 始動/ルーター・ルーチン (DFSPRRC0) が DRA ク ライアント・ロード・ライブラリーにロードされるようにするために、 IMS.SDFSRESL ライブラリーを DRA クライアント・ステップ・ライブラリー に連結してください。
- v DRA 始動テーブル (DFSPZPxx) が必ず正しいバージョンの IMS.SDFSRESL を 指すようにしてください。

## データベース・ユーティリティーの共存に関する考慮事項

一部のデータベース・ユーティリティーを使用する場合、共存に関する制約事項が あります。

IMS 14 DBRC はマイクロ秒の精度のタイム・スタンプを使用するため、それより 前のバージョンの IMS からの JCL は変更が必要となる場合があります。

推奨事項**:** IMS 14 のすべてのデータベース変更累積ジョブおよびデータベース・リ カバリー・ジョブでは (特に、マイグレーション時と共存時には) DBRC を使用し てください。

重要**:** その他のユーティリティー・プログラム (例えば、ログ・マージやログ分析) が正常に機能するのは、そのユーティリティー・プログラムと同じリリース・レベ ルである IMS サブシステムまたはバッチ・アプリケーションによって作成された データを処理する場合だけです。それ以外の場合、結果は予測不能であり、出力を 信頼できません。

#### 制約事項**:**

- v DBDS の入力データに IMS 14 システムで作成されたログ、イメージ・コピ ー、または変更累積レコードが含まれている場合は必ず、IMS 14 のユーティリ ティーを使用する必要があります。
- v 特定バージョンの IMS によって生成されたログ・レコードを処理するには、同 じバージョン (またはそれ以降のバージョン) のデータベース・リカバリー・ユ ーティリティー (DFSURDB0) およびデータベース変更累積ユーティリティー (DFSUCUM0) を使用する必要があります。例えば、IMS バージョン 13 のユー ティリティーで IMS V12 または IMS バージョン 13 のどちらのログ・レコー ドも処理できますが、IMS 14 のログ・レコードを処理することはできません。

### **MODBLKS** リソースの動的定義の共存に関する考慮事項

MODBLKS リソースの動的リソース定義 (DRD) を使用するときは、IMS の異なる バージョンが共存する場合にいくつかの点を考慮する必要があります。

IMS 14 のインスタンスが IMSRSC リポジトリーを使用しており、RDDS を使用す る旧バージョンの IMS と共存している場合、EXPORT DEFN TARGET(RDDS) コ マンドを発行しなければ、IMS 14 システムでオンライン・リソースまたは記述子 に加えた変更が旧バージョンの RDDS にエクスポートされません。

推奨事項**:** 複数バージョン IMSplex で DRD ランタイム・リソースまたは記述子に 変更を加えた場合は、それらのリソースと記述子についての定義を、必要に応じて IMSRSC リポジトリーと RDDS に保管してください。

宛先作成出口ルーチン (DFSINSX0) は、DRD に対応しているシステムとそうでな いシステムが混在する IMSplex をサポートします。DFSINSX0 出口ルーチンをセ ットアップして、ランタイム・リソース定義を作成する (しかも、同じ出口を IMSplex 全体で使用する) 場合、ルーティング動作は、マスターが DRD に対応し ているかどうかで異なります。マスターが DRD に対応している場合、作成された 定義は IMSplex 内の IMS システムのいずれか、またはすべてにルーティングされ ます。マスターが DRD に対応していない場合、作成された定義を IMSplex 内の 他の IMS システムにルーティングすることはできません。ローカル出口は、ロー カルの DRD 対応システム用に定義を作成します。

関連概念:

98 ページの『IMS [リポジトリー機能 の共存に関する考慮事項』](#page-111-0)

### 出口ルーチンの共存に関する考慮事項

IMS V12 または IMS バージョン 13 で稼働する出口ルーチンは、IMS 14 で変更 を加えなくても、正しく機能します。ただし、変更を加えなかった場合、それらの ルーチンは最新の機能を使用できません。

複数のバージョンの IMS で実行される出口ルーチンは、標準ユーザー出口パラメ ーター・リスト (SXPL) のバージョンを区別する必要があります。 IMS のいずれ かのリリースでフィールドが SXPL に追加された場合は、SXPL のバージョン番号 が変更される可能性があります。

例えば、バージョンが混在する IMSplex で実行される出口ルーチンが、IMS V11 で導入された SXPL の SXPLASWA フィールドにアクセスする必要がある場合 は、SXPLVER6 以降を検索する必要があります。

SXPLVER6 は、SXPL の最新バージョンです。

セキュリティー出口ルーチンが複数のバージョンで共用される場合、 107 [ページの](#page-120-0) [『セキュリティー強化に関する共存の考慮事項』を](#page-120-0)参照してください。

関連概念:

237 [ページの『ユーザー出口の機能強化』](#page-250-0) 63 [ページの『出口ルーチンのマイグレーションの考慮事項』](#page-76-0)

### 高速データベース・リカバリーの共存に関する考慮事項

FDBR 領域は、追跡する IMS システムと同じリリース・レベルであることが必要 です。

### **HALDB** 変更の機能強化に関する共存の考慮事項

HALDB 変更の機能強化では、IMS バージョン 13 との共存に関する特定の考慮事 項が導入されています。

HALDB 変更では、RECON データ・セットで MINVERS 値が 13.1 に設定されて いることが必要です。IMS バージョン 13 の MINVERS のデフォルト値は 11.1 で す。

## **8 GB OSAM** データ・セットの機能強化に対する **HALDB** サポー トの共存に関する考慮事項

8 GB OSAM データ・セットの機能強化に対する HALDB サポートにより、IMS 14 との共存に関していくつかの新しい考慮事項があります。

この機能強化は、RECON データ・セットにアクセスするすべての IMS バージョ ン 13 常駐ライブラリー (RESLIBS) に SPE APAR PI23918 が適用された場合に限 って、データ共用環境での IMS バージョン 13 システムとの共存をサポートしま す。保守により、IMS バージョン 13 の 8 GB OSAM データ・セットに対する HALDB サポートが使用可能になります。RECON データ・セットの MINVERS 値は、CDSLID 値が 2 に設定されている場合は 14.1 であることが必要です。

## **IMS 64** ビット・ストレージ・マネージャーの共存に関する考慮事 うちょう しょうしょう しょくしょく しょくしょく

QUERY POOL コマンドが IMS 14 システムと IMS 13 システムまたは IMS 12 システムに同時に経路指定された場合、QUERY POOL コマンドの結果が混合され ます。

### **IMS** カタログの共存に関する考慮事項

IMS カタログを使用する場合、リリース・レベルが異なる複数の IMS システムが 共存するときは、特定の考慮事項が適用されます。

IMS カタログはリリースに依存しません。リリース・レベルが異なる複数の IMS システムが同じ IMS カタログを使用できます。ただし、データベース定義 (DBD)、プログラム・ビュー (PSB)、およびアプリケーション制御ブロック (ACB) はリリース固有であるため、IMS カタログには、IMS カタログを使用する IMS リ リースごとに完全なリリース固有メタデータのセットが含まれなければなりませ ん。

したがって、リリース・レベルが異なる複数の IMS システムが IMS カタログを共 用する場合、IMS カタログで必要なストレージの量が、IMS カタログを使用する各 リリースの ACB ライブラリーからのメタデータの保管に必要なストレージの量だ け増えます。

<span id="page-111-0"></span>IMS Catalog Populate ユーティリティー (DFS3PU00) への入力として新規リリー スの ACB ライブラリーを提供し、そのユーティリティーを分析モードで実行する ことによって、IMS カタログが新規リリースに必要とする追加のストレージ量を判 別できます。

所定の IMS リリースの DBD および PSB メタデータを、DDL によって、または そのリリースで提供される生成ユーティリティーとデータ追加ユーティリティーを 使用して IMS カタログに追加する必要があります。

旧バージョンの IMS は、新しいリリースの IMS によって IMS カタログ DBD に 追加されたセグメントまたはフィールドを処理できません。

## **ACB** を異なる方法で管理する **IMS** システム間での共存

データ共用環境で ACB の IMS 管理を初めて使用可能にする前に、データ共用グ ループ内にある IMS バージョン 13 以前のすべてのシステムを IMS の新規リリー スにマイグレーションしてください。

IMS カタログを共用するすべての IMS システムが新リリースにマイグレーション した後、DBD、PSB、および ACB ライブラリーを使用する IMS システムは、IMS 管理の ACB を使用する IMS システムとデータ共用グループで共存できます。た だし、ACB、DBD、および PSB ライブラリーは、IMS カタログとの同期が維持さ れなければなりません。ACB 管理が使用可能になった IMS カタログでデータベー スとプログラム・ビューに加えられた変更は、引き続き ACB、DBD、および PSB ライブラリーを使用する IMS システムに自動的に伝搬されません。

ACB、DBD、および PSB ライブラリーが、IMS ACB 管理が使用可能になってい る IMS カタログ内のリソースと矛盾しないようにするために、以下のいずれかの 方式を使用してください。

v IMS Catalog Library Builder ユーティリティー (DFS3LU00) を使用して、IMS カタログ内のアクティブなデータベースとプログラム・ビューから、 ACB、DBD、および PSB ライブラリーを引き続き必要とする IMS システム用 にこれらのライブラリーを作成する。この方式は、すべての IMS システムのア クティブなデータベースとプログラム・ビューの確定的なソースとして IMS カ タログを確立します。これが推奨方式です。

• 生成ユーティリティーを使用して、すべての IMS システム用の ACB、DBD、 および PSB ライブラリーを作成する。引き続き必要とする IMS システム間で 配布し、それらのライブラリーを使用して IMS カタログにデータを追加しま す。

関連資料:

IMS Catalog Library Builder [ユーティリティー](http://www.ibm.com/support/knowledgecenter/SSEPH2_14.1.0/com.ibm.ims14.doc.sur/ims_catalog_dfs3lu00.htm#ims_catalog_dfs3lu00) (DFS3LU00) (システム・ユ [ーティリティー](http://www.ibm.com/support/knowledgecenter/SSEPH2_14.1.0/com.ibm.ims14.doc.sur/ims_catalog_dfs3lu00.htm#ims_catalog_dfs3lu00))

## **IMS** リポジトリー機能 の共存に関する考慮事項

IMS 14 の IMS リポジトリー機能は、IMS の下位バージョンと共存できます。

Create RDDS from Log Records ユーティリティー (DFSURCL0) に EXPORTNEEDED 制御ステートメントを指定する場合は、入力として使用する

|

| | | | | | |

| | |

| | | | | | | | | | |

| |

|  $\mathbf{I}$ |

| | | IMS ログを生成した IMS のバージョンと同じバージョンの DFSURCL0 ユーティ リティーを実行することをお勧めします。例えば、IMS 14 DFSURCL0 ユーティリ ティーは IMS 14 ログ・データ・セットで使用してください。そうしないと、予測 不能な結果が生じる可能性があります。

| | | |

 $\blacksquare$ | | | | | |  $\overline{1}$ |

IMSRSC リポジトリーへの自動エクスポートは、IMS 14 以降の Resource Manager (RM) によってのみサポートされます。これより前のレベルの RM シス テムが自動エクスポートのリポジトリーを更新する要求を受け取っても失敗しま す。共存のために IMS バージョン 12 APAR PI27283 および IMS バージョン 13 APAR PI27285 が、AUTOEXPORT パラメーターを処理する RM をサポートしな いようにオープンされています。すべての RM システムが IMS 14 にマイグレー ションされた後にのみ、IMSRSC リポジトリーへの自動エクスポートを使用可能に することをお勧めします。

IMS 変更リストが作成されるのは、コマンド・マスター IMS が IMS バージョン 13 以降であり、変更リスト要求を処理する RM が V13 (1.6) 以上のレベルである 場合だけです。

複数のバージョンの IMSplex システムで保管済みリソース定義の同期を保つために 実行できる 2 つのシナリオを以下に示します。

シナリオ **1: RDDS** および **IMSRSC** リポジトリーを使用する **IMS** システムの混 合環境で属性を変更します

このシナリオでは、次のようになっています。

- v IMSA は、IMS V12 を実行していて、RDDS で DRD を使用してい る。
- v IMSB は、IMS バージョン 13 を実行していて、RDDS で DRD を使用 している。
- v IMSC は、IMS 14 を実行していて、IMSRSC リポジトリーで DRD を 使用している。
- v 3 つの IMS システムのすべてが同じ IMSplex にあり、共用キューを使 用している。

以下の手順は、トランザクションの属性を変更し、そのリソース定義をシナ リオ 1 用に保管する例を示しています。

- 1. QRY TRAN SHOW(WORK) コマンドを使用して、進行中の作業の有 無を確認します。作業が完了するまで待機するか、またはその処理中の 作業に対処します。
- 2. トランザクションが使用中でないときに、各 IMS システムで UPDATE コマンドまたは CREATE コマンドを発行してトランザクシ ョンの属性が変更されます。
- 3. IMSA および IMSB は、EXPORT DEFN TARGET(RDDS) コマンドを 発行して、変更されたリソース定義をそれぞれの RDDS に保管しま す。 IMSC は、EXPORT DEFN TARGET(REPO) コマンドを発行し て、変更されたリソース定義を IMSRSC リポジトリーに保管します。

AUTOEXPORT=AUTO が使用可能である場合、変更内容は次のチェッ クポイントで IMSA および IMSB のシステム RDDS に書き込まれ、 次のチェックポイントで IMSC の場合は IMSRSC リポジトリーに書き 込まれます。

4. トランザクションの作業が再開されます。

重要**:** IMS 14 へのマイグレーション時に、IMSRSC リポジトリーが使用可 能であるのは、DFSDFxxx メンバーで AUTOEXPORT=AUTO が明示的に 定義され、IMS 14 がコールド・スタートした後で IMSRSC リポジトリー への自動エクスポートが使用可能になる場合です。リソース定義の変更 (作 成および更新) はすべて、次のチェックポイントで自動的に IMSRSC リポ ジトリーにエクスポートされます。

IMSRSC リポジトリーへの自動エクスポートを使用可能にしたくない場合 は、DFSDFxxx メンバーの DYNAMIC RESOURCES セクションで AUTOEXPORT= パラメーターを除去し、デフォルトで AUTO に設定する か、メンバーを以下のいずれかの値に変更する必要があります。

自動エクスポートなしの場合は AUTOEXPORT= NO RDDS への自動エクスポートの場合は AUTOEXPORT = RDDS

IMSRSC リポジトリーへの自動エクスポートを使用可能にするには、 DFSDFxxx メンバーの DYNAMIC RESOURCES セクションで AUTOEXPORT= パラメーターを変更して、AUTOEXPORT=AUTO または AUTOEXPORT=REPO を指定する必要があります。シナリオ 1 では、 IMSC で AUTOEXPORT=AUTO が明示的に指定される場合、IMSRSC リ ポジトリーへの自動エクスポートが使用可能になります。自動エクスポート を使用不可にするには、IMSC の DFSDFxxx メンバーを変更して AUTOEXPORT= NO を指定します。

シナリオ **2: 1** つの **IMS** でトランザクション定義を変更して、その変更を他の **IMS** システムに伝搬します

- このシナリオでは、次のようになっています。
- v IMSA は、IMS V12を実行していて、RDDS で DRD を使用していて、 IMS 14 CSL を使用している。
- v IMSB は、IMS バージョン 13 を実行していて、RDDS で DRD を使用 していて、IMS 14 CSL を使用している。
- v IMSC および IMSD は、IMS 14 を実行していて、単一の IMSRSC リ ポジトリーで DRD を使用している。
- v 4 つのすべての IMS システムは共用キューに参加している。

以下の手順は、トランザクションの属性を変更し、そのリソース定義をシナ リオ 2 用に保管する例を示しています。

- 1. QRY TRAN SHOW(WORK) コマンドを使用して、進行中の作業の有 無を確認します。作業が完了するまで待機するか、またはその処理中の 作業に対処します。
- 2. トランザクションが使用中でないときに、IMSC で UPDATEコマンド を発行してトランザクションの属性が変更されます。

| | | |  $\mathbf{I}$ |

| | | |

| | | | | |

| | | | | |

| | | | | | | | 3. IMSC から以下のいずれかの EXPORT コマンドを発行して、変更され た IMSC および IMSD のトランザクション定義を IMSRSC リポジト リーに保管します。

EXPORT DEFN TARGET(REPO) SET(IMSID(IMSC,IMSD)) EXPORT DEFN TARGET(REPO) SET(IMSID(\*))

- 4. IMPORT DEFN SOURCE(REPO) コマンドを発行して、保管済みリソ ース定義を IMSRSC リポジトリーからインポートし、IMSD 上のトラ ンザクションのランタイム定義を更新します。
- 5. EXPORT DEFN TARGET(RDDS) コマンドを発行して、変更されたト ランザクション定義を IMSC から非システム RDDS にエクスポートし ます。
- 6. IMPORT DEFN SOURCE(RDDS) コマンドを発行して、保管済みリソ ース定義を非システム RDDS からインポートし、IMSA および IMSB 上のトランザクションのランタイム定義を更新します。
- 7. EXPORT DEFN TAEGET(RDDS) コマンドを発行して、変更されたト ランザクション定義を IMSA および IMSB からそれぞれのシステム RDDS にエクスポートします。
- 8. トランザクションの作業が再開されます。

### **IMS** バージョン **13** との共存

IMS 14 Resource Manager (RM) インスタンスと IMS バージョン 13 RM インス タンスの共存を可能にするには、以下の IMS バージョン 13 APAR/PTF を IMS バージョン 13 システムにインストールする必要があります。

**PI27285/UI23504**

| | | | | | | |

| | |

| | | | | | |

|

| | | | | | |

| | |  $\mathbf{I}$ |

IMS 14 システムから IMSRSC リポジトリーへの自動エクスポートの要求 を IMS バージョン 13 RM アドレス・スペースが処理しないようにしま す。

## **IMS** バージョン **12** との共存

IMS 14 Resource Manager (RM) インスタンスと IMS バージョン 12 RM インス タンスの共存を可能にするには、以下の IMS バージョン 12 APAR/PTF を IMS バージョン 12 システムにインストールする必要があります。

#### **PM80588/UK92589**

IMS バージョン 12 RM アドレス・スペースが、IMS バージョン 13 以降 の IMSRSC リポジトリーの変更リストに対して発行される QUERY、 UPDATE、および DELETE コマンドを処理しないようにします。

#### **PI27283/UI23503**

IMS 14 システムから IMSRSC リポジトリーへの自動エクスポートの要求 を IMS バージョン 12 RM アドレス・スペースが処理しないようにしま す。

## **IMS Connect** の共存に関する考慮事項

IMS 14 IMS Connect 機能は IMS バージョン 13 および IMS V12 をサポートし ますが、古いバージョンと接続された場合には新しい機能が使用可能にならないこ とがあります。

IMS バージョン 13 または IMS V12 からの IMS Connect インスタンスは、IMS 14 システムにも接続できますが、共存 APAR が必要な場合があります。

v IMS TM リソース・アダプターから別の LPAR 上の IMS TM システムへのグ ローバル・トランザクションのカスケードのサポートは、IMS Connect と IMS 制御領域の両方が IMS 14 にマイグレーションされた後にのみサポートされま す。

IMS Connect と IMS が同じ LPAR 上になく、IMS Connect または IMS もし くはその両方が IMS 14 でないときに、IMS Connect が IMS TM リソース・ アダプターからグローバル・トランザクションを受け取る場合、センス・コード X'2F'を含む NAK メッセージを出してそのトランザクションが拒否されます。

v IMS Connect の IMS バージョン 12 および IMS バージョン 13 インスタンス は、適切な共存 APAR が適用された後、RESUME TPIPE 要求の並列処理をサ ポートする OTMA T パイプに接続できます。これらの APAR は、T パイプ並 列処理が使用可能になっている T パイプに接続する、IMS Connect の IMS バ ージョン 12 および IMS バージョン 13 インスタンスの場合にのみ必要です。

以前のバージョンの IMS Connect には、以下の互換性フィックスが必要です。

- IMS Connect バージョン 13 APAR/PTF PM93878/UK98632
- IMS Connect バージョン 12 APAR/PTF PM93880/UK98633
- v IMS バージョン 13 以降の IMS Connect 機能は、そのヘルスを z/OS ワーク ロード・マネージャー (WLM) に報告しますが、IMS バージョン 12 以前の IMS Connect 機能はヘルスを報告しません。この相違点は、異なるバージョン の IMS Connect が共存している場合に、z/OS Sysplex Distributor がメッセー ジを経路指定する方法に影響を与える可能性があります。IMS バージョン 13 以 降の IMS Connect 機能のワークロードのみが正確に報告されるためです。
- v IMS 14 では、IMS Connect の新規および変更された IMS タイプ 2 コマンド が導入されています。複数のバージョンの IMS Connect が共存する IMSplex にタイプ 2 コマンドがブロードキャストされた場合、旧バージョンからの IMS Connect のインスタンスは、サポートしないキーワードを含むコマンドを拒否 し、認識しないコマンドを無視します。

### **MSC** の共存に関する考慮事項

複数システム結合機能 (MSC) を使用することで、IMS 14 のトランザクション・マ ネージャー・サブシステムを、他のサポートされるバージョンの IMS に接続する ことができます。

次の IMS バージョンは、MSC ネットワーク内の IMS 14 システムと共存できま す。

- IMS バージョン 13 (5635-A04)
- IMS バージョン 12 (5635-A03)

MSC リソースを使用して生成された IMS が IMS 14 と共存するためには、MSC LLB 制御ブロック (論理リンク) または MSC LCB 制御ブロック (物理リンク) に アクセスする MSC ユーザー出口を変更して、呼び出し可能サービスまたは DSCBTS サービスを使用してこれらのブロックにアクセスするようにする必要があ ります。この変更は、動的 MSC が有効かどうかに関係なく必要です。

IMSRSC リポジトリーを使用する IMS 14 システムが IMS バージョン 13 以前の IMS システムと共存している IMSplex では、MSC リソース定義を更新する必要が ある場合があります。このシナリオでは、UPDATE コマンドを使用して IMS 14 システムに対して行う MSC リソースの更新を、ステージ 1 システム定義マクロを コーディングすることで IMS バージョン 13 以前の IMS システムに対して行う必 要があります。

動的に定義された MSC リソースに対する IMSRSC リポジトリーのサポートが IMS 14 に対して使用可能である場合、以下の共存 APAR を IMSplex 内の RM システムに適用します。

• IMS 14: APAR/PTF PI49208/UI32429

| | | | | |

| | | |

| | | |

| | | | | | | | | |

|

| | | |  $\mathbf{I}$ |

- v IMS バージョン 13: APAR/PTF PI49334/UI32565
- v IMS バージョン 12: APAR/PTF PI49329/UI32564

以下のいずれかの方式を使用して、前のリストに表示されている共存 APAR をイ ンストールします。

- 最初に、IMSplex 内のすべての RM システムに IMS バージョン 12 APAR/PTF PI49329/UI32564、IMS バージョン 13 APAR/PTF PI49334/UI32565、および IMS 14 前提条件 APAR/PTF PI49208/UI32429 をイ ンストールします。次に、 IMS 14 前提条件 APAR/PTF PI45186 をインストー ルします。
- v IMSplex 内のすべての RM システムに以下のすべての APAR を同時にインス トールします。
	- IMS バージョン 12 APAR/PTF PI49329/UI32564
	- IMS バージョン 13 APAR/PTF PI49334/UI32565
	- IMS 14 前提条件 APAR/PTF PI49208/UI32429
	- IMS 14 前提条件 APAR/PTF PI45186

## オープン・データベースの共存に関する考慮事項

共存の制約事項は、オープン・データベースの使用に適用されます。

IMS 14 に付属の IMS Universal ドライバーは、IMS バージョン 13 データベース または IMS V12 データベースにアクセスする Java アプリケーションで使用する ことができます。ただし、すべての IMS システムが、IMS 14 のシステム (および その ODBM と IMSConnect アドレス・スペース) が含まれる混合バージョンの IMSplex の一部である必要があります。

Open Database Manager (ODBM) は、ODBM 自体と同じバージョンの IMS シス テムにのみ接続することができます。混合バージョンの IMSplex では、同じバージ ョンの IMS システムに ODBM の接続を制限するには、IMS PROCLIB データ・ セットの CSLDC*xxx* メンバーに適格な IMS システムをデータ・ストアとしてリス トします。

## **OTMA** の共存に関する考慮事項

IMS 14 OTMA をそれより前のバージョンと共存させる場合は、特定の考慮事項が 適用されます。

IMS Connect の IMS バージョン 12 および IMS バージョン 13 インスタンス は、適切な共存 APAR が適用された後、RESUME TPIPE 要求の並列処理をサポー トする OTMA T パイプに接続できます。これらの APAR は、T パイプ並列処理 が使用可能になっている T パイプに接続する、IMS Connect の IMS バージョン 12 および IMS バージョン 13 インスタンスの場合にのみ必要です。

IMS Connect の IMS バージョン 12 および IMS バージョン 13 インスタンスか らの接続の場合、RESUME TPIPE 要求の並列処理に対するサポートは、OTMA ク ライアント記述子からのみ使用可能にすることができます。

以前のバージョンの IMS Connect には、以下の互換性フィックスが必要です。

- IMS Connect バージョン 13 APAR/PTF PM93878/UK98632
- v IMS Connect バージョン 12 APAR/PTF PM93880/UK98633

### **PST** の共存に関する考慮事項

IMS バージョン 13 でシステム初期設定時に割り振ることができるプログラム仕様 テーブル (PST) の数が以前のバージョンよりも多くなる可能性があります。IMS バ ージョン 13 での PST の数が多くなっていることは、以前のバージョンの IMS に よって認識されません。

バージョンが混在する IMSplex では、MAXRGN パラメーターを参照して 999 よ り大きな値を指定するコマンドは、Operations Manager (OM) 層での妥当性検査に パスします。OM は、最も高い IMS バージョンの文法を使用するためです。ただ し、これらのコマンドが IMS バージョン 13より低いバージョンの IMS システム に経路指定された場合、コマンドはその IMS システムで失敗します。影響を受け るコマンドは以下のとおりです。

- CHANGE TRAN
- CREATE TRAN
- CREATE TRANDESC
- UPDATE TRAN
- UPDATE TRANDESC

## リモート・サイト・リカバリー **(RSR)** の共存に関する考慮事項

RSR の共存は、特定のバージョン・レベルの要件を満たす構成をサポートします。

IMS 14 RSR の共存は、次のような構成をサポートします。

- v トラッキング・サイトのトランスポート・マネージャー・サブシステム (TMS) が IMS 14 レベルで、アクティブ・サイトが IMS V12 または IMS バージョン 13 レベルである。
- v アクティブ・サイトの RECON データ・セットが IMS V12 または IMS バージ ョン 13 レベル (IMS 14 の DBRC 共存 SPE が適用されている) である。
- v ILS を実行しているアクティブ TMS が、IMS V12 または IMS バージョン 13 レベルである。
- 1 つ以上のアクティブ IMS システムが、IMS V12 または IMS バージョン 13 レベルである。

次の表には、RSR グローバル・サービス・グループ (GSG) 内のサブシステムの単 純セットによる、サポートされる構成が記載されています。一部の構成は、前提条 件となる構成もサポートされていないため、ここには含まれていません。ただし、 前提条件となる構成がサポートされているにもかかわらず、サポートされない構成 が一部含まれていますが、これはサポートされない理由を説明するためです。

この表で、構成の単純セットは以下のことを前提にしています。

- 単一のアクティブ IMS
- 分離ログ・トランスポートを実行する単一の TMS
- アクティブ・サイト RECON データ・セットの単一のセット
- 単一のトラッキング IMS
- 単一のリモート・サイト TMS
- リモート・サイト RECON データ・セットの単一のセット

また、この表は有効および無効な RSR 共存構成も説明しています。サブシステム および RECON データ・セットの状態を表示するために、この表では以下の表記を 使用しています。

- V14 より前: IMS V12 または IMS バージョン 13
- v V14 より前 + SPE: 適切な IMS 14 DBRC 共存 SPE が適用された IMS V12 または IMS バージョン 13
- V14: IMS 14

表 *12.* 有効な *RSR* 共存サブシステム構成とマイグレーションの進行状況

| <b>IMS</b><br><b>RECON</b><br>注<br><b>TMS/ILS</b><br><b>RECON</b><br><b>IMS</b><br><b>TMS</b><br>V14 より V14 より前 V14 より<br>V14 より前 V14 より<br>V14 より<br>サポートされる。<br>前<br>前<br>前<br>前<br>V14 より前 V14 より<br>V14 より<br>V14 より前 V14 より<br>V14 より<br>サポートされる。<br>前 + SPE<br>前<br>前<br>前<br>V14 より前 V14 より<br>V14 より<br>V14 より<br>V14<br>サポートされる。<br>V14<br>前 + SPE<br>前<br>前<br>サポートされない。 RECON データ・<br>V14 より<br>V14 より<br>V <sub>14</sub> $\downarrow$ b<br>V14 より前 V14 より<br>V14<br>前<br>前<br>前<br>前<br>ていない場合、ローカル TMS/ILS を<br>IMS 14 にマイグレーションできませ | アクティブ・サイトの状態 | リモート・サイトの状態 |  |  |                        |
|----------------------------------------------------------------------------------------------------|--------------|-------------|--|--|------------------------|
|                                                                                                    |              |             |  |  |                        |
|                                                                                                    |              |             |  |  |                        |
|                                                                                                    |              |             |  |  |                        |
|                                                                                                    |              |             |  |  |                        |
|                                                                                                    |              |             |  |  |                        |
|                                                                                                    |              |             |  |  |                        |
|                                                                                                    |              |             |  |  |                        |
|                                                                                                    |              |             |  |  |                        |
|                                                                                                    |              |             |  |  | セットが IMS 14 にアップグレードされ |
|                                                                                                    |              |             |  |  |                        |
|                                                                                                    |              |             |  |  |                        |
|                                                                                                    |              |             |  |  | $\mathcal{L}_\circ$    |
| V14 より前 V14 より<br>V14 より前 V14 より<br>サポートされる。<br>V14 より<br>V14 より                                                                                                    |              |             |  |  |                        |
| 前<br>前<br>前 + SPE<br>前<br>$+$ SPE                                                                                                    |              |             |  |  |                        |

表 *12.* 有効な *RSR* 共存サブシステム構成とマイグレーションの進行状況 *(*続き*)*

| アクティブ・サイトの状態        |                           |              | リモート・サイトの状態                      |            |              |                                                                                                    |
|---------------------|---------------------------|--------------|----------------------------------|------------|--------------|----------------------------------------------------------------------------------------------------|
| <b>IMS</b>          | <b>TMS/ILS</b>            | <b>RECON</b> | <b>IMS</b>                       | <b>TMS</b> | <b>RECON</b> | 注                                                                                                    |
| V <sub>14</sub>     | V14 より前 V14 より<br>$+$ SPE | 前            | V14 より前 V14 より                   | 前          | V14 より<br>前  | サポートされない。RECON データ・セ<br>ットは、IMS 14 レベルでいずれかの<br>IMS を実行する前に、IMS 14 にアップ<br>グレードしておく必要があります。 ILS<br>を実行しているローカル・サイトの<br>TMS が同じバージョン・レベルでない<br>場合、アクティブ IMS を IMS 14 レベ<br>ルにすることはできません。ローカル・<br>サイト IMS を、リモート IMS よりも<br>後のバージョン・レベルにすることはで<br>きません。 |
| V14 より<br>前 + SPE   | V114 より<br>前 + SPE        | V14          | V14 より前 V14 より                   | 莭          | V14 より<br>莭  | サポートされる。                                                                                                    |
| V14 より<br>莭         | V14                       | V14          | V14 より前 V14 より                   | 莭          | V14 より<br>前  | サポートされない。トラッキング IMS<br>が 14 より前のレベルである場合、ILS<br>を実行しているローカル・サイトの<br>TMS を IMS 14 レベルにすることはで<br>きません。また、アクティブ RECON<br>が IMS 14 レベルである場合、IMS に<br>は SPE が適用されている必要がありま<br>す。                                                                           |
| V14                 | V14                       | V14          | V14 より前 V14 より                   | 前          | V14 より<br>前  | サポートされない。トラッキング IMS<br>が 14 より前のレベルである場合、ILS<br>を実行しているローカル・サイトの<br>TMS、およびアクティブ IMS を IMS<br>14 レベルにすることはできません。ま<br>た、アクティブ IMS を IMS 14 レベル<br>にすることもできません。                                                                                         |
| V14 より<br>前         | V14 より前 V14 より            | 莭            | V14 より前 V14 より<br>$+$ SPE        | 前          | V14 より<br>莭  | サポートされる。                                                                                                    |
| V14 より<br>前 + $SPE$ | V14 より前 V14 より            | 莭            | V14 より前 V14 より<br>$+$ SPE        | 莭          | V14 より<br>莭  | サポートされる。                                                                                                    |
| V14 より<br>前 + SPE   | V14 より前 V14 より<br>$+$ SPE | 莭            | V14 より前 V14 より<br>$+$ SPE        | 莭          | V14 より<br>莭  | サポートされる。                                                                                                    |
| V14                 | V14 より前 V14<br>$+$ SPE    |              | V14 より前 V14 より<br>$+$ SPE        | 莭          | V14 より<br>前  | サポートされない。トラッキング IMS<br>が IMS 14 レベルでない場合、アクティ<br>ブ IMS を IMS 14 レベルにすることは<br>できません。 ILS を実行しているアク<br>ティブ・サイト TMS も、14 より前の<br>レベル、または SPE が適用された 14<br>より前のレベルにすることはできませ<br>$\lambda$ 。1 (107 ページ)                                                    |
| V14 より<br>莭         | V14 より前 V14 より<br>$+$ SPE | 莭            | V14 より前 V14 より V14 より<br>$+$ SPE | 莭          | 莭            | サポートされる。1 (107 ページ)                                                                                                    |

<span id="page-120-0"></span>表 *12.* 有効な *RSR* 共存サブシステム構成とマイグレーションの進行状況 *(*続き*)*

| アクティブ・サイトの状態                           |                           |              | リモート・サイトの状態               |                        |                 |                                                                                                    |
|----------------------------------------|---------------------------|--------------|---------------------------|------------------------|-----------------|----------------------------------------------------------------------------------------------------|
| <b>IMS</b>                             | <b>TMS/ILS</b>            | <b>RECON</b> | <b>IMS</b>                | <b>TMS</b>             | <b>RECON</b>    | 注                                                                                                    |
| V14 より<br>前 + SPE                      | V14 より前 V14 より<br>$+$ SPE | 前            | V14 より前 V14 より<br>$+$ SPE | 前                      | V14 より<br>前     | サポートされる。1                                                                                                    |
| V14 より<br>前 + SPE                      | V14 より前 V14<br>$+$ SPE    |              | V14 より前 V14 より<br>$+$ SPE | 莭                      | V14 より<br>前     | サポートされる。1                                                                                                    |
| V14 より<br>$\hat{\text{m}}$ + SPE + SPE | V14 より前 V14               |              | V14                       | V14 より<br>前            | V14 より<br>前     | サポートされない。リモート・サイトの<br>RECON データ・セットが IMS 14 にア<br>ップグレードされていない場合、トラッ<br>キング IMS を IMS 14 レベルにするこ<br>とはできません。12               |
| V14 より<br>前 + SPE                      | V14 より前 V14<br>$+$ SPE    |              | V14 より前 V14 より<br>$+$ SPE | 前 + $SPE$              | V14             | サポートされる。                                                                                                    |
| V14                                    | V14 より前 V14<br>$+$ SPE    |              | V14 より前 V14 より<br>$+$ SPE | $\hat{\text{m}}$ + SPE | V <sub>14</sub> | サポートされない。トラッキング IMS、<br>または ILS を実行しているアクティ<br>ブ・サイト TMS がどちらも IMS 14 レ<br>ベルでない場合、アクティブ IMS を<br>IMS 14 レベルにすることはできませ<br>ん。 |
| V14 より<br>前 + SPE                      | V14 より前 V14<br>$+$ SPE    |              | V14                       | V14                    | V14             | サポートされる。                                                                                                    |
| V14                                    | V14 より前 V14<br>$+$ SPE    |              | V14                       | V14                    | V14             | サポートされない。ILS を実行している<br>アクティブ・サイト TMS が IMS 14 レ<br>ベルでない場合、アクティブ IMS を<br>IMS 14 レベルにすることはできませ<br>ん。                        |
| V14 より<br>前 + SPE                      | V14                       | V14          | V14                       | V14                    | V14             | サポートされる。                                                                                                    |
| V14                                    | V14                       | V14          | V14                       | V14                    | V14             | サポートされる。                                                                                                    |
| 注:                                     |                           |              |                           |                        |                 |                                                                                                    |

1. リモート・サイト TMS も IMS V12 または IMS バージョン 13 レベルにすることができます。

2. アクティブ・サイト・サブシステムおよび RECON データ・セットの構成に関係なく、この状態はサポートされ ません。

## セキュリティー強化に関する共存の考慮事項

IMS 14 サブシステムが DFSPBxxx または DFSDCxxx PROCLIB メンバーまたは セキュリティー出口ルーチンを IMS バージョン 12 以前のサブシステムと共用す る場合、共存の考慮事項が適用されます。

#### **SECURITY** マクロの共存に関する考慮事項

複数のバージョンの IMS で DFSPBxxx または DFSDCxxx PROCLIB メンバーを 共用できるようにするには、以下の手順を使用します。

1. 以下のセキュリティーの小規模なプログラミング機能の拡張 (SPE) の APAR/PTF をインストールします。

- IMS バージョン 11 PM48203/UK74050
- v IMS バージョン 12 PM48204/UK74051
- 2. すべてのセキュリティー・オプションが、SECURITY マクロのパラメーターで はなく、初期設定パラメーターとして指定されていることを確認します。

セキュリティーのための初期設定パラメーターの使用については、「システム管 理」情報の『DB/DC および DCCTL 用のシステム始動時のセキュリティーの 制御』を参照してください。

3. IMS 14 のステージ 1 システム定義入力に SECURITY マクロを残しておいて ください。以前のバージョンの IMS では SECURITY マクロが必要であるため です。メッセージ G115 は無視してください。

### セキュリティー出口ルーチンの共存に関する考慮事項

IMS バージョン 11 および IMS バージョン 12 では、以下の出口ルーチンを IMS 中核にリンクする必要があります。

- v セキュリティー再検証出口ルーチン (DFSCTSE0)
- サインオン/オフ・セキュリティー出口ルーチン (DFSCSGN0)
- トランザクション許可出口ルーチン (DFSCTRN0)

このリンク配列により、出口ルーチンは、相互のデータ交換のために仮想アドレ ス・スペースを使用できます。

以前のバージョンの IMS でのもう 1 つの要件は、DFSCTSE0 が使用されている場 合に DFSCTRN0 の CSECT が DFSCTSE0 の中になければならないことでした。

IMS 14 では、これらの出口ルーチンは変更なしに実行されます。ただし、これら を別の方法でリンクする必要があります。

v DFSCTSE0 は、DFSCTRN0 の ALIAS としてリンクされる必要があります。

推奨事項**:**

- DFSCTSE0 および DFSCTRN0 を再入可能および AMODE/RMODE 31 と してリンクします。ロード・モジュールが再入可能としてリンクされていな い場合、IMS はそれらを 2 回ロードします。
- v DFSCTSE0、DFSCTRN0、および DFSCSGN0 によって出口ルーチン間のデータ 交換のために V タイプ・アドレス定数が使用されている場合、DFSCTSE0 を DFSCSGN0 の ALIAS としてリンクする必要があります。

#### 推奨事項**:**

– DFSCTSE0 および DFSCTRN0 を再入可能および AMODE/RMODE 31 と してリンクします。ロード・モジュールが再入可能としてリンクされていな い場合、IMS はそれらを 3 回ロードします。

## 共用メッセージ・キューの共存に関する考慮事項

IMS V12、 IMS バージョン 13、および IMS 14 のインスタンスは、IMSplex 内 の IMS メッセージ・キューを共用できます。

### 同期プログラム間通信の共存に関する考慮事項

同期プログラム間通信の共存に関する考慮事項には、共用キュー環境での MINVERS 値の構成が含まれます。

IMS 14 では、RECON データ・セット内の MINVERS のデフォルト値は 12.1 で す。ただし、共用キュー環境で同期プログラム間通信機能を使用するには、参加す るすべてのシステムで MINVERS 値が 13.1 以降に設定されている必要がありま す。

### 構文チェッカーの共存に関する考慮事項

IMS 14 構文チェッカーは、IMS V12、IMS バージョン 13、および IMS 14 をサ ポートします。

構文チェッカーを使用して以前のバージョンのパラメーターを検査するときに、表 示されるバージョンが正しいことを確認してください。

### **IMS 14** の共存時の制約事項

| | | | | |

共存環境の IMS 14 には一般的な制約事項はありません。ただし、特定の制約事項 が新機能に適用されます。

8 GB OSAM データ・セット拡張の HALDB サポートは、RECON データ・セッ トにアクセスするすべての IMS バージョン 13 常駐ライブラリー (RESLIBS) に SPE APAR PI23918 が適用された場合に限って、データ共用環境での IMS バージ ョン 13 システムとの共存をサポートします。RECON データ・セットで最小バー ジョン (MINVERS) を 14.1 に設定する必要があり、CDSLID 値が 2 に設定されて いる場合は 13.1 に設定する必要があります。

> HALDB 変更および DEDB 変更の機能は、データ共用環境で IMS バージョン 12 以前のシステムとの共存をサポートしません。いずれの機能でも、RECON デー タ・セットで最小バージョン (MINVERS) を 13.1 に設定する必要があります。

> 同期プログラム間通信機能は、共用キュー環境で IMS バージョン 12 以前のシス テムとの共存をサポートしません。同期プログラム間通信機能では、RECON デー タ・セットで最小バージョン (MINVERS) を 13.1 に設定する必要があります。

## 第 **7** 章 **IMS 14** でのメッセージおよびコードの変更

IMS 14 には、新規および変更されたメッセージやコードが含まれています。ま た、多くのメッセージが IMS 14 から削除されました。

以前のバージョンの IMS で追加あるいは変更されたメッセージとコードはリスト されていません。

サービス処理を通じて追加または変更されたメッセージとコードの場合は、APAR または PTF に更新を示す適切な ++HOLD カードが含まれています。

推奨事項**:** サービス・ストリーム内の ++HOLD カードを常にチェックして、新規 のメッセージと異常終了コード、あるいは削除または変更されたメッセージと異常 終了コードに関する情報を確認してください。

## **IMS 14** の新しいメッセージとコード

IMS 14 には、新しい CSL、CQS、DFS、DSP、および HWS メッセージ、ならび に新しい異常終了コード、OTMA コード、DL/I コード、および SQL コードが含 まれています。

新しい **CQS** および **CSL** メッセージ

以下は新規メッセージです。 CQS0223I CQS0247W CQS0248I

CSL2505W

#### 新しい **DFS** メッセージ

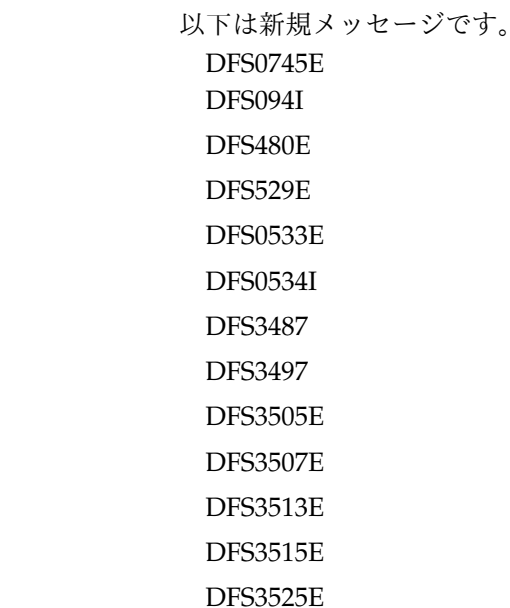

| |

|

|  $\overline{1}$ |

DFS3529 DFS3537E DFS3539E DFS3541E DFS3543I DFS3545 DFS3551E DFS3575I DFS3631E DFS3642E DFS3664I DFS3679E DFS3706I DFS3722I DFS3723E DFS3734I DFS3735I DFS3755E DFS3780I DFS3793E DFS4145I DFS4146W DFS4154W DFS4155W DFS4156W DFS4157W DFS4158I DFS4160E DFS4186E DFS4187E DFS4188E DFS4194E DFS4195E DFS4196E DFS4197E DFS4198E DFS4324E DFS4325W DFS4326E DFS4328E

DFS4330I DFS4331E DFS4332E DFS4333E DFS4334W DFS4335E DFS4336W DFS4337E DFS4338W DFS4339E DFS4340E DFS4341E DFS4344E DFS4349E DFS4369I DFS4370I DFS4371W DFS4372I DFS4373I DFS4374W DFS4375I DFS4376I DFS4377I DFS4379W DFS4387I DFS4390I DFS4391E DFS4519E DFS4520I DFS4521I DFS4522I DFS4523E DFS4524E DFS4525E DFS4526E DFS4527E DFS4529E DFS4530E DFS4531I DFS4532E

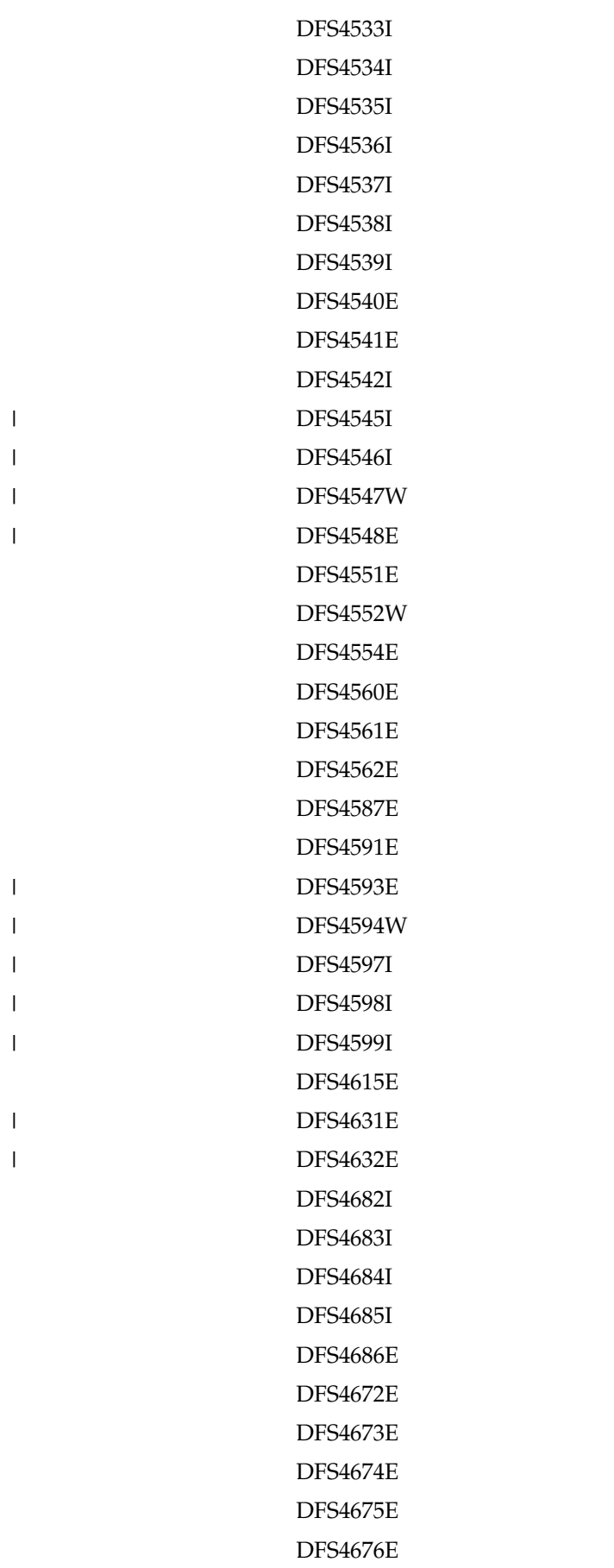

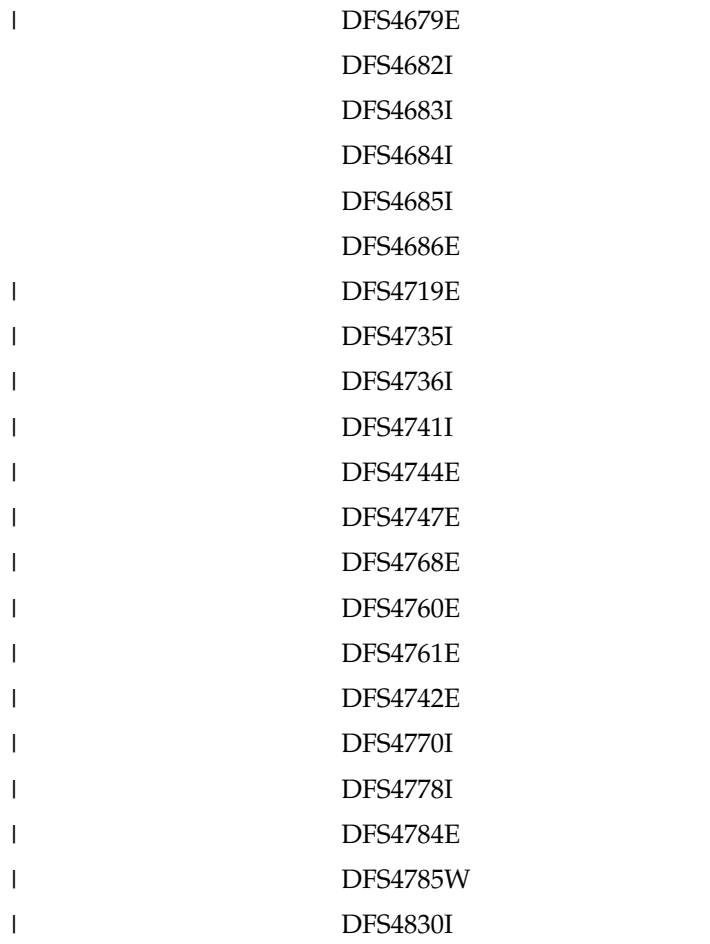

## 新しい **DSP** メッセージ

以下は新規メッセージです。 DSP1206E DSP1254I DPS1255W DSP1256E DSP1257E DSP1258I DSP1259I DSP1263W DSP1264E DSP1265E DSP1266E DSP1267E DSP1268E DSP1269E DSP1270E DSP1271A DSP1272A DSP1273E DSP1274E

| | |  $\|$ |  $\mathbf{I}$ |

DSP1275E DSP1276A

|  $\overline{ }$ 

 $\mathbf{I}$ |

### 新しい **HWS** メッセージ

以下は新規メッセージです。 HWSD0205W HWSO1330W

### 新規異常終了コード

以下の異常終了コードは新規です。 0037 0053 0220 0330 0529 0565 0569 3001

## 新しい **DL/I** 状況コード

以下の状況コードは新規です。 BY DF

## 新しい **AIB** 戻りコードおよび理由コード

以下の状況コードは新規です。 0100/0224 0100/120C 0100/1210 0100/1218 0104/1200 0104/1204 0104/1208 0104/1214 0108/0700 0108/0704 0108/0708 0108/0710

## 新しいコンポーネント・コード

以下のコンポーネント・コードは新規です。 OTMA 0037 SQL -102 SQL -103 SQL -107 SQL -110

SQL -113 SQL -170 SQL -440 SQL -540 SQL -612 SQL -624 SQL -637 SQL -644 SQL -802 SQL -8019 SQL -8020 SQL -8021 SQL -8022 SQL -8023 SQL -8024 SQL -8025 SQL -9000 SQL -9001 SQL -9002 SQL -9003 SQL -9005 SQL -9006 SQL -9020 SQL -9021 SQL -9022 SQL -9023 SQL -9024 SQL -9030 SQL -9050 SQL -9051 SQL -9052 SQL -9053 SQL -9054 SQLIMSSTATE 値および一般エラー・コード

## **IMS 14** で変更されたメッセージとコード

IMS 14 には、変更された DFS、DSP、HWS メッセージ、および変更された異常 終了コード、コンポーネント・コード、および AIB コードが含まれています。

### 変更された **DFS** メッセージ

以下のメッセージが変更されました。

DFS554A DFS686W DFS0769I DFS0842I DFS0843I DFS1913I

 $\mathsf I$ |

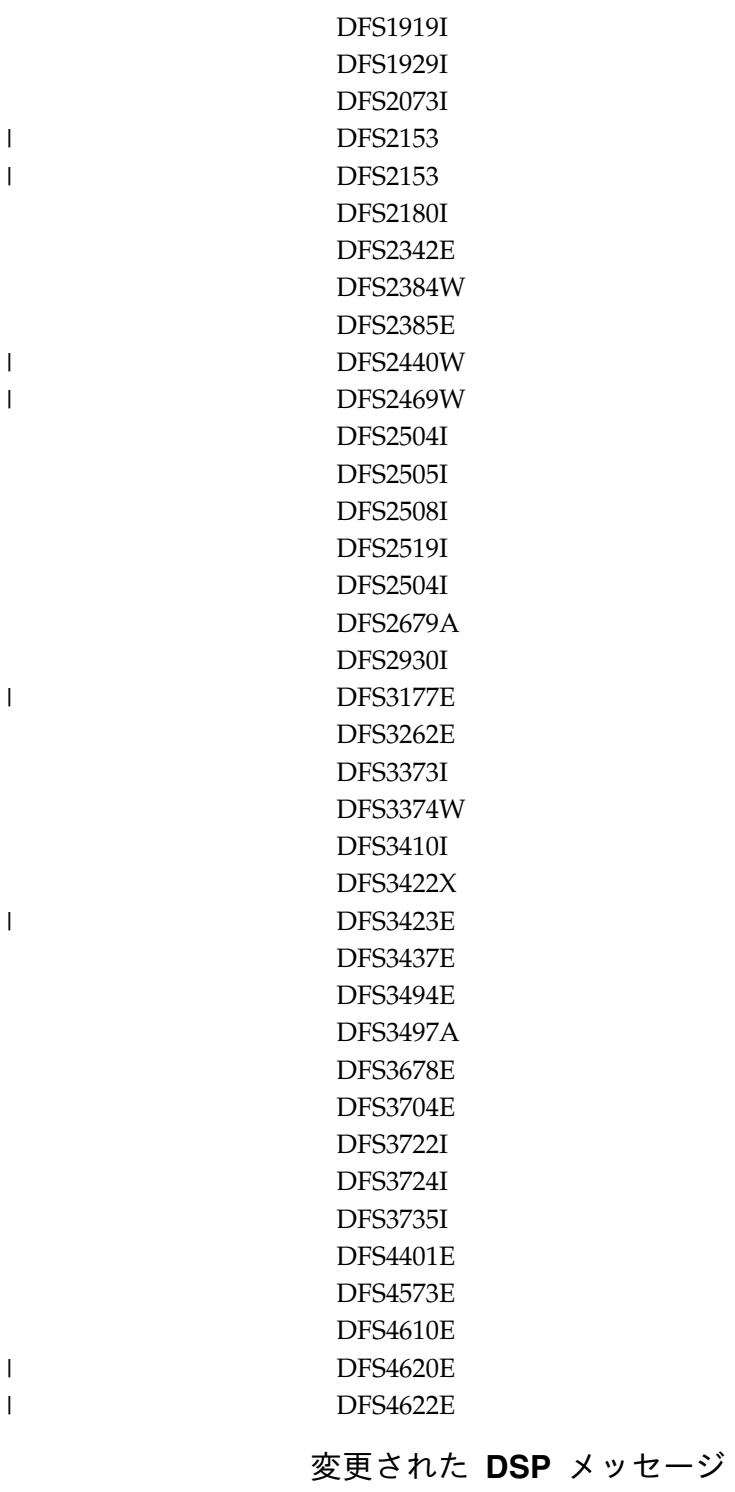

以下のメッセージが変更されました。 DSP0012I DSP0141I DSP0222I DSP0223I DSP0224I DSP0383A DSP0398E

DSP0843I DSP1076I DSP1100I DSP1126I DSP1235W DSP1236E DSP1242E DSP1243W DSP1244E DSP1245W DSP1246E DSP1253W

### 変更された **HWS** メッセージ

以下のメッセージが変更されました。 HWSI1665E HWSS0742W

### 変更された異常終了コード

|

 $\begin{array}{c} \hline \end{array}$ |

 $\overline{1}$ |

## 変更されたコンポーネント・コード

以下のコンポーネント・コードが変更されました。 DBCTL DRA 戻りコード OTMA 002F SQL -122 SQL -206 BPE 0045E BPE 3400

## 変更された **AIB** 戻りコードおよび理由コード

以下の状況コードが変更されました。 0000/0000 (変更はありませんが、IR 呼び出しにも使用されるようになりました) 0004/0004 0100/000C 0900

## **IMS 14** で削除されたメッセージとコード

IMS 14 では、いくつかのメッセージが削除されました。

表 *13. IMS 14* で削除されたメッセージ

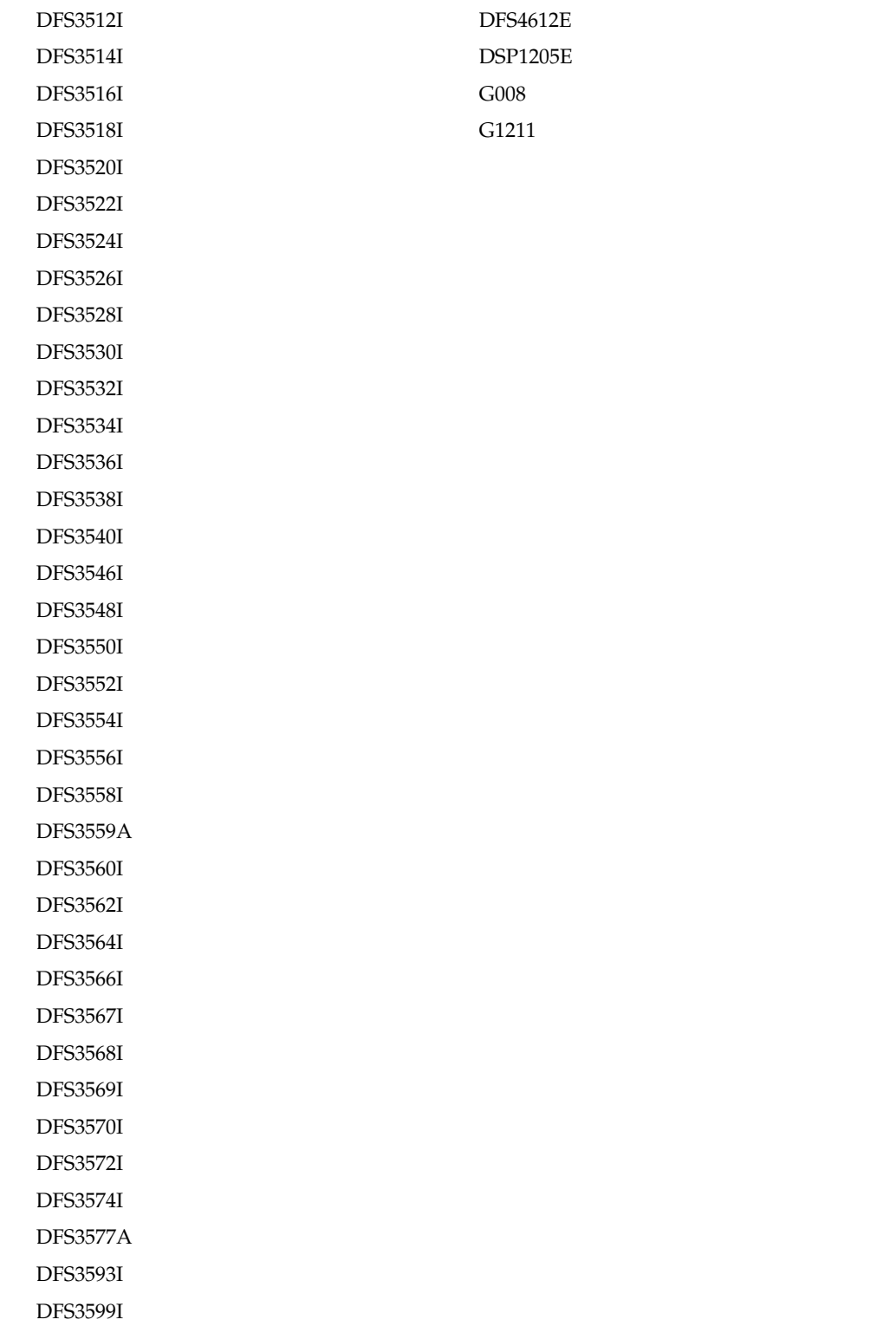

# 第 **8** 章 **IMS 14** におけるログ・レコードの変更

以下の表に、IMS 14 での新規または変更されたログ・レコードをリストします。

表 *14. IMS 14* の新規、または変更されたログ・レコード

| X'22'   | X'36'      | $X'$ 4518'  |  |
|---------|------------|-------------|--|
| X'2203' | X'38'      | $X'$ 4519'  |  |
| X'2224' | $X'$ 4031' | X'56000009' |  |
| X'2225' | $X'$ 4032' | X'56FA'     |  |
| X'2226' | $X'$ 4033' | X'59'       |  |
| X'2230' | X'4036'    | X'5961'     |  |
| X'31'   | X'4037'    | X'63'       |  |
| X'35'   | $X'$ 4038' | X'66'       |  |
|         | X'4039'    | X'6701'     |  |
|         | $X'$ 4098' |             |  |
|         | $X'$ 4513' |             |  |
|         |            |             |  |

IMS バージョン 13 以降では、タイプ X'07' およびタイプ X'56FA' のレコードに ある特定の既存の統計フィールドに、IMS 従属領域によって発行された高速機能 DEDB 入出力に関連する入出力カウントおよび時間が含まれるようになりました。 IMS バージョン 13 より前は、高速機能 DEDB 入出力の統計はこれらのフィール ドに含まれていませんでした。

表 *15. X'07'* および *X'56FA'* ログ・レコードに記録される高速機能 *DEDB* 統計:

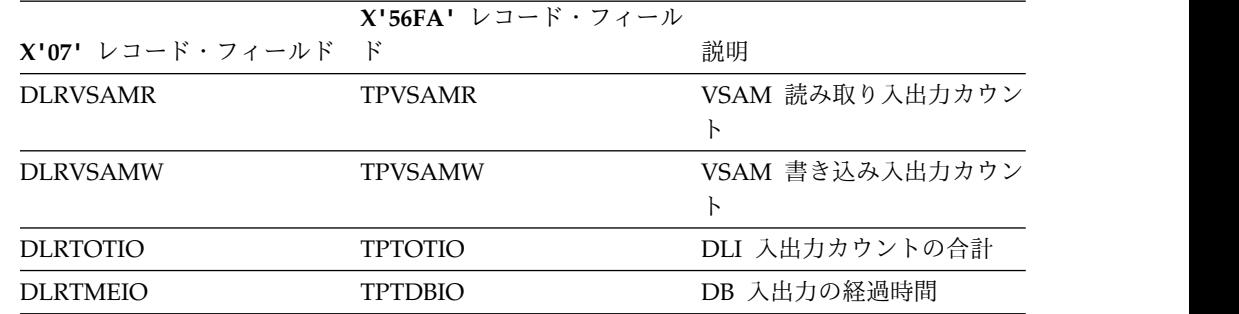

注**:** これらの統計には、従属領域で発行された高速機能の入出力のみが含まれます。 IMS 制御領域によって非同期的に発行された高速機能の書き込み入出力に関する統 計は含まれません。

これらのログ・レコードに関連した DSECT 名の詳細、およびログ・レコードの発 行理由については、「*IMS* 診断」情報の『ログ・レコード』のトピックを参照して ください。

|

 $\mathbf{I}$ |

|

# 第 **2** 部 **IMS** バージョン **14** の機能強化

IMS 14 で導入された機能強化は、システム定義、管理、トラブルシューティン グ、および参照の IMS の各領域にわたります。

以下のトピックでは、IMS 14 の機能強化に関する計画情報について説明します。

## 第 **9** 章 **IMS** の機能強化 **PTF** |

|

| | | |

| |

|

 $\blacksquare$ 

| | | |

| | | |

| | |

| | | |

| | | | |

| |

| | |  $\mathsf{I}$ |

新規バージョンの IMS がリリースされるまで、IBM は、最新リリース・バージョ ンの IMS を継続的に機能強化します。機能強化には、新規の IMS 機能あるいは新 規テクノロジーまたは製品のサポートが含まれており、PTF としてリリースされま す。

以下のトピックでは、IMS の継続的デリバリー・モデルの概要と、最新の IMS 機 能拡張およびそれらが提供される PTF の日付と番号のリストを示しています。

リリースは降順で示され、最新のリリースが最初にリストされます。

## **IMS** の継続的な機能強化プロセス |

IMS は、継続的デリバリー・モデルを使用して、サービスを提供中の最新バージョ ンの IMS を機能強化します。継続的デリバリー・モデルでは、新規の IMS 機能あ るいは新規テクノロジーのサポートが開発およびテストされると、それらを即時に PTF でリリースします。

継続的デリバリーの機能強化は、サービスを提供中の最新バージョンの IMS にの み適用されます。新規バージョンの IMS がリリースされると、その直後から継続 的デリバリーは新規バージョンの IMS にのみ適用されます。前バージョンは長期 サポート・リリースとして指定され、それ以降の拡張は行われなくなります。

機能強化の継続的なリリースにより、お客様のビジネスに必要な IMS 機能および 新規テクノロジーの IMS サポートがお客様のビジネスに必要なときに提供される ため、新規バージョンの IMS を待つ必要がなくなります。

機能強化の継続的なリリースでは、機能強化が準備できたタイミングで提供され、 特定の機能強化の開発およびテストのスケジュールを、その機能強化の開発が開始 される前に設定されたメジャー・リリースのスケジュールに合わせるプレッシャー がないため、より高品質のコードを提供することもできます。

機能レベル・リリースで提供される機能強化では、新機能を導入したり新規サポー トを有効にしたりするために IMS を再インストールする必要はありません。 IMS の再インストールが必要になる、あるいは IMS のインストール済み環境を著しく 破壊する新機能あるいは新規テクノロジーのサポートの大半は、リリース境界で提 供されるまで保留されます。

新規の機能強化は、サービスを提供中の最新バージョンの IMS に対する通常のサ ービス・プロセスを介して、PTF として提供されます。

一部の新機能は、PTF をインストールしてもデフォルトでは無効にされており、準 備ができたら有効にすることができるようになっています。通常は、コマンドや新 規パラメーターなどの機能アクティベーション・メソッドを使用して、無効にされ た機能強化を有効にすることができます。その他の新機能は、技術的または戦略的

な要件のため、あるいは使用することを選択するまで影響を及ぼすことがないため に、PTF のインストールによって有効にされます。

### **10** 月 **2017** の機能強化 **PTF** | |

| |

| |

|

| | | | |

|

|

| | |

|

|

| | | | | | | | | | | | | | | |

IMS 14 に対する機能強化が含まれる PTF が、10 月 2017 にリリースされまし た。

#### **IMS** システムの機能強化の概要

以下の IMS 14 システム用の PTF が、10 月 2017 にリリースされました。

**228** ページの『**IMS Connect WTOR** [コマンド・インターフェース・オプション](#page-241-0) [の機能強化』](#page-241-0)

PTF UI50870、APAR PI85790。その他の前提条件 PTF も必要になる場合 があります。

#### **7** 月 **2017** の機能強化 **PTF**  $\vert$   $\vert$  $\blacksquare$

IMS 14 に対する機能強化が含まれる PTF が、7 月 2017 にリリースされました。

#### **IMS** システムの機能強化の概要

以下の IMS 14 システム用の PTF が、7 月 2017 にリリースされました。

[アイドル接続のタイムアウト・オプション、](#page-240-0)**APAR PI83616** PTF UI48752。その他の前提条件 PTF も必要になる場合があります。

#### **6** 月 **2017** の機能強化 **PTF**  $\vert$   $\vert$  $\blacksquare$

IMS 14 に対する機能強化が含まれる PTF が、6 月 2017 にリリースされました。

#### **IMS Database Manager** の機能強化

以下の IMS 14 Database Manager 機能強化の PTF が、6 月 2017 にリリースさ れました。

**IMS Catalog Populate** ユーティリティー **(DFS3PU00)** の **STAGE,DELETE** オプ ション

PTF UI46904、APAR PI76125。その他の前提条件 PTF が必要になる場合 があります。

PI76125 をインストールした後、IMS Catalog Populate ユーティリティー は、MANAGEDACBS=STAGE が指定されている場合に、ステージング・データ・ セットの消去および再作成をデフォルトで行わなくなります。 STAGE が 指定された場合にステージング・データ・セットの消去および再作成が行わ れるようにするには、MANAGEDACBS=(STAGE,DELETE) を指定する必要があり ます。

**DEDB** 順次従属削除ユーティリティー **(DBFUMDL0) SETS A SPECIFIED DMACXVAL**

PTF UI48236、APAR PI73397。その他の前提条件 PTF が必要になる場合 があります。

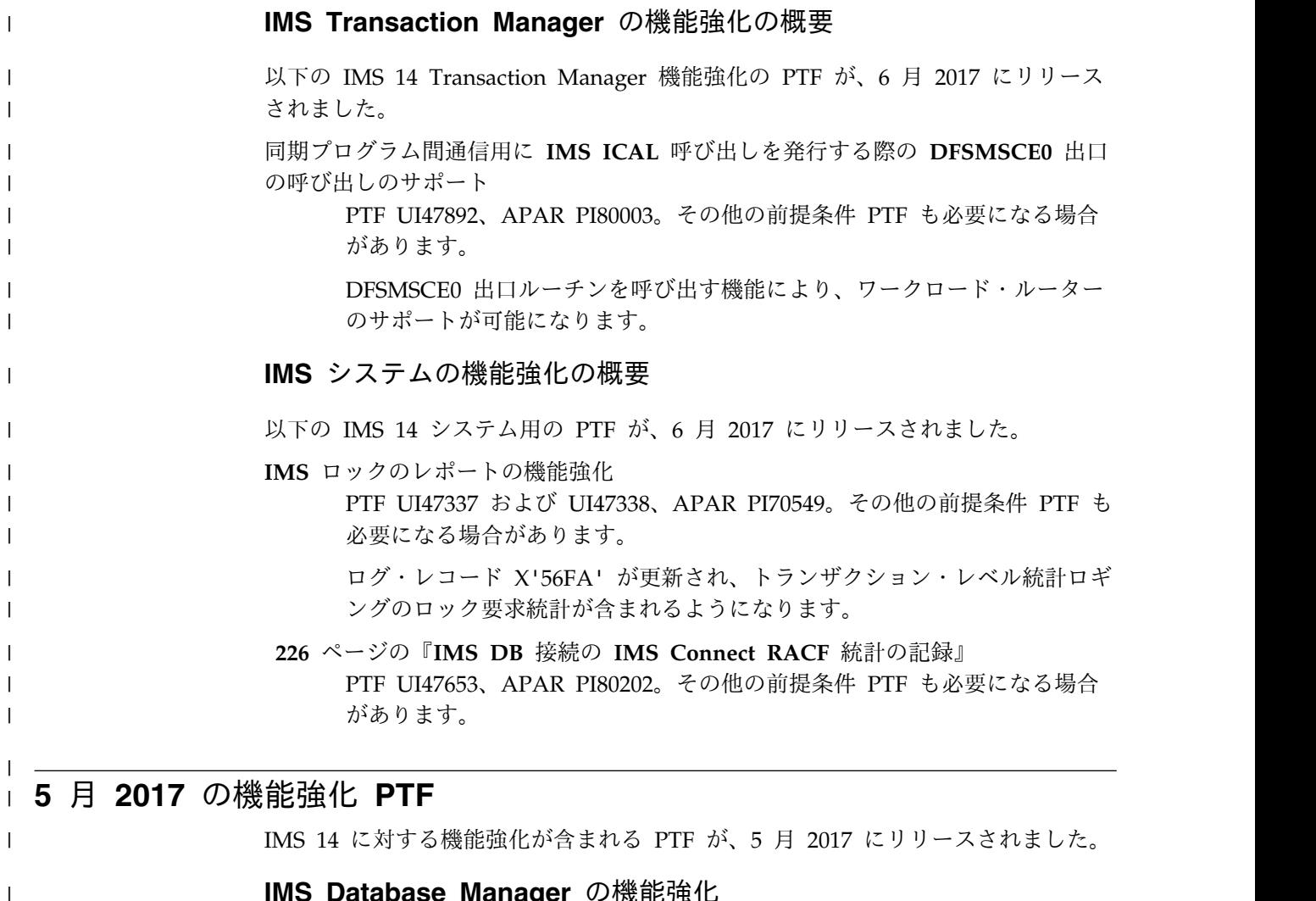

## **IMS Database Manager** の機能強化

| | | | |

|

| | | |  $\blacksquare$ |  $\overline{1}$ |

以下の IMS 14 Database Manager 機能強化の PTF が、5 月 2017 にリリースさ れました。

**CREATE DATABASE** の **IMS DDL** [拡張、データ共用サポート、](#page-156-0)**APAR [PI69585](#page-156-0)**

PTF UI45595。その他の前提条件 PTF が必要になる場合があります。

### **IMS Transaction Manager** の機能強化の概要

以下の IMS 14 Transaction Manager 機能強化の PTF が、5 月 2017 にリリース されました。

**APPC** [フラッディング制御の機能強化、](#page-180-0)**APAR PI68466**

PTF UI47190 および UI47191。その他の前提条件 PTF も必要になる場合 があります。

**Java** [環境のスクリプティングの機能強化、](#page-186-0)**APAR PI68127** PTF UI46000。その他の前提条件 PTF も必要になる場合があります。

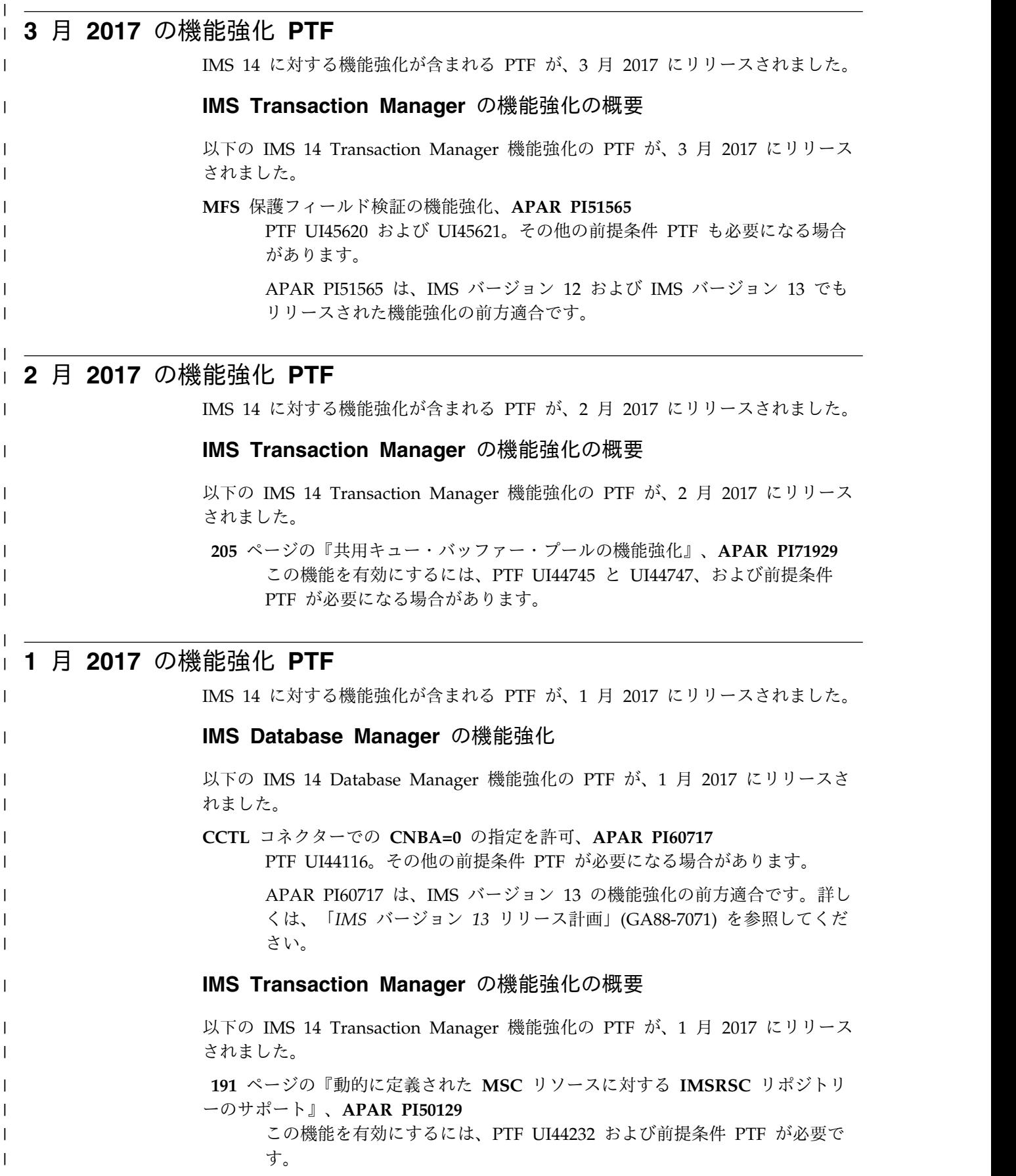
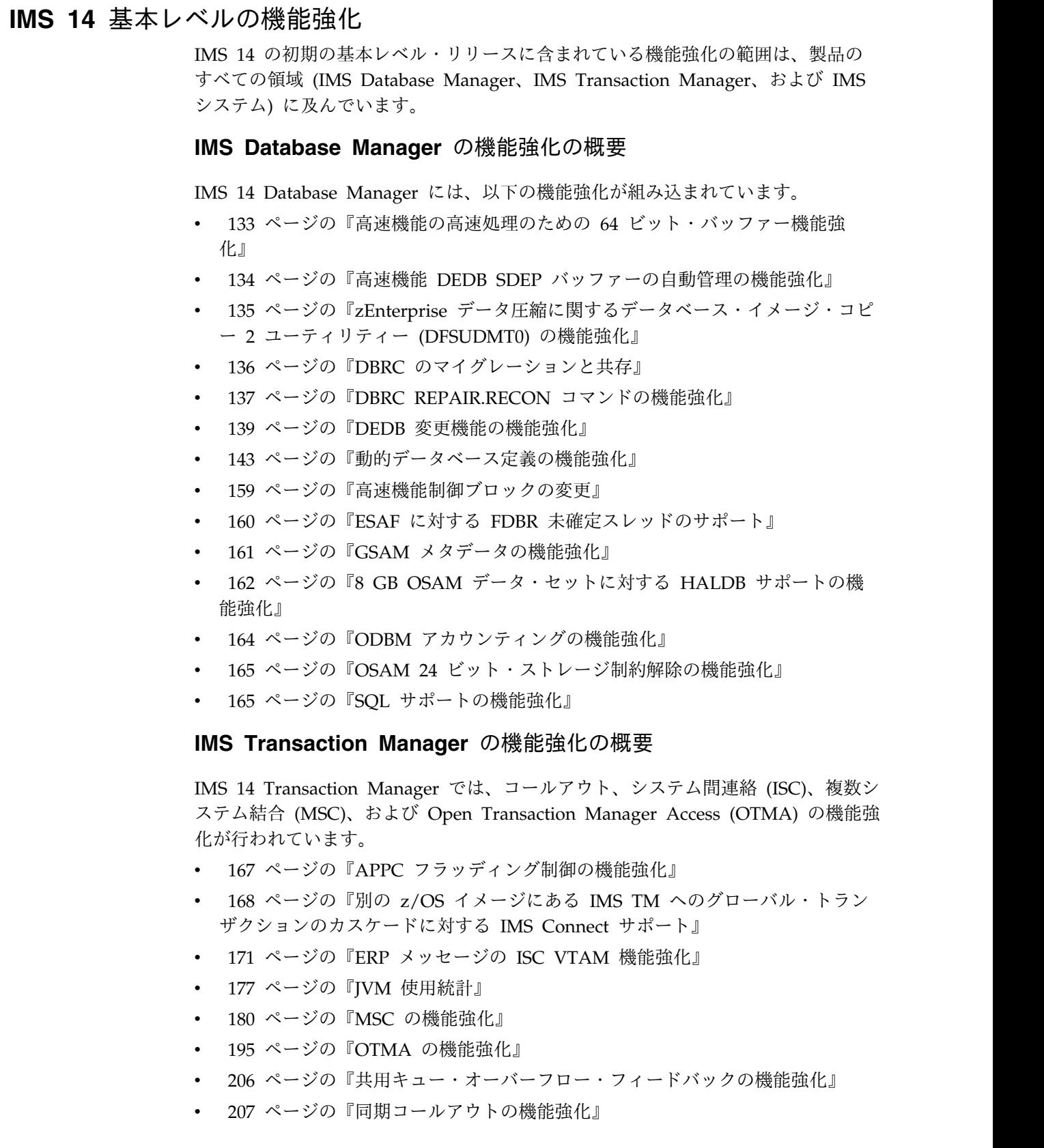

|  $\|$  $\overline{\phantom{a}}$ | |

 $\|$ 

 $\|$ | |  $\vert$ | | | |  $\|$ |  $\vert$ |  $\|$  $\,$   $\,$  $\overline{\phantom{a}}$  $\overline{\phantom{a}}$ |  $\|$ 

 $\,$   $\,$ 

 $\|$  $\overline{\phantom{a}}$ | | |  $\vert$  $\overline{\phantom{a}}$ |  $\overline{\phantom{a}}$  $\overline{\phantom{a}}$  $\|$  $\mathbf{I}$ |

# **IMS** システムの機能強化の概要

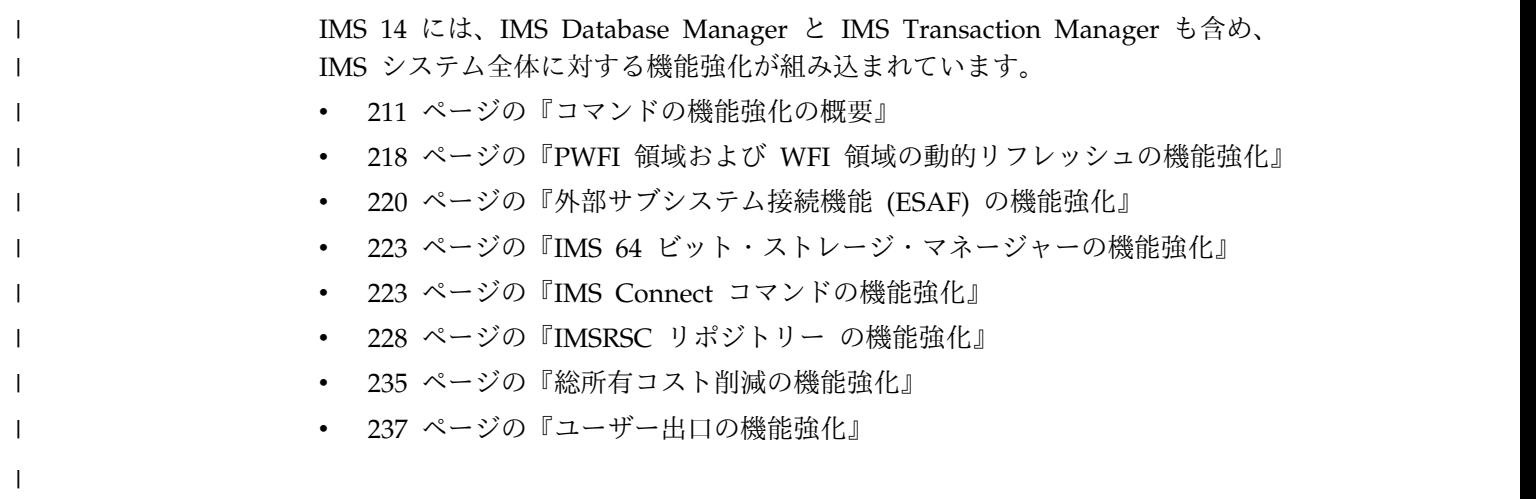

 $\|$ 

# <span id="page-146-0"></span>第 **10** 章 **IMS Database Manager** の機能強化

IMS 14 における IMS Database Manager (IMS DB) の機能強化には、動的データ ベース定義を使用可能にする機能強化、Open Database Manager (ODBM) の機能 強化、および IMS DB のユーザーにとって使いやすさとパフォーマンスを改善する その他の機能強化が含まれます。

IMS 14 の 211 ページの『第 12 章 IMS [システムの機能強化』も](#page-224-0)、IMS DB に 影響を与える場合があります。

## 高速機能の高速処理のための **64** ビット・バッファー機能強化

IMS 14 では、高速機能の高速処理のための 64 ビット・バッファー機能強化によ り、高速順次処理 (HSSP) ユーティリティーおよび高速 DEDB 直接再編成ユーテ ィリティー (DBFUHDR0) 用の専用バッファーを 64 ビット共通ストレージに配置 するオプションが導入されました。64 ビット・ストレージにバッファーを配置する と、IMS による 31 ビット・ストレージ拡張共通ストレージ (ECSA) の使用量が削 減されます。

IMS 14 より前は、HSSP および高速 DEDB 直接再編成 (DBFUHDR0) ユーティリ ティーのユーティリティー専用バッファーは、常に 31 ビット拡張共通ストレージ (ECSA) に割り振られました。バッファーが ECSA にある場合、非常に多数のセグ メントを持つ作業単位 (UOW) の処理は、ECSA の不足のために失敗しやすくなり ます。ECSA が不足すると、HSSP を DEDB エリアに対して実行できず、高速 DEDB 直接再編成ユーティリティーを使用して DEDB エリアの部分を再編成でき ないので、高速 DEDB の高速処理を利用できません。

新規オプションにより、ユーティリティー専用バッファーを 64 ビット共通ストレ ージに割り振って、必要な ECSA を減らすことができるようになりました。64 ビ ット・ストレージにバッファーを割り振ると、HSSP および高速 DEDB 直接再編成 ユーティリティーを非常に大きい UOW に対して実行できるだけでなく、並行して 実行できる高速ユーティリティーと HSSP アプリケーション・プログラムの数を増 やすことができます。

### 制約事項

HSSP を使用して高速機能 DEDB のイメージ・コピーを作成する場合、HSSP 用の ユーティリティー専用バッファーを 64 ビット共通ストレージに置くことはできま せん。これらのバッファーは 31 ビット拡張共通ストレージに置く必要がありま す。

#### **IMS** の管理の変更

高速 DEDB 直接再編成ユーティリティーに対して 64 ビット・バッファーを使用可 能にする場合は、BUFNO コマンド制御ステートメントの値を増やして、割り振ら れるバッファー・セット数を増やすことが必要な可能性があります。

<span id="page-147-0"></span>HSSP の場合、DFSCTL DD ステートメントは、キーワード FPBP64U=Y または FPBP64U=N を指定した新しい SETU 制御ステートメントをサポートします。同様 に、高速 DEDB 直接再編成ユーティリティーの場合、SYSIN DD ステートメント は新しいキーワード FPBP64U Y または FPBP64U N をサポートします。これら のキーワードがどちらも指定されていない場合、デフォルトでユーティリティー専 用バッファーは 31 ビット拡張共通ストレージ (ECSA) に割り振られます。

非常に多数のセグメントがある作業単位を処理する場合は、ECSA の不足を避ける ためにバッファーを 64 ビット共通ストレージに割り振るための新しいキーワード の使用を検討してください。

ユーティリティー専用バッファーを 64 ビット共通ストレージに割り振るには、高 速機能 64 ビット・バッファー・マネージャーを使用可能にする必要はありませ ん。

### **IMS** のトラブルシューティングの変更

HSSP イメージ・コピーを作成しようとするときに、ユーティリティー専用バッフ ァーが 64 ビット共通ストレージにある場合、メッセージ DFS0533E が発行されま す。

この機能強化で新規導入または変更されたメッセージとコードのリストについて は、IBM Knowledge Center の「リリース計画」でこの情報のオンライン版を参照 してください。

IMS 14 で新規導入、変更、または削除されたメッセージと異常終了コードの完全 なリストについては、 111 ページの『第 7 章 IMS 14 [でのメッセージおよびコー](#page-124-0) [ドの変更』を](#page-124-0)参照してください。

### ユーティリティーに対する影響

HSSP および高速 DEDB 直接再編成ユーティリティーのユーティリティー専用バッ ファーは、64 ビット共通ストレージまたは 31 ビット拡張共通ストレージに割り振 ることができます。ユーティリティー・ジョブの出力には、いつバッファーに 64 ビット・ストレージが使用されたかが示されます。

### 高速機能 **DEDB SDEP** バッファーの自動管理の機能強化

IMS 14 では、オンライン・バッファー内のファースト・パス DEDB 順次従属セグ メント (SDEP) を、それらを指定した間隔で物理データベースに書き込むことで、 自動的にクリーンアップするよう IMS を構成することができます。

複数の IMS 間でワークロードのバランスが取れていない場合、DEDB エリアから SDEP を物理的に削除できないことがあります。この問題を回避するために、この 機能拡張によって SDEP の定期的な自動クリーンアップが使用可能になりました。

この機能を使用可能にするには、IMS PROCLIB データ・セットの DFSDFxxx メ ンバーの FASTPATH セクションでパラメーターを指定する必要があります。 SDEP バッファーをクリーンアップする時刻または頻度のいずれかを指定できま す。

### <span id="page-148-0"></span>制約事項

この機能強化が役立つのは、SDEP とデータ共用を使用する DEDB がある場合のみ です。

## **IMS** のインストールおよび定義の変更

高速機能 DEDB 順次従属セグメント (SDEP) を自動的にクリーンアップするよう に IMS を構成するために、この行項目では、IMS PROCLIB データ・セットの DFSDFxxx メンバーの FASTPATH セクションに以下の複数の新しいパラメーター が導入されました。

- SDEPAUTO
- SDEPEXP
- SDEPFREQ
- SDEPTIME

### **IMS** の管理の変更

この機能強化で新規導入または変更された、IMS の管理に関するトピックのリスト については、IBM Knowledge Center の「リリース計画」でこの情報のオンライン 版を参照してください。

## **IMS** のトラブルシューティングの変更

この機能強化で新規導入または変更されたメッセージとコードのリストについて は、IBM Knowledge Center の「リリース計画」でこの情報のオンライン版を参照 してください。

IMS 14 で新規導入、変更、または削除されたメッセージと異常終了コードの完全 なリストについては、 111 ページの『第 7 章 IMS 14 [でのメッセージおよびコー](#page-124-0) [ドの変更』を](#page-124-0)参照してください。

# **zEnterprise** データ圧縮に関するデータベース・イメージ・コピー **2** ユー ティリティー **(DFSUDMT0)** の機能強化

IMS 14 で、IMS データベース・イメージ・コピー 2 ユーティリティー (DFSUDMT0) は、zEnterprise データ圧縮 (zEDC) サービスの設定を指定するよう に機能強化されました。これにより、 zEDC が z/OS で使用可能である場合、ユ ーティリティーがイメージ・コピーを作成するときに、圧縮に zEDC が使用される ようになります。

zEnterprise データ圧縮サポートは、従来のソフトウェア・ベースの圧縮サービスと 比べると圧縮率を向上させ、使用する CPU サイクルが少ない z/OS の機能です。

データベース・イメージ・コピー 2 ユーティリティーは、COMPRESS ZCOMPRESS(PREFERRED) オプションを指定した DUMP コマンドを発行して、 DFSMSdss に圧縮サービスを要求します。zEDC が使用可能である場合、イメー ジ・コピーは zEDC サービスを使用して圧縮されます。zEDC が使用可能でない か、なんらかの理由で要求が拒否された場合、標準の DFSMSdss 圧縮サービスが使 用されます。

<span id="page-149-0"></span>ハードウェアの圧縮と圧縮解除を利用するには、DFSMSdss APAR OA42238 (PTF UA74782) がインストールされていなければなりません。

#### ユーティリティーの変更

データベース・イメージ・コピー 2 ユーティリティー (DFSUDMT0) は、ユーティ リティーが DFSMSdss に圧縮サービスを要求するときに、DFSMSdss DUMP コマ ンドで COMPRESS ZCOMPRESS(PREFERRED) を指定するように機能強化されま した。

## **DBRC** のマイグレーションと共存

DBRC の機能強化には、IMS 14 の RECON データ・セット・フォーマットに対す る変更と、すべてのシステムが IMS 14 にアップグレードされるまで、IMS バージ ョン 12 システムおよび IMS バージョン 13 システムの共存を許可するサポート が含まれます。

IMS 14 での RECON データ・セットの変更は次のとおりです。

- v 見出しのバージョン標識は V14R1 に設定されています。
- v MINVERS のデフォルト値は「12.1」に設定されています。
- v RECON レベルは「14.1」(X'E0') に設定されています。
- v PRILOG、SECLOG、PRISLD、SECSLD、PRIOLD、および SECOLD (および中 間) レコードのログ・リリース・レベルは、X'37' に設定されていますが、 「14.1」とリストされます。
- v サブシステム・レコードのバージョンおよび共存レベルは「14.1」(X'E0') に設定 されています。

8 GB OSAM データ・セットに対する HALDB サポートの機能強化をサポートす るために、以下のようになっています。

- v INIT.DB コマンドと CHANGE.DB コマンドは、OSAM8G キーワードと NOOSAM8G キーワードで機能強化されます。これらのキーワードは、PHDAM または PHIDAM データベース内の OSAM データベース・データ・セットの最 大データ・セット・サイズが 4 ギガバイトであるか、8 ギガバイトであるかを 指定します。
- v DSORG フィールドが OSAM データベース・データ・セットの最大サイズを示 すように、TYPE=HALDB DB レコードが変更されます。
- v 該当する場合は、OSAM データベース・データ・セットの最大サイズを示すよ うに、LIST コマンドの出力も変更されます。

ACB の IMS 管理をサポートするために、以下のようになっています。

v INIT.RECON コマンドと CHANGE.RECON コマンドが、新しい CATALOG(*name*) キーワードと NOCATALG キーワードで機能強化されます。 ACB を管理する IMS システムで、DBRC は IMS カタログからデータベース 定義を取得します。IMS カタログは、RECON ヘッダー、または発行される DBRC コマンド (CHANGE.DBDS、CHANGE.PART、INIT.DB、 INIT.DBDS、 INIT.PART、および NOTIFY.REORG) で識別できます。

- <span id="page-150-0"></span>v RECON レコードは、DBRC コマンドがデータベース定義に使用する IMS カタ ログの名前を識別する新しいカタログ・フィールドで機能強化されます。
- v また、LIST.RECON コマンドの出力も、IMSカタログの名前、または DBRC コ マンドがデータベース定義に DBD ライブラリーを使用する場合は CATALOG=\*\*NULL\*\* を含むように変更されました。

一部の DBRC API 要求は、RECON データ・セット内にある新規情報を示すため に拡張されています。

DBRC API の出力ブロック・バージョン番号は以下のとおりです。

- IMS 14 API の場合は 6.0
- v IMS バージョン 13 API の場合は 5.0
- v IMS バージョン 12 API の場合は 4.0

### **DBRC REPAIR.RECON** コマンドの機能強化

IMS 14 では、DBRC REPAIR.RECON コマンドの機能強化により、RECON デー タ・セット内のエラーや不整合を修正するのが容易になったため、IMS のバージョ ン間での RECON データ・セットのアップグレードが簡素化されます。

RECON データ・セットでは、DMB テーブル・レコードが、どの DMB (データ管 理ブロック) 番号が使用中であるかを追跡します。このレコードが作成されるの は、最初のデータベース・レコードが RECON データ・セットに登録されるときで す。新しいデータベースが登録され、既存のデータベースが RECON データ・セッ トから削除されると、このレコードは更新されます。また、DMB テーブル・レコ ードは、登録されているデータベースの総数も追跡します。

DMB 番号が割り当てられるのは、データベースが RECON データ・セットに登録 されるときです。DMB 番号は、データベースの識別に使用されます。 HALDB、DEDB、および IMS (非 HALDB) 全機能データベースに割り当てられる DMB 番号はグローバル DMB 番号であり、データ共用で使用されます。グローバ ル DMB 番号は 2 バイト・フィールドであり、その上位ビットは常時オンです。

DBRC 制御の範囲外で通常生じる以下の問題が、RECON データ・セットで発生す る場合があります。

- DMB テーブル・レコードの欠落または破損
- v RECON ヘッダー・レコード、データベース・レコード、および高速機能エリ ア・レコードに記録されている DMB 番号の不整合

以前は、下位リリースの RECON を IMS バージョン 12 または IMS バージョン 13 にアップグレードするときの RECON アップグレード・プロセス時のみに DMB テーブル・レコードを作成または再作成し、DMB 番号を修正できました。 IMS 14 では、これらのエラーと不整合を修正するために新しい DBRC REPAIR.RECON コマンドが追加されました。RECON アップグレード・プロセス 中にこれらのタイプの問題を修正しなくなったことにより、新しいバージョンの IMS へのマイグレーションがより高速になります。さらに、アップグレード・プロ セスの完了後に RECON データ・セットで発生する問題を検出し、修正できること により、RECON データ・セットの整合性が向上します。

### マイグレーションの考慮事項

RECON データ・セットが IMS 14 にアップグレードされた後、RECON ヘッダ ー・レコード、データベース・レコード、および高速機能エリア・レコード内のす べての DMB 番号に整合性があることを確認するために REPAIR.RECON DMBNUM CHECKUP コマンドの発行を検討してください。DMB 番号の検証時に 問題が検出される場合は、REPAIR.RECON DMBNUM UPDATE コマンドを発行 して、レコード内の矛盾する DMB 番号を修正してください。

DBRC コマンドを発行するユーザーの権限を検証するセキュリティー・プロシージ ャーを使用する場合、DBRC コマンド許可出口ルーチン (DSPDCAX0) または RACF コマンド許可定義を更新して、REPAIR.RECON コマンドの使用を許可して ください。他の DBRC コマンドと同様に、コマンドを発行する必要があるユーザー のみにアクセスを制限することを検討してください。

#### 制約事項

DBRC REPAIR.RECON コマンドは、データベース・リカバリー管理ユーティリテ ィー (DSPURX00) または DBRC API を使用してバッチのみでサポートされます。

DMB 番号に不整合が検出される場合、DMB 番号を変更できるのは、データベース またはエリアが無許可である場合のみです。

#### **IMS** の管理への影響

ほとんどの場合は DBRC の制御の範囲外で生じる特定の問題が、RECON デー タ・セットで生じる可能性があります。新しい REPAIR.RECON コマンドを使用す ると、DMB テーブル・レコードの破損または欠落の問題や、RECON ヘッダー・ レコード、データベース・レコード、高速機能エリア・レコード内の DMB 番号と の不整合を検出して修正できます。

REPAIR.RECON コマンドの 2 つの主なオプションは DMBTABLE と DMBNUM です。DMBTABLE オプションは、DMB テーブル・レコードを再作成し、RECON データ・セット内の他の場所で検出される不整合の DMB 番号項目を修正します。 DMB テーブル・レコードが欠落している場合は、レコードが作成されます。 DMBNUM オプションは、DMB 番号の不整合だけを修正できるようにし、コマン ドの適用範囲をすべてのデータベース・レコード、特定タイプのデータベース・レ コード、特定のデータベース・レコード、または RECON ヘッダー・レコードのみ に制限できるようにします。

REPAIR.RECON コマンドは多数のレコードの読み取りと変更を行うことができる ので、RECON データ・セットの可用性に影響を与えます。したがって、この影響 を判断するために、RECON データ・セットのバックアップ・コピーに対して REPAIR.RECON コマンドを実行することを検討してください。次に、実際の RECON データ・セットへのアクセスがごくわずかなときに、このコマンドを実行 します。 DMBNUM オプションを指定した REPAIR.RECON では、最初に、 RECON のバックアップ・コピーに対して CHECK オプションを指定してコマンド を実行し、修正が必要な DMB 番号があった場合は、実際の RECON に対して UPGRADE オプションを指定してコマンドを実行してください。

## <span id="page-152-0"></span>**IMS** のトラブルシューティングへの影響

この機能強化で新規導入または変更されたメッセージとコードのリストについて は、IBM Knowledge Centerの「リリース計画」でこの情報のオンライン版を参照 してください。

IMS 14 で新規導入、変更、または削除されたメッセージと異常終了コードの完全 なリストについては、 111 ページの『第 7 章 IMS 14 [でのメッセージおよびコー](#page-124-0) [ドの変更』を](#page-124-0)参照してください。

#### コマンドに対する影響

この機能強化では、新しい DBRC REPAIR.RECON コマンドが導入されました。

この機能強化で新規導入または変更されたコマンドのリストについては、IBM Knowledge Centerの「リリース計画」でこの情報のオンライン版を参照してくださ い。

### 出口ルーチンに対する影響

DBRC コマンド許可出口ルーチン (DSPDCAX0) を使用する場合、ユーザーに REPAIR.RECON コマンドの発行を許可するようにルーチンを更新してください。

## **DEDB** 変更機能の機能強化

IMS 14 では、DEDB 変更機能の強化によっていくつかの新機能が導入され、 DEDB エリアや DEDB データベースをオンラインでアクセス可能な状態に保ちな がら、DEDB エリアの物理属性を変更できます。

DEDB 変更ユーティリティー (DBFUDA00) を使用して、エリアをオフラインにす ることなく、以下の変更を行うことができるようになりました。

- v 順次従属 (SDEP) セグメントが定義されているかどうかにかかわらず、DEDB エ リアの定義で SIZE、UOW、または ROOT の指定の変更
- v 新しい DEDB 変更 ADDAREA 関数を使用した、DEDB データベースの末尾へ の 1 つ以上の DEDB エリアの追加
- v DEDB 変更 ALTERAREA、REPLRAND、または ADDAREA 関数を使用し た、DEDB データベースで使用されているランダマイザーの置き換え
- v ALTERAREA、REPLRAND、または ADDAREA 関数の一部としてセグメント 編集/圧縮出口ルーチンの追加

セグメント編集/圧縮出口ルーチンを追加する場合、新しいセグメント編集/圧縮 出口は DEDB 変更ユーティリティーの実行中、どのエリアに対しても呼び出さ れません。DEDB 変更処理の間、セグメント編集/圧縮出口ルーチンは使用不可 になっています。その代わり、DEDB 変更ユーティリティーが正常に完了した後 は、すべての DEDB エリアに対して使用可能になります。

ACBSHR=N である場合、FDBR 環境と XRF 環境でも DEDB 変更ユーティリテ ィーを使用できるようになりました。IMS 14 の DEDB 変更機能は、ACBSHR=Y および ACBSHR=N の FDBR と XRF を含めて、すべての IMS 環境をサポート します。

IMS PROCLIB データ・セットの DFSDFxxx メンバーで ACBMGMT=ACBLIB を 指定して ACB ライブラリーを使用可能にする場合、DEDB 変更ユーティリティー は ACBSHR=Y および ACBSHR=N に対して FDBR と XRF の両方をサポートし ます。

DFSDFxxx メンバーで ACBMGMT=CATALOG を指定して IMS が ACB を管理 できるようにする場合、DEDB 変更ユーティリティーは ACBSHR=Y と ACBSHR=N の両方をサポートします。 IMS が ACB を管理する場合、DEDB 変 更ユーティリティーは FDBR のみをサポートします。

ACB の IMS 管理が使用可能であるときに、DEDB データベースまたはエリアの変 更時に DEDB 変更ユーティリティーが失敗する場合、DEDB の変更に使用される DEDB 定義は、IMS カタログに残ります。

IMS カタログの ACB を管理する IMS システムで DEDB 変更ユーティリティー を実行するには、以下の APAR/PTF をインストールしてください。

- PI50757/UI32921 DEDB Alter Catalog Infrastructure
- PI52007/UI33824 DEDB Alter Catalog Infrastructure
- PI53603/UI34358 DEDB Alter Catalog Infrastructure
- v PI54901/UI35596 DEDB Alter Catalog Online Support for ACBSHR=Y

IMS 生成ユーティリティーを使用して DEDB データベースを変更するときに、 ACB の IMS 管理が使用可能である場合、APAR PI55681 がインストールされるま で、 DEDB 初期設定ユーティリティー (DBFUMIN0) には引き続きステージング ACB ライブラリーが必要です。ステージング ACB ライブラリーは、DEDB 変更 ユーティリティーのシャドー・データ・セットを正しくフォーマットするための入 力として使用されます。

DEDB 変更機能は、DEDB 変更ユーティリティー (DBFUDA00) を使用して呼び出 されます。DEDB 変更ユーティリティーは、ALTERAREA、ADDAREA、および REPLRAND の 3 つの関数をサポートします。単一の DEDB 変更ユーティリティ ーの実行で関数を 1 つのみ呼び出すことができます。

要件**:**

- v エリアを個別に処理できるようにする、2 ステージ・ランダマイザーを使用する 必要があります。
- v すべての IMS データ共用システムが IMS バージョン 13 以降でなければなり ません。RECON データ・セットの MINVERS 値は 13.1 以降であることが必 要です。

IMS 14 以降で追加された DEDB 変更ユーティリティーの関数 (ADDAREA な ど) を使用する場合、すべての IMS データ共用システムが IMS 14 以降のレベ ルでなければなりません。RECON データ・セットの MINVERS 値は 13.1 以 降であることが必要です。RECON データ・セット内の MINVERS 値が 13.1 以降に設定されていない場合、DEDB 変更ユーティリティーは、要求された機能 を実行せずに終了します。

v DEDB データベースが DBRC に登録されている必要があります。

| | | |

| | | |

| | |

| | |

| | |

| | | | | |

| | | | |  $\overline{\phantom{a}}$ |

|

| | | | | |

| | | | | | | | | |

| | v DEDB 変更ユーティリティーを使用してセグメント編集/圧縮出口ルーチンを追 加する場合、そのセグメント編集/圧縮出口ルーチンは、DEDB データベース内 に混在する圧縮データと非圧縮データを処理できなければなりません。データが 非圧縮の場合、読み取りアクセスでは非圧縮データは解凍されず、書き込みアク セスでは、データは圧縮されて圧縮データとして書き出されます。データが圧縮 されている場合、読み取りアクセスでは圧縮されたデータが解凍され、書き込み アクセスではデータが圧縮されて圧縮データとして書き出されます。

#### 制約事項**:**

- v DEDB 変更ユーティリティーで一度に変更できる DEDB データベース内のエリ アは 1 つのみです。DEDB 変更ユーティリティーの複数のインスタンスを同時 に実行できますが、各インスタンスを異なる DEDB データベースに対して実行 する必要があります。
- v IMSplex 内で ADDAREA 関数を指定して実行できる DEDB 変更ユーティリテ ィーは一度に 1 つのみです。ただし、ALTERAREA 関数または REPLRAND 関数を指定した複数の DEDB 変更ユーティリティーを、異なる DEDB データ ベースに対して同時に実行することが可能です。 1 回の DEDB 変更ユーティリ ティーの実行で、DEDB データベースの末尾に 1 から 100 までの DEDB エリ アを追加できます。
- v DEDB 変更機能は、仮想記憶オプション (VSO) モードまたは共用仮想記憶オプ ション (SVSO) モードの DEDB データベースをサポートしません。VSO また は SVSO オプションを使用している DEDB データベースは、DEDB 変更ユー ティリティーの実行前に最初に /VUNLOAD コマンドを使用してアンロードさ れる必要があります。
- v ACB の IMS 管理では XRF 環境がサポートされないため、IMS が ACB を管 理する場合、DEDB 変更ユーティリティーは XRF をサポートしません。

### マイグレーションの考慮事項

DEDB 変更ユーティリティーを実行するには、すべての IMS データ共用システム が IMS バージョン 13 以降のレベルでなければなりません。RECON データ・セ ットの MINVERS 値は 13.1 以降であることが必要です。IMS 14 の MINVERS のデフォルト値は 12.1 です。

IMS 14 関数 (ADDAREA など) に対する DEDB 変更ユーティリティーを呼び出 すと、DEDB 変更ユーティリティーは、IMS システムのバージョンを検出し、IMS バージョンが特定の変更をサポートしていない場合は終了します。

#### 共存の考慮事項

DEDB 変更ユーティリティーを実行するには、すべての IMS データ共用システム が IMS バージョン 13 以降のレベルでなければなりません。RECON データ・セ ットの MINVERS 値は 13.1 以降であることが必要です。IMS 14 の MINVERS のデフォルト値は 12.1 です。

IMS 14 以降で追加された DEDB 変更ユーティリティーの関数 (ADDAREA など) を使用する場合、すべての IMS データ共用システムが IMS 14 以降のレベルでな ければなりません。RECON データ・セットの MINVERS 値は 13.1 以降であるこ

とが必要です。RECON データ・セット内の MINVERS 値が 13.1 以降に設定され ていない場合、DEDB 変更ユーティリティーは、要求された機能を実行せずに終了 します。

IMS バージョン 13 システムで共用される DEDB エリアで ADDAREA 関数が試 行されるときに、DEDB 変更ユーティリティーがゼロ以外の戻りコードで終了する ように、IMS バージョン 13 APAR/PTF PI29543/UI24793 をインストールする必 要があります。

### ログ・レコードの変更点

IMS 14 ではこの機能強化のために、以下の追加サブコードが X'5961' ログ・レコ ードに追加されました。

**X'02'** 圧縮出口ルーチンを追加する場合

**X'0A'** ADDAREA を使用してエリアを追加する場合

#### **IMS** のインストールおよび定義への影響

#### **IMS** の管理への影響

この機能強化で変更された、IMS の管理に関するトピックのリストについては、 IBM Knowledge Center の「リリース計画」でこの情報のオンライン版を参照して ください。

**IMS** のためのプログラミング

### **IMS** のトラブルシューティングへの影響

この機能強化で新規導入または変更されたメッセージとコードのリストについて は、IBM Knowledge Center の「リリース計画」でこの情報のオンライン版を参照 してください。

IMS 14 で新規導入、変更、または削除されたメッセージと異常終了コードの完全 なリストについては、 111 ページの『第 7 章 IMS 14 [でのメッセージおよびコー](#page-124-0) [ドの変更』を](#page-124-0)参照してください。

#### コマンドに対する影響

この機能強化で新規導入または変更されたコマンドのリストについては、IBM Knowledge Center の「リリース計画」でこの情報のオンライン版を参照してくだ さい。

#### 出口ルーチンに対する影響

DEDB 変更ユーティリティーを使用してセグメント編集/圧縮出口ルーチンを追加 する場合、そのセグメント編集/圧縮出口ルーチンは、DEDB データベース内に混 在する圧縮データと非圧縮データを処理できなければなりません。

#### ユーティリティーに対する影響

この機能強化で変更されたユーティリティーのリストについては、IBM Knowledge Center の「リリース計画」でこの情報のオンライン版を参照してください。

## <span id="page-156-0"></span>動的データベース定義の機能強化

IMS 14 は、ACB の IMS 管理、SQL データ定義言語 (DDL) の IMS サポート、 IMS にサブミットされた DDL ステートメントの記録機能など、動的データベース 定義をサポートする機能強化をいくつか導入しています。

ACB の IMS 管理と IMS DDL インターフェースを一緒に使用すると、IMS 14 の 前にデータベース (DBD) とそれらのデータベースのアプリケーション・プログラ ム・ビュー (PSB) の作成または変更に必要であった面倒な

PSBGEN、DBDGEN、ACBGEN、およびオンライン変更プロセスに代わる方法を提 供します。

ACB の IMS 管理が使用可能である場合、オンラインの IMS システムは、データ ベースおよびプログラム・ビューのランタイム定義の最終的なリポジトリーとして ACB、DBD、PSB ライブラリーを使用しなくなりました。代わりに、IMS は IMS カタログからランタイム・データベースおよびプログラム・ビューの定義をロード します。

ライブラリーを必要とし続ける可能性があるツール、ユーティリティー、およびプ ロセスをサポートするために、ACB の IMS 管理が使用可能になった後でさえ、生 成ユーティリティーならびに ACB、DBD、および PSB ライブラリーを引き続き使 用することができます。ただし、ACB、DBD、および PSB ライブラリー内のリソ ースが、IMS カタログ内のアクティブ・リソースと一致することを確認する必要が あります。

DDL を IMS にサブミットするには、IMS Enterprise Suite Explorer for Development または IMS によって提供される Java バッチ・ユーティリティーの ようなツールを使用できます。

IMS にサブミットされる DDL ステートメントは、IMS 固有の X'29' z/OS システ ム管理機能 (SMF) レコードの新しい X'03 サブタイプを使用して収集できます。

## **IMS** のデータ定義言語 **(DDL)**

IMS 14 では、業界標準のデータ定義言語 (DDL) ステートメントを使用して、IMS データベースおよびアプリケーション・プログラム・リソースの作成、変更、およ び削除を行うことができます。DDL を使用して IMS 内で追加されるか変更された 定義は、DBD、PSB、ACB のどのライブラリーにも保管されなくなりました。代わ りに、それらの定義は IMS カタログおよびそれに関連付けられているデータ・セ ットに保管されます。

DDL ステートメントを使用してデータベースまたはアプリケーション・リソースを 作成または変更すると、システム生成プロセスまたはオンライン変更を必要とする ことなく、ターゲット IMS システムでアクティブな定義を変更することができま す。代わりに IMS に DDL をサブミットすると、IMS が自動的に IMS カタログ に定義を保管します。大部分の場合、IMS が DDL の変更を受け取った後、それら の変更は、IMS タイプ 2 コマンド IMPORT DEFN SOURCE(CATALOG) を発行 することによってオンライン IMS システムで活動化する必要があります。新しい データベースを作成する場合、そのデータベースを活動化する前に IMS システム で追加の手順が必要な場合があります。

ACB の IMS 管理を使用可能にすると、IMS カタログがすべての IMS ユーザーの データベースおよびアプリケーション・メタデータを管理します。DBD および PSB マクロ・ステートメント、DBD、PSB、および ACB の生成、ならびに DBD、PSB、および ACB ライブラリーは必要なくなりました。代わりに、IMS が、IMS カタログ内の DBD 定義と PSB 定義および関連した ACB を管理しま す。

### **DDL** 用語と **IMS** 用語のマッピング

データベースの概念を参照するために DDL で使用される用語は、IMS で使用され る一部の用語と異なります。

例えば、DDL コンテキストでは、IMS のプログラム仕様ブロック *(PSB)* およびそ のプログラム連絡ブロック *(PCB)* は、プログラム・ビュー と呼ばれ、そのスキー マ は、IMS コンテキストで使用されるプログラム仕様ブロック *(PSB)* という用語 と同義です。同様に、DDL コンテキストでは、IMS のデータベース記述子 *(DBD)* は、データベース定義 と呼ばれることがあります。

DDL 構文の用語は、1 次的にはリレーショナル・データベース・モデルに基づいて います。したがって、DDL には、IMS が IMS 階層データベース・モデルに固有の 概念を説明するために使用する用語の多くは含まれません。 DDL の IMS 実装環 境では、DDL 構文のリレーショナル・データベース用語の一部が保持されています が、それらの用語が IMS で定義する構造は、異なる用語で呼ばれます。例えば、 DDL の表 および列 という用語は、IMS のセグメント およびフィールド という 用語にマップされています。IMS 用語が既存の DDL 用語にマップされていない多 くのケースでは、IMS は、IMS 固有の用語が含まれるように標準の DDL を拡張し ます。

### **DDL CREATE** ステートメントの自動化オプション

DDL ALTER および DDL CREATE は、カタログ内の保留定義としてリソースを 作成します。その後、DDL 定義リソースをオンラインにし、カタログ内のアクティ ブ定義にするために、別個の IMPORT DEFN SOURCE(CATALOG) が発行されま す。

DDL CREATE ステートメントの自動化オプションは、1 つ以上の IMS システム に対する IMPORT DEFN SOURCE(CATALOG) コマンドを使用せずに、DDL CREATE データベースおよびプログラムのリソースを作成してオンラインにし、カ タログ内のアクティブ定義にする機能を提供します。

DDL CREATE ステートメントの自動化オプションを使用するには、以下の APAR をインストールする必要があります。

- v PI67302: IGD17219I の前に、拡張フォーマット・データ・セット割り振り失敗の IGD メッセージを含みます
- PI64211: NEW FUNCTION: DDL EXTENSION CREATE DATABASE|PROGRAMVIEW
- v PI69585: DDL 拡張 CREATE SPE データ共用サポート

DFSDFxxx PROCLIB の <SECTION=CATALOG> で指定される **ACBMGMT=CATALOG** の場 合は、以下のとおりです。

|

| | | |

| | | |

| | | | | | |

|  $\mathbf{I}$ |

v IMSplex 内の 1 つ以上の IMS システムでは **ACBSHR=N**、単一の IMS では **ACBSHR=Y** の場合、DEDB データベース、全機能データベース、HALDB データ ベース、およびそれらの新しいプログラム・ビューに対する Create Database お よび Create Program View の DDL 自動インポートのサポートを提供します。 v **MODBLKS=DYN** が使用可能である場合、新たに定義された DDL CREATE リソー スに対する動的リソース定義 (DRD) サポートを提供します。 v DEDB エリア・データ・セットの自動作成を提供します。 – DEDB エリア・データ・セットを割り振り、フォーマットします。 – DBRC に対して DEDB データベースを登録します。 DFSDFxxx PROCLIB の <SECTION=COMMON\_SERVICE\_LAYER> で **MODBLKS=DYN** が指定 される場合は、以下のとおりです。 • 動的リソース定義サポートを提供して、これらの新しいリソースのデータベース およびプログラム・ランタイム属性が存在しない場合は動的に作成します。 オーバーライドに関連したランタイム属性を作成するには、デフォルトの記述子が 使用されます。例えば、次のとおりです。 • DB 属性のオーバーライド – Access: Update – DEDB の場合、Resident: Yes • PGM 属性のオーバーライド – Program Type: BMP APAR/PTF PI71632/UI44375 を適用すると、IMS.PROCLIB データ・セットの DFSDFxxx メンバーの DDL セクションで、以下のパラメーターを使用することが できます。 CREATE DATABASE DDL ステートメントを使用して DEDB データ ベースが作成され、DEDB エリア・データ・セットが IMS によって自動的にデー タベース用に割り振られた場合、以下のパラメーターを使用して DEDB エリア・デ ータ・セットを定義することができます。 **DSN=** データ・セット名を定義します。 **DSNDATA=** データ・コンポーネント名を定義します。

APAR/PTF PI71632/UI44375 を適用すると、DFSDFxxx メンバーの DDL セクシ ョンで **VOLUME=** パラメーターを使用することもできます。 CREATE DATABASE DDL ステートメントを使用して DEDB データベースが作成され、DEDB エリア・ データ・セットが IMS によって自動的にデータベース用に割り振られた場合、 **VOLUME=** パラメーターを使用して、DEDB エリア・データ・セット用に複数のボリ ュームを指定することができます。

### マイグレーションの考慮事項

| | | | | | | | |

| | | |

| |  $\blacksquare$ | | | |

| | | | | |

| | |

| | | | |  $\mathbf{I}$ |

> DDL によって IMS にサブミットされる変更内容は、DBD、PSB、または ACB ラ イブラリーでは使用できません。すべてのアプリケーションとユーティリティーが DBD、PSB、および ACB 情報を IMS カタログから取得するように構成されるま で、新しい IMS Catalog Library Builder ユーティリティー (DFS3LU00) を使用し

て、IMS カタログから DDL によってサブミットされる DBD および PSB の変更 内容を取得できます。

#### 共存の考慮事項

IMS バージョン 13 以前のシステムに DDL をサブミットすることはできません。

ACB ライブラリー (ACBLIB) を共用するすべての IMS システムは、同時に IMS 14 にマイグレーションする必要があります。ACBLIB を共用した IMS システムが IMS 14 にマイグレーションされた後、共用グループ内の一部のシステムは引き続 き ACBLIB を使用できますが、グループ内の他の IMS システムは、ACBLIB 内の ACB と IMS カタログ内の ACB が同じである限り、IMS 管理の ACB にマイグ レーションされます。

ACB を共用するすべての IMS システムがマイグレーションされ、IMS 管理の ACB を使用するまで、DDL または IMS 生成ユーティリティーを使用してアクテ ィブ ACB に変更を加えないでください。ACB の変更が必要な場合は、IMS カタ ログと ACBLIB の両方で変更が活動化されていることを確認してください。DDL によってサブミットされた ACB の変更を活動化する必要がある場合は、IMS Catalog Library Builder ユーティリティー (DFS3LU00) を使用して、保留中の ACB 変更を IMS カタログからステージング ACBLIB データ・セットにコピーし てください。そうすると、オンライン変更プロセスを使用して ACB 変更を活動化 することができます。IMS カタログ内の保留中の変更は、IMPORT DEFN SOURCE(CATALOG) コマンドを発行することによって活動化されます。

### 要件

DDL に対する IMS サポートには、ABC の IMS 管理が使用可能であることが必 要です。詳細に関しては、 147 ページの『ACB の IMS [管理の機能強化』を](#page-160-0)参照 してください。

### 制約事項

DDL は、IMS Universal ドライバーを使用する Java クライアント、IMS Enterprise Suite Explorer for Development、または IMS Universal ドライバーを サポートするツールによってのみサポートされます。

IMS DDL は、高速機能副次索引をサポートしません。高速機能副次索引では、 CREATE ステートメントおよび ALTER ステートメントを発行しないでください。

以下のいずれかのキーワードを CREATE TABLE ステートメントに指定した場合 は、ALTER TABLE ステートメントを使用してキーワードとキーワード値を変更す ることはできません。キーワードとキーワード値を変更するには、まず DROP TABLE ステートメントを使用して表を削除する必要があります。次に、CREATE TABLE ステートメントを使用して表を再作成し、キーワードとキーワード値を再び 指定する必要があります。

- v 定義するセグメント・タイプの内部名を指定する INTERNALNAME*internalname* キーワード。
	- DIRECT DEPENDENT | SEQUENTIAL DEPENDENT

| |

| | | | | | | |  $\mathbf{I}$ |

### <span id="page-160-0"></span>**IMS** のインストールおよび定義への影響

DDL のサポートを使用可能にするには、IMS カタログを使用し、ACB を管理する ように、IMS システムを構成する必要があります。ACB の IMS 管理が、 DBD、PSB、および ACB ライブラリーに置き換わります。

詳細に関しては、 『ACB の IMS 管理の機能強化』を参照してください。

#### **IMS** の管理への影響

| | | | | |

| |

|

|  $\overline{1}$ |

IMS DDL を使用して、IMS データベースおよびアプリケーション・リソースの作 成、変更、および削除を行うことができます。DDL コマンドをサブミットするに は、IMS Universal ドライバーを使用したり、それらをサポートするツールや、 SQL バッチ・ユーティリティーを使用します。DDL をサポートするように定義さ れている新しいステートメントについて詳しくは、[Statements](http://www.ibm.com/support/knowledgecenter/SSEPH2_14.1.0/com.ibm.ims14.doc.apr/ims_sql_statementsintro.htm#ims_sql_statementsintro) を参照してくださ い。

### **IMS** のためのプログラミング

IMS Universal JDBC ドライバーを使用したタイプ 4 接続に対する DDL サポート について新しいプログラミング情報が追加されました。 DDL をサポートするよう に定義されている新しいステートメントについて詳しくは、[Statements](http://www.ibm.com/support/knowledgecenter/SSEPH2_14.1.0/com.ibm.ims14.doc.apr/ims_sql_statementsintro.htm#ims_sql_statementsintro) を参照して ください。

### **IMS** のトラブルシューティングへの影響

DDL サポートのために複数の SQL 完了コードが追加されました。

APAR/PTF PI46915/UI43180 を適用すると、DDL トレースを使用して、IMS に おける DDL イベントを内部のタイプ 2 トレース表に書き込むことができます。

この機能強化で新規導入または変更されたメッセージとコードのリストについて は、IBM Knowledge Center の「リリース計画」でこの情報のオンライン版を参照 してください。

IMS 14 で新規導入、変更、または削除されたメッセージと異常終了コードの完全 なリストについては、 111 ページの『第 7 章 IMS 14 [でのメッセージおよびコー](#page-124-0) [ドの変更』を](#page-124-0)参照してください。

#### ユーティリティーに対する影響

DDL サポートのために SQL バッチ・ユーティリティーが追加されました。このユ ーティリティーは APAR PI30848 で提供されます。

## **ACB** の **IMS** 管理の機能強化

IMS は、データベースおよびプログラム・ビューのランタイム・アプリケーション 制御ブロック (ACB) をユーザーに代わって管理できます。IMS が ACB を管理す る場合、IMS では DBD、PSB、および ACB の各ライブラリーは不要になりまし た。SQL DDL ステートメントまたは IMS 生成ユーティリティーを使用して、デ ータベースおよびプログラム・ビューを定義できます。

ACB は、オンライン IMS 環境とバッチ IMS 環境でアクティブなデータベースと プログラム・ビューを表すランタイム・ブロックです。IMS システムに対して定義 するデータベースとプログラム・ビューから作成されます。

大部分の ACB は、オンライン IMS システムまたはバッチ・アプリケーション・ プログラムによって事前作成され、バイナリー形式でデータ・セットに保管され、 メモリーにロードされます。一部のアプリケーション・プログラムやユーティリテ ィー (例えば、オフラインの DL/I バッチ領域で実行されるもの) では、ACB が実 行時に動的に作成されます。

IMS が ACB を管理する場合、DFSDF*xxx* メンバーの <CATALOG> セクションの ACBMGMT=CATALOG で示されるように、IMS は、IMS カタログに関連付けられたシス テム管理データ・セットの集合である IMS ディレクトリーに ACB を保管しま す。 IMS ディレクトリー・データ・セットには、アクティブ ACB のデータ・セ ット、活動化を保留している ACB のステージング・データ・セット、および IMS が IMS ディレクトリーの管理に使用するブート・ストラップ・データ・セットが 含まれます。

IMS が ACB を管理する場合、IMS は、SQL DDL ステートメントを使用してデー タベースとプログラム・ビューの定義が IMS にサブミットされるときに、動的に ACB の作成、活動化、およびメモリーへのロードを実行できます。 SQL ステート メントを受信すると、IMS は自動的に IMS カタログを更新し、指示があれば、デ ータベースまたはプログラム・ビューの定義に対する特定の変更を自動的に活動化 できます。

自動的に活動化されない変更や、後で活動化するためにステージング・データ・セ ットに保管された変更は、IMS タイプ 2 IMPORT DEFN SOURCE(CATALOG) コマンドを発行して活動化することができます。IMS タイプ 2 コマンドをサポー トするには、IMS 共通サービス層 (CSL) の Operations Manager (OM) コンポー ネントおよび Structured Call Interface (SCI) コンポーネントが必要です。データ 共用環境では、CSL リソース・マネージャー (RM) コンポーネントも必要です。

SQL DDL ステートメントによるデータベースとプログラム・ビューの定義は、 DBD ソースと PSB ソースをコーディングする、ユーティリティーによって DBD、PSB、および ACB を生成する、および生成された ACB をオンライン変更 プロセスを実行して活動化する、というプロセスに代わる方法です。DDL ステート メントは IMS Enterprise Suite Explorer for Development などの別個の製品を通 じて IMS にサブミットできます。

IMS が ACB を管理する場合にも、DBD と PSB の生成ユーティリティーを使用 してデータベースとプログラム・ビューを定義し、ACB 保守ユーティリティーまた は ACB Generation and Catalog Populate ユーティリティー (DFS3UACB) のい ずれかを使用して ACB を作成できます。

DFS3UACB ユーティリティーを使用する場合、このユーティリティーは、ACB の 作成に加え、IMS カタログの更新と、ACB を IMS ディレクトリーにロードするこ とによる ACB の活動化も行うことができます。 DFS3UACB ユーティリティーを 使用しない場合、ACB 保守ユーティリティーと IMS Catalog Populate ユーティリ ティー (DFS3PU00) を使用することで同じ結果を達成できます。

IMS Catalog Directory Recovery ユーティリティー (DFS3RU00) を使用して、 IMS ディレクトリーを再作成し、オンライン・リソースを IMS ディレクトリー・ データ・セットに書き込むこともできます。

DFS3UACB ユーティリティーと DFS3PU00 ユーティリティーはいずれも、IMS デ ィレクトリーの直接更新時には排他的アクセスを必要とします。そのため、これら のユーティリティーを UPDATE モードで実行する場合は、更新される IMS カタ ログを使用している IMS システムをシャットダウンする必要があります。IMS シ ステムのシャットダウンを行わない場合は、これらのユーティリティーを STAGE モードで実行し、IMPORT DEFN SOURCE(CATALOG) コマンドを使用してそれ らを IMS ディレクトリーに追加します。

多くの場合、DDL を使用するか生成ユーティリティーを使用するかに関係なく、新 規または変更された ACB は保留中の変更としてステージング・データ・セットに 入れられるため、ユーザーは IMPORT DEFN SOURCE(CATALOG) コマンドを発 行して ACB を活動化する必要があります。オンライン変更処理は使用されませ ん。それ以外の場合 (例えば、リソースを削除する場合)、ACB に対する変更は自動 的に活動化されます。

ACB の IMS 管理を使用可能にした場合の IMS のパフォーマンスは、ACB ライ ブラリー使用時のものとほぼ同様になります。IMS では、IMS 管理の ACB にアク セスする場合、ACB ライブラリー内の ACB にアクセスする場合と同じ量の入出力 を使用します。

IMS による ACB の管理を可能にするには、事前に ACB 管理をサポートするよう に IMS と IMS カタログをセットアップする必要があります。これを行うには、入 力として指定する MANAGEDACBS=SETUP 制御ステートメントを使用して DFS3PU00 ユーティリティーを実行します。IMS を ACB 管理用にセットアップしたら、 DFSDF*xxx* PROCLIB メンバーの <CATALOG> セクションに ACBMGMT=CATALOG を指 定します。

#### マイグレーションの考慮事項

 $\blacksquare$ |  $\mathbf{I}$ |

> ACB の IMS 管理を使用可能にすると、ACB の管理に必要な新しいシステム・デ ータ・セットでは、ACB ライブラリーよりもやや多くのストレージを使用します。 ただし、IMS がこれらのシステム・データ・セットを管理するので、ストレージや データ・セットを割り振る必要はありません。

IMS 14 で、IMS によるアプリケーション制御ブロック (ACB) の管理では、IMS カタログのユーザーにとってのマイグレーションに関する考慮事項があります。

IMS が、アクティブなデータベースおよびプログラム・ビューのランタイム制御ブ ロックである ACB を管理する場合、IMS カタログは、アクティブ ACB のリポジ トリーとして ACB ライブラリーに置き換わります。そのため、IMS カタログのバ ックアップとリカバリーの手順が重要になります。IMS カタログのイメージ・コピ ーを作成し、それらをログと一緒に使用して IMS カタログをリカバリーします。 以前の IMS リリースでは、IMS カタログを ACB ライブラリーから再作成できま した。ただし、IMS が ACB を管理する場合、SQL DDL を使用してデータベース とプログラム・ビューを追加または変更することができます。DDL を使用して加え られた変更は ACB ライブラリーに含まれません。

ACB の IMS 管理が使用可能になると、IMS カタログのデフォルトのアクセス・レ ベルが ACCESS=READ から ACCESS=UPDATE に変わります。

ACB の IMS 管理が使用可能になると、IMS カタログは、その IMS カタログを使 用するすべての IMS システムに対して ACB ライブラリーのように機能します。 したがって、複数の IMS システムが 1 つの IMS カタログを共用するものの、各 システムに独自の ACB ライブラリーがあるマルチシステム環境をマイグレーショ ンしようとする場合、ACB の IMS 管理を使用可能にすると、IMS システムが複数 の独立 ACB ライブラリーの使用から、ACB の 1 つの集合の共用に事実上変換さ れます。

IMS カタログは、IMS カタログを使用する IMS のバージョンごとに ACB の 1 つのアクティブ・インスタンスのみをサポートします。IMS カタログでは、ACB の各インスタンスは、その ACB が作成されたときに取られたタイム・スタンプで 識別されます。それぞれが独自の ACB ライブラリーを使用した複数の IMS シス テムの ACB を管理するように IMS カタログをセットアップするときに、同じ ACB の異なるインスタンスが別々の ACB ライブラリーに表示される場合、ACB の 1 つのインスタンスのみが IMS ディレクトリー・データ・セット (IMS カタロ グの拡張であるシステム管理データ・セット) にロードされます。通常、IMS ディ レクトリーにロードされるインスタンスは、最新のタイム・スタンプを持つインス タンスです。

ACB の IMS 管理を使用可能にする前に、複数の IMS システムが、共通の ACB を含む別々の ACB ライブラリーを使用する場合、別々のライブラリー内の共通 ACB がすべて、同じ DBD ライブラリーと PSB ライブラリーから作成されたこと を確認してください。

ACB の IMS 管理が使用可能になった後、IMS カタログ内のアクティブ ACB の 変更は、IMS カタログを共用するすべての IMS システムに影響を与える可能性が あります。

お勧めしませんが、別々に保守された ACB が必要な IMS システムごとに専用の IMS カタログを使用可能にすることができます。ただし、IMS カタログを共用する メリットが失われます。

ACB の IMS 管理が使用可能であり、データベースまたはプログラム・ビューの定 義または変更に DDL ステートメントが使用される場合、オンライン IMS システ ムは DDL ステートメントを処理し、IMS カタログを更新し、ランタイム制御ブロ ックを作成します。したがって、この処理に関連するコストがオンライン IMS シ ステムにかかります。

この処理コストは、IMS 管理の ACB への初期マイグレーション時に回避されま す。これは、バッチ DBD および PSB 生成ユーティリティーが、IMS 14 の DBD および PSB 制御ブロックの作成に使用されるからです。また、IMS カタログを更 新し、ACB を管理するように IMS システムをセットアップするときに、IMS Catalog Populate ユーティリティーをバッチ・モードで実行できます。

ACB の IMS 管理が使用可能になった後、ご使用のシステムでデータベースとプロ グラム・ビューを定義または変更するために DDL をよく使用する場合、ACB の

<span id="page-164-0"></span>IMS 管理が使用可能になっていない IMS システムにおける処理よりも、DL/I 処 理の増加を確認できる場合があります。

#### 共存の考慮事項

データ共用環境で ACB の IMS 管理を初めて使用可能にする前に、データ共用グ ループ内にある IMS バージョン 13 以前のすべてのシステムを IMS の新規リリー スにマイグレーションしてください。

### 要件

|  $\blacksquare$ | |

| | IMS 14 では、IMS を z/OS 2.1 で実行している場合、ACB 機能の IMS 管理に は、PTF UA73855 によって z/OS 2.1 DFSMS APAR OA45400 が適用されている 必要があります。

IMS タイプ 2 コマンドである IMPORT DEFN SOURCE(CATALOG) コマンドを 使用するには、IMS 共通サービス層 (CSL) の Operations Manager (OM) コンポ ーネントおよび Structured Call Interface (SCI) コンポーネントが使用可能にされ ている必要があります。

データ共用環境では、CSL リソース・マネージャー (RM) コンポーネントが必要で す。

#### 制約事項

現在、ACB の IMS 管理機能に以下の制約事項が適用されます。

**ACB** の **IMS** 管理での変更調整の制約事項

データ共用環境では、ACBSHR=Y が指定されている場合、IMS カタログ を共用する IMS システム内のリソース変更の活動化は常に IMPORT DEFN SOURCE(CATALOG) コマンドによってグローバルに調整されま す。IMS カタログを共用する個々の IMS システムでローカルに、または個 別にリソースを活動化することはサポートされません。ACB を共用する IMS システム内のリソース変更の活動化をより厳密に制御する必要がある 場合は、個別に別名が付けられた IMS カタログを使用して、各 IMS シス テムの ACB を管理します。

データベース・ユーティリティーと領域タイプの制約事項

一部の IMS データベース関連ユーティリティー、および UDR 領域タイプ または ULU 領域タイプを使用する一部のベンダー製品では、ACB の IMS 管理機能が使用可能な場合でも DBDLIB データ・セットと PSBLIB デー タ・セットへのアクセスが必要になることがあります。

DBDLIB データ・セットまたは PSBLIB データ・セットを引き続き使用す る必要がある IMS ユーティリティーは、以下のとおりです。

- v DEDB エリア・データ・セット比較ユーティリティー (DBFUMMH0)
- v DEDB エリア・データ・セット作成ユーティリティー (DBFUMRI0)
- v DEDB 順次従属削除ユーティリティー (DBFUMDL0)
- v DEDB 順次従属スキャン・ユーティリティー (DBFUMSC0)
- v データベース事前再編成ユーティリティー (DFSURPR0)
- v データベース接頭部解決ユーティリティー (DFSURG10)
- v データベース接頭部更新ユーティリティー (DFSURGP0)
- v データベース・スキャン・ユーティリティー (DFSURGS0)
- データベース調査ユーティリティー (DFSPRSUR)
- v HALDB Index/ILDS 再作成ユーティリティー (DFSPREC0)
- v HALDB マイグレーション・エイド・ユーティリティー (DFSMAID0)
- v HISAM 再編成再ロード・ユーティリティー (DFSURRL0)
- v HISAM 再編成アンロード・ユーティリティー (DFSURUL0)
- v 高速 DEDB 直接再編成ユーティリティー (DBFUHDR0)
- v データベース部分再編成ユーティリティー (DFSPRCT1 および DFSPRCT2)
- ユーティリティー制御機能 (DFSUCF00)

**IMS** カタログへのデータ追加の制約事項

IMS が ACB を管理する場合、MANAGEDACBS= 制御ステートメントに SETUP または UPDATE のいずれかのパラメーターを指定して以下のいず れかのユーティリティーを実行するときは、IMS をシャットダウンする必 要があります。

- IMS Catalog Populate ユーティリティー (DFS3PU00)
- ACB Generation and Catalog Populate ユーティリティー (DFS3UACB)

ただし、IMS が ACB を管理する場合でも、MANAGEDACBS=STAGE を 指定すると、IMS をシャットダウンせずに DFS3PU00 ユーティリティーを 実行できます。

**XRF** は、**ACB** の **IMS** 管理をサポートしません。 拡張リカバリー機能 (XRF) は、ACB の IMS 管理をサポートしません。

**RSR** は、**ACB** の **IMS** 管理をサポートしません。

リモート・サイト・リカバリー機能は、ACB の IMS 管理をサポートしま せん。

### **IMS** のインストールおよび定義への影響

ACB の IMS 管理には、IMS カタログが必要です。IMS システムでまだ IMS カ タログを使用していない場合は、ACB の IMS 管理を使用可能にするときに、IMS カタログを使用可能にする必要があります。IMS インストール検査プログラムに は、IMS カタログを使用可能にするための手順が含まれていますが、ACB の IMS 管理を使用可能にする手順は含まれていません。

ACB を管理するように IMS をセットアップするには、DFS3PU00 ユーティリティ ーを使用します。DFS3PU00 ユーティリティーは、既存の ACB ライブラリーを入 力として使用して、IMS カタログ内のレコードを更新してデータベースおよびプロ グラム・ビューのアクティブ・インスタンスを示し、IMS ディレクトリー・システ ム・データ・セットに ACB をロードします。

デフォルトでは、IMS ディレクトリー・データ・セットの高位修飾子は、IMS カタ ログ・データベース・データ・セットのデータ・セット名の接頭部から取られま

|  $\overline{1}$ |

| | | | |

| |

| | | | | | | |

す。以下のいずれかの場所 (IMS が使用する順序でリストされています) で SYSDSNHLQ= パラメーターを指定することで、異なる高位修飾子を使用すること ができます。

- 1. TYPE=CATDSHLQ DFSMDA マクロ・ステートメント
- 2. カタログ定義出口ルーチン (DFS3CDX0)
- 3. DFSDF*xxx* PROCLIB メンバーの CATALOG セクション

ACB を管理するように IMS がセットアップされた後、PROCLIB データ・セット の DFSDF*xxx* メンバーの CATALOG セクションで ACBMGMT=CATALOG を指 定する必要があり、IMS カタログを使用する IMS システムの再始動が必要です。 まだ指定していない場合は、CATALOG=Y と ALIAS=*name* も指定する必要があり ます。

#### **IMS** の管理への影響

 $\blacksquare$ | | | |  $\overline{1}$ |

> ACB の IMS 管理が使用可能になると、IMS は ACBLIB、DBDLIB、および PSBLIB データ・セットを使用しなくなります。代わりに、IMS は IMS カタログ を使用します。IMS カタログのシステム管理ディレクトリー・データ・セットは、 アクティブ ACBLIB データ・セットを機能的に置き換えます。 IMS システムは、 始動時または IMPORT DEFN SOURCE(CATALOG) コマンドの発行時に、ランタ イム制御ブロックをディレクトリー・データ・セットからロードします。

> 以前は、DBD および PSB を定義する唯一の方法は、生成ユーティリティーのマク ロ・ステートメントを使用する方法でした。 ACB の IMS 管理が有効にされてい る場合は、引き続き生成ユーティリティー定義を使用することができますが、SQL データ定義言語 (DDL) を使用して DBD および PSB を定義することもできます。 IMS Enterprise Suite Explorer for Development から、あるいは新規の SQL バッ チ・ユーティリティーを使用して、DDL を IMS にサブミットすることができま す。 DDL を受信すると、IMS は自動的に ACB を生成し、それらを IMS カタロ グに保管し、場合によっては IMS システム内のリソースを自動的に活動化しま す。

> IMS が ACB を管理する場合、オンライン変更プロセスを使用して ACB を活動化 することができなくなりました。代わりに、IMPORT DEFN SOURCE(CATALOG) コマンドを発行することで、ほとんどの変更を活動化します。場合によっては、 DDL を使用して DBD および PSB を定義する場合、IMS はユーザーが DDL を IMS にサブミットしたときに自動的に特定の変更を活動化することができます。

> ACB の管理におけるこの変更は、以前に ACB、DBD、および PSB の各ライブラ リーへのアクセスを必要としたプロセス、アプリケーション・プログラム、ツー ル、あるいは製品に影響を及ぼす可能性があります。オンラインの IMS 14 システ ムでは、ACB の IMS 管理が使用可能になると、IMS は IMS アプリケーション・ プログラム、ユーティリティー、およびその他の機能を IMS カタログの使用に自 動的に切り替えます。ただし、バッチ環境の場合、アプリケーション・プログラム を IMS カタログの使用に切り替えるために、JCL を更新するか、IMS カタログ定 義出口ルーチンを使用する必要がある場合があります。

> さらに、お客様の会社またはその他の製品ベンダーが提供するプロシージャー、ツ ール、または製品の更新が必要な場合もあります。

ACB の IMS 管理が有効にされた後も、引き続き ACB、DBD、および PSB の生 成ユーティリティーを使用することができます。あるいは、IMS Catalog Library Builder ユーティリティー (DFS3LU00) を使用して、IMS カタログからライブラリ ーを作成することもできます。 IMS Catalog Library Builder ユーティリティー は、制御ブロック形式または生成ユーティリティーのマクロ命令形式で完全なライ ブラリーを作成します。また、IMS カタログ API (DFS3CATQ) を使用して、IMS カタログから 1 つ以上の個別リソースをリストまたは取得することもできます。 IMS カタログ API は制御ブロック形式でリソースを戻します。

ACB の IMS 管理が有効にされた状態でリカバリー・プロセスを行っているとき に、DDL によって作成されたオンライン・リソースをリカバリーする必要がある場 合は、IMS Catalog Directory Recovery ユーティリティー (DFS3RU00) を使用し ます。

### **IMS** のためのプログラミング

ACB の IMS 管理が使用可能になると、バッチ・アプリケーション・プログラムの JCL を更新するか、あるいは、JCL を変更できない場合は代わりにカタログ定義出 口ルーチン (DFS3CDX0) を使用して、IMS カタログが使用可能であること、およ び IMS が ACB を管理していることを示す必要があります。

以前に ACB、DBD、または PSB ライブラリーを参照していたアプリケーション・ プログラムは、IMS が ACB を管理するときに代わりに IMS カタログを参照しま す。

### **IMS** のトラブルシューティングへの影響

ACB の IMS 管理の機能強化では、多くの新しい DFS メッセージが導入されまし た。これらのメッセージは、IMS、および IMS Catalog Populate ユーティリティ ー (DFS3PU00) などの一部の IMS ユーティリティーによって発行されます。

この機能強化で新規導入または変更されたメッセージとコードのリストについて は、IBM Knowledge Center の「リリース計画」でこの情報のオンライン版を参照 してください。

IMS 14 で新規導入、変更、または削除されたメッセージと異常終了コードの完全 なリストについては、 111 ページの『第 7 章 IMS 14 [でのメッセージおよびコー](#page-124-0) [ドの変更』を](#page-124-0)参照してください。

### コマンドに対する影響

ACB の IMS 管理の機能強化では、複数の IMS コマンドと DBRC コマンドが更 新されます。

使用する IMS カタログの名前を指定するか、現行のデフォルト IMS カタログを表 示するために、以下の DBRC コマンドが機能強化されました。

- CHANGE.DBDS
- CHANGE.PART
- CHANGE.RECON
- v INIT.DB

| | |  $\overline{1}$ |

- INIT.DBDS
- INIT.PART
- INIT.RECON
- LIST.RECON

| |  $\blacksquare$ | | | | | | | | | |

• NOTIFY.REORG

### **IMPORT DEFN SOURCE(CATALOG)**

IMPORT DEFN コマンドの SOURCE キーワードに新しい CATALOG オ プションを指定すると、IMS カタログに保管されているリソースの ACB をシステム管理の IMS ディレクトリーにインポートすることによって、そ れらのリソースの活動化をサポートすることができます。

新規の OPTIONS() キーワードを使用して、IMPORT DEFN SOURCE(CATALOG) コマンドの発行時にオプションを指定することがで きます。指定できるオプションには、以下のものがあります。

- v DELPENDERR。これは、インポート処理の準備フェーズでエラーが発生 した場合に、ステージング・データ・セットをクリーンアップします。 APAR PI82099 (PTF UI49647) が必要です。
- v REFRESHPSB。これは、UPDATEPSB オプションによって以前にリフレ ッシュ保留中としてフラグが立てられた PSB を活動化します。 APAR PI51217 (PTF UI41861) が必要です。
- v UPDATEPSB。これは、IMSplex 内の共用 IMS システムのサブセット で変更された PSB を活動化し、IMSplex 内の残りのシステムで PSB に リフレッシュ保留中としてフラグを立てます。 APAR PI51217 (PTF UI41861) が必要です。

この機能強化で新規導入または変更されたコマンドのリストについては、IBM Knowledge Center の「リリース計画」でこの情報のオンライン版を参照してくだ さい。

### 出口ルーチンに対する影響

出口ルーチンの ACBMGMT の指定が DFSDF*xxx* PROCLIB メンバーの CATALOG セクションにおける ACBMGMT の指定と一致するように、ACB の IMS 管理が使 用可能であるときに、既存の IMS カタログ定義出口ルーチン (DFS3CDX0) が更新 されなければなりません。

IMS 14 は、ACB の IMS 管理が使用可能かどうかを示すフラグで、サンプルのカ タログ定義出口ルーチンを更新します。

### ユーティリティーに対する影響

ACB の IMS 管理の機能強化では、いくつかの新しい IMS ユーティリティーが導 入され、その他の多くのユーティリティーが機能強化されています。

ACB の IMS 管理を初めてセットアップする場合は、IMS Catalog Populate ユー ティリティー (DFS3PU00) または ACB Generation and Populate ユーティリティ ー (DFS3UACB) が必要です。 ACB を管理するオンライン IMS システムが、ユ ーティリティーによって生成された ACB を使用できるようにするにも、これらの ユーティリティーのどちらかを実行する必要があります。これらのタスクをサポー

トするために、ユーティリティーは、SYSINP DD ステートメントで新規の MANAGEDACBS 制御ステートメントをサポートします。 MANAGEDACBS 制御 ステートメントには、以下の目的があります。

#### **MANAGEDACBS=SETUP**

ACB を管理するための IMS カタログをセットアップするために必要で す。ACB を管理するために IMS に必要な、IMS ディレクトリー・システ ム・データ・セットを作成します。IMS ディレクトリー・データ・セット のすべての既存インスタンスは置き換えられます。

### **MANAGEDACBS=STAGE**

ACB を入力 ACB ライブラリーからステージング・データ・セットに保管 します。ステージング・データ・セットに保管された ACB は、IMPORT DEFN SOURCE(CATALOG) コマンドで IMS システムに追加されるまで 活動化されません。

APAR PI76125 (PTF UI46904) がインストールされた後、IMS Catalog Populate ユーティリティーは、MANAGEDACBS=STAGE が指定されている場合 に、ステージング・データ・セットの消去および再作成を行わなくなりま す。この動作の変更により、ユーティリティーの実行前にステージング・デ ータ・セット内に存在した可能性のある既存のリソースが保持されるように なります。 APAR がインストールされた後、ユーティリティーによってス テージング・データ・セットを消去して再作成する必要がある場合は、新規 の DELETE パラメーターを指定します。例えば、 MANAGEDACBS= (STAGE,DELETE) のように指定します。

#### **MANAGEDACBS=UPDATE**

既存の IMS ディレクトリー・システム・データ・セットを排他モードで更 新します。

APAR PI46909 (PTF UI35217) を適用すると、IMS Catalog Populate ユーティリ ティーは、IMS または IMS カタログをオフラインにしたり、動的オプション (DOPT) PSB を活動化するための後続のステップを必要としたりすることなく、 DOPT PSB の追加と活動化をサポートするように機能強化されます。また、ACB Generation and Catalog Population ユーティリティー (DFS3UACB) を使用し て、これらのアクションの両方を実行することもできます。

APAR PI58722 (PTF UI40956) を適用すると、IMS Catalog Copy ユーティリティ ー (DFS3CCE0、DFS3CCI0) が、IMS カタログ・ディレクトリー・データ・セット をサポートするように機能強化されます。IMS Catalog Export ユーティリティー (DFS3CCE0) の JCL に CCUDIREX DD ステートメントを指定すれば、IMS 管理 の ACB 環境でアクティブ ACB をコピーできます。 CCUDIREX DD ステートメ ントは、ターゲット IMS システムに ACB を取り込むのに必要な、アクティブ ACB に関する情報を含むデータ・セットを指し示す必要があります。ターゲット IMS システムにコピーした ACB をインストールするには、IMS Catalog Import ユーティリティーの JCL に CCUDIRIM DD ステートメントを指定します。 CCUDIRIM DD ステートメントは、発信元 IMS 管理の ACB 環境からのアクティ ブ ACB に関する情報を含むデータ・セットを指し示す必要があります。

ULU または UDR 領域で実行される一部の IMS ユーティリティーには、DBD ラ イブラリーと PSB ライブラリーへのアクセスが引き続き必要です。これらのユーテ

| | | | | | | | |

| | | | | | | | | |  $\mathbf{I}$ |

ィリティーの場合、ACB の IMS 管理機能を使用可能にした後、DBDLIB データ・ セットと PSBLIB データ・セットを保持してください。これらのユーティリティー は、前述の 151 [ページの『制約事項』セ](#page-164-0)クションにリストされています。

IMS が ACB を管理する場合、必要なサービスがインストールされた後、以下のデ ータベース・バッチ・ユーティリティーには、DBD ライブラリーと PSB ライブラ リーは必要ありません。

- v DEDB 初期設定ユーティリティー (DBFUMIN0)。APAR PI55596 (PTF UI39974) が必要です。
- v データベース・バッチ・バックアウト・ユーティリティー (DFSBBO00)。APAR PI63855 (PTF UI38936) が必要です。
	- v データベース・イメージ・コピー 2 ユーティリティー (DFSUDMT0)。APAR PI67618 (PTF UI40743) が必要です。
	- v データベース・イメージ・コピー・ユーティリティー (DFSUDMP0)。APAR PI61703 (PTF UI39976) が必要です。
	- v データベース・リカバリー・ユーティリティー (DFSURDB0)。APAR PI66598 (PTF UI40944) が必要です。
- v HD 再編成再ロード・ユーティリティー (DFSURGL0)。APAR PI46912 (PTF UI39920) が必要です。
- v HD 再編成アンロード・ユーティリティー (DFSURGU0)。APAR PI46912 (PTF UI39920) が必要です。

DBD ライブラリーと PSB ライブラリーまたはマクロ・ソース・ステートメントを 必要とするツール、製品、またはプロセスには、IMS 14 で Database Library Builder ユーティリティー (DFS3LU00) が導入されました。Database Library Builder ユーティリティーは、IMS カタログ内の DBD レコードと PSB レコード を読み取ることによって、DBD と PSB のソース・ステートメントまたは制御ブロ ック、もしくはその両方を作成します。

ACB の IMS 管理機能が使用可能になると、IMS Catalog Record Purge ユーティ リティーは、IMS カタログから削除される DBD と PSB を、IMS ディレクトリー から削除します。IMS ディレクトリーから削除される ACB は、ディレクトリー・ ステージング・データ・セットからも削除されます。

IMS Catalog Directory Recovery ユーティリティー (DFS3RU00) を使用すると、 IMS カタログからアクティブ・リソースを読み取ることで IMS ディレクトリー・ データ・セットを再作成し、IMS データベースおよびプログラムの ACB をディレ クトリーにリカバリーしたり、IMS ディレクトリー・データ・セットをクリーンア ップしたりすることができます。

## **PSB** の活動化の制御

| | | | | | | | | | | | |  $\blacksquare$ 

| | | |

| | | | |

|  $\blacksquare$ | | |  $\mathbf{I}$ |

IMS 14 では、ACB の IMS 管理が使用可能な場合に、IMPORT DEFN コマンド の OPTION(UPDATEPSB) キーワードを使用して、IMSplex 内のプログラム・ビュ ー (PSB) の活動化を制御できます。この場合、PSB を活動化するには、コマンドに 指定された IMS システム内で行う方法、またはコマンドに指定されていない IMS システム内で行う方法の 2 とおりがあります。

コマンドで指定されていない IMS システムは、OPTION(REFRESHPSB) オプショ ンを指定して 2 番目の IMPORT DEFN コマンドがそれらの IMS システムに対し て発行されるまで、従来の PSB 定義があれば、それらの定義を引き続き使用しま す。

### 要件

| | | |

|

| | | | |

|

| | |

APAR PI51217 は、IMSplex 内のシステムのサブセットのインポートをターゲット にする OPTION() および FOR() キーワードを追加することによって、IMPORT DEFN SOURCE(CATALOG) コマンドの機能を強化します。この機能強化を使用す るために、この APAR が IMSplex 内の各システムで適用されなければなりませ ん。

#### コマンドの変更

この機能強化で新規導入または変更されたコマンドのリストについては、IBM Knowledge Center の「リリース計画」でこの情報のオンライン版を参照してくだ さい。

## **IMS** カタログ・アクティビティー・レコード

IMS 14 では、IMS カタログ・アクティビティー・レコードの機能強化により、 IMS カタログに影響を与える特定タイプのアクティビティーが z/OS システム管理 機能 (SMF) のタイプ 29、サブタイプ 3 レコードとして記録されます。

システム・プログラマーとシステム管理者は、SMF のアクティビティー・レコード を使用して、IMS カタログのアクティビティーを検討できます。

タイプ 29 レコードは IMS 専用であり、そのサブタイプ 3 レコードは IMS カタ ログ・アクティビティー・レコード機能専用です。

#### マイグレーションの考慮事項

この機能強化では、新しい SMF レコード・タイプ 29、サブタイプ 3 が提供され ました。

SMF レコードを読み取る製品またはプログラムは、新しいレコード・タイプとサブ タイプを受け入れる必要があります。

#### 前提条件

IMS カタログ・アクティビティー・レコードを使用するには、以下の SMF の前提 条件が満たされていなければなりません。

- v SMF が z/OS にインストールされていなければならない。
- v SMF が、z/OS で SMF パラメーター SYS1.PARMLIB(SMFPRMxx) の設定でタイ プ 29、サブタイプ 3 レコードを受け入れるように構成されていなければならな い。

### **IMS** のトラブルシューティングへの影響

この機能強化では、新しい異常終了コード 3001 が IMS 14 に追加されました。

IMS 14 で新規導入、変更、または削除されたメッセージと異常終了コードの完全 なリストについては、 111 ページの『第 7 章 IMS 14 [でのメッセージおよびコー](#page-124-0) [ドの変更』を](#page-124-0)参照してください。 関連資料:

z/OS: SMFPRMxx SMF [パラメーター](http://www-01.ibm.com/support/knowledgecenter/SSLTBW_2.2.0/com.ibm.zos.v2r2.ieae200/smfprm.htm)

<span id="page-172-0"></span>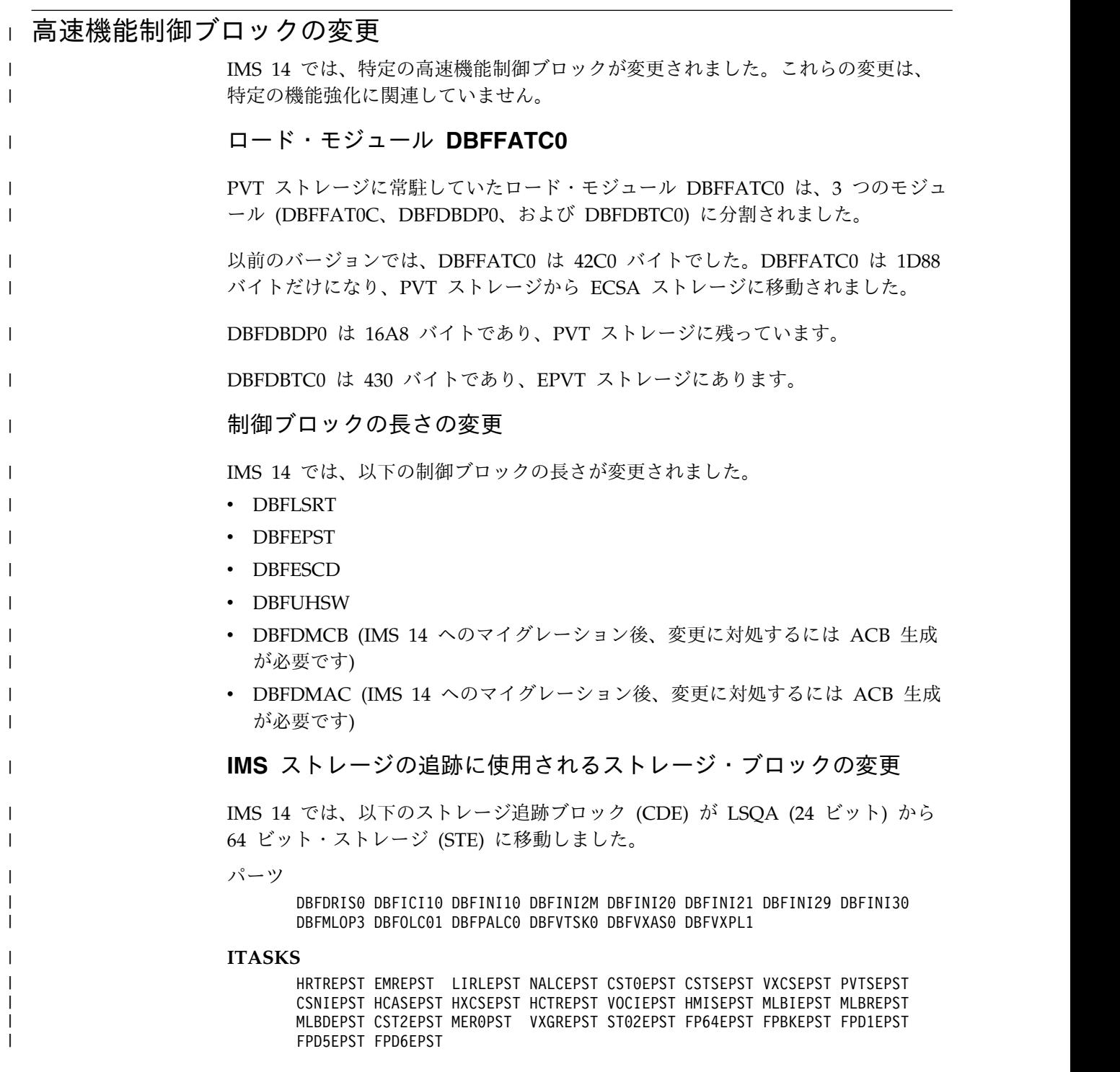

その他

<span id="page-173-0"></span>| | | |

 $\mathbf{I}$ |

FPIEEQE MSDBTABL FPITT FPMMPR DBFMSDSN DBFDMB DBFMSDWA DBFMBR AREALIST DBFFPSRB GENCBST TOPUDMHR VSOPECB DDIRNAME AREANAME ACBAIO ACBBIO AREADLET TEMPLIST

## **ESAF** に対する **FDBR** 未確定スレッドのサポート

外部サブシステム接続機能 (ESAF) は、高速データベース・リカバリー (FDBR) 領 域による外部サブシステム上の未確定作業の解決をサポートします。

IMS は、サンプル ESAF 未確定通知出口ルーチン (DFSFIDN0) を提供するように なりました。これは、外部サブシステム上の未確定作業単位に関する以下の情報を 持つメッセージを発行します。

- サブシステム名
- サブシステム・タイプ
- 解決アクション
- v 起点アプリケーション・スケジュール番号 (OASN)

FDBR が障害後に未確定 IMS 作業の処理を開始すると、DFSFIDN0 出口ルーチン を呼び出して、所定の UOW がコミットされたか、打ち切られたかを示します。ユ ーザー提供の自動リカバリー・プログラムは、IMS に付属のサンプル DFSFIDN0 出口ルーチンからの情報を使用して、外部サブシステムが再び使用可能になったと きに外部サブシステム上の作業単位をコミットするか、打ち切ることができます。 FDBR は、解決する未確定作業単位ごとに出口ルーチンを呼び出します。

#### マイグレーションの考慮事項

IMS に対して DFSFIDN0 出口ルーチンを定義するのに使用する方式が変更されま した。『IMS のインストールおよび定義への影響』を参照してください。

#### 制約事項

この機能強化は、RRS で管理されるリカバリー単位に影響を与えません。

## **IMS** のインストールおよび定義への影響

この機能強化を使用するには、DFSFIDN0 という名前の ESAF 未確定通知出口ル ーチンを、FDBR プロシージャーの IMS.SDFSRESL 連結にリンクする必要があり ます。IMS が提供する出口ルーチンを使用するか、独自の出口ルーチン・モジュー ルを使用できますが、このモジュールの名前は DFSFIDN0 でなければなりませ ん。

IMS 始動プロシージャーに SSM= パラメーターが指定されたメンバーでは、SST= パラメーターを使用して外部サブシステムのタイプを指定できます。SST= パラメー ターで指定できる、サポートされる ESS タイプは次のとおりです。

#### **DB2**

Db2 for z/OS

**MQ** IBM MQ

#### <span id="page-174-0"></span>**WOLA**

WebSphere Optimized Local Adapter

SST= はキーワードのみのパラメーターです。定位置パラメーターとして指定できま せん。

#### **IMS** の管理への影響

この機能強化により、Db2 for z/OS データベースまたは IBM MQ システムなど の外部サブシステムを含む IMS 環境の管理が簡素化されます。 DFSFIDN0 出口ル ーチンを使用すると、IMS 障害後に外部サブシステムで作業を解決できます。

### **IMS** のトラブルシューティングへの影響

この機能強化では、サポートされている IMS 提供の DFSFIDN0 出口ルーチンによ って発行される新規 IMS メッセージが追加されました。

この機能強化で新規導入または変更されたメッセージとコードのリストについて は、IBM Knowledge Centerの「リリース計画」でこの情報のオンライン版を参照 してください。

IMS 14 で新規導入、変更、または削除されたメッセージと異常終了コードの完全 なリストについては、 111 ページの『第 7 章 IMS 14 [でのメッセージおよびコー](#page-124-0) [ドの変更』を](#page-124-0)参照してください。

### コマンドに対する影響

この機能強化で新規導入または変更されたコマンドのリストについては、IBM Knowledge Centerの「リリース計画」でこの情報のオンライン版を参照してくださ い。

### 出口ルーチンに対する影響

ESAF 未確定通知出口ルーチン (DFSFIDN0) に対する新しい IMS 提供のサンプル 出口ルーチンが組み込まれています。このサンプル出口ルーチンを提供されたまま 使用したり、ご使用の環境に合わせて変更したり、ユーザー提供の出口ルーチンで 置き換えたりすることができます。

# **GSAM** メタデータの機能強化

IMS 14 では、オプションとして、GSAM DBD 内の複数の検索不能フィールドを 持つ単一の仮想セグメントを定義して、COBOL コピーブックからのフィールド・ メタデータを IMS カタログ内の GSAM DBD レコードに追加することができま す。

IMS は仮想セグメントや検索不能フィールドを無視しますが、IMS Enterprise Suite Explorer for Development などのアプリケーション・プログラムや製品は、 IMS Universal ドライバーから GSAM データベースにアクセスするときに IMS カタログからメタデータを取得できます。

### <span id="page-175-0"></span>**IMS** の管理の変更

データベース管理者は、GSAM データベースの定義で仮想セグメントを定義して、 以前は COBOL コピーブックでのみマップされていたフィールドを、DBD 内でマ ップすることができます。仮想セグメント内のフィールドは、IMS からは認識され ず、SSA で指定できません。

### **IMS** のプログラミングの変更

DBD に定義されたフィールド・メタデータは、IMS Universal ドライバーから GSAM データベースにアクセスするアプリケーション・プログラムおよび製品で使 用するために、IMS カタログに保管されます。

### ユーティリティーの変更

DBD 生成ユーティリティーは、GSAM データベースの DBD での仮想セグメント とフィールドの指定をサポートするように、IMS 14 で更新されました。

GSAM データベースで定義されるフィールドには、EXTERNALNAME パラメータ ーで名前を指定する必要があります。GSAM フィールド定義は、NAME パラメー ターをサポートしません。

## **8 GB OSAM** データ・セットに対する **HALDB** サポートの機能強化

IMS 14 では、HALDB オンライン再編成機能によって再編成されていない IMS HALDB データベース (パーティション化されたフル機能のデータベース) は、8 GB OSAM データ・セットをサポートします。

最大サイズが 4 ギガバイトである VSAM データベース・データ・セットとは異な り、OSAM データベース・データ・セットの最大サイズは 8 ギガバイトです。た だし、IMS 14 より前は、OSAM が HALDB データベースに使用された場合、最 大のデータ・セット容量は 4 ギガバイトに制限されました。データベース管理者 は、DBRC が使用される場合、HALDB OSAM データベース・データ・セットの 最大サイズを 8 ギガバイトに増やすことができるようになりました。 HALDB OSAM データベース・データ・セットが 8 ギガバイトに増えると、HALDB オン ライン再編成 (OLR) 機能をそのデータベースに対して実行できません。HALDB OSAM データベースに OLR を引き続き使用できるようにするには、OSAM デー タベース・データ・セットの最大サイズは 4 ギガバイトに保持されなければなりま せん。

8 GB OSAM データ・セットに対する HALDB サポートを利用すると、データベ ースのスケーラビリティーが向上します。定義するデータベース・データ・セット を大きくすると、全体的なデータベース容量が増え、定義が必要なデータベース・ データ・セット数が減り、同時にオープンできるデータベース・データ・セットの 最大数を超えるリスクが軽減されます。

DBRC コマンド INIT.DB と CHANGE.DB は、OSAM8G キーワードと NOOSAM8G キーワードで機能強化されました。OSAM8G は、PHDAM または PHIDAM データベース内の OSAM データベース・データ・セットの最大デー タ・セット・サイズが 8 ギガバイトであることを指定します。NOOSAM8G は、 最大データ・セット・サイズが 4 ギガバイトであることを指定します。

### マイグレーションの考慮事項

IMS バージョン 13 APAR PI23918 が IMS バージョン 13 システムに適用されて いない場合、すべての IMS システムが IMS 14 レベルであり、RECON データ・ セットの MINVERS 値が 14.1 でなければなりません。

IMS バージョン 13 で 8 GB OSAM データ・セットに対する HALDB サポート を使用する場合、データ共用環境の IMS システムは IMS バージョン 13 レベルに することができます。 RECON データ・セットにアクセスするすべての IMS バー ジョン 13 常駐ライブラリー (RESLIBS) には、適切な保守 (SPE APAR PI23918) が適用されなければなりません。RECON データ・セットで MINVERS 値を 14.1 に設定する必要があり、CDSLID 値が 2 に設定されている場合は 13.1 に設定する 必要があります。

IMS 14 の MINVERS のデフォルト値は 12.1 です。

### 共存の考慮事項

この機能強化に関する共存の考慮事項は、マイグレーションの考慮事項と同じで す。

#### 制約事項

HALDB オンライン再編成機能は HALDB 8GB OSAM データベース・データ・ セットをサポートしません。 8 GB OSAM データ・セットを使用する HALDB デ ータベースは、オフライン・ユーティリティーである HD 再編成アンロード・ユー ティリティー (DFSURGU0) と HD 再編成再ロード・ユーティリティー (DFSURGL0) を使用して再編成できます。

#### **IMS** の管理への影響

データベース管理者は HALDB データベースをより柔軟に実装し、管理することが できます。大きい HALDB データベースは、4 GB データ・セットではなく、8 GB OSAM データ・セットを使用する方がより簡単に対応できます。新規および既 存の HALDB データベースの最大 OSAM データ・セット容量は RECON デー タ・セットに記録されます。

OSAM データ・セットの最大データ容量が減少し、パーティション内のデータ・セ ットに 4 GB を超えるデータが含まれている場合は、そのパーティションの分割が 必要になる可能性があります。

### **IMS** のトラブルシューティングへの影響

HALDB オンライン再編成プロセスを開始するために、8 GB OSAM データ・セッ トをサポートする HALDB データベースに対して INITIATE OLREORG コマンド が発行される場合、このコマンドは完了コード 1EF を出して失敗します。

この機能強化で新規導入または変更されたメッセージとコードのリストについて は、IBM Knowledge Centerの「リリース計画」でこの情報のオンライン版を参照 してください。

<span id="page-177-0"></span>IMS 14 で新規導入、変更、または削除されたメッセージと異常終了コードの完全 なリストについては、 111 ページの『第 7 章 IMS 14 [でのメッセージおよびコー](#page-124-0) [ドの変更』を](#page-124-0)参照してください。

#### コマンドに対する影響

DBRC INIT.DB コマンドと CHANGE.DB コマンドの変更に加えて、この機能強化 では、最大データ・セット容量を示すために OSAM HALDB の LIST 出力が変更 されました。マスター・データベース・リストには、4 GB データ・セットを示す DSORG=OSAM か、8 GB データ・セットを示す DSORG=OSAM8G が含まれています。パ ーティション・データベース・リストにはこれらのフィールドは含まれていませ ん。

この機能強化で変更されたコマンドのリストについては、IBM Knowledge Center の「リリース計画」でこの情報のオンライン版を参照してください。

## **ODBM** アカウンティングの機能強化

IMS 14 ODBM アカウンティングの機能強化により、ODBM によるデータベー ス・アクセス要求の処理に関する情報を記録するオプションが提供されました。 ODBM アドレス・スペースによって処理されるすべての作業のログを提供して、ア カウンティングがユーザーにチャージバックを発行できるようにします。

ODBM は、z/OS システム管理機能 (SMF) を利用して、CPU 使用量などの ODBM アカウンティング情報のロギングと取り出しを行います。ODBM アドレ ス・スペースのロギングは、オプション・パラメーター LOGOPT=ACCOUNTING が ODBM 初期設定メンバー CSLDIxxx で指定された場合に活動化されます。

#### パフォーマンスの考慮事項

ODBM 監査ログが使用可能である場合、アクティビティーをログに記録するための コード・パスが長くなります。

### ログ・レコードの変更点

ログ・レコードは SMF に準拠します。ログ・レコードのレイアウトは [ODBM](http://www.ibm.com/support/knowledgecenter/SSEPH2_14.1.0/com.ibm.ims14.doc.sag/system_admin/ims_odbm_accounting_records.htm#ims_odbm_accounting_records) ア [カウンティング用の](http://www.ibm.com/support/knowledgecenter/SSEPH2_14.1.0/com.ibm.ims14.doc.sag/system_admin/ims_odbm_accounting_records.htm#ims_odbm_accounting_records) SMF ログ・レコード (システム管理) で定義されます。

# □ 並行アクティブ・スレッドの機能強化

IMS 14 では、並行アクティブ・スレッドの機能強化により、新規の Open Database Manager (ODBM) 構成パラメーター **MINTHRDS** が提供されます。この構 成パラメーターは、個別の IMS データ・ストアに並行アクティブ・スレッドの最 小数を指定します。

新規パラメーター **MINTHRDS** が、IMS PROCLIB データ・セットの CSLDCxxx メ ンバー、QUERY ODBM TYPE(DATASTORE) コマンド、および QUERY ODBM TYPE(CONFIG) コマンドに追加されました。IMS PROCLIB データ・セットの CSLDCxxx メンバーでは、このパラメーターは、個々の IMS データ・ストアの並 行アクティブ・スレッドの最小数を指定します。 QUERY ODBM

| | | |

| | | |

| | | |  $\mathbf{I}$ |

<span id="page-178-0"></span>TYPE(DATASTORE) コマンドおよび QUERY ODBM TYPE(CONFIG) コマンドで | は、このパラメーターは、個々の IMS データ・ストアに対する並行アクティブ・ | スレッドの最小数を返します。  $\mathbf{I}$ |

## **OSAM 24** ビット・ストレージ制約解除の機能強化

IMS 14 では、OSAM データベース・データ・セットは、24 ビット・ストレージ を使用します。

OSAM アクセス方式を使用するオープン・データベース・データ・セット数が増え るにつれて、24 ビット・ストレージの使用も増えます。したがって、24 ビット・ ストレージが不足すると、オープンできる OSAM データベース・データ・セット 数が制限される可能性があります。

OSAM データベース・データ・セットは、データ・エクステント・ブロック (DEB) と呼ばれる DFSMSdfp 制御ブロックを使用します。DEB は、24 ビット・ストレ ージに保管されます。

IMS 14 より前には、IMS では、OSAM アクセス方式に固有の追加情報は DEB に 保管されました。

IMS 14 では、追加の OSAM 情報を 31 ビット・ストレージに保管し、それによ って DEB のサイズや、OSAM データベース・データ・セットで使用される 24 ビ ット・ストレージの量を減らすことによって、OSAM データベース・データ・セッ トで使用される 24 ビット・ストレージの量が減少します。これにより、OSAM デ ータベース・データ・セットのユーザーには 24 ビット・ストレージの制約が解除 され、IMS でオープンできる OSAM データベース・データ・セットを増やすこと が可能になります。

### **IMS** のトラブルシューティングへの影響

DEB における OSAM 情報の変更を反映するように、異常終了コード U0403 の資 料が更新されました。

この機能強化で変更されたメッセージとコードのリストについては、IBM Knowledge Centerの「リリース計画」でこの情報のオンライン版を参照してくださ い。

IMS 14 で新規導入、変更、または削除されたメッセージと異常終了コードの完全 なリストについては、 111 ページの『第 7 章 IMS 14 [でのメッセージおよびコー](#page-124-0) [ドの変更』を](#page-124-0)参照してください。

# **SQL** サポートの機能強化

COBOL アプリケーション・プログラムのための SQL サポートは、IMS バージョ ン 13 で追加されました。IMS 14 では、この機能がさらに強化されており、グル ープ化 (GROUP BY) がサポートされ、SELECT ステートメントの集約関数が提供 されます。

IMS Database Manager はネイティブ・ホスト環境で SQL 呼び出しを処理できる ので、SQL プログラマーは、リレーショナル・データベースで COBOL アプリケ

ーションに対して使用するのと似た方法で IMS データベースにアクセスできま す。このリリースでは、集約関数 AVG、COUNT、MAX、MIN、および SUM が 追加されました。

SQL サポートは、Microsoft .NET に対するサポートも提供します。追加された集 約関数、および COBOL アプリケーション・プログラムに対してサポートされてい るすべての SQL ステートメントとデータ・タイプは、.NET アプリケーションにも 適用されます。

### 要件

この機能強化には、IMS コプロセッサー・サポートを備えた COBOL バージョン 5 が必要です。COBOL バージョン 5 では、すべてのロード・モジュールが拡張区 分データ・セット (PDSE) 内になければなりません。

#### 制約事項

この機能に関する以下の制約事項があります。

- v SQL 2008 のサブセットのみがサポートされます。
- v SQL 構文は、IMS DBMS がネイティブに処理できる内容に制限されます。
- v SELECT、INSERT、UPDATE、DELETE、述部、集約、および順序付けに対する サポートのみが提供されます。
- v AS 文節はサポートされません。
- v XML DB サポートは提供されません。
- v 静的 SQL はサポートされません。

### **IMS** のためのプログラミング

SQL に対する COBOL サポートに関する新しいプログラミング情報が追加され、 IMS Universal JDBC ドライバーに関する既存の SQL 情報は、SQL のアプリケー ション・プログラミングに関する情報を記載した新しいセクションに移動されまし た。

#### **IMS** のトラブルシューティングへの影響

COBOL に対する SQL サポートについて新しい SQL エラー・コードが追加され ました。

この機能強化で新規導入または変更されたメッセージとコードのリストについて は、IBM Knowledge Center の「リリース計画」でこの情報のオンライン版を参照 してください。

IMS 14 で新規導入、変更、または削除されたメッセージと異常終了コードの完全 なリストについては、 111 ページの『第 7 章 IMS 14 [でのメッセージおよびコー](#page-124-0) [ドの変更』を](#page-124-0)参照してください。
# 第 **11** 章 **IMS Transaction Manager** の機能強化

IMS 14 における IMS Transaction Manager (IMS TM) の機能強化には、複数シ ステム結合機能 (MSC)、Open Transaction Manager Access (OTMA)、IMS Connect、同期コールアウトなどが含まれます。

IMS 14 の 211 ページの『第 12 章 IMS [システムの機能強化』も](#page-224-0)、IMS TM に 影響を与える場合があります。

# **APPC** フラッディング制御の機能強化

IMS 14 では、オプションの APPC フラッディング制御の機能強化により、専用 31 ビット・ストレージを使い果たしたことが原因で発生する IMS 異常終了を回避 できるようになりました。これは、IMS による処理を待っている APPC z/OS 要 求の数が特定のしきい値に到達したら、要求を 64 ビット・ストレージに移動する ものです。

APPC/IMS フラッディング制御が使用可能でないと、IMS が、APPC から受信し たメッセージを十分な速度で、またはまったく処理できない場合、IMS システムは 専用ストレージが不足し、IMS 異常終了につながる可能性があります。

APPC フラッディング制御の機能強化は、APAR/PTF PI68466/UI47190/UI47191 で提供されます。

# マイグレーションの考慮事項

APPC/IMS フラッディング制御オプションは、IMS 14 でデフォルトで使用可能で す。この機能を使用不可にする必要がある場合は、IMS PROCLB データ・セットの DFSDC*xxx* メンバーで APPCMAXC=0 を指定してください。

アクティブな APPC 会話の現行の最大数に関する情報を組み込むよう に、/DISPLAY ACT コマンドの出力が変更されました。

#### **IMS** のインストールおよび定義の変更

デフォルトでは、アクティブな APPC 会話数がデフォルトの最大値 5000 に達する と、IMS はフラッディング制御手段を開始します。64 ビット・ストレージで待機 している APPC メッセージが処理のために IMS で受け入れられる数が、デフォル トの最大値 1000000 に達すると、IMS は APPC z/OS からのすべての入力を停止 します。

IMS PROCLIB データ・セットの DFSDC*xxx* メンバーで APPCMAXC= パラメー ターを指定して、これらの最大数を変更するか、APPC フラッディング制御を使用 不可にすることができます。

また、APPCMAXC=(*31\_bit\_max*,*64\_bit\_max*) 始動パラメーターで *64\_bit\_max* 値を 指定して、すべての APPC/IMS 入力を停止するためのしきい値を定義することも できます。このしきい値に達すると、待機している APPC/IMS 要求メッセージの 70% が処理されるまで、APPC/IMS へのすべての入力は停止されます。

#### **IMS** のトラブルシューティングの変更

IMS 14 には、APPC フラッディング制御に関連した複数の新規メッセージが組み 込まれています。

この機能強化で新規導入されたメッセージとコードのリストについては、IBM Knowledge Center の「リリース計画」でこの情報のオンライン版を参照してくだ さい。

IMS 14 で新規導入、変更、または削除されたメッセージと異常終了コードの完全 なリストについては、 111 ページの『第 7 章 IMS 14 [でのメッセージおよびコー](#page-124-0) [ドの変更』を](#page-124-0)参照してください。

#### コマンドの変更

MAXC= 出力フィールドを含むように、/DISPLAY ACT コマンドによって戻され る情報が拡張されました。このフィールドは、IMS が 64 ビット・ストレージで着 信 APPC 要求のキューイングを開始するまでにアクティブにすることができる APPC 会話の最大数を表示します。表示される値が 0 の場合、APPC フラッディ ング制御は使用不可です。

/PURGE コマンドは、センス・コード TP\_Not Available No\_Retry を使用して 64 ビット・ストレージのキューに入っている APPC 要求を拒否するように機能強化さ れました。

この機能強化で変更されたコマンドのリストについては、IBM Knowledge Center の「リリース計画」でこの情報のオンライン版を参照してください。

# 別の **z/OS** イメージにある **IMS TM** へのグローバル・トランザクションの カスケードに対する **IMS Connect** サポート

IMS 14 では、IMS Connect と IMS TM が異なる z/OS イメージ上にある場合、 IMS TM リソース・アダプターから TCP/IP 接続を介して受信するカスケードさ れたグローバル z/OS リソース・リカバリー・サービス・トランザクションの 2 フェーズ・コミット処理をサポートするように、IMS Connect と IMS TM が機能 強化されました。

別の LPAR にある IMS TM データ・ストアへのグローバル RRS トランザクショ ンのカスケードに対する IMS Connect サポートは、2 フェーズ・コミット・トラ ンザクションを使用可能な任意の IMS に経路指定できるようにして、可用性を向 上させます。これにより、ワークロード・バランシングの向上が可能になり、ネッ トワーク構成が簡素化されます。これは、専用の IMS と IMS Connect のペアが、 2 フェーズ・コミット処理のサポートに必要なくなったからです。

LPAR 間のグローバル・トランザクションのカスケードに対するサポートは、フェ イルオーバー保護としての使用に最も適しています。これは、IMS Connect と同じ LPAR にある IMS システムによるグローバル・トランザクションの通常の処理が

中断されるときにのみ使用されます。IMS Connect と同じ LPAR にある IMS シ ステムにグローバル・トランザクションの処理を限定する方が効率が良く、RRS へ の呼び出し数が少なくてすみます。

## マイグレーションの考慮事項

z/OS イメージ間のグローバル・トランザクションのカスケードに対するサポート は、デフォルトで使用不可です。IMS Connect と IMS の両方が IMS 14 にマイグ レーションされるまで、このサポートを使用可能にしないでください。

IMS TM リソース・アダプターと IMS Connect が、ローカル・オプション (z/OS プログラム呼び出しインターフェース) を使用して現在接続されている場合、 TCP/IP 接続を使用するように IMS TM リソース・アダプターと IMS Connect を再構成してから、IMS Connect から別の z/OS LPAR にある IMS TM システ ムへのトランザクションのカスケードに対するサポートを使用可能にする必要があ ります。

CASCADE= キーワードは、IMS バージョン 13 の IMS Connect 構成では認識さ れません。これが指定されても、IMS Connect は開始しません。したがって、IMS 14 へのマイグレーションが完了し、同じ IMS Connect 構成を使用してバージョン 13 にフォールバックする可能性がほとんどなくなるまで、CASCADE= キーワード を指定しないでください。

カスケード・トランザクションに対するサポートを使用可能にする準備ができた ら、UPDATE IMSCON コマンドを使用して、IMS Connect を停止せずにカスケー ド・トランザクションを使用可能にすることができます。ただし、新しい CASCADE= オプションをデータ・ストア接続に適用するには、データ・ストア接 続の再始動が必要です。

UPDATE IMSCON コマンドによって加えられた CASCADE= キーワードの変更を IMS Connect の再始動後も保管するには、IMS Connect HWSCFGxx 構成メンバ ーで CASCADE= オプションを指定する必要があります。

#### 共存の考慮事項

IMS TM リソース・アダプターから別の LPAR 上の IMS TM システムへのグロ ーバル・トランザクションのカスケードのサポートは、IMS Connect と IMS 制御 領域の両方が IMS 14 にマイグレーションされた後にのみサポートされます。

IMS Connect と IMS が同じ LPAR 上になく、IMS Connect または IMS もしく はその両方が IMS 14 でないときに、IMS Connect が IMS TM リソース・アダプ ターからグローバル・トランザクションを受け取る場合、センス・コード X'2F'を含 む NAK メッセージを出してそのトランザクションが拒否されます。

## ログ・レコードの変更点

この機能強化では、ログ・レコードの形式は変更されません。ただし、IMS 14 で は、異なる LPAR へのグローバル・トランザクションのカスケードに対するサポー トが使用可能かどうかに応じて、タイプ 01 ログ・レコード内の情報の意味がやや 異なる場合があります。

# 要件

IMS Connect から、別の z/OS イメージ上の IMS TM システムへのグローバル・ トランザクションのカスケードに対するサポートには、以下のソフトウェアが必要 です。

- IMS TM リソース・アダプター
- v 複数の LPAR アクセスに 1 つのカップリング・ファシリティーを使用して各 LPAR で実行される z/OS リソース・リカバリー・サービス (RRS)
- v IMS と IMS Connect はどちらも IMS 14 でなければなりません

この機能強化のハードウェア要件は、基本 IMS 14 製品と同じです。

#### 制約事項

z/OS プログラム呼び出し機能と、LOCAL として定義されている IMS Connect ポートを使用するローカル・オプションは、トランザクションのカスケードをサポ ートしません。IMS Connect から、別の z/OS LPAR の IMS TM システムへの トランザクションのカスケードに対するサポートは、IMS TM リソース・アダプタ ーが TCP/IP を介して IMS Connect に接続されている場合のみ使用可能です。

# **IMS** のインストールおよび定義の変更

z/OS イメージ間のトランザクションのカスケードに対するサポートは、IMS Connect システム定義または個々のデータ・ストア接続の定義のいずれかで CASCADE=Y を指定することによって IMS Connect で使用可能になります。

CASCADE パラメーターは、IMS Connect HWS および DATASTORE 構成ステ ートメント、ならびに IMS Connect システム定義とデータ・ストア定義用の IMS タイプ 2 CREATE コマンドと UPDATE コマンドで指定できます。

オプションとして、IMS Connect ユーザー・メッセージ出口ルーチンを変更して、 XIBDS 出口インターフェース・ブロックを調べて、IMS Connect が IMS と同じ LPAR 上にあるかどうか、および別の LPAR へのグローバル・トランザクション のカスケードに対するサポートが使用可能であるかどうかを判別できます。

## **IMS** のトラブルシューティングの変更

新しい 2 つの理由コードがあります。グローバル RRS トランザクションの処理時 に発生するエラーに対して、NAK メッセージの X'2F' センス・コードと一緒に X'01' と X'02' が戻される場合があります。

TSO SPOC を使用すると、リカバリー単位 (UOR) ファミリー全体を表示できま す。

この機能強化で新規導入または変更されたメッセージとコードのリストについて は、IBM Knowledge Centerの「リリース計画」でこの情報のオンライン版を参照 してください。

IMS 14 で新規導入、変更、または削除されたメッセージと異常終了コードの完全 なリストについては、 111 ページの『第 7 章 IMS 14 [でのメッセージおよびコー](#page-124-0) [ドの変更』を](#page-124-0)参照してください。

#### コマンドの変更

IMS 14 では、IMS タイプ 2 コマンドを使用して、IMS Connect 構成とデータ・ ストア定義で CASCADE= パラメーターを設定または変更することができます。

また、TYPE(DATASTORE) または TYPE(CONFIG) のどちらかが指定されたタイ プ 2 QUERY IMSCON コマンドを使用すると、現在の CASCADE 値、特定のデ ータ・ストア接続に対するサポートの状況、および IMS と IMS Connect が実行さ れている LPAR を表示することもできます。

IMS Connect WTOR と z/OS MODIFY コマンドは、現在の CASCADE 値のみ を表示します。

この機能強化で新規導入または変更されたコマンドのリストについては、IBM Knowledge Centerの「リリース計画」でこの情報のオンライン版を参照してくださ い。

# 出口ルーチンの変更

IMS Connect XIBDS 出口インターフェース・ブロック内の XIBDS\_FLAG フィー ルドには、IMS データ・ストアが IMS Connect とは異なる LPAR 上にあるかど うか、および別の LPAR へのグローバル・トランザクションのカスケードに対する サポートが使用可能かどうかを示す 2 つの新しいフラグを含むことができます。

IMS TM Resource Adapter ユーザー・メッセージ出口ルーチン (HWSJAVA0) と 他の IMS Connect ユーザー・メッセージ出口ルーチンを変更すると、XIBDS 出口 インターフェース・ブロックの XIBDS\_FLAG フィールドを調べて、IMS Connect が IMS とは異なる LPAR 上にあるかどうか (X'40')、および別の LPAR へのグロ ーバル・トランザクションのカスケードに対するサポートが使用可能かどうか (X'20') を判別することができます。

# **ERP** メッセージの **ISC VTAM** 機能強化

IMS 14 では、ERP メッセージに関する ISC VTAM の機能強化により、VTAM 接続上にある ISC セッションを介して他のハーフセッションからエラー・リカバリ ー手順 (ERP) メッセージを受信したときに、IMS でそれらのメッセージをどのよ うに処理するかを指定する新しいキーワード・オプションが提供されています。

ERP メッセージは、ERP タイプ 7 機能管理ヘッダー (FMH7) とその後に続くエラ ー・メッセージです。このエラー・メッセージは、ERP メッセージを送信するサブ システムによって発行されるエラー・メッセージです。例えば、IMS サブシステム が ERP メッセージを送信する場合、ERP メッセージには、FMH7 ヘッダーの後に DFS*nnnnn* エラー・メッセージが続いたものが含まれています。CICS サブシステ ムが ERP メッセージを送信する場合、エラー・メッセージは DFH*nnnnn* メッセ ージです。

IMS が ERP メッセージを受信するのは、IMS が別のサブシステム (IMS、CICS、 またはその他のサブシステム・タイプ) にメッセージを送信した後、サブシステム がメッセージの処理エラーを検出し、ERP メッセージを戻す場合です。

IMS 14 より前は、IMS システムが ISC VTAM セッションを介して ERP メッセ ージを受信した場合、IMS は元のメッセージをキューに保持し、ISC セッションを クローズし、ERP メッセージを DFS2073I メッセージとしてマスター端末オペレー ター (MTO) に渡しました。

IMS 14 では、DFSDCxxx PROCLIB メンバーで新しい ERPKPSES パラメーター が導入されました。これは、ERP メッセージが VTAM 接続上で別のサブシステム から受信されたときに、IMS が ISC セッションとセンス・コード X'0846xxxx' ERP メッセージをどのように処理するかに対する制御を強化します。この制御によ り、VTAM 接続上の ISC セッションの可用性が改善され、IMS オペレーターが受 信するのに最も便利な場所にエラー・メッセージを経路指定することによって ISC メッセージ・エラーの診断を支援することができます。

ERPKPSES=Y が指定される場合、元のメッセージが、COMPT*1|2|3|4*=SINGLE2 | MULT1 | MULT2 を指定してセッションの 2 次側から発信され、ERP メッセ ージが ISC VTAM セッションで受信され、IMS は ISC セッションをアクティブ に保ち、元のメッセージをデキューし、ERP メッセージを元の入力端末に渡しま す。この動作は、IMS が、メッセージ通信のために受信した ERP メッセージを処 理する方法に似ています。

この機能強化により、ISC VTAM のお客様は、FMH7 ERP メッセージをより安全 に処理できるようになりました。

## **IMS** のインストールおよび定義への影響

新しいパラメーター ERPKPSES が、以下の構文で DFSDCxxx PROCLIB メンバー に追加されました。

ERPKPSES=N

►► ERPKPSES=Y

#### **ERPKPSES=**

送信側 ERP センス・コード X'08460000'を持つエラー・リカバリー手順 (ERP) メッセージをパートナー・サブシステムから受信した後、IMS が ISC VTAM セッションを開いたままにするかどうかを指定します。エラーのある ISC 出力 メッセージに使用されたブラケット・プロトコルに応じて、ERPKPSES は ERP メッセージがマスター端末オペレーター (MTO) に渡されるか、または元の入 力端末に渡されるかの決定も行います。

►◄

- **N** ERP メッセージを受信すると、IMS は ISC VTAM セッションを終了し、 元のメッセージをキューに保持し、マスター端末オペレーター (MTO) に ERP メッセージを渡します。ERPKPSES=N がデフォルトです。
- **Y** ERP メッセージを受信すると、IMS が ISC VTAM セッションを開いたま ま維持し、元のメッセージをデキューし、元のメッセージに使用されていた ブラケット・プロトコルに応じて、MTO または元の入力端末に ERP メッ セージを渡します。

| | | | | | | | | | | | |  $\mathbf{I}$ |

#### **IMS** の管理への影響

IMS オペレーターとシステム管理者は、ERPKPSES=Y が DFSDCxxx PROCLIB メ ンバーで指定され、X'0846xxxx' 選択受信側 ERP メッセージが戻される場合、特定 の状況では、元の入力メッセージが破棄され、ISC セッションがアクティブなまま であり、ERP メッセージが MTO ではなく入力端末に戻されることを認識する必要 があります。

## **IMS** のトラブルシューティングへの影響

ISC VTAM 通信エラーをトラブルシューティングする場合、トラブルシューター は、ERPKPSES=Y が指定され、他のサブシステムが、COMPT*n*=SINGLE2 | MULT1 | MULT2 を指定してセッションの 2 次側から発信されたメッセージの処 理エラーを検出した場合、X'0846xxxx' ERP メッセージの受信後、IMS は、ISC セ ッションをアクティブに保ち、元のメッセージをデキューし、ERP メッセージを元 の入力端末に渡すことを認識する必要があります。この動作は、IMS が、メッセー ジ通信のために受信した ERP メッセージを処理する方法に似ています。

メッセージ DFS2073I の資料は、ERP メッセージに対する IMS 処理のオプション の変更を反映するように更新されました。

この機能強化で変更されたメッセージとコードのリストについては、IBM Knowledge Centerの「リリース計画」でこの情報のオンライン版を参照してくださ い。

IMS 14 で新規導入、変更、または削除されたメッセージと異常終了コードの完全 なリストについては、 111 ページの『第 7 章 IMS 14 [でのメッセージおよびコー](#page-124-0) [ドの変更』を](#page-124-0)参照してください。

# **Java** 環境の動的スクリプティングの機能強化

IMS 14 では、PROCLIB データ・セットの DFSJVMEV メンバーおよび DFSJVMMS メンバーから、従属領域 JCL 内の新規の //STDENV DD ステート メントが参照するいくつかのデータ・セットに構成パラメーターを移動すること で、IMS 内の Java 環境設定のセキュリティー、柔軟性、および制御を向上させる ことができます。

IMS Java 環境の動的スクリプティングの機能強化により、新規の //STDENV DD JCL ステートメントで区分データ・セット (PDS) あるいは物理順次 (PS) データ・ セットが提供されることで、Java 環境変数およびオプションを動的に構成すること が可能になります。 //STDENV DD ステートメントは、シェル構文の Java 環境 定義が含まれているファイルを指します。ファイルは順に読み取られます。 //STDENV DD ステートメントによって参照されるパラメーターは、JVM 環境を 起動するための BPXBATCH ユーティリティーへの入力データとして使用されま す。この機能は、Java 仮想マシンを稼働するすべての IMS 従属領域でサポートさ れます。

Java 環境を定義するパラメーターは、それらのパラメーターによって定義される Java 環境の側面、およびそれらのパラメーターを変更することが許可される役割に 基づいて、複数の PDS データ・セットまたは PS データ・セットとして編成する

ことができます。また、複数のスクリプトを 1 つの //STDENV DD ステートメ ントに連結することができます。スクリプトで提供されるシェル変数は、さらにシ ェル内で使用することができます。

//STDENV DD ステートメントを使用して、Java 環境変数の定義に使用された IMS PROCLIB データ・セットの DFSJVMEV メンバーおよび DFSJVMMS メンバ ーを置き換えることができます。 //STDENV DD ステートメントが使用された場 合、DFSJVMEV メンバーおよび DFSJVMMS メンバーはどちらも無視されるた め、両方のメンバーのすべてのコンテンツをシェル・スクリプトに移動する必要が あります。

//STDENV DD ステートメントを使用する場合、ステートメントで **JZOS\_ENABLE\_OUTPUT\_TRANSCODING** 変数および **JZOS\_OUTPUT\_ENCODING** 変数を設定す ることで、stdout および stderr のコード・ページ・フォーマットを構成すること ができます。

動的スクリプトを使用することで、システム管理者は、PDS データ・セットまたは PS データ・セットを使用するシステム・プログラマーとアプリケーション開発者の 間で責任を分離することができます。システム・プログラマーは、一部のデータ・ セットに対する更新アクセスをアプリケーション開発者に制限し、開発者が必要と するファイルに対する更新アクセスを提供できます。これにより、IMS システム・ プログラマーは、スクリプトを使用するアプリケーション開発者によって環境変数 定義がオーバーライドされることを防止できるようになり、セキュリティーが向上 します。

# マイグレーションの考慮事項

//STDENV DD ステートメントが存在する場合、DFSJVMEV PROCLIB メンバー および DFSJVMMS PROCLIB メンバーはどちらも無視されます。

//STDENV DD ステートメントを使用する前に、IMS.PROCLIB データ・セットの DFSJVMEV メンバーおよび DFSJVMMS メンバーで指定されたパラメーター構成 を、DD ステートメントによって参照されるシェル・スクリプトに移動する必要が あります。

## 要件

Java 環境の動的スクリプティングの機能強化を有効にするには、APAR PI68127 が 必要です。

Java 環境の動的スクリプティングのエンコード・サポートを有効にし、クラスパス の長さの制限を 150K に増やすには、APAR PI82480 が必要です。

## 制約事項

- v シェル・スクリプトは、export ステートメントおよび変数置換のみをシェル構 文でサポートします。
- v シェル・スクリプトは、exit シェル・コマンドを発行できません。
- v //STDENV DD ステートメントへの入力に行番号を含めることはできません。

| | | |

|  $\mathbf{I}$ |

- v シェル・スクリプトは、非ログイン・シェルで実行されるため、/etc/profile スクリプトおよびユーザーのデフォルトの .profile ログイン・スクリプトを自 動的に実行することはできません。これらのスクリプトが必要な場合は、シェル で明示的に実行する必要があります。
- v シェル・スクリプトで、論理レコード長 (LRECL) を制限することはできませ ん。
- v //STDENV DD ステートメントで指定されるクラスパスの長さは、16K に制限 されます。 APAR PI82480 を使用すると、クラスパスの長さの制限が 150K に 拡張されます。

# **IMS** のインストールおよび定義の変更

| | |

| | | | | | | | | |

//STDENV DD ステートメントが存在する場合、IMS システムは、IMS プロシー ジャー・パラメーター **ENVIRON=** (DFSJVMMS メンバーを指定) および **JVMOPMAS=** (DFSJVMMS メンバーを指定) の両方を無視します。 //STDENV DD ステートメ ントによって参照されるパラメーターのみが使用されます。

//STDENV DD ステートメントは、通常の JCL 規則に従います。このステートメ ントは、いくつかの DSN ステートメント、インストリーム・ステートメント、お よび DATA ステートメントを連結したものである場合があります。

//STDENV DD ステートメントの変数 **JZOS\_OUTPUT\_ENCODING** を設定すること で、stdout および stderr のロー・バイトの変換に使用されるコード・ページを指 定することができます。JZOS OUTPUT\_ENCODING でコード・ページが提供され ていない場合、現行ロケールのデフォルトのコード・ページが stdout および stderr に使用されます。変数 **JZOS\_ENABLE\_OUTPUT\_TRANSCODING** を使用して、 JZOS\_OUTPUT\_ENCODING で指定されたコード・ページを有効または無効にする ことができます。エンコード・オプションは、デフォルトで有効になっています。 **JZOS\_ENALBE\_OUTPUT\_TRANSCODING** が false に設定された場合、 JZOS\_OUTPUT\_ENCODING で指定されたコード・ページは無視され、ロー・バイ トは stdout および stderr に書き込まれます。

# **IMS** の管理の変更

DFSJVMEV メンバーおよび DFSJVMMS メンバーの代わりに //STDENV DD ス テートメントを使用して、JVM をロードするための Java 環境変数およびオプショ ンを提供することができます。 //STDENV DD ステートメントを使用しない場 合、DFSJVMEV メンバーおよび DFSJVMMS メンバーを使用して JVM を定義す る方法は引き続き有効です。

Java 環境の動的スクリプティングの機能強化を使用することで、システム・プログ ラマーは、アプリケーション開発者がアクセスできる IMS データ・セットのアク セス権を動的に管理することができます。

#### コマンドの変更

JVM 領域で UPDATE PGM START(REFRESH) コマンドを発行する場 合、//STDENV DD ステートメントが存在すると、PROCLIB データ・セットの DFSJVMMS メンバー、DFSJVMEV メンバー、および DFSJVMAP メンバーをリフ レッシュする代わりに、その DD ステートメントによって参照されるシェル・スク

リプト内の構成に基づいて JVM が再ロードされます。

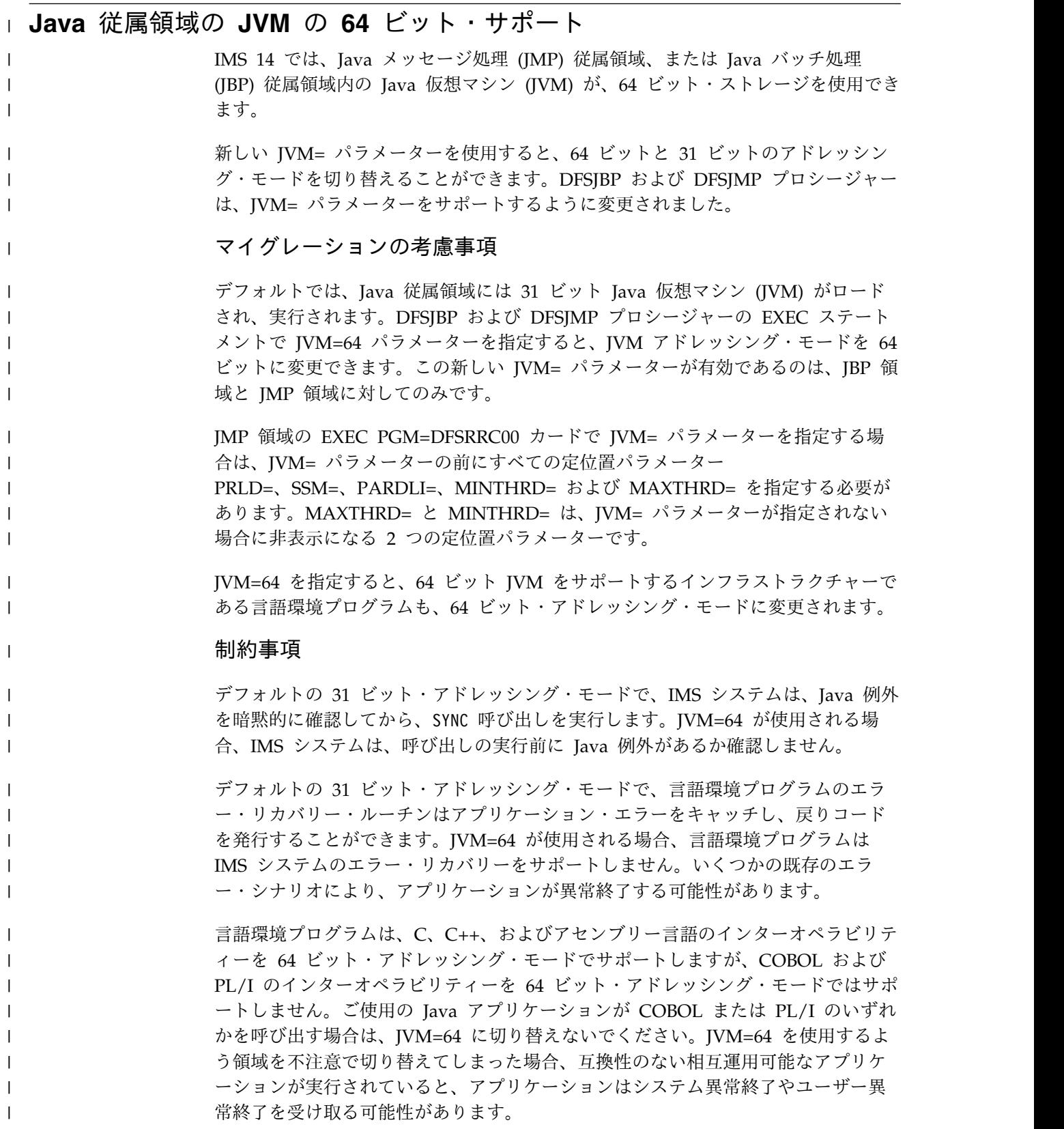

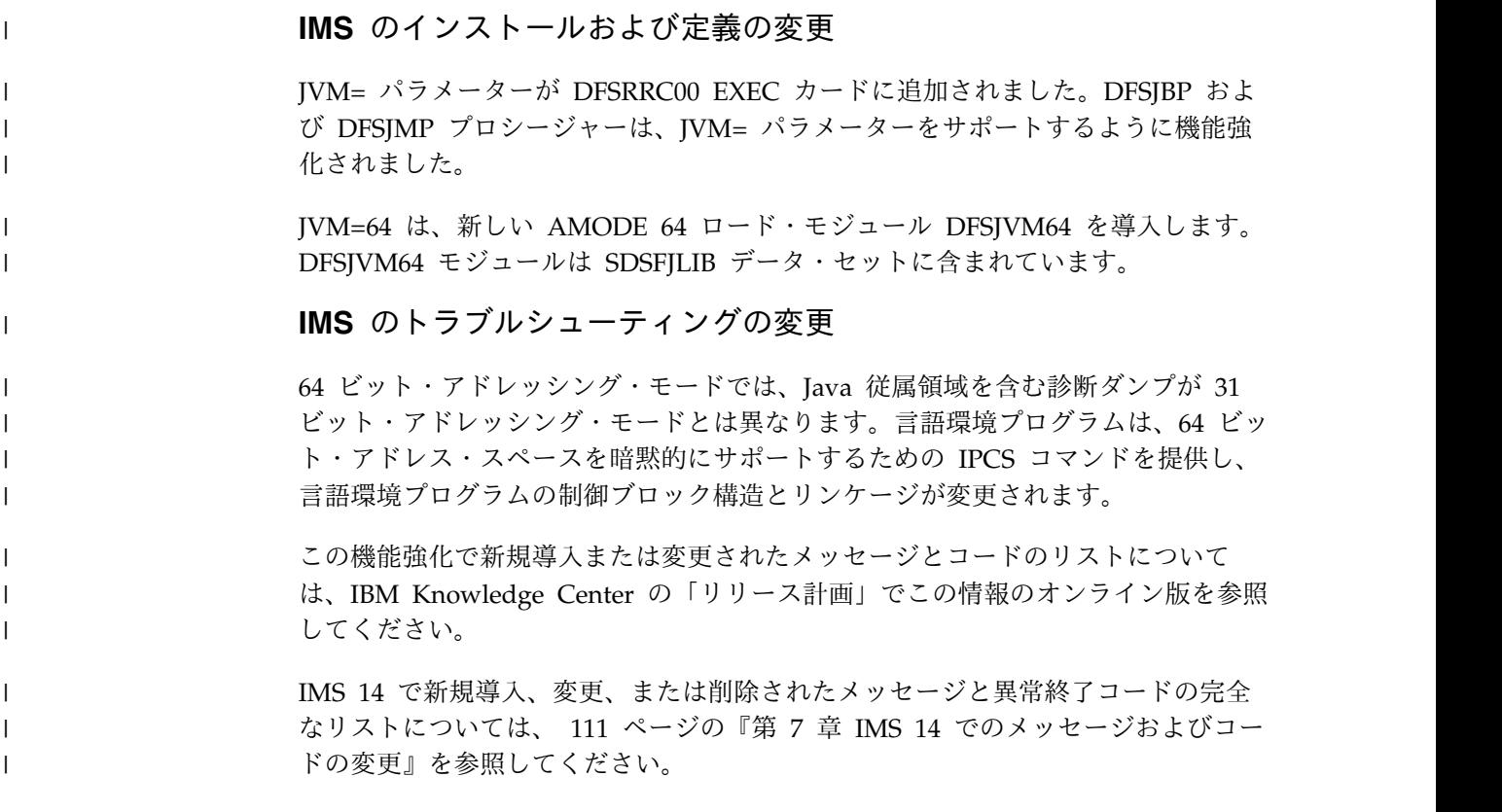

# **JVM** 使用統計

IMS 14 では、IMS が、IMS 従属領域内で実行される永続 Java 仮想マシン (JVM) によって生成される使用統計を収集できるようにすることができます。

以下の使用統計を収集できます。

- v JVM の経過実行時間
- JVM のガーベッジ・コレクション・ポリシー
- v ガーベッジ・コレクション数、ガーベッジ・コレクションの経過時間、使用され るヒープ・メモリー量を始めとする、拡張メモリー統計
- JVM によって処理されたスレッド数

JVM 使用統計は、IMS Java 従属領域リソース・アダプターによって、z/OS シス テム管理機能 (SMF) のタイプ 29、サブタイプ 2 レコードに書き込まれます。

システム・プログラマーとシステム管理者は、IMS が、指定された時間間隔で IMS 従属領域で実行される JVM の使用統計を収集してから、それらの統計を SMF で 表示できるようにすることができます。

## マイグレーションの考慮事項

この機能強化では、新しい SMF レコード・タイプ 29、サブタイプ 2 が提供され ました。

SMF レコードを読み取る製品またはプログラムは、新しいレコード・タイプとサブ タイプを受け入れる必要があります。

# 前提条件

IMS が JVM 使用統計を収集できるようにする前に、以下のすべての前提条件が満 たされていることを確認してください。

- v SMP/E サービスである IMS APAR/PTF PI51753/UI34117 と、IMS APAR/PTF PI30848/UI34793 のどちらもインストールされている。
- 最新バージョンの IMS Universal JDBC ドライバーがダウンロードされ、既存 の IMS Universal JDBC ドライバー・ファイルがすべて、最新バージョンにフ ァイルで置き換えられている。特に、最新バージョンの imsudb.jar ファイルと imsutm.jar ファイルを使用する必要があります。
- v SMF が z/OS にインストールされている。
- v SMF が、z/OS で SMF パラメーター SYS1.PARMLIB(SMFPRMxx) の設定でタイ プ 29、サブタイプ 2 レコードを受け入れるように構成されている。

# モバイル・ワークロード報告の機能強化

IMS 14 は、z/OS ワークロード・マネージャーを使用して、モバイル・トランザク ションとそれらが使用する処理量を追跡し、報告するように機能強化されました。 モバイル・ワークロードは、指定されたモバイル・アプリケーションによって処理 されるトランザクションとして、あるいは発信元がモバイル・デバイスであると識 別できるトランザクションとして定義されます。

モバイル・ワークロード・トランザクションの追跡と、毎月のモバイル CPU 使用 量を表示するファイルの生成は、ユーザーの責任で行います。レポートは毎月サブ ミットされ、これによって月次ライセンス料金が設定されます。モバイル・トラン ザクション・データは、各モバイル・トランザクション・プログラムの汎用プロセ ッサー CPU 秒で構成されている必要があり、モバイル・トランザクションを処理 するすべてのマシンについて、 LPAR ごとおよび 1 時間ごとに要約されます。サ ブキャパシティー・レポーティング・ツール (SCRT) は、1 時間間隔で各 LPAR のローリング 4 時間の平均使用率を計算します。 SCRT により、プログラムが実 行されるすべての LPAR 全体でのピーク使用率が判別されます。

分類規則に新規属性が追加され、WLM が LPAR 内のモバイル・ワークロード・ト ランザクション CPU 時間を集計できるようになりました。その結果、SCRT バー ジョン 23.13.0 以降では、以下のいずれかの方法を使用して、モバイル・ワークロ ード・レポートを生成することができます。

- v WLM 分類規則を使用したレポートの生成。
- v 元の CSV ファイルを使用したレポートの生成。

モバイル/zCAP ワークロード・レポーティング・ツール (MWRT) の機能がサブキ ャパシティー・レポーティング・ツール (SCRT) に追加されました。

#### ログ・レコードの変更点

以下のログ・レコードは、IMS 14 でこの機能強化によって新たに追加されたか、 変更されたものです。

 $\cdot$  X'56FA'

# 要件

モバイル・ワークロード報告の機能強化には、以下の IMS 14 APAR が必要です。

- v PI46933 (PTF 番号 UI32215、UI32216)
- PI51948 (PTF 番号 UI42428)

また、この機能強化には、以下の APAR が z/OS にインストールされた z/OS 2.1 も必要です。

- WLM APAR OA47042 (PTF 番号 UA79989、UA79990)
- WLM APAR OA49728 (PTF 番号 UA80803、UA80804)
- WLM APAR OA51189

この機能強化は、AWLC または AEWLC サブキャパシティー料金を使用して zEC12 サーバーまたは zBC12 サーバーで実行されているモバイル・ワークロード に使用可能です。

#### 制約事項

v プロセッサー使用量データが IWM4RPT (WLM レポート) サービス上のワーク ロード・マネージャー (WLM) に報告されるフローでは、IMS は、WLM に報 告された情報がログ・レコードで報告された情報と整合していることを確認しま す。この副作用として、TPEXTIME、TPEZAAP、TPENDS、および TPENDU に記録される CPU 実行時間は、内部 IMS 処理で若干早く計算されます。その 結果として、各トランザクションについて報告される CPU 時間の量がごくわず かに小さくなります。

# **IMS** の管理の変更

ご使用の IMS システムを、以下のいずれかのトラッキング方法を使用するように 構成することができます。

- v モバイルのみのワークロードには個々の LPAR を使用します。すべての定義プ ログラムが、LPAR 上でモバイル CPU として稼働する General Capacity Processor (GCP) CPU についてレポートすることができます。
- v モバイルのみのワークロード用に、定義プログラムの個々のサブシステムを作成 します。これにより、定義プログラムは、サブシステム上でモバイル CPU とし て稼働する GCP CPU についてレポートすることができます。
- v モバイル・ワークロードと非モバイル・ワークロードに同じサブシステムを使用 しますが、モバイル CPU には別の CPU レポートを作成します。

モバイル・ワークロードと非モバイル・ワークロードに同じサブシステムが使用さ れる場合、IMS は、以下の値を使用して IMS システムを構成し、2 つのワークロ ード・タイプを差別化します。

- TCP/IP ポート番号
- v LTERM オーバーライド名 (該当する場合)、あるいは TPIPE 名 (LTERM オー バーライド値が指定されていない場合)

どの TCP/IP ポート番号、LTERM オーバーライド名、および TPIPE 名がモバイ ル・ワークロードに関連付けられているかを示すには、モバイル・ワークロード用 に新規の分類規則を作成し、レポート属性オプションを MOBILE に設定します。

# **IMS** のトラブルシューティングの変更

IMS 14 で新しい制御ブロック・テーブル (CBT) プールが追加されました:

WLMB (Workload Manager Classify サービスのパラメーター・リストの作業 域)。

# **MSC** の機能強化

IMS 14 では、複数システム結合 (MSC) 機能にいくつかの機能強化が導入されまし た。これには、IMS が使用する 24 ビット・ストレージの量の削減、IMS システム で MSC を使用可能にする手順の単純化、および MSC リソースの動的定義が含ま れます。

# **MSC 24** ビット・ストレージ削減

IMS 14 では、MSC 対応の IMS システムが使用する 24 ビット・ストレージの量 が縮小されています。これは、MSC DDM モジュール、ほとんどの MSC 制御ブ ロック、および一部の MSC コマンド・モジュールが 31 ビット・ストレージに格 納されるからです。

MSC 制御ブロックは、IMS.SDFSRESL データ・セットの新しい DFSCLL3*x* メン バーに保管されます。 CTC リンクの DCB は、24 ビット・ストレージに残りま す。

IMS 14 より前は、すべての MSC 制御ブロックは、IMS.SDFSRESL データ・セッ トの DFSVNUC*x* メンバーの 24 ビット・ストレージに保管されました。

DFSCLL3*x* メンバーでは、MSC 制御ブロックのフォーマット設定が異なります が、それ以外は、以前の IMS リリースと同じです。IMS は MSC リソースを DFSCLL3*x* メンバーから新しい MSCP ストレージ・プールおよび MSCL ストレ ージ・プールにロードします。

#### マイグレーションの考慮事項

要件**:**

- v TM および MSC メッセージ経路指定および制御ユーザー出口ルーチン (DFSMSCE0) やメッセージ制御/エラー出口ルーチン (DFSCMUX0) など、MSC 論理リンク・ブロックおよび物理リンク・ブロックからの情報を使用する出口ル ーチンは、呼び出し可能サービスを使用するか、DFSCBTS マクロの FIND/SCAN 機能を使用して論理リンク・ブロック (LLB) と物理リンク制御ブ ロック (LCB) を検索するように変更する必要があります。出口ルーチンは、 MSCD ブロック内の MSCDLLB フィールドと MSCDLCB フィールドを使用で きなくなりました。
- 以前の IMS バージョンで 24 ビット・ストレージで実行された一部の MSC モ ジュール (論理リンクや物理リンクに関連したモジュールなど) は、新しい 31 ビット・ストレージ・プールにロードされるようになりました。この変更の結 果、MSC 制御ブロックを順次にスキャンしたり、ブロック長にリンク番号を乗 算してアドレスを計算したりできなくなりました。新しいストレージ・プール (MSCP と MSCL) は、DFSCBTS マクロを使用してスキャンする必要がありま す。
- v MSC 制御ブロックを参照するユーザー出口ルーチンは、31 ビット・モードで実 行されなければなりません。
- v IMS 中核内のユーザー出口ルーチンは、VCON を使用して MSC DDM モジュ ールまたは MSC コマンド・モジュールを参照できなくなり、変更する必要があ ります。

/DISPLAY ASMT MSPLINK ALL コマンドは、システム生成の順序ではなく、ア ルファベット順に物理リンクを表示するようになりました。

QUERY MSLINK コマンドと QUERY MSPLINK コマンドは、システム生成の順 序ではなく、アルファベット順にリソースを表示するようになりました。これは、 自動化で QUERY 出力がシステム生成の順序で検索される場合、既存の自動化に影 響を与える可能性があります。

中核内の MSC モジュールは中核から 31 ビット・ストレージに移動され、そのア ドレスが MSCD に保管されるようになりました。

次の表は、変更されたモジュールのリストです。

**MSCD** に保管されるようになった **MSC** モジュール・アドレス **CMDE** に保管されるように なった **MSC** モジュール・ アドレス DFSCMC10 DFSCMSH0 DFSCMS30 DFSCMLA0 DFSCMC20 DFSCMSI0 DFSCMS60 DFSCML70 DFSCMC40 DFSCMSP0 DFSCMS80 DFSIDPC0 DFSCMC50 DFSCMSQ0 DFSCMS81 DFSIDPD0 DFSCMR00 DFSCMSR0 DFSCMS82 DFSCMSA0 DFSCMSS0 DFSCM4X0 DFSCMSB0 DFSCMSU0 DFSCM7V0 DFSCMSC0 DFSCMSV0 DFSCM7W0 DFSCMSE0 DFSCMSX0 DFSCM7X0 DFSCMSF0 DFSCMSY0 DFSVBLK0 DFSCMSG0 DFSCMSZ0 DFSXC7D0

> 注**:** VCON を使用して MSC コマンド・モジュールを参照する IMS 中核内のユー ザー出口が機能しなくなります。24 ビット中核内の MSC コマンド・モジュール は、31 ビット・ストレージに移動されます。 MSC モジュール・アドレスは DFSCMDE (SCDCMDE によって指し示される) に入るようになりました。

#### 共存の考慮事項

MSC リソースで定義される IMS が IMS 14 と共存するには、MSC LLB 制御ブ ロック (論理リンク) または MSC LCB 制御ブロック (物理リンク) にアクセスす る MSC ユーザー出口が、DFSCBTS サービスを使用してそれらのブロックにアク セスするように変更されなければなりません。この変更は、MSC の動的定義が有効 かどうかに関係なく必要です。

ログ・レコードの変更点

IMS 14 でこの機能強化によって変更されたログ・レコードには次のものがありま す。

- v X'4036' MSC 論理リンク・ブロック (LLB、LTB1、LTB2、CRB) の新規。LLB の場合は X'4008'、LTB の場合は X'4005'、CRB の場合は X'4010' を置き換えま す。
- v X'4037' MSC 物理リンク・ブロック (LCB、CTT) の新規。LCB の場合は X'400F' を置き換えます。CTT ロギングは新規です。
- v X'4038' 帯域幅の MSC PCB の新規。
- v X'4039' リモート LTERM の新規。

#### **IMS** の管理への影響

以前の IMS バージョンで 24 ビット・ストレージに保管された一部の MSC 制御 ブロック (論理リンクと物理リンクに関連した制御ブロックなど) は、新しい 31 ビ ット・ストレージ・プールにロードされるようになりました。この変更の結果、 MSC 制御ブロックを順次にスキャンしたり、ブロック長にリンク番号を乗算してア ドレスを計算したりできなくなりました。新しいプール (MSCP と MSCL) は、 DFSCBTS マクロを使用してスキャンする必要があります。

以下のいずれかのコマンドを発行する場合、自動化の変更が必要な場合がありま す。

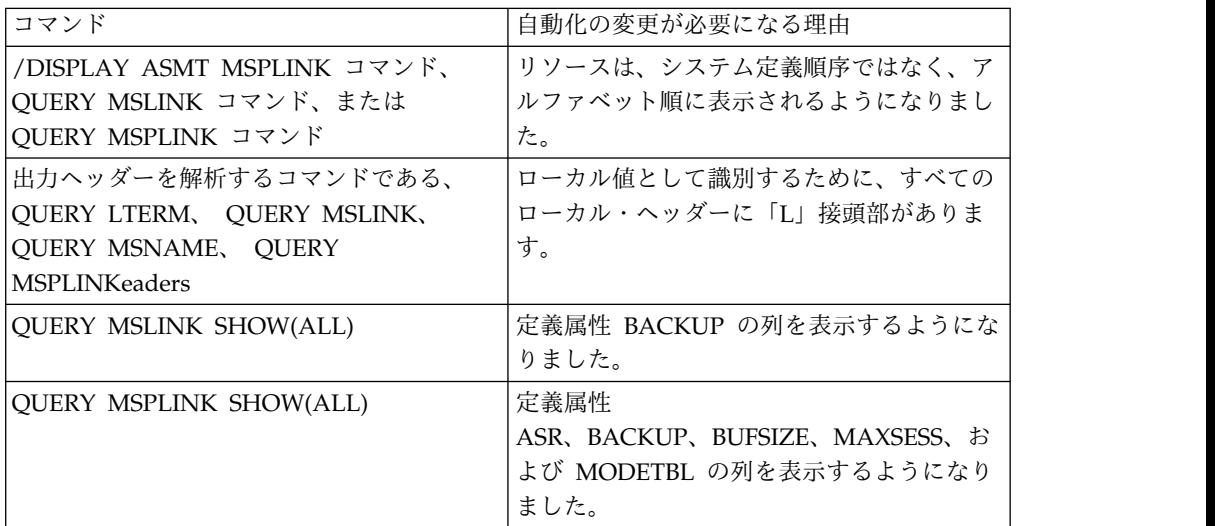

# コマンドの変更

この機能強化では、以下のコマンドの出力または動作が変更されます。

- v /CHANGE LINK は、最終更新タイム・スタンプを更新します。
- v /DIAGNOSE SNAP LINK は、24 ビット・アドレスではなく、31 ビット LLB アドレスを表示します。
- v /DISPLAY ASMT MSPLINK ALL は、システム定義の順序ではなく、アルファ ベット順に MSC 物理リンクを表示します。
- v /DISPLAY POOL CBT は、新しい MSCP ストレージ・プールおよび MSCL ストレージ・プールに関する情報を表示します。
- v /MSASSING LINK | MSNAME | SYSID は、MSC 論理リンク、MSC 論理リ ンク・パス、またはシステム ID の最終更新タイム・スタンプを更新します。
- OUERY LTERM、OUERY MSLINK、OUERY MSNAME、および OUERY MSPLINK の各コマンドは次のように変更されました。
	- 新しい SHOW キーワード DEFNTYPE および TIMESTAMP がサポートさ れます。
	- SHOW(ALL) キーワードは、新しい定義タイプとタイム・スタンプの列を表 示します。
	- 各ローカル・ヘッダーの前に「L」を表示します。
- v UPDATE MSLINK、UPDATE MSNAME、および UPDATE MSPLINK の各コ マンドは、MSC リソースが更新されたときのタイム・スタンプを記録します。

#### 出口ルーチンの変更

以前の IMS バージョンで 24 ビット・ストレージで実行された一部の MSC モジ ュール (論理リンクや物理リンクに関連したモジュールなど) は、新しい 31 ビッ ト・ストレージ・プールにロードされるようになりました。この変更の結果、MSC 制御ブロックを順次にスキャンしたり、ブロック長にリンク番号を乗算してアドレ スを計算したりできなくなりました。新しいプール (MSCP と MSCL) は、 DFSCBTS マクロを使用してスキャンする必要があります。

レジスター内のアドレスは 31 ビット・アドレスになりました。

VCON を使用して MSC DDM モジュールまたは MSC コマンド・モジュールを 参照する IMS 中核内のユーザー出口を変更する必要があります。例えば、TM お よび MSC メッセージ経路指定および制御ユーザー出口ルーチン (DFSMSCE0) や メッセージ制御/エラー出口ルーチン (DFSCMUX0) があります。MSC DDM モジ ュールは中核から除去され、 31 ビット・ストレージに常駐するようになりまし た。そのアドレスには、他の制御ブロック内のポインターからアクセスできます。

また、MSC 物理リンク (LCB) と MSC 論理リンク (LLB) の制御ブロックにアク セスするユーザー出口は、DFSCBTS FUNC / SCAN サービスを使用してこれらの ブロックにアクセスできるようになりました。MSC 物理リンク (LCB) と論理リン ク (LLB) 制御ブロックにアクセスするユーザー出口は、呼び出し可能サービスまた は DFSCBTS FUNC / SCAN サービスを使用してこれらのブロックにアクセスす るように変更する必要があります。

MSC 機能フラグ (SCDPRDEF、SCDPDMUL) は、MSC が使用可能であることを 引き続き意味しますが、MSC リソースは生成されていない可能性があります。この 場合、フィールド MSCDLLB、MSCDLLBN、MSCDLCB、および MSCDLCBN は すべてゼロです。

# **MSC** 使用可能化の機能強化

IMS 14 では、新しい MSC= 実行パラメーターの導入と、IMS PROCLIB データ・ セットの DFSDFxxx メンバーの新しい MSC セクションに MSC パラメーターが 統合されることにより、複数システム結合機能 (MSC) の使用可能化が簡素化され ています。

新しい MSC= 実行パラメーターは、IMS システムにおける MSC の初期の使用可 能化を簡素化します。IMS 14 より前は、MSC を使用可能にするには、ステージ 1 システム定義マクロで MSC リンクを最初に定義する必要がありました。IMS 14 では、MSC リソースを定義することなく、MSC を使用可能にすることができま す。こうした簡素化された使用可能化は、共用キュー環境で役立ちます。この環境 では、共用キュー・グループ内のいずれかの IMS システムが MSC を使用する場 合、共用キュー・グループ内のすべての IMS システムが MSC を使用するとは限 らない場合であっても、すべてのシステムで MSC が使用可能でなければなりませ ん。

共用キュー環境内のバックエンド IMS システムのクローンの作成は、MSC= パラ メーターを使用すると簡単になります。これは、共用キュー上の MSC メッセージ を処理する各バックエンド IMS システムで MSC を使用可能にするのに、固有の MSC リンクを定義する必要なくなったからです。

DFSDFxxx PROCLIB メンバーの新しい MSC セクションで新しい SYSID パラメ ーターを指定することにより、ローカル・システム ID (SYSID) を IMS システム に対して定義できるようになりました。共用キュー環境を使用する IMSplex では、 SYSID パラメーターを指定すると、共通 SYSID (または SID) テーブルの作成が開 始されます。

また、DFSDFxxx メンバーの新しい MSC セクションを使用して、すべての MSC PROCLIB メンバー・パラメーターを 1 つの PROCLIB メンバーに統合することも できます。DFSDFxxx メンバーの新しい MSC セクションで指定できるようになっ た MSC パラメーターは次のとおりです。

- GENIMSID (DFSDCxxx PROCLIB メンバーから)
- MSCSEC (DFSDCxxx PROCLIB メンバーから)
- MSCVGR (DFSDCxxx PROCLIB メンバーから)
- MSCRSCS=DYN | NODYN
- $\cdot$  SYSID

### マイグレーションの考慮事項

MSC の動的定義を後で使用可能にする予定の場合は、新しい実行パラメーター MSC=Y を指定してください。これは、IMS システム定義時に MSC リソースを定 義せずに、MSC の動的定義を使用可能にする場合には必須です。

IMS システム定義時に定義された MSC リソースがすでに含まれている IMS シス テムをマイグレーションする場合、同じシステム定義を持つ IMS 14 にマイグレー ションするときは、MSC= パラメーターを指定する必要はありません。

## **IMS** のインストールおよび定義への影響

IMS 14 では、MSC を使用可能にし、MSC リソースを定義するために重要な新規 オプションが導入されました。

MSC は、新しい MSC= 実行パラメーターを使用して使用可能にすることができま す。

PROCLIB データ・セットの DFSDFxxx メンバーは、新規と既存の MSC パラメー ターを指定できる新しい MSC セクションをサポートします。以前は DFSDCxxx PROCLIB メンバーのみで 指定されていたすべての MSC パラメーターを、 DFSDFxxx メンバーの MSC セクションでも指定できます。既存の MSC パラメー ターは引き続き DFSDCxxs メンバーで指定できます。MSC パラメーターが DFSDCxxx と DFSDFxxx の両方のメンバーで指定される場合、DFSDCxxx メンバ ーの指定が優先されます。

IMS 14 の新規の MSC パラメーターは以下のとおりです。

- MSC=Y | N、実行パラメーター
- v SYSID=(*sysid1*,*sysid2*)、DFSDFxxx メンバーの新しい MSC セクションにおける 新規パラメーター

MSC= は、DFSPBxxx PROCLIB メンバーで指定できる実行パラメーターです。 MSC=N がデフォルトですが、MSC リソースがステージ 1 システム定義時に定義 された場合、IMS はデフォルトをオーバーライドします。

SYSID パラメーターは IMS システムのローカル MSC システム ID を定義し、 DFSDFxxx PROCLIB メンバーの新しい MSC セクションで指定されます。

IMS 14 より前は、SYSID 値は MSNAME マクロで指定され、SYSID が割り当て られた論理リンクが必要でした。

#### **IMS** のトラブルシューティングへの影響

IMS は、いくつかの新規メッセージおよび変更されたメッセージ、異常終了コード を発行することで、MSC= パラメーターの値、およびこのパラメーターの指定時や MSC の使用可能化時に発生する可能性がある問題を示すことができるようになりま した。

この機能強化で新規導入または変更されたメッセージとコードのリストについて は、IBM Knowledge Center の「リリース計画」でこの情報のオンライン版を参照 してください。

IMS 14 で新規導入、変更、または削除されたメッセージと異常終了コードの完全 なリストについては、 111 ページの『第 7 章 IMS 14 [でのメッセージおよびコー](#page-124-0) [ドの変更』を](#page-124-0)参照してください。

# **MSC** タイプ **2** コマンドの機能強化

IMS 14 では、複数システム結合 (MSC) 物理リンクの ADDR、BACKUP、BUFSIZE、および SESSION 属性の変更をサポートするよう に、UPDATE MSPLINK コマンドが機能強化されました。

# **IMS** のインストールおよび定義の変更

IMS タイプ 2 コマンド UPDATE MSPLINK を使用して、オンライン IMS シス テムで MSC 物理リンクの以下の属性を変更できるようになりました。

#### **ADDR**

チャネル間アダプターのアドレス。

#### **BACKUP**

XRF テークオーバー後の TCP/IP および VTAM 物理リンクの自動再始動の優 先順位。

#### **BUFSIZE**

物理リンクに割り当てられた論理リンクの入力バッファーと出力バッファーのサ イズ。

#### **SESSION**

TCP/IP および VTAM 物理リンクの場合、アクティブにすることができる並 列セッションの数。

# **IMS** のトラブルシューティングの変更

この機能強化で新規導入または変更されたメッセージとコードのリストについて は、IBM Knowledge Center の「リリース計画」でこの情報のオンライン版を参照 してください。

IMS 14 で新規導入、変更、または削除されたメッセージと異常終了コードの完全 なリストについては、 111 ページの『第 7 章 IMS 14 [でのメッセージおよびコー](#page-124-0) [ドの変更』を](#page-124-0)参照してください。

#### コマンドの変更

MSC 物理リンクの ADDR、BACKUP、BUFSIZE、および SESSION 属性をシステ ム・プログラマーが更新できるように、UPDATE MSPLINK コマンドが機能強化さ れました。

この機能強化で新規導入または変更されたコマンドのリストについては、IBM Knowledge Center の「リリース計画」でこの情報のオンライン版を参照してくだ さい。

# **MSC** リソースの動的定義

IMS 14 は、複数システム結合 (MSC) リンク、リンク・パス、およびリモート論理 端末 (LTERM) の動的定義をサポートします。

物理リンクと論理リンク、リンク・パス、リモート LTERM などの MSC リソース の動的定義に対するサポートの導入により、ステージ 1 システム定義マクロをコー ディングしたり、IMS をオフラインにしたりすることなく、新しい MSC リソース の作成と削除を行うことができます。MSC リソースの作成と削除を行うには、新し い IMS タイプ 2 CREATE コマンドと DELETE コマンドを使用します。

さらに、MSC リソースの作成と更新に使用される IMS タイプ 2 コマンドを使用 すると、MSC リソース定義のソートとスクロールを行い、ワイルドカード文字を使 用して MSC リソースのセットを選択することができます。

MSC リソースが動的に作成、変更、または削除されるたびに、IMS はイベントを X'22' または X'02' のログ・レコードに記録します。ウォーム・リスタートまたは緊 急時再始動時に、IMS は、ログ・レコードを読み取ることによって、終了前の状態 に MSC リソースを復元します。このログ・レコードは、問題の診断にも役立ちま す。新たに作成された MSC リソースの場合、X'22' ログ・レコードには、MSC リ ソースが作成された時刻が含まれています。

# マイグレーションの考慮事項

|  $\blacksquare$ | | | |

MSC リソースの動的定義の使用にマイグレーションするには、動的 MSC との競 合がないか、既存のトランザクション名、LTERM 名、および MSNAME 名を評価 します。動的 MSC は、MSNS や MSNI を含めて、追加の名前接頭部を予約して います。接頭部 MSNS または MSNI から始まる既存のトランザクション、 LTERM、または MSNAME がすでに定義されている場合、CREATE MSNAME コ マンドが正常に完了しない可能性があります。CREATE MSNAME コマンドは、命 名規則 MSNI*xxxx* (ここで、*xxxx* はリンク番号) を使用して内部システムの MSNAME を定義します。MSNI*xxxx* が LTERM、トランザクション、または MSNAME としてすでに存在する場合、CREATE MSNAME コマンドは失敗しま す。

IMSRSC リポジトリーのグローバル出力フィールドと区別するための前提条件とし て、QUERY LTERM、QUERY MSLINK、QUERY MSNAME、および QUERY MSPLINK コマンドは、コマンド出力内のすべてのローカル・ヘッダーの前に L を 組み込むように変更されました。ヘッダーを検索する自動化機能がある場合、先頭 に L がある新しいローカル・ヘッダーを検索するための変更が必要になる可能性が あります。

以下のコマンドを発行する場合、自動化の変更が必要になる場合があります。

- v /DISPLAY ASMT MSPLINK コマンド、QUERY MSLINK コマンド、または QUERY MSPLINK コマンド。リソースが、システム定義順ではなく、アルファ ベット順に表示されるようになったためです。
- v ド。出力ヘッダーを解析するコマンドである、QUERY LTERM、 QUERY MSLINK、 QUERY MSNAME、 QUERY MSPLINK。ローカル値として識別す るために、すべてのローカル・ヘッダーに接頭部 L があるからです。
- v SHOW(ALL) で指定された QUERY MSLINK。SHOW(ALL) が定義属性 BACKUP の列を表示するようになったからです。
- v SHOW(ALL) で指定された QUERY MSPLINK。SHOW(ALL) が定義属性 ASR、BACKUP、BUFSIZE、MAXSESS、および MODETBL の列を表示するよ うになったからです。

IMS 14 では、論理リンクが削除されてから再作成されたときのコールド・スター ト後に、リンク番号の管理方法が異なります。リンク番号ではなく、リンク名を使 用するように、操作手順を更新します。リンクの削除によって番号のずれが生じた 場合であっても、リンクの番号はウォーム・リスタートや緊急再始動後も同じまま です。リンクの作成と削除が動的に行われる場合、その結果、リンク番号にずれが 生じても、IMS システムのコールド・スタート時に、それらのずれが解消され、ず れの結果生じた論理リンクのリンク番号が調整されます。

マイグレーション後、システム生成定義をクリーンアップするために以下の手順を 実行します。

- 1. 以下の項目を含む MSC 定義を、ステージ 1 システム定義から除去します。
	- v MSPLINK、MSLINK、MSNAME、および NAME マクロ
	- v IMSCTRL マクロの MSVID および SYSTEM=(MSVERIFY) パラメーター
	- APPLCTN および TRANSACT マクロの SYSID パラメーター
- 2. システム生成を実行します。

#### 共存の考慮事項

MSC リソースを使用して生成された IMS が IMS 14 と共存するためには、MSC LLB 制御ブロック (論理リンク) または MSC LCB 制御ブロック (物理リンク) に アクセスする MSC ユーザー出口を変更して、IMS 呼び出し可能サービスを使用し てこれらのブロックにアクセスするようにする必要があります。この変更は、動的 MSC が有効かどうかに関係なく必要です。FIND および SCAN 制御ブロック LCB (MSPLINK)、LLB (MSLINK)、LNB (MSNAME)、および RCNT (リモート LTERM) に対する呼び出し可能サービスの使用例については、DFSMSCE0 ユーザ ー出口を参照してください。

# ログ・レコードの変更点

以下のログ・レコードは、IMS 14 でこの機能強化によって変更されました。

- v X'22' MSC リソースの動的作成および削除のために更新
- v X'40' MSC リソースの動的作成および削除のために更新

## 要件

MSC リソースを動的に定義するには、少なくとも Structured Call Interface (SCI) と Operations Manager (OM) が使用可能になった Common Service Layer (CSL) が必要です。

#### 制約事項

リソース定義データ・セット (RDDS) を、動的に定義された MSC リソースと一緒 に使用することはできません。

# **IMS** のインストールおよび定義への影響

IMS 14 では、MSC を使用可能にし、MSC リソースを動的に定義するために重要 な新規オプションが導入されました。

新しい MSC キーワードを指定して新しいタイプ 2 CREATE コマンドと DELETE コマンドを使用して、MSC リソースの定義と削除を行うことができるようになりま した。

新しいタイプ 2 CREATE コマンドと DELETE コマンドを使用して MSC リソー スをオンラインで定義するには、DFSDFxxx PROCLIB メンバーの MSC セクショ ンで新しい MSCRSCS=DYN パラメーターを指定して、MSC 動的リソース定義を 使用可能にする必要があります。

MSC MSPLINK および MSLINK が新しい DFSCLL3x メンバーにパッケージされ るようになり、IMS 中核から除去されます。

#### **IMS** の管理への影響

前のリリースと同様に、IMS ステージ 1 システム生成では、リンクが生成された 順にリンクに番号が割り当てられます。ただし、IMS 14 では、MSC の動的リソー ス定義が使用可能であるときに、論理リンクが動的に削除されると、MSC リソース がリポジトリーからインポートされ、動的および静的 MSC 定義の同期を維持する ためにシステム定義マクロが使用される場合であっても、残りの論理リンクのリン ク番号がコールド・スタート後に変わる可能性があります。したがって、操作手順 では、リンク番号ではなく、リンク名で論理リンクを参照する必要があります。

CREATE MSLINK コマンドを使用して論理リンクが定義されると、IMS は次に使 用可能なリンク番号をその論理リンクに割り当てます。IMS はリンク番号をローカ ル側で管理します。

DELETE MSLINK コマンドを使用して論理リンクが削除されると、IMS は、その 論理リンクと一緒にリンク番号を削除し、リンク番号は再使用できるようになりま す。削除された論理リンクが再作成された場合、その論理リンクには別のリンク番 号が割り当てられる可能性があります。

すべてのリンクにリンク名があります。システム生成によって作成された静的リン クでは、*linkname* (MSLINK マクロのラベル名) は指定されません。この場合、IMS はリンク名 DFSL*xxxx* を内部で生成します (ここで、*xxxx* はリンク番号を表しま す)。例えば、リンク 5 のリンク名は DFSL0005 になります。この規則により、 IMS タイプ 2 コマンドでリンクを参照できるようになります。

推奨事項**:** MSC 論理リンクの操作と管理では、リンク番号ではなく、リンク名を使 用してください。ご使用のインストール済み環境の MSC リンクに使用する操作手 順がリンク番号に基づいている場合は、代わりにリンク名を使用するように更新し てください。

IMS タイプ 2 MSC コマンドでは、リンク番号の代わりにリンク名が必要です。例 えば、コマンド /RSTART LINK 10 のように、リンク番号を使用してリンクを開 始するのではなく、コマンド UPDATE MSLINK NAME(*logicallinkname*) START(COMM) のようにリンク名を使用してリンクを開始します。

追加の操作上の考慮事項**:**

- v CREATE MSNAME コマンドは、CREATE LTERM コマンドが発行される前に 発行する必要があります。
- v DELETE コマンドは、DELETE LTERM、DELETE MSNAME、DELETE MSLINK、DELETE MSPLINK の順序で発行する必要があります。
- v DELETE コマンドが正常に実行されるには、リソースの停止が必要な場合があり ます。
- v いずれかの MSLINK により参照されている MSPLINK の場合、DELETE MSPLINK コマンドは拒否されます。
- v いずれかの MSNAME により参照されている MSLINK の場合、DELETE MSLINK コマンドは拒否されます。

v いずれかの LTERM またはトランザクションにより参照されている MSNAME の場合、DELETE MSNAME コマンドは拒否されます。

# **IMS** のためのプログラミング

この機能強化で QUERY コマンドが変更されたため、アプリケーションの変更が必 要な場合があります。QUERY コマンドが変更されたため、システム・プログラマ ーは自動化の変更が必要な場合があります。また、MSC 制御ブロックのパッケージ が異なるため、MSC 制御ブロックにアクセスする自動化の変更が必要になります。

## **IMS** のトラブルシューティングへの影響

この機能強化で新規導入または変更されたメッセージとコードのリストについて は、IBM Knowledge Center の「リリース計画」でこの情報のオンライン版を参照 してください。

IMS 14 で新規導入、変更、または削除されたメッセージと異常終了コードの完全 なリストについては、 111 ページの『第 7 章 IMS 14 [でのメッセージおよびコー](#page-124-0) [ドの変更』を](#page-124-0)参照してください。

#### コマンドの変更

この機能強化では、MSC リソースに関する新しいタイプ 2 CREATE コマンドと DELETE コマンドが導入されました。

既存の UPDATE MSLINK、 UPDATE MSNAME、および UPDATE MSPLINK の各コマンドは、MSC リソースの更新時のタイム・スタンプを記録するように機能 強化されました。このタイム・スタンプは、 QUERY MSLINK、QUERY MSNAME、または QUERY MSPLINK の各コマンドで表示できます。

既存の QUERY LTERM、 QUERY MEMBER、 QUERY MSLINK、 QUERY MSNAME、および QUERY MSPLINK コマンドは、タイム・スタンプと定義タイ プを表示するように機能強化されました。IMSRSC リポジトリーのグローバル出力 フィールドと区別するための前提条件として、これらのコマンドは、コマンド出力 内のすべてのローカル・ヘッダーの前に L を組み込むように変更されました。

QUERY MEMBER TYPE(IMS) コマンドは、動的 MSC が使用可能であるかどうか を表示するように機能強化されました。

この機能強化で新規導入または変更されたコマンドのリストについては、IBM Knowledge Center の「リリース計画」でこの情報のオンライン版を参照してくだ さい。

# 出口ルーチンの変更

MSC 制御ブロックは再始動が行われるまで構築されないので、IMS 初期設定出口 (DFSINTX0) は IMS 初期設定時に MSC 制御ブロックにアクセスできなくなりま した。DFSINTX0 出口が MSC 制御ブロックへのアクセスを試みた場合、制御ブロ ックが見つからず、変更が必要になる可能性があります。検出できない MSC 制御 ブロックは、LLB、LCB、LNB、および RCNT です。IMS 再始動時に呼び出され る DFSMSCE0 ユーザー出口初期設定エントリー・ポイントは、FIND/SCAN 制御 ブロック呼び出し可能サービスを使用して、これらの制御ブロックにアクセスでき

ます。これらのサービスの詳細とサンプルについては、そのユーザー出口のプロロ ーグを参照してください。

# 動的に定義された **MSC** リソースに対する **IMSRSC** リポジトリー のサポート

IMS 14 では、複数システム結合 (MSC) リソースをオプションでサポートするよ う、IMSRSC リポジトリーが機能強化されています。

APAR PI50129 (PTF UI44232) およびそのすべての前提条件 PTF を使用すると、 タイプ 2 CREATE コマンドおよび UPDATE コマンドを使用して動的に作成また は変更された MSC リソースは、IMS のチェックポイント時および IMS のシャッ トダウン前に IMSRSC リポジトリーに自動的にエクスポートすることができます。 MSC リソースが IMSRSC リポジトリーに保管されると、それらのリソースはコー ルド・スタートをまたぐ場合も永続的に保管されます。 IMS 14 の前は、動的に作 成または変更された MSC リソースは、ステージ 1 システム定義マクロが使用さ れ、IMS がオフラインにされた場合にのみ、IMS コールド・スタートをまたいで保 管されました。 MSC リソースが IMSRSC リポジトリーにエクスポートされた 後、IMS は、動的に定義された MSC リソースを IMS リソース定義時に生成され たリソースからではなく、コールド・スタート時にリポジトリーから自動的にリト リーブすることができます。

IMSRSC リポジトリーを使用すると、すべての MSC 定義が単一の集中ロケーショ ンに保管されます。

#### マイグレーションの考慮事項

- v IMSRSC リポジトリーを使用して動的に定義された MSC リソースを保管する場 合は、MSC リソースに対するコマンドを発行する自動化手順と運用手順で、リ ンク番号を指定するタイプ 1 コマンドの代わりに、リンク・ネームを指定する タイプ 2 コマンドが使用されていることを確認してください。例え ば、/RSTART LINK 10 コマンドを使用してリンクを開始する代わりに、 UPDATE MSLINK NAME(*logicallinkname*) START(COMM) コマンドを使用します。ス テージ 1 のシステム生成時に、IMS システムはリンクが生成された順序で論理 リンクに番号を割り当てます。ただし、リンクの番号は IMSRSC リポジトリー に保管されません。論理リンクがリンク番号を使用して参照されていて、リンク が IMSRSC リポジトリーから自動的にインポートされる場合は、次回の IMS コールド・スタート時にリンクの番号が変更される可能性があります。
- v チャネル間 (CTC) リンクを使用する場合は、MSC リソースを IMSRSC リポジ トリーからインポートする前に、IMS JCL から CTC リンクの DD 定義を削除 することを検討してください。これにより、IMSRSC リポジトリーからインポー トされる CTC リンクに対して、定義された CTC アドレスが使用されるように なります。
- v 動的に定義された MSC リソースを保管するために IMSRSC リポジトリーを使 用する場合、IMS.SDFSRESL データ・セットの DFSCLL3x メンバーおよび DFSCLR0x メンバーは不要になりました。DFSCLC0x メンバーには非 MSC リ ソースが含まれることがあるため、DFSCLC0x は引き続き必要になる場合があり ます。MSC リソースに関する DRD 環境のセットアップを問題なく完了し、 DRD 環境が正常に実行され、MSC リソースが IMSRSC リポジトリーにエクス ポートされた後、DFSCLL3x および DFSCLR0x メンバーを削除できます。

DFSCLC0x メンバーについては、メンバーを更新して、MSC 論理リンク・パス 定義を削除してください。自動インポートが有効になっている場合は、IMS のコ ールド・スタート時に、最新のデータを含むリポジトリーから MSC リソース定 義がインポートされます。ただし、DFSCLL3x メンバー、DFSCLR0x メンバ ー、および DFSCLC0x メンバーをリポジトリーの代わりに MSC リソース定義 のソースとして引き続き使用することもできます。DFSCLL3x メンバー、 DFSCLR0x メンバー、および DFSCLC0x メンバーを引き続き使用する場合は、 DRD コマンドを使用して動的に行った変更と、システム定義マクロの同期を保 ってください。

v 動的に定義された MSC リソースに対しては IMSRSC リポジトリーの使用に移 行する一方で、IMS.SDFSRESL データ・セットの DFSCLL3x メンバー、 DFSCLR0x メンバー、および DFSCLC0x メンバーを引き続き使用する場合は、 リポジトリー内のリソース定義とメンバー内のリソース定義の同期を保ってくだ さい。この同期によって、MSC リソースに対して DRD を無効にしてシステム 生成プロセスの使用にフォールバックする必要がある場合に、DFSCLL3x メンバ ー、DFSCLR0xメンバー、および DFSCLC0x メンバーを使用可能な状態に維持 できます。DFSCLL3x メンバー、DFSCLR0x メンバー、および DFSCLC0x メ ンバーとオンライン定義の同期を保つには、タイプ 2 コマンドを使用して動的 に実施する変更に合わせて、静的マクロ定義を更新します。変更を動的に実施す るときに、MSC システム定義を実行して、DFSCLL3x メンバー、DFSCLR0x メ ンバー、および DFSCLC0x メンバーのリソースの追加、変更、または削除を行 います。

 $\bullet$  values of  $\bullet$ 

推奨事項**:** IMSRSC リポジトリーへの自動エクスポートは、以下の両方のタスク が完了した後にのみ有効にすることが推奨されます。

- すべての RM システムが IMS 14 以降にマイグレーションされている。
- IMS 14 システムの場合は、動的に定義された MSC リソースに対する IMSRSC リポジトリー用の APAR (APAR PI50129) の有効化が適用されて いる。
- IMS 15 システムの場合は、動的に定義された MSC リソースに対する IMSRSC リポジトリー用の APAR (APAR PI74957) の有効化が適用されて いる。

### 共存の考慮事項

IMSRSC リポジトリーを使用する IMS 14 システムが IMS バージョン 13 以前の IMS システムと共存している IMSplex では、MSC リソース定義を更新する必要が ある場合があります。このシナリオでは、UPDATE コマンドを使用して IMS 14 システムに対して行う MSC リソースの更新を、ステージ 1 システム定義マクロを コーディングすることで IMS バージョン 13 以前の IMS システムに対して行う必 要があります。

動的に定義された MSC リソースに対する IMSRSC リポジトリーのサポートが IMS 14 に対して使用可能である場合、以下の共存 APAR を IMSplex 内の RM システムに適用します。

- IMS 14: APAR/PTF PI49208/UI32429
- v IMS バージョン 13: APAR/PTF PI49334/UI32565

| | | | | |

| | | |  $\mathbf{I}$ |

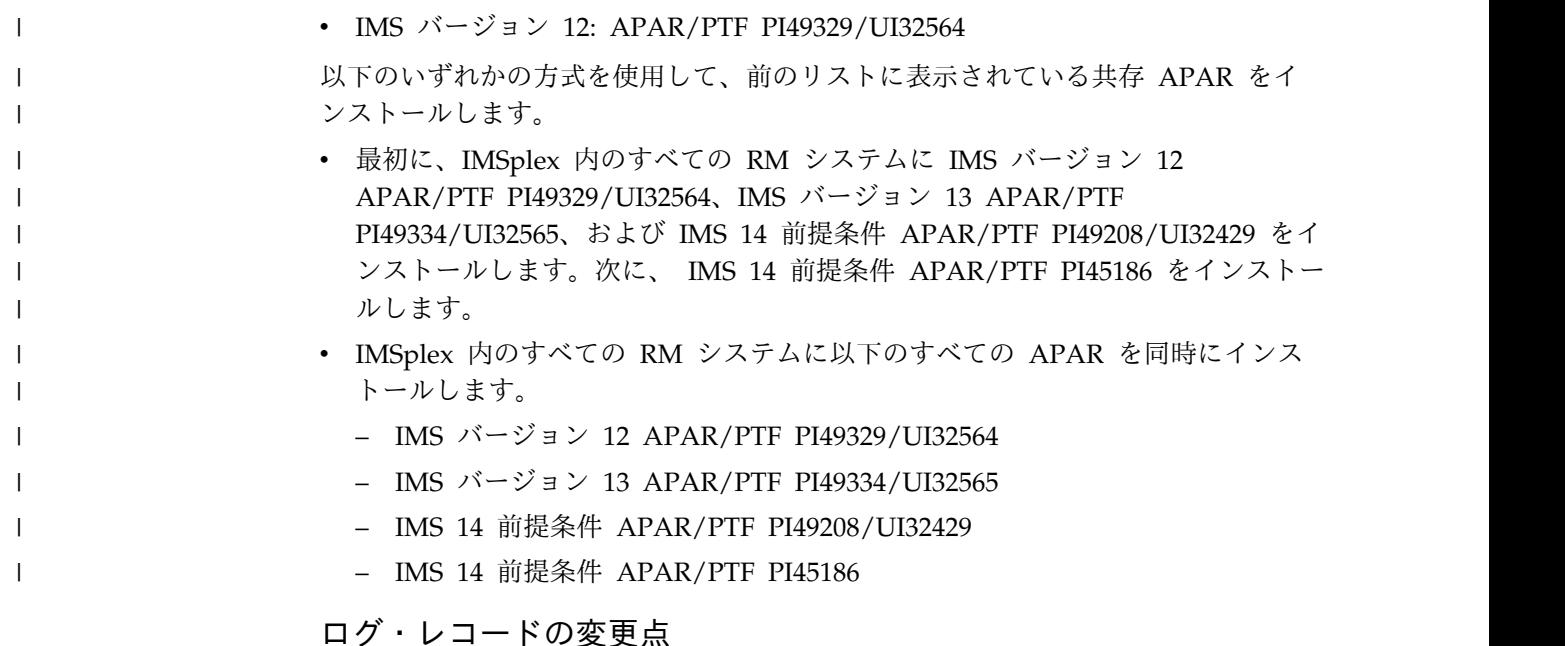

動的に定義された MSC リソースが自動的に IMSRSC リポジトリーにエクスポー

トされた後、X'22' サブタイプ X'51' レコードが IMS ログに書き込まれます。この レコードには、MSC 定義が書き込まれた対象の IMS システムの ID と、リポジト リーにエクスポートされたリソース・タイプごとの MSC 定義の数が含まれます。

## **IMS** の定義への影響

MSC リソースが IMSRSC リポジトリーに保管されるかどうかを定義するために、 IMS PROCLIB データ・セットの DFSDF*xxx* メンバーの MSC セクションに MSCREPO パラメーターが導入されました。

DFSDF*xxx* メンバーの DYNAMIC\_RESOURCES セクションの AUTOIMPORT パ ラメーターが、MSC リソースの動的リソース定義が有効にされている場合には MSC リソースにも適用されるように変更されました。 AUTOIMPORT=AUTO が 定義されており、IMSRSC リポジトリーに MSC リソースが含まれていない場合、 IMS システムは、メンバーが空でなければ、IMS.SDFSRESL データ・セットの DFSCLL3x メンバーから MSC リソースを読み取ってインポートします。

### **IMS** の管理への影響

以前のリリースと同様に、IMS ステージ 1 システム生成では、リンクが生成され た順番でリンクに番号を割り当てます。ただし、IMS 14 では、MSC リソースでの 動的リソース定義および IMSRSC リポジトリーが有効にされていると、MSC リソ ースがリポジトリーから自動的にインポートされた場合に、リンク番号が次回の IMS コールド・スタート時に変更される可能性があります。リンク番号はリポジト リーに保管されません。したがって、操作手順では、リンク番号の代わりにリンク 名を使用して論理リンクを参照する必要があります。

# **IMS** のトラブルシューティングへの影響

この機能強化で新規導入または変更されたメッセージとコードのリストについて は、IBM Knowledge Center の「リリース計画」でこの情報のオンライン版を参照 してください。

IMS 14 で新規導入、変更、または削除されたメッセージと異常終了コードの完全 なリストについては、 111 ページの『第 7 章 IMS 14 [でのメッセージおよびコー](#page-124-0) [ドの変更』を](#page-124-0)参照してください。

#### コマンドの変更

この機能強化は、以下の既存のタイプ 2 コマンドを更新します。

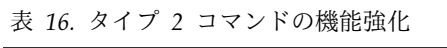

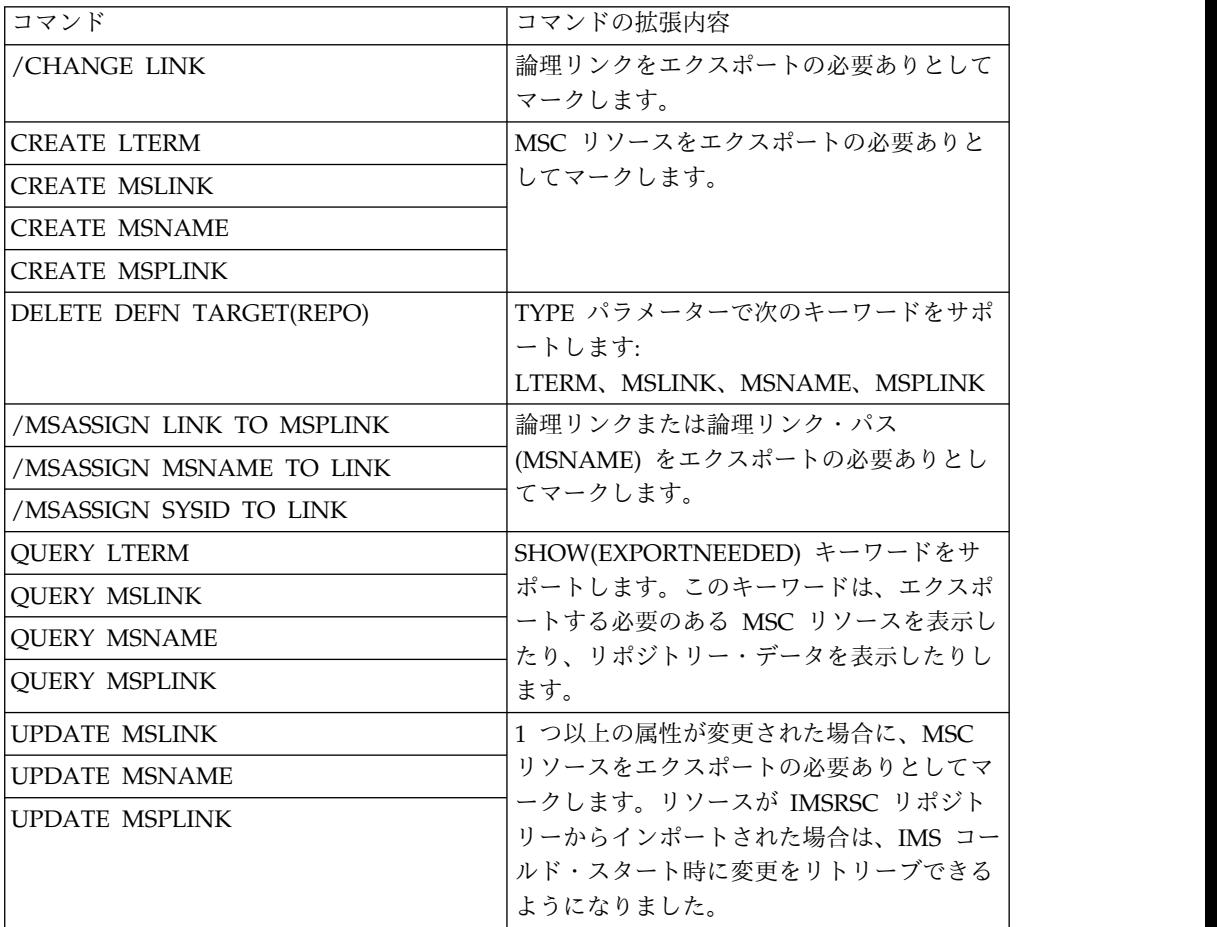

IMS タイプ 2 CREATE コマンドおよび UPDATE コマンドを使用して作成および 更新した MSC リソースは、オンライン・リソース定義を IMSRSC リポジトリー にエクスポートすることで、コールド・スタートをまたいで保管できるようになり ました。

この機能強化で新規導入または変更されたコマンドのリストについては、IBM Knowledge Center の「リリース計画」でこの情報のオンライン版を参照してくだ さい。

# **OTMA** の機能強化

IMS 14 には、OTMA に対するさまざまな機能強化が導入されました。

# **QUERY OTMATI** コマンドの会話 **ID** の機能強化

IMS 14 では、QUERY OTMATI コマンドの出力に、メッセージが属する会話の ID を含めることができます。T パイプ上の孤立メッセージを識別した後、孤立メッ セージの会話 ID をメモして、その会話 ID を /EXIT CONV コマンドで指定する ことにより、会話を取り消すことができるようになりました。

IMS が終了を検出することなく OTMA クライアントが終了する場合、会話型メッ セージが T パイプで孤立する可能性があります。

#### コマンドの変更

IMS 14 は、新しい CONVID オプションを SHOW() キーワードに追加し、コマン ド出力に新しい ConvID フィールドを追加することによって、QUERY OTMATI コマンドを機能強化します。

この機能強化で変更されたコマンドのリストについては、IBM Knowledge Center の「リリース計画」でこの情報のオンライン版を参照してください。

# **OTMA** 記述子の動的ストレージ

IMS 14 では、IMS は OTMA 記述子のストレージを動的に割り振ります。これに より、2 つの潜在的利益が得られます。旧バージョンの IMS での許容数を超える 記述子が必要なインストール済み環境では、定義可能な記述子の最大許容数を増や すことができます。最大許容数より少ない記述子を使用するインストール済み環境 では、OTMA 記述子は、IMS 14 でより少ない ECSA ストレージを使用します。

以前の IMS リリースでは、IMS は、定義された記述子の数に関係なく、OTMA 記 述子に一定量のストレージを割り振りました。ごく少数の記述子を定義した場合、 一定量の残りのストレージは無駄なストレージになりました。多くの記述子を使用 した場合、ストレージ量が固定されているため、定義できる記述子の数が制限され ていました。

IMS 14 では、IMS が OTMA 記述子にストレージを動的に割り振るため、ごく少 数の記述子を定義する場合、IMS はそれらの記述子に必要な量の ECSA ストレー ジのみを使用します。前のバージョンで許可されていたもっと多くの記述子を定義 する必要がある場合は、この制限を増やすことができます。IMS は、現在定義され ている記述子数に必要な分のストレージ量のみを割り振ります。

デフォルトでは、IMS 14 で定義できる OTMA 記述子の最大数は、前のリリース の IMS で定義できた記述子の最大数と同じです。すなわち、OTMA クライアント 記述子の場合は 255 個、OTMA 宛先記述子の場合は 510 個です。

IMS PROCLIB データ・セットの DFSYDT*x* メンバーで DFSOTMA 記述子に DDESCMAX パラメーターと MDESCMAX パラメーターを使用すると、両方のタ イプの記述子の最大数制限を 4095 にまで増やすことができるようになりました。

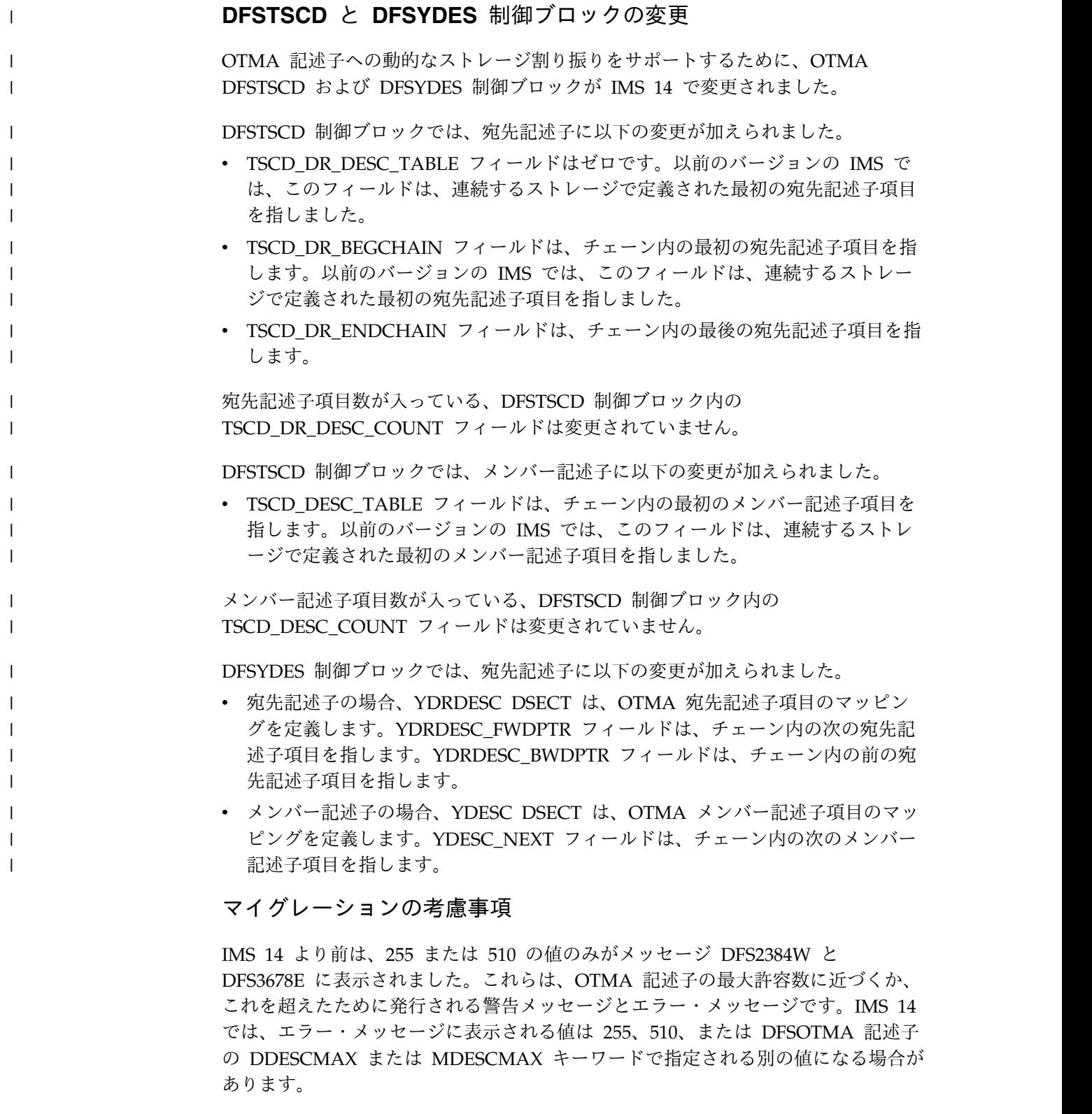

# ログ・レコードの変更点

IMS 14 では、記述子マッピングで以下のログ・レコードの内容が変更されまし た。

v X'4035'、宛先記述子チェックポイント・ログ・レコード

v X'221B'、OTMADESC タイプ 2 コマンドのログ・レコード

#### 要件

DDESCMAX パラメーターまたは MDESCMAX パラメーター、もしくはその両方 が DFSOTMA 記述子で定義されている場合、IMS PROCLIB データ・セットの DFSYDTx メンバーにおける最初の 255 個のクライアント (タイプ M) 記述子項目 で DFSOTMA 記述子が指定されなければなりません。

この機能強化のハードウェア要件とソフトウェア要件は、基本 IMS 14 製品と同じ です。

# **IMS** のインストールおよび定義の変更

IMS PROCLIB データ・セットの DFSYDT*x* メンバーで DFSOTMA 記述子に DDESCMAX パラメーターと MDESCMAX パラメーターを指定すると、定義でき る OTMA 記述子の最大数を調整できるようになりました。

# **IMS** のトラブルシューティングの変更

IMS 制御ブロック・テーブル (CBT) には、OTMA 記述子用の 2 つの新しいスト レージ・プール (OTMA 宛先記述子の場合の OTDD と、OTMA メンバー記述子 の場合の OTMD) が含まれています。 DCC、CBT、または ALL キーワードのい ずれかを指定して /DISPLAY POOL コマンドを発行すると、これらのプールを表 示できます。

IMS 14 より前は、255 または 510 の値のみがメッセージ DFS2384W と DFS3678E に表示されました。これらは、OTMA 記述子の最大許容数に近づくか、 これを超えたために発行される警告メッセージとエラー・メッセージです。IMS 14 では、エラー・メッセージに表示される値は 255、510、または DFSOTMA 記述子 の DDESCMAX または MDESCMAX キーワードで指定される別の値になる場合が あります。

この機能強化で変更されたメッセージとコードのリストについては、IBM Knowledge Centerの「リリース計画」でこの情報のオンライン版を参照してくださ い。

IMS 14 で新規導入、変更、または削除されたメッセージと異常終了コードの完全 なリストについては、 111 ページの『第 7 章 IMS 14 [でのメッセージおよびコー](#page-124-0) [ドの変更』を](#page-124-0)参照してください。

# **OTMA** 動的 **SAP** の機能強化

IMS 14 では、OTMA 動的 SAP の機能強化により、パフォーマンスの維持と ECSA ストレージの使用量の制限のために、IMS が OTMA クライアント入力メッ セージのために割り振る、保管域接頭部 (SAP) の最小数と最大数を指定できます。

IMS は、OTMA クライアントの OTMA 入力メッセージ (OIM) タスク制御ブロッ ク (TCB) と一緒に SAP を使用して、OTMA 入力メッセージを処理します。IMS では、入力メッセージごとに 1 つの SAP が必要です。IMS がメッセージの処理を 完了した後、IMS は別のメッセージに SAP を再利用します。

デフォルトで、IMS は、クライアントの接続時に 18 個の SAP を OTMA クライ アントに事前に割り振ります。事前に割り振られた SAP は、IMS が再始動される まで OTMA クライアントに割り振られたままです。

新しい入力メッセージが OTMA クライアントから受信されるときにすべての SAP が使用中である場合、IMS は、SAP の最大数に達するまで、必要に応じて追加の SAP を動的に割り振ります。デフォルトで、1 つの OTMA クライアントに動的に 割り振ることができる SAP の最大数は 500 です。動的に割り振られた SAP が必 要なくなったら、IMS は、事前に割り振られた SAP のみが残るまで、動的に割り 振られた SAP を徐々にクリーンアップします。

IMS が追加の SAP を十分な速度で動的に割り振ることができないか、最大数の SAP がすでに割り振られた場合、IMS は選択ディスパッチングを使用して、優先順 位が高い作業が処理されてから、優先順位が低い作業が処理されるように、処理に 優先順位を付けます。

IMS システム・チェックポイント時に、IMS が前回のシステム・チェックポイント 以降に短時間でも OTMA 入力メッセージに選択ディスパッチングを使用した場 合、IMS は、メッセージ DFS0769I、OIM SELECTIVE DISPATCHING - SAPS を 発行します。

大部分の場合、選択ディスパッチングは、IMS が追加の SAP を割り振るまでのわ ずかな時間だけしかアクティブにならないため、問題やパフォーマンス上の大きな 影響は発生しません。ただし、IMS が頻繁に選択ディスパッチングを使用するか、 定期的に大量の重要な作業が予想される場合、すべての着信 OTMA メッセージを 十分に処理できることを確実にするために、IMS が事前に割り振る SAP 数を調整 することを検討できます。また、IMS が OTMA クライアントに割り振ることがで きる SAP の最大数を増やすことも検討できます。

OIM TCB による SAP の使用状況の統計は、IMS レベルでは x'450F' ディスパッ チャー統計ログ・レコードに書き込まれます。個々の OTMA メンバー・レベルで は個別の X'4518' TCB ディスパッチャー統計ログ・レコードに書き込まれます。こ れらのログ・レコード内の統計を調べると、選択ディスパッチングの発生に関する 便利な情報が得られます。

IMS は、拡張共通ストレージ域 (ECSA) に SAP を保管します。割り振る SAP 数 を増やすと、使用する ECSA ストレージが増えます。

#### ログ・レコードの変更点

OIM TCB による SAP の使用状況の統計は、IMS レベルでは x'450F' ディスパッ チャー統計ログ・レコードに書き込まれます。個々の OTMA メンバー・レベルで は新しい個別の X'4518' TCB ディスパッチャー統計ログ・レコードに書き込まれま す。

### **IMS** のインストールおよび定義の変更

OTMA 動的 SAP の機能強化では、IMS.PROCLIB データ・セットの DFSYDT*x* メンバー内の OTMA クライアント記述子と DFSOTMA 記述子の両方に DSAP パ ラメーターと DSAPMAX パラメーターが追加されました。 DSAP は、IMS が初 期化時に割り振る、事前割り振り済みの SAP 数を定義します。DSAPMAX は、も

っと多くの SAP が必要なときに IMS が動的に割り振ることができる SAP の最大 数を定義します。

## **IMS** の管理の変更

パフォーマンス上の理由、または ECSA ストレージの使用量の調整のために必要な 場合、IMS システム管理者は、IMS.PROCLIB データ・セットの DFSYDT*x* メンバ ー内の OTMA クライアント記述子または DFSOTMA 記述子で DSAP パラメータ ーと DSAPMAX パラメーターを指定することによって、IMS が OTMA クライア ントに割り振る SAP 数を調整できます。 DSAP は、IMS が初期化時に割り振 る、事前割り振り済みの SAP 数を定義します。DSAPMAX は、もっと多くの SAP が必要なときに IMS が動的に割り振ることができる SAP の最大数を定義し ます。

# **IMS** のトラブルシューティングの変更

システム・チェックポイント時に、OTMA が前回のシステム・チェックポイント以 降の任意の時点で選択ディスパッチング・モードに入った場合、IMS は、OIM を TCB タイプとして表示してメッセージ DFS0769I を出します。選択ディスパッチン グの発生については、X'450F' ログ・レコードと X'4518' ログ・レコード内の統計を 検討してください。

OTMA 記述子内の新しい DSAP パラメーターと DSAPMAX パラメーターのコー ディングでエラーが発生した場合、メッセージ DFS2385E で表示される新しいエラ ー・テキストによって示されます。

この機能強化で変更されたメッセージとコードのリストについては、IBM Knowledge Centerの「リリース計画」でこの情報のオンライン版を参照してくださ い。

IMS 14 で新規導入、変更、または削除されたメッセージと異常終了コードの完全 なリストについては、 111 ページの『第 7 章 IMS 14 [でのメッセージおよびコー](#page-124-0) [ドの変更』を](#page-124-0)参照してください。

# **OTMA** セキュリティーの機能強化

IMS 14 には、OTMA に対する複数のセキュリティー機能強化が導入されました。

**RACF** 定義変更時のキャッシュに保存された **ACEE** の自動リフレッ シュ

IMS 14 では、IMS は、OTMA ユーザーの RACF セキュリティー資格情報の変更 に関する z/OS からの通知を自動的に listen します。IMS が通知を受け取った ら、OTMA は影響を受けた ACEE をリフレッシュします。

IMS 初期設定時に、RACF における OTMA セキュリティー定義の変更の通知を listen するために、IMS は自動的に z/OS イベント通知機能 (ENF) に登録されま す。 IMS 構成は必要ありません。

IMS が OTMA のために ENF に登録されると、IMS は、ユーザー・セキュリティ ー定義が RACF で変更されたことを示す ENF イベント・コード 71 を listen し ます。ENF 通知を受け取った後、OTMA は、キャッシュに保存された ACEE を

自動的にリフレッシュします。RACF セキュリティー定義で変更を加えた 後、/SECURE OTMA REFRESH コマンドを発行する必要がなくなりました。

このサポートが使用可能であるのは、OTMA セキュリティーが CHECK、FULL、 または PROFILE である場合のみです。

## **IMS** のトラブルシューティングの変更

IMS 14 では、新しいエラー・メッセージ DFS3525E が導入されました。これは、 IMS が始動時に z/OS イベント通知機能に登録できない場合に発行されます。

この機能強化で新規導入されたメッセージとコードのリストについては、IBM Knowledge Center の「リリース計画」でこの情報のオンライン版を参照してくだ さい。

IMS 14 で新規導入、変更、または削除されたメッセージと異常終了コードの完全 なリストについては、 111 ページの『第 7 章 IMS 14 [でのメッセージおよびコー](#page-124-0) [ドの変更』を](#page-124-0)参照してください。

#### **OTMA** クライアント・ビッド・セキュリティーの機能強化

IMS 14 では、OTMA セキュリティーの新規 JOIN レベルを指定することにより、 トランザクションとコマンドのセキュリティーを使用可能にすることなく、OTMA クライアント・ビッド要求に対してセキュリティーを強化することができます。

OTMA セキュリティーの JOIN レベルを使用可能にするには、始動プロシージャ ーで OTMASE=J を指定するか、IMS タイプ 1 コマンド /SECURE OTMA JOIN を 発行します。

#### **IMS** のインストールおよび定義の変更

OTMASE 始動パラメーターで J を指定すると、OTMA セキュリティーの JOIN レベルを使用可能にできるようになりました。JOIN レベルが使用可能になると、 IMS は、クライアント・ビッド要求時に OTMA クライアントを許可しますが、ト ランザクションまたはコマンドのセキュリティーを使用可能にしません。

#### コマンドの変更

IMS タイプ 1 コマンド /SECURE OTMA JOIN を発行すると、OTMA クライア ントのセキュリティーの JOIN レベルを使用可能にできるようになりました。個々 の OTMA クライアントの JOIN セキュリティーを使用可能にするには、コマンド の TMEMBER キーワードで T メンバー名を指定します。

この機能強化で変更されたコマンドのリストについては、IBM Knowledge Center の「リリース計画」でこの情報のオンライン版を参照してください。

# **OTMA ACEE** フラッディング制御の機能強化

IMS 14 では、OTMA がアクセサー環境エレメント (ACEE) フラッディング制御 機能によって強化され、過剰な数の RACF ACEE がキャッシュに保管されること がなくなりました。

以前は、キャッシュに保管される ACEE の数を制限することはできませんでした。 OTMA によって無制限の数の ACEE がキャッシュに保管され、それらの ACEE に大きいエージング値が使用されることで、IMS 制御領域内の仮想ストレージが使 い尽くされました。

APAR/PTF PI68466/UI47190/UI47191 を使用することで、IMS PROCLIB デー タ・セットの DFSYDTx メンバーの DFSOTMA 記述子で、OTMA ACEE フラッ ディング制御を有効にすることができます。 OTMA ACEE フラッディング制御を 有効にすると、RACF ユーザー ID が制限されます。それにより、OTMA によっ てキャッシュに入れられる ACEE の数が制限されます。それにより、IMS 制御領 域内の仮想ストレージが使い尽くされることが防止されます。

OTMA ACEE フラッディング制御を有効にすると、OTMA は、未使用時間が最も 長い ACEE の有効期限値を最初に検査することで、ACEE のクリーンアップ・プ ロセスを高速化します。

APAR/PTF PI68466/UI47190/UI47191 を使用すると、/SECURE OTMA コマンド で **ACEEAGE** パラメーターを指定して、OTMA ACEE エージング値を定義すること ができます。この値は、OTMA クライアントによって渡されたエージング値をオー バーライドします。 **ACEEAGE** パラメーターを使用して、OTMA クライアントによ って渡された値より小さいエージング値を定義することができます。それにより、 キャッシュに保管されている OTMA ACEE のクリーンアップが迅速化されます。

#### **IMS** の定義の変更

DFSYDTx メンバーの DFSOTMA 記述子は、以下のパラメーターで強化されまし た。

#### **TOACEE=NO|YES**

OTMA ACEE フラッディング制御機能を有効あるいは無効にします。

**ACEEUSR=**

OTMA ACEE フラッディング制御が有効にされている場合に、ACEE に保管 される RACF ユーザー・プロファイルの数を定義することができます。

#### コマンドの変更

以下のコマンドが強化されました。

v /DISPLAY OTMA コマンドは、以下の出力フィールドによって強化されまし た。

#### **ACEECT**

OTMA サーバーについて、キャッシュに入れられた OTMA ACEE の 総数を表示します。

#### **TOACEE**

OTMA ACEE フラッディング制御が有効にされているかどうかを表示し ます。

v /SECURE OTMA コマンドは、**ACEEAGE** パラメーターで強化されました。これ により、OTMA クライアントの ACEE エージング値を定義することができま す。

この機能強化で新規導入または変更されたコマンドのリストについては、IBM Knowledge Center の「リリース計画」でこの情報のオンライン版を参照してくだ さい。

# **OTMA T** パイプ並列処理の機能強化

IMS 14 では、OTMA T パイプ並列処理の機能強化により、IMS 内の OTMA T パイプで、同じ T パイプ上の複数のアクティブな RESUME TPIPE 要求をサポー トできるようになり、出力メッセージ (特に同期または非同期のコールアウト要求 の出力メッセージ) に対する OTMA T パイプのスループットを大幅に増大させ、 OTMA T パイプのフェイルオーバー保護を大幅に改善できます。

エンタープライズ・アーキテクト、システム・プログラマー、または OTMA RESUME TPIPE 要求を介して大量の同期および非同期の IMS コールアウト・メッ セージを処理するシステムの設計担当者は、おそらくこの機能強化が有益だと気付 きます。

OTMA T パイプが複数のアクティブ RESUME TPIPE 要求をサポートする場合、 OTMA クライアントは、T パイプが並列で処理する複数のアクティブ RESUME TPIPE 要求を使用して、T パイプから出力メッセージをプルすることができます。 いずれか 1 つの RESUME TPIPE 要求の処理で障害が起きた場合でも、OTMA は 他のアクティブな RESUME TPIPE 要求を通じて T パイプ上で出力メッセージの 配信を続行します。これにより、RESUME TPIPE 要求または T パイプ自体が IMS からの出力メッセージのボトルネックになることが防止されます。

複数のアクティブな RESUME TPIPE 要求に対する OTMA T パイプ・サポート は、アクティブな OTMA クライアントが異常終了してもバックアップ OTMA ク ライアントへの切り替えが必要でなくなるため、OTMA T パイプのフェイルオーバ ー保護も向上させます。OTMA T パイプが複数のクライアントからの複数のアクテ ィブな RESUME TPIPE 要求をサポートしている場合、いずれか 1 つの OTMA クライアントが接続に失敗するか接続を失っても、他のクライアントは T パイプか らの出力の処理を続行でき、処理が中断されることはありません。

複数のアクティブな RESUME TPIPE 要求に対するサポートは、複数の IMS アプ リケーション・プログラムからの出力を、OTMA T パイプを通じて同じ最終的な宛 先へ経路指定する複雑さやコストを減らすこともできます。RESUME TPIPE 要求 の並列処理がサポートされていない場合、最適なパフォーマンスを達成し、潜在的 なボトルネックを回避するためには、IMS アプリケーション・プログラムからの出 力を複数の OTMA 宛先記述子または OTMA T パイプを通じて経路指定するのが 一般的です。しかし、通常そのような構成を実装するには、それぞれの IMS アプ リケーション・プログラム内、複数の OTMA 宛先記述子内、および OTMA クラ イアント内で、何らかの組み合わせの固有なコーディングが必要になります。複数 のアクティブな RESUME TPIPE 要求がサポートされている場合は、複数のアプリ ケーション・プログラムからの出力を単一の OTMA 宛先記述子と単一の OTMA T パイプを通じて経路指定することにより、同様なパフォーマンス上の利点を実現 できます。その場合、複数の OTMA クライアントは、代替クライアント ID とし て指定された OTMA T パイプ名を使用して同じ RESUME TPIPE 要求を発行する ことにより、出力を取り出すことができます。
診断目的では、複数のアクティブな RESUME TPIPE 要求のサポートが使用可能で ある場合、RESUME TPIPE トークンを使用して、各 RESUME TPIPE 要求を発行 元のクライアントに関連付けることができます。RESUME TPIPE トークンと、配 信されなかった出力が再経路指定される先の T パイプの ID は、OTMA と IMS Connect をサポートしている既存のコマンドを発行することによって表示できま す。

#### マイグレーションの考慮事項

デフォルトでは、並列 RESUME TPIPE 要求のサポートは使用不可であるため、 OTMA T パイプ並列処理の機能強化は、マイグレーションに影響を与えるとは予想 されません。

#### 共存の考慮事項

IMS Connect の IMS バージョン 12 および IMS バージョン 13 インスタンス は、適切な共存 APAR が適用された後、RESUME TPIPE 要求の並列処理をサポー トする OTMA T パイプに接続できます。これらの APAR は、T パイプ並列処理 が使用可能になっている T パイプに接続する、IMS Connect の IMS バージョン 12 および IMS バージョン 13 インスタンスの場合にのみ必要です。

IMS Connect の IMS バージョン 12 および IMS バージョン 13 インスタンスか らの接続の場合、RESUME TPIPE 要求の並列処理に対するサポートは、OTMA ク ライアント記述子からのみ使用可能にすることができます。

以前のバージョンの IMS Connect には、以下の互換性フィックスが必要です。

- IMS Connect バージョン 13 APAR/PTF PM93878/UK98632
- IMS Connect バージョン 12 APAR/PTF PM93880/UK98633

### ログ・レコードの変更点

IMS 14 でこの機能強化によって変更されたログ・レコードには次のものがありま す。

- v X'31' キュー・マネージャー Get Unique
- v X'35' キュー・マネージャー Enqueue
- v X'36' キュー・マネージャー Dequeue
- v X'38' キュー・マネージャー Re-enqueue
- X'4033' チェックポイント MTE
- X'4032' チェックポイント YQAB

#### **IMS** のインストールおよび定義への影響

IMS OTMA で、複数のアクティブな RESUME TPIPE 要求に対する TPIPE サポ ートを使用可能にするには、IMS PROCLIB データ・セットの DFSYDTx メンバー で OTMA クライアント記述子に MULTIRTP=Y を指定します。

DFSOTMA システム・クライアント記述子で MULTIRTP パラメーターを指定する と、すべての OTMA クライアントに対する IMS システム・デフォルトを定義で きます。DFSOTMA クライアント記述子の MULTIRTP 値は、個々のクライアント 記述子によって、およびクライアント・ビッド要求の OTMA クライアントによっ てオーバーライドされる可能性があります。

IMS OTMA との IMS Connect 接続の場合、CREATE IMSCON TYPE(DATASTORE) コマンドまたは IMS Connect DATASTORE 構成ステートメ ントを使用して接続を定義する際に MULTIRTP=Y を指定することによって、複数 のアクティブな RESUME TPIPE 要求に対する TPIPE サポートを指定できます。

また、UPDATE IMSCON TYPE(CONFIG) コマンドまたは IMS Connect HWS 構 成ステートメントで MULTIRTP パラメーターを指定することによって、すべての 接続の MULTIRTP に対して IMS Connect のデフォルトを定義することもできま す。

#### **IMS** の管理への影響

OUTPUT または SYNC を指定した IMS コマンド /DISPLAY TMEMBER TPIPE を発行すると、現在 TPIPE のキューに入っている出力メッセージの数を確認できま す。共用キュー環境では、/DISPLAY TMEMBER TPIPE QCNT コマンドを発行し て、キューに入っているメッセージの数を確認できます。

問題を診断するために、IMS の /DISPLAY TMEMBER コマンドと IMS Connect の QUERY IMSCON TYPE(CLIENT) によって戻される情報から、特定の RESUME TPIPE 要求を、それを発行した IMS Connect クライアントに相互に関 連付けることができます。

#### **IMS** のためのプログラミング

OTMA T パイプ並列処理の機能強化はアプリケーション・プログラミングに直接影 響を与えませんが、並列処理の性質があるため、並列 RESUME TPIPE 要求をサポ ートする T パイプとの間でメッセージを送受信するアプリケーション・プログラミ ングが、処理されなかったメッセージを、送信された順に処理できることを確認し てください。

#### **IMS** のトラブルシューティングへの影響

問題を診断するために、IMS の /DISPLAY TMEMBER コマンドと IMS Connect の QUERY IMSCON TYPE(CLIENT) によって戻される情報から、特定の RESUME TPIPE 要求を、それを発行した IMS Connect クライアントに相互に関 連付けることができます。

新しい NAK コード X'0037 (NACK\_WRONG\_MULTIRTP) が導入されました。

OTMA T パイプ並列処理の機能強化により、以下の IMS メッセージが変更されま した。

- DFS2385E
- $\cdot$  DFS3494E

この機能強化で新規導入または変更されたメッセージとコードのリストについて は、IBM Knowledge Centerの「リリース計画」でこの情報のオンライン版を参照 してください。

IMS 14 で新規導入、変更、または削除されたメッセージと異常終了コードの完全 なリストについては、 111 ページの『第 7 章 IMS 14 [でのメッセージおよびコー](#page-124-0) [ドの変更』を](#page-124-0)参照してください。

### コマンドの変更

IMS Connect オンライン・リソースを作成または更新する以下の IMS コマンドに MULTIRTP キーワードが追加されました。

- CREATE IMSCON TYPE(DATASTORE)
- UPDATE IMSCON TYPE(CONFIG)

MULTIRTP の現在の設定が、IMS Connect リソース定義を表示する以下のコマン ドに含まれるようになりました。

- QUERY IMSCON TYPE(CONFIG)
- QUERY IMSCON TYPE(DATASTORE)
- VIEWHWS
- VIEWDS
- OUERY DATASTORE
- **QUERY MEMBER TYPE(IMSCON)**

TPIPE SYNC キーワードが指定されるときに TPIPE で現在アクティブな RESUME TPIPE 要求の数を示すために、IMS 14 で IMS コマンド /DISPLAY TMEMBER の機能が強化されました。アクティブな RESUME TPIPE 要求の数は RTA 出力見出しの下に表示されます。

複数のアクティブな RESUME TPIPE 要求のサポートが使用可能であるとき に、/DISPLAY TMEMBER TPIPE OUTPUT が発行される場合、コマンド出力に は、所定の OTMA T パイプで現在アクティブである各 RESUME TPIPE 要求の RESUME TPIPE トークンが、RESUME TPIPE オプションとモードと一緒に表示 されます。

また、IMS Connect コマンド QUERY IMSCON TYPE(CLIENT) も RESUME TPIPE トークンを表示します。

この機能強化で変更されたコマンドのリストについては、IBM Knowledge Center の「リリース計画」でこの情報のオンライン版を参照してください。

# 共用キュー・バッファー・プールの機能強化

IMS 14 では、共用キュー・バッファー・プールの機能強化により、QBUFMAX 実 行パラメーターで指定できるメッセージ・プール・バッファーの最大数が 9,999,999 に増加します。

QBUFMAX パラメーターは、キュー・プールのメッセージ・キュー・バッファーの 数を制限します。

#### マイグレーションの考慮事項

マクロ DFSQSCD によって定義された QSCDQBUL フィールドを参照するユーザ ー出口ルーチンまたは usermod がないかを検査します。 QSCDQBUL フィールド に入れることができる最大値が、9999 から 9999999 に増加しました。

#### **IMS** のトラブルシューティングの変更

DFS1929I に表示される QBUFMAX パラメーターの値フィールドには、1 から 7 桁の数値を入れることができるようになりました。以前は、このフィールドには 1 から 4 桁の数値しか入れることができませんでした。

IMS 14 で新規導入、変更、または削除されたメッセージと異常終了コードの完全 なリストについては、 111 ページの『第 7 章 IMS 14 [でのメッセージおよびコー](#page-124-0) [ドの変更』を](#page-124-0)参照してください。

#### 出口ルーチンの変更

マクロ DFSQSCD で定義されるフィールド QSCDQBUL には、10 進数 9999 より 大きい値を入れることができるようになりました。このフィールドを参照するユー ザー出口ルーチンまたは usermod コードがある場合は、そのコードが 9999 より 大きい値を処理できる必要があります。

# 共用キュー・オーバーフロー・フィードバックの機能強化

IMS 14 では、IMS Common Queue Server (CQS) は CQS クライアントが共用キ ューのメッセージを追加または除去したとき、共用キュー構造に関する使用フィー ドバックをキュー・スペース通知出口ルーチン (DFSQSSP0) に提供することができ ます。

この使用フィードバック情報は、基本構造とオーバーフロー構造の両方に使用され るメッセージ・キュー構造の量を示しています。

- v 合計および使用中の構造項目の数
- v 合計および使用中の構造エレメントの数

この機能強化は、メッセージ・キュー構造が満杯にならないようにして、システム 可用性を確保するための意思決定に役立ちます。

#### **IMS** の管理の変更

CQS クライアント要求 CQSPUT および CQSDEL は、パラメーター FEEDBACK= および FEEDBACKLEN= を使用することにより、現在の構造使用状 況に関する情報を提供できます。IMS は、この機能を使用して、共用キューに対す るキュー・スペース通知出口ルーチン (DFSQSSP0) に、IMS 共用メッセージ・キュ ー構造に関する構造使用状況情報を提供します。構造使用状況情報には、基本構造 およびオーバーフロー構造内の割り振り済みおよび使用中の項目およびエレメント の総数が含まれています。この情報は、メッセージ・キュー構造が満杯にならない ようにするのに役立ちます。DFSQSSP0 が提供する情報は、IMS 共用 EMH 構造 に関するものではなく、IMS 共用メッセージ・キュー構造に関するものだけです。

| | | | | | | |  $\overline{1}$ |

# **IMS** のプログラミングの変更

CQS クライアント要求 CQSPUT および CQSDEL は、2 つの新しいパラメーター FEEDBACK および FEEDBACKLEN を提供します。これらのパラメーターを使用 すると、共用キュー構造の使用状況に関するフィードバック情報を要求できます。 この情報には、構造で割り振られる項目とエレメントの数、および現在使用中の数 が含まれます。構造がオーバーフロー・モードである場合は、基本構造とオーバー フロー構造の両方に関する情報が戻されます。

#### 出口ルーチンの変更

キュー・スペース通知出口ルーチン (DFSQSPC0/DFSQSSP0) のパラメーター・リ スト DFSPARM は、新しいフィールド QSPCFBKP および QSPCFBKL を提供し ます。これらのフィールドは、CQS 構造の使用量に関するフィードバック情報を受 け取るのに使用されます。

### 同期コールアウトの機能強化

IMS 14 では、同期コールアウト処理のトレースと ICAL 呼び出しが機能強化され ました。

# 同期コールアウト要求の制御データをサポートするための **ICAL** 呼び出しの機能強化

IMS 14 では、同期コールアウト要求への制御データの組み込みをサポートするた めに、ICAL 呼び出しが機能強化されました。

IMS アプリケーション・プログラムは、ICAL DL/I 呼び出しを使用して同期コー ルアウト要求を行うことができます。ICAL 呼び出しは、コールアウト要求を IMS Connect クライアント・アプリケーションに送信し、応答を受信します。コールア ウト・メッセージの経路指定は、メッセージのアプリケーション・インターフェー ス・ブロック (AIB) および OTMA 宛先記述子で定義されます。IMS PROCLIB デ ータ・セットの DFSYDTx メンバーには、最大 4095 個の宛先記述子を定義できま す。メッセージのコールアウト・エンドポイントが数千に及ぶ場合、限られた数の OTMA 宛先記述子項目を経路の指定に使用することは難しい問題になります。ま た、コールアウト・メッセージに複数の Universally Unique Identifier (UUID)、SOAP ヘッダー、セキュリティー・トークン、さらにはユーザー提供の経 路指定情報ですら含める簡単な方法はありません。

この問題を解決するために、ICAL 呼び出し形式では、オプションの制御データ を 使用できます。これは、ポートの URL や UUID、ユーザー・トークン、セキュリ ティー情報、またはその他のどのような情報でもかまいません。この制御データ・ フィールドを使用して、IMS アプリケーション・プログラムは実行時に ICAL 呼び 出しを発行する際に、経路指定情報やその他の制御データを指定できます。

制御データは、1 対多の制御データ項目から構成することができるため、同じ同期 コールアウト呼び出しで多数のサービスや操作を指定できます。それぞれの制御デ ータ項目は、4 バイトの長さフィールドから始まり、タグ、データ、および終了タ グが続きます。

SOAP Gateway を使用している場合は、制御データを使用して、要求の処理に使用 したい XML コンバーターの名前を指定できます。制御データ内では、<DFSCNVTR> タグを使用して XML コンバーター名を指定します。

IMS Java 従属領域 (JDR) サポートは、ICAL 呼び出しの制御データ用の API を備 えています。

制御データは、アウトバウンド・メッセージのコールアウト要求用に設計されてい ます。応答メッセージ内の制御データはサポートされていません。

#### 共存の考慮事項

IMS Connect バージョン 13 では、上位 IMS システムの機能である制御データは サポートされません。 IMS Connect がバージョン 13 であり、IMS がバージョン 14 である共存状態では、予測不能な結果が予想されます。IMS 14 と IMS Connect バージョン 13 が共存できるのは、IMS Connect クライアントが、制御データを含 むコールアウト・メッセージを要求しない場合です。

#### **IMS** のインストールおよび定義への影響

SOAP Gateway メッセージの場合、XML コンバーター名を制御データ域で指定し て、IMS Connect がメッセージの処理に使用する可能性のあった現行コンバーター 名をオーバーライドすることができます。

#### **IMS** の管理への影響

IMS Connect で使用される OTMA メッセージ接頭語、IMS Connect メッセージ 構造、および OTMA ヘッダー・フィールドは、制御データをサポートするように 変更されます。

# **IMS** のプログラミングへの影響

DL/I ICAL 呼び出しを同期コールアウト要求に使用する場合、IMS アプリケーシ ョン・プログラムは、実行時に呼び出しを発行する際に、制御データ域にコールア ウト・メッセージのエンドポイント情報やその他の経路指定情報を指定できます。

Java で作成され、IMS Java 従属領域リソース・アダプターを利用する IMS トラ ンザクションは、制御データを含む ICAL 呼び出しも発行できます。

#### 同期コールアウト処理のトレースの機能強化

IMS 14 では、OTMA が書き込む X'6701' ログ・レコードに新しいメッセージ ID タイプが導入されたことにより、OTMA 同期コールアウト処理での問題の診断が容 易になりました。

OTMA は、同期コールアウト要求およびそれらに関連した応答の処理時に、OTMA と OTMA クライアント間で交換されるメッセージのすべてのタイプについて X'6701' ログ・レコードを書き込みます。同期コールアウト時に使用されるメッセー ジのタイプには、RESUME TPIPE 要求、同期コールアウト要求、クライアントか の確認応答、同期コールアウト応答、OTMA からの確認応答などがあります。

IMS 14 で、IMS は OTMA 同期コールアウト処理に 2 つの新しい X'6701' レコ ード・タイプ (YAKO と YNKO) を導入しました。これらのタイプは、OTMA が 送信した ACK メッセージおよび NAK メッセージを、OTMA が受信した ACK メッセージおよび NAK メッセージと区別します。IMS 14 より前は、IMS は、 OTMA が送信したか、受信したかにかかわらず、ACK メッセージと NAK メッセ ージに YACK と YNAK を使用しました。

#### ログ・レコードの変更点

X'6701' ログ・レコードはこの機能強化によって変更されました。OTMA が送信す る ACK メッセージの定様式ログ・レコード内の ID= フィールドには、値 YAKO が表示されるようになりました。OTMA が送信する NAK メッセージの定様式ロ グ・レコード内の ID= フィールドには、値 YNKO が表示されるようになりまし た。

OTMA が受信する ACK メッセージと NAK メッセージ用のログ・レコードの ID 値は未変更のままです。

### **IMS** のトラブルシューティングの変更

OTMA 同期コールアウト処理用の X'6701' ログ・レコードの使いやすさは、YAKO と YNKO のレコード・タイプの導入によって改善されます。これにより、ユーザ ーは、OTMA が送信した ACK メッセージおよび NAK メッセージを、OTMA が 受信したACK メッセージおよび NAK メッセージと区別できます。

# 第 **12** 章 **IMS** システムの機能強化

IMS 14 における IMS システムの機能強化には、IMS リポジトリー、ユーザー出 口、総所有コスト、従属領域、コマンドなどの機能強化が含まれます。

IMS 14 システムの機能強化は、IMS Database Manager か IMS Transaction Manager のどちらかに固有ではなく、両方に影響を与える場合があります。

#### コマンドの機能強化の概要

新機能と強化された機能をサポートし、IMS 全体の使いやすさと保守容易性を向上 するために、IMS 14 は新規コマンドを導入し、既存のコマンドの機能を強化して います。

大部分のコマンドの機能強化は、タイプ 2 コマンドに対するものです。これらの機 能強化は、Operations Manager (OM) API または REXX SPOC API を介してタ イプ 2 コマンドを発行する、Single Point of Control (SPOC) アプリケーションの 機能を強化する IMS 戦略をサポートします。

以下のサブセクションがあります。

- v 212 ページの『APPC/IMS [フラッディング制御コマンドの機能強化』](#page-225-0)
- v 212 ページの『DBRC [コマンドの機能強化』](#page-225-0)
- v 212 ページの『DEDB [変更コマンドの機能強化』](#page-225-0)
- v 212 ページの『ESAF [外部サブシステム・タイプに関する](#page-225-0) /DISPLAY コマンド [の機能強化』](#page-225-0)
- v 213 ページの『PWFI 領域および WFI [領域の動的リフレッシュの機能強化に関](#page-226-0) [するコマンドの機能強化』](#page-226-0)
- v 213 ページの『ESAF に対する FDBR [未確定スレッドのサポートに関するコマ](#page-226-0) [ンドの機能強化』](#page-226-0)
- v 213 ページの『8 GB OSAM [データ・セットに対する](#page-226-0) HALDB サポートの機 [能強化』](#page-226-0)
- 213 ページの『IMS Connect [コマンドの機能強化』](#page-226-0)
- v 214 [ページの『](#page-227-0)ACB の IMS 管理』
- v 215 ページの『IMS タイプ 2 [トレース・コマンドの機能強化』](#page-228-0)
- v 215 ページの『MSC [コマンドの機能強化』](#page-228-0)
- v 216 ページの『OTMA [コマンドの機能強化』](#page-229-0)
- v 217 ページの『IMSRSC [リポジトリー コマンドの機能強化』](#page-230-0)
- v 218 ページの『PSB [の活動化の制御』](#page-231-0)
- 218 [ページの『ユーザー出口コマンドの機能強化』](#page-231-0)

# <span id="page-225-0"></span>**APPC/IMS** フラッディング制御コマンドの機能強化

新しい APPC/IMS フラッディング制御機能は、次の 2 つのコマンドの機能を強化 します。

- v [/DISPLAY](http://www.ibm.com/support/knowledgecenter/SSEPH2_14.1.0/com.ibm.ims14.doc.cr/imscmds/ims_displayact.htm#ims_cr1displayact) ACT コマンド (コマンド)
- v /PURGE [コマンド](http://www.ibm.com/support/knowledgecenter/SSEPH2_14.1.0/com.ibm.ims14.doc.cr/imscmds/ims_purge.htm#ims_cr2purge) (コマンド)

MAXC= 出力フィールドを含むように、[/DISPLAY](http://www.ibm.com/support/knowledgecenter/SSEPH2_14.1.0/com.ibm.ims14.doc.cr/imscmds/ims_displayact.htm#ims_cr1displayact) ACT コマンド (コマンド) コ マンドによって戻される情報が拡張されました。このフィールドは、IMS が 64 ビ ット・ストレージで着信 APPC 要求のキューイングを開始するまでにアクティブに することができる APPC 会話の最大数を表示します。表示される値が 0 の場合、 APPC/IMS フラッディング制御は使用不可です。

/PURGE [コマンド](http://www.ibm.com/support/knowledgecenter/SSEPH2_14.1.0/com.ibm.ims14.doc.cr/imscmds/ims_purge.htm#ims_cr2purge) (コマンド) コマンドは、センス・コード TP Not Available No Retry を使用して 64 ビット・ストレージのキューに入って いる APPC 要求を拒否するように機能強化されました。

#### **DBRC** コマンドの機能強化

[CHANGE.RECON](http://www.ibm.com/support/knowledgecenter/SSEPH2_14.1.0/com.ibm.ims14.doc.cr/compcmds/ims_chgrecon.htm#ims_cr3chgrecon) コマンド (コマンド) は、DBRC のマイグレーションのために 機能強化されました。

[GENJCL.IC](http://www.ibm.com/support/knowledgecenter/SSEPH2_14.1.0/com.ibm.ims14.doc.cr/compcmds/ims_genjclic.htm#ims_cr3genjclic) コマンド (コマンド) は、zEnterprise データ圧縮に関するデータベー ス・イメージ・コピー 2 ユーティリティー (DFSUDMT0) の機能強化をサポートす るために機能強化されました。

以下の新しい DBRC コマンドは、RECON DMB (データ管理ブロック) テーブ ル・レコードを再作成し、RECON データ・セットの各種レコード内の DMB 番号 の不整合を修正します。

• [REPAIR.RECON](http://www.ibm.com/support/knowledgecenter/SSEPH2_14.1.0/com.ibm.ims14.doc.cr/compcmds/ims_repairrecon.htm#ims_cr3repairrecon) コマンド (コマンド)

#### **DEDB** 変更コマンドの機能強化

以下の DBRC コマンドは、IMS 14 では、DEDB 変更機能をサポートするように 拡張されています。

- v [/DBRECOVERY](http://www.ibm.com/support/knowledgecenter/SSEPH2_14.1.0/com.ibm.ims14.doc.cr/imscmds/ims_dbrecovery.htm#ims_cr1dbrecovery) コマンド (コマンド)
- v DBDS (高速機能) [レコード・フィールド](http://www.ibm.com/support/knowledgecenter/SSEPH2_14.1.0/com.ibm.ims14.doc.cr/compcmds/ims_fieldsrecon_dbdsfastpath.htm#ims_cr3fieldsrecon_dbdsfastpath) (コマンド)
- [INIT.ADS](http://www.ibm.com/support/knowledgecenter/SSEPH2_14.1.0/com.ibm.ims14.doc.cr/compcmds/ims_initads.htm#ims_cr3initads) コマンド (コマンド)
- [INIT.DBDS](http://www.ibm.com/support/knowledgecenter/SSEPH2_14.1.0/com.ibm.ims14.doc.cr/compcmds/ims_initdbds.htm#ims_cr3initdbds) コマンド (コマンド)
- UPDATE DB [コマンド](http://www.ibm.com/support/knowledgecenter/SSEPH2_14.1.0/com.ibm.ims14.doc.cr/imscmds/ims_updatedb.htm#ims_updatedb) (コマンド)

# **ESAF** 外部サブシステム・タイプに関する **/DISPLAY** コマンドの機 能強化

IMS 14 では、以下の /DISPLAY コマンドの出力が、ESSTYPE を含むように変更 されました。これは、外部サブシステム接続機能 (ESAF) が接続されている外部サ ブシステムのタイプを表示します。

- v [/DISPLAY](http://www.ibm.com/support/knowledgecenter/SSEPH2_14.1.0/com.ibm.ims14.doc.cr/imscmds/ims_displayoasn.htm#ims_cr1displayoasn) OASN SUBSYS コマンド (コマンド)
- v [/DISPLAY](http://www.ibm.com/support/knowledgecenter/SSEPH2_14.1.0/com.ibm.ims14.doc.cr/imscmds/ims_displaysubsys.htm#ims_cr1displaysubsys) SUBSYS コマンド (コマンド)

# <span id="page-226-0"></span>**PWFI** 領域および **WFI** 領域の動的リフレッシュの機能強化に関する コマンドの機能強化

以下のコマンドは、PWFI 領域および WFI 領域の動的リフレッシュをサポートす るように機能強化されました。

- /PSTOP [コマンド](http://www.ibm.com/support/knowledgecenter/SSEPH2_14.1.0/com.ibm.ims14.doc.cr/imscmds/ims_pstop.htm#ims_cr2pstop) (コマンド)
- UPDATE PGM [コマンド](http://www.ibm.com/support/knowledgecenter/SSEPH2_14.1.0/com.ibm.ims14.doc.cr/imscmds/ims_updatepgm.htm#ims_cr2updatepgm) (コマンド)

# **ESAF** に対する **FDBR** 未確定スレッドのサポートに関するコマンド の機能強化

以下のコマンドは、FDBR 未確定スレッドのサポートの機能強化をサポートするよ うに変更されました。

- v [/DISPLAY](http://www.ibm.com/support/knowledgecenter/SSEPH2_14.1.0/com.ibm.ims14.doc.cr/imscmds/ims_displaysubsys.htm#ims_cr1displaysubsys) SUBSYS コマンド (コマンド)
- [/DISPLAY](http://www.ibm.com/support/knowledgecenter/SSEPH2_14.1.0/com.ibm.ims14.doc.cr/imscmds/ims_displayoasn.htm#ims_cr1displayoasn) OASN SUBSYS コマンド (コマンド)

### **8 GB OSAM** データ・セットに対する **HALDB** サポートの機能強化

以下の IMS コマンドと DBRC コマンドは、8 GB OSAM データ・セットに対す る HALDB サポートの機能強化に対して機能強化されています。

- v [CHANGE.DB](http://www.ibm.com/support/knowledgecenter/SSEPH2_14.1.0/com.ibm.ims14.doc.cr/compcmds/ims_chgdb.htm#ims_cr3chgdb) コマンド (コマンド)
- INITIATE [OLREORG](http://www.ibm.com/support/knowledgecenter/SSEPH2_14.1.0/com.ibm.ims14.doc.cr/imscmds/ims_initiateolreorg.htm#ims_cr1initiateolreorg) コマンド (コマンド)
- INIT.DB [コマンド](http://www.ibm.com/support/knowledgecenter/SSEPH2_14.1.0/com.ibm.ims14.doc.cr/compcmds/ims_initdb.htm#ims_cr3initdb) (コマンド)
- v LIST.DB [コマンド](http://www.ibm.com/support/knowledgecenter/SSEPH2_14.1.0/com.ibm.ims14.doc.cr/compcmds/ims_listdb.htm#ims_cr3listdb) (コマンド)(HALDB マスター・レコードの場合、コマンド出 力は、OSAM データ・セットの最大データ容量を示します。DB [\(HALDB\)](http://www.ibm.com/support/knowledgecenter/SSEPH2_14.1.0/com.ibm.ims14.doc.cr/compcmds/ims_fieldsrecon_dbhaldb.htm#ims_cr3fieldsrecon_dbhaldb) レコ [ード・フィールド](http://www.ibm.com/support/knowledgecenter/SSEPH2_14.1.0/com.ibm.ims14.doc.cr/compcmds/ims_fieldsrecon_dbhaldb.htm#ims_cr3fieldsrecon_dbhaldb) (コマンド) を参照してください)。

#### **IMS Connect** コマンドの機能強化

IMS 14 では、IMS Connect の新規コマンドおよび変更されたコマンドが数多く導 入されています。

以下のタイプ 2 コマンドは、IMS 14 の IMS Connect の新規コマンドです。

- v CREATE IMSCON [TYPE\(IMSPLEX\)](http://www.ibm.com/support/knowledgecenter/SSEPH2_14.1.0/com.ibm.ims14.doc.cr/imscmds/ims_createimscon_imsplex.htm#ims_createimscon_imsplex) コマンド (コマンド)
- DELETE IMSCON [コマンド](http://www.ibm.com/support/knowledgecenter/SSEPH2_14.1.0/com.ibm.ims14.doc.cr/imscmds/ims_deleteimsconcmds.htm#ims_deleteimscon) (コマンド)

|  $\mathbf{I}$ |

- v DELETE IMSCON [TYPE\(DATASTORE\)](http://www.ibm.com/support/knowledgecenter/SSEPH2_14.1.0/com.ibm.ims14.doc.cr/imscmds/ims_deleteimscon_datastore.htm#deleteimscon_datastore) コマンド (コマンド)
- v DELETE IMSCON [TYPE\(IMSPLEX\)](http://www.ibm.com/support/knowledgecenter/SSEPH2_14.1.0/com.ibm.ims14.doc.cr/imscmds/ims_deleteimscon_imsplex.htm#deleteimscon_imsplex) コマンド (コマンド)
- v DELETE IMSCON [TYPE\(PORT\)](http://www.ibm.com/support/knowledgecenter/SSEPH2_14.1.0/com.ibm.ims14.doc.cr/imscmds/ims_deleteimscon_port.htm#deleteimscon_port) コマンド (コマンド)

以下のタイプ 2 コマンドは、IMS 14 における IMS Connect 用に機能強化されま した。

- v CREATE IMSCON [TYPE\(DATASTORE\)](http://www.ibm.com/support/knowledgecenter/SSEPH2_14.1.0/com.ibm.ims14.doc.cr/imscmds/ims_createimscon_datastore.htm#ims_createimscon_datastore) コマンド (コマンド)
- v CREATE IMSCON [TYPE\(PORT\)](http://www.ibm.com/support/knowledgecenter/SSEPH2_14.1.0/com.ibm.ims14.doc.cr/imscmds/ims_createimscon_port.htm#ims_createimscon_port) コマンド (コマンド)
- QUERY IMSCON [TYPE\(CONFIG\)](http://www.ibm.com/support/knowledgecenter/SSEPH2_14.1.0/com.ibm.ims14.doc.cr/imscmds/ims_queryimscon_config.htm#queryimscon_config) コマンド (コマンド)
- UPDATE IMSCON [TYPE\(CONFIG\)](http://www.ibm.com/support/knowledgecenter/SSEPH2_14.1.0/com.ibm.ims14.doc.cr/imscmds/ims_updateimscon_config.htm#updateimscon_config) コマンド (コマンド)
- UPDATE IMSCON [TYPE\(DATASTORE\)](http://www.ibm.com/support/knowledgecenter/SSEPH2_14.1.0/com.ibm.ims14.doc.cr/imscmds/ims_updateimscon_datastore.htm#updateimscon_datastore) コマンド (コマンド)
- UPDATE IMSCON [TYPE\(IMSPLEX\)](http://www.ibm.com/support/knowledgecenter/SSEPH2_14.1.0/com.ibm.ims14.doc.cr/imscmds/ims_updateimscon_imsplex.htm#updateimscon_imsplex) コマンド (コマンド)
- <span id="page-227-0"></span>• UPDATE IMSCON [TYPE\(MSC\)](http://www.ibm.com/support/knowledgecenter/SSEPH2_14.1.0/com.ibm.ims14.doc.cr/imscmds/ims_updateimscon_msc.htm#updateimscon_msc) コマンド (コマンド)
- UPDATE IMSCON [TYPE\(ODBM\)](http://www.ibm.com/support/knowledgecenter/SSEPH2_14.1.0/com.ibm.ims14.doc.cr/imscmds/ims_updateimscon_odbm.htm#updateimscon_odbm) コマンド (コマンド)
- UPDATE IMSCON [TYPE\(PORT\)](http://www.ibm.com/support/knowledgecenter/SSEPH2_14.1.0/com.ibm.ims14.doc.cr/imscmds/ims_updateimscon_port.htm#updateimscon_port) コマンド (コマンド)
- UPDATE IMSCON [TYPE\(RMTIMSCON\)](http://www.ibm.com/support/knowledgecenter/SSEPH2_14.1.0/com.ibm.ims14.doc.cr/imscmds/ims_updateimscon_rmtimscon.htm#updateimscon_rmtimscon) コマンド (コマンド)
- IMS Connect タイプ 2 [コマンド](http://www.ibm.com/support/knowledgecenter/SSEPH2_14.1.0/com.ibm.ims14.doc.cr/compcmds/ims_imsconnect_type2.htm#ims_imsconnect_type2) (コマンド)

以下の IMS Connect コマンドは、アイドル・クライアント接続 (IDLETO) のタイ ムアウト値の設定および表示をサポートするように機能強化されました。

- v CREATE IMSCON [TYPE\(PORT\)](http://www.ibm.com/support/knowledgecenter/SSEPH2_14.1.0/com.ibm.ims14.doc.cr/imscmds/ims_createimscon_port.htm#ims_createimscon_port) コマンド (コマンド)
- QUERY IMSCON [TYPE\(CONFIG\)](http://www.ibm.com/support/knowledgecenter/SSEPH2_14.1.0/com.ibm.ims14.doc.cr/imscmds/ims_queryimscon_config.htm#queryimscon_config) コマンド (コマンド)
- QUERY IMSCON [TYPE\(PORT\)](http://www.ibm.com/support/knowledgecenter/SSEPH2_14.1.0/com.ibm.ims14.doc.cr/imscmds/ims_queryimscon_port.htm#queryimscon_port) コマンド (コマンド)
- UPDATE IMSCON [TYPE\(CONFIG\)](http://www.ibm.com/support/knowledgecenter/SSEPH2_14.1.0/com.ibm.ims14.doc.cr/imscmds/ims_updateimscon_config.htm#updateimscon_config) コマンド (コマンド)
- UPDATE IMSCON [TYPE\(PORT\)](http://www.ibm.com/support/knowledgecenter/SSEPH2_14.1.0/com.ibm.ims14.doc.cr/imscmds/ims_updateimscon_port.htm#updateimscon_port) コマンド (コマンド)

以下のコマンドは、IMS 14 で、IMS Connect と IMS が別々の LPAR にあるとき にグローバル RRS トランザクションのカスケードをサポートするように変更され ました。

表 *17.* カスケード・トランザクション・サポートのために更新された *IMS Connect* コマンド

| タイプ 2 コマンド                                                                                                    | WTOR コマンド                                             | z/OS 変更コマンド                                                                                           |
|----------------------------------------------------------------------------------------------------|-------------------------------------------------------|----------------------------------------------------------------------------------------------------|
| • CREATE IMSCON<br>TYPE(DATASTORE) $\exists \forall$<br>ンド (コマンド)<br>• OUERY IMSCON<br>TYPE(DATASTORE) コマ<br>ンド (コマンド) | ・ VIEWDS コマンド (コマ<br>ンド)<br>• VIEWHWS コマンド (コ<br>マンド) | • IMS Connect QUERY<br>DATASTORE コマンド<br>(コマンド)<br><b>IMS Connect QUERY</b><br>MEMBER コマンド (コマ<br>ンド) |
| • QUERY IMSCON<br>TYPE(CONFIG) コマンド<br>(コマンド)                                                                          |                                                       |                                                                                                    |
| • UPDATE IMSCON<br>TYPE(CONFIG) コマンド<br>(コマンド)                                                                         |                                                       |                                                                                                    |
| • UPDATE IMSCON<br>TYPE(DATASTORE) $\exists \forall$<br>ンド (コマンド)                                                      |                                                       |                                                                                                    |

#### **ACB** の **IMS** 管理

IMS コマンドと DBRC コマンドのどちらも、IMS 14 で、ACB の IMS 管理をサ ポートするように機能強化されました。

最も顕著なのは、キーワード SOURCE(CATALOG) が指定されるときに新規および 変更された ACB の活動化をサポートするように機能強化された IMPORT DEFN コマンドです。オンライン変更をサポートする IMS コマンドは、ACB が IMS に よって管理される場合に ACB の変更をサポートしないことを示すように変更され ました。特定の DBRC コマンドは、ACB を管理している IMS カタログを指定ま たは表示するように機能強化されました。

<span id="page-228-0"></span>以下の IMS コマンドは、ACB の IMS 管理をサポートするように機能強化されま した。

- CREATE PGM [コマンド](http://www.ibm.com/support/knowledgecenter/SSEPH2_14.1.0/com.ibm.ims14.doc.cr/imscmds/ims_createpgm.htm#ims_cr1createpgm) (コマンド)
- CREATE [PGMDESC](http://www.ibm.com/support/knowledgecenter/SSEPH2_14.1.0/com.ibm.ims14.doc.cr/imscmds/ims_createpgmdesc.htm#ims_cr1createpgmdesc) コマンド (コマンド)
- v [/DISPLAY](http://www.ibm.com/support/knowledgecenter/SSEPH2_14.1.0/com.ibm.ims14.doc.cr/imscmds/ims_displayact.htm#ims_cr1displayact) ACT コマンド (コマンド)
- IMPORT DEFN [SOURCE\(CATALOG\)](http://www.ibm.com/support/knowledgecenter/SSEPH2_14.1.0/com.ibm.ims14.doc.cr/imscmds/ims_import_catalog.htm#ims_import_catalog) コマンド (コマンド)
- [INITIATE](http://www.ibm.com/support/knowledgecenter/SSEPH2_14.1.0/com.ibm.ims14.doc.cr/imscmds/ims_initiateolc.htm#ims_cr1initiateolc) OLC コマンド (コマンド)
- INITIATE [OLREORG](http://www.ibm.com/support/knowledgecenter/SSEPH2_14.1.0/com.ibm.ims14.doc.cr/imscmds/ims_initiateolreorg.htm#ims_cr1initiateolreorg) コマンド (コマンド)
- [/MODIFY](http://www.ibm.com/support/knowledgecenter/SSEPH2_14.1.0/com.ibm.ims14.doc.cr/imscmds/ims_modify.htm#ims_cr1modify) コマンド (コマンド)
- OUERY DB [コマンド](http://www.ibm.com/support/knowledgecenter/SSEPH2_14.1.0/com.ibm.ims14.doc.cr/imscmds/ims_querydb.htm#ims_cr2querydb) (コマンド)
- QUERY [MEMBER](http://www.ibm.com/support/knowledgecenter/SSEPH2_14.1.0/com.ibm.ims14.doc.cr/imscmds/ims_querymember.htm#ims_cr2querymember) コマンド (コマンド)
- QUERY PGM [コマンド](http://www.ibm.com/support/knowledgecenter/SSEPH2_14.1.0/com.ibm.ims14.doc.cr/imscmds/ims_querypgm.htm#ims_cr2querypgm) (コマンド)
- QUERY [PGMDESC](http://www.ibm.com/support/knowledgecenter/SSEPH2_14.1.0/com.ibm.ims14.doc.cr/imscmds/ims_querypgmdesc.htm#ims_cr2querypgmdesc) コマンド (コマンド)
- v /STOP REGION [コマンド](http://www.ibm.com/support/knowledgecenter/SSEPH2_14.1.0/com.ibm.ims14.doc.cr/imscmds/ims_stopregion.htm#ims_cr2stregion) (コマンド)
- UPDATE PGM [コマンド](http://www.ibm.com/support/knowledgecenter/SSEPH2_14.1.0/com.ibm.ims14.doc.cr/imscmds/ims_updatepgm.htm#ims_cr2updatepgm) (コマンド)
- UPDATE [PGMDESC](http://www.ibm.com/support/knowledgecenter/SSEPH2_14.1.0/com.ibm.ims14.doc.cr/imscmds/ims_updatepgmdesc.htm#ims_cr2updatepgmdesc) コマンド (コマンド)

以下の DBRC コマンドは、ACB の IMS 管理をサポートするように機能強化され ました。

- v [CHANGE.DBDS](http://www.ibm.com/support/knowledgecenter/SSEPH2_14.1.0/com.ibm.ims14.doc.cr/compcmds/ims_chgdbds.htm#ims_cr3chgdbds) コマンド (コマンド)
- v [CHANGE.PART](http://www.ibm.com/support/knowledgecenter/SSEPH2_14.1.0/com.ibm.ims14.doc.cr/compcmds/ims_chgpart.htm#ims_cr3chgpart) コマンド (コマンド)
- v [CHANGE.RECON](http://www.ibm.com/support/knowledgecenter/SSEPH2_14.1.0/com.ibm.ims14.doc.cr/compcmds/ims_chgrecon.htm#ims_cr3chgrecon) コマンド (コマンド)
- INIT.DB [コマンド](http://www.ibm.com/support/knowledgecenter/SSEPH2_14.1.0/com.ibm.ims14.doc.cr/compcmds/ims_initdb.htm#ims_cr3initdb) (コマンド)
- [INIT.DBDS](http://www.ibm.com/support/knowledgecenter/SSEPH2_14.1.0/com.ibm.ims14.doc.cr/compcmds/ims_initdbds.htm#ims_cr3initdbds) コマンド (コマンド)
- v [INIT.PART](http://www.ibm.com/support/knowledgecenter/SSEPH2_14.1.0/com.ibm.ims14.doc.cr/compcmds/ims_initpart.htm#ims_cr3initpart) コマンド (コマンド)
- [INIT.RECON](http://www.ibm.com/support/knowledgecenter/SSEPH2_14.1.0/com.ibm.ims14.doc.cr/compcmds/ims_initrecon.htm#ims_cr3initrecon) コマンド (コマンド)
- [LIST.RECON](http://www.ibm.com/support/knowledgecenter/SSEPH2_14.1.0/com.ibm.ims14.doc.cr/compcmds/ims_listrecon.htm#ims_cr3listrecon) コマンド (コマンド)
- [NOTIFY.REORG](http://www.ibm.com/support/knowledgecenter/SSEPH2_14.1.0/com.ibm.ims14.doc.cr/compcmds/ims_notifyreorg.htm#ims_cr3notifyreorg) コマンド (コマンド)
- RECON [レコード・フィールド](http://www.ibm.com/support/knowledgecenter/SSEPH2_14.1.0/com.ibm.ims14.doc.cr/compcmds/ims_fieldsrecon_recon.htm#ims_cr3fieldsrecon_recon) (コマンド)

#### **IMS** タイプ **2** トレース・コマンドの機能強化

IMS タイプ 2 トレースをサポートするために、以下のタイプ 2 コマンドが追加さ れました。

- QUERY TRACE [コマンド](http://www.ibm.com/support/knowledgecenter/SSEPH2_14.1.0/com.ibm.ims14.doc.cr/imscmds/ims_querytrace.htm#ims_querytrace) (コマンド)
- UPDATE TRACE [コマンド](http://www.ibm.com/support/knowledgecenter/SSEPH2_14.1.0/com.ibm.ims14.doc.cr/imscmds/ims_updatetrace.htm#ims_updatetrace) (コマンド)

#### **MSC** コマンドの機能強化

IMS 14 の MSC の機能強化では、新規および変更された IMS コマンドが導入され ました。

以下の IMS タイプ 2 コマンドは、IMS 14 において、MSC リソースの動的定義の ための新規コマンドです。

<span id="page-229-0"></span>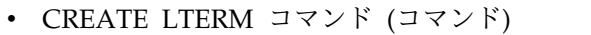

- CREATE [MSPLINK](http://www.ibm.com/support/knowledgecenter/SSEPH2_14.1.0/com.ibm.ims14.doc.cr/imscmds/ims_create_msplink.htm#ims_create_msplink) コマンド (コマンド)
- CREATE MSLINK [コマンド](http://www.ibm.com/support/knowledgecenter/SSEPH2_14.1.0/com.ibm.ims14.doc.cr/imscmds/ims_create_mslink.htm#ims_create_mslink) (コマンド)
- CREATE [MSNAME](http://www.ibm.com/support/knowledgecenter/SSEPH2_14.1.0/com.ibm.ims14.doc.cr/imscmds/ims_create_msname.htm#ims_create_msname) コマンド (コマンド)
- DELETE LTERM [コマンド](http://www.ibm.com/support/knowledgecenter/SSEPH2_14.1.0/com.ibm.ims14.doc.cr/imscmds/ims_delete_lterm.htm#ims_delete_lterm) (コマンド)
- DELETE [MSPLINK](http://www.ibm.com/support/knowledgecenter/SSEPH2_14.1.0/com.ibm.ims14.doc.cr/imscmds/ims_delete_msplink.htm#ims_delete_msplink) コマンド (コマンド)
- DELETE MSLINK [コマンド](http://www.ibm.com/support/knowledgecenter/SSEPH2_14.1.0/com.ibm.ims14.doc.cr/imscmds/ims_delete_mslink.htm#ims_delete_mslink) (コマンド)
- DELETE [MSNAME](http://www.ibm.com/support/knowledgecenter/SSEPH2_14.1.0/com.ibm.ims14.doc.cr/imscmds/ims_delete_msname.htm#ims_delete_msname) コマンド (コマンド)

以下の IMS コマンドは、IMS 14 において、MSC リソースの動的定義のために変 更されました。

- QUERY LTERM [コマンド](http://www.ibm.com/support/knowledgecenter/SSEPH2_14.1.0/com.ibm.ims14.doc.cr/imscmds/ims_querylterm.htm#ims_querylterm) (コマンド)
- QUERY [MEMBER](http://www.ibm.com/support/knowledgecenter/SSEPH2_14.1.0/com.ibm.ims14.doc.cr/imscmds/ims_querymember.htm#ims_cr2querymember) コマンド (コマンド)
- QUERY MSLINK [コマンド](http://www.ibm.com/support/knowledgecenter/SSEPH2_14.1.0/com.ibm.ims14.doc.cr/imscmds/ims_querymslink.htm#ims_cr2querymslink) (コマンド)
- QUERY [MSNAME](http://www.ibm.com/support/knowledgecenter/SSEPH2_14.1.0/com.ibm.ims14.doc.cr/imscmds/ims_querymsname.htm#ims_cr2querymsname) コマンド (コマンド)
- QUERY [MSPLINK](http://www.ibm.com/support/knowledgecenter/SSEPH2_14.1.0/com.ibm.ims14.doc.cr/imscmds/ims_querymsplink.htm#ims_cr2querymsplink) コマンド (コマンド)
- UPDATE [MSPLINK](http://www.ibm.com/support/knowledgecenter/SSEPH2_14.1.0/com.ibm.ims14.doc.cr/imscmds/ims_updatemsplink.htm#ims_cr2updatemsplink) コマンド (コマンド)

以下の IMS コマンドは、IMS 14 において、動的に定義された MSC リソースに対 する IMSRSC リポジトリーのサポートのために変更されました。

- v [/CHANGE](http://www.ibm.com/support/knowledgecenter/SSEPH2_14.1.0/com.ibm.ims14.doc.cr/imscmds/ims_changelink.htm#ims_cr1changelink) LINK コマンド (コマンド)
- CREATE LTERM [コマンド](http://www.ibm.com/support/knowledgecenter/SSEPH2_14.1.0/com.ibm.ims14.doc.cr/imscmds/ims_create_lterm.htm#ims_create_lterm) (コマンド)
- CREATE MSLINK [コマンド](http://www.ibm.com/support/knowledgecenter/SSEPH2_14.1.0/com.ibm.ims14.doc.cr/imscmds/ims_create_mslink.htm#ims_create_mslink) (コマンド)
- CREATE [MSNAME](http://www.ibm.com/support/knowledgecenter/SSEPH2_14.1.0/com.ibm.ims14.doc.cr/imscmds/ims_create_msname.htm#ims_create_msname) コマンド (コマンド)
- CREATE [MSPLINK](http://www.ibm.com/support/knowledgecenter/SSEPH2_14.1.0/com.ibm.ims14.doc.cr/imscmds/ims_create_msplink.htm#ims_create_msplink) コマンド (コマンド)
- DELETE DEFN [コマンド](http://www.ibm.com/support/knowledgecenter/SSEPH2_14.1.0/com.ibm.ims14.doc.cr/imscmds/ims_deletedefn.htm#ims_cr1deletedefn) (コマンド)
- v [/MSASSIGN](http://www.ibm.com/support/knowledgecenter/SSEPH2_14.1.0/com.ibm.ims14.doc.cr/imscmds/ims_msassign.htm#ims_cr1msassign) コマンド (コマンド)
	- QUERY LTERM [コマンド](http://www.ibm.com/support/knowledgecenter/SSEPH2_14.1.0/com.ibm.ims14.doc.cr/imscmds/ims_querylterm.htm#ims_querylterm) (コマンド)
	- OUERY MSLINK [コマンド](http://www.ibm.com/support/knowledgecenter/SSEPH2_14.1.0/com.ibm.ims14.doc.cr/imscmds/ims_querymslink.htm#ims_cr2querymslink) (コマンド)
	- QUERY [MSNAME](http://www.ibm.com/support/knowledgecenter/SSEPH2_14.1.0/com.ibm.ims14.doc.cr/imscmds/ims_querymsname.htm#ims_cr2querymsname) コマンド (コマンド)
- QUERY [MSPLINK](http://www.ibm.com/support/knowledgecenter/SSEPH2_14.1.0/com.ibm.ims14.doc.cr/imscmds/ims_querymsplink.htm#ims_cr2querymsplink) コマンド (コマンド)
- UPDATE MSLINK [コマンド](http://www.ibm.com/support/knowledgecenter/SSEPH2_14.1.0/com.ibm.ims14.doc.cr/imscmds/ims_updatemslink.htm#ims_cr2updatemslink) (コマンド)
- UPDATE [MSPLINK](http://www.ibm.com/support/knowledgecenter/SSEPH2_14.1.0/com.ibm.ims14.doc.cr/imscmds/ims_updatemsplink.htm#ims_cr2updatemsplink) コマンド (コマンド)
- UPDATE [MSNAME](http://www.ibm.com/support/knowledgecenter/SSEPH2_14.1.0/com.ibm.ims14.doc.cr/imscmds/ims_updatemsname.htm#ims_cr2updatemsname) コマンド (コマンド)

### **OTMA** コマンドの機能強化

IMS 14 における複数の OTMA の機能強化では、既存の IMS コマンドと IMS Connect コマンドの変更が導入されました。

QUERY OTMATI [コマンド](http://www.ibm.com/support/knowledgecenter/SSEPH2_14.1.0/com.ibm.ims14.doc.cr/imscmds/ims_queryotmati.htm#ims_queryotmati) (コマンド) は、会話 ID を表示するように機能強化さ れました。

|

| |

| |

| | |

| | | | | | |

|  $\mathbf{I}$ |

<span id="page-230-0"></span>OTMA フラッディング制御の機能強化では、以下のコマンドおよびコマンド・トピ ックに変更が導入されました。 v [/DISPLAY](http://www.ibm.com/support/knowledgecenter/SSEPH2_14.1.0/com.ibm.ims14.doc.cr/imscmds/ims_displayotma.htm#ims_cr1displayotma) OTMA コマンド (コマンド) v [/SECURE](http://www.ibm.com/support/knowledgecenter/SSEPH2_14.1.0/com.ibm.ims14.doc.cr/imscmds/ims_secure.htm#ims_cr2secure) コマンド (コマンド) | | | |

> OTMA クライアント・ビッド・セキュリティーの機能強化では、以下のコマンドお よびコマンド・トピックに変更が導入されました。

- v /DISPLAY [コマンドの状況および属性](http://www.ibm.com/support/knowledgecenter/SSEPH2_14.1.0/com.ibm.ims14.doc.cr/imscmds/ims_statusattribtable.htm#ims_cr1statusattribtable) (コマンド)
- v [/DISPLAY](http://www.ibm.com/support/knowledgecenter/SSEPH2_14.1.0/com.ibm.ims14.doc.cr/imscmds/ims_displayotma.htm#ims_cr1displayotma) OTMA コマンド (コマンド)
- v /DISPLAY [TMEMBER](http://www.ibm.com/support/knowledgecenter/SSEPH2_14.1.0/com.ibm.ims14.doc.cr/imscmds/ims_displaytmember.htm#ims_cr1displaytmember) コマンド (コマンド)
- v [/SECURE](http://www.ibm.com/support/knowledgecenter/SSEPH2_14.1.0/com.ibm.ims14.doc.cr/imscmds/ims_secure.htm#ims_cr2secure) コマンド (コマンド)

以下の IMS コマンドは、IMS 14 における OTMA T パイプ並列処理のために機 能強化されました。

- /DISPLAY [TMEMBER](http://www.ibm.com/support/knowledgecenter/SSEPH2_14.1.0/com.ibm.ims14.doc.cr/imscmds/ims_displaytmember.htm#ims_cr1displaytmember) コマンド (コマンド)
- v CREATE IMSCON [TYPE\(DATASTORE\)](http://www.ibm.com/support/knowledgecenter/SSEPH2_14.1.0/com.ibm.ims14.doc.cr/imscmds/ims_createimscon_datastore.htm#ims_createimscon_datastore) コマンド (コマンド)
- QUERY IMSCON [TYPE\(CLIENT\)](http://www.ibm.com/support/knowledgecenter/SSEPH2_14.1.0/com.ibm.ims14.doc.cr/imscmds/ims_queryimscon_client.htm#queryimscon_client) コマンド (コマンド)
- QUERY IMSCON [TYPE\(CONFIG\)](http://www.ibm.com/support/knowledgecenter/SSEPH2_14.1.0/com.ibm.ims14.doc.cr/imscmds/ims_queryimscon_config.htm#queryimscon_config) コマンド (コマンド)
- QUERY IMSCON [TYPE\(DATASTORE\)](http://www.ibm.com/support/knowledgecenter/SSEPH2_14.1.0/com.ibm.ims14.doc.cr/imscmds/ims_queryimscon_datastore.htm#queryimscon_datastore) コマンド (コマンド)
- UPDATE IMSCON [TYPE\(CONFIG\)](http://www.ibm.com/support/knowledgecenter/SSEPH2_14.1.0/com.ibm.ims14.doc.cr/imscmds/ims_updateimscon_config.htm#updateimscon_config) コマンド (コマンド)

以下の IMS Connect WTOR コマンドは、IMS 14 における OTMA T パイプ並列 処理のために機能強化されました。

- VIEWDS [コマンド](http://www.ibm.com/support/knowledgecenter/SSEPH2_14.1.0/com.ibm.ims14.doc.cr/compcmds/ims_viewds.htm#ims_cr3viewds) (コマンド)
- [VIEWHWS](http://www.ibm.com/support/knowledgecenter/SSEPH2_14.1.0/com.ibm.ims14.doc.cr/compcmds/ims_viewhws.htm#ims_cr3viewhws) コマンド (コマンド)

以下の IMS Connect z/OS MODIFY コマンドは、IMS 14 における OTMA T パ イプ並列処理のために機能強化されました。

- IMS Connect QUERY [DATASTORE](http://www.ibm.com/support/knowledgecenter/SSEPH2_14.1.0/com.ibm.ims14.doc.cr/compcmds/ims_imsconnectquerydatastore.htm#ims_cr3querydatastore) コマンド (コマンド)
- IMS Connect QUERY [MEMBER](http://www.ibm.com/support/knowledgecenter/SSEPH2_14.1.0/com.ibm.ims14.doc.cr/compcmds/ims_imsconnectquerymember.htm#ims_cr3querymember) コマンド (コマンド)

**IMSRSC** リポジトリー コマンドの機能強化

IMS 14 の IMSRSC リポジトリーの機能強化では、変更された各種 IMS コマンド が導入されました。

以下の IMS タイプ 1 コマンドおよびタイプ 2 コマンドは、IMS 14 で変更されて います。

- [/CHECKPOINT](http://www.ibm.com/support/knowledgecenter/SSEPH2_14.1.0/com.ibm.ims14.doc.cr/imscmds/ims_checkpoint.htm#ims_cr1checkpoint) コマンド (コマンド)
- DELETE DEFN [コマンド](http://www.ibm.com/support/knowledgecenter/SSEPH2_14.1.0/com.ibm.ims14.doc.cr/imscmds/ims_deletedefn.htm#ims_cr1deletedefn) (コマンド)
- v EXPORT [コマンド](http://www.ibm.com/support/knowledgecenter/SSEPH2_14.1.0/com.ibm.ims14.doc.cr/imscmds/ims_export.htm#ims_cr1export) (コマンド)

| |  $\mathbf{I}$ |

- IMPORT DEFN [SOURCE\(REPO](http://www.ibm.com/support/knowledgecenter/SSEPH2_14.1.0/com.ibm.ims14.doc.cr/imscmds/ims_import_repo_rdds.htm#ims_import_repo_rdds) | RDDS) コマンド (コマンド)
- QUERY DB [コマンド](http://www.ibm.com/support/knowledgecenter/SSEPH2_14.1.0/com.ibm.ims14.doc.cr/imscmds/ims_querydb.htm#ims_cr2querydb) (コマンド)
- QUERY DBDESC [コマンド](http://www.ibm.com/support/knowledgecenter/SSEPH2_14.1.0/com.ibm.ims14.doc.cr/imscmds/ims_querydbdesc.htm#ims_cr2querydbdesc) (コマンド)
- QUERY IMS [コマンド](http://www.ibm.com/support/knowledgecenter/SSEPH2_14.1.0/com.ibm.ims14.doc.cr/imscmds/ims_queryims.htm#ims_cr2queryims) (コマンド)
- <span id="page-231-0"></span>• QUERY PGM [コマンド](http://www.ibm.com/support/knowledgecenter/SSEPH2_14.1.0/com.ibm.ims14.doc.cr/imscmds/ims_querypgm.htm#ims_cr2querypgm) (コマンド)
- OUERY [PGMDESC](http://www.ibm.com/support/knowledgecenter/SSEPH2_14.1.0/com.ibm.ims14.doc.cr/imscmds/ims_querypgmdesc.htm#ims_cr2querypgmdesc) コマンド (コマンド)
- QUERY RTC [コマンド](http://www.ibm.com/support/knowledgecenter/SSEPH2_14.1.0/com.ibm.ims14.doc.cr/imscmds/ims_queryrtc.htm#ims_cr2queryrtc) (コマンド)
- QUERY [RTCDESC](http://www.ibm.com/support/knowledgecenter/SSEPH2_14.1.0/com.ibm.ims14.doc.cr/imscmds/ims_queryrtcdesc.htm#ims_cr2queryrtcdesc) コマンド (コマンド)
- QUERY TRAN [コマンド](http://www.ibm.com/support/knowledgecenter/SSEPH2_14.1.0/com.ibm.ims14.doc.cr/imscmds/ims_querytran.htm#ims_cr2querytran) (コマンド)
- QUERY [TRANDESC](http://www.ibm.com/support/knowledgecenter/SSEPH2_14.1.0/com.ibm.ims14.doc.cr/imscmds/ims_querytrandesc.htm#ims_cr2querytrandesc) コマンド (コマンド)
- UPDATE IMS [コマンド](http://www.ibm.com/support/knowledgecenter/SSEPH2_14.1.0/com.ibm.ims14.doc.cr/imscmds/ims_updateims.htm#ims_cr2updateims) (コマンド)

#### **PSB** の活動化の制御

|

| |  $\blacksquare$ | |

以下のコマンドは、IMPORT DEFN SOURCE(CATALOG) コマンドの新しい OPTION(UPDATEPSB) および OPTION(REFRESHPSB) をサポートするように機 能強化されました。

- IMPORT DEFN [SOURCE\(CATALOG\)](http://www.ibm.com/support/knowledgecenter/SSEPH2_14.1.0/com.ibm.ims14.doc.cr/imscmds/ims_import_catalog.htm#ims_import_catalog) コマンド (コマンド)
- QUERY [MEMBER](http://www.ibm.com/support/knowledgecenter/SSEPH2_14.1.0/com.ibm.ims14.doc.cr/imscmds/ims_querymember.htm#ims_cr2querymember) コマンド (コマンド)

#### ユーザー出口コマンドの機能強化

以下のコマンドは、新しい IMSMON と AOIE の出口タイプをサポートするよう に機能強化されました。

- QUERY [USEREXIT](http://www.ibm.com/support/knowledgecenter/SSEPH2_14.1.0/com.ibm.ims14.doc.cr/imscmds/ims_queryuserexit.htm#ims_cr2queryuserexit) コマンド (コマンド)
- REFRESH [USEREXIT](http://www.ibm.com/support/knowledgecenter/SSEPH2_14.1.0/com.ibm.ims14.doc.cr/imscmds/ims_refreshuserexit_ims.htm#ims_cr2refreshuserexit) コマンド (コマンド)

# **PWFI** 領域および **WFI** 領域の動的リフレッシュの機能強化

IMS 14 では、PWFI 領域および WFI 領域に対する動的リフレッシュの機能強化に より、単一の UPDATE PGM コマンドを発行して、従属領域で実行されている疑 似入力待ち (PWFI) または入力待ち (WFI) アプリケーション・プログラムのすべて のインスタンスをリフレッシュできるようになりました。

IMS 14 より前は、アプリケーション・プログラムに変更が加えられたときに、プ ログラムがスケジュールされ、1 つ以上の PWFI (または WFI) 領域で作業を待機 していた場合、プログラムを再ロードするためにそれらの領域を停止する必要があ りました。停止するすべての領域を検出することは困難であり、各領域の再始動は 時間のかかる作業でした。

IMS 14 では、UPDATE PGM コマンドに新しい START(REFRESH) フィルターが 導入されました。 UPDATE PGM START(REFRESH) コマンドを使用すると、 PWFI 領域、または WFI=YES トランザクションを実行する非 PWFI 領域のすべて の IMS ユーザーは、以下のメリットが得られます。

- v PWFI (または WFI) 領域が動的にリフレッシュされるため、操作上の考慮事項 が減ります。
- v 領域が終了する必要がなく、他の作業に使用可能です。
- v 新しい作業が使用可能になると、プログラムのスケジュールが変更されます。

#### **IMS** の管理の変更

IMS 14 より前は、IMS PGMLIB でアプリケーション・プログラムが変更された場 合、プログラムが再スケジュールされたときに新しい変更を取得できるように、プ ログラムがスケジュールされているすべての PWFI 領域または WFI=YES トランザ クションを実行する領域をすべて、手動で停止する必要がありました。停止するす べての領域を検出することは困難であり、各領域の再始動は時間のかかる作業でし た。

IMS 14 では、UPDATE PGM START(REFRESH) コマンドを使用して、プログラ ムがスケジュールされているすべての領域をポスト することができます。領域がポ ストされると、プログラムがそれ以上のメッセージの処理を停止するように、QC 状況がアプリケーション・プログラムに戻されます。

UPDATE PGM START(REFRESH) コマンドは、以下の領域タイプでスケジュール されたプログラムについてサポートされます。

- v プログラムがスケジュールされており、プログラムが DFSMPLxx PROCLIB メ ンバーによってプリロードされていない MPP 疑似入力待ち (PWFI) 領域
- v 指定されたプログラム名がスケジュールされている JMP PWFI 領域
- v プログラムがスケジュールされており、WFI=YES として定義されたトランザク ションを実行している MPP、JMP、およびメッセージ・ドリブン BMP の各領 域

プログラムが従属領域で作業を待機している場合、UPDATE PGM START(REFRESH) コマンドが処理されると、コマンドによってアプリケーショ ン・プログラムに QC 状況が戻されます。プログラムがスケジュールされており、 作業が処理中である場合、現在の作業が完了したときに、次のメッセージが処理さ れる前に QC 状況コードがアプリケーション・プログラムに戻されます。新しい作 業が使用可能なときに、領域でプログラムのスケジュールが変更された場合、その 領域は PGMLIB からすべてのプログラム変更を取得します。

UPDATE PGM START(REFRESH) コマンドは、以下の領域タイプについてはサポ ートされません。

- プログラムが DFSMPLxx PROCLIB メンバーによってロードされた MPP 領域
- v IFP 領域
- v JBP 領域
- v 非メッセージ・ドリブン BMP 領域

#### **IMS** のトラブルシューティングの変更

この機能強化では、IMS 14 に新しい異常終了コード 0330 が追加されました。

IMS 14 で新規導入、変更、または削除されたメッセージと異常終了コードの完全 なリストについては、 111 ページの『第 7 章 IMS 14 [でのメッセージおよびコー](#page-124-0) [ドの変更』を](#page-124-0)参照してください。

#### コマンドの変更

UPDATE PGM コマンドは、START(REFRESH) キーワードを追加して、すべての PWFI 領域、および WFI=YES トランザクションを実行する領域をポストし、指定 されたプログラム名をスケジュールするように機能強化されました。

この機能強化で変更されたコマンドのリストについては、IBM Knowledge Center の「リリース計画」でこの情報のオンライン版を参照してください。

# 外部サブシステム接続機能 **(ESAF)** の機能強化

IMS 14 では、外部サブシステム接続機能 (ESAF) が機能強化され、追加サブシス テム・タイプの指定と、外部サブシステムがスレッド処理を向上させるために使用 できる新規出口ルーチンがサポートされるようになりました。

また、高速データベース・リカバリー機能のユーザーの場合、IMS 14 では、外部 サブシステム内の未確定作業単位のクリーンアップを容易にする新しいサンプル出 口ルーチンが提供されます。未確定スレッド・サポートについて詳しくは、 [160](#page-173-0) ペ ージの『ESAF に対する FDBR [未確定スレッドのサポート』を](#page-173-0)参照してください。

# **ESAF** スレッド関連付け出口ルーチンの機能強化

IMS 14 では、外部サブシステム接続機能が機能強化され、ESAF スレッド関連付け 出口ルーチンがサポートされるようになりました。この出口ルーチンを外部サブシ ステムで使用して、従属領域スレッドをプーリングすることにより、スレッドの作 成時および終了時の処理を向上させることができます。

オプションの ESAF スレッド関連付け出口ルーチンはサインオン処理時に活動化さ れ、サインオン出口ルーチンの前に呼び出されます。このスレッド関連付け出口ル ーチンは、外部サブシステムによって指定されていなければ呼び出されません。

#### マイグレーションの考慮事項

ESAF スレッド関連付け出口ルーチンを使用するには、外部サブシステムがこのル ーチンを提供し、外部サブシステム・モジュール・テーブル (ESMT) で出口ルーチ ンの名前を指定する必要があります。

出口ルーチンが使用されると、IMS はそのルーチンを従属領域にロードします。

#### **IMS** のインストールおよび定義の変更

スレッド関連付け出口ルーチンを使用するには、外部サブシステムが DFSESL ライ ブラリーで出口ルーチンを提供し、ESMT で出口ルーチンを定義する必要がありま す。この出口ルーチンが使用されない場合、ESMT は変更されません。

#### 出口ルーチンの変更

スレッド関連付け出口ルーチンは、外部サブシステムによる実装に応じて、スレッ ド作成およびスレッド終了出口ルーチンの処理に影響を与える場合があります。

# **ESAF** サブシステム・タイプの機能強化

IMS 14 では、IMS PROCLIB データ・セットの SSM メンバーで SST= キーワー ド・パラメーターを使用すると、接続されたサブシステムを IBM MQ、WebSphere Optimized LocalAdapter、または Db2 for z/OS として識別できるようになりま した。

以前のバージョンの IMS では、ESAF を使用して他のタイプのサブシステムを IMS に接続できましたが、IMS がサポートするサブシステム ID は DB2 for z/OS のみでした。

さらに、ESAF の使いやすさを改善するために、コマンドとログ・レコードにも SST 値が表示されるようになりました。

ログ・レコードの変更点

以下のログ・レコードは、IMS 14 でこの機能強化によって新たに追加されたか、 変更されたものです。

- v サブコード X'000009' を持つタイプ X'56' ログ・レコードには、接続または切断 されている外部サブシステムのタイプが含まれるようになりました。
- v サブシステム索引 (SIDX) チェックポイントでサブコード X'31' を持つタイプ X'40' ログ・レコードに、外部サブシステムのタイプが含まれるようになりまし た。

#### **IMS** のインストールおよび定義への影響

IMS 始動プロシージャーに SSM= パラメーターが指定された PROCLIB メンバー では、SST= パラメーターを使用して外部サブシステムのタイプを指定できます。 SST= パラメーターで指定できる、サポートされる ESS タイプは次のとおりです。

**DB2**

Db2 for z/OS

**MQ** IBM MQ

**WOLA**

| |  $\overline{1}$ |

WebSphere Optimized Local Adapter

制約事項**:** SST= はキーワードのみのパラメーターです。定位置パラメーターとして 指定できません。

推奨事項**:** 現在 ESAF を使用して MQ または WebSphere Optimized Local Adapter サブシステムに接続している場合は、SST=MQ または SST=WOLA を含 めるように SSM 定義を更新してください。

重要**:** 定位置形式でサブシステムを定義する場合、MQ や WOLA を使用している 場合でも、IMS はコマンド応答と DFS メッセージの両方で ESS タイプとして DB2 を表示します。

#### **IMS** の管理への影響

/DISPLAY SUBSYS コマンドと /DISPLAY OASN SUBSYS コマンドは、外部サ ブシステム・タイプを戻すように機能強化されました。この情報を使用すると、リ カバリー時の未確定作業の処理を自動化できます。

#### **IMS** のトラブルシューティングへの影響

この機能強化で変更されたメッセージとコードのリストについては、IBM Knowledge Center の「リリース計画」でこの情報のオンライン版を参照してくだ さい。

IMS 14 で新規導入、変更、または削除されたメッセージと異常終了コードの完全 なリストについては、 111 ページの『第 7 章 IMS 14 [でのメッセージおよびコー](#page-124-0) [ドの変更』を](#page-124-0)参照してください。

#### コマンドに対する影響

/DISPLAY SUBSYS と /DISPLAY OASN SUBSYS が、新しい出力情報で機能強 化されました。いずれのコマンドでも、以前のバージョンで戻されていた情報に加 え、外部サブシステムのタイプ (ESSTYPE) が表示されるようになりました。

これらのコマンドで可能なコマンド構文と入力値には影響がありません。コマンド 出力のみが拡張されました。

この機能強化で変更されたコマンドのリストについては、IBM Knowledge Center の「リリース計画」でこの情報のオンライン版を参照してください。

## **ESAF** 接続プーリング

IMS 14 では、**DB2JCC\_ESAF\_THREAD\_NOTIFICATION= YES | NO** パラメーターが IMS PROCLIB データ・セットの DFSJVMEV メンバーに追加されました。

ESAF は、追加のサブシステムおよび出口ルーチンのサポートを提供します。以前 は、IMS プログラムからのすべての新規接続に対して、ESAF 接続が作成されてか ら削除されていました。そのため、DB2 ESAF 接続プロセスにおいてオーバーヘッ ドが生じていました。この機能強化により、ESAF が永続 JVM、MPP、BMP、また は IFP 領域からの最大 50 個のプール・エントリーに対して DB2 接続プーリング をサポートできるようになることで、接続のオーバーヘッドが削減されます。 **DB2JCC\_ESAF\_THREAD\_NOTIFICATION= YES | NO** パラメーターも IMS PROCLIB デー タ・セットの DFSJVMEV メンバーに追加されました。このパラメーターにより、 SQL ステートメントの実行を動的に準備する際の DB2 JCC ドライバーの効率が向 上します。

この機能強化は、DB2 for z/OS バージョン 11 APAR PI61982 および PI61983、DB2 for z/OS JCC ドライバーのバージョン 4.19.66 APAR PI59547、お よびバージョン 3.69.66 APAR PI59538 を適用した場合に使用可能です。

この機能強化を有効にするには、**SSM=** パラメーターで外部サブシステム・モジュー ル表 (ESMT) を DSNMIN20 に設定します。

#### **IMS** のインストールおよび定義の変更

**DB2JCC\_ESAF\_THREAD\_NOTIFICATION= YES | NO** パラメーターが IMS PROCLIB デー タ・セットの DFSJVMEV メンバーに追加されました。詳しくは、[DFSJVMEV](http://www.ibm.com/support/knowledgecenter/SSEPH2_14.1.0/com.ibm.ims14.doc.sdg/ims_dfsjvmev_proclib.htm#DFSJVMEVJVMEnvironmentSettingsMembe) (JVM [環境設定メンバー](http://www.ibm.com/support/knowledgecenter/SSEPH2_14.1.0/com.ibm.ims14.doc.sdg/ims_dfsjvmev_proclib.htm#DFSJVMEVJVMEnvironmentSettingsMembe)) (システム定義)

|

| |

| | | | | | | | | |

| | |

| |

|

| |  $\mathbf{I}$ |

# **IMS 64** ビット・ストレージ・マネージャーの機能強化

IMS 14 は、2 GB 境界より下のストレージ制約を軽減し、IMS コンポーネントに よる 64 ビット・ストレージの使用を容易にするのに役立つ、新しい 64 ビット・ ストレージ・マネージャーを内蔵しています。IMS 64 ビット・ストレージ・マネ ージャーは、IMS コンポーネントがストレージの制約解除のために 2 GB 境界より 上にストレージを移動するのを容易にします。

#### マイグレーションの考慮事項

IMS 14 では、QUERY POOL コマンドが TYPE キーワードおよび SHOW キーワ ードの構文検査について、より正確なフィードバックを提供するよう機能強化され ました。

前のバージョンの IMS では、完了コード・テキストを使用して QUERY POOL 出 力を作成する場合、出力は左寄せではなく、右寄せされた CCText 出力ヘッダーで 作成されました。IMS 14 の出力では、CCText ヘッダーは他のタイプ 2 コマンド の場合と同様に左寄せされるようになりました。

#### 共存の考慮事項

QUERY POOL コマンドが IMS 14 システムと IMS 13 システムまたは IMS 12 システムに同時に経路指定された場合、QUERY POOL コマンドの結果が混合され ます。

#### ログ・レコードの変更点

X'4519' 統計ログ・レコードには、IMS 64 ビット・ストレージ・マネージャーによ って管理されるプールに関する情報が含まれています。X'4519' ログ・レコードは DFSL4519 マクロによってマップされます。

# **IMS Connect** の機能強化

IMS 14 では、信頼性、可用性、保守性、およびセキュリティーを向上させるため に、IMS Connect に対して機能強化が行われました。新規のタイプ 2 IMS Connect コマンドも追加されました。

# **IMS Connect** コマンドの機能強化

IMS 14 では、ユーザーが IMS Connect 実行時に構成定義を変更できるように、新 しいタイプ 2 IMS Connect コマンドが追加され、既存の IMS Connect タイプ 2 コマンドが機能強化されました。これらのコマンドにより、IMS Connect 定義を変 更して、IMS Connect を再始動することなくそれらの定義を有効にすることが可能 になります。

IMS Connect タイプ 2 コマンドの機能強化により、IMS Connect リソースを管理 するタスクが改善され、タイプ 2 コマンドによって一貫性のある新機能を提供する という IMS 戦略がサポートされます。

# マイグレーションの考慮事項

IMS 14 で同期的に処理されるようになった特定のタイプ 2 コマンドを処理するよ うに、IMS Connect タイプ 2 コマンドを発行する自動化プログラムの変更が必要 な場合があります。同期的に処理される IMS Connect タイプ 2 コマンドは、シス テム・コンソールに応答の一部を戻すのではなく、コマンド応答でコマンドの結果 全体を戻します。同期的に処理されるコマンドには、新しい完了コードも含まれま す。IMS 14 で、以下のコマンドが同期的に処理されます。

- CREATE IMSCON TYPE(DATASTORE) コマンド
- v CREATE IMSCON TYPE(PORT) コマンド
- UPDATE IMSCON TYPE(DATASTORE) START(COMM) コマンド
- v UPDATE IMSCON TYPE(IMSPLEX) START(COMM) コマンド
- UPDATE IMSCON TYPE(MSC) START(COMM) コマンド
- v UPDATE IMSCON TYPE(ODBM) START(COMM) コマンド
- v UPDATE IMSCON TYPE(PORT) START(COMM) コマンド
- UPDATE IMSCON TYPE(RMTIMSCON) START(COMM) コマンド

#### 共存の考慮事項

IMS 14 では、IMS Connect の新規および変更された IMS タイプ 2 コマンドが導 入されています。

複数のバージョンの IMS Connect が共存する IMSplex にタイプ 2 コマンドがブ ロードキャストされた場合、旧バージョンからの IMS Connect のインスタンス は、サポートしないキーワードを含むコマンドを拒否し、認識しないコマンドを無 視します。タイプ 2 コマンドが具体的に IMS Connect の IMS V12 インスタンス に経路指定された場合、Operations Manager (OM) はコマンドを拒否します。

# 要件

IMS Connect タイプ 2 コマンドを使用するのに特別なハードウェアやソフトウェ アは必要ありませんが、IMS Connect は Operations Manager (OM) および Structured Call Interface (SCI) を使用して構成されている必要があります。すべて のタイプ 2 コマンドは OM API または REXX SPOC API を介して IMS Connect に着信する必要があるためです。

IMS Connect タイプ 2 コマンドを発行するには、OM と SCI を備えた Common Service Layer が必要です。

#### コマンドに対する影響

新しいタイプ 2 コマンドにより、以下のタスクを実行できます。

- CREATE IMSCON TYPE(IMSPLEX) コマンドを使用して IMSplex 定義を動的 に作成します
- v DELETE IMSCON TYPE(DATASTORE) コマンドを使用してデータ・ストア定 義を動的に削除します
- DELETE IMSCON TYPE(IMSPLEX) コマンドを使用して IMSplex 定義を動的 に削除します

v DELETE IMSCON TYPE(PORT) コマンドを使用してポート定義を動的に削除し ます

使いやすさを改善するために同期的に処理するように、以下のタイプ 2 コマンドが 機能強化されました。

- v CREATE IMSCON TYPE(DATASTORE) コマンド
- v CREATE IMSCON TYPE(PORT) コマンド
- UPDATE IMSCON TYPE(DATASTORE) START(COMM) コマンド
- UPDATE IMSCON TYPE(IMSPLEX) START(COMM) コマンド
- v UPDATE IMSCON TYPE(MSC) START(COMM) コマンド
- v UPDATE IMSCON TYPE(ODBM) START(COMM) コマンド
- UPDATE IMSCON TYPE(PORT) START(COMM) コマンド
- UPDATE IMSCON TYPE(RMTIMSCON) START(COMM) コマンド

リソース定義の更新を可能にするように、以下のタイプ 2 コマンドが機能強化され ました。

- UPDATE IMSCON TYPE(DATASTORE) SET() コマンド
- UPDATE IMSCON TYPE(PORT) SET() コマンド

これらのコマンドを使用して IMS Connect リソースに加えられた変更は、IMS Connect が再始動されると失われます。

この機能強化で新規導入または変更されたコマンドのリストについては、IBM Knowledge Center の「リリース計画」でこの情報のオンライン版を参照してくだ さい。

# 出口ルーチンに対する影響

IMS 14 では、IMS Connect は、IMS Connect の実行時にユーザーがリソース定義 を作成、更新、および削除できるようにするコマンドを引き続き追加し、機能強化 します。

これらのリソースの変更を記録するために、IMS Connect イベント・レコーダー出 口ルーチン (HWSTECL0) に新しいイベントが追加されました。IMS Connect 構成 で定義できるリソースの変更のみにイベントがあります。例えば、ポート・リソー スのキープアライブ値の変更はリソース変更イベントをトリガーしますが、そのポ ート・リソースを停止しても、リソース変更イベントはトリガーされません。ただ し、既存の他のイベントは引き続きトリガーされます。

以下のいずれかの結果として、リソース変更のイベントが発行されます。

- v CREATE コマンドによってリソースが作成される
- v DELETE コマンドによってリソースが削除される
- UPDATE コマンドによってリソースが更新される

具体的なリソース変更イベントについては、リソースとその属性の変更が新しいリ ソース情報ブロック (HWSRSIB) で設定され、イベント・レコーダー・パラメータ ー・リスト (ERPL) のイベント・レコーダー出口に渡されます。新しい RSIB は既 存の TCPIB および DSIB とほぼ同じであり、同じようにイベント・レコーダー出 口に渡されます。

# **IMS DB** 接続の **IMS Connect RACF** 統計の記録

APAR/PTF PI80202/UI47653 を適用した IMS 14 では、IMS Connect が IMS DB への Open Database Manager (ODBM) クライアント接続を認証するために RACF 呼び出し RACROUTE REQUEST=VERIFY を発行した場合に、RACF 統計 を記録できるようにすることができます。 HWSCFG*xx* 構成メンバーの ODACCESS ステートメントで ODRACFST=Y を指定することで、RACF 統計を 使用可能にすることができます。

RACF 統計を使用可能にした後、統計 (ユーザーが IMS DB 内のデータにアクセス するために認証された最後の日時など) は、RACF によってシステム管理機能 (SMF) データ・セットまたはログ・ストリームに 1 日 1 回まで記録されます。 RACF 統計の記録に使用される SMF データ・セットまたはログ・ストリームは、 RACF 構成で指定されます。

RACF 統計を使用して、セキュリティー・ポリシー (ユーザー・パスワードを変更 する必要がある頻度の定義や、非アクティブ・ユーザーのアクセス権の自動取り消 しの有効化など) を実施することができます。

RACF 統計を使用可能にした場合、RACF コマンド SETROPTS で指定されたオプ ションを有効にできるようにするには、RACROUTE REQUEST=VERIFY 呼び出し で STAT=ASIS パラメーターを使用します。

#### **IMS** のインストールおよび定義の変更

ODRACFST= パラメーターが、IMS PROCLIB データ・セットの HWSCFGxx メ ンバーの ODACCESS ステートメントに追加されました。このパラメーターを使用 して、RACF 統計およびメッセージが有効にされ、RACF 呼び出し RACROUTE REQUEST=VERIFY を実行できるように更新されるかどうかを定義することができ ます。

#### **IMS** の管理の変更

IMS Connect の管理者は、QUERY IMSCON TYPE(CONFIG) コマンドおよび UPDATE IMSCON TYPE(CONFIG) コマンドを使用して、RACF 統計オプション の値を参照および更新することができます。

#### コマンドの変更

SHOW(ODRACFST) キーワードが、QUERY IMSCON TYPE(CONFIG) コマンド に追加されました。これにより、RACF 統計が使用可能にされているかどうかを照 会することができます。

SET(ODRACFST(ON)) オプションおよび SET(ODRACFST(OFF)) オプションが UPDATE IMSCON TYPE(CONFIG) コマンドに追加されました。これにより、 RACF 統計オプションの値を更新することができます。

この機能強化で新規導入または変更されたコマンドのリストについては、IBM Knowledge Center の「リリース計画」でこの情報のオンライン版を参照してくだ さい。

# アイドル接続のタイムアウト・オプション

IMS 14 では、前回のクライアント対話が完了した後、IMS TM クライアント接続 が指定された期間を経過してもアイドル状態のままになっている場合に、そのクラ イアント接続をクローズするように IMS Connect を構成することができます。 TCPIP 構成ステートメントの IDLETO パラメーターで期間を指定します。

IDLETO パラメーターが指定されている場合、アイドル接続のタイマーは、クライ アント接続で最初のメッセージが受信された後にのみアクティブ化されます。 IDLETO タイマーがアクティブ化された後、このタイマーは、タイムアウト期間が 経過する前に接続で新規メッセージが受信されるたびにリセットされます。

グローバル・アイドル・タイムアウト値とポート固有のタイムアウト値の両方を定 義することができます。グローバル・アイドル・タイムアウトは、IMS Connect 構 成属性として指定され、IMS TM 通信に使用されるすべてのポートでの接続のデフ ォルトとして機能します。ポート固有のアイドル・タイムアウト値は、ポートの定 義で指定され、グローバル・デフォルトをオーバーライドします。

適切な CREATE IMSCON コマンドまたは UPDATE IMSCON コマンドを使用す るか、IMS Connect HWSCFGxx 構成メンバーで TCPIP ステートメントを使用し て、IDLETO 値の設定や更新を行うことができます。

QUERY IMSCON コマンドを使用して、現行の IDLETO 指定を表示することがで きます。

IDLETO パラメーターによって提供されるタイムアウト・オプションは、既存の TIMEOUT パラメーターによって提供されるタイムアウト・オプションに追加で提 供されるものです。 TIMEOUT パラメーターは、新規ソケット接続の作成から最初 のメッセージまでのタイムアウト間隔と、メッセージを受信してからそのメッセー ジに IMS が応答するまでのタイムアウト間隔の両方を定義します。

IMS Connect イベント・レコーダー出口ルーチン (HWSTECL0) も、ポート・リソ ースの作成時に IDLETO 値が含まれるように更新されました。

#### **IMS Connect** のインストールおよび定義の変更

IDLETO パラメーターは、ソケット接続の新規のタイムアウト・オプションを提供 します。このパラメーターは、IMS Connect インスタンスの構成時に指定すること ができます。

#### **IMS** の管理の変更

IMS Connect の管理者は、ソケット接続上のトラフィックを確認し、IDLETO タイ ムアウト値を調整することで、アイドル・ソケット接続が使用する IMS Connect リソースの量を最小化することができます。

### コマンドの変更

以下のコマンドは、IDLETO 値の設定および表示をサポートするように更新されま した。

- CREATE IMSCON TYPE(PORT)
- QUERY IMSCON TYPE(PORT)
- QUERY IMSCON TYPE(CONFIG)
- UPDATE IMSCON TYPE(PORT)
- UPDATE IMSCON TYPE(CONFIG)

この機能強化で新規導入または変更されたコマンドのリストについては、IBM Knowledge Center の「リリース計画」でこの情報のオンライン版を参照してくだ さい。

#### 出口ルーチンの変更

IMS Connect は、IMS Connect イベント・レコーダー出口ルーチン (HWSTECL0) のイベント X'03' に新規の VAR\_IDLETO フィールドを追加します。

# **IMS Connect WTOR** コマンド・インターフェース・オプション の機能強化

APAR/PTF PI85790/UI50870 を適用した IMS 14 では、IMS Connect で WTOR コマンドを使用しない場合、IMS Connect での WTOR コマンド・インターフェー スを使用不可にすることで、WTOR 入力メッセージがシステム・コンソール内のス ペースを使用しないようにすることができます。

IMS Connect HWSCFG*xx* 構成メンバーの HWS ステートメントで **WTORCMD** パラ メーターを指定することで、WTOR コマンド・インターフェースを使用不可あるい は使用可能にすることができます。

### **IMS** のインストールおよび定義の変更

HWSCFG*xx* 構成メンバーの HWS ステートメントは、**WTORCMD** パラメーターによ って強化され、IMS Connect での WTOR コマンド・インターフェースを使用不可 あるいは使用可能にできるようになりました。

#### **IMS** の管理の変更

システム・コンソールを容易にモニターできるようにするために、システム管理者 は、HWSCFG*xx* メンバーの HWS ステートメントで **WTORCMD=N** を指定すること で、WTOR コマンドを発行しない IMS Connect インスタンスでの WTOR コマン ド・インターフェースを使用不可にすることができます。 WTOR コマンド・イン ターフェースを使用不可にすると、**WTORCMD=N** が指定された IMS Connect インス タンスからのメッセージはシステム・コンソールに表示されなくなります。

# **IMSRSC** リポジトリー の機能強化

IMS 14 では、IMSRSC リポジトリーと一般的な IMS リソース定義の管理に対し てさまざまな機能強化が導入されています。

# **IMS** チェックポイントでの **IMSRSC** リポジトリーへの自動エクス ポート

IMS 14 では、IMSRSC リポジトリーが使用可能に設定されている場合、DFSDFxxx PROCLIB メンバーの DYNAMIC RESOURCES セクションで AUTOEXPORT=AUTO が明示的に指定されていてデフォルトで設定されていない か、または AUTOEXPORT=REPO が指定されていると、IMS は各 IMS チェック ポイントで、前回正常に完了した IMSRSC リポジトリーへのエクスポート (手動ま たは AUTOEXPORT) 以降に作成または更新されたオンラインのリソース定義を自 動的にエクスポートします。

#### マイグレーションの考慮事項

AUTOEXPORT=AUTO が DFSDFxxx メンバーで指定され、IMS で IMSRSC リポ ジトリーが使用可能な場合、IMSRSC リポジトリーへの自動エクスポートがシステ ム・チェックポイントで使用可能になります。IMS 14 へのマイグレーション時に IMSRSC リポジトリーへの自動エクスポート機能を使用不可にするには、次のいず れかの方法で DFSDFxxx メンバーを変更します。

- v AUTOEXPORT= 指定を除去して、AUTOEXPORT がデフォルトで AUTO に設 定されるようにし、IMSRSC リポジトリーへの自動エクスポートをトリガーしな いようにします。 IMS にシステム RDDS もある場合、RDDS への自動エクス ポートが実行されます。
- v AUTOEXPORT=NO に変更して、自動エクスポートが使用不可になるようにし ます。
- v AUTOEXPORT=RDDS に変更して、システム RDDS への自動エクスポートの み実行され、IMSRSC リポジトリーへの自動エクスポートが実行されないように します。

要確認**:** デフォルトで AUTOEXPORT=AUTO に設定される場合、IMSRSC リポジ トリーへの自動エクスポートは使用不可になります。DFSDFxxx メンバーで自動エ クスポートを明示的に指定する必要があります。

AUTOEXPORT=AUTO が定義され、IMSRSC リポジトリーが使用可能であり、シ ステム RDDS が定義されていない場合、IMS バージョン 13 以前では、システム RDDS データ・セットが定義されていないため、自動エクスポートが使用不可にな ります (AUTOEXPORT=N)。自動エクスポートが使用不可であることを示すため に、DFS3374W メッセージが発行されます。

AUTOEXPORT=AUTO を明示的に指定し (デフォルトで指定されるのではな く)IMSRSC リポジトリーが使用可能であり、システム RDDS が定義されていない 場合、IMS 14 では、次のチェックポイントの終わりに、前回のエクスポート以降 に変更された定義を IMSRSC リポジトリーに自動的にエクスポートします。

AUTOEXPORT=AUTO が定義され、IMSRSC リポジトリーが使用可能であり、シ ステム RDDS が定義されている場合、IMS バージョン 13 以前では、次のチェッ クポイントの終わりに、変更された定義をシステム RDDS に自動的にエクスポート します。

AUTOEXPORT=AUTO が定義され、IMSRSC リポジトリーが定義され、システム RDDS が定義されている場合、IMS 14 では、次のチェックポイントの終わりに、

前回のエクスポート以降に変更された定義を IMSRSC リポジトリーに自動的にエク スポートします。また、IMS は、変更された定義をシステム RDDS にも自動的に エクスポートします。IMSRSC リポジトリーへの自動エクスポートが正常に行われ なかった場合でも、システム RDDS への自動エクスポートは行われます。

#### 共存の考慮事項

| | | | | | | |

| | | | | | | | | | | |

IMSRSC リポジトリーへの自動エクスポートは、IMS 14 以降の Resource Manager (RM) によってのみサポートされます。これより前のレベルの RM シス テムが自動エクスポートのリポジトリーを更新する要求を受け取っても失敗しま す。共存のために IMS バージョン 12 APAR PI27283 および IMS バージョン 13 APAR PI27285 が、AUTOEXPORT パラメーターを処理する RM をサポートしな いようにオープンされています。すべての RM システムが IMS 14 にマイグレー ションされた後にのみ、IMSRSC リポジトリーへの自動エクスポートを使用可能に することをお勧めします。

#### ログ・レコードの変更点

以下のログ・レコードはこの機能強化によって変更されました。

**X'22'** サブタイプ X'51' を追加するように変更されました。

#### **X'4098'**

APAR PI48036 (PTF UI40046 および UI40047) を使用して、レコードの終 わりに 1 バイトを追加するように変更されました。このバイトがレコード に追加されるのは、拡張回復機能 (XRF)、および複数システム結合 (MSC) リソースの動的定義が使用可能である場合のみです。このバイトには、最後 の自動エクスポート以降に MSC リソースが作成または変更されたことを示 す MSC リソース・ビットが含まれています。この情報は、アクティブな IMS システムが MSC リソースを MSC リポジトリーに自動的にエクスポ ートする前に代替 IMS システムがテークオーバーする場合に、XRF 複合シ ステムで使用されます。代替 IMS システムがテークオーバーを完了した 後、代替 IMS システムはこれらのビットを使用して、MSC リソースを MSC リポジトリーに自動的にエクスポートします。

#### 制約事項

**QRY SHOW(EXPORTNEEDED)** コマンドがサポートされるのは、IMS が IMSRSC リポジ トリーを使用して使用可能になっている場合のみです。

**QRY SHOW(EXPORTNEEDED)** コマンドは、他の SHOW パラメーターではサポートされ ません。

#### **IMS** のインストールおよび定義の変更

IMSRSC リポジトリーへの自動エクスポートを使用可能にするには、(デフォルトで 設定するのではなく) IMS PROCLIB データ・セットの DFSDFxxxメンバーで AUTOEXPORT=AUTO または AUTOEXPORT=REPO を明示的に指定します。

#### **IMS** のトラブルシューティングの変更

この機能強化の新規メッセージは次のとおりです。

- DFS4370I
- DFS4390I
- DFS4391E

この機能強化で新規導入または変更されたメッセージとコードのリストについて は、IBM Knowledge Centerの「リリース計画」でこの情報のオンライン版を参照 してください。

IMS 14 で新規導入、変更、または削除されたメッセージと異常終了コードの完全 なリストについては、 111 ページの『第 7 章 IMS 14 [でのメッセージおよびコー](#page-124-0) [ドの変更』を](#page-124-0)参照してください。

#### コマンドの変更

QUERY IMS コマンドは、**AUTOEXPORT** 状況に以下の値を表示します。

- v *N* (自動エクスポートが使用不可の場合)
- v *Y* (自動エクスポートが RDDS または IMSRSC リポジトリー、もしくはその両 方に対して使用可能である場合)

UPDATE IMS コマンドは、IMSRSC リポジトリーと RDDS の両方が使用可能で ある場合、これらの両方への自動エクスポートをオフにするように機能強化されま した。

この機能強化で変更されたコマンドのリストについては、IBM Knowledge Center の「リリース計画」でこの情報のオンライン版を参照してください。

#### ユーティリティーの変更

**EXPORTNEEDED** が指定された DFSURCL0 ユーティリティーは、IMS ログ内の X'22' サブタイプ X'51' 自動エクスポートのログ・レコードを処理してから、IMSRSC リ ポジトリーにエクスポートする必要があるリソース定義で非システム RDDS を作成 します。

# **Create RDDS from Log Records** ユーティリティー **(DFSURCL0)** の機能強化

IMS 14 では Create RDDS from Log Records ユーティリティー (DFSURCL0) が 機能強化され、IMSRSC リポジトリーにエクスポートされていないリソース定義と 記述子定義のみを含んでいる非システム RDDS を作成するようになりました。

この機能が役立つのは、シャットダウンまたは異常終了後に IMSRSC リポジトリー から IMS をコールド・スタートする必要があり、前回のエクスポート以降に作成 または変更された一部のリソース定義がリポジトリーにエクスポートされていなか った場合です。

EXPORTNEEDED パラメーターを指定した DFSURCL0ユーティリティーから生成 された非システム RDDS を、IMS コールド・スタートの前後に、以下への入力と して使用できます。

- v IMS のコールド・スタート前にリポジトリーに定義を書き込むための RDDS to Repository ユーティリティー (CSLURP10)。
- v IMS にコールド・スタート前と同じリソース定義があるように、リポジトリーか らの IMS コールド・スタート後の IMPORT コマンド。

#### マイグレーションの考慮事項

入力として使用する IMS ログを生成した IMS のバージョンと同じバージョンの DFSURCL0 ユーティリティーを実行します。

例えば、IMS 14 DFSURCL0 ユーティリティーは IMS 14 ログ・データ・セットで 使用してください。混在したバージョンで実行すると、予測不能な結果が生じる可 能性があります。

#### 共存の考慮事項

Create RDDS from Log Records ユーティリティー (DFSURCL0) に EXPORTNEEDED 制御ステートメントを指定する場合は、入力として使用する IMS ログを生成した IMS のバージョンと同じバージョンの DFSURCL0 ユーティ リティーを実行することをお勧めします。例えば、IMS 14 DFSURCL0 ユーティリ ティーは IMS 14 ログ・データ・セットで使用してください。そうしないと、予測 不能な結果が生じる可能性があります。

### ログ・レコードの変更点

IMS 14 でこの機能強化により導入または変更されたログ・レコードはありませ ん。 EXPORTNEEDED パラメーターを指定した DFSURCL0 ユーティリティー は、チェックポイント・ログ・レコード、および IMS ログ内の X'22' ログ・レコ ードを処理してから、IMSRSC リポジトリーにエクスポートする必要があるリソー ス定義で非システム RDDS を作成します。リポジトリーへの自動エクスポートから 生じる IMS ログ内の X'22' ログ・レコードも処理されます。

#### **IMS** の管理の変更

DFSURCL0 ユーティリティーを使用すると、リポジトリーにエクスポートされてい ないリソース定義のみを含む非システム RDDS データ・セットを作成できます。

IMS がシャットダウンされる前に IMSRSC リポジトリーにエクスポートされなか った新規リソースまたは変更済みリソースを保持するために、RDDS が Create RDDS from Log Records ユーティリティー (DFSURCL0) によって作成された場 合、IMS のコールド・スタート後に IMSRSC リポジトリーからの IMPORT コマ ンドでその RDDS を指定するか、その RDDS を CSLURP10 ユーティリティーへ の入力として使用できます。

#### ユーティリティーの変更

Create RDDS from Log Records ユーティリティー (DFSURCL0) は、ユーティリ ティー制御ステートメントでオプションのキーワード・パラメーター

| | | | | |

| | | | |  $\overline{\phantom{a}}$ |

EXPORTNEEDED を追加するように機能強化されました。

## **IMS ID** に関する **DELETE DEFN** コマンドの機能強化

IMS 14 で、DELETE DEFN コマンドは、IMSRSC リポジトリーからの IMS ID の削除をサポートするように機能強化されました。

APAR PI55356 (PTF UI39067) を適用すると、IMS が IMSplex から除去されると き、または IMS ID が誤って IMSRSC リポジトリーに追加されるときに、 DELETE DEFN TARGET(REPO) TYPE(IMSIDMBR) コマンドを使用して IMSRSC リポジトリーから IMS ID 情報を削除できます。

#### 共存の考慮事項

DELETE DEFN コマンドは、OM API から 1 つ以上の IMS システムに対して発 行できる既存のタイプ 2 コマンドであり、コマンド・マスター IMS によって処理 されます。DELETE DEFN TYPE(IMSIDMBR) FOR(IMSID(imsid)) コマンドは V14 以上の IMS システムによってのみサポートされます。DELETE DEFN TYPE(IMSIDMBR) FOR(IMSID(imsid)) コマンドが下位の IMS システムに経路指 定されると、コマンドはエラーを出して失敗します。

#### コマンドの変更

この機能強化で新規導入または変更されたコマンドのリストについては、IBM Knowledge Center の「リリース計画」でこの情報のオンライン版を参照してくだ さい。

# エクスポートされていないリソースに対する **QUERY** コマンドの 機能強化

IMSRSC リポジトリーで DRD が使用可能に設定されている IMS 14 では、 QUERY *rsc\_type* コマンドで新しい EXPORTNEEDED キーワードと使用できま す。ここで、*rsc\_type* は、

DB、DBSESC、PGM、PGMDESC、RTC、RTCDESC、TRAN、または TRANDESC とすることができ、前回正常に完了した IMSRSC リポジトリーへのエ クスポート以降に作成または更新されたランタイム・リソース定義を識別します。 この関数を定期的に発行して、リポジトリーに書き込む必要がある新規または変更 されたリソース定義があるかどうかを判別し、ある場合は、EXPORT DEFN コマン ドを発行して、変更をリポジトリーに保管することができます。

以下のリソース・タイプおよび記述子タイプに対して、EXPORTNEEDED キーワー ドが QUERY コマンドでサポートされます。

- v データベース (QUERY DB)
- v データベース記述子 (QUERY DBDESC)
- v プログラム (QUERY PGM)
- プログラム記述子 (QUERY PGMDESC)
- 宛先コード (QUERY RTC)
- 宛先コード記述子 (QUERY RTCDESC)
- トランザクション (OUERY TRAN)
- v トランザクション記述子 (QUERY TRANDESC)

#### **IMS** の管理の変更

この機能強化では、システム管理者とオペレーターは、IMSRSC リポジトリーにエ クスポートされていない新規または変更されたランタイム・リソース定義を識別で きます。

#### コマンドの変更

この機能強化は、以下のタイプ 2 コマンドの動作を変更します。

- OUERY DB
- QUERY DBDESC
- OUERY PGM
- OUERY PGMDESC
- QUERY RTC
- QUERY RTCDESC
- QUERY TRAN
- QUERY TRANDESC

この機能強化で変更されたコマンドのリストについては、IBM Knowledge Center の「リリース計画」でこの情報のオンライン版を参照してください。

# **IMS** タイプ **2** トレースの機能強化 |

| | | | |

|

| | | |

|

| | |

| | |

|  $\mathbf{I}$ |

IMS 14 では、IMS タイプ 2 トレースの機能強化により、新しいタイプ 2 テーブ ル・トレース機能が提供されます。この機能は、IMS の始動時または IMS がアク ティブであるときに活動化することができます。トレース・テーブルは、IMS の稼 働中にさまざまなボリューム・レベルを指定して更新することができ、トレース・ テーブルに照会して診断情報を収集することができます。

# **IMS** のインストールおよび定義の変更

新しい TRCLEV ステートメントを DFSDFxxx PROCLIB メンバーの <DIAGNOSTICS STATISTICS> セクションで指定すると、タイプ 2 トレース・テ ーブルをセットアップし、トレースのボリューム・レベルとサイズを指定すること ができます。

#### **IMS** のトラブルシューティングの変更

この機能強化で新規導入または変更されたメッセージとコードのリストについて は、IBM Knowledge Center の「リリース計画」でこの情報のオンライン版を参照 してください。

IMS 14 で新規導入、変更、または削除されたメッセージと異常終了コードの完全 なリストについては、 111 ページの『第 7 章 IMS 14 [でのメッセージおよびコー](#page-124-0) [ドの変更』を](#page-124-0)参照してください。

#### コマンドの変更 |

タイプ 2 QUERY TRACE コマンドと UPDATE TRACE コマンドは、トレース・ テーブルからの情報を表示し、テーブルを更新するために提供されています。

この機能強化で新規導入または変更されたコマンドのリストについては、IBM Knowledge Center の「リリース計画」でこの情報のオンライン版を参照してくだ さい。

# 総所有コスト削減の機能強化

| |  $\mathbf{I}$ |

> IMS 14 で行われた内部変更により、効率を向上させ、MIPS 使用量を削減すること ができます。

IMS 14 には、以下の内部機能強化が組み込まれています。

- v 該当する場合は z9 命令を活用
- v BMP から挿入されたプログラム間通信メッセージを、共用キューのローカル優 先処理のために選択可能
- v CQS インターフェース・バッファー・マネージャーで 32K および 48K バッフ ァー・サイズを追加
- BPETIMER CANCEL サービス最適化
- 各種ロガー・パフォーマンス修正
- v OTMA 呼び出し可能インターフェース用の BPESVC サービスの「クイック・パ ス」
- v OTMA「宛先検出」サービスに対する内部最適化
- v 転送最適化を使用した OTMA 送信専用

#### **zIIP** 使用率の機能強化

#### 注**:**

この情報では、専用エンジン (zIIP、System z Application Assist Processor (zAAP)、および Integrated Facility for Linux (IFL) など) (「SE」) での実行に適 格なワークロードのタイプおよび部分についての概要のみを説明しています。IBM では、www.ibm.com/systems/support/machine\_warranties/machine\_code/ aut.html で提供されている「Authorized Use Table for IBM Machines」 (「AUT」) に指定されているように、IBM によって明示的に許可された特定のプロ グラムに適格なワークロードの処理を実行する場合にのみ、IBM SE の使用をお客 様に許可しています。他のワークロード処理は SE での実行を許可されていませ ん。IBM では汎用プロセッサー/中央処理装置より低価格で SE を提供していま す。IBM によって AUT に指定されているように、お客様に対して、特定のタイプ や量のワークロードを処理する場合にのみ、SE の使用を許可しているためです。

IMS バージョン 14 (「V14」) では、IMS Common Queue Server (「CQS」) が、IBM System z zIIP 専用エンジンを利用できる IMS アドレス・スペースの集 合に追加されます。 V14 では、下記に示す IMS CQS アドレス・スペースでの特 定の処理は、エンクレーブ SRB での実行がユーザーによって有効に設定されてい る場合に、エンクレーブ・サービス要求ブロック (「SRB」) の下で実行できます。 エンクレーブ SRB での実行は無条件で有効に設定できます。<sup>1</sup>または、アドレス・

<sup>1.</sup> 無条件の状況では、どの zIIP もオンラインでないとき、あるいはユーザーの System z 環境の一部になっていないときに、ユーザ ーはそうした処理をエンクレーブ SRB モードで実行できます。しかし、当然ながら、zIIP は利用できません。zIIP 上での実行に適 格であり、zIIP キャパシティーが使用可能であれば zIIP 上で実行されるであろう作業の量をシステムが予測できるようにするため

スペースの初期化時に少なくとも 1 つのオンライン zIIP が存在することに基づ き、条件付きで有効にすることもできます。エンクレーブ SRB での実行が有効に なっている場合、V14 では、そうした作業を使用可能な zIIP 上で処理することを 許可するように z/OS に指示します。

下記に明示されている場合を除き、以下の IMS Connect、ODBM、および CQS 処 理は、V14 ではエンクレーブ SRB で実行できます。

- v IMS Connect アドレス・スペースの TCP/IP 経由で到着する SOAP メッセー ジ用の SOAP メッセージ・スレッドの処理
- v IMS Connect および ODBM アドレス・スペースの TCP/IP 経由で到着する分 散リレーショナル・データベース体系Distributed Relational Database Architecture™ (「DRDA」) 要求用の DRDA スレッドの処理
- v IMS Connect アドレス・スペースの TCP/IP 経由で到着する複数システム結合 機能 (「MSC」) メッセージ用の MSC スレッドの処理
- v IMS Connect アドレス・スペースの TCP/IP 経由で到着するシステム間連絡 (「ISC」) メッセージ用の ISC スレッドの処理
- v ODBM アドレス・スペースの CSLDMI API を介して到着する要求用のスレッ ドの処理
- v CQSREAD 要求と CQSBRWSE 要求を処理する CQS アドレス・スペース・ス レッドの処理 (CQSREAD および CQSBRWSE は、CQS メッセージ・キューと リソース構造のデータを読み取り、参照するために、IMS 制御領域などの CQS クライアントで使用される要求です)

上記の処理によって呼び出されるユーザー出口はエンクレーブ SRB 下では実行さ れないことに注意してください。ユーザー出口は常にタスク制御ブロック (TCB) モ ードで制御が与えられ、これらの出口命令は zIIP 上で処理することは許可されませ ん。また、技術上の制約により、特定の処理をエンクレーブ SRB 下で実行できな いことにも注意してください。このような処理には、z/OS リソース・リカバリ ー・サービス (「RRS」) の呼び出し、IMS DL/I 呼び出しの処理、および z/OS 監視プログラム呼び出し (「SVC」) が含まれます。IMS は、そうした処理を実行 するために SRB モードから TCB モードに切り替えるため、これらの処理は zIIP 上では実行されません。

### 資料の変更点

以下の資料には、この機能強化に関する新規トピックと変更されたトピックが含ま れています。

表 *18.* この機能強化に関する新規トピックと変更トピックへのリンク:

| 資料     | トピックへのリンク                                            |
|--------|------------------------------------------------------|
| リリース計画 | • zIIP 使用率に関するハードウェア要件 (リリース計画)                      |
| システム定義 | • IMS PROCLIB データ・セットの BPE 構成パラメーター・メンバー<br>(システム定義) |

に、zIIP が存在しない場合でもユーザーがエンクレーブ SRB での実行を要求する可能性があります。詳しくは、「*z/OS MVS* 初期 設定およびチューニング 解説書」(SA88-7085) の IEAOPTxx SYS1.PARMLIB メンバーの PROJECTCPU パラメーターを参照して ください。

# ユーザー出口の機能強化

IMS 14 では、IMS モニターの新しい出口、リフレッシュ可能になったユーザー出 口、1 つの出口から複数出口ルーチンを呼び出せる機能など、ユーザー出口の機能 強化が行われました。

# **IMS** モニター **(IMSMON)** ユーザー出口の機能強化

IMS 14 では、IMS モニター (IMSMON) ユーザー出口という新しい出口が導入さ れました。この出口は、お客様およびベンダーが IMS モニターから利用できるの と同じデータを取り込むための CDPI (Clearly Differentiated Programming Interface) を提供します。

IMS モニター・ユーザー出口を使用すれば、IMS コードを変更する必要なく IMS モニター・データにアクセスできます。この出口は、IMS モニターのオン/オフに 関係なく、IMS の初期設定時、IMS の終了時、および IMS モニター・ログ・レコ ードが書き込まれるときに呼び出されます。

#### 制約事項

IMSMON 出口ルーチンは、その呼び出しの対象となる SLOG コード (フィールド 名 SL CODE) に対するインタレストを登録する必要があります。ただし、複数の ユーザー出口ルーチンが IMSMON ユーザー出口用に定義されている場合があり、 他のルーチンが、より多くの SLOG コードに対するインタレストを登録する可能性 があるので、インタレストを登録していない SLOG コードに対してユーザー出口ル ーチンが駆動される場合があります。出口ルーチンは、INIT 機能コードを指定して 呼び出されたときに、この登録を行います。

#### **IMS** のインストールおよび定義の変更

新しいユーザー出口タイプ IMSMON を、DFSDFxxx メンバーの USER\_EXITS セ クションで EXITDEF パラメーターに指定できます。EXITDEF= (TYPE=IMSMON,EXITS=(*exit\_name(s)*) ステートメントが指定される場合、出口は、 IMS の初期設定時、IMS の終了時、およびモニター・ログ・レコードが IMS モニ ター・データ・セットに書き込まれるときに呼び出されます。モニターのオン/オフ に関係なく、出口は呼び出されます。

#### **IMS** の管理の変更

IMS モニター・ユーザー出口が提供する標準化されたフレームワークと出口点で は、IMS の存続期間全体でリアルタイム情報のために IMS モニター・データにア クセスできます。このユーザー出口を利用すると、IMS をモニターし、パフォーマ ンス・データを収集することができます。

#### **IMS** のトラブルシューティングの変更

この機能強化では、新規および変更された IMS メッセージが導入されました。

この機能強化で新規導入または変更されたメッセージとコードのリストについて は、IBM Knowledge Centerの「リリース計画」でこの情報のオンライン版を参照 してください。

IMS 14 で新規導入、変更、または削除されたメッセージと異常終了コードの完全 なリストについては、 111 ページの『第 7 章 IMS 14 [でのメッセージおよびコー](#page-124-0) [ドの変更』を](#page-124-0)参照してください。

#### コマンドの変更

IMSMON ユーザー出口タイプに対するサポートが QUERY USEREXIT コマンドお よび REFRESH USEREXIT コマンドに追加されます。IMS システムに定義された IMS モニター・ユーザー出口ルーチンの名前は、QUERY USEREXIT コマンドに戻 され、REFRESH USEREXIT コマンドによってリフレッシュされます。

#### 出口ルーチンの変更

新しい IMS モニター・ユーザー出口 (IMSMON) が追加されました。

# リフレッシュ可能タイプ **2** 自動化操作プログラム出口ルーチン

IMS 14 では、タイプ 2 自動化操作プログラム出口ルーチンで新しいユーザー出口 サービスを使用することができます。タイプ 2 自動化操作プログラム出口ルーチン は、特定の出口ルーチンでなく新しい出口ルーチン・タイプ (AOIE) へ関連付けら れるようになったため、IMS は 1 つ以上のタイプ 2 自動化操作プログラム出口ル ーチンを呼び出すことができます。IMS を再始動せずに AOIE タイプの出口ルー チンをリフレッシュしたり、AOIE 出口点に複数のユーザー出口ルーチンを定義し たり、AOIE タイプの出口ルーチンに照会を行ったりすることができます。 DFSAOE00 は、AOIE タイプの出口ルーチンとして指定されるようになりました。

新しいユーザー出口サービスを使用するためにタイプ 2 自動化操作プログラム出口 ルーチンが使用可能である場合、IMS タイプ 2 コマンド REFRESH USEREXIT TYPE(AOIE) を発行すると、IMS 制御領域を再始動することなく AOIE タイプの 出口ルーチンを再ロードできます。また、IMS タイプ 2 コマンド QUERY USEREXIT TYPE(AOIE) を発行することによってタイプ 2 自動化操作プログラム 出口ルーチンを照会することもできます。

タイプ 2 自動化操作プログラム出口ルーチンを指定して拡張ユーザー出口サービス を使用することはオプションです。必要な変更なしに現在の作業を行うように、引 き続き DFSAOE00 出口ルーチンを管理できます。

タイプ 2 自動化操作プログラム出口ルーチンに新しいユーザー出口サービスを使用 可能にするには、わずかな変更だけが必要です。

#### マイグレーションの考慮事項

この機能強化によるマイグレーションへの影響はありません。ただし、オプション として、DFSDF*xxx* メンバーの USER\_EXITS セクションの EXITDEF パラメータ ーで現行の出口ルーチンを定義することにより、出口をマイグレーションして新し いユーザー出口サービスを使用することができます。現行の出口ルーチンを QRY USEREXIT コマンドによって返される出口に関する情報と一緒に使用できます。 REFRESH USEREXIT コマンドを使用して、出口をリフレッシュ可能にすることも できます。
#### 共存の考慮事項

IMS 14 より前のバージョンの IMS では、DFSAOE00 出口ルーチンはリフレッシ ュ不能です。リフレッシュ可能な出口ルーチンとして DFSAOE00 を使用可能にす るには、DFSDF*xxx* メンバーの USER\_EXITS セクションの EXITDEF パラメータ ーで定義してください。

#### **IMS** のインストールおよび定義への影響

新しいユーザー出口タイプ AOIE を、DFSDF*xxx* メンバーの USER\_EXITS セクシ ョンで EXITDEF パラメーターに指定できます。DFSAOE00 という名前の単一の出 口ルーチンを使用するのに追加のステップは必要ありません。複数の出口ルーチン を使用する場合は、IMS.PROCLIB データ・セットの DFSDF*xxx* メンバーの EXITDEF パラメーターで EXITDEF=(TYPE= AOIE,EXIT=(*exit\_names*)) と指定しま す。

以下のステートメント例は、1 つの AOIE タイプ出口ルーチンを定義します。 EXITDEF=(TYPE= AOIE,EXIT=(UEXIT1))

以下のステートメント例は、複数の AOIE タイプ出口ルーチンを定義します。 EXITDEF=(TYPE= AOIE,EXIT=(UEXIT1,UEXIT2,UEXIT3,UEXIT4))

#### **IMS** の管理への影響

AOIE 出口ルーチン・タイプのルーチンは、DFSDF*xxx* メンバーの USER\_EXITS セクションで EXITDEF パラメーターに定義できます。 QRY USEREXIT コマンド は、ユーザー出口タイプのルーチンに関する情報を照会するために使用されます。 REFRESH USEREXIT コマンドは、ユーザー出口タイプを動的にリフレッシュする ために使用されます。

#### **IMS** のためのプログラミング

AOIE 出口ルーチン・タイプを指定して、GMSG DL/I 呼び出し機能を使用できま す。

#### **IMS** のトラブルシューティングへの影響

DFSAOE00 出口ルーチンに関連するメッセージは、すべての AOIE タイプの出口 ルーチンに適用されるようになりました。

この機能強化で変更されたメッセージとコードのリストについては、IBM Knowledge Centerの「リリース計画」でこの情報のオンライン版を参照してくださ い。

IMS 14 で新規導入、変更、または削除されたメッセージと異常終了コードの完全 なリストについては、 111 ページの『第 7 章 IMS 14 [でのメッセージおよびコー](#page-124-0) [ドの変更』を](#page-124-0)参照してください。

#### コマンドの変更

AOIE 出口ルーチン・タイプに対するサポートが QUERY USEREXIT コマンドお よび REFRESH USEREXIT コマンドに追加されました。IMS システムに対して定 義される AOIE タイプの出口ルーチンの名前は、QUERY USEREXIT コマンドに 戻され、REFRESH USEREXIT コマンドによってリフレッシュされます。

この機能強化で変更されたコマンドのリストについては、IBM Knowledge Center の「リリース計画」でこの情報のオンライン版を参照してください。

#### 出口ルーチンの変更

新しいタイプ 2 自動化操作プログラム出口ルーチン・タイプ (AOIE) が追加されま した。

## **ACEE** の作成および管理の機能強化 |

| |

| | | | | | | | | |

|

| |

IMS 14 では、**ESAF\_SIGNON\_ACEE=YES | NO** が IMS PROCLIB データ・セットの DFSJVMEV メンバーに追加されました。

外部サブシステム (ESS) スレッド処理には ACEE が必要です。以前は、ACEE が 必要な場合には必ず、すべての ESAF 呼び出しに対して ESS が ACEE の作成お よび管理を行っていました。その結果、すべての ESAF 呼び出しに対する ACEE の作成および削除で、多くのワークロードが発生していました。 ACEE の作成およ び管理における ESS パフォーマンスを向上させるために、IMS PROCLIB データ・ セットの DFSJVMEV メンバーにパラメーターが追加されました。このパラメータ ーを使用して、永続 JVM 従属領域で ESAF スレッド用の ACEE を IMS システ ムが作成および管理できるようにすることができます。この機能強化により、ACEE を 1 回だけ作成すれば将来にわたって使用できるため、ACEE の作成および管理の オーバーヘッドが削減されます。

**IMS** のインストールおよび定義の変更

**ESAF\_SIGNON\_ACEE=YES | NO** が IMS PROCLIB データ・セットの DFSJVMEV メ ンバーに追加されます。詳しくは、「.

# 第 **3** 部 **IMS 14** に対する **IBM IMS Tools** のサポート

IBM IMS Tools 製品は、IMS のパフォーマンスと操作性を向上させるために設計 されており、IMS 14 を操作するためにアップグレードされ、機能強化されていま す。

IMS Tools 製品は、機能ごとに分類されます。この情報では、IMS 14 をサポート する IBM IMS Tools 製品の最小バージョンおよびリリース・レベルについて説明 します。

これらのツールについて詳しくは、[www.ibm.com/software/data/db2imstools](https://www.ibm.com/software/data/db2imstools/products/ims-tools.html) に アクセスしてください。

これらのツールに関する現行の PTF のリストについては、[IBM](http://www-01.ibm.com/support/docview.wss?rs=434&context=SSZJXP&uid=swg27008646) Db2 and IMS Tools PTF [Listing](http://www-01.ibm.com/support/docview.wss?rs=434&context=SSZJXP&uid=swg27008646) にアクセスしてください。

## 第 **13** 章 **IBM IMS Tools Solution Packs for z/OS**

IMS Tools Solution Packs は、関連したツール、ユーティリティー、および機能を 単一の低コスト・オファリングに統合して、システムとデータの管理を改善し、パ フォーマンスを高め、IMS DB システムと TM システムの可用性向上をサポートし ます。

#### **IBM IMS Database Solution Pack for z/OS V2.1**

IBM IMS Database Solution Pack for z/OS は、IMS の全機能と HALDB データ ベースを管理するために必要な IBM IMS Tools データベース製品のセット全体を 単一の統合ソリューションに組み合わせるユーティリティー管理ツールです。

IMS Database Solution Pack for z/OS は、データベースの動作を維持し、調整を 保つために役立つ機能を備えています。操作の複雑さを減らし、データベース再編 成がシステム・リソースに及ぼす影響を少なくするために役立ちます。

これは、全機能データベースのアンロード、ロード、索引作成、再編成、バックア ップ、検査、およびレポート作成を行うための包括的な高性能ユーティリティー・ セットを提供します。

IMS Database Solution Pack for z/OS には、以下のツールが含まれています。

- v 280 ページの『IBM IMS Database [Reorganization](#page-293-0) Expert for z/OS、V4.1』
- 253 ページの『IBM IMS High [Performance](#page-266-0) Image Copy for  $z/OS$ , V4.2』
- 281 ページの『IBM IMS High [Performance](#page-294-0) Load for  $z/OS$ , V2.1』
- v 282 ページの『IBM IMS High [Performance](#page-295-0) Pointer Checker for [z/OS](#page-295-0)、V3.1』
- v 282 ページの『IBM IMS High [Performance](#page-295-0) Prefix Resolution for [z/OS](#page-295-0)、V3.1』
- v 281 ページの『IBM IMS High [Performance](#page-294-0) Unload for z/OS、V1.2』
- 254 [ページの『](#page-267-0)IBM IMS Index Builder for  $z/OS$ , V3.1』
- 283 [ページの『](#page-296-0)IBM IMS Library Integrity Utilities for  $z/OS$ , V2.2』

IBM IMS Online Reorganization Facility for  $z/OS \succeq$  IBM IMS High Availability Large Database (HALDB) Toolkit for z/OS の両方の要素が、IMS Database Solution Pack for z/OS、V2.1 に取り込まれ、Solution Pack の新規コ ンポーネントも取り込まれています。

プログラム番号: 5655-DSP

#### **IBM IMS Fast Path Solution Pack for z/OS**、**V1.3**

IBM IMS Fast Path Solution Pack for z/OS は、データベース管理者が IMS 高 速機能データベースの分析、保守、およびチューニングに使用できる機能を含んで いる広範なユーティリティーを提供します。 IMS データベースをオフラインにす ることなく、さまざまな主要機能の操作が可能な、システムの可用性向上に役立つ フィーチャーが含まれています。

IBM IMS Fast Path Solution Pack for z/OS には、以下が含まれています。

- IMS Database Repair Facility
- IMS Fast Path Advanced Tool
- IMS Fast Path Basic Tools
- IMS Fast Path Online Tools
- v 253 ページの『IBM IMS High [Performance](#page-266-0) Image Copy for z/OS、V4.2』
- 283 [ページの『](#page-296-0)IBM IMS Library Integrity Utilities for  $z/OS$ , V2.2』

プログラム番号: 5655-W14

### **IBM IMS Performance Solution Pack for z/OS**、**V1.3**

IBM IMS Performance Solution Pack for z/OS は、従来よりも手ごろで包括的な IBM データベース管理ツールのポートフォリオを提供します。この製品は、いくつ かの別々のツールのフィーチャーと機能を結合したものです。それらの製品が緊密 に統合されており、IMS トランザクションのエンドツーエンドの分析を、これまで より高速かつ容易にし、問題分析者の生産性の向上、IMS アプリケーションのパフ ォーマンスの向上、IMS リソースの使用効率の向上、およびシステムの可用性の向 上を支援します。

IBM IMS Performance Solution Pack for z/OS には、以下のツールが含まれてい ます。

- v 263 [ページの『](#page-276-0)IBM IMS Connect Extensions for z/OS、V2.4』
- 264 ページの『IBM IMS [Performance](#page-277-0) Analyzer for  $z/OS$ , V4.4』
- 264 ページの『IMS Problem [Investigator](#page-277-0) for  $z/OS$ 、V2.4』

プログラム番号: 5655-S42

#### **IBM IMS Recovery Solution Pack for z/OS**、**V2.1**

IMS Recovery Solution Pack for z/OS V2.1 は、ベスト・プラクティスとなるバ ックアップとリカバリーのシナリオを実装する取り組みをサポートするために、す べてのフィーチャー、機能、およびプロセスを結合したものです。また、この製品 では、複数のデータ・セットおよび高速機能領域の同時バックアップおよびリカバ リーも考慮されています。このソリューションは、操作の複雑さやデータベースの バックアップおよびリカバリーがシステム・リソースに及ぼす影響を少なくするの に役立ちます。

IBM IMS Recovery Solution Pack for z/OS には、以下のツールが含まれていま す。

- IMS Database Recovery Facility
- v IMS Database Recovery Facility: 拡張機能
- IMS High Performance Change Accumulation Utility
- v 253 ページの『IBM IMS High [Performance](#page-266-0) Image Copy for z/OS、V4.2』
- v 254 [ページの『](#page-267-0)IBM IMS Index Builder for z/OS、V3.1』

プログラム番号: 5655-ISR

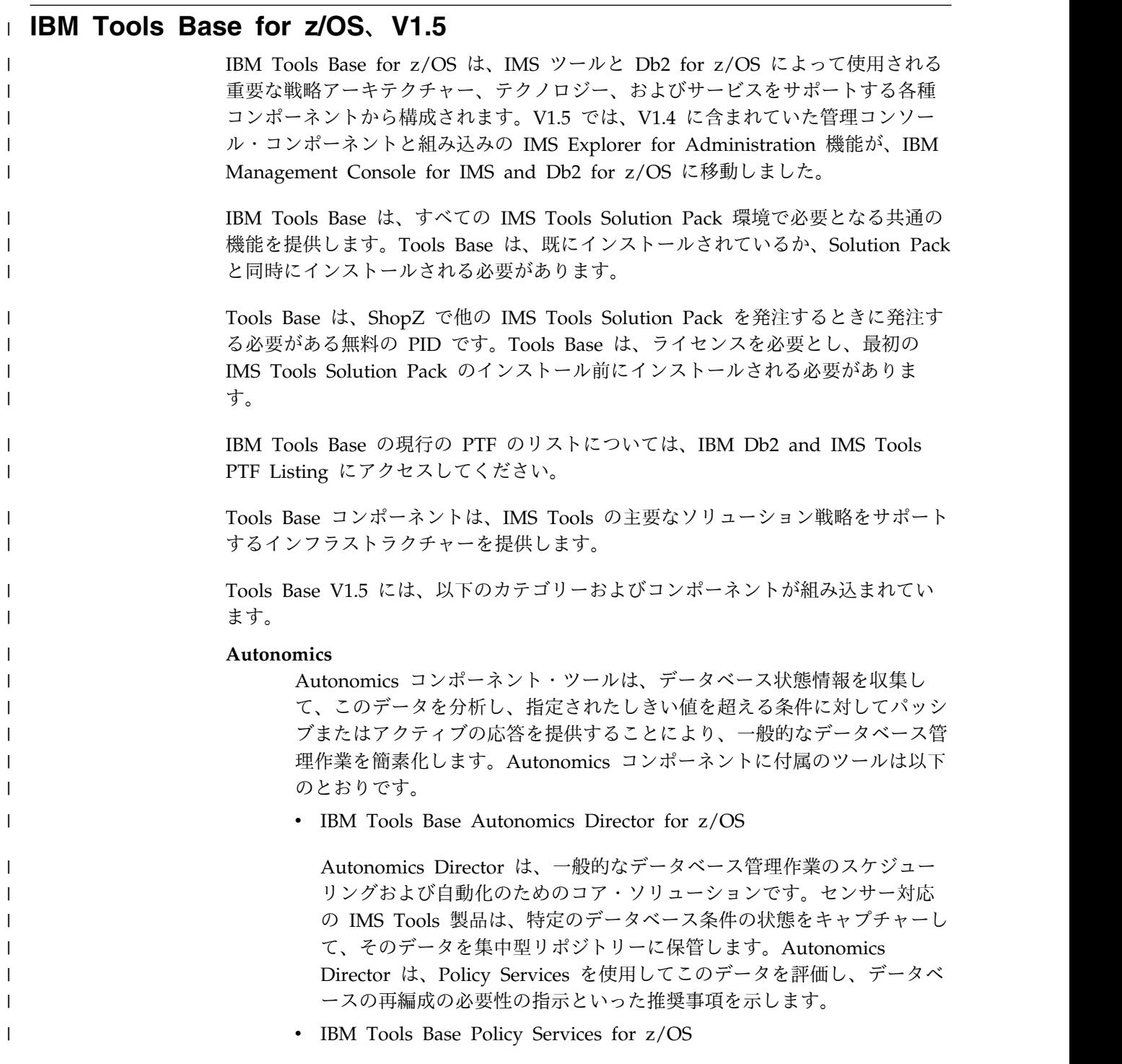

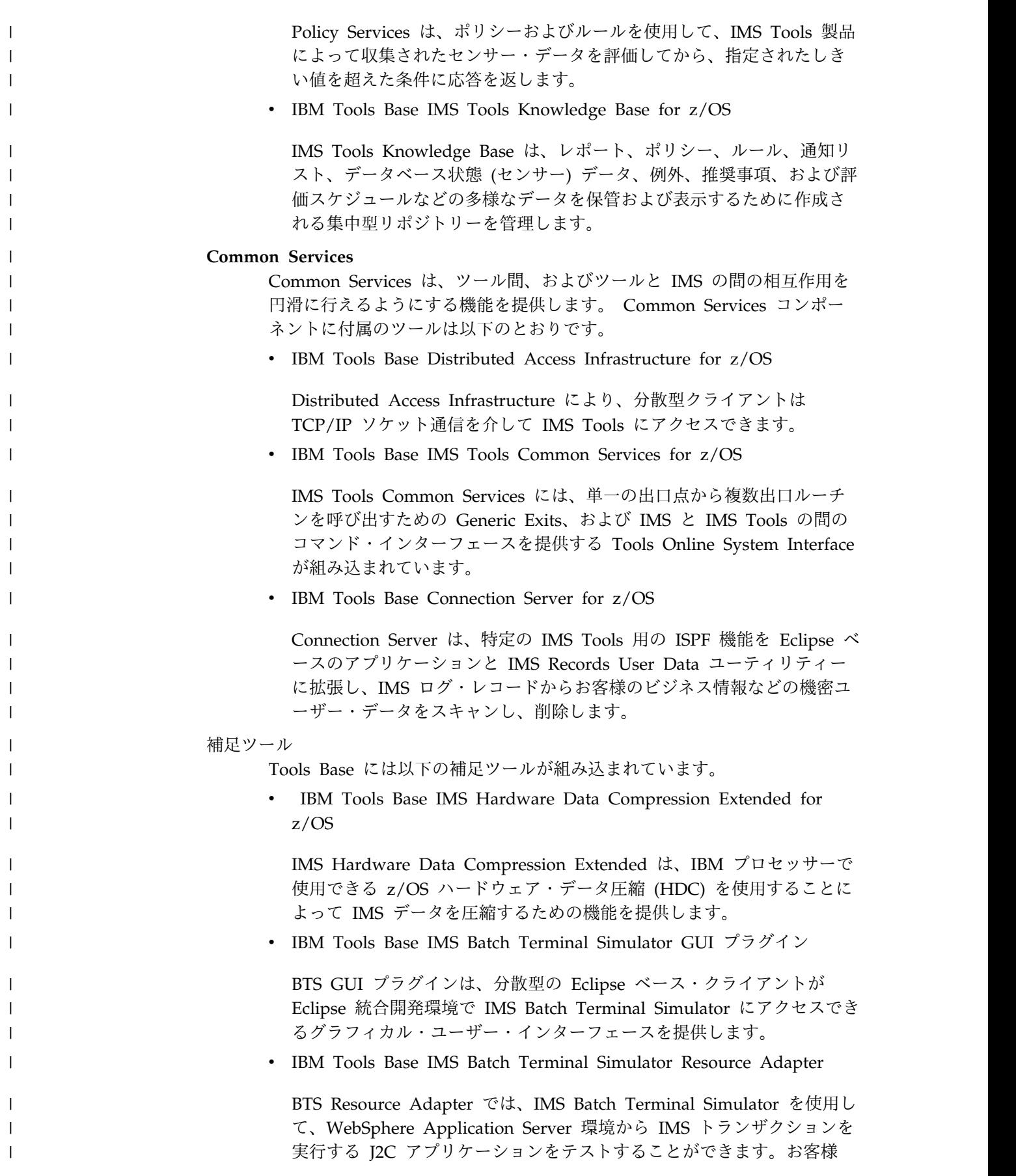

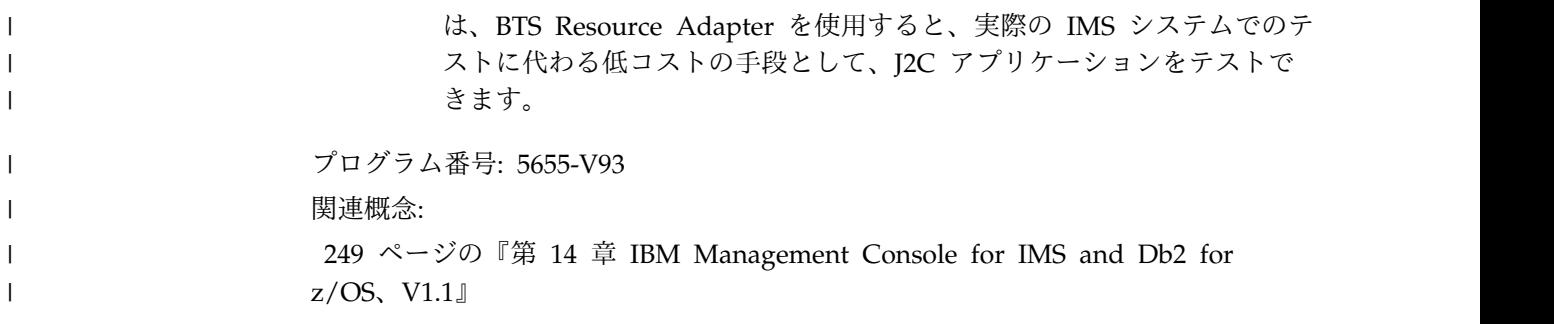

# 第 **14** 章 **IBM Management Console for IMS and Db2 for** | **z/OS**、**V1.1** |

| IBM Management Console for IMS and Db2 for z/OS (Management Console) は、IMS および Db2 for z/OS からの情報を、標準の Web ブラウザーからアク | セス可能な単一の総合的な Web ベース・インターフェースに統合し、簡素化する | 軽量 Web サーバーです。 | | IMS Tools Base for z/OS、V1.4 の Administration Console コンポーネントとそ れに組み込まれている IMS Explorer for Administration 拡張機能は、Tools Base | | for z/OS、V1.5 の一部として提供されなくなりました。これらは、機能を追加して Management Console に組み込まれています。 | | Management Console は、IMS Control Center の後継版であり、IMS Connect を 介して IMS Operations Manager に接続します。IMS Control Center の機能を使 | | 用している場合は、代わりに、Management Console を使用してください。 Management Console を使用すると、すべての IMS システムと Db2 for z/OS シ | ステム全体で収集される複雑な情報の表示を簡素化し、統合するのに役立ちます。 | v 一つの Management Console インストール済み環境で、標準の Web ブラウザ | ーを使用して、自律型の症状、例外、推奨処置を始めとする、企業全体のシステ | | ム・ヘルス・データを表示できます。 • 企業またはシステム・レベルから、個々のオブジェクトまで徐々にドリルダウン | することができます。 | v 全社的なビューは、重大度が最高の症状や例外があるリソースを表示し、推奨処 | 置でそれらのリソースに直接ナビゲートできるようにします。 | v 組み込まれたヘルプは、新しい IMS および Db2 for z/OS のシステム・プログ | ラマーやデータベース管理者の学習曲線を短縮し、重要な基盤を構築するための | 詳細情報や概念を提供します。 | v IMS Tools 知識ベース・リポジトリー内に保管されている IMS Tools 報告書を | 表示、フィルタリング、および検索することもできます。 | v アクティブな自律保守時間を定義し、オプションとしてスケジュールすると、グ | ラフィカル・カレンダー・サポートにより推奨処置を自動的に実行できます。 | | IMS の場合、IMS Connect 接続を定義し、IMSplex 名を指定すると、関連したリ ソースが検出されます。 | v 各 IMSplex、IMS サブシステム、IMS Connect、IMS データベース (全機能ま | たは高速機能)、IMS トランザクション、IMS プログラム、または IMS 宛先コ | ードを表示し、アクセスするために、個別リソースのダッシュボードが提供され | ています。 | v IMS リソースの検索、IMS リソースの照会、開始、または停止を個別に、また | はグループ単位で実行できます。 | v トランザクション、データベース、高速機能宛先コード、およびアプリケーショ | ン・プログラムを更新できます。  $\overline{1}$ |

<span id="page-262-0"></span>|

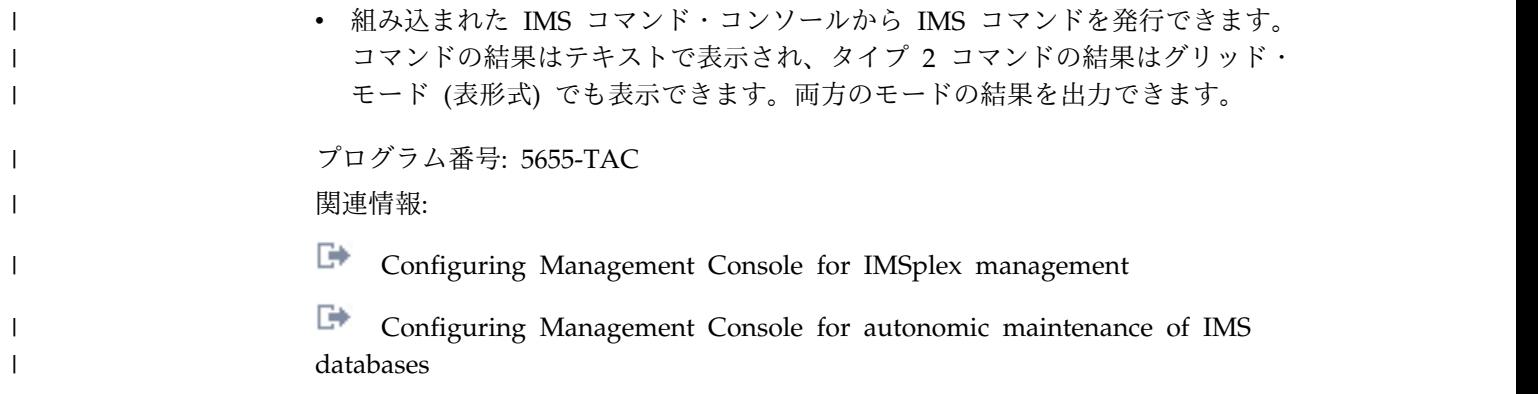

## 第 **15** 章 **IMS** アプリケーション管理ツール

IBM のツールは、お客様の IMS アプリケーション管理の価値を最大にするために 必要な信頼性と手ごろさを備えています。

### **IBM IMS Batch Terminal Simulator for z/OS**、**V4.1**

IBM IMS Batch Terminal Simulator for z/OS ツールは、以下のことを行います。

- v IMS アプリケーション・プログラム・ロジック、IMS アプリケーション・イン ターフェース、テレプロセシング・アクティビティー、3270 形式制御ブロッ ク、およびデータベース・アクティビティーのテストと検査を行う、包括的な方 法を提供します。
- v TSO およびバッチ環境で IMS アプリケーションの操作をシミュレートします。
- v アプリケーションからは全く認識されずに作動するので、IMS コード、制御ブロ ック、ライブラリー、またはアプリケーション・ロード・モジュールを変更する 必要はありません。
- v すべての DL/I 呼び出し、SQL 呼び出し、および IBM MQ 呼び出しのトレー スに関連する詳細情報を提供します。
- v オンラインに移す前に、アプリケーションを正しく実行するための安定したオン ライン・システムをテストおよび実稼働環境で提供します。
- v JBP 領域の下で、Java 言語アプリケーション・サポートを提供します。
- v IMS OLDS または SLDS で取り込まれたトランザクション・アクティビティー に対応する画面イメージのファイルを作成するプレイバック機能を提供します。
- v LTERM、トランザクション、および MODname を使用して、組み込みまたは除 外することができます。
- v ユーザー ID および時刻範囲を使用して組み込みます。
- v 出力リストには、実行されたトランザクション・コードのリスト、ユーザー ID、トランザクション・コード/ユーザー ID のマッピング、使用された MFS MODnames のリスト、およびトランザクション画面イメージが含まれます。

プログラム番号: 5655-BT4

#### **IBM IMS Program Restart Facility for z/OS**、**V2.2**

IBM IMS Program Restart Facility for z/OS は、異常終了した IMS バッチ・メ ッセージ処理 (BMP) 領域とデータ言語/I (DL/I) バッチ・ジョブのバックアウトと 再始動を自動化するために役立ちます。

IMS Program Restart Facility for z/OS は、次の処理を支援します。

- v 再始動を必要とするバッチ・ジョブを、正しい再始動手順に従って再始動しま す。
- v 正しいログ・データ・セットと正しいチェックポイント ID を識別し、使用しま す。
- v 複数の IMS ユーティリティー・ジョブを手動でコーディングして実行する必要 なく、異常終了した DL/I バッチ・ジョブのバックアウトを自動化します。
- v 異常終了の発生時 (また、バックアウトを異常終了時に実行できない場合は、ジ ョブの再始動時) に、IMS DL/I バッチ・バックアウト処理を自動化します。バ ックアウト処理により、データベース・ロックが解除され、ほかのタスクがデー タベース・セグメントを使用できるようになります。

データ共用 IMSPlex 環境では、IMS Program Restart Facility for z/OS が提供す る追加機能により、別の IMS システムを使用して BMP を再始動できます。この 機能を利用すれば、システム障害が発生した場合に、再始動時間を短縮できます。

また、IMS Program Restart Facility for z/OS は、ジョブの異常終了時に使用され ていたものとは別のバージョンの IMS で IMS ジョブを再始動する機能を備えてい ます。これにより、アップグレードの前に実行中の IMS ジョブを単に異常終了 し、アップグレードの完了後にジョブを再始動することによって、IMS バージョン のアップグレードを実装できます。

IMS Program Restart Facility for z/OS は簡単に実装でき、通常はアプリケーショ ンの変更は必要ありません。IMS バッチ・ジョブの実行中に、IMS Program Restart Facility for z/OS はチェックポイント・レコードを代行受信し、2 つのデ ータ・セットに書き込みます。これらのデータ・セットは、バッチ・ジョブが正常 に完了すると削除されます。ただし、異常終了が発生した場合、データ・セットは 同じ場所に残り、ジョブの再始動に使用されます。

IMS Program Restart Facility for z/OS のバージョン 2.2 には、次の機能があり ます。

- 新しい ISPF インターフェース。
- v オプションを更新する際の競合の大幅削減。
- v IMS の異なるバージョン間でジョブを再始動する操作のサポート。
- v ジョブ名のみでなく、ジョブ名、ステップ名、および IMSID に基づいてオプシ ョンを指定する機能。

IBM IMS Batch Backout Manager for z/OS (5697-H75) のすべての機能が、現在 は IMS Program Restart Facility for z/OS、V2.2 に取り込まれています。

プログラム番号: 5655-E14

# <span id="page-266-0"></span>第 **16** 章 **IMS** バックアップおよびリカバリー管理ツール

以下のセクションでは、IBM IMS バックアップおよびリカバリー管理ツールについ て説明します。

#### **IBM IMS DEDB Fast Recovery for z/OS**、**V2.2**

IBM IMS DEDB Fast Recovery for z/OS ツールは、以下のことを行います。

- v IMS データベースのデータ保全性の操作および保守を支援します。
- v 緊急時再始動 (ERE) での障害リカバリーに対する高速代替機能として設計され ています。
- v 同期点に到達しなかったトランザクションのロギングを無効にすることによっ て、オンライン・ログ・データ・セット (OLDS) を訂正します。
- v IMS 障害後に DEDB をリカバリーするのに必要な時間を大幅に短縮します。
- v MSDB ダンプ・リカバリー・ユーティリティー用の JCL を生成し、MSDB (主 記憶データベース) リカバリーのための IMS コールド・スタートの前に処理し ます。
- v IMS データベースの保全性を保持しながら、予定外の IMS コールド・スタート のリカバリー時間を短縮します。
- v 単一のロード・ライブラリーからの複数の IMS リリースをサポートします。

プログラム番号: 5655-E32

#### **IBM IMS High Performance Image Copy for z/OS**、**V4.2**

IBM IMS High Performance Image Copy for z/OS ツールは、以下のことを行い ます。

- IMS HP Pointer Checker V2 のハッシュ・チェックを使用して、イメージ・コ ピー機能を実行します。
- v イメージ・コピーの精度検査を実行します。
- v すべての入力データ・セットおよび出力データ・セットを動的に割り振ります。
- v オプションで、出力イメージ・コピーを圧縮します。
- v イメージ・コピーを作成します。
- v 拡張コピー・サービス (同時コピー、FlashCopy、および SnapShot コピー) を 提供します。
- v イメージ・コピーおよびリカバリーの時間を短縮します。経過時間および CPU 使用率を削減します。
- v 自動チェックポイントおよび再始動を提供します。
- v データベースを自動的に停止および開始します。
- v その他の IMS ツール・ユーティリティーと統合します。

プログラム番号: 5655-N45

#### <span id="page-267-0"></span>**IBM IMS Index Builder for z/OS**、**V3.1**

IBM IMS Index Builder for z/OS は、以下のことを行います。

- v 全体のパフォーマンスを改善し、使いやすさを高める機能を提供します。
- v 1 次索引と副次索引を迅速に作成または再作成します。
- v 接頭部解決に必要なレコードを切り離して、読み込まれる通りに書き込むことが できるオプションの出力ファイルを、ユーザーが指定できるようにします。
- v 索引をイメージ・コピーする必要がなくなります。
- v 重複キーを持つ索引レコードを認識し、重複キーを SYSOUT データ・セットに 書き込みます。
- v IMS HALDB 1次索引の作成をサポートします。
- Database Recovery Facility と統合することによって、データベース・リカバリ ー中に 1 次索引と副次索引を作成できるようにします。

プログラム番号: 5655-R01

### **IBM IMS Recovery Expert for z/OS**、 **V2.2**

IBM IMS Recovery Expert for z/OS は、ストレージを認識するバックアップおよ びリカバリー・ソリューションです。これは、ストレージ・プロセッサーの高速複 製機能を IMS のバックアップ操作およびリカバリー操作と統合したもので、アプ リケーションのダウン時間をなくして即座のバックアップを実現し、リカバリー時 間の短縮を支援します。また、プロセッサー I/O、およびストレージ・リソースの 使用を削減する一方、災害復旧手順を単純化します。IMS Recovery Expert V2.2 製品は、バックアップおよびリカバリー・ソリューションを提供する IMS Tools 製 品ファミリーに属しています。

プログラム番号: 5655-S98

#### **IBM IMS Recovery Solution Pack for z/OS**、**V2.1**

IMS Recovery Solution Pack for z/OS V2.1 は、ベスト・プラクティスとなるバ ックアップとリカバリーのシナリオを実装する取り組みをサポートするために、す べてのフィーチャー、機能、およびプロセスを結合したものです。また、この製品 では、複数のデータ・セットおよび高速機能領域の同時バックアップおよびリカバ リーも考慮されています。このソリューションは、操作の複雑さやデータベースの バックアップおよびリカバリーがシステム・リソースに及ぼす影響を少なくするの に役立ちます。

IBM IMS Recovery Solution Pack for z/OS には、以下のツールが含まれていま す。

- IMS Database Recovery Facility
- v IMS Database Recovery Facility: 拡張機能
- IMS High Performance Change Accumulation Utility
- v 253 ページの『IBM IMS High [Performance](#page-266-0) Image Copy for z/OS、V4.2』
- **FIBM IMS Index Builder for**  $z/OS$ **, V3.1.1**

## プログラム番号: 5655-ISR

## 第 **17** 章 **IMS** データベース管理ツール

以下のセクションでは、IBM IMS データベース管理ツールについて説明します。

#### **IBM IMS Sequential Randomizer Generator for OS/390**、**V1.1**

IBM IMS Sequential Randomizer Generator for OS/390 ツールは、以下のことを 行います。

- v ユーザーが HDAM および DEDB データベース・セグメントに直接または順次 にアクセスできるようにするランダマイザーを作成します。
- v 効率のよい直接アクセス機能を犠牲にしなくても、HDAM および DEDB デー タベースに論理キー・シーケンスでアクセスできるようにします。
- v 同義語の数、もしくは制御インターバル (CI) またはブロック使用率がユーザー 指定値を超える場合、ランダム化モジュールを調整することによって、データベ ース・レコードの分布を最適化します。

プログラム番号: 5655-E11

#### **IBM IMS Database Solution Pack for z/OS V2.1**

IBM IMS Database Solution Pack for z/OS は、IMS の全機能と HALDB データ ベースを管理するために必要な IBM IMS Tools データベース製品のセット全体を 単一の統合ソリューションに組み合わせるユーティリティー管理ツールです。

IMS Database Solution Pack for z/OS は、データベースの動作を維持し、調整を 保つために役立つ機能を備えています。操作の複雑さを減らし、データベース再編 成がシステム・リソースに及ぼす影響を少なくするために役立ちます。

これは、全機能データベースのアンロード、ロード、索引作成、再編成、バックア ップ、検査、およびレポート作成を行うための包括的な高性能ユーティリティー・ セットを提供します。

IMS Database Solution Pack for z/OS には、以下のツールが含まれています。

- 280 ページの『IBM IMS Database [Reorganization](#page-293-0) Expert for z/OS、V4.1』
- 253 ページの『IBM IMS High [Performance](#page-266-0) Image Copy for  $z/OS$ , V4.2』
- v 281 ページの『IBM IMS High [Performance](#page-294-0) Load for z/OS、 V2.1』
- v 282 ページの『IBM IMS High [Performance](#page-295-0) Pointer Checker for  $z/\text{OS}$ , V3.1
- v 282 ページの『IBM IMS High [Performance](#page-295-0) Prefix Resolution for [z/OS](#page-295-0)、V3.1』
- 281 ページの『IBM IMS High [Performance](#page-294-0) Unload for z/OS、V1.2』
- 254 [ページの『](#page-267-0)IBM IMS Index Builder for  $z/OS$ , V3.1』
- 283 [ページの『](#page-296-0)IBM IMS Library Integrity Utilities for z/OS、V2.2』

IBM IMS Online Reorganization Facility for z/OS と IBM IMS High Availability Large Database (HALDB) Toolkit for z/OS の両方の要素が、IMS Database Solution Pack for z/OS、V2.1 に取り込まれ、Solution Pack の新規コ ンポーネントも取り込まれています。

プログラム番号: 5655-DSP

# 第 **18** 章 **IMS** データ・レプリケーション・ツール

以下のセクションでは、IBM IMS データ・レプリケーション・ツールについて説明 します。

## **IMS Cloning Tool for z/OS**、**V1.2**

IMS Cloning Tool for z/OS は、生産性の改善を支援する高速でより単純なクロー ン作成ツールを提供し、総コストの削減をサポートします。クローン作成プロセス を自動化し、使用可能な IMS クローンを短時間で提供することによって、効率を 高め、DBA の作業時間を短縮できるよう支援します。

プログラム番号: 5655-U91

#### **InfoSphere Data Replication for IMS for z/OS V11.3**

IBM InfoSphere® Data Replication for IMS for z/OS は、目的が連続可用性の戦 略であるか重要なエンタープライズ情報の適時の配布であるかを問わず、IMS デー タの可用性を向上させるのに役立ちます。

このツールは、以下のことを行います。

- v 地理的な制限をなくすのに役立つ
- v 最小のリカバリー時間目標 (RTO) を達成するのに役立つ
- v 混合 IMS ワークロードのサポートを提供する
- v 柔軟で統一的なモニタリングを提供する
- v メタデータをインポートおよびエクスポートできる
- v 高度な拡張容易性とパフォーマンスを提供する
- IBM Change Data Capture ソリューションをサポートする

プログラム番号: 5655-IM1

# 第 **19** 章 **InfoSphere IMS** ツール

以下のセクションでは、IBM InfoSphere IMS ツールについて説明します。

### **IBM InfoSphere Classic Change Data Capture for z/OS**、**V11.3**

IBM InfoSphere Classic Change Data Capture for z/OS (InfoSphere Classic CDC for z/OS) は、非リレーショナル・メインフレーム・データをキャプチャーし て、そのデータをリレーショナル・データベースに送信するレプリケーション・ソ リューションであり、サポートされるターゲット・データベース上のメインフレー ム・データの正確なリレーショナル・レプリカをほぼリアルタイムで作成します。

このツールは、以下のことを行います。

- 地理的な制限をなくすのに役立つ
- v 最小のリカバリー時間目標 (RTO) を達成するのに役立つ
- v 混合 IMS ワークロードのサポートを提供する
- v 柔軟で統一的なモニタリングを提供する
- v メタデータをインポートおよびエクスポートできる
- v 高度な拡張容易性とパフォーマンスを提供する
- v IBM Change Data Capture ソリューションをサポートする

プログラム番号: 5655-IM5

#### **IBM InfoSphere Classic Federation Server for z/OS**、**V11.3**

IBM InfoSphere Classic Federation Server for z/OS ツールは、以下の機能を提供 します。

- v メインフレームのプログラミングなしで、トランザクション速度と全社的規模に よる、メインフレームのデータベースおよびファイルへの SQL アクセスを提供 します。
- v System z データにアクセスするために、アプリケーションおよびツールは、 ODBC、JDBC、または CLI (コマンド・レベル・インターフェース) を使用し て、SQL SELECT、INSERT、UPDATE、および DELETE の各コマンドを発行 できます。
- v System z にアクセスしたデータを、いずれの場合もメインフレームのプログラ ミングなしで、VSAM、IAM、および順次ファイルと、Db2 for z/OS、IMS、 Software AG Adabas、並びに CA-Datacom と CA-IDMS のデータベースに保 管します。

プログラム番号 5655-IM4

## **IBM InfoSphere Optim Test Data Management Solution for z/OS**、**11.3**

IBM InfoSphere Optim™ Test Data Management Solution for z/OS ツールには 以下の機能があります。

- v 既存の実動データベースと関係性が変わらないサブセットであるテスト・データ ベースを作成します。
- v マイグレーションの一環としてデータ変換が必要なデータのサブセットをマイグ レーションします。この機能は、テスト・アプリケーションで使用されるデータ をマスキングしたり、変更されたデータを実動データベースに導入したりするの に特に便利です。
- v 初期形式に関係なく、すべてのタイプの日付列の経年処理を行い、結果としての 日付をサイト固有のビジネス・ルールに合うように調整します。これらのビジネ ス・ルールを処理するためのサンプル定義の広範なセットが、Move で配布され ます。定義は、組織固有のビジネス・ルールに合わせてカスタマイズできます。

プログラム番号: 5655-O21

## **InfoSphere Data Replication for IMS for z/OS V11.3**

IBM InfoSphere Data Replication for IMS for z/OS は、目的が連続可用性の戦略 であるか重要なエンタープライズ情報の適時の配布であるかを問わず、IMS データ の可用性を向上させるのに役立ちます。

このツールは、以下のことを行います。

- 地理的な制限をなくすのに役立つ
- v 最小のリカバリー時間目標 (RTO) を達成するのに役立つ
- v 混合 IMS ワークロードのサポートを提供する
- v 柔軟で統一的なモニタリングを提供する
- v メタデータをインポートおよびエクスポートできる
- v 高度な拡張容易性とパフォーマンスを提供する
- IBM Change Data Capture ソリューションをサポートする

プログラム番号: 5655-IM1

## <span id="page-276-0"></span>第 **20** 章 **IMS** パフォーマンス管理ツール

以下のセクションでは、IBM IMS パフォーマンス管理ツールについて説明します。

#### **IBM IMS Buffer Pool Analyzer for z/OS**、**V1.4**

IBM IMS Buffer Pool Analyzer for z/OS ツールは、以下のことを行います。

- v 既存プールへのバッファーの追加、または新規バッファー・プールのサイズ変更 要件について、詳細情報を得た上で決定を行えるように支援する、モデル化機能 を提供します。
- v バッファー・プールの変更を行う前に、その影響を判別して、処理を推測するの に役立ちます。
- v IMS データベース・バッファー・プール (OSAM および VSAM) を分析して、 バッファー・プールに与える変更の影響に関する統計分析を提供します。
- v 特定のデータベースに対する I/O 率およびバッファーの必要量を提供します。
- v 実メモリー・リソース割り振りの改善を可能にします。
- v 各データベース・サブプールを最もよく使用するデータベースを識別します。
- v 「what if」シナリオ分析を実行します。例えば、特定のデータベースを新規バッ ファー・プールに分割する影響を特定します。
- v バッファー・プール数を増減するときに、所定のバッファー・プールに与えるパ フォーマンスの影響を判別します。

プログラム番号: 5697-H77

#### **IBM IMS Connect Extensions for z/OS**、**V2.4**

IBM IMS Connect Extensions for z/OS ツールは、以下のことを行います。

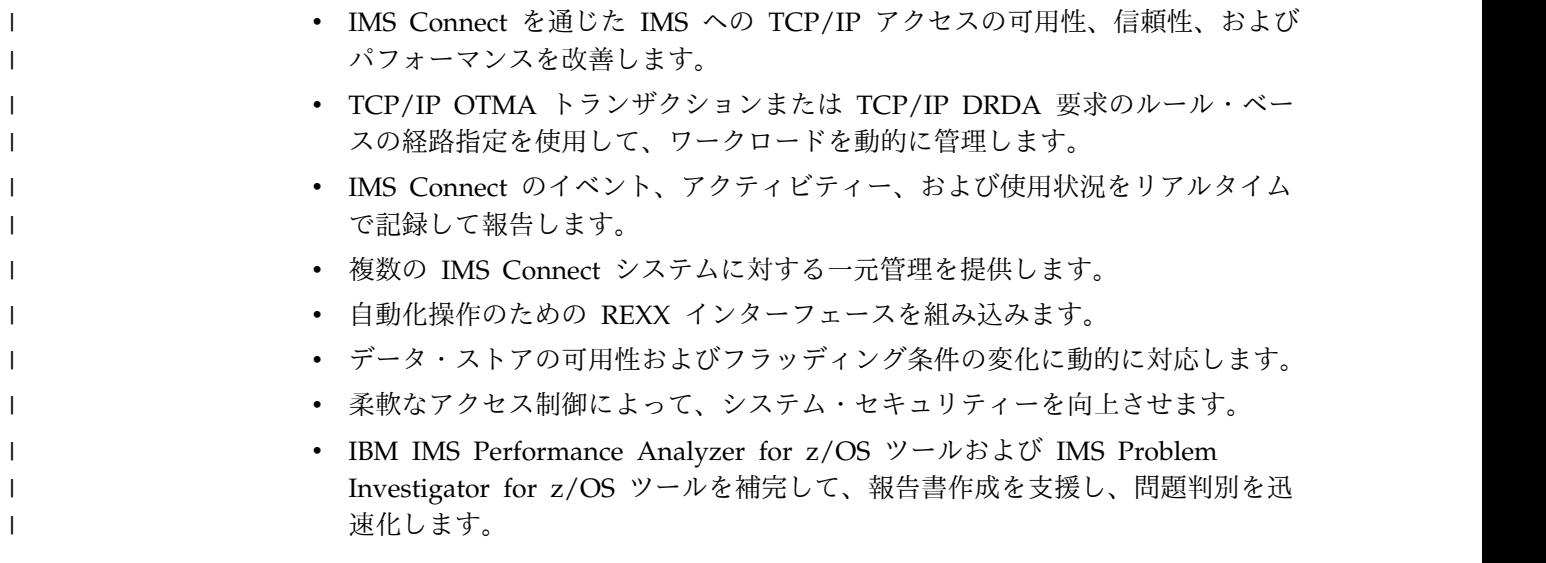

プログラム番号: 5655-S56

#### <span id="page-277-0"></span>**IBM IMS Network Compression Facility for z/OS**、**V1.2**

IBM IMS Network Compression Facility for z/OS は、以下のことを行います。

- v 3270 データ・ストリームの圧縮用の新規オプションをいくつか提供します。
	- スペース、ヌル、アスタリスク、およびダッシュだけでなく、すべての反復 文字を圧縮します。
		- 3270 のフィールド・マージ、ブランク除去、および非表示フィールドの除去 を許可します。
		- 冗長な 3270 バッファー・アドレス設定 (SBA) コマンドを除去します。
- v XCM アドレス・スペースおよびサブシステムの必要性、および SYS1.PARMLIB 更新 (1 つのデータ・セットの APF 許可を除く) の必要性を除去することによ って、インストールをより容易にします。
- v 現行オプションを新規の PROCLIB メンバー形式に変換するユーティリティーを 含んでいます。
- v ネットワーク圧縮機能の情報およびオプションに対する MVS システム間の照会 および更新を可能にすることによって、柔軟性を高めます。

プログラム番号: 5655-E41

## **IBM IMS Performance Analyzer for z/OS**、**V4.4**

IBM IMS Performance Analyzer for z/OS ツールは、以下のことを行います。

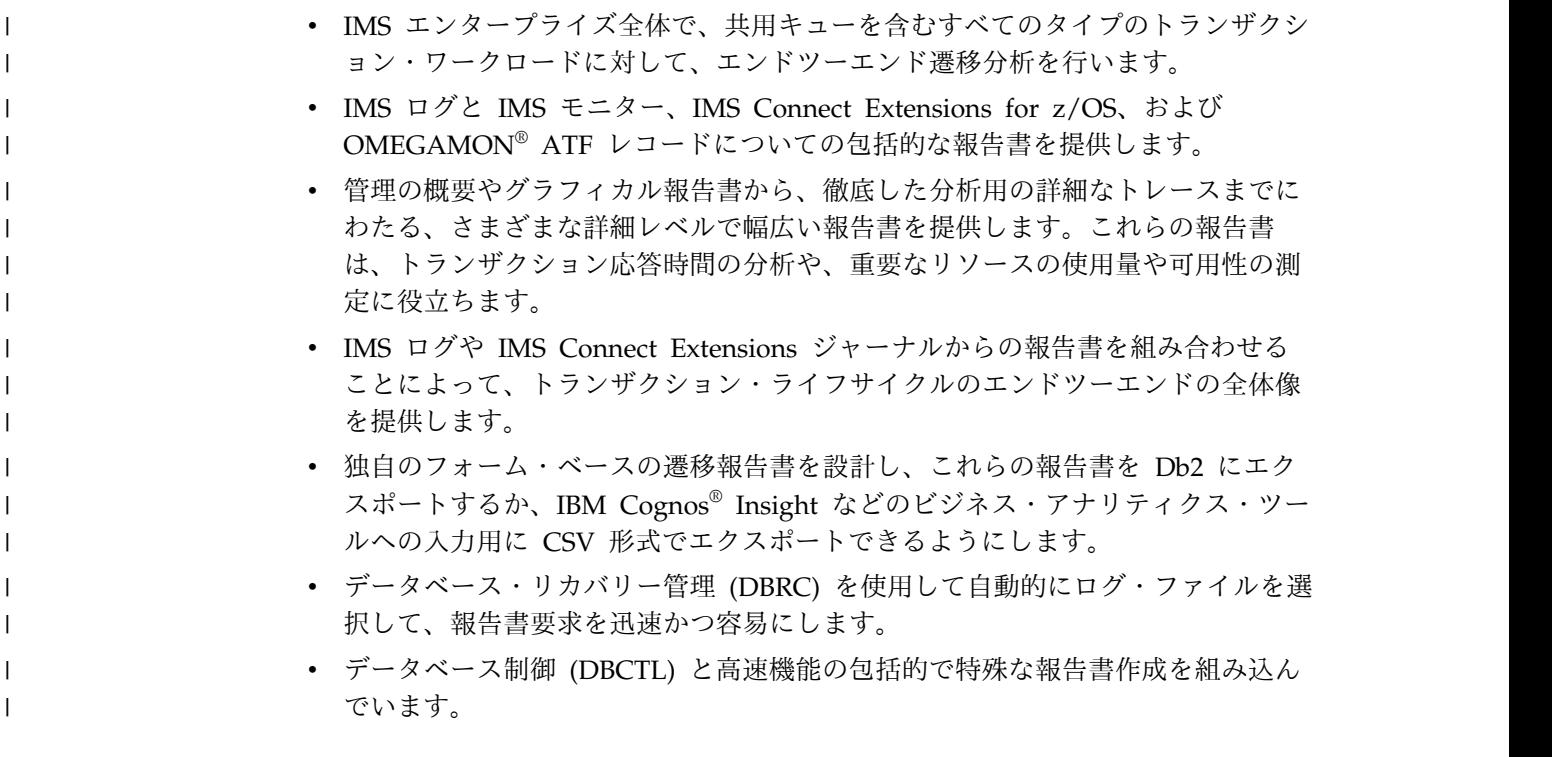

プログラム番号: 5655-R03

## **IMS Problem Investigator for z/OS**、**V2.4**

IBM IMS Problem Investigator for z/OS ツールは、以下のことを行います。

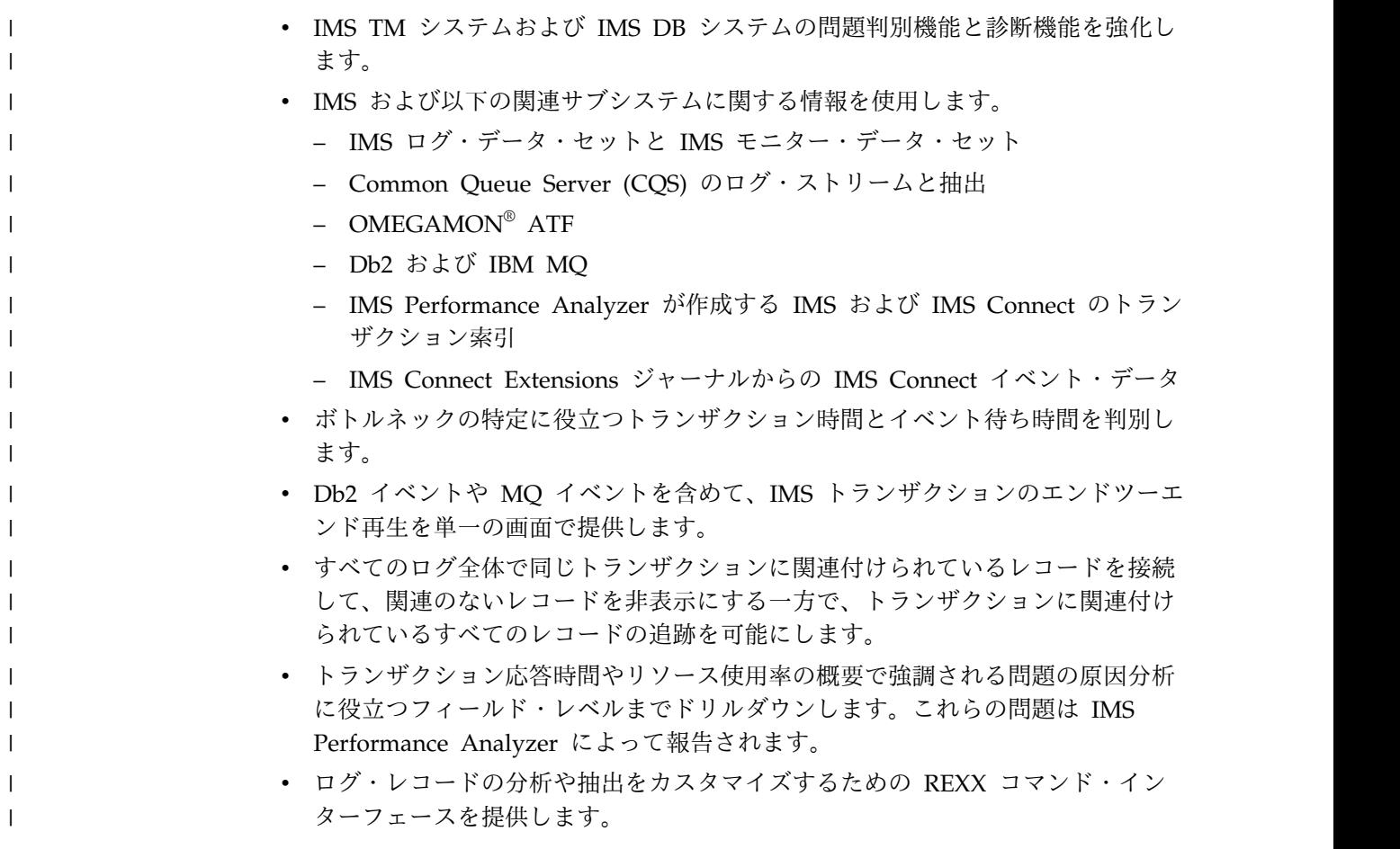

プログラム番号: 5655-R02

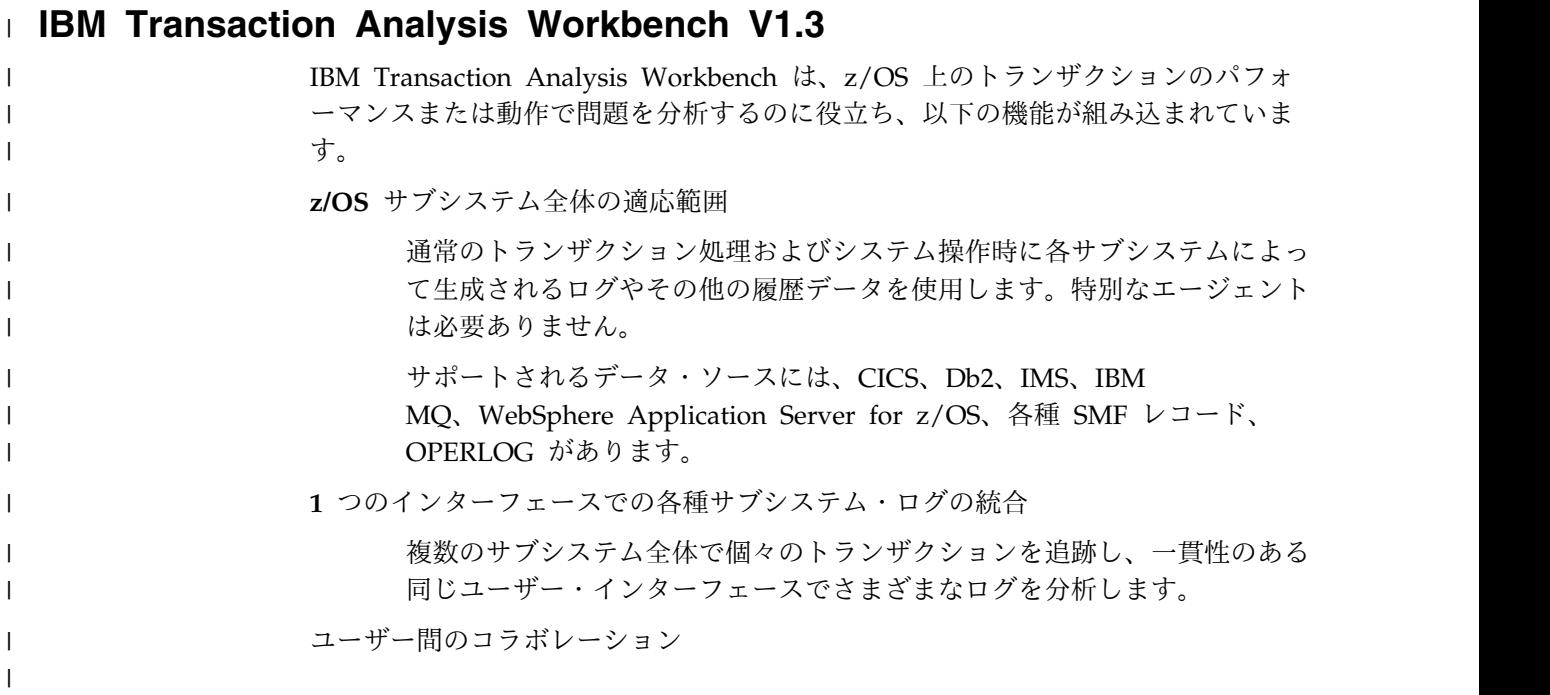

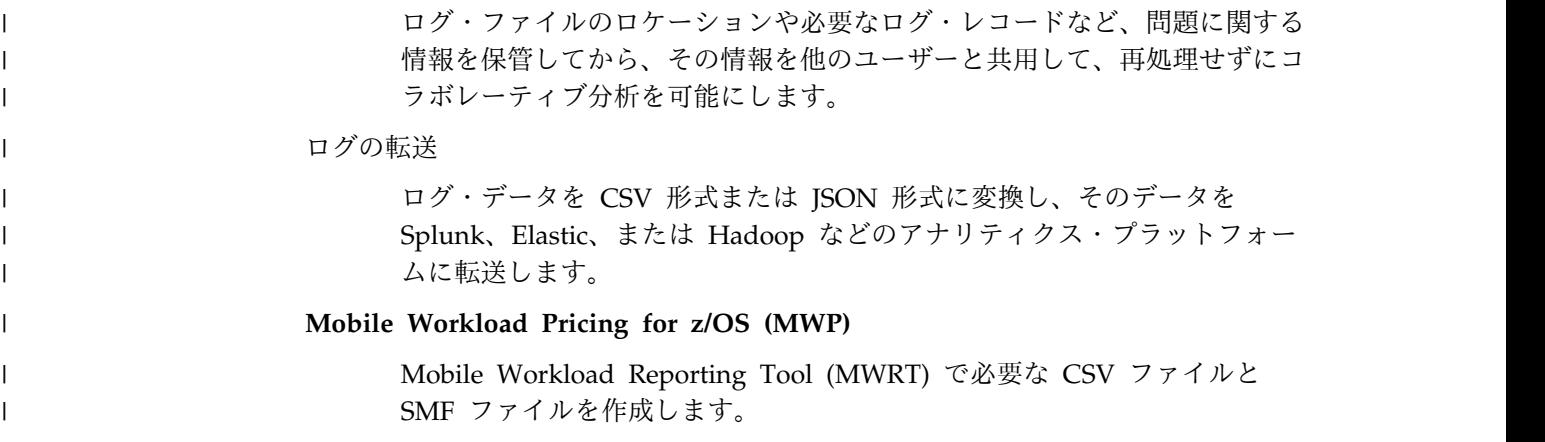

プログラム番号: 5697-P37

#### **IBM IMS Performance Solution Pack for z/OS**、**V1.3**

IBM IMS Performance Solution Pack for z/OS は、従来よりも手ごろで包括的な IBM データベース管理ツールのポートフォリオを提供します。この製品は、いくつ かの別々のツールのフィーチャーと機能を結合したものです。それらの製品が緊密 に統合されており、IMS トランザクションのエンドツーエンドの分析を、これまで より高速かつ容易にし、問題分析者の生産性の向上、IMS アプリケーションのパフ ォーマンスの向上、IMS リソースの使用効率の向上、およびシステムの可用性の向 上を支援します。

IBM IMS Performance Solution Pack for z/OS には、以下のツールが含まれてい ます。

- 263 [ページの『](#page-276-0)IBM IMS Connect Extensions for z/OS、V2.4』
- 264 ページの『IBM IMS [Performance](#page-277-0) Analyzer for z/OS、V4.4』
- 264 ページの『IMS Problem [Investigator](#page-277-0) for  $z/OS$ 、V2.4』

プログラム番号: 5655-S42

## 第 **21** 章 **IMS** 規制準拠ツール

以下のセクションでは、IBM IMS 規制準拠ツールについて説明します。

## **IBM InfoSphere Guardium Data Encryption for Db2 and IMS Databases**、**V1.2**

旧称 IBM Data Encryption for IMS and Db2 Databases の InfoSphere Guardium® Data Encryption は、System z Crypto Hardware を活用して、機密 データとプライベート・データを Db2 行レベルと IMS セグメント・レベルで効率 的に保護します。

IBM InfoSphere Guardium Data Encryption for Db2 and IMS Databases ツール は、以下のことを行います。

- v データの暗号化と復号のために Crypto Hardware を活用する z/OS Integrated Cryptographic Service Facility (ICSF) を呼び出す Db2 編集ルーチンと IMS 出 口ルーチンを提供します。
- v サンプル実装ジョブが含まれています。
- v 実装ジョブを作成するための ISPF フロントエンドが含まれています。
- v 固有の暗号鍵を指定する機能を提供します。

プログラム番号: 5655-P03

#### **IBM Security Guardium S-TAP for IMS**

IBM Security Guardium S-TAP® for IMS ツール (以前の IBM InfoSphere Guardium S-TAP for IMS) には、以下のサポートが含まれます。

- v データベースのキャプチャーと、セグメントの読み取りおよび変更 (挿入、更 新、削除)
- v 更新前と更新後のセグメントのイメージを提供するための、要求のセグメント連 結キーおよびセグメント・データのキャプチャー
- v IMS サービスの制御の範囲外の IMS データ・セット (データベース・データ・ セット、イメージ・コピー・データ・セット、IMS ログ・データ・セット、 RECON データ・セット) へのアクセスのキャプチャー
- v ほぼリアルタイムのレポート作成をサポートするための、z/OS プロセスからネ ットワーク接続された Guardium アプライアンスへの監査データの直接ストリ ーミング
- v IMS ログに記録されるシステムの STOP および START アクティビティー

プログラム番号: 5655-ST9

## 第 **22** 章 **IMS** システム管理ツール

以下のセクションでは、IBM IMS システム管理ツールについて説明します。

### **IBM IMS Command Control Facility for z/OS**、**V2.2**

IBM IMS Command Control Facility for z/OS は、以下のことを行います。

- v DBCTL、DCCTL、または DB/DC 領域に対してコマンドを出します。
- IMS コマンドを、バッチ・ユーティリティー、ISPF インターフェースを介した TSO セッション、または呼び出し可能なアプリケーション・プログラム・インタ ーフェース (API) のいずれかから出します。
- v データベースの START、STOP、DBR、および DBD コマンドの正常処理を確保しま す。
- v バッチ・インターフェースまたは呼び出し可能な API を使用して、シスプレッ クス内のすべての領域でオンライン変更およびデータベース・コマンドを同期さ せます。
- v IMS が利用不可であるために失敗したコマンドを格納して、そのコマンドを IMS 始動時に発行することによって、IMSplex のメンバーを同期状態に保ちま す。
- v 単一の IMS か複数の IMSplex を実行しているかにかかわらず、機能強化され た CCF メッセージ・ログによって、問題判別とシステム操作が改善されまし た。
- v APPC を使用しないユーザーでも IMS Operations Manager が使用できるよ う、このツールに対するより柔軟な追加コマンド・サポートを含みます。
- v ユーザーが記述したコードをユーザーが改良したり除去したりできるようにす る、メッセージ処理判別機能を含みます。

プログラム番号: 5655-R58

#### **IBM IMS Extended Terminal Option Support for z/OS**、**V3.2**

IBM IMS Extended Terminal Option Support for z/OS ツールは、以下のことを 行います。

- v IMS 拡張端末オプション (ETO) 機能のフロントエンドを提供します。
- v リソースを効率よく管理するために、ご使用のシステム環境で ETO の利点を管 理、インプリメント、カスタマイズ、および活用するのに役立つ機能を提供しま す。
- v サインオン処理を含めて、ETO のすべての部分の調整をサポートします。
- v ユーザー・コミュニティー全体に対してグローバル・オプションを設定し、特定 の端末またはユーザー ID のオプションをオーバーライドできるようにします。
- v 数値で始まる LTERM 名を可能にします。
- v サインオン時にユーザーに関連したすべての LTERM 名に対して SYSTEMS レ ベル ENQ を出すために、共用キュー・サポートを機能強化しています。

v LU 単位 (例えば、ログモード、ログオン記述、ASOT、ALOT) でさまざまなオ プションを指定できるようにする、SLU タイプ P サポートおよび SLU 1 コン ソール・サポートを提供します。

プログラム番号: 5655-L61

## **IBM IMS High Performance System Generation (SYSGEN) Tools for z/OS**、**V2.3**

IBM IMS High Performance System Generation (SYSGEN) Tools for z/OS は、 以下のことを行います。

- v IMS システム生成要件を削減するのに役立つ、統合ソリューションを提供しま す。
- v DBA とシステム・プログラマーに対して、より少ないリソースを使用してより 迅速にアプリケーション・リソースに変更を加えられる、信頼性が高く使いやす い IMS 管理ツールを提供します。
- v リソース更新リストを実行する際に、複数の IMS 制御領域を同時に更新できる ようにする、IMSplex サポートを含みます。
- v メモリー内の制御ブロックまたは MODBLKS データ・セット・リソース定義の どちらかを選択する機能を含む、システムのリバース生成に関する追加オプショ ンを提供します。
- v IMS 制御ブロックとストレージを表示したり変更したりする機能を提供する、 IMS ストレージ表示およびザップを含みます。ストレージ・マップは、共通スト レージ域の使用率 (%) と z/OS 仮想ストレージ境界を提供します。
- v ACBLIB のオンライン変更を使用することなく、データベース記述 (DBD) のた めの ACBLIB 定義およびプログラム仕様ブロック (PSB) を再ロードします。
- v リソース更新リストを生成して、IMS 制御ブロックが IMS システム生成のソー ス・マクロと一致するようにします。
- ISPF パネル (データベース、プログラム、トランザクション、および経路コード 定義) を使用して、IMS SYSGEN 定義を管理します。
- v リソース定義の変更、追加、または削除を使用可能にします。
- v IMS セキュリティー定義を更新し、ACB を再ロードして、IMS コマンドを発行 します。
- v 定義に対する動的変更を行います。
- v あるユーザーが、どのような変更が必要かを定義し、その後で ISPF またはバッ チを介して別のユーザーがその変更を実装できるようにします。
- v HP Sysgen Tools によってインストールされた変更をバックアウトします。

プログラム番号: 5655-P43

#### **IBM IMS Workload Router for z/OS**、**V2.7**

IBM IMS Workload Router for z/OS ツールは、以下のことを行います。

- v IMS TM と連携して動作して、複数の IBM システム間でトランザクション・ワ ークロードの透過ルーティングまたはバランシングを行います。
- v IMS 複数システム結合機能 (MSC) を使用します。
- v さまざまなシステム構成に適応可能です。

プログラム番号: 5697-B87

## 第 **23** 章 **Tivoli IMS** ツール

以下のセクションでは、IBM Tivoli® IMS ツールについて説明します。

### **Tivoli Decision Support for z/OS V1.8** 以降

IBM Tivoli Decision Support for z/OS は、生のシステム・メトリック・データを 収集し、それらをリポジトリー内に統合して、操作計画、コスト管理、反応性、お よび意思決定の向上に役立つツールを提供することで、パフォーマンスに関する課 題を理解するのに役立つように設計されています。

プログラム番号: 5698-B06

### **Tivoli Monitoring V6.3.0**

IBM Tivoli Monitoring は、さまざまなオペレーティング・システム上のシステム およびネットワーク・アプリケーションのモニターおよび管理、エンタープライ ズ・システムの可用性およびパフォーマンスの追跡、および傾向の追跡と問題のト ラブルシューティングを行うためのレポートの取得を行うことができます。

プログラム番号: 5724-C04

### **Tivoli AF/OPERATOR on z/OS V3.4.1**

IBM Tivoli AF/OPERATOR on z/OS は、z/OS 環境向けの堅固なコンソール自 動化ソリューションです。共通タスクを簡素化して、システム・パフォーマンスを 最適化し、回避可能なエラーを削減するために使用して、スタッフが、人的介入を 必要とするイベントまたはタスクにのみ集中できるようにします。

プログラム番号: 5608-C03

## **Tivoli AF/Integrated Resource Manager V5.0.0**

IBM Tivoli AF/Integrated Resource Manager (AF/IRM) は、直感的なコンソール 駆動型インターフェースにより、システム自動化とリソース管理を単純化します。 このインターフェースでは、コーディングを追加せずにサブシステムを包括的に管 理できます。

AF/IRM は IBM Tivoli の最良実施例に基づいてパッケージ化された自動化オブジ ェクトを利用して、自動化の実装と管理の合理的なパラダイムを表します。 AF/IRM は、z/OS および Parallel Sysplex 環境、アプリケーション、およびネッ トワーク・リソースの自動化の実装と保守を容易にします。

プログラム番号: 5608-AFI

## **Tivoli OMEGACENTER Gateway on z/OS V3.4.1 IBM Tivoli OMEGACENTER Gateway on z/OS**

IBM Tivoli OMEGACENTER Gateway on z/OS は、z/OS 環境向けのシステム 自動化ツールです。コンソール自動化ソリューション、可用性のモニター、および Tivoli OMEGAMON ソリューションを統合して、システム・イベントへの応答を 自動化します。

プログラム番号: 5608-C04

## **Tivoli OMEGAMON XE for Db2 Performance Expert on z/OS**、**V5.2** 以降

IBM Tivoli OMEGAMON XE for Db2 Performance Expert on z/OS は、IBM Tivoli OMEGAMON XE for Db2 Performance Monitor on z/OS の最新式のレポ ート作成、モニター、およびバッファー・プール分析フィーチャーと、IBM Db2 Buffer Pool Analyzer 製品を組み合わせたものです。

また、Tivoli OMEGAMON XE for Db2 Performance Expert on z/OS は、パフ ォーマンスを最大化し、生産性を高めるのに役立つ専用のデータベース分析機能を 追加します。

プログラム番号: 5655-W37

## **Tivoli OMEGAMON XE for Db2 Performance Monitor on z/OS V5.2** 以降

Tivoli OMEGAMON XE for Db2 Performance Monitor on z/OS を使用すること で、リアルタイムのバッチ・レポートで、Db2 for z/OS およびDb2 アプリケーシ ョンのパフォーマンスをオンラインでモニター、分析、および最適化することがで きます。

プログラム番号: 5655-W38

### **Tivoli OMEGAMON XE for IMS on z/OS**、**V5.3**

IBM Tivoli OMEGAMON XE for IMS on z/OS は、ご使用の IMS システムの可 用性、パフォーマンス、およびリソース使用効率をシステム・レベルまたは IMSplex 内のいずれかでモニターし、管理します。

プログラム番号: 5698-T02

### **Tivoli System Automation for z/OS**、**V3.5**

IBM Tivoli System Automation for z/OS は、IBM Tivoli NetView® for z/OS ベースのソフトウェア製品で、さまざまな範囲のシステム管理機能に対する単一制 御点 を提供します。
Tivoli System Automation for z/OS は、重要なシステムおよびアプリケーション の効率と可用性を最大限に高める、ポリシー・ベースで自己修復型の高可用性ソリ ューションです。IBM Tivoli System Automation for z/OS は、高度なエンドツー エンド自動化ソリューションの提供において、重要な役割を担います。

プログラム番号: 5698-SA3

## 第 **24** 章 **IMS TM** 管理ツール

以下のセクションでは、IBM IMS TM 管理ツールについて説明します。

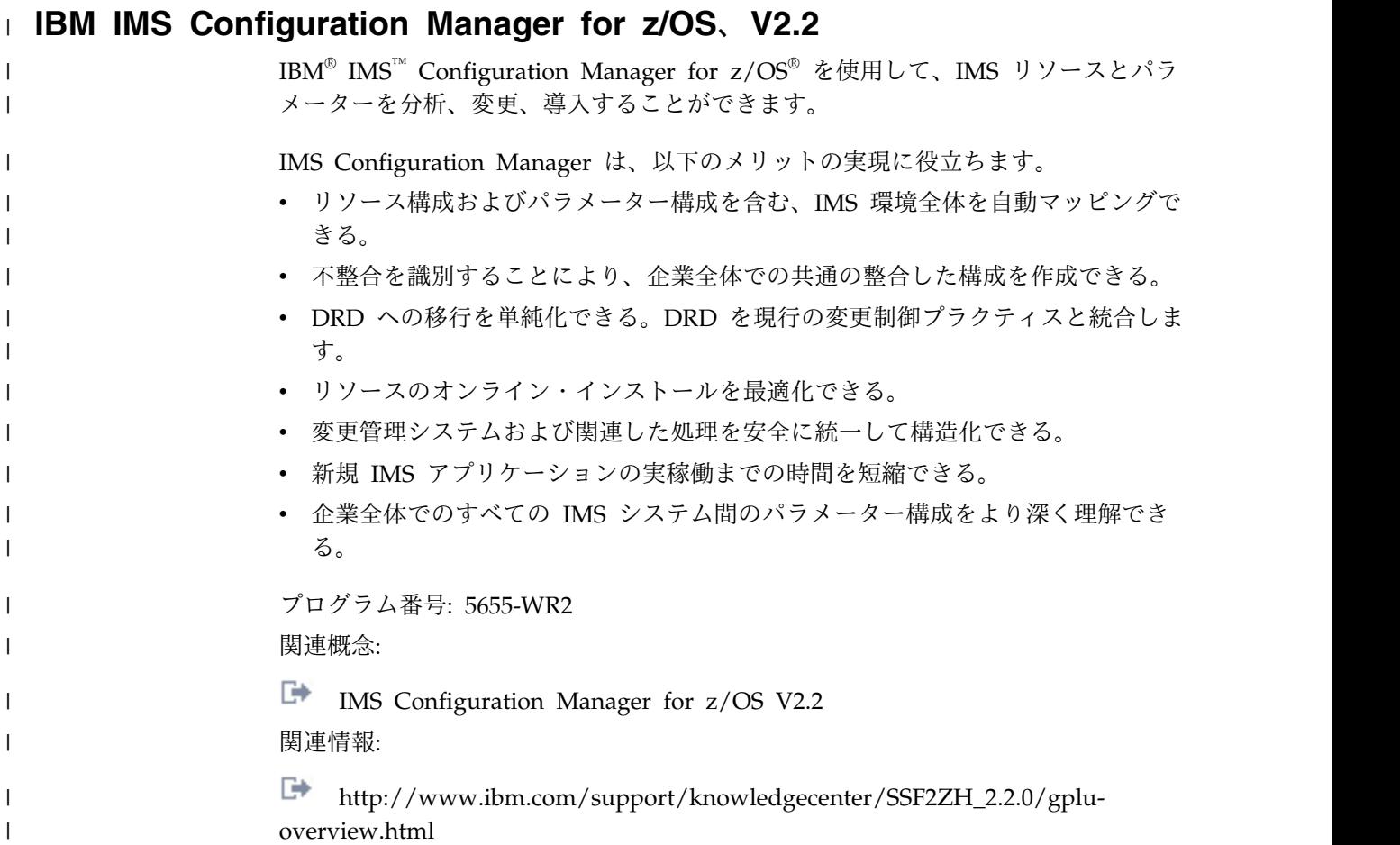

## **IBM IMS Queue Control Facility for z/OS**、**V3.2**

IBM IMS Queue Control Facility (QCF) for z/OS ツールは、以下のことを行いま す。

- v 共用と非共用の両方のキュー環境で、IMS メッセージ・キューを管理します。
- v 合計キュー・スペースのエリアを最大 10 定義し、新規キュー・スペース使用率 通知メカニズムを使用して、小規模または大規模なメッセージに対するモニター を行います。
- v IMS コールド・スタートを (自動的に) 検出し、そのコールド・スタートの前に キューに入れられていたメッセージの再キューイングを開始します。
- v IMS ウォーム・スタートを (自動的に) 検出し、ウォーム・スタートの前に送達 不能キューに入れられていたメッセージの再キューイングを開始 (またはメッセ ージをオフロード) します。
- v メッセージのオーバーフロー中にキューに入れられていたすべてのメッセージを (自動的に) オフロードします。
- 問題判別をより迅速に行うために、データ・ストリングに基づいてメッセージを 選択します。
- v 送達不能キュー用の新規フィルターを組み込みます。
- v 複数の新規コンソール・コマンドを組み込み、メッセージ・キューを使用してい る上位の宛先を表示します。これらのコマンドによって、直前の数分に渡ってメ ッセージ・キューを使用していた宛先を表示し、キューに入れられたメッセージ の再キューイングまたはオフロードを開始することができます。

プログラム番号: 5697-N50

## **IBM IMS Sysplex Manager for z/OS**、**V1.3**

IBM IMS Sysplex Manager for z/OS ツールは、以下のことを行います。

- IMS シスプレックス環境のリアルタイム管理
- Single Point of Control
- v データのローカルおよび集合ビューを介した単一システム・イメージ
- v 単純化されたユーザー・インターフェース (TSO/ISPF)
- IMS リソースおよび CF 構造の構造化された表示
- v タイプ 1 コマンド、OM タイプ 2 コマンド、および IMS TSO SPOC のグロ ーバル・サポート
- v 基本 z/OS パフォーマンス情報および SVC ダンプ収集
- v CSL (OM、RM、および SCI)、IRLM、および CQS の統計
- v キー・システム標識およびしきい値モニターを持つダッシュボード
- v 管理機能
- v システム例外のインターセプトおよびコンソール・アラートの生成
- リアルタイム IRLM 長期ロック・レポート
- IRLM が長期ロックを検出した際の、自動リアルタイム認識
- v トップ・ブロッカーの統合および分析済み情報。これは、例外ファイルに記録さ れ、自動化オペレーション用に z/OS コンソールに送信されます。
- v 共用キューのメッセージに対する参照、削除、およびリカバリー機能
- v RM リソース構造項目に対する削除機能
- v 共用キュー環境のトランザクションに対する割り当て類縁性機能
- v IMS V8 およびそれ以降に対する、IMS DB/TM、DBCTL、および DCCTL の サポート

プログラム番号: 5655-P01

## 第 **25** 章 **IMS** ユーティリティー管理ツール

以下のセクションでは、IBM IMS ユーティリティー管理ツールについて説明しま す。

## **IMS Cloning Tool for z/OS**、**V1.2**

IMS Cloning Tool for z/OS は、生産性の改善を支援する高速でより単純なクロー ン作成ツールを提供し、総コストの削減をサポートします。クローン作成プロセス を自動化し、使用可能な IMS クローンを短時間で提供することによって、効率を 高め、DBA の作業時間を短縮できるよう支援します。

プログラム番号: 5655-U91

### **IBM IMS Database Control Suite for z/OS**、**V3.2**

IBM IMS Database Control Suite for z/OS は、以下のことを行います。

- v DBA、システム・プログラマー、およびアプリケーション・サポート・スペシャ リストに日常の IMS データベース環境管理ツールを提供します。
- v IMS 基本ユーティリティーおよび IBM High Performance ツールを使用して、 データベースのバックアップ/リカバリー/再編成管理用のジョブ制御言語 (JCL) を生成するのに必要なデータを収集し、ビルドすることができるようにします。
- v DBDSGRP に対して、以下の内容を大幅に改善します。
	- 既存 DBDSGRP の RECON から IMS DBCS へのロード
	- 生成された名前ではなく、ユーザーの命名規則の使用
	- HALDB と全機能データベースの混合による DBDSGRP の作成
- v 強力なバッチ・コレクション機能があります。この機能では、データベース記述 ライブラリー (DBDLIB) に入り、続いてツールの起動により、論理的に関連する メンバーすべてのためのジョブを 1 回の受け渡しだけで作成できるため、時間 と手順の節約、およびデータの冗長性エラーの回避が実現します。
- v データベースのバックアップ、リカバリー、再編成、およびモニターを自動化す る IBM IMS ツールとユーティリティーを統合します。
- v 単一ステップのジョブ制御言語 (JCL) 変換によって、データベース保守の効率を 促進します。
- v 分かりやすいインターフェースと操作が簡単な機能強化によって、DBA の生産 性を向上させます。
- v IMS Library Integrity Utilities 用の ISPF インターフェースを提供します。
- v 単純化されたユーザー・インターフェースを含みます。また、データ・セット、 ISPF パネル、およびプロセス・ステップの数の減少と統合、ならびにローカル 標準に対する柔軟性の向上を含みます。
- v データベース管理を容易にするために、単調な手動の IMS 保守機能を自動化し ます。
- <span id="page-293-0"></span>v IMS DBICF (データベース保全性制御機能) ツールの機能に置き換わるもので す。
- v ユーティリティーの JCL スケルトンの作成処理が必要なくなるので、使用可能 度と生産性が向上します。
- v プロダクト・パネルとパネル・ナビゲーションの改善、すべてのヘルプ・パネル 用のフィールド・レベルのヘルプ、および DBRC 用語とのより完全な統合を提 供します。

プログラム番号: 5655-L08

### **IBM IMS Database Reorganization Expert for z/OS**、**V4.1**

IBM IMS Database Reorganization Expert for z/OS ツールは、以下のことを行い ます。

- v データベースの例外検出および条件付き再編成に関するポリシーの作成、カスタ マイズ、および集中型の保管をサポートします。
- v 集中型のポリシー・リポジトリーに保管されたポリシーに基づく例外通知と条件 付き再編成の機能を備えた Smart Reorganization ユーティリティーを提供しま す。
- v データベースに関する統計データを収集し、そのデータベース用に選択された再 編成ポリシーに基づいて、データベースの再編成の必要性を判別します。
- v データベース例外を検出し、例外状態に関連するポリシーで指定されている TSO ユーザーまたは z/OS オペレーターに通知します。

このツールは、 245 [ページの『](#page-258-0)IBM Tools Base for z/OS、V1.5』 (5655-V93) に 含まれています。

プログラム番号: 5655-S35

### **IBM IMS High Performance Image Copy for z/OS**、**V4.2**

IBM IMS High Performance Image Copy for z/OS ツールは、以下のことを行い ます。

- v IMS HP Pointer Checker V2 のハッシュ・チェックを使用して、イメージ・コ ピー機能を実行します。
- v イメージ・コピーの精度検査を実行します。
- v すべての入力データ・セットおよび出力データ・セットを動的に割り振ります。
- v オプションで、出力イメージ・コピーを圧縮します。
- v イメージ・コピーを作成します。
- v 拡張コピー・サービス (同時コピー、FlashCopy、および SnapShot コピー) を 提供します。
- v イメージ・コピーおよびリカバリーの時間を短縮します。経過時間および CPU 使用率を削減します。
- v 自動チェックポイントおよび再始動を提供します。
- v データベースを自動的に停止および開始します。
- v その他の IMS ツール・ユーティリティーと統合します。

## <span id="page-294-0"></span>**IBM IMS High Performance Load for z/OS**、 **V2.1**

IBM IMS High Performance Load for z/OS ツールは、以下のことを行います。

- v IMS 全機能データベースに対応した、高性能のデータベース再ロード機能を提供 します。
- 空の HDAM および HIDAM データベースを初期設定します。
- IMS Parallel Reorganization for z/OS V3 機能 (例えば、データベース再編成 時にイメージ・コピーを作成) をサポートします。
- v IMS V9 およびそれ以降のオンライン再編成可能な HALDB 区画など、HALDB 区画の再編成再ロードをサポートします。
- v 再ロード前に、HALDB 区画データ・セットの初期設定を自動的に行います。
- v IMS 区画初期設定ユーティリティーに対して、パフォーマンスの置き換えを行い ます。
- v ILDS を作成します。
- v アンロード・データ・セットの各種フォーマットをサポートします。
- Physical Sequence Sort for Reload (PSSR) ユーティリティーを含みます。
- ビットマップ・リセッター・ユーティリティー (Bitmap Resetter utility) を組み 込みます。
- 以前に IBM IMS High Performance Unload for OS/390 によってアンロード された圧縮済みデータを、圧縮フォーマットでロードするオプションを提供しま す。

プログラム番号: 5655-M26

### **IBM IMS High Performance Unload for z/OS**、**V1.2**

IBM IMS High Performance Unload for z/OS ツールは、以下のことを行いま す。

- v HALDB、HDAM、HIDAM、HISAM、および SHISAM データベースをアンロ ードします。
- v 破壊されたデータ・セットをアンロードできるようにします。
- v 解凍のオーバーヘッドなしで圧縮データをアンロードするオプションを提供しま す。
- v アンロード・データ・セット用の複数の標準フォーマットを提供します。
- v チューニングの改善用にさまざまな統計報告書を含みます。
- v アプリケーション・プログラムがツールの高性能検索手法を効率よく利用できる ようにする API を提供します。
- v 各セグメントの追加処理用のユーザー出口機能を提供します。
- v Sequential Subset Randomizer ユーティリティーを提供します。

プログラム番号: 5655-E06

## <span id="page-295-0"></span>**IBM IMS High Performance Prefix Resolution for z/OS**、**V3.1**

IBM IMS High Performance Prefix Resolution for z/OS ツールは、以下のことを 行います。

- v 論理関係に関わる IMS データベースの接頭部の解決と更新を単一のジョブ・ス テップとして行うことができるようにします。
- v 中間作業のファイル 2 (WF2) および作業ファイル 3 (WF3) データ・セットを除 去します。
- v 多くの場合に接頭部解決と接頭部更新に関わる入出力、テープ処理、および DASD 要件の大部分を回避するのに役立ちます。
- IMS Prefix Resolution および IMS Prefix Update ユーティリティーの代わりと して、接頭部解決と接頭部更新機能を実行します。
- IMS Parallel Reorganization for z/OS、V3 の単一ジョブ・ステップで、データ ベース再編成、接頭部解決、および接頭部更新作業を実行することをサポートし ます。

プログラム番号: 5655-M27

## **IBM IMS High Performance Pointer Checker for z/OS**、**V3.1**

IBM IMS High Performance Pointer Checker for z/OS は、以下のことを行いま す。

- v 破壊したデータベースを迅速に分析し、それらの診断と修復にかかる時間を短縮 できるようにします。
- v システム・チューニングを実施し、スペース使用率を報告し、1 次索引と副次索 引の問題を検出し、報告する報告書を生成します。
- v 複数の新規しきい値 (使用可能なエクステント、CA および CI 分割、データベ ースおよびデータ・セットの最終エクステントなどを含む) を設定する機能を提 供します。
- v 完全検査機能のパフォーマンスを大幅に改善します。つまり、セットアップと操 作を単純化した使用可能度の改善、データベースの並列処理、および報告書作成 の改善です。
- v データベース状況の検出を、使用しやすい方法で、素早く簡単に行います。
- v ポインター・エラーまたはデータ・エラーを含む VSAM 編成および OSAM 編 成の IMS データベースを、対話式とバッチ・モードで修復します。
- v 迅速に修復を実行するので、影響を受けるデータベースがオフラインにされる時 間が短縮されます。
- v VSAM および OSAM ポインター修復、ポインター・ナビゲーション、バック アウト安全機能、および ISPF フロントエンドなどの機能があります。
- v 対話モードで動作します。このモードでは、データのブロック全体を表示した り、個々の IMS セグメントを表示したりできます。その他のセグメントにナビ ゲートすることもできます。加えられた変更はすべてトラッキングされ、やり直 すことができます。
- v バッチ・モードで動作します。このモードでは、データ・セットからブロックを ダンプしたり、ブロックのデータに対する変更を実行したりできます。

v IMS Parallel Reorg および HP Image Copy と統合します。

プログラム番号: 5655-U09

## <span id="page-296-0"></span>**IBM IMS Index Builder for z/OS**、**V3.1**

IBM IMS Index Builder for z/OS は、以下のことを行います。

- v 全体のパフォーマンスを改善し、使いやすさを高める機能を提供します。
- v 1 次索引と副次索引を迅速に作成または再作成します。
- v 接頭部解決に必要なレコードを切り離して、読み込まれる通りに書き込むことが できるオプションの出力ファイルを、ユーザーが指定できるようにします。
- v 索引をイメージ・コピーする必要がなくなります。
- v 重複キーを持つ索引レコードを認識し、重複キーを SYSOUT データ・セットに 書き込みます。
- v IMS HALDB 1次索引の作成をサポートします。
- Database Recovery Facility と統合することによって、データベース・リカバリ ー中に 1 次索引と副次索引を作成できるようにします。

プログラム番号: 5655-R01

## **IBM IMS Library Integrity Utilities for z/OS**、**V2.2**

IBM IMS Library Integrity Utilities for z/OS は、以下のことを行います。

- v IMS ACB、PSB、および DBD ライブラリーの管理
	- DBD/PSB/ACB 比較、DBD/PSB/ACB 取り消し、および DBD/PSB/ACB マッパー
	- テーブル形式での情報の報告
	- デスクトップからの結果の検査、およびすべての PSB と DBD が期待通りに 処理されたことの確認
	- 拡張 ACBGen
	- 大量の IMS ACB の処理に必要な時間を大幅に短縮する、高速生成処理の提 供
- v 誤った DBD の使用により破壊されたデータベースによって起こるシステム障害 を防止するのに役立つ、保全性検査機能を含みます。
- v 必要なすべての定義がデータベース用に作成されていることを確認するための整 合性検査機能を含みます。
- MFS 取り消しユーティリティーおよび MFS 比較ユーティリティーが含まれて います。
- v メッセージ形式サービスの MID、MOD、DIF、および DOF 制御ブロックを、 メッセージ形式サービスのユーティリティー制御ステートメントに変換し直しま す。
- v MFS ソース・ライブラリーをなくした場合、または生成された制御ブロックと ソースの間に違いがあると思われる場合に、ソースをリカバリーしたり差異を比 較するのを援助します。
- v メンバー相互間の関係を示す、IMS FORMAT ライブラリーの有用な要約報告書 を提供します。
- v ツール間統合により、IMS ツール・ユーティリティーで LIU レポート作成を行 うことができ、DB 制御スイートで使用可能な LIU ISPF を使用できます。

プログラム番号: 5655-U08

### **IBM IMS Database Solution Pack for z/OS V2.1**

IBM IMS Database Solution Pack for z/OS は、IMS の全機能と HALDB データ ベースを管理するために必要な IBM IMS Tools データベース製品のセット全体を 単一の統合ソリューションに組み合わせるユーティリティー管理ツールです。

IMS Database Solution Pack for z/OS は、データベースの動作を維持し、調整を 保つために役立つ機能を備えています。操作の複雑さを減らし、データベース再編 成がシステム・リソースに及ぼす影響を少なくするために役立ちます。

これは、全機能データベースのアンロード、ロード、索引作成、再編成、バックア ップ、検査、およびレポート作成を行うための包括的な高性能ユーティリティー・ セットを提供します。

IMS Database Solution Pack for z/OS には、以下のツールが含まれています。

- 280 ページの『IBM IMS Database [Reorganization](#page-293-0) Expert for  $z/OS$ , V4.1』
- 253 ページの『IBM IMS High [Performance](#page-266-0) Image Copy for  $z/OS$ , V4.2』
- 281 ページの『IBM IMS High [Performance](#page-294-0) Load for  $z/OS$ , V2.1』
- v 282 ページの『IBM IMS High [Performance](#page-295-0) Pointer Checker for [z/OS](#page-295-0)、V3.1』
- v 282 ページの『IBM IMS High [Performance](#page-295-0) Prefix Resolution for [z/OS](#page-295-0)、V3.1』
- 281 ページの『IBM IMS High [Performance](#page-294-0) Unload for z/OS、V1.2』
- 254 [ページの『](#page-267-0)IBM IMS Index Builder for  $z/OS$ , V3.1』
- 283 [ページの『](#page-296-0)IBM IMS Library Integrity Utilities for  $z/OS$ , V2.2』

IBM IMS Online Reorganization Facility for  $z/OS \succeq$  IBM IMS High Availability Large Database (HALDB) Toolkit for z/OS の両方の要素が、IMS Database Solution Pack for z/OS、V2.1 に取り込まれ、Solution Pack の新規コ ンポーネントも取り込まれています。

プログラム番号: 5655-DSP

## **IBM IMS Fast Path Solution Pack for z/OS**、**V1.3**

IBM IMS Fast Path Solution Pack for z/OS は、データベース管理者が IMS 高 速機能データベースの分析、保守、およびチューニングに使用できる機能を含んで いる広範なユーティリティーを提供します。 IMS データベースをオフラインにす ることなく、さまざまな主要機能の操作が可能な、システムの可用性向上に役立つ フィーチャーが含まれています。

IBM IMS Fast Path Solution Pack for z/OS には、以下が含まれています。

- IMS Database Repair Facility
- v IMS Fast Path Advanced Tool
- v IMS Fast Path Basic Tools
- IMS Fast Path Online Tools
- v 253 ページの『IBM IMS High [Performance](#page-266-0) Image Copy for z/OS、V4.2』
- v 283 [ページの『](#page-296-0)IBM IMS Library Integrity Utilities for z/OS、V2.2』

プログラム番号: 5655-W14

## 第 **26** 章 **IMS** をサポートする各種の **IBM** ツール

以下の IMS ツールも IMS 14 をサポートします。

**IMS Application Development Facility (ADF)**、**V2.2**

IMS Application Development Facility はアーキテクチャー・フレームワ ークの一種であり、その中で、IMS アプリケーションの開発および処理が 行われます。

#### **IBM Application Performance Analyzer for z/OS**、**V13.1**

IBM Application Performance Analyzer for z/OS は、アプリケーション によるリソースの使用を測定して報告します。このツールは、以下のことを 行います。

- v 既存のアプリケーションのパフォーマンスを最大限に高めて、オンライ ン・トランザクションおよびバッチのターンアラウンド・タイムの応答 時間を改善する上でビジネスを支援します。
- アプリケーションのパフォーマンス上の問題を切り分けて、システム上 の増加したワークロードの影響をテストするために必要な情報を提供し ます。
- v CICS、アセンブラー、COBOL、PL/I、C/C++、Db2、IMS、および IBM MQ アプリケーションのパフォーマンスのモニター、分析、および 報告を行います。
- v モニター対象のアドレス・スペースからサンプルを収集して、 CPU、DASD、入出力、またはアドレス・スペース全体のシステムまた はリソース・アプリケーションによる使用を分析します。
- v PDF または XML ファイルとして作成できるオンライン分析およびレポ ートを提供します。これにより、ワークステーションで表示したり、他 のアプリケーションに容易に転送したりすることができます。
- v Fault Analyzer for z/OS および Debug Tool for z/OS と統合しま す。

プログラム番号: 5697-Q09

### **IBM Application Recovery Tool for IMS and Db2 Databases**

IBM Application Recovery Tool for IMS and Db2 Databases は、デー タ・リカバリー用の共通のポイント・イン・タイムを作成して、 IMS およ び Db2 のログを同期することにより、リカバリー時間、コスト、およびエ ラーを最小限に抑えます。このツールは、以下のことを行います。

- v e-ビジネス・トランザクション環境で幅広いデータベース・リカバリー機 能を使用できるようにします。
- IBM IMS および IBM Db2 のデータの共通点へのバッチ・アプリケー ション・リカバリーを簡素化および調整して、データ・リカバリーにか かる時間とコストを削減します。
- IMS および Db2 のアプリケーションを個別にリカバリーします。
- v データベース・リカバリーに関するログ、ユーティリティー、およびプ ロセスの管理を容易に行えるようにします。
- v IMS 高可用性ラージ・データベース (HALDB) および IMS SYSPLEX データ共用をサポートします。
- v 最新バージョンの IMS および Db2 をサポートします。

プログラム番号: 5697-F56

### **IBM DataRefresher™**、バージョン **1.1**

IBM DataRefresher は、1 つのシステム上のソース・データベースまたは ファイルからデータをコピー、詳細化、および操作するための機能、および そのデータを、同じシステムまたは別のシステム上のターゲット・データベ ースまたはファイル用にフォーマット設定するための機能を提供します。

プログラム番号: 5696-703

### **IBM IMS DataPropagator for z/OS**、**V3.1**

IBM IMS DataPropagator for z/OS® ツールは、以下のことを行います。

- 以下を可能にする、IBM MQ ベースで非同期の、リアルタイムに近い伝 搬をサポートします。
	- IMS バッチ、IMS BMP、および IMS TM アプリケーション・プロ グラムによって実行された IMS データベース変更を取り込むための Capture コンポーネント
	- IMS データベース変更をリレーショナル・フォーマットに変換し、そ れらを IMS データベースと同じまたは異なるシステムの Db2 表に 適用するための Apply コンポーネント
	- IMS から IMS への伝搬
	- IBM MQ のリカバリー可能な、バッファーおよびキューに入れる方 式の非同期メッセージング・サービスを介した、Capture コンポーネ ントから Target コンポーネントへのデータベース変更の伝送
- v IMS データベース更新から Db2 for z/OS 表更新までの経過時間をほん の数秒に短縮します。
- v 時刻指定伝搬をサポートすることにより、Db2 for z/OS ターゲット表 の内容が、IMS ソース・データベースの明確に識別された論理的な時点 (例えば、営業日の論理的な終了時間) を反映できるようになります。
- v IBM MQ の安定した、高性能で信頼性の高いキュー・メッセージング・ サービスを活用し、企業が IBM MQ の管理および操作スキルを利用で きるようにします。
- v 同じ IBM MQ メッセージ内で複数の IMS データベース変更を伝送 し、IBM MQ メッセージ・データを圧縮し、さらに z/OS の仮想ルッ クアサイド機能 (VLF) のキャッシング・サービスを活用することによっ て、パフォーマンスを改善します。

プログラム番号: 5655-E52

### **IBM Debug Tool for z/OS**、**V12.1** または **V13.1**

- IBM Debug Tool for z/OS は、さまざまな環境のコンパイル済みアプリケ ーションに対する対話式のソース・レベル・デバッグ・ツールです。このツ ールでは、以下のことができます。
- v アプリケーションを実行しながら対話式にデバッグする
- v 混合言語アプリケーションのシームレスなデバッグを実行する
- v デバッグ中にアプリケーションを調整する
- v プログラム変数を表示、モニター、および変更する

プログラム番号: 5655-W70、5655-Q10

#### **IBM Fault Analyzer for z/OS**、**12.1** または **13.1**

IBM Fault Analyzer for z/OS は、開発者がアプリケーションとシステム の障害を分析および修正する際に役立ちます。これは障害の原因の判別に役 立つ情報を開発者に提供し、問題の解決を支援します。

プログラム番号: 5655-W69、5655-Q11

**IBM File Manager for z/OS for IMS Data V12.1** または **V13.1**

File Manager の IMS コンポーネント (FM/IMS) は、データ・ファイルの 表示、編集、更新、作成、コピー、比較、印刷、および消去ができる ISPF アプリケーションです。このツールは、IBM Problem Determination Tools 製品群のメンバーです。

プログラム番号: 5655-W68、5655-Q12

#### **IBM Hourglass**、**V7.1**

HourGlass は、時間が要求された場合 (SVC 11 要求または PC Time 要 求) に、z/OS アプリケーションに返される日時をサイトが変更できるよう にする、z/OS システム・アプリケーションです。このツールは、以下のこ とを行います。

- v パターンまたは特定のアプリケーション、トランザクション、ユーザ ー、およびアドレス・スペース名を指定して、返される日時情報を HourGlass が変更する有効範囲を制限できる。
- v 徹底したアプリケーション・テストのために、日時処理を正確にシミュ レートする。
- v 複数の時間帯にまたがるレポート作成およびデータ転送を調整する。
- v システムの日時を要求するアプリケーションを識別し、発生する可能性 のある問題を、実際に発生する前に解決する。

プログラム番号: 5655-U59

#### **IBM MQ for z/OS V8.0.0** および **V9.0.0**

IBM MQ for z/OS V8.0.0 および V9.0.0 は、汎用メッセージング・バッ クボーンの一部として、IBM System z プラットフォームに強力なメッセー ジング機能を提供します。この製品は、Web サービスおよび Web 2.0 を 含むアプリケーションに対して、信頼性の高い柔軟なメッセージングのため の堅固な接続を行います。これには、市場最先端の JMS が組み込まれてお り、現在ではパブリッシュ/サブスクライブ・メッセージングも提供しま す。

プログラム番号 5655-W97、5655-MQ9

#### **WebSphere MQ for z/OS**、**V7.1.0**

WebSphere MQ for z/OS V7.1.0 は、汎用メッセージング・バックボーン の一部として、IBM System z プラットフォームに強力なメッセージング機 能を提供します。この製品は、Web サービスおよび Web 2.0 を含むアプ リケーションに対して、信頼性の高い柔軟なメッセージングのための堅固な

接続を行います。これには、市場最先端の JMS が組み込まれており、現在 ではパブリッシュ/サブスクライブ・メッセージングも提供します。

プログラム番号 5655-R36

# 第 **4** 部 **IMS 14** の主な統合ソリューション

IMS は、IMS トランザクションおよびデータの両方に接続して、これらと統合する ためのその他のソフトウェア、ミドルウェア、およびハードウェア製品向けの幅広 いオプションを提供します。これらの製品の多くは、IMS に固有の統合接続機能を 提供します。ここでは、これらの製品によって IMS と調整された状態で提供され る統合ソリューションのいくつかについて説明します。

## 第 **27** 章 **IBM IMS Enterprise Suite for z/OS**

IMS Enterprise Suite for z/OS は、アプリケーション開発を容易にして、業界標 準のツール、プログラミング・インターフェース、およびデータ・プロトコルを使 用して IMS トランザクションおよびデータへのアクセスを拡張する独立したコン ポーネントを備えています。

IMS Enterprise Suite のコンポーネントは、接続を強化して、アプリケーション開 発を拡張し、標準とツールを拡張して、既存の資産やその他の IBM ソリューショ ンと容易に統合できるようにします。最新のバージョンは V3.2 です。V3.2 では、 IMS V14 に対するサポートが追加されました。

### **IMS Explorer for Development (IMS Explorer)**

IMS Explorer は、Eclipse ベースのグラフィック・ツールで、業界標準 IDE からの IMS データベース、セグメント、フィールドなどの表示と編集 を可能にすることにより、IMS アプリケーション開発作業を単純化しま す。 IMS Explorer は、IMS トランザクションから REST サービスを作成 し、IBM z ®/OS Connect Enterprise Edition 上で実行するためのサポート も提供します。また、REST サービスを IMS Explorer から直接デプロイお よびテストすることもできます。

IMS Explorer は、IMS のアプリケーション開発者およびデータベースの設 計者と開発者に以下のことを可能にします。

- v エンドツーエンドのアプリケーション開発ライフサイクルで共通作業と 必須作業を実行する
- v データベース記述 (DBD) とプログラム仕様ブロック (PSB) のリソース 定義の開発と視覚化を単純化する
- v IBM Developer for System z のインポーターとシェル共用を使用し て、COBOL と PL/I のデータ構造を IMS データベースにインポート し、PSB ソースを生成し、z/OS リモート・システムとの間で DBD ソ ースと PSB ソースのインポートとエクスポートを行う
- v IMS Universal ドライバーを利用して IMS データのリレーショナル・ ビューを提供し、SQL ステートメントを作成するためのグラフィカル支 援などの新機能を提供する
- IMS カタログにデータを追加する
- v IMS トランザクションにアクセスするためのモバイル・サービスをモデ ル化、作成、テスト、および公開する

V3.2 では、既存の PCB またはテーブルの DDL を SQL エディターで生 成し、編集するためのサポートが追加されました。

IMS Explorer for Development は、サポートされなくなった IMS Enterprise Suite DLIModel ユーティリティー・プラグインによって提供さ れる大部分の機能を強化します。

|  $\mathbf{I}$ |

IMS Enterprise Suite DLIModel ユーティリティー・プラグインをご使用 の場合は、代わりに IMS Enterprise Suite Explorer for Development に マイグレーションしてください。

IMS Explorer for Development にはほとんどの IMS Enterprise Suite DLIModel ユーティリティー・プラグイン機能に対する拡張機能が組み込ま れていますが、IMS データベース Web サービスまたは IMS XML DB を サポートしません。

- v IMS データベース Web サービスの場合、IMS Explorer for Development の IBM Data Studio とのシェル共用により、Web 対応 の IMS データベース照会を生成できます。
- v IMS データベースにおける XML データ・サポートは、IMS 14 で中止 されました。これより前のバージョンの IMS の場合、IMS バージョン 12 がサービス休止になるとこのサポートは中止されます。

### **IMS Connect API for Java**

IMS Connect API for Java は、IMS Connect への接続、IMS との対話、 Java および C プログラミング言語での対話のために IMS に送信されるデ ータのプログラミング制御を提供します。API は、再使用可能なプロファ イルの概念を通じて、TCP/IP ソケット接続、対話プロトコル、メッセー ジ・ヘッダー、およびデータを記述する簡単な方法を提供します。より細分 度の高い制御のために、より細分度の高い下位呼び出しが提供されます。こ れらの API を使用して、Windows 環境および z/OS 環境でカスタム IMS Connect TCP/IP クライアント・アプリケーションを開発することが できます。

C API に対するサポートは、V3.2 で中止されます。

### **Microsoft .NET**

Microsoft .NET は、Microsoft .NET ベースのアプリケーションが IMS デ ータにアクセスして操作するためのソリューションを提供します。.NET ア プリケーション開発者は、Microsoft Visual Studio などの適切な開発環境 を使用して、提供された API を呼び出すことができます。

Microsoft .NET を使用するには、IMS 13 以降が必要です。

### **IMS SOAP Gateway**

IMS SOAP Gatewayは、プラットフォーム、環境、アプリケーション言 語、またはプログラミング・モデルに依存しないサービスを提供および要求 するために、SOAP プロトコルを介して IMS アプリケーションを IMS 環 境の外部で相互運用できるようにします。IMS アプリケーションを Web サービスにすることができます。あるいは、アプリケーションが外部 Web サービスにコールアウト要求を送信することができます。

V3.2 の機能強化には以下が含まれます。

- v 同期コールアウト要求に対するターゲット宛先と XML コンバーターの 動的指定
- v 手動による JCL ジョブ変更およびサブミットの削減による、インストー ル・プロセスの単純化
- v コールアウト・シナリオに対する IBM z/OS Communications Server AT-TLS フィーチャーのサポート

| | |

|

| | | | | |  $\overline{1}$ |

### **IMS Mobile Feature Pack**

| | | | | | |

|

| | | | | | | | | | | | | | | |

IMS Mobile Feature Pack は、IBM z/OS Connect EE V2.0 (imsmobile-2.0 フィーチャー) または WebSphere Application Server Liberty Profile z/OS Connect (imsmobile-1.0 フィーチャー) にインストー ルされるフィーチャーである *IMS Mobile* フィーチャー を使用して IMS トランザクションにアクセスする RESTful モバイル・サービスを作成、テ スト、公開、および管理するソリューションを提供します。

重要**:**

- v z/OS Connect EE 用の最新の IMS Mobile フィーチャー (imsmobile-2.0 フィーチャー) は、z/OS Connect EE V2.0.5 (APAR PI70432) 以降に直接組み込まれている *IMS* サービス・プロバイダー と して使用可能になりました。この変更により、コードを取得してインス トールし、IMS Mobile フィーチャーを使用し始めるのに必要なステッ プを減らすことによって、インストールの経験が大幅に向上します。IMS Enterprise Suite における z/OS Connect EE 用の IMS Mobile Feature Pack コンポーネントは、APAR PI70548 によって除去されます。
- WebSphere Liberty Profile z/OS Connect 用の IMS Mobile フィーチ ャー (imsmobile-1.0 フィーチャー) は推奨されなくなりました。IMS Enterprise Suite V3.2が、このコンポーネントを含む最後のリリースで す。お客様は、z/OS Connect EE V2.0.5 以降にバンドルされている IMS サービス・プロバイダーを使用する必要があります。

z/OS Connect EE における IMS Mobile フィーチャーの最新情報につい ては、IBM Knowledge Center で Using the IMS service [provider](http://www.ibm.com/support/knowledgecenter/SS4SVW_2.0.0/com.ibm.zosconnect.doc/configuring/mobile_overview.html) を参 照してください。

#### **Java Message Service (JMS) API**

JMS API は、Java メッセージ処理 (JMP) 領域または Java バッチ処理 (JBP) 領域で実行される IMS アプリケーションが外部サービスに同期コー ルアウト要求を発行できるようにします。同期コールアウトの JMP および JBP サポートを使用するには、JMS バージョン 1.1 のインターフェース・ クラスが必要です。

IMS Enterprise Suite の一部のコンポーネントには、必須のオープン・ソース・コ ードが含まれています。

IMS Enterprise Suite のすべてのコンポーネントは、標準インストール・プロセス をサポートします。z/OS で稼働するコンポーネントは SMP/E をサポートし、分 散プラットフォームで稼働するコンポーネントは IBM Installation Manager をサ ポートして使用します。

IMS V14 で機能する IMS Enterprise Suite のバージョンについて詳しくは、IMS Enterprise Suite のソフトウェア要件のトピックを参照してください。 関連資料:

18 ページの『IMS Enterprise Suite [のソフトウェア要件』](#page-31-0)

# 第 **28** 章 **IBM z/OS Connect Enterprise Edition** を使用するモ | バイル・ソリューションおよび **REST API** ソリューション |

IBM z/OS Connect Enterprise Edition (z/OS Connect EE) で IMS サービス・プ ロバイダーを使用して、IMS 資産にアクセスするための REST サービスおよび API を作成することができます。また、IMS™ アプリケーションは、z/OS® Connect EE を介して REST API 呼び出しを行うこともできます。 z/OS Connect EE は、z/OS ベースのプログラムおよびデータを、モバイル・アプ リケーションおよびクラウド・アプリケーション向けの新しい API エコノミーに完 全に参加させることを可能にするフレームワークを提供します。 z/OS Connect EE は、標準プロトコルに対応する高速でセキュアな信頼性の高い コネクターを提供し、複数の z/OS バックエンド・プログラムおよびシステムと対 話できます。z/OS Connect EE は、Representational State Transfer (REST) テク ノロジーを使用してこれらの資産を識別してアクセスするための標準インターフェ ースを提供します。サービスは JavaScript Object Notation (JSON) フォーマット で表現されます。また、このインターフェースは必要に応じてデータ変換を処理 し、役割に基づいてユーザーを許可または拒否する許可サービスを提供します。つ まり、z/OS Connect EE は、CICS、IMS、Db2、および WebSphere Application Server との単一で構成可能な高スループット REST/JSON インターフェースを備 えた、z/OS との API ゲートウェイです。 最新リリースである z/OS Connect EE V3 では、IMS サービスの作成と、サービ スにアクセスするための REST API の開発、導入、およびテストを行うためのツー

ル・サポートが、z/OS Connect EE V3 API ツールキットを介して提供されます。 このツールキットは、Eclipse ベースのワークステーション・ツールで、IBM Explorer for z/OS にインストールされます。API がテストされ、導入された後、 開発者ポータルに公開することができます。API のサブスクリプションと管理は、 IBM API Connect™ などの製品を使用して処理することができます。

z/OS Connect EE V3.0.1 では、z/OS アプリケーションを API 利用者として機能 させるためのサポートが追加されており、基礎となるサービスおよびデータを外部 要求エンドポイントから使用する RESTful API 呼び出しを発行します。

### **API** プロバイダーとしての **IMS**

z/OS Connect EE に組み込まれている IMS サービス・プロバイダーは、IMS 資 産にアクセスするモバイル・サービスを構築するための *IMS Mobile* フィーチャー として知られています。IMS サービス・プロバイダーは、IMS との通信や、JSON とバイト配列との間のデータ変換を処理します。

z/OS Connect EE と IMS サービス・プロバイダーについて詳しくは、[Using](http://www.ibm.com/support/knowledgecenter/SS4SVW_3.0.0/com.ibm.zosconnect.doc/configuring/mobile_overview.html) the IMS service [provider](http://www.ibm.com/support/knowledgecenter/SS4SVW_3.0.0/com.ibm.zosconnect.doc/configuring/mobile_overview.html) (IBM Knowledge Center の z/OS Connect EE 資料にある) を参照してください。

|

| | | |

| | |

| | | | | | | | | |

| | | | | | |

| | |

|

| | | |

| |  $\mathbf{I}$ |

### **API** 利用者としての **IMS**

|

| | | | | |

| |

| |

 $\begin{array}{c} \hline \end{array}$ |

z/OS Connect EE は、IMS アプリケーションが z/OS Connect EE を介して REST API を呼び出すことを可能にする一連のファイルを API 文書 (Swagger 文 書) から生成するビルド・ツールキットを提供します。これらのファイルには、 z/OS Connect EE サーバーがデータ・マッピングおよびデータ変換を処理するた めに必要なもの、および IMS アプリケーションが API 要求を送信して応答を処理 するために必要なものが含まれています。

詳しくは、z/OS [applictions](https://www.ibm.com/support/knowledgecenter/SS4SVW_3.0.0/com.ibm.zosconnect.doc/overview/apireq_workflow.html) to call REST APIs (IBM Knowledge Center の z/OS Connect EE 資料) を参照してください。

- API エコノミーと IMS について詳しくは、API エコノミー・ソリューション導入 キットを参照してください。
- IBM z/OS Connect Enterprise Edition V3.0 プログラム番号: 5655-CE3

## 第 **29** 章 **IBM Cognos Business Intelligence** ソリューション

IBM Cognos® Business Intelligence サーバーを IMS の運用データに直接接続し て、重要なビジネス・データにオンラインでアクセスできるドリルダウン・レポー トを作成できます。

IMS データベースには通常、大容量のトランザクション・ワークロードに関する運 用データが格納されています。これらのワークロードには、顧客、対話、およびビ ジネス・トレンドに関する大量の貴重なデータが格納されている金融、保険、およ び小売のアプリケーションが含まれます。代表的なビジネス・インテリジェンス・ シナリオでは、運用データが IBM Cognos Business Intelligence (BI) レポート作 成者からアクセス可能になる前に、そのデータのウェアハウスと前処理を実行する 必要があります。ただし、ウェアハウス・データだけに依存していると、ビジネ ス・レポート・アプリケーションの柔軟性に対する制約が増えることになります。 レポート作成者はウェアハウス・データのみにアクセスでき、オンライン・トラン ザクション・システムにはアクセスできないため、最新の詳細情報を使用できませ ん。IBM Cognos BI 10.2 は、IMS データベースへの直接接続用のデータ接続タイ プを提供します。

このソリューションには、以下の IMS コンポーネントが必要です。

- IMS カタログ
- IMS Common Service Layer (CSL)
- IMS Open Database Manager (ODBM)
- IMS Connect

関連情報:

₿ IBM Business [Analytics](http://www.ibm.com/developerworks/library/ba-pp-infrastructure-cognos_specific-page630/index.html) Proven Practices: Best Practices for Using IMS Data in IBM Cognos BI [Reports](http://www.ibm.com/developerworks/library/ba-pp-infrastructure-cognos_specific-page630/index.html)

## 第 **30** 章 **IBM Watson Explorer** を使用したデータ・ディスカバ リー

IBM Watson™ Explorer を IMS の運用データに直接接続して、重要なビジネス・ データを探すことができます。

IMS データベースには通常、大容量のトランザクション・ワークロードに関する運 用データが格納されています。これらのワークロードには、顧客、対話、およびビ ジネス・トレンドに関する大量の貴重なデータが格納されている金融、保険、およ び小売のアプリケーションが含まれます。IBM Watson Explorer は、ユーザーにエ ンタープライズ・データに対する 360 度の視野を提供します。

このソリューションには、以下の IMS コンポーネントが必要です。

- IMS カタログ
- IMS Common Service Layer (CSL)
- IMS Open Database Manager (ODBM)
- IMS Connect

プログラム番号: 5725-I17 関連情報:

☞ IBM Watson [Explorer](https://www.ibm.com/support/knowledgecenter/SS8NLW_11.0.0/watsonexplorer_11.0.0.html) V11

## 第 **31** 章 **IBM DataPower Gateway** との統合アクセス

IBM DataPower Gateway は、IMS 14 に対する統合サポートを提供します。 DataPower Gateway は、Web ベース・クライアントからの IMS データベースと トランザクションへのアクセス、および IMS アプリケーション・プログラムから Web サービスへの同期コールアウト要求の両方をサポートします。

DataPower Gateway は、サービスおよびアプリケーションの配信を簡素化、管 理、および最適化して、XML および IT サービスのセキュリティーを強化するため の単一制御点を提供します。Web ブラウザー・インターフェースを使用して管理で きる多数の機能を提供することにより、インフラストラクチャーの機能を拡張およ び強化します。

DataPower Gateway は、IMS に対して以下の 3 つのタイプのサポートを提供しま す。 IMS DB のデータベースへのアクセス。

- v IMS DB へのアクセスにより、外部アプリケーションは、DataPower Gateway で提供される統合 IMS Universal JDBC ドライバーを使用することによって、 IMS データベースに対して SQL 呼び出しを発行できます。
- v IMS TM で実行されている IMS トランザクションへのアクセス。DataPower を介した IMS TM へのアクセスにより、外部アプリケーションは、IMS 従属領 域で実行されているアプリケーション・プログラムに対するトランザクション要 求を開始して、データを取り出すことができます。
- v IMS で実行されているアプリケーション・プログラムから DataPower バックエ ンドで実行されているデータ・プロバイダーまたはサービス・プロバイダーへの 同期コールアウト要求のサポート。

DataPower Gateway は、既存のネットワークまたはアプリケーション・ソフトウ ェアにほとんどまたはまったく変更を加えることなく、プラグインの使いやすさを 提供します。デバイスをインストールまたは管理するためにプロプラエタリー・ス キーマ、コーディング、または API は必要ありません。DataPower Gateway は、 XML 統合開発環境をサポートして、XML アプリケーションの開発およびデバッグ に費やされる時間数の短縮を支援します。

関連概念:

- ₿ DataPower for IMS [Implementation](http://www.ibm.com/support/docview.wss?uid=swg27038927) Guide
- ₿ IBM DataPower Gateway [バージョン](https://www.ibm.com/support/knowledgecenter/SS9H2Y_7.5.0/com.ibm.dp.doc/welcome.html) 7.5

# 第 **5** 部 付録

## 特記事項

本書は米国 IBM が提供する製品およびサービスについて作成したものです。本書 の他言語版を IBM から入手できる場合があります。ただし、ご利用にはその言語 版の製品もしくは製品のコピーを所有していることが必要な場合があります。

本書に記載の製品、サービス、または機能が日本においては提供されていない場合 があります。日本で利用可能な製品、サービス、および機能については、日本 IBM の営業担当員にお尋ねください。本書で IBM 製品、プログラム、またはサービス に言及していても、その IBM 製品、プログラム、またはサービスのみが使用可能 であることを意味するものではありません。これらに代えて、IBM の知的所有権を 侵害することのない、機能的に同等の製品、プログラム、またはサービスを使用す ることができます。ただし、IBM 以外の製品とプログラムの操作またはサービスの 評価および検証は、お客様の責任で行っていただきます。

IBM は、本書に記載されている内容に関して特許権 (特許出願中のものを含む) を 保有している場合があります。本書の提供は、お客様にこれらの特許権について実 施権を許諾することを意味するものではありません。実施権についてのお問い合わ せは、書面にて下記宛先にお送りください。

〒*103-8510* 東京都中央区日本橋箱崎町*19*番*21*号 日本アイ・ビー・エム株式会社 法務・知的財産 知的財産権ライセンス渉外

IBM およびその直接または間接の子会社は、本書を特定物として現存するままの状 態で提供し、商品性の保証、特定目的適合性の保証および法律上の瑕疵担保責任を 含むすべての明示もしくは黙示の保証責任を負わないものとします。国または地域 によっては、法律の強行規定により、保証責任の制限が禁じられる場合、強行規定 の制限を受けるものとします。

この情報には、技術的に不適切な記述や誤植を含む場合があります。本書は定期的 に見直され、必要な変更は本書の次版に組み込まれます。 IBM は予告なしに、随 時、この文書に記載されている製品またはプログラムに対して、改良または変更を 行うことがあります。

本書において IBM 以外の Web サイトに言及している場合がありますが、便宜の ため記載しただけであり、決してそれらの Web サイトを推奨するものではありま せん。それらの Web サイトにある資料は、この IBM 製品の資料の一部ではあり ません。それらの Web サイトは、お客様の責任でご使用ください。

IBM は、お客様が提供するいかなる情報も、お客様に対してなんら義務も負うこと のない、自ら適切と信ずる方法で、使用もしくは配布することができるものとしま す。

本プログラムのライセンス保持者で、(i) 独自に作成したプログラムとその他のプロ グラム (本プログラムを含む) との間での情報交換、および (ii) 交換された情報の 相互利用を可能にすることを目的として、本プログラムに関する情報を必要とする 方は、下記に連絡してください。

*IBM Director of Licensing IBM Corporation North Castle Drive, MD-NC119 Armonk, NY 10504-1785 US*

本プログラムに関する上記の情報は、適切な使用条件の下で使用することができま すが、有償の場合もあります。

本書で説明されているライセンス・プログラムまたはその他のライセンス資料は、 IBM 所定のプログラム契約の契約条項、 IBM プログラムのご使用条件、またはそ れと同等の条項に基づいて、 IBM より提供されます。

記載されている性能データとお客様事例は、例として示す目的でのみ提供されてい ます。実際の結果は特定の構成や稼働条件によって異なります。

IBM 以外の製品に関する情報は、その製品の供給者、出版物、もしくはその他の公 に利用可能なソースから入手したものです。IBM は、それらの製品のテストは行っ ておりません。したがって、他社製品に関する実行性、互換性、またはその他の要 求については確証できません。 IBM 以外の製品の性能に関する質問は、それらの 製品の供給者にお願いします。

IBM の将来の方向または意向に関する記述については、予告なしに変更または撤回 される場合があり、単に目標を示しているものです。

本書には、日常の業務処理で用いられるデータや報告書の例が含まれています。よ り具体性を与えるために、それらの例には、個人、企業、ブランド、あるいは製品 などの名前が含まれている場合があります。これらの名前はすべて架空のものであ り、類似する個人や企業が実在しているとしても、それは偶然にすぎません。

#### 著作権使用許諾:

本書には、様々なオペレーティング・プラットフォームでのプログラミング手法を 例示するサンプル・アプリケーション・プログラムがソース言語で掲載されていま す。お客様は、サンプル・プログラムが書かれているオペレーティング・プラット フォームのアプリケーション・プログラミング・インターフェースに準拠したアプ リケーション・プログラムの開発、使用、販売、配布を目的として、いかなる形式 においても、IBM に対価を支払うことなくこれを複製し、改変し、配布することが できます。このサンプル・プログラムは、あらゆる条件下における完全なテストを 経ていません。従って IBM は、これらのサンプル・プログラムについて信頼性、 利便性もしくは機能性があることをほのめかしたり、保証することはできません。 これらのサンプル・プログラムは特定物として現存するままの状態で提供されるも のであり、いかなる保証も提供されません。 IBM は、お客様の当該サンプル・プ ログラムの使用から生ずるいかなる損害に対しても一切の責任を負いません。

それぞれの複製物、サンプル・プログラムのいかなる部分、またはすべての派生的 創作物にも、次のように、著作権表示を入れていただく必要があります。 © (お客様の会社名) (年). このコードの一部は、IBM Corp. のサンプル・プログラムから取られています。 © Copyright IBM Corp. \_年を入れる\_.

### 商標

IBM、IBM ロゴおよび ibm.com® は、世界の多くの国で登録された International Business Machines Corporation の商標です。他の製品名およびサービス名等は、 それぞれ IBM または各社の商標である場合があります。現時点での IBM の商標リ ストについては、<http://www.ibm.com/legal/copytrade.shtml> をご覧ください。

Adobe、Adobe ロゴ、PostScript ロゴは、Adobe Systems Incorporated の米国お よびその他の国における登録商標または商標です。

Linux は、Linus Torvalds の米国およびその他の国における商標です。

Microsoft、Windows、Windows NT および Windows ロゴは、Microsoft Corporation の米国およびその他の国における商標です。

Java およびすべての Java 関連の商標およびロゴは Oracle やその関連会社の米国 およびその他の国における商標または登録商標です。

UNIX は The Open Group の米国およびその他の国における登録商標です。

## 製品資料に関するご使用条件

これらの資料は、以下のご使用条件に同意していただける場合に限りご使用いただ けます。

### 適用される条件

このご使用条件は、IBM Web サイトのすべてのご利用条件に追加して適用されま す。

### 個人使用

これらの資料は、すべての著作権表示その他の所有権表示をしていただくことを条 件に、非商業的な個人による使用目的に限り複製することができます。ただし、 IBM の明示的な承諾をえずに、これらの資料またはその一部について、二次的著作 物を作成したり、配布 (頒布、送信を含む) または表示 (上映を含む) することはで きません。

### 商業的使用

これらの資料は、すべての著作権表示その他の所有権表示をしていただくことを条 件に、お客様の企業内に限り、複製、配布、および表示することができます。ただ し、IBM の明示的な承諾をえずにこれらの資料の二次的著作物を作成したり、お客 様の企業外で資料またはその一部を複製、配布、または表示することはできませ ん。

### 権利

ここで明示的に許可されているもの以外に、資料や資料内に含まれる情報、デー タ、ソフトウェア、またはその他の知的所有権に対するいかなる許可、ライセン ス、または権利を明示的にも黙示的にも付与するものではありません。

資料の使用が IBM の利益を損なうと判断された場合や、上記の条件が適切に守ら れていないと判断された場合、IBM はいつでも自らの判断により、ここで与えた許 可を撤回できるものとさせていただきます。

お客様がこの情報をダウンロード、輸出、または再輸出する際には、米国のすべて の輸出入 関連法規を含む、すべての関連法規を遵守するものとします。

IBM は、これらの資料の内容についていかなる保証もしません。これらの資料は、 特定物として現存するままの状態で提供され、商品性の保証、特定目的適合性の保 証および法律上の瑕疵担保責任を含むすべての明示もしくは黙示の保証責任なしで 提供されます。

## **IBM** オンライン・プライバシー・ステートメント

サービス・ソリューションとしてのソフトウェアも含めた IBM ソフトウェア製品 (「ソフトウェア・オファリング」) では、製品の使用に関する情報の収集、エン ド・ユーザーの使用感の向上、エンド・ユーザーとの対話またはその他の目的のた めに、Cookie はじめさまざまなテクノロジーを使用することがあります。多くの場 合、ソフトウェア・オファリングにより個人情報が収集されることはありません。 IBM の「ソフトウェア・オファリング」の一部には、個人情報を収集できる機能を 持つものがあります。ご使用の「ソフトウェア・オファリング」が、これらの Cookie およびそれに類するテクノロジーを通じてお客様による個人情報の収集を可 能にする場合、以下の具体的事項をご確認ください。

この「ソフトウェア・オファリング」は、Cookie もしくはその他のテクノロジーを 使用して個人情報を収集することはありません。

この「ソフトウェア・オファリング」が Cookie およびさまざまなテクノロジーを 使用してエンド・ユーザーから個人を特定できる情報を収集する機能を提供する場 合、 お客様は、このような情報を収集するにあたって適用される法律、ガイドライ ン等を遵守する必要があります。これには、エンドユーザーへの通知や同意の要求 も含まれますがそれらには限られません。

このような目的での Cookie を含む様々なテクノロジーの使用の詳細については、 IBM の『IBM オンラインでのプライバシー・ステートメント』 [\(http://www.ibm.com/privacy/details/jp/ja/\)](http://www.ibm.com/privacy/details/jp/ja/) の『クッキー、ウェブ・ビーコ ン、その他のテクノロジー』および『IBM Software Products and Software-as-a-Service Privacy Statement』[\(http://www.ibm.com/privacy/details\)](http://www.ibm.com/privacy/details) を参照してください。
### 参考文献

この参考文献のリストには、IMS 14 ライブラリーのすべての資料が記載されてい ます。

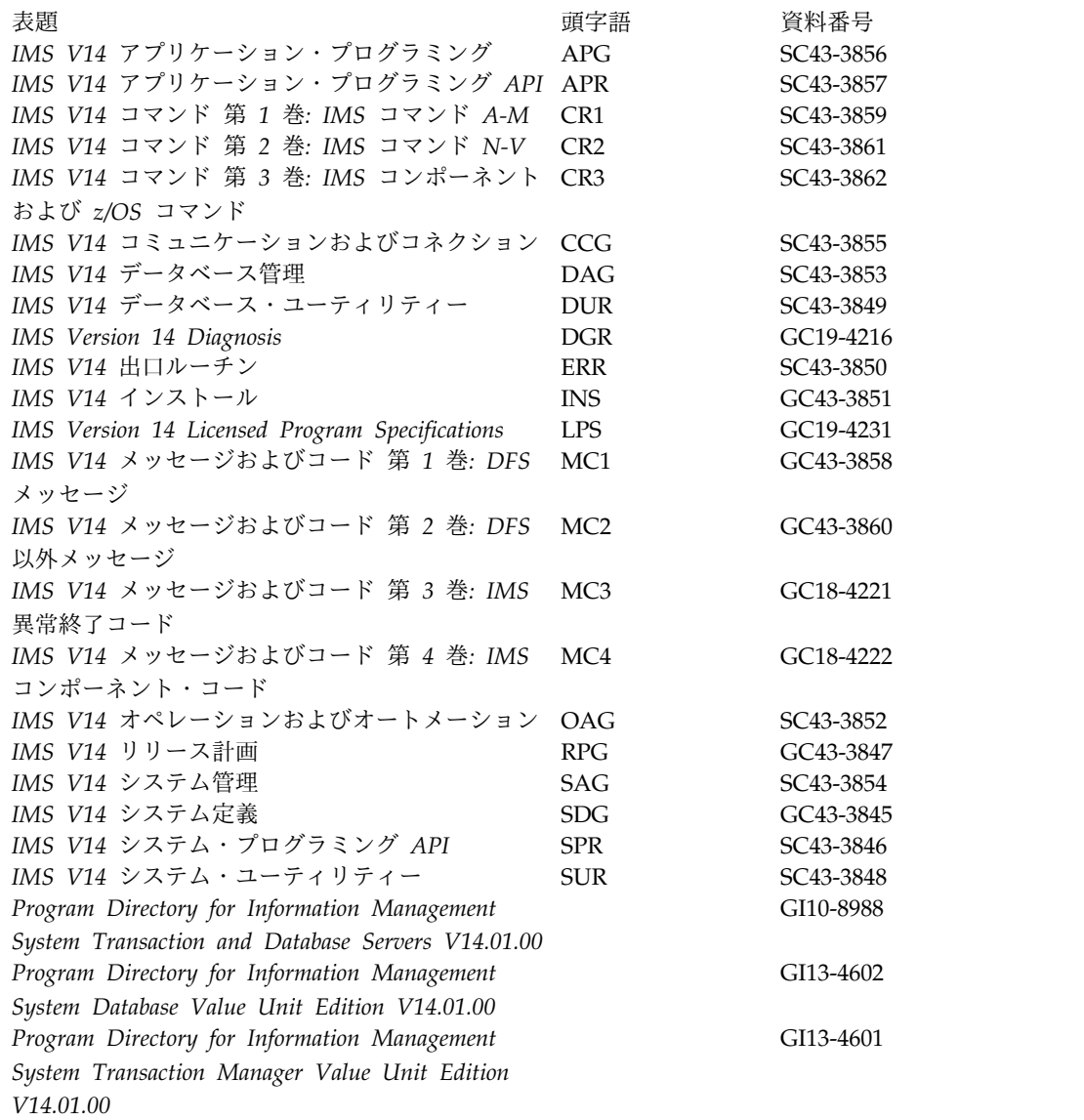

#### 索引

日本語, 数字, 英字, 特殊文字の 順に配列されています。なお, 濁 音と半濁音は清音と同等に扱われ ています。

### [ア行]

[アイドル接続のタイムアウト・オプション](#page-240-0) [227](#page-240-0) アクセシビリティー [キーボード・ショートカット](#page-11-0) x [機能](#page-11-0) x 圧縮 zEnterprise データ圧縮 [イメージ・コピー](#page-148-0) 2 ユーティリテ ィー [\(DFSUDMT0\)](#page-148-0) の機能強化 [135](#page-148-0) zEnterprise [データ圧縮に関するイメ](#page-148-0) ージ・コピー 2 [ユーティリティー](#page-148-0) [\(DFSUDMT0\)](#page-148-0) の機能強化 135 [アプリケーション管理ツール](#page-264-0) 251 アプリケーション制御ブロック (ACB) フォールバック [ACB](#page-97-0) の IMS 管理 84, [85](#page-98-0) [マイグレーションの考慮事項](#page-52-0) 39 ACB の IMS [管理からのフォールバッ](#page-97-0) ク [84,](#page-97-0) [85](#page-98-0) アプリケーション制御ブロック (ACB) (application control block (ACB)) ACB 機能の IMS 管理 [ソフトウェア要件](#page-25-0) 12 ACB の IMS 管理 [共存の考慮事項](#page-111-0) 98 IMS [カタログからのロードの機能強化](#page-161-0) [148](#page-161-0) IMS 管理 ACB [の機能強化](#page-161-0) 148 アプリケーション・プログラム リフレッシュ PWFI [領域および](#page-231-0) WFI 領域の動的 [リフレッシュの機能強化](#page-231-0) 218 PWFI PWFI [領域および](#page-231-0) WFI 領域の動的 [リフレッシュの機能強化](#page-231-0) 218 WFI PWFI [領域および](#page-231-0) WFI 領域の動的 [リフレッシュの機能強化](#page-231-0) 218 イメージ・コピーの機能強化 [ハードウェア要件](#page-17-0) 4

インストール 考慮事項 [FMID](#page-34-0) 21 IMS 14 [のサンプル・ジョブ](#page-36-0) 23 [エクスポートされていないリソースに対す](#page-246-0) る QUERY [コマンドの機能強化](#page-246-0) 233 オープン・データベース機能強化 [共存](#page-116-0) 103 オープン・データベース・ソリューション [ソフトウェア要件](#page-30-0) 17 オペレーティング・システム要件 [IMS](#page-22-0) 14 9

# [カ行]

会話型トランザクション QUERY OTMATI [コマンドの](#page-208-0) OTMA 会話 ID [の機能強化](#page-208-0) 195 カタログ (catalog) IMS [カタログのフォールバックに関す](#page-95-0) [る考慮事項](#page-95-0) 82 IMS 管理 ACB [のフォールバックに関](#page-97-0) [する考慮事項](#page-97-0) 84, [85](#page-98-0) カタログ、IMS [マイグレーションの考慮事項](#page-50-0) 37 [マイグレーション・ステップ](#page-50-0) 37 カップリング・ファシリティー (coupling facility) [要件](#page-17-0) 4 監査 IMS [カタログ・アクティビティー・レ](#page-171-0) [コードの機能強化](#page-171-0) 158 管理 IMS Explorer for [Administration](#page-258-0) 245 [キーボード・ショートカット](#page-11-0) x 機能強化 [アプリケーション開発](#page-178-0) 165 [アプリケーション制御ブロック](#page-161-0) (ACB) [管理](#page-161-0) 148 [イメージ・コピー](#page-148-0) 2 ユーティリティー [\(DFSUDMT0\)](#page-148-0) 機能強化 135 [エクスポートされていないリソースに](#page-246-0) 対する QUERY [コマンドの機能強化](#page-246-0) [233](#page-246-0) [基本レベル](#page-144-0) 131 [共用キュー使用フィードバック](#page-219-0) 206 [共用キュー・オーバーフロー保護](#page-219-0) 206 [共用キュー・バッファー・プールの機](#page-218-0) [能強化](#page-218-0) 205

機能強化 *(*続き*)* [グローバル・トランザクションのカス](#page-181-0) [ケードに関する](#page-181-0) IMS Connect と IMS TM [の機能強化](#page-181-0) 168 [継続的デリバリー、概要](#page-140-0) 127 高速機能 DEDB SDEP [バッファー管](#page-147-0) 理 [134](#page-147-0) [高速機能の高速処理のための](#page-146-0) 64 ビッ [ト・バッファー機能強化](#page-146-0) 133 [コマンド](#page-224-0) 211 [スレッド関連付け出口ルーチン](#page-233-0) 220 [総所有コスト](#page-248-0) (TCO)、削減 235 [総所有コスト削減](#page-248-0) 235 [同期コールアウト](#page-220-0) 207 [同期コールアウト処理の](#page-221-0) OTMA トレ [ースの機能強化](#page-221-0) 208 [同期コールアウト要求の制御データを](#page-220-0) [サポートするための](#page-220-0) ICAL 呼び出し [の機能強化](#page-220-0) 207 [動的データベース定義](#page-156-0) 143 [動的定義、](#page-199-0)MSC 186, [191](#page-204-0) [バッファー管理、高速機能](#page-147-0) DEDB [SDEP](#page-147-0) 134 [並行アクティブ・スレッドの機能強化](#page-177-0) [164](#page-177-0) 変更された PSB [の活動化の制御](#page-171-0) 158 [モバイル・ワークロード報告の機能強](#page-191-0) 化 [178](#page-191-0) ユーザー出口の機能強化 [自動化操作プログラム・ユーザー出](#page-251-0) [口ルーチン、タイプ](#page-251-0) 2 238 タイプ 2 [自動化操作プログラム・](#page-251-0) [ユーザー出口ルーチン](#page-251-0) 238 AOIE [タイプのユーザー出口ルー](#page-251-0) [チン](#page-251-0) 238 DFSAOE00 [ユーザー出口ルーチン](#page-251-0) [238](#page-251-0) 8 GB OSAM [データ・セットに対する](#page-175-0) HALDB [サポート](#page-175-0) 162 [ACB](#page-161-0) 管理 148 ACEE [の作成および管理](#page-253-0) 240 APPC [フラッディング制御の機能強化](#page-180-0) [167](#page-180-0) CQS [共用キュー使用フィードバック](#page-219-0) 206 [共用キュー・オーバーフロー保護](#page-219-0) [206](#page-219-0) Create RDDS from Log [Records](#page-244-0) ユ [ーティリティー](#page-244-0) (DFSURCL0) 231 DBRC [REPAIR.RECON](#page-150-0) コマンド 137 DEDB SDEP [バッファー管理](#page-147-0) 134

機能強化 *(*続き*)* [DEDB](#page-152-0) 変更 139 ERP [メッセージの処理の](#page-184-0) ISC 機能強 化 [171](#page-184-0) ESAF [サブシステム・タイプ](#page-234-0) 221 ESAF [接続プーリング](#page-235-0) 222 External [Subsystem](#page-233-0) Attach Facility [\(ESAF\)](#page-233-0) 220 FDBR [未確定スレッドのサポート](#page-173-0) 160 GSAM [メタデータの機能強化](#page-174-0) 161 IMS 14 Database Manager [概要](#page-146-0) 133 IMS 14 Transaction Manager [概要](#page-180-0) 167 IMS 14 システム [概要](#page-224-0) 211 IMS 14 [でのユーザー出口の機能強化](#page-250-0) [237](#page-250-0) IMS 14 [における高速機能制御ブロッ](#page-172-0) [クの変更](#page-172-0) 159 IMS 64 [ビット・ストレージ・マネー](#page-236-0) [ジャーの機能強化](#page-236-0) 223 IMS Connect WTOR [コマンド・イン](#page-241-0) [ターフェース・オプションの機能強](#page-241-0) 化 [228](#page-241-0) IMS Connect [アイドル接続タイムアウ](#page-240-0) ト [\(IDLETO\)](#page-240-0) 227 IMS Connect [コマンド](#page-236-0) 223 IMS Connect [の機能強化](#page-236-0) 223 IMS DB 接続の IMS [Connect](#page-239-0) RACF [統計の記録](#page-239-0) 226 IMS [Enterprise](#page-306-0) Suite 293 IMS ID [に関する](#page-246-0) DELETE DEFN の [機能強化](#page-246-0) 233 IMS Tools [のサポート](#page-254-0) 241 IMS [カタログからのロード](#page-161-0) 148 IMS [カタログ・アクティビティー・レ](#page-171-0) [コードの機能強化](#page-171-0) 158 IMS [管理の](#page-161-0) ACB 148 IMS タイプ 2 [トレースの機能強化](#page-247-0) [234](#page-247-0) IMS [チェックポイントでの](#page-242-0) IMSRSC [リポジトリーへの自動エクスポート](#page-242-0) [229](#page-242-0) IMS [のデータ定義言語](#page-156-0) (DDL) 143 IMS モニター [\(IMSMON\)](#page-250-0) ユーザー出 口 [237](#page-250-0) IMSRSC [リポジトリー](#page-242-0) 229 Java [環境の動的スクリプティングの機](#page-186-0) [能強化](#page-186-0) 173 Java [従属領域の](#page-189-0) JVM の 64 ビット・ [サポート](#page-189-0) 176 JVM [使用統計](#page-190-0) 177 [MSC](#page-193-0) 180 MSC 24 [ビット・ストレージ削減](#page-193-0) 180 MSC [使用可能化の簡素化](#page-197-0) 184

機能強化 *(*続き*)* MSC タイプ 2 [コマンドの機能強化](#page-199-0) [186](#page-199-0) MSC [動的定義](#page-199-0) 186, [191](#page-204-0) ODBM [アカウンティング](#page-177-0) 164 OSAM 24 [ビット・ストレージ制約解](#page-178-0) 除 [165](#page-178-0) [OTMA](#page-208-0) 195 OTMA ACEE [フラッディング制御](#page-214-0) [201](#page-214-0) OTMA TPIPE [並列処理](#page-215-0) 202 OTMA [記述子に対する動的ストレー](#page-208-0) [ジの機能強化](#page-208-0) 195 OTMA [クライアント・ビッド・セキ](#page-213-0) [ュリティーの機能強化](#page-213-0) 200 OTMA [セキュリティーの機能強化](#page-212-0) [199](#page-212-0) OTMA [同期コールアウト処理のトレ](#page-221-0) [ースの機能強化](#page-221-0) 208 [OTMA](#page-210-0) 動的 SAP 197 PWFI 領域および WFI [領域の動的リ](#page-231-0) [フレッシュの機能強化](#page-231-0) 218 QUERY [OTMATI](#page-208-0) コマンド 195 QUERY OTMATI [コマンドの](#page-208-0) OTMA 会話 ID [の機能強化](#page-208-0) 195 RACF [定義変更時のキャッシュに保存](#page-212-0) された ACEE の OTMA [自動リフ](#page-212-0) [レッシュ](#page-212-0) 199 SDEP、高速機能 DEDB [バッファー管](#page-147-0) 理 [134](#page-147-0) SQL [サポート](#page-178-0) 165 TCO ([総所有コスト](#page-248-0))、削減 235 機能変更 ID (FMID) IMS 14 [の要件](#page-34-0) 21 共存 [オープン・データベース機能強化](#page-116-0) 103 [機能領域](#page-104-0) 91 [高速データベース・リカバリー](#page-110-0) [\(FDBR\)](#page-110-0) 97 [出口ルーチン](#page-109-0) 96 [未処理の共存サービス、特定](#page-103-0) 90 APAR [の要約](#page-102-0) 89 DBRC [小規模なプログラミング機能強化](#page-106-0) [93](#page-106-0) IMS 14 [の制約事項](#page-122-0) 109 IMS Universal [ドライバー](#page-116-0) 103 PTF [の要約](#page-102-0) 89 PTFs[未処理の共存サービス、特定](#page-103-0) 90 共存の考慮事項 [一般的な](#page-104-0) 91 [共用メッセージ・キュー](#page-122-0) 109 [構文チェッカー](#page-122-0) 109 [セキュリティー出口ルーチン](#page-120-0) 107

共存の考慮事項 *(*続き*)* [データベース・リカバリー・ユーティ](#page-108-0) [リティー](#page-108-0) 95 [同期プログラム間通信](#page-122-0) 109 [動的リソース定義](#page-109-0) 96 [ユーティリティー](#page-108-0) 95 [リモート・サイト・リカバリー](#page-117-0) [\(RSR\)](#page-117-0) 104 8 GB OSAM [データ・セットに対する](#page-110-0) HALDB [サポートの機能強化](#page-110-0) 97 [ACB](#page-111-0) の IMS 管理 98 [ACB](#page-111-0)、IMS 管理 98  $COS$  92 DEDB [変更の機能強化](#page-107-0) 94 [DRA](#page-108-0) 95 HALDB [の変更の機能強化](#page-110-0) 97 IMS 64 [ビット・ストレージ・マネー](#page-110-0) [ジャー](#page-110-0) 97 IMS [Connect](#page-115-0) 102 IMS [カタログ](#page-110-0) 97 IMS [リポジトリー機能](#page-111-0) 98 [MSC](#page-115-0) 102 [OTMA](#page-117-0) 104 PST [の数](#page-117-0) 104 [SECURITY](#page-120-0) マクロ 107 共用キュー [バッファー・プールの機能強化](#page-218-0) 205 [マイグレーションの考慮事項](#page-54-0) 41 CQS [クライアントの使用フィードバ](#page-219-0) [ックの機能強化](#page-219-0) 206 CQS[、共用キュー使用フィードバック](#page-219-0) [の機能強化](#page-219-0) 206 [共用キュー・バッファー・プールの機能強](#page-218-0) 化 [205](#page-218-0) [共用メッセージ・キュー要件](#page-17-0) 4 継続的デリバリー [概要](#page-140-0) 127 機能強化 [2017,](#page-143-0) 1 月 130 [2017,](#page-141-0) 10 月 128 [2017,](#page-143-0) 2 月 130 [2017,](#page-143-0) 3 月 130 [2017,](#page-142-0) 5 月 129 [2017,](#page-141-0) 6 月 128 [2017,](#page-141-0) 7 月 128 [説明](#page-140-0) 127 PTF 機能強化 [2017,](#page-143-0) 1 月 130 [2017,](#page-141-0) 10 月 128 [2017,](#page-143-0) 2 月 130 [2017,](#page-143-0) 3 月 130 [2017,](#page-142-0) 5 月 129 [2017,](#page-141-0) 6 月 128 [2017,](#page-141-0) 7 月 128 コード [新規、変更、および削除](#page-124-0) 111

コールアウト 同期 [機能強化](#page-220-0) 207 [制御データをサポートするための](#page-220-0) ICAL [呼び出しの機能強化](#page-220-0) 207 コールアウト機能 [ソフトウェア要件](#page-24-0) 11 高速 DEDB 直接再編成ユーティリティー (DBFUHDR0) [高速機能の高速処理のための](#page-146-0) 64 ビッ [ト・バッファー機能強化](#page-146-0) 133 高速機能 DEDB SDEP バッファー [自動管理の機能強化](#page-147-0) 134 高速機能 (Fast Path) IMS 14 [における制御ブロックの変更](#page-172-0) [159](#page-172-0) 高速機能の高速処理 64 [ビット・バッファー機能強化](#page-146-0) 133 高速順次処理 (HSSP) (high-speed sequential processing (HSSP)) [高速機能の高速処理のための](#page-146-0) 64 ビッ [ト・バッファー機能強化](#page-146-0) 133 高速処理データベース (DEDB) (data entry database (DEDB)) バッファー SDEP[、自動管理の機能強化](#page-147-0) 134 高速データベース・リカバリー (FDBR) [共存](#page-110-0) 97 構文図 [読み方](#page-10-0) ix 構文チェッカー [マイグレーションの考慮事項](#page-91-0) 78 コマンド [機能強化](#page-224-0) 211

# [サ行]

サインオン/オフ・セキュリティー出口ル ーチン (DFSCSGN0) [マイグレーションの考慮事項](#page-76-0) 63 サブシステムの接続 ESAF [サブシステム・タイプの機能強](#page-234-0) 化 [221](#page-234-0) [サポートされる](#page-31-0) CICS サブシステム 18 [サポートされるアプリケーション・プログ](#page-33-0) [ラム](#page-33-0) 20 [サポートの中止](#page-45-0) 32 システム間連絡 (ISC) [サポートされるサブシステム](#page-32-0) 19 [システム・コンソール要件](#page-16-0) 3 従属領域 Java 64 [ビット・サポート](#page-189-0) 176 JVM の 64 [ビット・サポート](#page-189-0) 176 順次従属セグメント (SDEP) [バッファー、自動管理の機能強化](#page-147-0) 134

[商標](#page-320-0) 307, [309](#page-322-0) 所有コスト、総 (TCO) [総所有コスト削減の機能強化](#page-248-0) 235 診断 トレース IMS タイプ 2 [トレースの機能強化](#page-247-0) [234](#page-247-0) IMS [トレースの機能強化](#page-236-0) 223 ストレージ管理 IMS 64 [ビット・ストレージ・マネー](#page-236-0) [ジャーの機能強化](#page-236-0) 223 [スレッド関連付け出口ルーチンの機能強化](#page-233-0) [220](#page-233-0) 制御ブロック 高速機能 (Fast Path) IMS 14 [での変更点](#page-172-0) 159 セキュリティー [マイグレーションの考慮事項](#page-89-0) 76 OTMA RACF [定義変更時のキャッシュに](#page-212-0) 保存された ACEE [の自動リフレ](#page-212-0) [ッシュ](#page-212-0) 199 OTMA [セキュリティーの機能強化](#page-212-0) [199,](#page-212-0) [200](#page-213-0) セキュリティー再検証出口ルーチン (DFSCTSE0) [マイグレーションの考慮事項](#page-76-0) 63 セキュリティー出口ルーチン [共存の考慮事項](#page-120-0) 107 接続機能 ESAF [サブシステム・タイプの機能強](#page-234-0) 化 [221](#page-234-0) 選択ディスパッチング OTMA 動的 SAP [の機能強化](#page-210-0) 197 総所有コスト (TCO) [総所有コスト削減の機能強化](#page-248-0) 235 [総所有コスト削減の機能強化](#page-248-0) 235 ソフトウェア 共存 DBRC [の小規模なプログラミング](#page-106-0) [機能の拡張](#page-106-0) 93 ソフトウェア要件 [オープン・データベースの](#page-30-0) API 17 [コールアウト機能](#page-24-0) 11 [システム間連絡](#page-32-0) (ISC) 19 [ユーザー出口の機能強化](#page-30-0) 17 ACB [機能の](#page-25-0) IMS 管理 12 [DBRC](#page-30-0) 17 DFSPREC0 (HALDB [Index/ILDS](#page-24-0) 再 [作成ユーティリティー](#page-24-0)) 11 [DRA](#page-23-0) 10 HALDB Index/ILDS [再作成ユーティ](#page-24-0) リティー [\(DFSPREC0\)](#page-24-0) 11 IMS [Connect](#page-25-0) 12 IMS [Enterprise](#page-31-0) Suite 18 IMS Universal [ドライバー](#page-26-0) 13

ソフトウェア要件 *(*続き*)* ISC [TCP/IP](#page-25-0) 12 Java [アプリケーション](#page-29-0) 16

# [タ行]

大規模順次データ・セット・サポート [ハードウェア要件](#page-19-0) 6 タイプ 2 自動化操作プログラム出口ルー チン (DFSAOE00) [機能強化](#page-251-0) 238 タイプ 2 自動化操作プログラム・ユーザ ー出口ルーチン [マイグレーションの考慮事項](#page-76-0) 63 チェックポイント (checkpoint) IMSRSC リポジトリー (IMSRSC repository) IMS [チェックポイントでの](#page-242-0) IMSRSC [リポジトリーへの自動エ](#page-242-0) [クスポート](#page-242-0) 229 チャージバック ODBM [アカウンティングの機能強化](#page-177-0) [164](#page-177-0) ツール Application [Performance](#page-300-0) Analyzer for [z/OS](#page-300-0) 287 データ共用 (data sharing) [要件](#page-17-0) 4, [11](#page-24-0) データ定義言語 (DDL) [動的データベース定義の機能強化](#page-156-0) 143 IMS の DDL [の機能強化](#page-156-0) 143 データベース 定義 [動的データベース定義の機能強化](#page-156-0) [143](#page-156-0) [動的データベース定義の機能強化](#page-156-0) 143 GSAM [メタデータの機能強化](#page-174-0) 161 データベースのバージョン管理方式 [マイグレーションの考慮事項](#page-48-0) 35 データベース変更累積ユーティリティー (DFSUCUM0) [フォールバックの考慮事項](#page-92-0) 79 データベース・リカバリー管理 (DBRC) [共存要件](#page-106-0) 93 [フォールバックの考慮事項](#page-92-0) 79 IMS 14 [へのマイグレーション](#page-62-0) 49 RECON データ・セット [マイグレーション](#page-64-0) 51 データベース・リソース・アダプター (DRA) [共存の考慮事項](#page-108-0) 95 [ソフトウェア要件](#page-23-0) 10

データ・セット OSAM 8 GB OSAM [データ・セットに対](#page-175-0) する HALDB [サポートの機能強](#page-175-0) 化 [162](#page-175-0) [テープ装置要件](#page-17-0) 4 ディスパッチング OTMA 動的 SAP [の機能強化](#page-210-0) 197 出口 機能強化 [自動化操作プログラム・ユーザー出](#page-251-0) [口ルーチン、タイプ](#page-251-0) 2 238 タイプ 2 [自動化操作プログラム・](#page-251-0) [ユーザー出口ルーチン](#page-251-0) 238 AOIE [タイプのユーザー出口ルー](#page-251-0) [チン](#page-251-0) 238 DFSAOE00 [ユーザー出口ルーチン](#page-251-0) [238](#page-251-0) IMS モニター [\(IMSMON\)](#page-250-0) ユーザー出 [口の機能強化](#page-250-0) 237 出口ルーチン 機能強化 [自動化操作プログラム・ユーザー出](#page-251-0) [口ルーチン、タイプ](#page-251-0) 2 238 タイプ 2 [自動化操作プログラム・](#page-251-0) [ユーザー出口ルーチン](#page-251-0) 238 AOIE [タイプのユーザー出口ルー](#page-251-0) [チン](#page-251-0) 238 DFSAOE00 [ユーザー出口ルーチン](#page-251-0) [238](#page-251-0) [共存](#page-109-0) 96 [ソフトウェア要件](#page-30-0) 17 タイプ 2 自動化操作プログラム・ユー ザー出口ルーチン [マイグレーションの考慮事項](#page-76-0) 63 [マイグレーション](#page-76-0) 63 [マイグレーションの考慮事項](#page-76-0) 63 ESAF [スレッド関連付け出口ルーチン](#page-233-0) [の機能強化](#page-233-0) 220 同期コールアウト [機能強化](#page-220-0) 207 [制御データをサポートするための](#page-220-0) ICAL [呼び出しの機能強化](#page-220-0) 207 同期プログラム間通信 [共存の考慮事項](#page-122-0) 109 [マイグレーションの考慮事項](#page-62-0) 49 [統合ソリューション](#page-306-0) 293 [動的データベース定義の機能強化](#page-156-0) 143 動的定義 MSC [の機能強化](#page-199-0) 186, [191](#page-204-0) MSC リソース [フォールバックの考慮事項](#page-95-0) 82 動的リソース定義 [エクスポートされていないリソースに](#page-246-0) 対する QUERY [コマンドの機能強化](#page-246-0) [233](#page-246-0)

動的リソース定義 *(*続き*)* Create RDDS from Log [Records](#page-244-0) ユ [ーティリティー](#page-244-0) (DFSURCL0)機能強 化 [231](#page-244-0) 動的リソース定義 (DRD) (dynamic resource definition (DRD)) MODBLKS リソース [フォールバックの考慮事項](#page-93-0) 80 特記事項 [商標](#page-320-0) 307, [309](#page-322-0) [特記事項](#page-320-0) 307 トランザクション [グローバル・トランザクションのカス](#page-181-0) [ケード、](#page-181-0)IMS Connect と IMS TM [の機能強化](#page-181-0) 168 トランザクション許可出口ルーチン (DFSCTRN0) [マイグレーションの考慮事項](#page-76-0) 63 トレース IMS タイプ 2 [トレースの機能強化](#page-247-0) [234](#page-247-0) IMS [トレースの機能強化](#page-236-0) 223 [トレースの機能強化、](#page-247-0)IMS タイプ 2 234 トレース・テーブル IMS タイプ 2 [トレースの機能強化](#page-247-0) [234](#page-247-0)

# [ハ行]

ハードウェア要件 [大規模順次データ・セット・サポート](#page-19-0) [6](#page-19-0) パッケージ化 [プロダクト](#page-34-0) 21 バッファー・プール [共用キュー・バッファー・プールの機](#page-218-0) [能強化](#page-218-0) 205 プーリング ESAF [接続プーリング](#page-235-0) 222 フォールバック [考慮事項](#page-92-0) 79 フォールバックの考慮事項 [データベース変更累積ユーティリティ](#page-92-0) ー [\(DFSUCUM0\)](#page-92-0) 79 動的定義 MSC [リソース](#page-95-0) 82 動的リソース定義 (DRD) [MODBLKS](#page-93-0) リソース 80 [ACB](#page-97-0) の IMS 管理 84, [85](#page-98-0) [DBRC](#page-92-0) 79 IMS [カタログ](#page-95-0) 82 複数システム結合機能 (MSC) (Multiple Systems Coupling (MSC)) [機能強化](#page-193-0) 180 [使用可能化の簡素化](#page-197-0) 184 24 [ビット・ストレージ削減](#page-193-0) 180

複数システム結合機能 (MSC) (Multiple Systems Coupling (MSC)) *(*続き*)* [共存の考慮事項](#page-115-0) 102 [動的定義の機能強化](#page-199-0) 186, [191](#page-204-0) [マイグレーションの考慮事項](#page-57-0) 44, [45](#page-58-0) [要件、ハードウェア](#page-19-0) 6 プログラミング言語 IMS 14 [によるサポート](#page-32-0) 19 プログラム仕様ブロック (PSB) 変更された PSB [の活動化、制御](#page-171-0) 158 プログラム・ビュー 変更された PSB [の活動化、制御](#page-171-0) 158 [プロセッサー要件](#page-16-0) 3 [並行アクティブ・スレッドの機能強化](#page-177-0) 164 並列 RECON アクセス [ソフトウェア要件](#page-30-0) 17 要件 [ハードウェア](#page-19-0) 6 変更された PSB [の活動化の制御](#page-171-0) 158 保管域接頭部 (SAP) OTMA 動的 SAP [の機能強化](#page-210-0) 197

# [マ行]

マイグレーション [カタログ、](#page-50-0)IMS 37 [サポートの中止](#page-45-0) 32 [スキップするリリースのマイグレーシ](#page-44-0) [ョン](#page-44-0) 31 [ステップ](#page-41-0) 28 [プロシージャー](#page-41-0) 28 IMS 14 DB [への](#page-48-0) 35 IMS 14[、一般的な推奨事項](#page-38-0) 25 IMS 14、[DBRC](#page-62-0) 49 IMS V12 [以前から](#page-44-0) IMS 14 へのマイ [グレーション](#page-44-0) 31 IMS V12[、マイグレーション](#page-44-0) 31 MSC [のマイグレーションの考慮事項](#page-57-0) [44,](#page-57-0) [45](#page-58-0) RECON データ・セット IMS 14 [での変更点](#page-63-0) 50 RSR ([リモート・サイト・リカバリー](#page-86-0)) [73](#page-86-0) マイグレーションの考慮事項 [構文チェッカー](#page-91-0) 78 [セキュリティー](#page-89-0) 76 タイプ 2 [自動化操作プログラム・ユー](#page-76-0) [ザー出口ルーチン](#page-76-0) 63 [データベースのバージョン管理方式](#page-48-0) 35 [データベース・リカバリー・ユーティ](#page-48-0) [リティー](#page-48-0) 35 [出口ルーチン](#page-76-0) 63 [同期プログラム間通信](#page-62-0) 49 [フォールバック](#page-92-0) 79 8 GB OSAM [データ・セットに対する](#page-49-0) HALDB [サポートの機能強化](#page-49-0) 36

マイグレーションの考慮事項 *(*続き*)* [ACB](#page-52-0)、IMS 管理 39 APPC [の機能強化](#page-54-0) 41 [CQS](#page-62-0) 49 DEDB [変更の機能強化](#page-49-0) 36 DRD ([動的リソース定義](#page-66-0)) 53, [63](#page-76-0) 非 DRD から、RDDS [を使用した](#page-69-0) DRD [へのマイグレーション](#page-69-0) 56 DRD および IMSRSC [リポジトリ](#page-67-0) ーへの非 DRD [のマイグレーショ](#page-67-0) [ン](#page-67-0) 54 IMSRSC [リポジトリーへの](#page-72-0) MSC [リソースのマイグレーション](#page-72-0) 59 RDDS から IMSRSC [リポジトリー](#page-71-0) [へのマイグレーション](#page-71-0) 58 HALDB [の変更の機能強化](#page-49-0) 36 IMS 64 [ビット・ストレージ・マネー](#page-77-0) [ジャー](#page-77-0) 64 IMS [Connect](#page-83-0) 70 IMS [管理の](#page-52-0) ACB 39 [IMSplex](#page-77-0) 64 INQY [呼び出し](#page-82-0) 69 IVP ([インストール検査プログラム](#page-83-0)) 70 Java [環境スクリプティング](#page-56-0) 43 JVM の 64 [ビット・サポート](#page-55-0) 42 [OTMA](#page-60-0) 47 [REPAIR.RECON](#page-63-0) 50 [XRF](#page-62-0) 49 メタデータ GSAM [メタデータの機能強化](#page-174-0) 161 メッセージ [新規、変更、および削除](#page-124-0) 111 モニター IMS モニター [\(IMSMON\)](#page-250-0) ユーザー出 [口の機能強化](#page-250-0) 237 [モバイル・ワークロード報告の機能強化](#page-191-0) [178](#page-191-0)

### [ヤ行]

ユーザー出口 [ソフトウェア要件](#page-30-0) 17 ユーザー出口の機能強化 [自動化操作プログラム・ユーザー出口](#page-251-0) [ルーチン、タイプ](#page-251-0) 2 238 タイプ 2 [自動化操作プログラム・ユー](#page-251-0) [ザー出口ルーチン](#page-251-0) 238 AOIE [タイプのユーザー出口ルーチン](#page-251-0) [238](#page-251-0) DFSAOE00 [ユーザー出口ルーチン](#page-251-0) [238](#page-251-0) ユーティリティー [共存の考慮事項](#page-108-0) 95

要件 ソフトウェア [オペレーティング・ソフトウェア要](#page-22-0) [件](#page-22-0) 9 [コールアウト機能](#page-24-0) 11 [サポートされる](#page-31-0) CICS サブシステ [ム](#page-31-0) 18 [サポートされるアプリケーション・](#page-33-0) [プログラム](#page-33-0) 20 [データ共用](#page-24-0) 11 [プログラミング言語、サポートされ](#page-32-0) [る](#page-32-0) 19 ACB [機能の](#page-25-0) IMS 管理 12 Db2 for [z/OS](#page-32-0) 19 [DBRC](#page-106-0) 93 [DRA](#page-23-0) 10 [IMS](#page-22-0) 14 9 IMS [Enterprise](#page-31-0) Suite 18 IMS Universal [ドライバー](#page-26-0) 13 [IRLM](#page-22-0) 9 ISC [TCP/IP](#page-25-0) 12 Java [アプリケーション](#page-26-0) 13 SQL [サポート](#page-30-0) 17 [ソフトウェア](#page-32-0)IBM MQ 19 ソフトウェア・サポート [システム間連絡](#page-32-0) (ISC) サブシステ [ム](#page-32-0) 19 ハードウェア [カップリング・ファシリティー](#page-17-0) 4 [共用メッセージ・キュー](#page-17-0) 4 [システム・コンソール](#page-16-0) 3 [テープ装置](#page-17-0) 4 [複数システム結合機能](#page-19-0) (MSC) 6 [プロセッサー](#page-16-0) 3 並列 RECON [アクセス](#page-19-0) 6 [リモート・サイト・リカバリー](#page-21-0) [\(RSR\)](#page-21-0) 8 [DASD](#page-17-0) 4 zIIP [使用率](#page-21-0) 8 [DASD](#page-17-0) 4 IMS 14 [のハードウェアとソフトウェ](#page-16-0) [ア](#page-16-0) 3 Java アプリケーション [ソフトウェア](#page-29-0) 16

# [ラ行]

リソース [エクスポートされていないランタイ](#page-246-0) [ム・リソースを表示するための](#page-246-0) QUERY [コマンドの機能強化](#page-246-0) 233 リソース・リポジトリーへのエクスポ ート Create RDDS from Log [Records](#page-244-0) [ユーティリティー](#page-244-0) (DFSURCL0) [の機能強化](#page-244-0) 231

リソース定義 エクスポート IMS [チェックポイントでの](#page-242-0) IMSRSC [リポジトリー](#page-242-0) 229 IMSRSC リポジトリー (IMSRSC repository) IMS [チェックポイントでの](#page-242-0) IMSRSC [リポジトリーへの自動エ](#page-242-0) [クスポート](#page-242-0) 229 リソース定義データ・セット (RDDS) (resource definition data set (RDDS)) Create RDDS from Log [Records](#page-244-0) ユ [ーティリティー](#page-244-0) (DFSURCL0) の機 [能強化](#page-244-0) 231 リポジトリー IMSRSC [リポジトリー](#page-242-0) IMS 14 の機 [能強化](#page-242-0) 229 リモート・サイト・リカバリー (RSR) [サポート、終了](#page-45-0) 32 [サポートの終了](#page-45-0) 32 [サポートの中止](#page-45-0) 32 リリース計画 [「リリース計画」情報の使用法](#page-8-0) vii ログ・レコード [新規または変更された](#page-136-0) 123

# [数字]

24 ビット・ストレージ OSAM 24 [ビット・ストレージ制約解](#page-178-0) [除の機能強化](#page-178-0) 165 64 ビット・ストレージ IMS 64 [ビット・ストレージ・マネー](#page-236-0) [ジャーの機能強化](#page-236-0) 223 Java [従属領域の](#page-189-0) JVM サポート 176 8 GB OSAM [データ・セットに対する](#page-175-0) HALDB [サポートの機能強化](#page-175-0) 162 [共存の考慮事項](#page-110-0) 97 [マイグレーションの考慮事項](#page-49-0) 36

# **A**

ACB (アプリケーション制御ブロック) フォールバック [ACB](#page-97-0) の IMS 管理 84, [85](#page-98-0) [マイグレーションの考慮事項](#page-52-0) 39 ACB 機能の IMS 管理 [ソフトウェア要件](#page-25-0) 12 ACB の IMS 管理 [共存の考慮事項](#page-111-0) 98 ACB の IMS [管理からのフォールバッ](#page-97-0) ク [84,](#page-97-0) [85](#page-98-0) IMS [カタログからのロードの機能強化](#page-161-0) [148](#page-161-0) IMS 管理 ACB [の機能強化](#page-161-0) 148

ACB 管理機能 [ソフトウェア要件](#page-25-0) 12 ACBMGMT IMS 管理 ACB [の機能強化](#page-161-0) 148 ACEE ACEE [の作成および管理](#page-253-0) 240 ACEE [の作成および管理](#page-253-0) 240 AOIE タイプのユーザー出口ルーチン [機能強化](#page-251-0) 238 APPC (拡張プログラム間通信機能)/IMS [フラッディング制御の機能強化](#page-180-0) 167 APPC [フラッディング制御の機能強化](#page-180-0) [167](#page-180-0) Application [Performance](#page-300-0) Analyzer for [z/OS](#page-300-0) 287 AUTOEXPORT IMS [チェックポイントでの](#page-242-0) IMSRSC [リポジトリーへの自動エクスポート](#page-242-0) [229](#page-242-0)

### **C**

Cognos Business [Intelligence](#page-312-0) ソリューシ [ョン](#page-312-0) 299 [Command](#page-282-0) Control Facility for [z/OS](#page-282-0)、IMS 269 Communication Controller for Linux on System z (CCL) [サポートの終了](#page-62-0) 49 [Configuration](#page-290-0) Manager for [z/OS](#page-290-0)、IMS 277 CQS [共用キューの使用フィードバックの機](#page-219-0) [能強化](#page-219-0) 206 [共用キュー・オーバーフロー保護の機](#page-219-0) [能強化](#page-219-0) 206 Create RDDS from Log [Records](#page-244-0) ユーテ ィリティー [\(DFSURCL0\)](#page-244-0) の機能強化 [231](#page-244-0)

# **D**

[DASD](#page-17-0) 要件 4 Data [Encryption](#page-280-0) for Db2 and IMS Databases、[InfoSphere](#page-280-0) Guardium 267 Data Explorer 参照: Watson [Explorer](#page-314-0) [Database](#page-292-0) Control Suite for [z/OS](#page-292-0)、IMS 279 Database [Reorganization](#page-293-0) Expert for [z/OS](#page-293-0)、IMS 280 [Database](#page-256-0) Solution Pack for [z/OS](#page-256-0)、IMS 243, [257,](#page-270-0) [284](#page-297-0) DataPower Gateway IMS [サポート](#page-316-0) 303

Db2 for z/OS [サポートされるサブシステム](#page-32-0) 19 DBFUHDR0 (高速 DEDB 直接再編成ユ ーティリティー) [高速機能の高速処理のための](#page-146-0) 64 ビッ [ト・バッファー機能強化](#page-146-0) 133 DBRC マイグレーション IMS 14 での RECON [データ・セ](#page-63-0) [ットの変更点](#page-63-0) 50 RECON データ・セット<br>IMS 14 での変更占 50 IMS 14 [での変更点](#page-63-0) 50 REPAIR.RECON [コマンドの機能強化](#page-150-0) [137](#page-150-0) DBRC (データベース・リカバリー管理) [共存要件](#page-106-0) 93 [フォールバックの考慮事項](#page-92-0) 79 IMS 14 [へのマイグレーション](#page-62-0) 49 RECON データ・セット [マイグレーション](#page-64-0) 51 DDL (データ定義言語) [動的データベース定義の機能強化](#page-156-0) 143 IMS の DDL [の機能強化](#page-156-0) 143 DEDB (高速処理データベース) バッファー SDEP[、自動管理の機能強化](#page-147-0) 134 DEDB 変更機能の機能強化 [ABC](#page-152-0) 139 DEDB 変更の機能強化 [共存の考慮事項](#page-107-0) 94 [マイグレーションの考慮事項](#page-49-0) 36 DEF [並行アクティブ・スレッドの機能強化](#page-177-0) [164](#page-177-0) [モバイル・ワークロード報告の機能強](#page-191-0) 化 [178](#page-191-0) DEDB [変更機能の機能強化](#page-152-0) 139 MSC タイプ 2 [コマンドの機能強化](#page-199-0) [186](#page-199-0) DELETE DEFN コマンド IMS ID [の機能強化](#page-246-0) 233 DFSUCUM0 (データベース変更累積ユー ティリティー) [フォールバックの考慮事項](#page-92-0) 79 DESURCL<sub>0</sub> Create RDDS from Log [Records](#page-244-0) ユ [ーティリティー](#page-244-0) (DFSURCL0)機能強 化 [231](#page-244-0) DL/I 呼び出し ICAL 呼び出し [制御データの機能強化](#page-220-0) 207

DRD (動的リソース定義) [マイグレーションの考慮事項](#page-66-0) 53, [63](#page-76-0) 非 DRD から、RDDS [を使用した](#page-69-0) DRD [へのマイグレーション](#page-69-0) 56

DRD (動的リソース定義) *(*続き*)* [マイグレーションの考慮事項](#page-66-0) *(*続き*)* DRD および IMSRSC [リポジトリ](#page-67-0) ーへの非 DRD [のマイグレーショ](#page-67-0)  $> 54$ IMSRSC [リポジトリーへの](#page-72-0) MSC [リソースのマイグレーション](#page-72-0) 59 RDDS から IMSRSC [リポジトリー](#page-71-0) [へのマイグレーション](#page-71-0) 58

#### **E**

ERP メッセージ ISC [の機能強化](#page-184-0) 171 ESAF ACEE [の作成および管理](#page-253-0) 240 ESAF [接続プーリング](#page-235-0) 222 ESAF (外部サブシステム接続機能) [機能強化](#page-233-0) 220 [サブシステム・タイプの機能強化](#page-234-0) 221 ESAF [スレッド関連付け出口ルーチン](#page-233-0) [の機能強化](#page-233-0) 220 ESAF [スレッド関連付け出口ルーチンの機](#page-233-0) [能強化](#page-233-0) 220 ESAF [接続プーリング](#page-235-0) 222 ETO [Support](#page-282-0) for z/OS、IMS 269 Explorer for Administration 参照: IMS [Explorer](#page-258-0) for [Administration](#page-258-0) [Extended](#page-282-0) Terminal Option Support for [z/OS](#page-282-0)、IMS 269 External Subsystem Attach Facility (ESAF) [機能強化](#page-233-0) 220 [サブシステム・タイプの機能強化](#page-234-0) 221 ESAF [スレッド関連付け出口ルーチン](#page-233-0) [の機能強化](#page-233-0) 220

#### **F**

FDBR 未確定スレッドのサポート [機能強化](#page-173-0) 160 [FIXCAT](#page-103-0) 90 FMH7 メッセージ ISC [の機能強化](#page-184-0) 171 FMID (機能変更 ID) IMS 14 [の要件](#page-34-0) 21

# **G**

**GHI** [並行アクティブ・スレッドの機能強化](#page-177-0) [164](#page-177-0) [モバイル・ワークロード報告の機能強](#page-191-0) 化 [178](#page-191-0)

GHI *(*続き*)* DEDB [変更機能の機能強化](#page-152-0) 139 MSC タイプ 2 [コマンドの機能強化](#page-199-0) [186](#page-199-0) GSAM [メタデータの機能強化](#page-174-0) 161

# **H**

HALDB の変更の機能強化 [共存の考慮事項](#page-110-0) 97 [マイグレーションの考慮事項](#page-49-0) 36 High [Performance](#page-294-0) Load for [z/OS](#page-294-0)、IMS 281 High [Performance](#page-295-0) Pointer Checker for [z/OS](#page-295-0)、IMS 282 High [Performance](#page-295-0) Prefix Resolution for [z/OS](#page-295-0)、IMS 282 High [Performance](#page-283-0) System Generation [\(SYSGEN\)](#page-283-0) Tools for z/OS、IMS 270 High [Performance](#page-294-0) Unload for [z/OS](#page-294-0)、IMS 281 HSSP (高速順次処理) [高速機能の高速処理のための](#page-146-0) 64 ビッ [ト・バッファー機能強化](#page-146-0) 133

# **I**

IBM API [Connect](#page-310-0) 297 IBM Cognos Business [Intelligence](#page-312-0) ソリ [ューション](#page-312-0) 299 IBM [Management](#page-258-0) Console for IMS and Db2 for [z/OS](#page-258-0) 245 IBM MQ [サポートされるサブシステム](#page-32-0) 19 ICAL DL/I 呼び出し [制御データの機能強化](#page-220-0) 207 IDLTO パラメーター IMS Connect [アイドル接続タイムアウ](#page-240-0) ト [\(IDLETO\)](#page-240-0) 227 IMS 14 機能強化 [基本レベル](#page-144-0) 131 FDBR [未確定スレッドのサポート](#page-173-0) [160](#page-173-0) [基本レベルの機能強化](#page-144-0) 131 [サポートする端末](#page-19-0) 6 パッケージ化 [FMID](#page-34-0) 21 [プログラミング言語、作成に使用する](#page-32-0) [19](#page-32-0) [FMID](#page-34-0) 21 IMS Tools [のサポート](#page-254-0) 241 [IRLM](#page-22-0) 9 IMS 14 [がサポートする端末](#page-19-0) 6

IMS 14 [で削除されたメッセージとコード](#page-134-0) [121](#page-134-0) IMS 14 [でのユーザー出口の機能強化](#page-250-0) 237 IMS 14 [で変更されたメッセージおよびコ](#page-130-0) [ード](#page-130-0) 117 IMS 14 に対する IMS Tools [のサポート](#page-254-0) [241](#page-254-0) IMS 14 に対する Tools [のサポート](#page-254-0) 241 IMS 14 [の新しいメッセージ](#page-124-0) 111 IMS 14 [のサンプル・インストール・ジョ](#page-36-0) [ブ](#page-36-0) 23 IMS 14 [のソフトウェア要件](#page-22-0) 9 IMS 14 [のプログラミング考慮事項](#page-36-0) 23 IMS 64 [ビット・ストレージ・マネージャ](#page-236-0) [ーの機能強化](#page-236-0) 223 IMS [Cloning](#page-272-0) Tool for z/OS 259, [279](#page-292-0) IMS [Configuration](#page-290-0) Manager for [z/OS](#page-290-0) 277 IMS Connect [アイドル接続のタイムアウト・オプシ](#page-240-0) [ョン](#page-240-0) 227 [共存の考慮事項](#page-115-0) 102 [グローバル・トランザクションのカス](#page-181-0) [ケードに関する](#page-181-0) IMS TM の機能強 化 [168](#page-181-0) [ソフトウェア要件](#page-25-0) 12 [マイグレーションの考慮事項](#page-83-0) 70 [要件](#page-25-0) 12 LOCAL オプション [サポート、終了](#page-46-0) 33 [サポートの終了](#page-46-0) 33 [サポートの中止](#page-46-0) 33 SSL [サポート、終了](#page-46-0) 33 [サポートの終了](#page-46-0) 33 [サポートの中止](#page-46-0) 33 IMS Connect [Extensions](#page-276-0) for z/OS 263 IMS Connect WTOR [コマンド・インタ](#page-241-0) [ーフェース・オプションの機能強化](#page-241-0) 228 IMS Connect [の機能強化](#page-236-0) 223 [コマンド](#page-236-0) 223 IMS [Database](#page-292-0) Control Suite for [z/OS](#page-292-0) 279 IMS Database [Reorganization](#page-293-0) Expert for [z/OS](#page-293-0) 280 IMS [Database](#page-256-0) Solution Pack for [z/OS](#page-256-0) 243, [257,](#page-270-0) [284](#page-297-0) IMS DB IMS DB 接続の IMS [Connect](#page-239-0) RACF [統計の記録](#page-239-0) 226 IMS DB 接続の IMS [Connect](#page-239-0) RACF 統 [計の記録](#page-239-0) 226 IMS Enterprise Suite [コンポーネント](#page-306-0) 293 [ソフトウェア要件](#page-31-0) 18 IMS Explorer for [Administration](#page-258-0) 245

IMS High [Performance](#page-294-0) Load for [z/OS](#page-294-0) 281 IMS High [Performance](#page-295-0) Pointer Checker for [z/OS](#page-295-0) 282 IMS High [Performance](#page-295-0) Prefix [Resolution](#page-295-0) for z/OS 282 IMS High [Performance](#page-283-0) System [Generation](#page-283-0) (SYSGEN) Tools for [z/OS](#page-283-0) 270 IMS High [Performance](#page-294-0) Unload for [z/OS](#page-294-0) 281 IMS ID DELETE DEFN [の機能強化](#page-246-0) 233 IMS Library [Integrity](#page-296-0) Utilities for [z/OS](#page-296-0) 283 IMS Mobile [フィーチャー](#page-310-0) 297 IMS [Program](#page-264-0) Restart Facility for [z/OS](#page-264-0) 251 IMS Queue [Control](#page-290-0) Facility for [z/OS](#page-290-0) 277 IMS Sysplex [Manager](#page-291-0) for z/OS 278 IMS Universal ドライバー [共存](#page-116-0) 103 [ソフトウェア要件](#page-26-0) 13 IMS V10 [プログラミング考慮事項](#page-36-0) 23 IMS V12 IMS 14 [へのマイグレーション](#page-44-0) 31 IMS [Workload](#page-283-0) Router for z/OS 270 IMS [アプリケーション管理ツール](#page-264-0) 251 IMS カタログ [共存の考慮事項](#page-110-0) 97 [フォールバックの考慮事項](#page-95-0) 82 [マイグレーションの考慮事項](#page-50-0) 37 [マイグレーション・ステップ](#page-50-0) 37 IMS 管理 ACB [のフォールバックに関](#page-97-0) [する考慮事項](#page-97-0) 84, [85](#page-98-0) IMS カタログからのロード [マイグレーションの考慮事項](#page-52-0) 39 IMS [カタログからのロードの機能強化](#page-161-0) [148](#page-161-0) IMS [カタログ・アクティビティー・レコ](#page-171-0) [ードの機能強化](#page-171-0) 158 IMS [サービス・プロバイダー](#page-310-0) 297 IMS ソリューション [DataPower](#page-316-0) Gateway 303 IBM Cognos [Business](#page-312-0) [Intelligence](#page-312-0) 299 IMS [チェックポイントでの](#page-242-0) IMSRSC リ [ポジトリーへの自動エクスポート](#page-242-0) 229 IMS ツール IBM [Tools](#page-258-0) Base for z/OS 245 IMS [のフィックス・カテゴリー](#page-103-0) 90 IMS バージョン 14 機能強化 [基本レベル](#page-144-0) 131

IMS バージョン 14 *(*続き*)* [基本レベルの機能強化](#page-144-0) 131 IMS モニター (IMSMON) [ユーザー出口](#page-250-0) [の機能強化](#page-250-0) 237 IMS [モバイル・ソリューション](#page-310-0) 297 IMS リポジトリー [マイグレーションの考慮事項](#page-84-0) 71 IMS リポジトリー機能 [共存の考慮事項](#page-111-0) 98 IMSID DELETE DEFN [の機能強化](#page-246-0) 233 IMSplex [マイグレーションの考慮事項](#page-77-0) 64 IMSRSC リポジトリー IMS 14 [の機能強化](#page-242-0) 229 IMSRSC リポジトリー (IMSRSC repository) マイグレーションの考慮事項 DRD および IMSRSC [リポジトリ](#page-67-0) ーへの非 DRD [のマイグレーショ](#page-67-0)  $> 54$ IMSRSC [リポジトリーへの](#page-72-0) MSC [リソースのマイグレーション](#page-72-0) 59 RDDS から IMSRSC [リポジトリー](#page-71-0) [へのマイグレーション](#page-71-0) 58 IMS [チェックポイントでの](#page-242-0) IMSRSC [リポジトリーへの自動エクスポート](#page-242-0)<br>200 [229](#page-242-0) [InfoSphere](#page-274-0) Classic Change Data [Capture](#page-274-0) for z/OS 261 InfoSphere Data Explorer 参照: Watson [Explorer](#page-314-0) InfoSphere Guardium Data [Encryption](#page-280-0) for Db2 and IMS [Databases](#page-280-0) 267 [InfoSphere](#page-280-0) Guardium S-TAP for [IMS](#page-280-0) 267 [InfoSphere](#page-275-0) Optim Test Data [Management](#page-275-0) Solution for z/OS 262 INQY 呼び出し [マイグレーションの考慮事項](#page-82-0) 69 Integration IMS の [DataPower](#page-316-0) サポート 303 z/OS [Connect](#page-310-0) EE による IMS のサ [ポート](#page-310-0) 297 IRLM [パッケージ化](#page-22-0) 9 IMS 14 [のサポート](#page-22-0) 9 ISC 機能強化 ERP [メッセージ、処理](#page-184-0) 171 FMH7 [メッセージ、処理](#page-184-0) 171 ISC TCP/IP [ソフトウェア要件](#page-25-0) 12 IVP (インストール検査プログラム) [マイグレーションの考慮事項](#page-83-0) 70

#### **J**

Java 従属領域 64 [ビット・サポート、](#page-189-0)IVM 176  $\blacksquare$ JVM の 64 [ビット・サポート、](#page-189-0) [JVM](#page-189-0) 176 Java [環境の動的スクリプティング](#page-186-0) 173 Java [従属領域の](#page-189-0) JVM の 64 ビット・ [サポート](#page-189-0) 176 JVM [使用統計](#page-190-0) 177 Java アプリケーション [要件](#page-26-0) 13 Java 環境スクリプティング [マイグレーションの考慮事項](#page-56-0) 43 Java [環境の動的スクリプティングの機能](#page-186-0) [強化](#page-186-0) 173 Java [従属領域の](#page-189-0) JVM の 64 ビット・サ [ポート](#page-189-0) 176 JVM [使用統計](#page-190-0) 177 Java [環境スクリプティング](#page-186-0) 173 JVM [使用統計](#page-190-0) 177 JVM の 64 ビット・サポート [マイグレーションの考慮事項](#page-55-0) 42

# **K**

KBLA [サポートの中止](#page-45-0) 32 IMS [Records](#page-45-0) User Data Scrub ユー [ティリティー](#page-45-0) (DFSKSCR0) 32 KBLA [ユーティリティー](#page-45-0) 32

### **L**

Library [Integrity](#page-296-0) Utilities for [z/OS](#page-296-0)、IMS 283 Load for [z/OS](#page-294-0)、IMS High [Performance](#page-294-0) 281 LOCAL オプション [サポート、終了](#page-46-0) 33 [サポートの終了](#page-46-0) 33 [サポートの中止](#page-46-0) 33

#### **M**

MSC タイプ 2 [コマンドの機能強化](#page-199-0) 186 MSC (複数システム結合機能) [機能強化](#page-193-0) 180 [使用可能化の簡素化](#page-197-0) 184 24 [ビット・ストレージ削減](#page-193-0) 180 [共存の考慮事項](#page-115-0) 102 [動的定義の機能強化](#page-199-0) 186, [191](#page-204-0) [マイグレーションの考慮事項](#page-57-0) 44, [45](#page-58-0)

MSC (複数システム結合機能) *(*続き*)* [要件、ハードウェア](#page-19-0) 6

### **N**

Network [Compression](#page-277-0) Facility for [z/OS](#page-277-0)、IMS 264

### **O**

ODBM [アカウンティングの機能強化](#page-177-0) 164 IMS DB 接続の IMS [Connect](#page-239-0) RACF [統計の記録](#page-239-0) 226 ODBM [アカウンティングの機能強化](#page-177-0) 164 [OMEGACENTER](#page-286-0) Gateway on [z/OS](#page-286-0) 273, [274](#page-287-0) Open Transaction Manager Access (OTMA) 記述子 [動的ストレージの機能強化](#page-208-0) 195 [クライアント・ビッド・セキュリティ](#page-213-0) [ーの機能強化](#page-213-0) 200 [セキュリティーの機能強化](#page-212-0) 199 [同期コールアウト処理のトレースの機](#page-221-0) [能強化](#page-221-0) 208 IMS 14 [の機能強化](#page-208-0) 195 OTMA [記述子に対する動的ストレー](#page-208-0) [ジの機能強化](#page-208-0) 195 QUERY OTMATI [コマンドの会話](#page-208-0) ID [の機能強化](#page-208-0) 195 QUERY OTMATI [コマンドの機能強](#page-208-0) 化 [195](#page-208-0) RACF [定義変更時のキャッシュに保存](#page-212-0) された ACEE [の自動リフレッシュ](#page-212-0) [199](#page-212-0) Open [Transaction](#page-210-0) Manager Access (OTMA) 動的 SAP [の機能強化](#page-210-0) 197 OSAM 24 [ビット・ストレージ制約解除の機能](#page-178-0) [強化](#page-178-0) 165 8 GB-OSAM [データ・セットに対する](#page-175-0) HALDB [サポートの機能強化](#page-175-0) 162 OTMA [共存の考慮事項](#page-117-0) 104 [マイグレーションの考慮事項](#page-60-0) 47 ACEE [フラッディング制御の機能強化](#page-214-0) [201](#page-214-0) T パイプ TPIPE [並列処理の機能強化](#page-215-0) 202 TPIPE [並列処理の機能強化](#page-215-0) 202 OTMA ACEE フラッディング制御 [機能強化](#page-214-0) 201 OTMA ACEE [フラッディング制御の機能](#page-214-0) [強化](#page-214-0) 201

OTMA (Open Transaction Manager Access) 記述子 [動的ストレージの機能強化](#page-208-0) 195<br>ライアント・ビッド・ヤキュリティ △ [クライアント・ビッド・セキュリティ](#page-213-0) [ーの機能強化](#page-213-0) 200 [セキュリティーの機能強化](#page-212-0) 199 [同期コールアウト処理のトレースの機](#page-221-0) [能強化](#page-221-0) 208 IMS 14 [の機能強化](#page-208-0) 195 OTMA [記述子に対する動的ストレー](#page-208-0) [ジの機能強化](#page-208-0) 195 QUERY OTMATI [コマンドの会話](#page-208-0) ID [の機能強化](#page-208-0) 195 QUERY OTMATI [コマンドの機能強](#page-208-0) R 化 [195](#page-208-0) RACF [定義変更時のキャッシュに保存](#page-212-0) された ACEE [の自動リフレッシュ](#page-212-0) [199](#page-212-0) OTMA (Open [Transaction](#page-210-0) Manager Access) 動的 SAP [の機能強化](#page-210-0) 197 OTMA TPIPE [並列処理の機能強化](#page-215-0) 202 OTMA [クライアント・ビッド・セキュリ](#page-213-0) [ティーの機能強化](#page-213-0) 200 OTMA [セキュリティーの機能強化](#page-212-0) 199 OTMA [同期コールアウト処理のトレース](#page-221-0) [の機能強化](#page-221-0) 208

#### **P**

[Performance](#page-277-0) Analyzer for [z/OS](#page-277-0)、IMS 264 Pointer [Checker](#page-295-0) for z/OS、IMS High [Performance](#page-295-0) 282 Prefix [Resolution](#page-295-0) for z/OS, IMS High [Performance](#page-295-0) 282 Problem [Investigator](#page-277-0) for [z/OS](#page-277-0)、IMS 264 [Program](#page-264-0) Restart Facility for [z/OS](#page-264-0)、IMS 251 PSB (プログラム仕様ブロック) 変更された PSB [の活動化、制御](#page-171-0) 158 PSTs [共存の考慮事項](#page-117-0) 104 PTFs 機能強化 [2017,](#page-143-0) 1 月 130 [2017,](#page-141-0) 10 月 128 [2017,](#page-143-0) 2 月 130 [2017,](#page-143-0) 3 月 130 [2017,](#page-142-0) 5 月 129 [2017,](#page-141-0) 6 月 128 [2017,](#page-141-0) 7 月 128 PWFI 領域 PWFI 領域および WFI [領域の動的リ](#page-231-0) [フレッシュの機能強化](#page-231-0) 218

PWFI 領域および WFI [領域の動的リフレ](#page-231-0) S [ッシュの機能強化](#page-231-0) 218

### **Q**

QUERY OTMATI [コマンドの](#page-208-0) OTMA 会 話 ID [の機能強化](#page-208-0) 195 QUERY コマンド [エクスポートされていないリソースを](#page-246-0) [表示するための機能強化](#page-246-0) 233 Queue [Control](#page-290-0) Facility for [z/OS](#page-290-0)、IMS 277

#### **R**

RACF IMS DB [接続の統計の記録](#page-239-0) 226 RACF [定義変更時のキャッシュに保存さ](#page-212-0) れた ACEE の OTMA [自動リフレッシ](#page-212-0) ュ [199](#page-212-0) RDDS (リソース定義データ・セット) マイグレーションの考慮事項 非 DRD から、RDDS [を使用した](#page-69-0) DRD [へのマイグレーション](#page-69-0) 56 IMSRSC [リポジトリーへの](#page-72-0) MSC [リソースのマイグレーション](#page-72-0) 59 RDDS から IMSRSC [リポジトリー](#page-71-0) [へのマイグレーション](#page-71-0) 58 Create RDDS from Log [Records](#page-244-0) ユ [ーティリティー](#page-244-0) (DFSURCL0) の機 [能強化](#page-244-0) 231 RECON データ・セット [マイグレーション](#page-64-0) 51 IMS 14 [での変更点](#page-63-0) 50 IMS 14 [での変更点](#page-63-0) 50 REPAIR.RECON [コマンドの機能強化](#page-150-0) [137](#page-150-0) [Recovery](#page-257-0) Solution Pack for z/OS 24[4,](#page-267-0) [254](#page-267-0) Remote Site Recovery (RSR) IMS 14 [との共存](#page-117-0) 104 IMS 14 [のハードウェア要件](#page-21-0) 8 IMS 14 [へのマイグレーション](#page-86-0) 73 REPAIR.RECON [マイグレーションの考慮事項](#page-63-0) 50 REPAIR.RECON [コマンドの機能強化](#page-150-0) [137](#page-150-0) REST [サービス](#page-310-0) 297 RSR (リモート・サイト・リカバリー) IMS 14 [との共存](#page-117-0) 104 IMS 14 [のハードウェア要件](#page-21-0) 8 IMS 14 [へのマイグレーション](#page-86-0) 73

#### **S**

SAP (保管域接頭部) OTMA 動的 SAP [の機能強化](#page-210-0) 197 SCD 制御ブロック [アドレス](#page-109-0) 96 SDEP (順次従属セグメント) [バッファー、自動管理の機能強化](#page-147-0) 134 Security [Guardium](#page-280-0) S-TAP for IMS 267 [SECURITY](#page-45-0) マクロ 32 [共存の考慮事項](#page-120-0) 107 [サポートの中止](#page-45-0) 32 SMF レコード IMS [カタログ・アクティビティー・レ](#page-171-0) [コードの機能強化](#page-171-0) 158 [SOA](#page-306-0) 293 SQL IMS の DDL ([データ定義言語](#page-156-0)) の機 [能強化](#page-156-0) 143 IMS [のデータ定義言語](#page-156-0) (DDL) の機能 [強化](#page-156-0) 143 SQL サポート [機能強化](#page-178-0) 165 [要件](#page-30-0) 17 SSL. IMS Connect SSL [のサポート、終了](#page-46-0) 33 SSL [のサポートの終了](#page-46-0) 33 SSL [のサポートの中止](#page-46-0) 33 Sysplex [Manager](#page-291-0) for z/OS、IMS 278 System [Generation](#page-283-0) (SYSGEN) Tools for z/OS、IMS High [Performance](#page-283-0) 270

#### **T**

T パイプ OTMA TPIPE [並列処理の機能強化](#page-215-0) [202](#page-215-0) TCO (総所有コスト) [総所有コスト削減の機能強化](#page-248-0) 235 TCP/IP の要件 IMS [Connect](#page-25-0) 12 Tivoli [Decision](#page-286-0) Support for z/OS 273 Tivoli [OMEGAMON](#page-287-0) XE for Db2 [Performance](#page-287-0) Expert on z/OS 274 Tivoli [OMEGAMON](#page-287-0) XE for Db2 [Performance](#page-287-0) Monitor on z/OS 274 Tivoli [OMEGAMON](#page-287-0) XE for IMS on [z/OS](#page-287-0) 274 Tivoli System [Automation](#page-288-0) for z/OS 275 TM リソース・アダプター LOCAL オプション [サポート、終了](#page-46-0) 33 [サポートの終了](#page-46-0) 33 [サポートの中止](#page-46-0) 33 [Transaction](#page-278-0) Analysis Workbench 265

### **U**

[Unload](#page-294-0) for z/OS、IMS High [Performance](#page-294-0) 281

#### **W**

Watson IBM Watson [Explorer](#page-314-0) 301 Watson [Explorer](#page-314-0) 301 WFI 領域 PWFI 領域および WFI [領域の動的リ](#page-231-0) [フレッシュの機能強化](#page-231-0) 218 WLM [モバイル・ワークロード報告の機能強](#page-191-0) 化 [178](#page-191-0) [Workload](#page-283-0) Router for z/OS、IMS 270

# **X**

```
XRF
  全機能データベース、サポート
    サポートの終了 34
    サポートの中止 34
  Communication Controller for Linux on System z (CCL)
    サポートの終了 49
```
# **Z**

```
zEnterprise データ圧縮 (zEDC)
  イメージ・コピー 2 ユーティリティー
   (DFSUDMT0) の機能強化 135
zEnterprise データ圧縮に関するイメー
 ジ・コピー 2 ユーティリティー
 (DFSUDMT0) の機能強化 135
zIIP 使用率
  要件
    ハードウェア 8
z/OS Connect EE 297
```
IBM®

プログラム番号: 5635-A05 5655-DSE 5655-TM3

Printed in Japan

GC43-3847-02

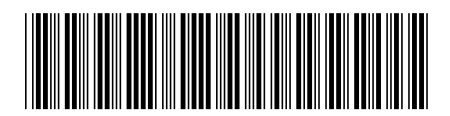

日本アイ・ビー・エム株式会社 〒103-8510 東京都中央区日本橋箱崎町19-21

Spine information: **IMS** バージョン **14** リリース計画 IBM